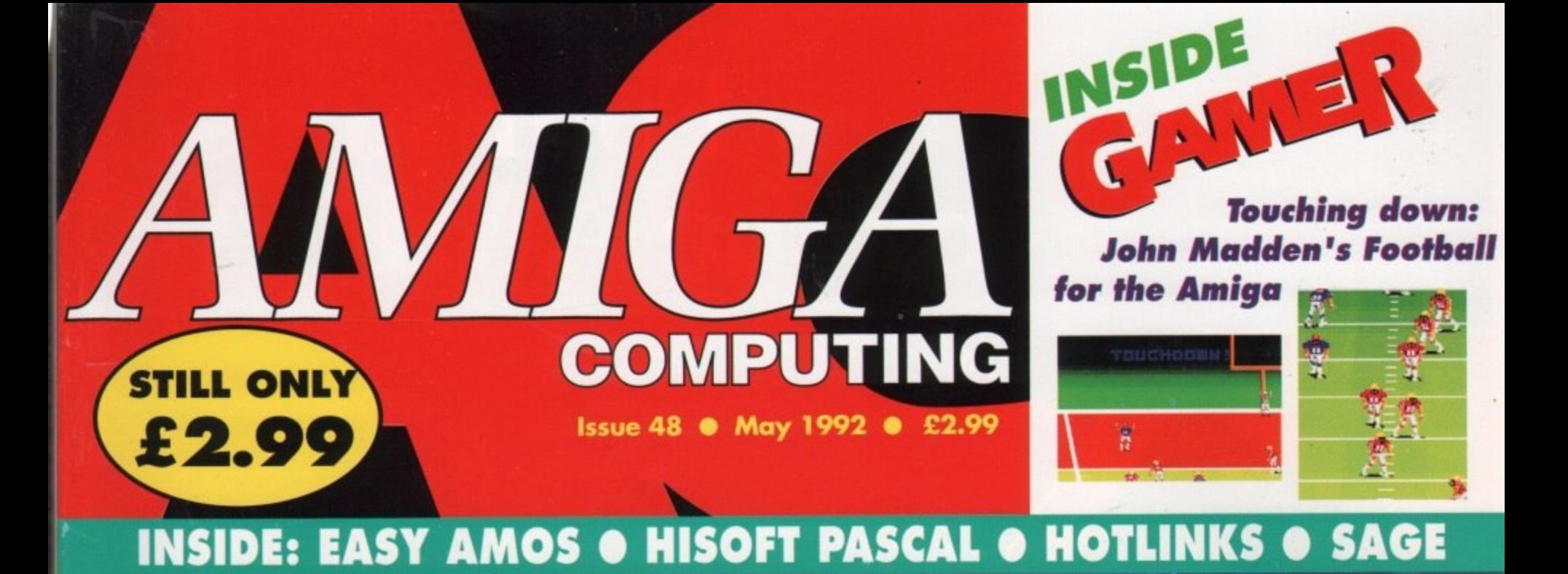

### **NO DISKS?** See your newsagent

SUPERBASE PERSONAL

Superb addresse worth c50.

# MONSTR BUILDER The ultimate upgrade guide

**PLUS** Wordprocessor supertest

DTP O Comms O Music O DTV **Amos** 

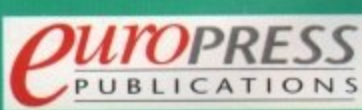

# Four aces for the AMIGA

Inter

**ANTIQUED** 

Advanced sqrware technology for the Amida computer.

Distributed in the UK by Centresoft, Gem, Connect Int. and Leisuresoft.

InterSprea

ATTALLER

Vord

INTERNATION

INTERNATION

terSound:

# ANNOUNCING A5000 AND B5000 **NEW B5000-20 1MB** Test drive and warmtee - No questions asked" and the contract of the contract of the contract of the contract of the contract of the contract of the contract of the contract of the contract of the contract of the contract £399

### IS YOUR AMIGA STILL IN THE STONE AGE?

### V JUST ADD TO YOUR AMIGA FOR V

- B5000-25 Faster than the CBM A3000-25
	- 500-1000% Faster than your Amiga .
- Massive 4-32Mb of superfast memory
	- 100% Software compatibility .
- Plug-in up to a 50 MHz Maths Co-Pro •
- B5000 has advanced 32-bit Paged-Mode design ● 32-bit Kickstart - five/ten times faster ●
- Three models A5000-16/B5000-25/B5000-40 •

#### THE MACHINES .

5000-16: 16.67 MHz Asynchronous MC68020RC 2-3 MIPS (8 MIPS peak) AB000-16: 1667 MHz Asynchronous MC68020RC 2-3 MPS (8 MIPS peak)<br>B5000-25: 25.00 MHz Asynchronous MC68030RP 5-6 MIPS (12 MIPS peak)<br>B5000-40: 40.00 MHz Asynchronous MC68030RP 8-9 MIPS (18 MIPS peak)<br>FPU: 12.5 MHz-50 MHz Asy SHADOW ROM: Move your Kickstart into 32-bit SUPER-FAST-RAM<br>SOFTWARE: 68000 Fallback mode for 100% software compatibility HARDWARE: 100% Compatible with Amiga 500/2000 and add-on cards Plugs into 68000 processor socket inside your Amiga INTERFACE 2: A/B2000 Co-processor (Zorroll) card (for B5000-40 only)

(Price includes IMb RAM)

(All prices inclusive of VAT)

B5000-25

A5000-16 (Price includes 1Mb RAM)

80 FINEDON ROAD, IRTHLINGBOROUGH, NORTHANTE NNG.

A5000-16 1Mb

£199

44 933 650677

If you are not completely satisfied just return the card within 30 days Why not enjoy pure luxury and test one of ourAccelerators now!

Offer ends

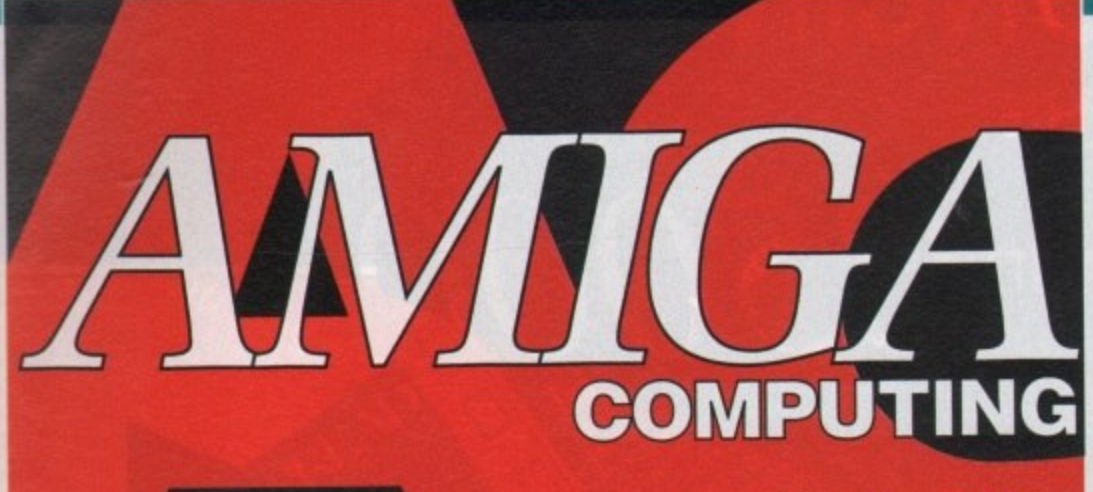

1992 **MAY** 

Q

### **WHO'S WHO**

**Stevie Kennedy** 

**Paul Austin** 

**Tym Leckey** 

**Terry Thiele** 

**John Butters** 

**Daniel Whitehead Jonathan Maddock** 

**Darren Evans** 

**Jane Conway**<br>Sue Horsefield

John Derbyshire<br>Simon Lees<br>Ruth Priestley<br>Barbara Newell

**Phil Morse** 

**EDITOR ASSOCIATE EDITOR ART EDITORS** 

**NEWS EDITOR PRODUCTION EDITOR GAMER EDITOR STAFF WRITERS** 

> AD MANAGER<br>SENIOR AD SALES **AD SALES**

**AD PRODUCTION CUSTOMER SERVICE** 

Sandra Childs Linda Thomas Sirje Green<br>Brigit Ruddik<br>Robert Matthews

**PRODUCTION MGR** Sue Cantrill **SYSTEMS MANAGER** 

**David Stewart** 

**CIRCULATION MGR SUBSCRIPTIONS** 

**David Wren<br>COMAG (0895) 444055** 051-357 2961

Member of the Audit Bureau of Circulations

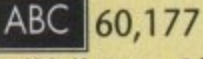

Published by Europress Publications Ltd.<br>House, Adlington Park, Macclesfield SK10 4NP<br>Tel: 0625 878888 Fax: 0625 879966

**PUBLISHER ASSISTANT PUBLISHER**  **Richard Williams Eddie McKendrick** 

Derek Meakin **CHAIRMAN** MANAGING DIRECTOR<br>FINANCE CONTROLLER Peter Glover<br>Ian Bloomfield

We regret Amiga Computing cannot offer technical help on a personal<br>basis either by telephone or in writing. All reader enquiries should be<br>submitted to the address above for possible publication.

Amiga Computing is an independent publication and Commodore Business<br>Machines Ltd are not responsible for any of the articles in this issue or for<br>any of the opinions expressed.

 $@1992 \xrightarrow{\hspace*{1.5mm}} \textbf{Even} \xrightarrow{\hspace*{1.5mm}} \textbf{Bolications} \text{ Id. No material may be reproduced in which or in part without written permission. While every car is taken, the publicness cannot be held logoly reuponable for any errors in articles, luitings or observations.}$ 

#### *<u><u>CHITOPRESS</u>*</u>

For almost four years  $Amiga$  Computing has<br>been the leading magazine for<br>Amiga enthusiasts. As a key member of<br>the Europress magazine group,<br>Amigo Computing promises to inform,<br>educate and entertain its readers each<br>month w

ga Computing + Atari ST User + PC Today<br>Shareware Shopper + The Micro User<br>Games-X + Amiga Action + ST Action<br>Crash + Zapp + Sega Force<br>Computer Trade Weekly

### **REGULARS**

### **Amiga Newsline**

The A600 makes its debut - so 

### **GraphicStation Support**

Continuing our tutorial support 

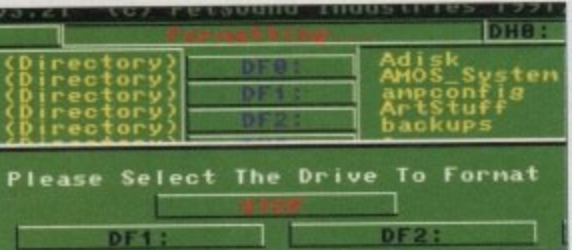

### **Public Sector**

What's new and what's worth 111 looking at in the world of freebies................

**ACAS** 

T

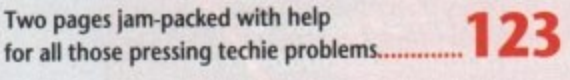

### **Beginners' Guide**  $C<sub>0</sub>$

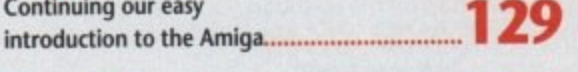

### **Rock Lobster**

Another slab of silliness 

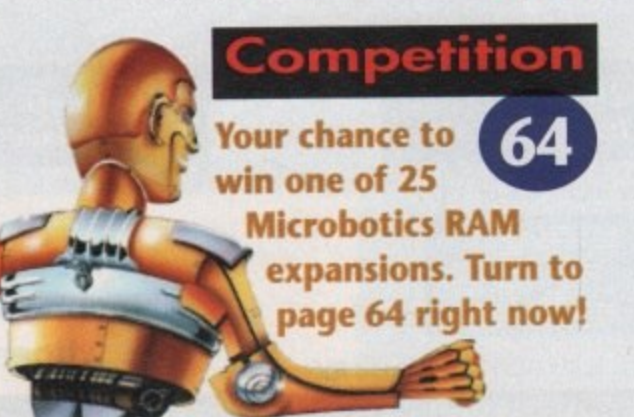

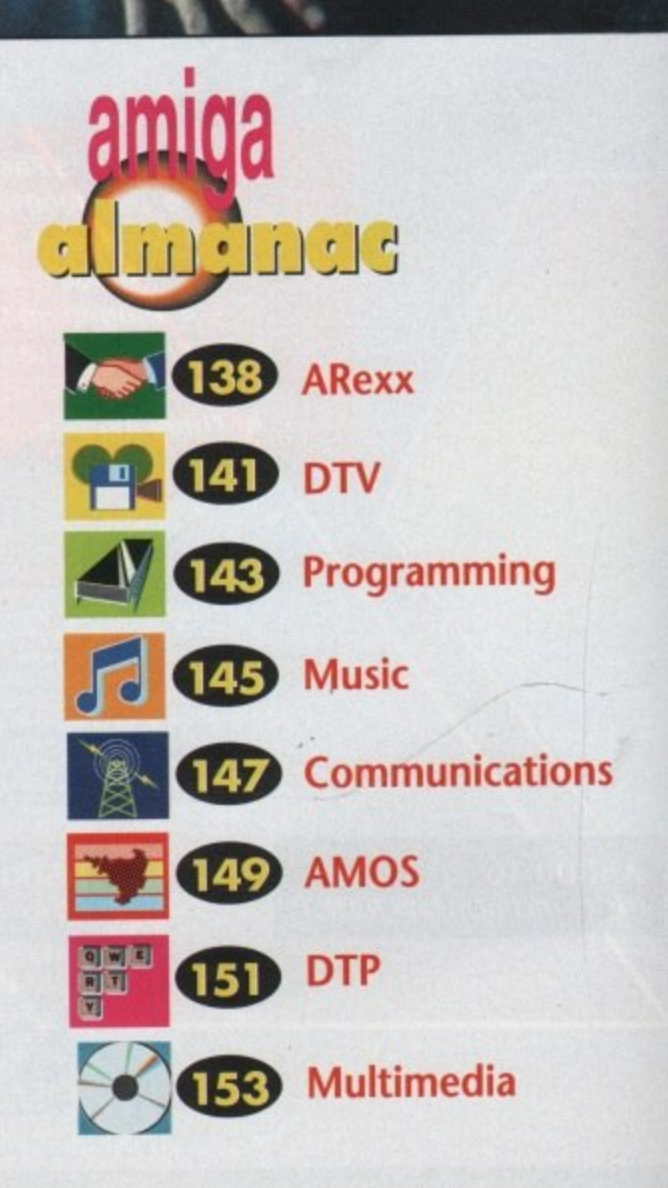

# **CONTENTS**

**SPECIALS**

. DESTINATION

 $$B81:AB05_1BD40_111/$ 

...

-

**Construct your own** monster Amiga! See page 18 for the most gruesome guide ever

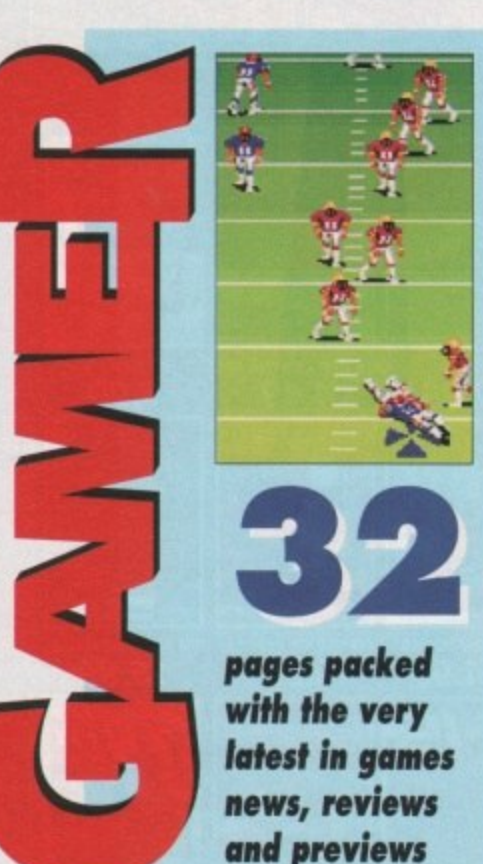

**Easy AMOS**

Take a look at the easiest

**SOURCE** 

—

programming language in the world 39

-

ill

 $\frac{a}{21}$ 

**•** 11012 - March 11 tiles - Max Tilitex - ex Selected - Conni<br>Molt Work

**11.NA**  $E$   $E$   $E$   $\frac{1}{2}$   $\frac{1}{2}$   $\frac{1}{2}$   $\frac{1}{2}$   $\frac{1}{2}$   $\frac{1}{2}$   $\frac{1}{2}$   $\frac{1}{2}$   $\frac{1}{2}$ 

**Updates**

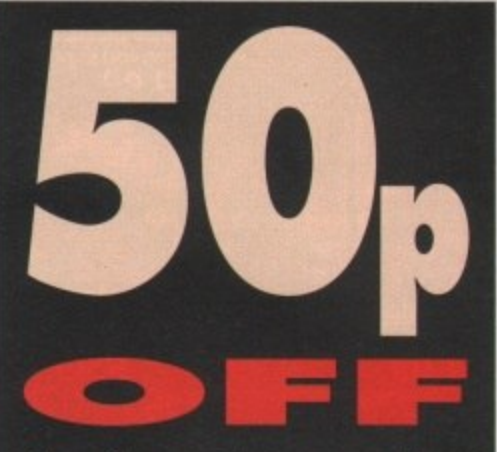

**Amiga Computing every month! Dont miss our great offer for subscribers on page 156**

### **THE COVERDISK FREE.**

**L50 worth of superb software! Turn to page 44 for the first part of our support series fo Superbase Personal**

### **CARD GAMES**

Play any one of SIX favourite card games in this superb compilation

#### **GFX CONVERTER**

Messing about with raw source has never been easier than with this excellent utility

#### **LAST HOPE**

Save even the most hopelessly lost files with our super-efficient salvage utility

#### **ALIEN BOUNCE** Can you survive swarms of

seedy aliens? Try it and see!

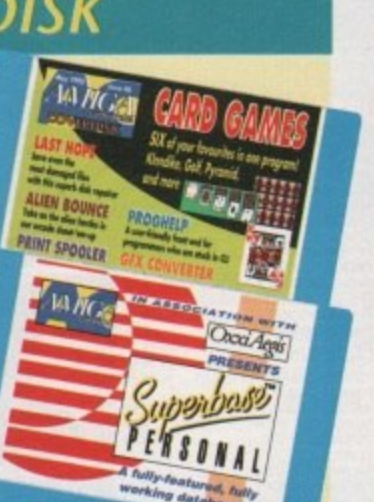

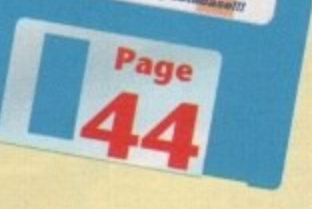

**PRINT SPOOLER** Speed up printing and take the strain out of hard copy

#### **PROG HELP**

Now you can assemble, link, edit, and de-bug from a single friendly front-end!

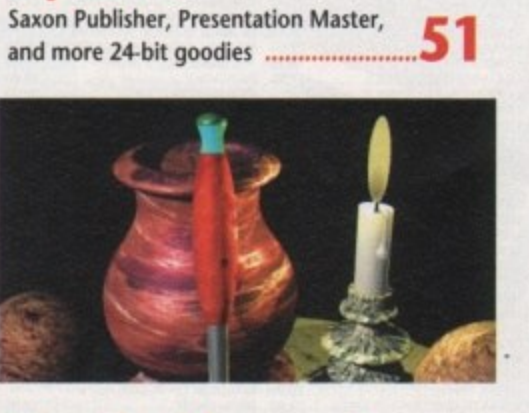

**Pascal with pzazz!** programming package 57 standard. Will it succeed? 127

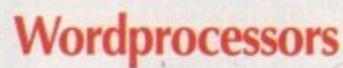

**Duncan Evans delves into the most** popular packages for pen pushers **102** 

### **Hot connectors**

**Is Hotlinks the answer to your DIP dreams? We find out 121**

### **Wise card**

Take a look at HiSoft's latest Sage wants to be the new graphics

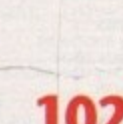

m

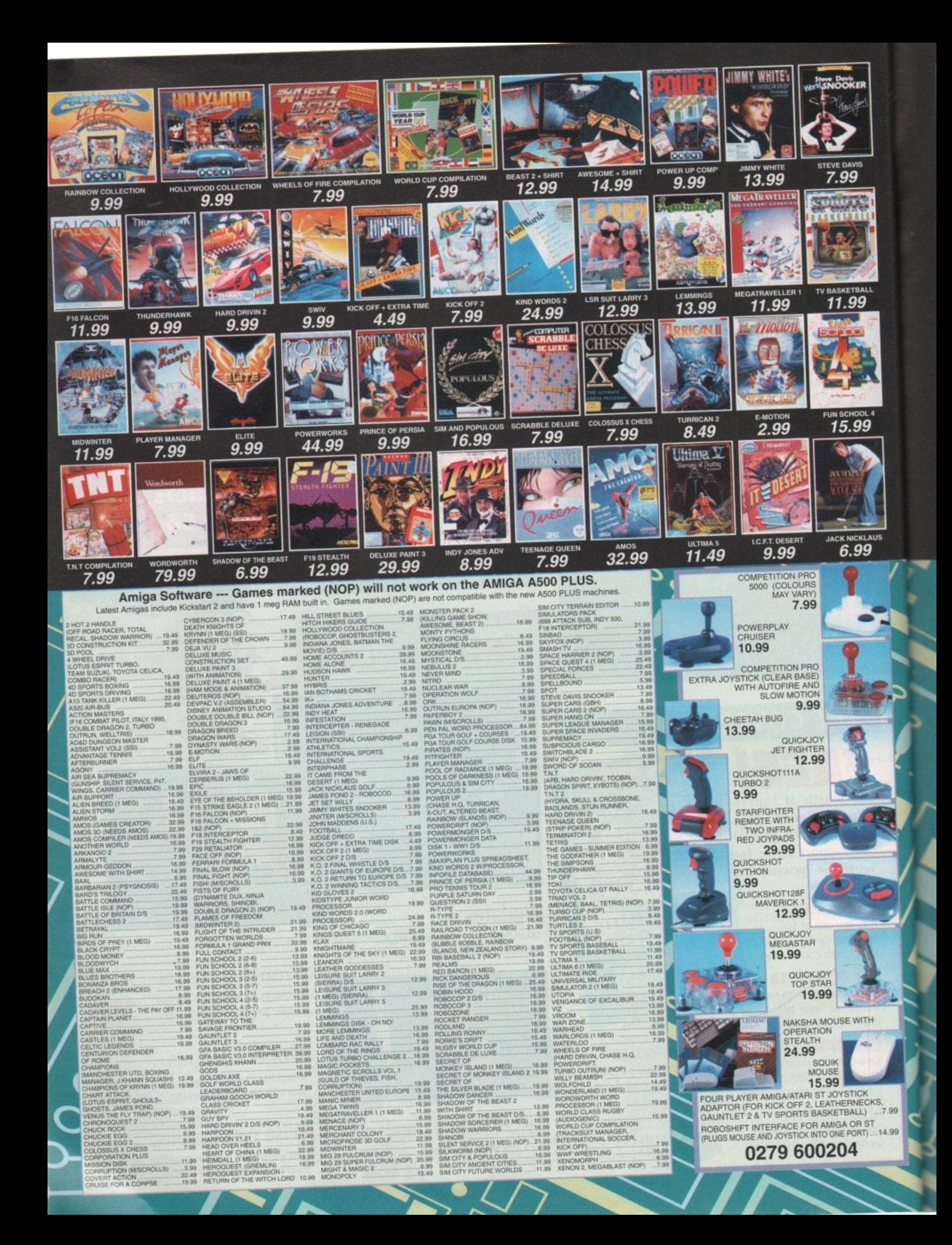

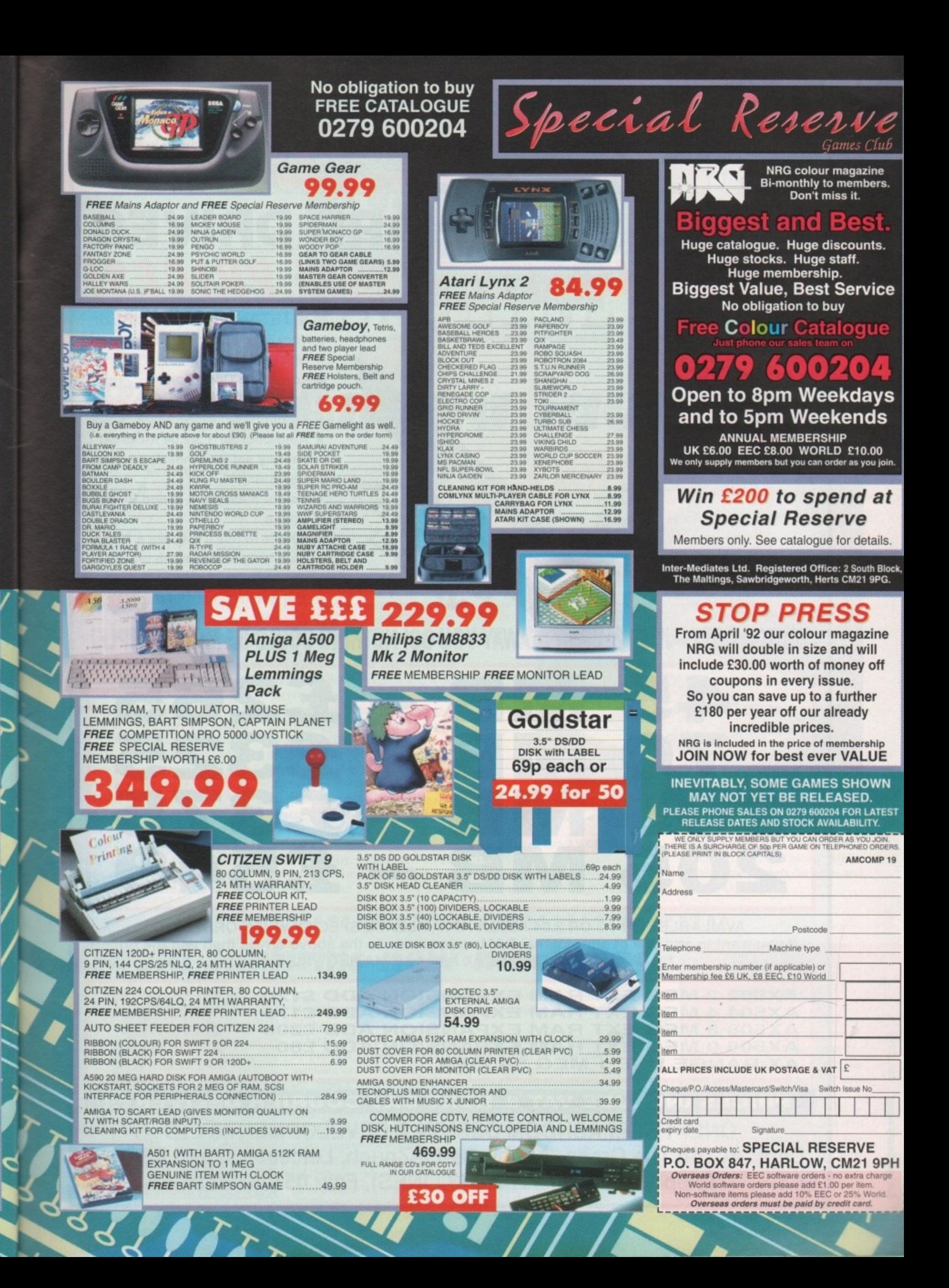

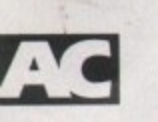

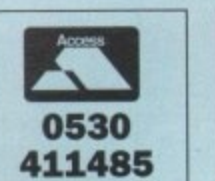

MEN OR OCH 1-

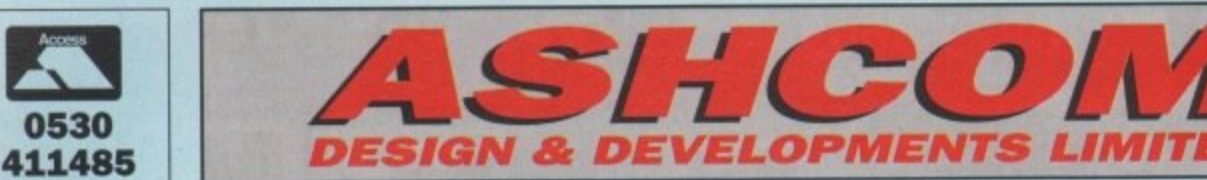

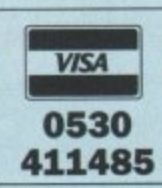

### **AMIGA A500 HARD DRIVE HIGH QUALITY - LOW PRICE**

#### **OUTSTANDING FEATURES:**

- **\* Very High Speed (18MS access)**
- **\* Small Slimline Unit**
- **\* Low Noise Operation**
- **\* No Ext PSU required**
- **\* Through port for other devices**
- **\* Auto-boot for 1.3/2.04 Kickstart**
- **\* Factory set no messing about formatting**
- **\* Colour matched & styled for the Amiga**
- \* Simple to use just like a floppy **disc, only much, much bigger and faster!!**
- **\* Will not invalidate warranty**

### **WAY FACTORY SET - JUST PLUG IN & AWAY YOU GO! NOTHING COULD BE MORE SIMPLE!**

**/ 0 PP sit'**

•

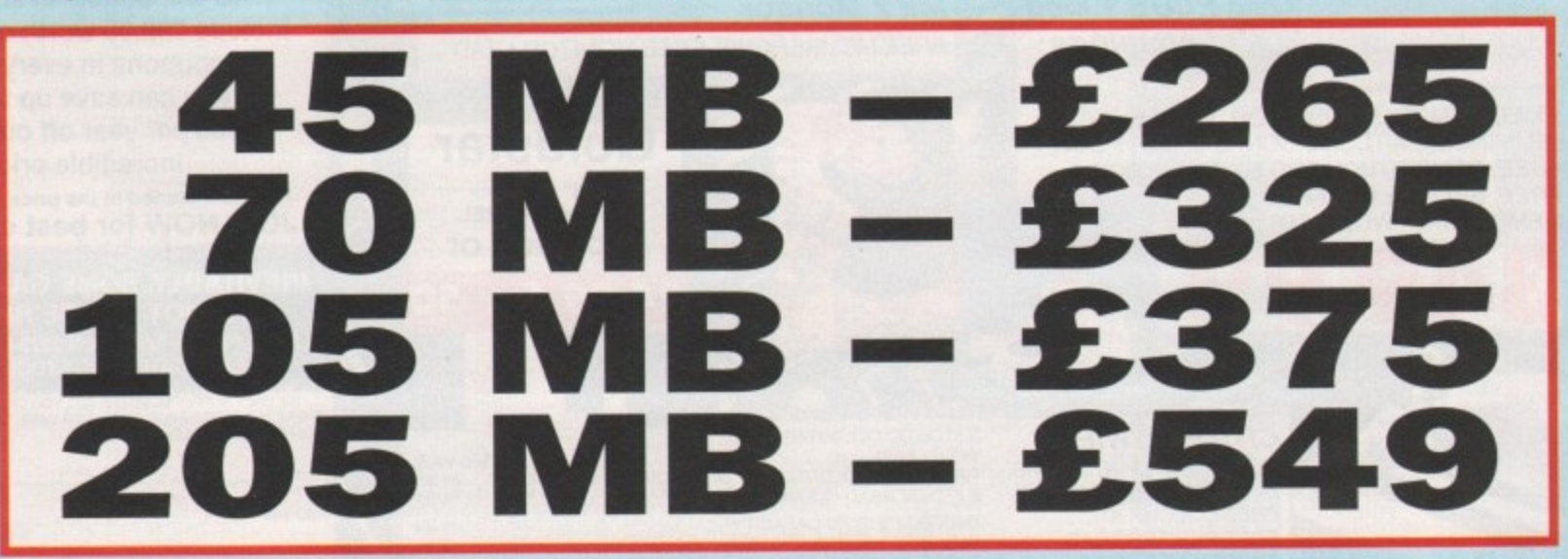

**AVAILABLE FOR 1.3 OR 2.04 AMIGA A500, PLEASE SPECIFY WHEN ORDERING If you want to add one of our external RAM expansions to the above drives then add the price shown below For the AX range — AMAZING VALUE!!!**

AX502 2 MEG EXT RAM EXPANSION ADD £120 **AX504 4 MEG EXT RAM EXPANSION ADD E175 AX508 8 MEG EXT RAM EXPANSION ADD E295 AX508 0 MEG EXT RAM EXPANSION ADD E80 A X RANGE USE 1 MEG \* 4 ZIPS 1 AX502 2 MEG EXT RAM EXPANSION ADD E120**

**THESE PRICES ARE AVAILABLE ONLY WHEN ORDERING A HARD DRIVE**

**PRICES INCLUDE VAT & NEXT DAY COURIER DELIVERY!! ONLY FROM ASHCOM DESIGN & DEVELOPMENTS LTD**

Dept. AC, 10 The Green, Ashby-De-La-Zouch, Leicestershire LE6 5JU **1** MON-FRI 9.00-5.30 **Telephone: 0530 411485 (3 LINES). Fax: 0530 414433** SAT 9.30-4.00

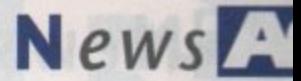

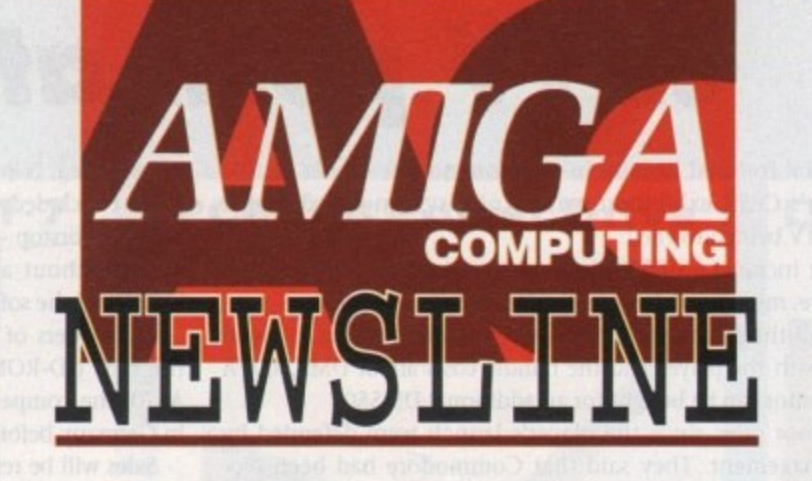

**Baby Amiga launched**

THE GIANT CeBit electronics show held in Hanover, Germany at the end of March was the launch pad for Commodore's latest Amiga, the A600.

Basic details of the machine were exclusively revealed in the January issue of Amiga Computing, when it was known as the A300.

The A600 is similar to the A500P. It is housed in a smaller case without the numeric keyboard and looks more like the C64 than any other Amiga.

Enhancements include a built-in TV modulator and the ability to use memory cards of between 512k and four megabytes capacity.

Memory cards offer advantages over traditional storage methods including speed and memory saving, and they are more secure against software piracy. However, they cost much more than floppy disks.

The new Amiga can be bought with or without an internal hard disk drive. Supplied with a hard drive, the machine is called the A600-HD. Storage capacity ranges from 20 to 120Mb and standard A600 models

#### **John Butters reports from Hanover**

can have drives fitted as extras. Using surface mount technology,

the computer does not have the ASOOP's side expansion port, and the trapdoor underneath has been made non-standard. Owners will be unable to use many existing Amiga accessories.

Like the ASOOP, it uses the 16-bit Motorola 68000 processor and 8-bit stereo sound. It is sold with one megabyte of memory, an internal 3.5in floppy disk drive and uses Workbench 2.04.

Head of Commodore Germany, Helmut Jost, said the A600 could be described as the world's most powerful colour portable computer. He said it plugs straight into TV sets, which can be found in most homes and hotels.

In Germany, prices are DM900 (about £315) for the basic A600 and DMI,200 (about £421) with a 20Mb

**CLUSIVE** 

**A600 enters at same price as A500P** 

hard drive. The ASOOP also costs DM900.

There are no confirmed details of UK availability, although trade newspaper Computer Trade Weekly recently predicted it could go on sale in Britain sometime between Easter and June for £399.

**Gould confirms new machines** • • • • • • • • a • • • • • • • • In • • • • • • • • • • • • • • • • • • •

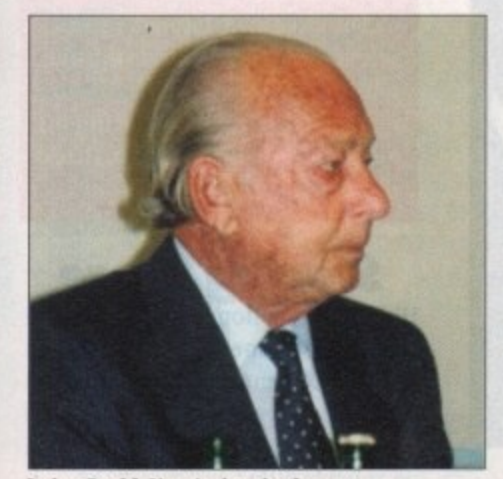

*killing Gould: New Amigas in the way* 

ONLY days after the A600 was unveiled in Germany, Commodore's president Irving Gould confirmed to Amiga Computing that new Amigas are on the way.

Asked about the A4000 and another planned machine expected to he pitched between the A2000 and A3000 he said: "We plan to maintain our role as an innovator, with new product introductions in the future."

Gould dismissed rumours that the giant intend to switch to faster chips for entry-level Amigas. He likened running an A500 from a 68020 or 68030 processor to people owning Ferraris and driving them in a ten miles per hour speed zone.

But he said: "As prices of Motorola chips come down - and in this industry prices never go up, they always come down - you will see new products coming from Commodore making use of these processors."

### **Swifter service**

CITIZEN'S Swift 9 printer has been given a massive vote of confidence with an order from the French postal service, La Poste, for machines to be used at 4,000 rural post offices.

The dot matrix models will he specially adapted for the role and will allow La Poste to print customer receipts, standard post office forms and accounting documents with up-to-the-minute technology.

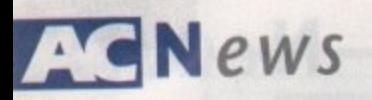

### **Police Amiga wins award**

AN AMIGA-based system used to train police procedures for controlling crowds at football grounds is on the wanted list for police forces across Europe after it picked up a top technology award.

Vistrain grabbed the 1991 European Training Technology Event Application Award for the most innovative and cost-effective application of training technology.

Working with the National Computing Centre, the Scottish Police :ollege developed Vistrain tollowing the Hillsborough disaster where 95 fans died.

"Providing classroom simulations of large scale events such as crowd disturbances has always been a daunting task for trainers," said John Eary, manager of training products and services at NCC.

"By developing programs using the Amiga Vision multimedia authoring language on the Commodore Amiga, we produced an innovative solution at a traction of the price of any other PC platform."

### **Commodore go East**

SUCCESS in Eastern Europe has led to Commodore deciding to open new offices in several countries.

Speaking in Germany, company president Irving Gould announced: "Recently we opened our first representative office in Warsaw, Poland.

"This is the beginning of a series of intensive activities in Eastern Europe, Other offices will be opened in the Commonwealth of Independent States, Hungary and Czechoslovakia."

He added that the firm's C64 and the professional computer application sector is experiencing significant demand in that part of the world.

### **Video for Plus**

FOLLOWING the success of their video training programme for the A500, New Image Videos have now released a version for the A500P.

A three-hour tutorial, it is supplied with an Amiga jargon dictionary and anti-virus disk for £24.99. For more information write to New Image Videos, 10 Grange Avenue, Scarborough YO12 4AA.

# **CDTV push at CeBit**

CDTV featured heavily in the Commodore corner at this year's CeBit exhibition, with a new system called Amiga CDTV being unveiled.

It includes a CDTV player, remote keyboard, floppy disk drive, mouse and Amiga OS and manual.

All the peripherals are housed in a black casing to blend in with the player and the bundle costs about DM2.300. A monitor can be bought for an additional DM550.

Poor sales since the player's launch were defended by management. They said that Commodore had been pioneers in the CD market and that many people still didn't understand the technology.

Helmut Jost said that during the initial sales period lessons were learned and he was confident the machine would succeed.

Irving Gould was sure that CDTV will not become a nonstandard system such as Beta video recorders.

"Don't confuse the CD-ROM industry as a VHS/Beta. If you go back to Beta or VHS you have to remember that was a machine to do one thing, and that was to show movies on a tape," he said.

'With CD-ROM technology, in my opinion, there will never be such a thing as a standard. There is room for many manufacturers and I'm predicting that you will see several different manufacturers whose machines will not be com-<br>patible – they will be on the audio side. patible - they will be on the audio side.

"But there is no need for a standard because the machine is only as good as the software. People will buy a particular machine or a particular brand of machine because of the **Compiete Amixa park for CDIV** 

software that is available that will do a job for them."

He concluded: "A CDTV, or computer for that matter, is only a doorstop - all you can do is use it to keep the door open, without a good program. Our product only sells because of the software, whether we like it or not,"

For owners of A500/Ps wanting to use CDTV software, the new CD-ROM drive was on display. Now called the A570, the company predict that 50,000 drives will be sold in Germany before the end of the year.

Sales will be restricted by a production limit and international demand. There has still not been an announcement on a UK release date.

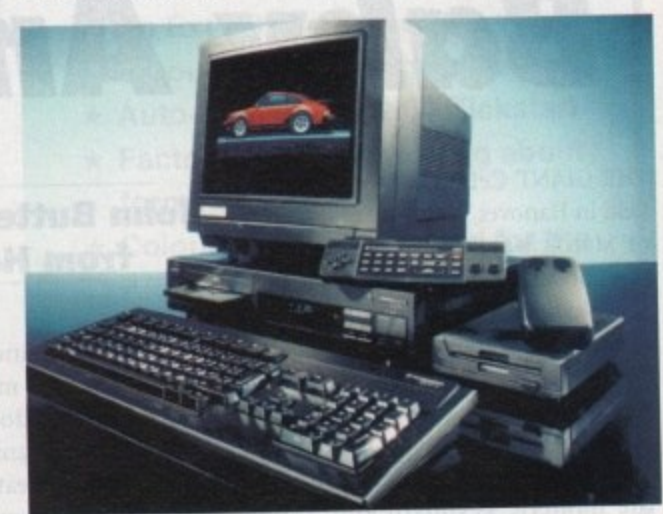

• • • • • • • • • • • • • • • • • • • • • • • • • • • • • •

### **Third centre formed**

THE Amiga's multimedia role has been strengthened with a third specialist centre being formed at a computer graphics and audio-visual equipment supplier. Reflex will be adding the A2000 and A3000, along with the Personal Video

Producer bundle, to their range. "Reflex is a value added retailer. Multimedia is tallo•made for any VAR and the Amiga is a bespoke solution," said Reflex boss John Weatherhead.

I'm happier selling the Amiga than I'd be selling against it," he said. Commodore's multimedia sales director Barry Thurston said: "By combining

the Amiga with Reflex's extensive range of computer graphics and AV equipment, sophisticated presentations on any scale or budget are made simple." Reflex are based in Reading, Berkshire and can be telephoned on 0734

313611.

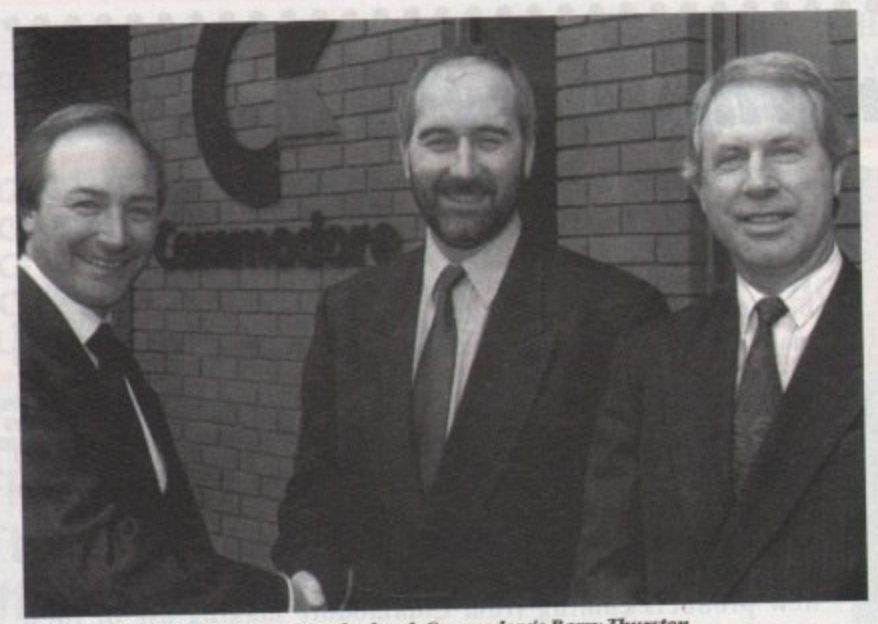

Ieft to right, Bereta's MD Jahn tional and *Handa sales manaver* **M a rlton and Brian tatingeon. Contenoiliort's inaltimearla sale, manager**

### **UV join computer fun**

A SECOND television programme devoted to young computer and video games players is scheduled for ITV channels on the run up to Christmas.

Produced by Yorkshire Television, the as yet unnamed programme will he presented by Andy Crane and aimed primarily at children aged between 12 and lb-years-old.

The 25-minute programme has been given a broadcast slot of 5.15pm on Thursdays and will cover all formats.

The existing Channel 4 games television show, Gamesmaster, which started at the beginning of January. is now achieving an audience of more than three million.

### **Storing more**

HIGH density floppy disk drives are soon to become available for the A3000, Commodore's multimedia division have confirmed. Up to 1.44Nib of information can be stored on suitable disks.

**Amiga Computing** May 1992

#### **Power Scanner v1.7**

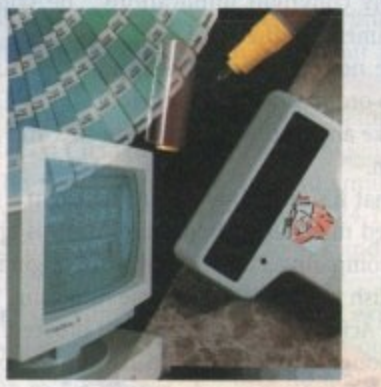

**Features 100-400 DPI scanning resolutions 64 Greyscales Thru'port for printer**

#### **Software**

•-•

**Full screen image editor Interlace mode on/off Edit true greyscale & colour images Fully multi-tasking**

#### **Editing**

**Cut rectangle, cut lassoo, crop, flip, rotate, scale, draw, lines, circles, boxes elipses. freehand, zoom mode**

#### **Scanning**

**I A d d**

**e s s**

**( S**  $\subset$ 

**, Postcode**

**Address** 

**111P'• Name**

**Telephone No.**

**System owned** 

**Unique 'True feel' real time scan mode - Know instantly if you are scanning the image too quickly Automatic selection of 100-400 DPI Produce true greyscale images**

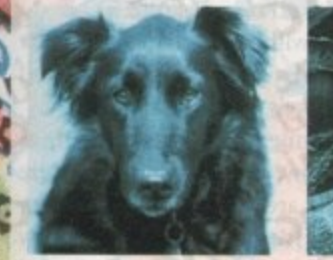

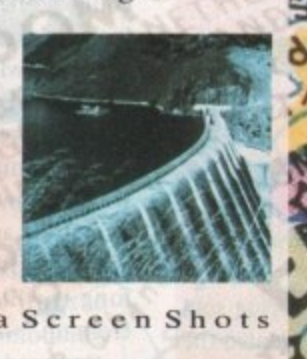

**- • :• •• •**

**s**

**o**

**t**

**i n t h i s p**

**. s p e**

**d**

**7 . . 1 1 1 . I**

**o n g s**

**e**

**u i**

**P**

**t l**

**r**

**n g**

**,**

**o**

**v**

**h**

**i p i**

*<u>i*</u>

**r**

**i n b u i**

**t r o d u**

**- 4**

**Actual** Ser<br>1 **Amiga Screen Shots**

 $\frac{1}{2}$ **E99** inc. VAT **E239** inc. VAT **GREYSCALE COLOUR**

 $L_{0}$ 

2

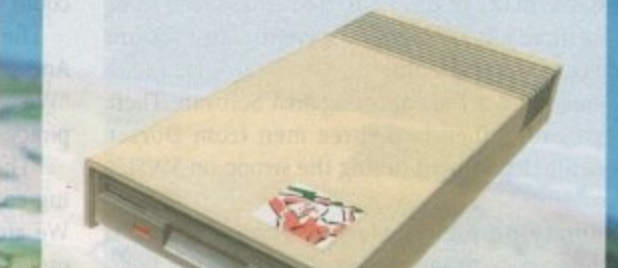

**PC880B Power Drive**

**• Viruses. diskswapping, clicking drives. disks which won't back up. Is there no end to the whingeing of the Amiga user?**

£69.95

**••••. At Power, we want to tell you just where you can stick your disks and worries. In fact we will show you. The slot in this picture belongs to our PC880B**, the first intelligent disk **drive. Insert a disk.**

**Now you can back up at lightning hardware\*, with free software, (even if the disk is Atari or PC) and if your** computer has a virus the PC880B will **i stop it being written to the bootblock** of any of your, drives, though you can still save files as normal.

When you do not want these features, **switch them off and the PCSSOB will** sit quietly, without clicking, pretending to be simply an extra drive.

**The PC880B, the only drive to anti-click device and to combat viruses. is Only available direct from** Power, priced at just £69.95

We have noticed how pricey unintell**igent drives are\_ Perhaps, it's your turn to tell people where to stick it.**

Due to the precision nature of the Blitz copier high density disks may be required with some internal drives.

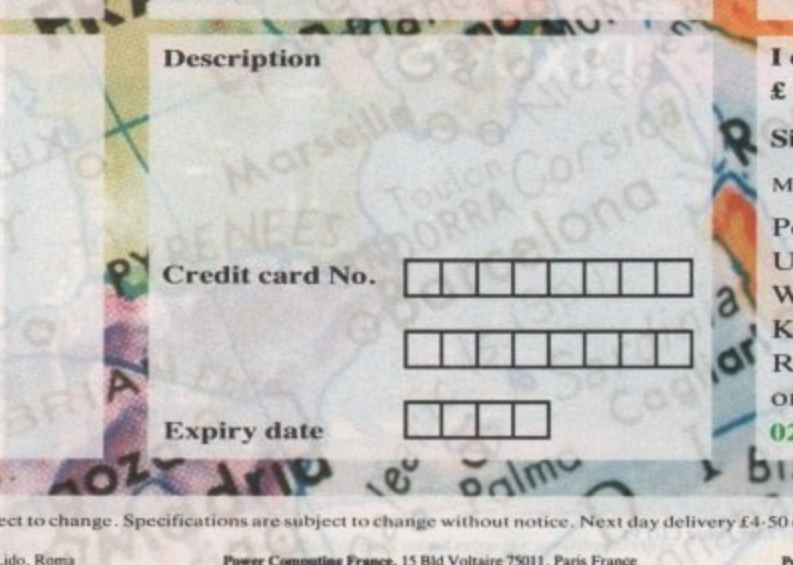

#### **Dual Drive**

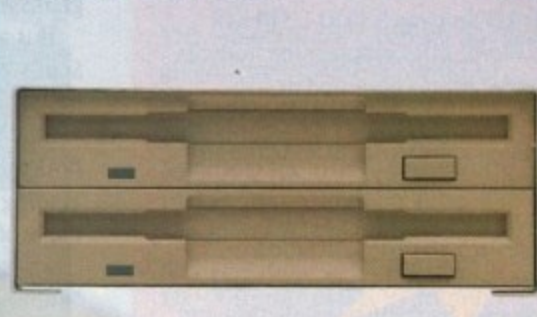

**Our latest dual drive uses the slimline, ultra low power NEC drive mechanism\_ This drive takes less than half the power of a normal floppy drive. The new dual drive includes all the features you would expect from a Power Computing Drive,**

**The NEC drive mechanism is able to access high density 1•44MB disks. While this may not be of use to you at the moment (the Amiga can only access 880K), watch this space for our new \*high density' Interface, on the market soon!**

**Whisper quiet operation**

**Blitz Copier built-in (switchable)**

**Virus blocker built-in (switchable)** 

**oh,11 r • Anti-click**

\$ 1 5

**4111e**

**PSU included**

### **E125**

#### **New Products**

**released or available soon IMB** with thru'port **- 5I2K 16 chip RAM 8MB** board with thru'port **Kiekstart ROM Switch I-44M8 Interface I•44MB Disk Drive**

With **M I Ni Sm i Ni Sm i Ni Sm i 1** 

**1 6 I enclose a cheque/postal order for . 0**

#### **Signature**

ake cheques payable to **Power Computing Ltd** 

ower Computing Ltd<br>nit 8 Railton Road oburn Road Industrial Estate empston Bedford MK42 7PN<br>ing your credit card order through **0234 843388 or fax your order on ••••••• 0234 840234 b** I f  $\circ$ 

**Power Computing SRL Italy, Via Delle Baleari. 90, 00121 Ostia Lido. Roma** Tel(06) 5646310 (2 lines) Fax 5646301

 $h^{(1)}$ 

**6 3 56663111**

All prices include VAT, delivery and are subject to change. Specifications are subject to change without notice, Next day<br> **From outline SRL Italy, Via Delle Baleari, 90, 00121 Ostia Lido, Roma**<br> **Power Computing France, 1 i e t d** Power Computing France, 15 Bld Voltaire 75011, Paris France Tel (1) 43570169 (6 lines) Fax (1 **8** delivery £4.50

**1 (6**

**,**

**%**

**i**

**"**

**R**

**g**

Power Computing U.S.A., 21 South 5th Street, Suite 900, Philadelphia, PA 19106 Tel 215 922 0050 Fax 215 922 0116

**AAJP"' VI\* ( 1.**

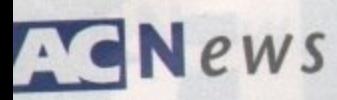

**o**

**a**

**t**

### A world at **your fingertips**

**o** 2226) World Atlas program for stud and travellers has been upon<br>reflect recent world changes. CENTAUR Software's (010 1 310 54 and travellers has been updated to

**information, such as the unification of**<br>Germany and the dissolution of the Latest global statistical and political Germany and the dissolution of the

Warsaw Pact, has been included.<br>
Other additions to be found in the ability to print maps and other **n** Registered owners can upgrade for \$10. Other additions to be found in v2.5 Include easy hard drive installation and Information. The price is S59.95.

• • • • • • • • • •

**Some grey words**

**GREY-imported copies of Digita In** national's Wordworth wordprocessor. the latest Amiga packages to be sold in Britain by non-approved resellers at "very, very low prices".

port or offer upgrades to future versions<br>
to owners of the outdated software. The company have reacted to the move by refusing to give technical supto owners of the outdated software.

Said Digita boss Jeremy Rinii: "As the<br>
author and sole worldwide publisher of Said Digita boss Jeremy Rihli: "As the Wordworth, Digita recommend that customers check with their supplier that they are buying the genuine UK version.

"To fully support the trade, all future packaging is to be clearly marked, for example "Export only, not for resale in the UK".

For information on where to find your nearest Digita dealer telephone 0395 270273.

### **Splitting transfer**

• • • • • • • • • • •

PEOPLE who transfer large files, such as pictures, from Amigas to other types of computer will benefit from a tool just added to ASDG's (010 1 608 273 6585) Art Department Professional.

Version 2.1.0 of package has a new SPIT feature to enable files which can not be copied onto a single floppy disk to be split into manageable chunks and then put back together in their proper

order.<br>Programs to run under AmigaDOS, Programs to run under Amiga MS-DOS and Microsoft Windows are supplied with ADPro. The utility will be sent free to registered users of ADPro 2 and owners of earlier versions can upgrade for a small charge.

In the UK contact Silica Systems on 081-309 1111.

# **Raid raises demo trouble**

DEMO disks were confiscated during a raid on a public Phonographic Industryl watchdog for music copyright have<br>domain library by trading standards officers recently, and been in touch with FAST.<br>"There has already been a m domain library by trading standards officers recently, and Amiga libraries could soon be forced to remove similar pro-

It is alleged that many of the 39 Atari ST disks taken from could not alleged that many of the SWSL case.

(FAST) investigator supervised three men con cwer's withe fact that Trading Standards Department during the swoop on SWSL's<br>Trading Standards Department during the swoop on SWSL's<br>Poole office.

Shocked library proprietor Martyn Dryden claimed: We are now comparing PD disks with the original work in<br>tumours coming back to me suggest that this was a FAST order to establish whether it's the same recording.<br>"Under th "Rumours coming back to me suggest that this was a FAST raid – this is totally erroneous. They were simply there in an advisory role.  $\mathbb{R}^n$  to take the best way ould be the beducate people that they are committing an offence.

If it ends up that we can't distribute demos we could be performed be educated be earned that the education of

Said FAST investigator John Lowder: The BPI (British for comments) • • • • • • • • • • • • • • • • • • • e • • • • • • • • • • • •

Amiga libraries could soon be forced to remove similar pro-<br>grams from their catalogues.<br>could not comment on the SWSL case. grams from their catalogues.  $\alpha$  and any copyright input  $\alpha$  and  $\alpha$  could not comment on the SWSL case.

It is alleged that many of the 39 Atari 51 disks taken none could not come to looking at the whole demo situation.<br>South West Software Library breach copyright. Most feature The BPI are now looking at the whole demo situat ovies or music from top groups.<br>Two policemen and a Federation Against Software Theft "We can't make any distinction between this and any other Two policemen and a Federation Against Software Theory Dorset We can't make a military medium.

We are now comparing PD disks with the original work in order to establish whether it's the same recording.

be taken, although the best way to handle it would be to educate people that they are committing an offence."

forced to close." Dorset Trading Standards Standards Department were unavailable states of comment.

### **Quick Write writing better**

WORDPROCESSOR QuickWrite has been polished up to make it easier to use, American software house New Horizons have just announced. Documents can he saved automatically at timed intervals to reduce the amount of work lost through mishaps, and new commands enable

users to set up the default working environment and save it for future use.

It also now follows Workbench 2's 30 look, which New Horizon's say gives a much more professional feel to QuickWrite's writing environment. Macro and ARexx enhancements increase control over internal functions.

Version 1.1 is available in Britain for Cases (081-1914) 309 1111). Upgrade details remain to be confirmed.

### **More CDTV at Dixons**

HIGH Street giant Dixons have given CDTV a boost with a decision to sell the player at more stores.

player at more stores. Commodore say that Dixons is increasing the number demand. machine from 36 to 100 because of heightened consumer demand.

The manufacturer claim that the Christmas advertising campaign for CDPI "Increased dramatically" awareness and demand for the product.

Meanwhile, an unconfirmed report suggests that CDTVs are now being sold running from Workbench 2.04. Commodore spokesman Andrew Ball denied the rumour.

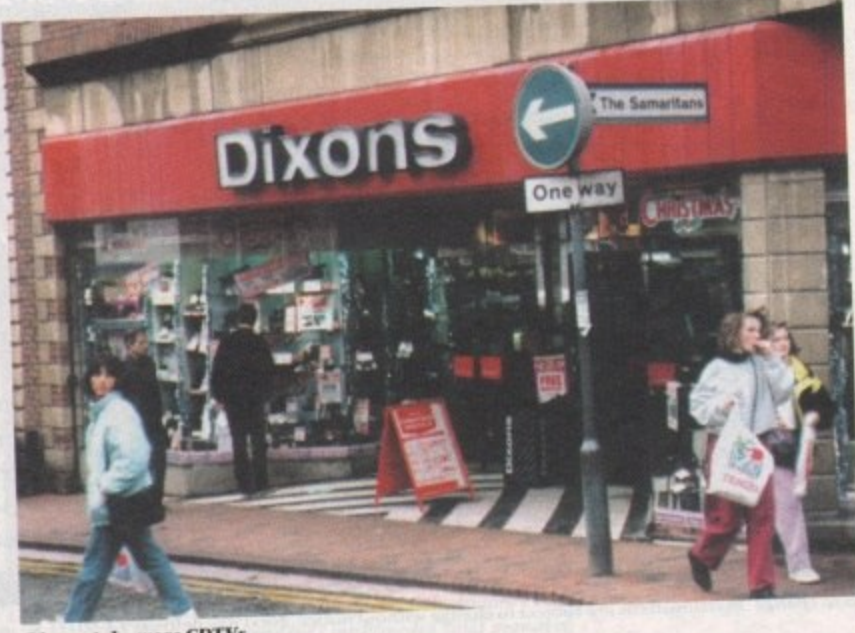

**Dixons take more CDTV** 

### **Workbench improves again**

THE WORKBENCH operating system has been improved further, as v2.04 upgrades finally become available for owners of older Amigas.

Some developers already have WB2.1, a software upgrade with new features and improvements. They include the ability to read, write and format PC disks.

Requiring the Enhanced Chip Set, it also has sound improvements and better system configuration. But it could be next year before WB2.1 is included with new machines.

"There will be no change this year on retail products." claimed Commodore's Andrew Ball.

"The Amiga operating system, as we all know, is an evolving creature which we are always improving for our users. It's impossible to say how long it will take to bug check and clean up."

Commodore have just started selling upgrade kits to v2.04 through Silica Systems (081-309 1111),

Included in the packs are the Kickstart 2 ROM. manuals and Workbench 2, fonts and extras disks. Price: £79.95. Super Fat Agnus and Super benise chips can he bought as extras.

### • • • • • • • • • • • **Better backgrounds**

FONTS, borders and backgrounds for use with Deluxe Paint are the speciality of a new firm called MS Images.

All disks cost between E2.50 and E4.50. For more Information write with an sae to MS Images, 84 Averil Road, Leicester LES 2DB.

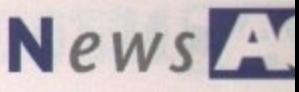

### **Star replacement**

HOME computer users are among those being targeted for Star Micronics' latest 24-pin black-and-white dot matrix printer, the LC24-20.

A replacement for the LC24-10, the new model has ten letter-quality fonts including italics, and prints at up to 210 characters per second in high speed draft and 64cps in letter-quality mode,

An LCD panel is intended to make the setup easier, and Auto Emulation Change can automatically sense and select either of the resident industry-standard emulations from the computer control codes sent. The LC24-10 also has a 16k buffer which is expandable up to 48k and the capability for original plus two copies printing,

Said Star's sales director Roger Bayley: " I expect that the LC24-20 will gain rapid popularity, when our customers start talking about the new features normally found only on the expensive models available today."

Recommended price is E304.33.

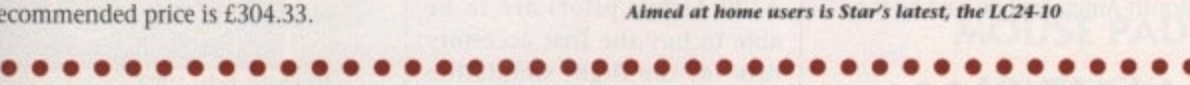

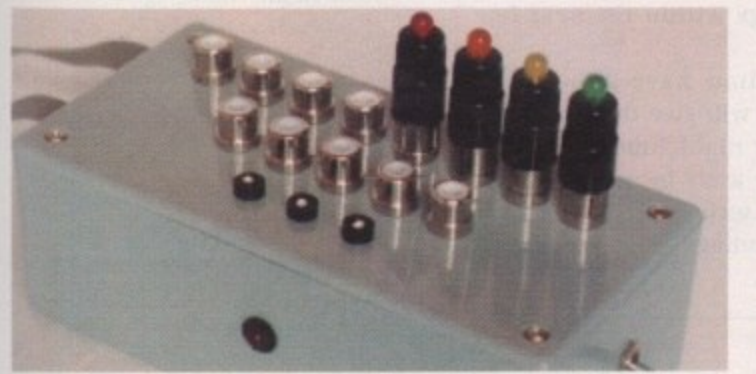

**Amiga takes control with Switchsoft's new UO port** 

### **Total control**

**SWITCHSOFT** (0325 482454) have announced **O M the availability of an Input/Output Port for controlling robots, electrical motors, sensors and mains appliances through an Amiga.**

**It plugs into the computer's printer and joystick ports and gives eight outputs and up to 13 digital inputs. The port can be programmed using most Amiga languages Including Basic.**

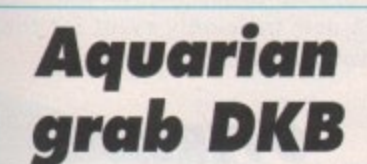

1QUARIAN Public Domain 10 703 685006) have been **appointed the official UK distributors for DKB's range of products.**

**Among them is a 2632 board which plugs into the unused expansion slot on Commodore's A2630 68030 accelerator to enable up to 112 megabytes of 32-bit memory to be added.**

**Supplied with four megabytes of memory, it costs E650.**

#### **, t h Citizen lake tidying seat**

A PRINTER driver disk is to be released for the Amiga by Citizen Printers **1 within the next few weeks.**

**7 Called Citizen Print Manager, the new driver is intended to improve 2 printing results and give greater capabilities to users of Amigas and any 1 of the firm's printers.**

**0 Benefits are said to include improved print quality and removal of banding, image smoothing, easier use, image scaling by width and height, and colour and gamma correction to ensure screen images are** exactly reproduced.

**rep it will cost £14.10. although it will be offered free between April rod and June. Based on the irseesoft Turbo Print Professional software package**

**uce 'Citizen Print Manager offers end users a real breakthrough when d . printing with Amiga and Citizen machines, especially when using the colour option," commented Citizen's Julie Haswell.**

To obtain the free disk call the freephone number 0800 444276.

### **Scrolling scripts**

SMOOTH Talker is a new teleprompting program for producing a full-screen prompting display which can be scrolled vertically using remote control at various speeds.

Displayed on black or white backgrounds, text can be in any normal Amiga font at up to 50 point. Individual lines of text can be highlighted at cue markers inserted.

Users can import text from wordprocessors in Ascii format, or text written using the software's built-in editing features. Scripts may be exported in Ascii, saved in an internal format with font and mark-up information, or printed.

Supplied with the remote control, Smooth Talker is available for £141 from ZEN Computer Services (061-793 1931).

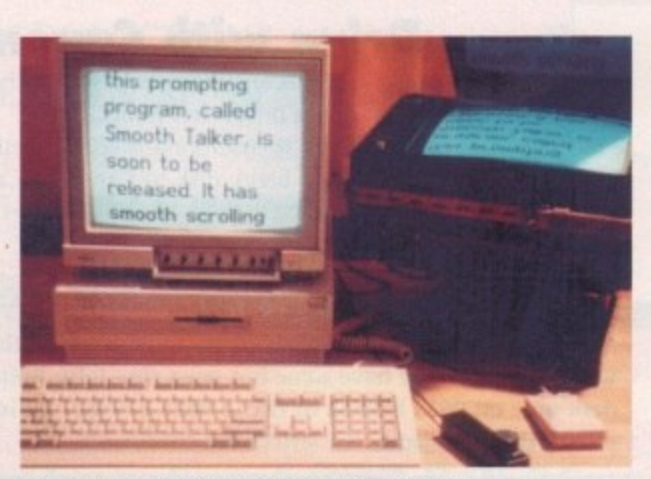

**Smooth Talker uses any Amiga for scrolling sci** 

### **Show for Frankfurt**

**THE Amiga show calendar has been given a new event in Frankfurt, Germany. World of Commodore '92 will support all Commodore machines and the manufacturer will exhibit. Organiser fairs and** Fun (010 49 8106 34238) are expect**ing 200 firms and more than 100,000 enthusiasts to attend.**

### **Dialling for Dyspell?**

• • • • • • • • • •

**AMIGA users wanting to get hold of Sally Systems' dyslexia software, Dyspell, (see Newsline March 1992) should telephone Max Lipman on 0628 24626. Supplied on IS disks, the package costs E411.25,**

• • • • • • • • • •

### **Support for Olympic bid**

**COMMODORE have joined forces with car manufacturer Mercedes Benz and German airline Lufthansa to promote the city of Berlin's bid to host the Olympic Games in the** year 2000. The venue for the games **will be chosen in September next year,**

### **Simulator stays**

• • • • • • • • • •

ELECTRONICS giant Philips are to **continue bundling flight simulation software with their stereo colour monitor,**

**Micmprose's F-19 Stealth Fighter package will be included with the Philips CM8833/1I until summer.**

**And the manufacturer have warned buyers that grey imported models do not have the free software and are sold with a European** power lead.

Boxes should be marked with BEAB BS415 safety standard approval stickers, they say. Recommend price: E229.99.

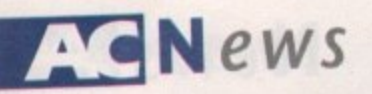

### **More memory for Plus**

FRONTIER Software (0423 567140) are the latest company to release memory expansion for the A500P.

XTRA-RAM A500+ fits into the trapdoor underneath the computer to give the machine up to two megabytes of memory.

Unpopulated, the board costs e15.99. With half a megabyte the price is £34.99 and for £49.99 a one megabyte version can be bought

### **Sales grow worldwide**

MORE than three million Amigas have now been sold worldwide and the sales trend is still pointing up, Commodore claim.

The firm say there was a 21 per cent increase in sales during the last three months of last year and predict that the four millionth Amiga will be sold by the end of the year.

### • • • • • • • • • • • • • • • • • • • • • • • • **Dial for playing power**

A SERIES of 15 telephone numbers have been set up for games players with healthy bank balances, aimed at giving news, tips and reviews.

Called Games Power, lines are available for most popular home computers and consoles including the Amiga. An index of services can be dialled on 0891 312315.

Calls are charged at normal premium rates of 36 pence a minute during cheap rates and 48 pence at all other times.

### **UK grows for CompuServe**

• • • • • • • • • • • • • • • • • • • • • • • •

COMPUSERVE, the giant communications service, now has more than 11,000 members in Britain, making the company the UK's leading supplier of online information.

It has more than 1.500 databases which include news, electronic mail, educational and reference information, computer support. shopping and entertainment information.

"We have enjoyed tremendous growth since entering the UK market," enthused CompuServe's Andrew Gray.

We took measures to ensure the service was available at reasonable rates to users across the UK, and to develop, resources to provide CompuServe's excellent standards of customer service."

CompuServe can be called on 0272 255111.

### • • • • • • • • • **Another plant for Germany**

ANOTHER Commodore production and logistics centre is to be built in Braunsweig, Germany. Company president Irving Gould said the plant should be opened by the end of this year.

SEVERAL new Amiga memory expansion boards have been added to Power Computing's growing range of products.

Upgrades are available with between 5I2k and eight megabytes of extra memory in a variety of formats.

Amiga users can buy a 16-chip 5I2k upgrade with battery-backed clock for £24, while for memoryhungry users an eight megabyte expansion with fast RAM and a thru-port to connect to hard drives costs £299.

For full details call Power Computing on 0234 843388.

• • • • • • • • • • • • • • • • • • • • • • •

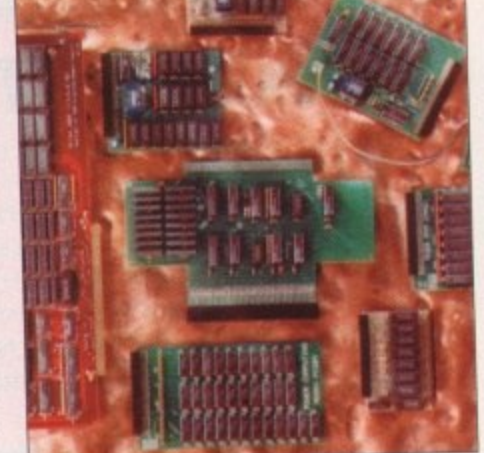

**Power Computing release memory** expansions for all needs

### **Drive with Canon**

OWNERS of Canon laser and bubblejet printers including the popular BJ-10e can now get hold of the latest Amiga drivers free from Canon.

Modem users can download them from a special bulletin board by dialling Modem users can download them from a special bulletin board by dialogue. Manor  $081-669$  4586 or by sending a blank disk to Canon at  $C$ Road, Wallington SM6 0AJ.

**Ann 1 Do you know something we don't7**

Although Amiga Computing has scores of contacts in the Amiga world, we need you. If you have some hot news ring John Butters on the news we need you. If you have some hot news exposed. All information supdesk now on 0625 878888 or fax to 0625 879986.

.<br>In the strictest of confidence of confidence. The strictest of confidence of confidence.

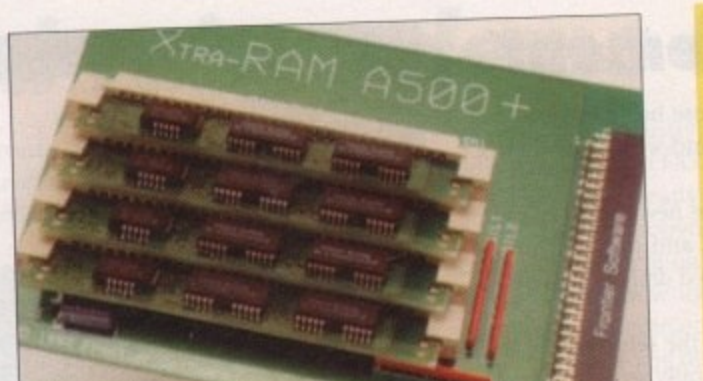

**weeks.**

**E14.95.**

**Memory power**

**Night flying**

**for A320**

**A320 Airbus pilots are to be able to buy the first accessory disk for the flight simulation package within the next few**

**Thalion have announced that it will give the ability for proper night time flying and enable users to practice techniques such as airport approach and landings. The disk will cost**

*frontier release more Amiga memory* 

1 Venue: Business Design Centre,

European Computer Trade Show Organiser: Blenheim Online

**12 to 14 April 1992**

 $(081 - 7422828)$ 

London 2 **A trade•only show where many of** 2 **the year's releases can be pre**viewed.

**DIARY DATES** 

8 **28 to 31 May 1992** ) Spring Computer Shopper Show Organiser: Blenheim PEL (081-742 2828) Venue: Olympia, London An area called Amiga Shopping Centre will be devoted to the machine.

**10 to 12 july 1992** 6th International 16-bit Computer Show (081-549 3444) Venue: Wembley Exhibition Halls, London The second show of the year, for an event that's getting more and more support from the industry.

#### **6 to 8 September 1992**

European Computer Trade Show Autumn Business Design Centre

Royal Agricultural Hall, London **A new trade-only event for the computer leisure industry.**

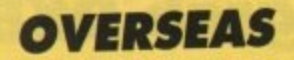

**28 to 31 May 1992** Consumer Electronics Show Organiser: EIG/CEG Venue: Chicago The show opens for the first time for the public on May 30, 1992.

**g to 11 October 1992** Amiga Koin Organiser: AM! Shows Europe (010 49 8092 24086) Venue: Koln Messe A chance to catch up on the year's developments in the active Amiga world.

**26 to 29 November 1992** World of Commodore '92 Organiser: Fairs & Fun (010 49 8106 34094) Venue: Frankfurt Exhibition Halls **The main Commodore show in** Germany — 100,000 visitors expected.

• If your company is organising a show relevant to the Amiga and it's not listed, let us know so we can include the Information in the diary\_

### **AVAILABLE FROM ALL GOOD COMPUTER DEALERS/STOCKISTS**

# Deluxe Work Centre

**LIHE IDEAL COMPANION FOR YOUR AMIGA 500** 

**PACK INCLUDES: DUST COVER MOUSE HOLDER MOUSE PAD JOYSTICK/ MOUSE CABLE SET**

**MANUFA** RERS, SUPPLIERS OF 4 **COMPUTER CABLES, PERIPHERALS AND ACCESSORIES**

• -

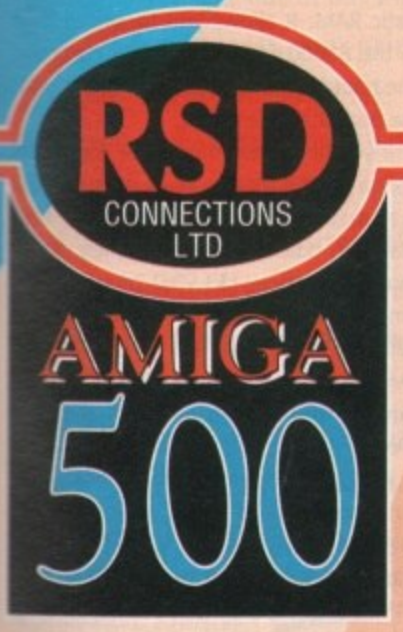

**CONNECTIONS** 

MIGA

**i**

**o**

**l i**

**l i**

 $\blacksquare$ 

 $\bigcup$ 

**MPU UNITED STATES** 

**TERRIT AND STRUCK** 

**DEA** 

**LIE**

**STOCK** 

**STS** 

**CKING** 

**llit**

 $\overline{1}$ **Delux** 

### , THE IDEAL GOMPANION FOR YOUR AMIGA 500

**RSD CONNECTIONS, MEAD BUSINESS CENTRE, MEAD LANE, HERTFORD, ENGLAND. SG13 7AG TEL: 0992 584205 FAX: 0992 584207**

**This advert is an exact reproduction of the packaging used on the Deluxe Work Centre**

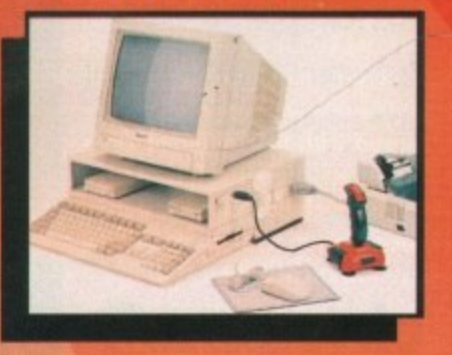

### **If unavailable contact us direct SRP £49.95 inc VAT Allow 7 days delivery p+p extra E4.50**

**USA News**

The Spring AmiExpo was held on February 14 to 16, on board the Queen **Mary, which is now permanently berthed in Long Beach, California.**

**TAMI** The show exhibition hall was actually the stripped-out engine room of the grand old ship, which is now owned by Disney and serves as a hotel and **tourist attraction. It was a great setting for an Amiga show, allowing Amigans to take a break from the action by walking over to see Howard Hughes' giant Spruce Goose, the largest aeroplane ever built, instead of just sitting in a hotel basement as is usual at such events.**

**Unfortunately, Southern California's first real rainstorm in years put a damper on the show. While some regions did experience flooding due to poor drainage, the weather wasn't actually that severe.**

**Still, it seems many California Amigans either feared the wet roads or were afraid they would melt in the rain, so the show actually had its biggest attendance on the last day, when the sky cleared.**

**This was a sort of "upgrade" AmiExpo, While there were very few new products in evidence, it seemed almost every booth was selling a new version of an older program.**

### **Innovations at Inovatronics**

Inovatronics wowed the crowd with their HiQ A500 Tower, which they will be distributing in the US for CheckMate. With three Zorro II slots, a video slot, and an A2000-style accelerator slot, this tower looks like it will be very popular at USS699.95, especially considering that you can buy the HiQ and a new A500 for less than a new Amiga 2000 sells for over here.

The company also showed upgrades to their popular Directory Opus and CanDo products. Opus 3.41 fixes a number of bugs, adds support for AmigaDOS 2.0 functions such as Appicons, custom fonts, and ECS screen resolutions.

It also lets you view IFF images crunched with PowerPacker. CanDo 1.6 features gameport support, so you can use it for creating games (although not fast action games); proportional sliders in CanDo-created windows; a better online help facility; and support for reading and writing binary files.

Inovatronics products are available from CheckMate Digital in London.

### **Rafting the PageStream**

SoftLogik were showing off their new Hottinks Edition add-on package for PageStream. Hottinks allows programs to share data files - if you update the data file using one program, the changes will occur in the other as well.

Hottinks Edition includes the Hottinks system software that allows interprocess file sharing; PageLiner, a text editor designed specifically for use with PageStream; and ENE, a bitmap editor

### **New Virtual Realities**

**Virtual Reality Laboratories Inc were debuting their new update of VistaPro at the show. VistaPro 2,0 will now directly render to the DCTV, HAM-E, and Firecracker 24 graphics cards. You're no longer limited to rendering random** landscapes and VRLI's DEM geography files - you can load an IFF picture and **convert it into a landscape.**

**Landscapes can now be cropped, and a new bounding box feature lets you render only visible portions of the landscape, which can reduce your rendering** time considerably. Unless you have an accelerated Amiga, though, you should **probably still plan to do your renderings**

**overnight. Other new features, such as a wireframe preview mode, let you get your picture set up just right before committing yourself to a long rendering session. Your final picture can be enhanced with four different kinds of detailed trees and new shadow effects. Best of all, this much-enhanced program now has a new, lower retail price of only USS99.95, a reduction of a third.**

**Why would you want a terrain rendering program? Ask Arthur C Clarke - he's using VistaPro on his Amiga to create renderings for his new book on terraforming the Red Planet, entitled The Snows of Mt. Olympus: A Garden on Mars.** 

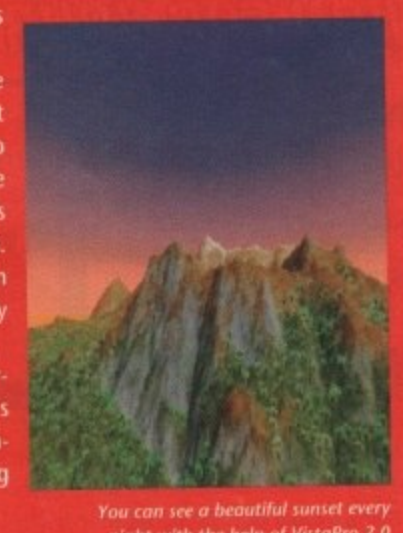

**\* kr with Ihe hrip of VistoPro**

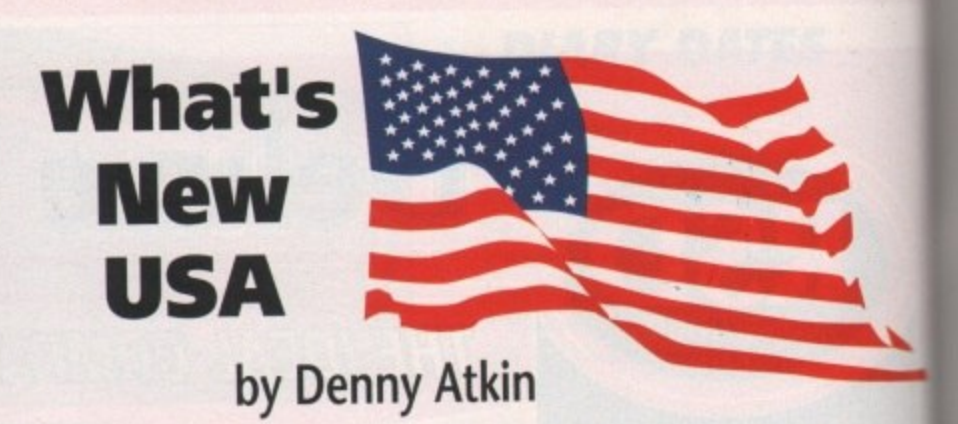

**that will load standard and 24-bit IFFs** and allow you to crop and touch up a grey-scale representation of the picture, while maintaining all the 24-bit colour data

SoftLogik announced that they've made the HotLinks specification available to other developers, so they'll be able to add HotLinks support to their applications. SoftLogik reps said that they'd be turning their attention to finishing up Art Expression, their professional-quality structured-drawing program, as soon as they ship HotLinks Edition.

Of interest to both PageStream and ProPage users was Computer Safari's booth, showing some absolutely fantastic PageStream and PostScript Type 1 fonts. If you're looking for out-of-the-ordinary typefaces, Computer Safari is the company to contact.

Their Disk #26 contains four different Star Trek fonts, covering the original series titles, the movie titles, and the Next Generation typefaces. Disk #22 has hieroglyphics and a Klingon font, while Disk #24 has more conventional (but still fancy) typefaces like Wedding Text and Surf Side. Computer Safari can be reached at 353 W. Main St., Suite K, Woodland, CA 95695 USA; phone/fax number (916) 66-6-1813,

### **Gold Disk magic**

Gold Disk showed Professional Page 3.0 to an enthusiastic crowd, but the product wasn't finished in time to ship at the show (it did finally ship in the US on March 9). The product has a magical new addition that makes it considerably more powerful - Genies.

Actually a set of sophisticated ARexx macros, the Genies can automate the creation of sophisticated page designs. The 30 sample Genies add functions such as automatic envelope addressing, mail **merge, and grid creation. If you're** ARexx-literate, you can use over 300 ARexx commands to create your own Genies for custom page layouts or linking to other ARexx-savvy program.

ProPage 3.0 adds Undo, a muchneeded feature; five new Compugraphic outline fonts; a hot-link to the upcoming Professional Draw 3,0; support for converting PostScript Type 1 fonts into Compugraphic outline format; and new import filters for ProWrite, excellence! and QuickWrite.

Demonstrated along with ProPage 3.0 was Metadigm's MetaScan. This software for the Epson E5-300C 24-bit flatbed scanner will scan directly into Professional Page, ImageMaster and other ARexxcapable programs too.

It will also display directly onto various 24-bit graphic adaptors as it scans. This software was very speedy, and looks to set a new standard for Amiga scanning software. Metadigm can be reached at **(714) 253-2828.**

### **CSA's speed demons**

CSA, the original manufacturer of Amiga accelerators, were showing a number at new products. The Rocket Launcher is a \$699 board that doubles the speed of Commodore's 25MHz A2630 accelerator board by adding a 50MHz 68030 and 68882 to the combination.

The 38 Special is an upgraded version of CSA's popular Mega-Midget Racer This 38MHz 68030 board for the Amica 500, 1500, and 2000 computers includes **4 or 8Mb of 32-bit dynamic RAM and** support for 512k to 2Mb of ultra-fast static RAM. It allows you to switch back to the 68000 for compatibility purposes. The board starts at \$1,250, so it's only for the dedicated speed nut.

If you absolutely must have the fastest Amiga on the block - or in your city, for that matter - you'll love the CSA 4014 Magnum board, unveiled publicly at the show. This pricey (\$3,995) board for the Amiga 1500 and 2000 contains a 25MHz 68040, 1Mb of ultra-fast static RAM. and 4Mb of 32-bit dynamic RAM. The 40.4 **can be upgraded to 64Mb of dynamic RAM.**

It also includes a parallel port, two serial ports (one is RS422, so it'll support the AppleTalk network with extra salware), an expansion bus for RAM over 64Mb, and an ultra-fast SCSI controller. Contact CSA, 7564 Trade St., San Diego CA 92121 USA; phone (619) 566-3911 ax (619) 566-0581; or, for the 680<sub>0</sub> 1 based products only, Omega Pr England on 0925 763946.

**1**

nto lew ce!  $3.0$ are ed mal

ous This to ing l at

xx-

iiga r of is a l of

 $0/4$ the the 1Hz and  $0/4$ nic wo ort oftver ler.

go,  $11;$  $30-$ 

cts,

tor and ion :er. iiga des ınd ast ack ses. for test for

its business.

Quiet Frinting

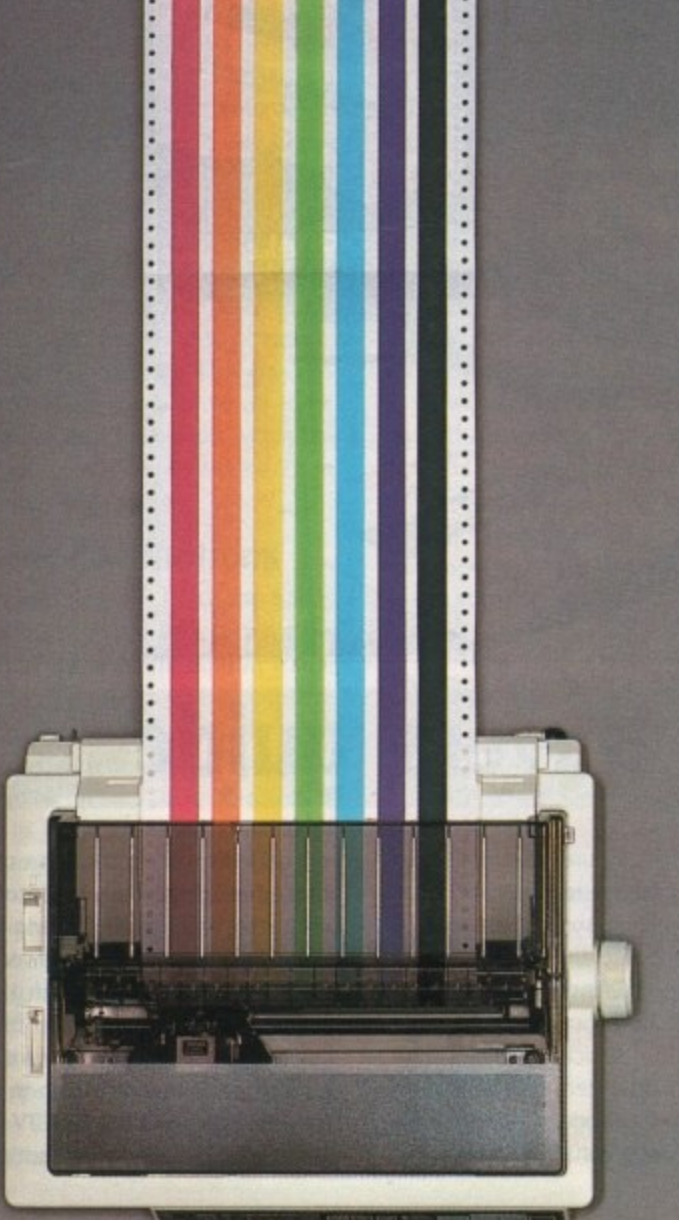

### Loud colour.

When you buy one of our new QuietPrinters,

your life (or, at least, your printed matter) will

immediately seem brighter. That's because

you have seven vibrant colours at your disposal

to give documents more life by helping to lift

by the quiet efficiency with which it goes about

more than lots of colour with very little

noise; you also get simply outstanding value

Furthermore, you'll be pleasantly surprised

Of course, with both printers, you get

for money.

For example, our

text, graphics and pictures off the page.

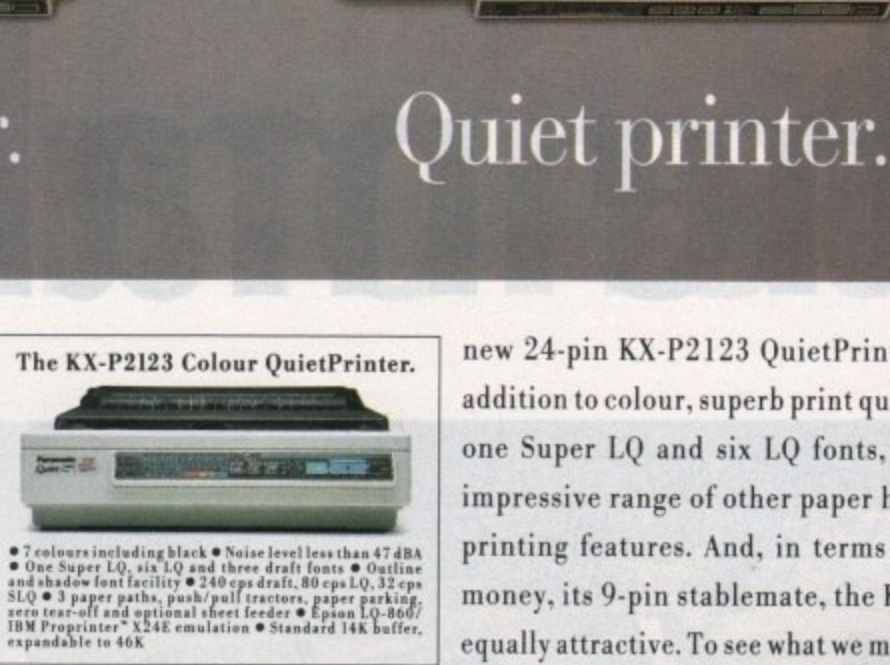

The KX-P2180 Colour QuietPrinter.

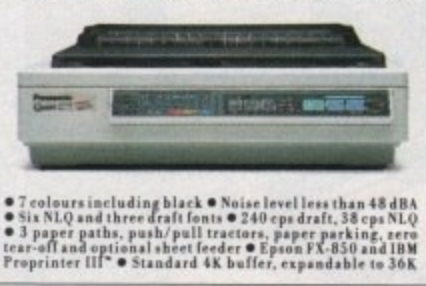

new 24-pin KX-P2123 QuietPrinter offers, in addition to colour, superb print quality through one Super LQ and six LQ fonts, plus a truly impressive range of other paper handling and printing features. And, in terms of value for money, its 9-pin stablemate, the KX-P2180, is equally attractive. To see what we mean, just take a glance at the specification summary (opposite).

So if you'd like to know more about how to get some colour into your life, while keeping the noise out (and without breaking the bank), contact us now on  $(0800)$  444220, fax **Panasonic**  $(0344) 853707.$ **Printers** 

All trademarks acknowledged. Note that colours seen in this photograph are simulated due to reproduction processes. D'HMSO Public sector customers may purchase at preferential terms from H.M.S.O. Contact 0603 695557.

 $AC/5/92$ 

Amiga Computing May 1992

### GHardware

erhaps the biggest Amiga suc**cess story has been the well documented 24-bit invasion, p e To be honest this is only the tip of the r Iceberg and has occurred almost h entirely because of the catalyst of a acceleration which the ever•growing p band of 030 and 040 boards have s brought with them.**

**h domination in the virtual world and e expertise as a multimedia workstation b would never have happened. Now,** thanks to plug-in acceleration, a stan**g dard machine can be transformed from g an impressive multitasking workhorse e into a fire-breathing powerhouse runs ning between 20 and 30 times faster t than in its standard form. Without acceleration, the Amiga's**

**m sot-hungry applications have been i transformed from overnight endurance g trials into artistic flights of fancy which a appear in moments as opposed to s hours – or even days.**<br> **Obviously** speed Now, ray tracing and other proces-

ment in the multitasking equation, as **- extra RAM becomes equally important Obviously speed isn't the only elewhen you need to apply several programs simultaneously. Here again we plan to clear up a few myths surrounding the merits of both 16- and 32-bit memory - hopefully guiding you to the perfect choice for your particular Amiga-based exploits.**

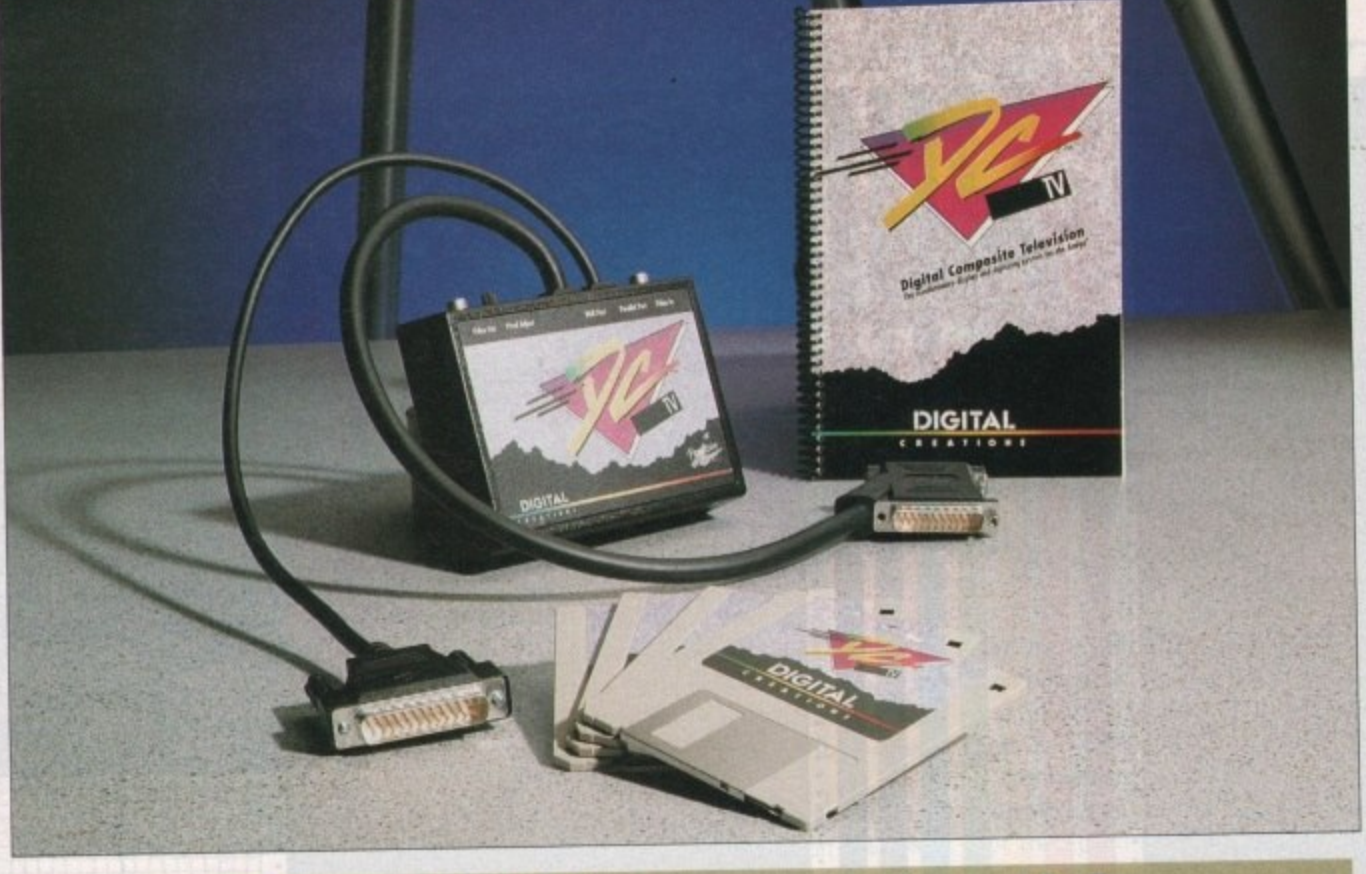

### **24-bit buyers' guide**

**DCTV** If you glance down the price list of available graphics systems, DCIV stands out alongside AVideo as far and away the cheapest option on offer. However, it's worth remembering that at present there's a small sacrifice to be made for the impressive cash saving - that of output.

Unlike all the other systems, DCR/ does not supply an RGB output. At the The making

moment it offers a purely composite signal - although there are strong rumours that an RGB option is soon to be added.

RGB or composite, that is the question, but what is the difference? Well, in short it is clarity. With RGB you see the image in its purest form - basically all the colour data appears onscreen and, to use an acronym from the world of wordprocessing, it's a wysiwyg (what you see is what you get) display. In the case of DCIV you're forced Into the compromise of composite. As a result, the original RGB output is converted into a lower quality composite display- Although this may sound dramatic, it's not as bad as it sounds. For example, if you want to produce art or animation which in its final form is to appear on video, DCTV is ideal.

Because VHS video works entirety with

**ng**

**The components tor what could be the wortd s** most powerful **&taut,**

**In this month's mega monster feature, AC's Paul Austin and Stevie Kennedy provide the definitive guide to upgrading your Amiga**

### Hardware<sup>1</sup>

an interlaced composite image, a composthe input signal is ideal. The big bonus for DIV fans is that with the system you always know exactly what your art is going to look like. As a result, any bleeding or excessive saturation can be spotted well before committing your creations to tape.

This attribute of DCTV's Output is, if anything, a bonus rather than a restriction, as the conversion from RGB to composite - which has to take place with any VHS video production - can throw up some very nasty results if the colours within the RGB signal exceed 191, or around 12 in the Amiga's colour palette.

#### **Added attractions**

Aside from the price, DCTV also boasts some impressive added attractions. At the forefront of these is the built-in frame grabber which allows you to capture images from video and import them directly into the paint package. The importance of this option can't be stressed enough as it adds a huge amount of potential to your art.

The final bonus concerns the system's Option to save its creations as standard 24 bit files, As I mentioned earlier the composite display can't show RGB in all its **glory, but the system still gives you a good** idea as to how its RGB alternative would actually appear.

Perhaps the easiest way to describe the difference between a DCTV and an RGB image is to equate it to the display quality between a monitor and a TV. The ideal application for DCTV is perhaps self explanatory. As an intro level videographic system, DCTV is almost impossible to beat.

With perfect composite output, built-in frame grabbing and the option to store its images in its own display format occupying only around SOk as opposed to the SOOk that the same RGBimage would require, it's ideal, and perhaps the perfect **vehicle for budget 24-bit animation.**

Having moaned about the lack of RGB, it's perhaps worth mentioning that even with the constraints of composite, DCTV still manages a palette of between four and eight million colours - impressive figures, especially if you need to keep a close eye on your finances.

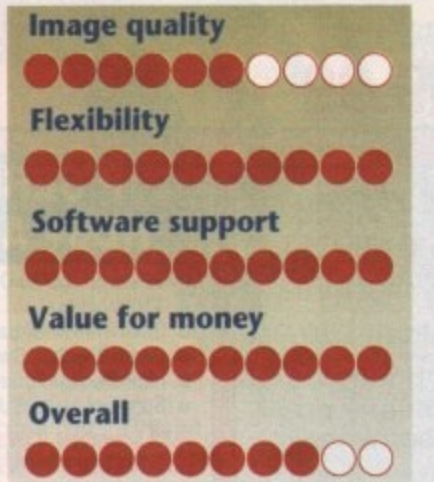

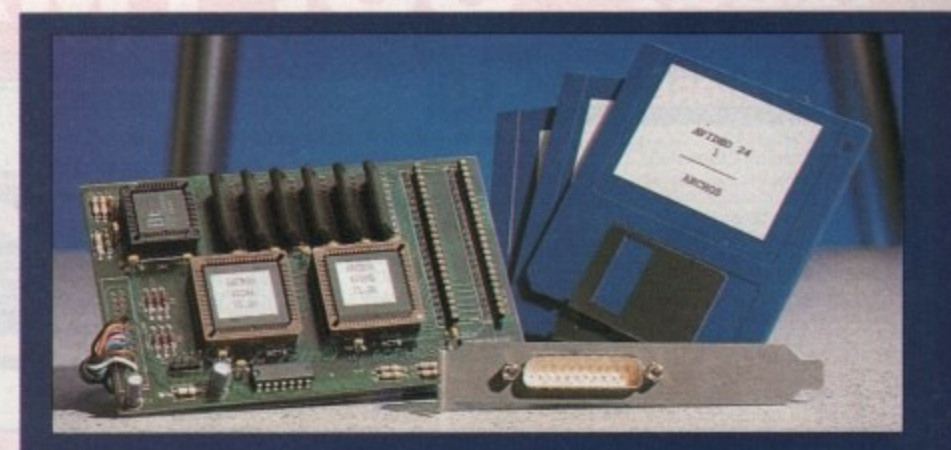

### **AVideo preview**

**This Is the latest board on the market and comes in either 12- or 24-bit for**mat, retailing at an amazingly cheap **£599 for the 24-bit variant and an equally impressive £249 for its 12-bit counterpart. We haven't tested the** board fully, as the one sent for review was a demo, which was returned due to our policy of not reviewing anything but finished products.

Nevertheless, we can still bring you the relevant bullet points in way of a warm up for the no holes barred, bare bones, two-page special in the next issue of AC.

As far as features go, the new board **appears to be well blessed with a full 24.bit display, 768 x 580 video spec res**olution, a double 12-bit 4,096 buffer

plus the option to overlay Amiga graph**ics and animation. As if that wasn't enough, it's also fully genlockable and claims to run on a standard 1Mb machine, although in reality an accelerator is a necessity rather than a luxury.**

**Aside from its internal features, perhaps the biggest attraction has to be the inclusion of TVPaint 1.5, the software package that's widely regarded as the premier 24-bit paint program.**

**As I mentioned earlier, the board has not yet had a thorough test so I don't want to speculate too much about its particular features. Nevertheless, if the bullets are an accuracy guide it appears that the AVideo option could be the per. fect product for the general 24-bit user on a budget.**

**Tune in to the June issue for the next thrilling instalment of the AVideo story...**

# **of a monster**

### **GVP's IV24**

The IV24 made without doubt the biggest marketing splash last year. The board hit the streets in a blaze of glory with a collection of bundled software which includes Caligari, Scala and MacroPaint. On top of the additional goodies come built-in extras such as picture-in-picture or PIP, on-board frame grabbing, in line flicker fixing and full broadcast spec display.

Sounds great, doesn't it, but I'm afraid it's not quite as big a bargain as it first appears. The first let-down concerns the bundled software. Both Caligari and Scala have been seriously restricted in relation to their original forms and in all honesty don't deserve the same titles as their standalone ancestors.

MacroPaint, on the other hand, is

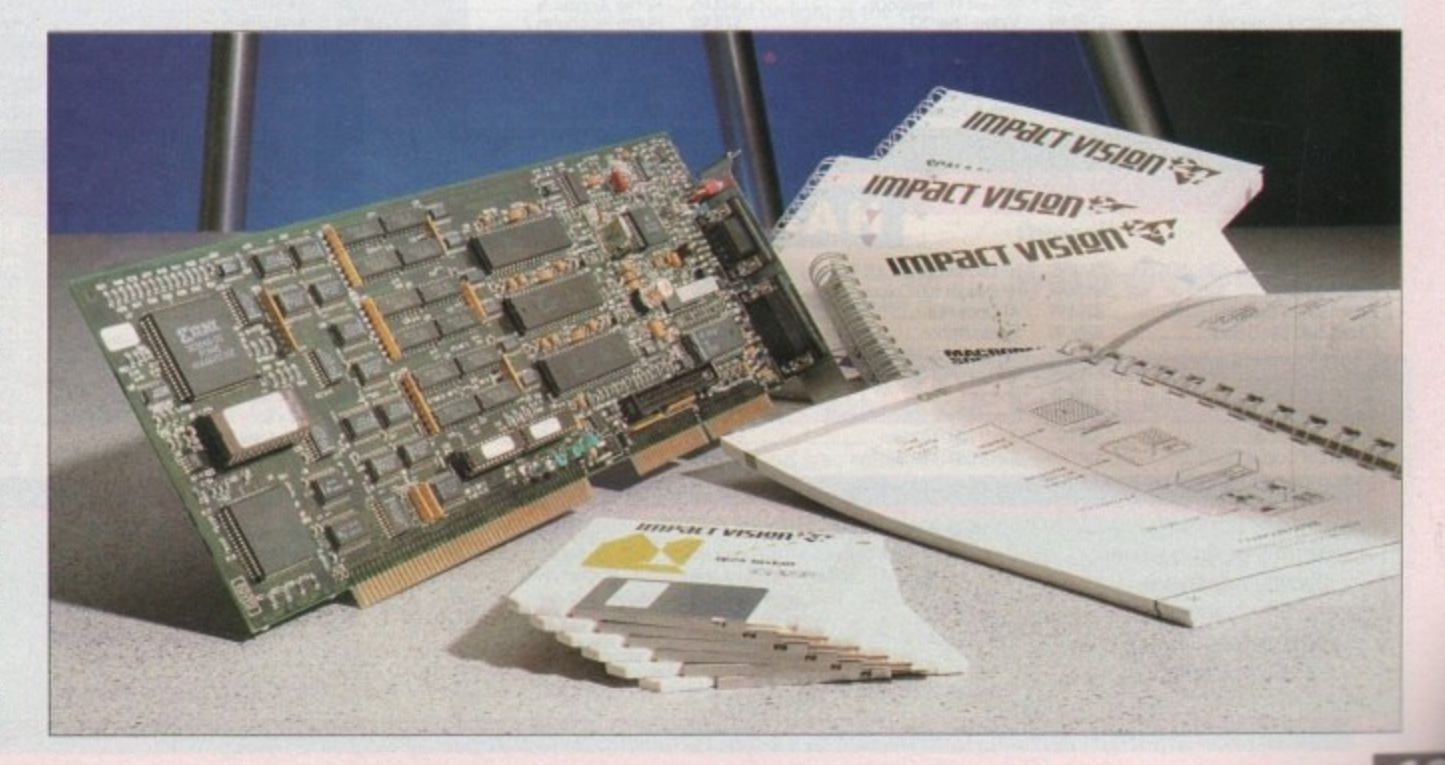

### AMIGA SOFTMACHINE **AMIGA**

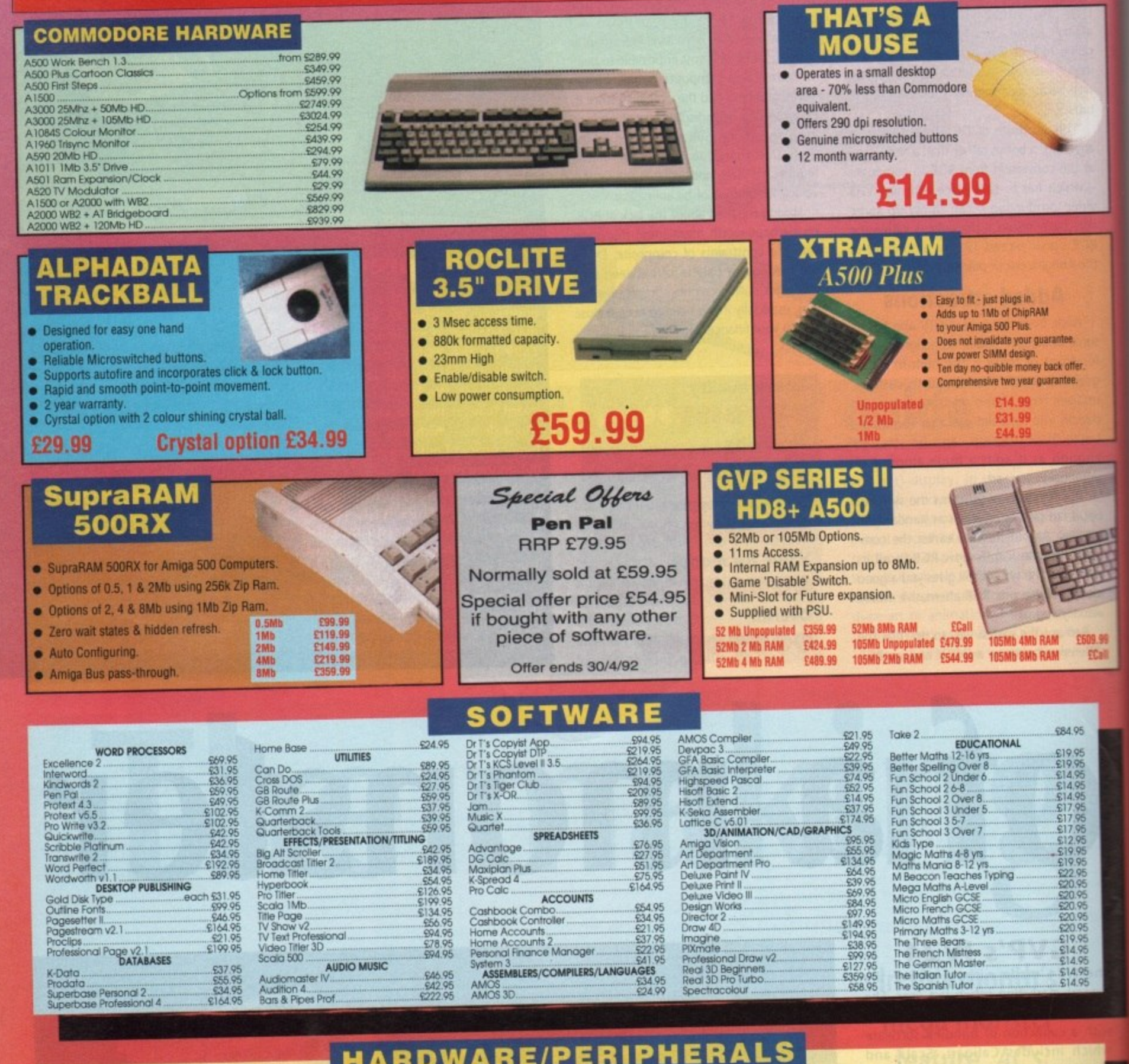

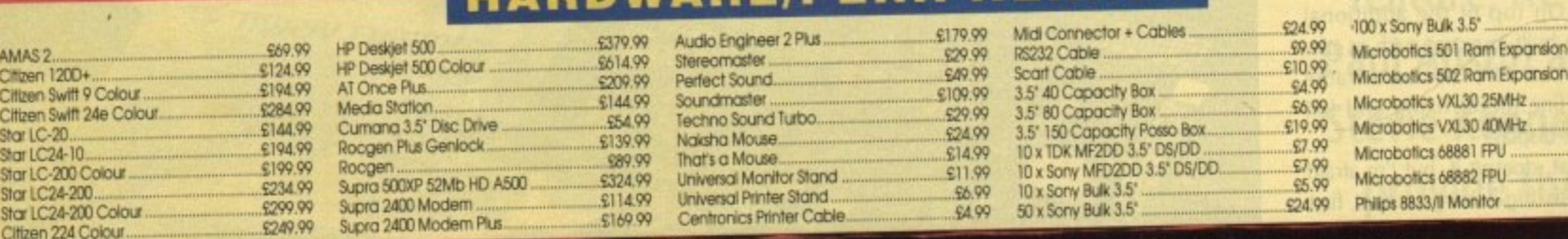

Please call us for a price on any hardware, software or peripherals you may require but can't see listed.

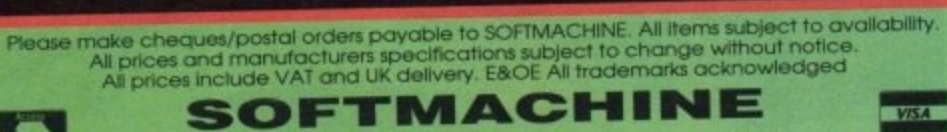

**Callers welcome. Our** hours of business are 9.30 fill 5.30 Monday to Saturday.

\$44.99 529.99 544.99 \$249.99 6394.99 £65.00 £130.00 \$239.99

Dept AMC 3, 20 Bridge House, Bridge Street, Sunderland, SR1 1TE.<br>Sales Tel: (091) 510 2666 Enquiries Tel: (091) 510 2777 Fax: (091) 564 1960<br>Goods are not offered on a trial basis. Goods are offered for sale subject to our

### **H** ardware

ndeed all that its forerunner ever was and perhaps even more. Unfortunately this still only makes it a very mediocre package in relation to other 24-bit paint programs\_

Having said that, the problems related to MacroPaint are likely to be the result of the board's unusual method of updating its display rather than a fault within the software itself. Unlike other systems, the IV24 doesn't send its output direct to the screen; instead all data is first sent to the flicker fixer in a series of separate blocks. On arrival the data is processed by a built-in library into the necessary format for the screen.

As you can imagine, this can be a lengthy process and causes a very noticeable delay during screen update. Apparently this limitation is unavoidable due to the architecture of the board - as a result, its appeal to freehand artists has to be badly affected.

The final cause for concern is the application of some of the board's more exotic features, such as PIP and internal frame grabbing. Unfortunately, both of these features need an RGB input signal to operate - not an easy thing to obtain from a standard VCR.

As a result, anyone with a VCR or camcorder which doesn't support RGB would needs an external RGB-to-composite converter, Originally this meant extra investment on behalf of the user but recently all that has changed thanks to a new and aggressive marketing ploy on the part of

both Silica Systems and GVP. See this month's Updates column for further details.

Although the above may appear to be solid doom and gloom for the board, it's by no means as redundant as it may sound. For multimedia applications, even with the restrictions on screen update, it still remains one of the most flexible boards in the business for general 12 and 24-bit applications.

With the constant release of thirdparty support software, it's future as a potential multimedia workstation may well become its saving grace. For more details on TVPaint and the IV24, again take a look at this month's Updates column

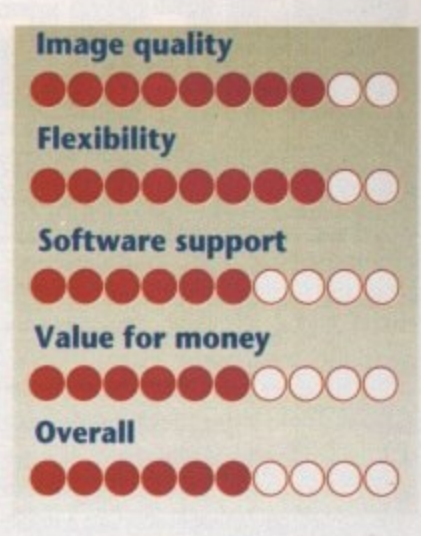

### Harlequin

Perhaps the biggest compliment that we could pay to the Harlequin is that it was the first serious 24-bit board available on the machine and has remained the benchmark by which afl subsequent 24-bit releases have been judged.

It wouldn't be unreasonable to say that the Harlequin, along with the soon to be released 32-bit Imagica board from G2, is firmly aimed at the professional graphic artist who sees quality as his or her prime concern. The image quality and resolution of the board still remain unrivalled. This in itself is an impressive testament.

When you combine image quality, unrivalled resolution, 32-bit architecture and the optional Alpha channel which can be used to produce seamless transitions between video- and computer-generated images, plus additional special effects, the Harlequin is by any standards an impressive product.

To add the finishing touches, the Harlequin benefits from the very latest ver-

#### **ttartequin - stilt** the **best** for **Image quality**

sion of IVPaint. Unfortunately The Amiga Centre Scotland in coniunction with Tecsoft still insist on retailing the aforesaid package at a frightening £800 plus VAT.

This is especially infuriating considering the new AVideo board comes complete with TVPaint as part of a standard package and still manages to retail at under £600 for the complete system.

Aside from the rather inflated price tag of

### **Imagica VD2001**

**In the world of Amiga-based 24-bit art, the VD2001 is definitely the old soldier of the collection. This particular unit was the very first 24-bit board. Although old, it** still boasts very impressive software and additions such as a built-in frame grabber. **Although rather elderly, it remains a fast and impressive product. Having said that it does have one major disadvantage.**

**The problem is simply that of resolution. Even at its best the board cannot supply**

**a video spec signal. As a result, its usefulness for video-based art is extremely limited. However, with an aggressive marketing campaign by C2 Systems the board could easily enjoy a new lease of life.**

**As a video workstation, it's been super**seded by more recent releases. As a bog **standard 24-bit paint and ray tracing platform, it's only bettered by the likes of Harlequin and 111Paint, Basically if you're not interested in video it could well be worth a closer look, especially if G2 decide to reduce the price of the board** and the associated Imagica paint pack**age.**

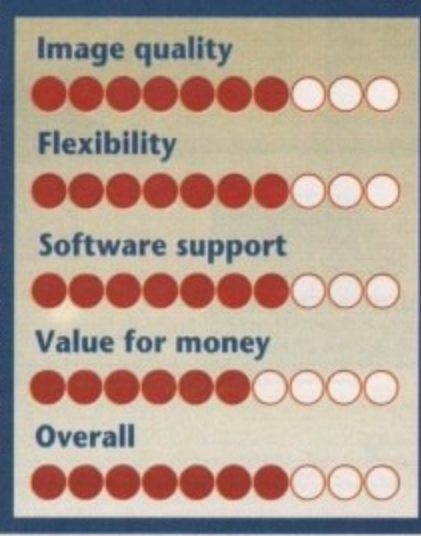

**the board's associated** software, it's almost impossible to find fault with the application and output of the software/hardware combination. Nevertheless this doesn't mean the board is faultless.

What it does it does perfectly, but it's perhaps what it doesn't do that in the past has been be its only flaw. Although as a display platform it's unsurpassed, the lack of a built-in frame grabber severely affects its flexibility and effectiveness for general 24 bit applications.

However, there could be light at the end of the tunnel in the form of a dedicated frame grabber which at this very moment is winging its way to the office, and claims to work perfectly with the board retailing for around £240.

As a platform for ray traced and handdrawn 24-bit images, it's still easily the best. As a general purpose utility board its case could soon be improved by the release of

the new frame grabber which will be tested to the full in the next issue of AC's Updates column.

For a graphic artist involved in the creation of high quality static images or singleframe recorded broadcast TV and video, it's ideal. If the aforesaid artisan required more general abilities it might be worth wailing for our review of the new Imagica board - with built-in frame grabber - before making a final decision.

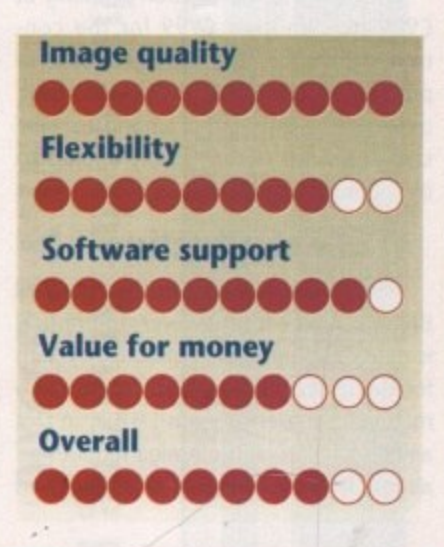

### **Graphics jargon buster**

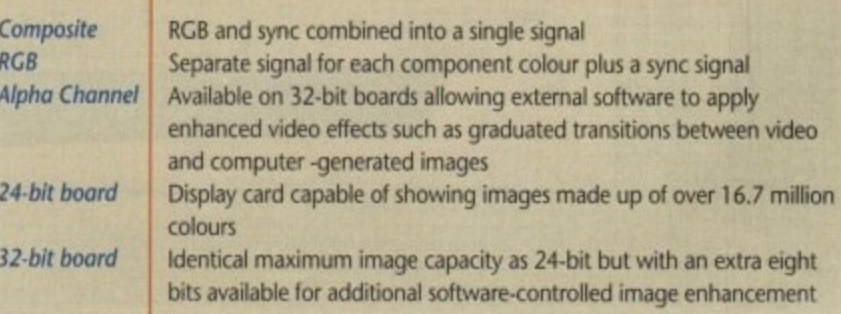

### **AC H a rd w a re**

11

### **Hard drives**

**Possibly the biggest problem concerning**<br>upgrading isn't the initial cost of the speed odds a<br>**11**<br>**11** sential for a<br>**11** for a Possibly the biggest problem concerning cific bits of additional kit, but the associated odds and ends that are almost essential for any serious application of your new toy.

For example, ray tracting without an<br>accelerator and a hard disk is akin to root<br>channel work without anaesthetic. All three<br>co-band in band. The same applies to most ev<br>**good**<br>ard driv For example, ray tracing without an accelerator and a hard disk is akin to root go hand in hand. The same applies to almost every power application. As a result, a good quality and in some cases a fast hard drive is essential.

e tl<br>'s **i**<br>elia **r**<br>**v**ith<br>**trar** For A500 owners the ideal choice has to be the A500HD+. It's not the cheapest but it's certainly the one of the fastest, most reliable and flexible drives for the A500. For applications such as animation, DTV, DTP and multimedia, the ASOOHD+ is ideal. With an access time of 11 milliseconds and a transfer rate of around 1Mb a second, it's perfect.

**Other**<br> **d**<br> **d**<br> **d**<br> **d** Other benefits include a built-in SCSI 'Interface, an on-board 64k cache, plus the

### **The optical**<br>**option option**

rm<br>rai<br>epi<br>n<sup>th</sup> cal drive in the UK. At first glance the<br>
optical appears a rather pricey option,<br>
but as someone once said, looks can be At the moment there's only one choice for anyone looking towards the next step in mass storage. Power Computing are the only company retailing an optical drive in the UK. At first glance the optical appears a rather pricey option, deceptive.

With the internal version retailing at<br> **E999** plus another £199 for the controller card, this IBM convert is sure to the most stout-hearted ame<br>same financial terror equall<sub>!</sub><br>the optional external version. With the internal version retailing at £999 plus another £199 for the conput the financial fear of God into even the most stout-hearted among us. The same financial terror equally applies to

#### **Cost effective**

**Hav**<br>he ini Having recovered from the shock of the initial expense, however, the optical is easily the most cost-effective system for the high-end user. It you're into animation, 24-bit art, serious DTP or in fact any area in which the Amiga requires an almost limitless amounts of storage, an option for up to 8Mb of extra RAM. Although you may think a single HD is all you'll ever need, believe me if things get serious it will take no time at all to fill a 52Mb drive and eat up your existing RAM - especially if you're working in any of the areas listed above.

As a result, the option for additions via a SCSI connection and extra RAM on board could well make the initial added investment worth it.

#### **Compromise**

It you're not quite so dependent on speed, another drive entitled the Hobbyte A590 could be the perfect compromise between speed storage and expense. Although it too boasts a SCSI interface, it's limited to a maximum of 2Mb of RAM expansion. On the good side it is, on average, E100 cheaper than the GVP A500HD+ and yet still offers a 52Mb Quantum,

The word Quantum is quite literally synonymous with quality. If you have a choice

optical is the perfect choice. The initial cost is indeed grim but from then on an extra 128Mb is only E30 away.

Each disk is formatted and initialised in exactly the same way as any other **Perhaps most important when upgrading any desktop-style Amiga with a hard disk is the card onto which it sits. Like the top of the range A500 drives, the best hard cards come with the option of a full complement of 8Mb additional mem** ory plus a built-in SCSI interface.

**Boards such as the GVP Impact series 2 and the Nexus boast all of the above and take control of additional SCSI peripherals to the limit by handling up to seven extra SCSI devices from a single card.**

**If you're unlikely to go any further than a single drive and don't require extra RAM on board, perfect choices include the Datallyer from Hard Cache Ltd and** the IVS Trumpcard from Diamond. Even with these initially basic cards there's **still an option to upgrade later with additional daughter boards and optional SCSI pass-thru cables.**

of drives always go with a Quantum, even if there's a bit more expense involved.

Other common formats include XI and Seagate. Although both do the job, they're slower and less reliable than the more technically advance Quantums.

The option of choice is usually limited to 1500 owners and above. Nevertheless the rule is always to check the brand of any drive before parting with your hard-earned cash, as it's by far the most important element within the unit

If you've made the extra investment and plumbed for a 1500 or above you'll have

hard disk, Whenever you want to access another disk simply eject your the current one and fumble around in the disk box for another 128Mb to slide in its place. The only slight compromise con-

**4 • 410.**

the added bonus of Zorro slots. With these little beauties, expanding your machine's horizons becomes infinitely easier than for those limited to the A500.

Again, the hard card question is a case of horses for courses. It you're simply looking for expanded storage, the Zorro-based hard disk can be infinitely more cost effective than that of the A500.

Cheap hard card and hard drive combinations are many and varied. The only proviso is to think long and hard about your choice of hard drive, Quantum again being the perfect choice given sufficient funds.

cerns the seek or access time of the drive. A fast hard drive will locate the necessary data as quickly as 11 milliseconds, and Commodore's A590 will manage 28ms.

The optical, however, only manages 60 milliseconds. This may sound a tad disappointing, but in the optical world this is about standard rather than a slow exception. To offset the slow access time, the drive has an exceptionally good transfer rate which peaks at an impressive 1.5Mb per second. On big files this more than makes up for the initial delay in locating the data.

The only optical alternative is to go for an even bigger version of the Power drive. In this case it's a GVP IBM variant 650Mb optical with almost identical access and transfer rate as its 128Mb counterpart. These are available from Silica Systems but it would require a one-off import from the States, and as a result could work out to be a very expensive option.

**I**

**128MB Rewr Optical Cartneye** 1 ,,,00101111-

**2**

**• i i \***

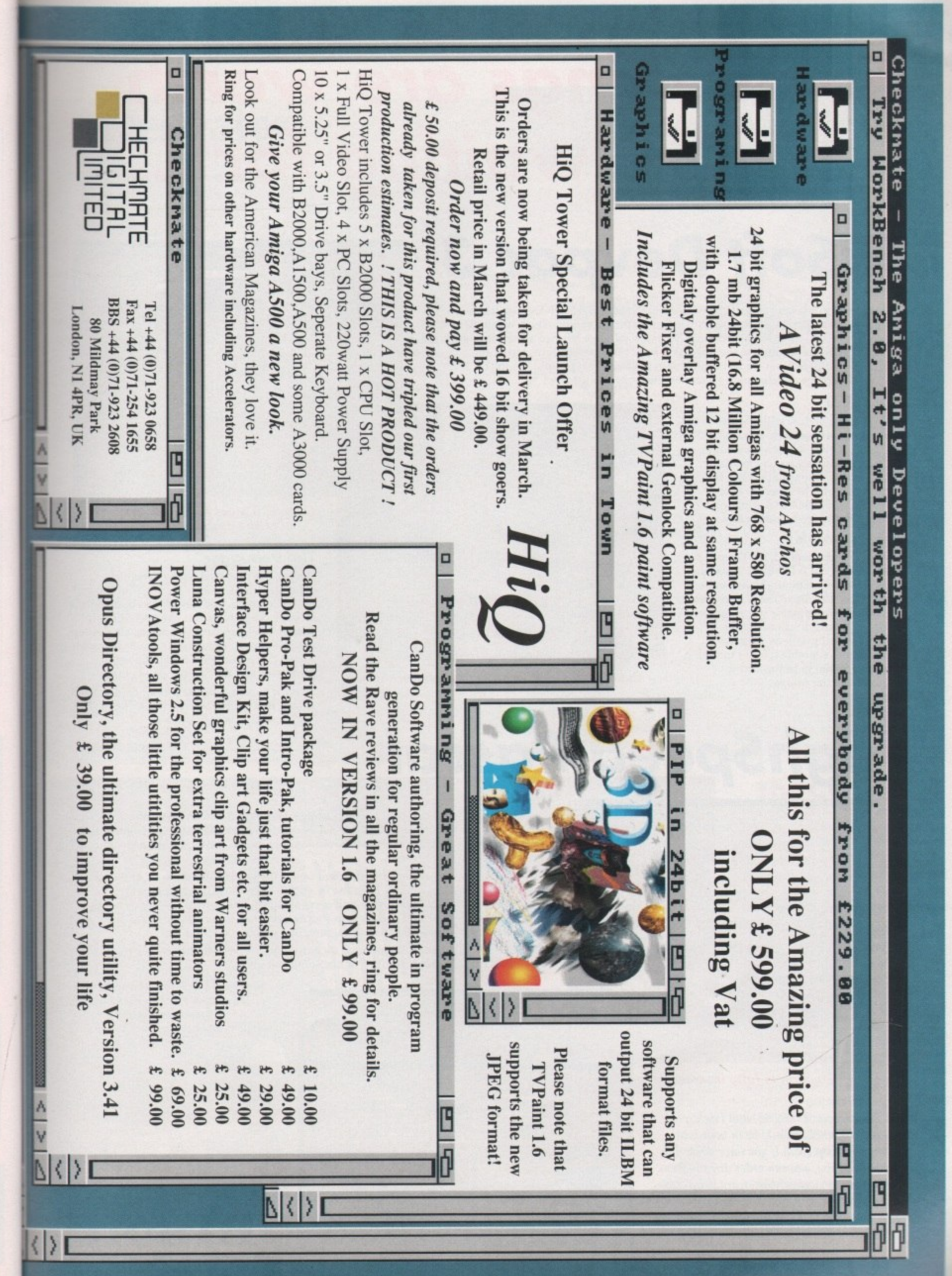

e<br>=<br>1ind w is y n g io sr it al b n a a y

# **Some things are worth waiting for •••**

# **HiSoft Devpac 3**

Devpac Version 3 is here at last. The two earlier versions of HiSoft Devpac for the Amiga set a standard in 68000 assembly language programming which was hard to surpass, but we think that we've done it. This new package has had a complete face-lift, from the editor through to the debugger; in fact so man surpass, but we think that we've done it. This new package has had a complete facelift, from the editor through to the debugger; in fact so many features is the ultiadded and improved that we feel confident in the claim that  $\frac{1}{2}$ assembly language development system on the Amiga ... for now!

#### **The Editor**

A new multi-window editor with bookmarks, mouse block-marking, macros, complete window flexibility<br>(including multi-views on one file), extensive user configuration and full integration with the other Devpac programs. The editor makes use of Workbench 2 or 1.3 automatically,

**The Assembler**<br>Improved and extended, the Devpac 3 Improved and extended, the Devpac 3 assembler is now at least 40% faster than its predecessor (without pre-assembly), supports the full 680x0 range of processors including the maths co-processors and has a tremendous number of switchable optimisations. With the ability to pre-assemble files for inclusion, it can now claim to be the fastest assembler on the Amiga.

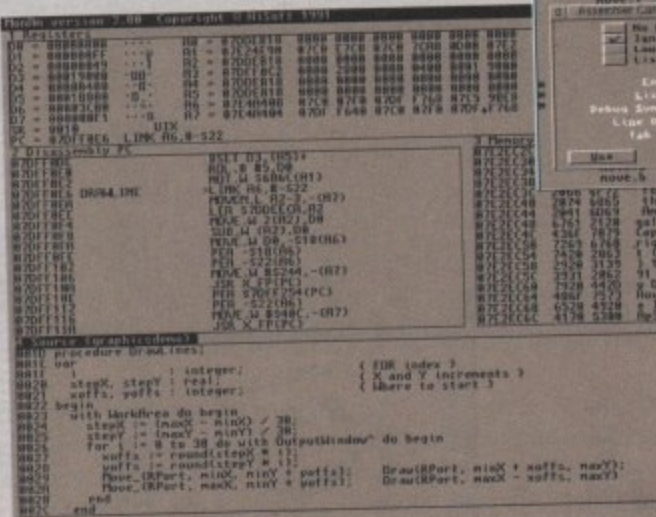

**s - . tati r n 1 . . 4 the debugger supplied with both packages**

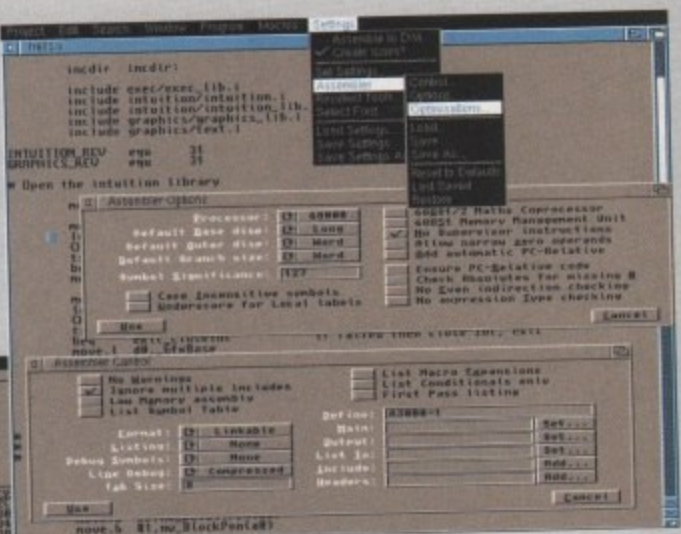

**. • Devpac 3 gives complete control . • • over the assembly process**

#### **c . The Debugger**

**. •** Devpac 3 is provided with a versatile debugger/disassembler for bug hunting and **o o** ease of learning. You can have as many views on your program as you like, including its source code: then set breakpoints, single-step instmctions etc. even at a source code level. Again, there is support for all the new processors and the floating point chips.

Deppac 3 comes complete with all the necessary include files, a linker, many examples and a clear, helpful manual.

### **HighSpeed Pascal o l l •**

**a**

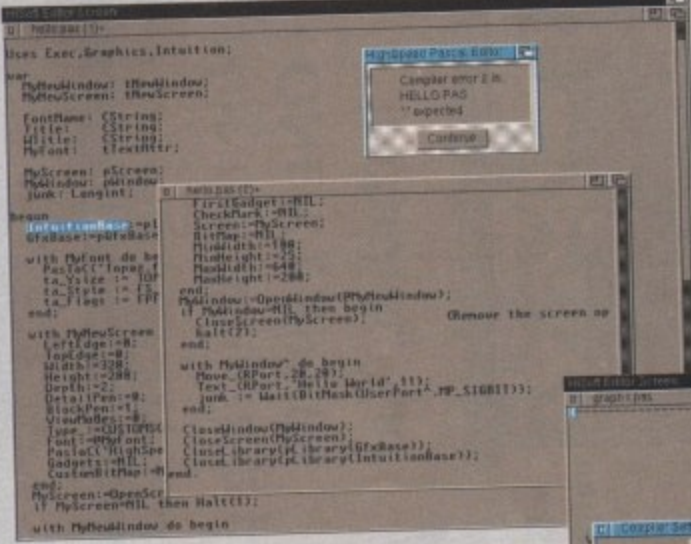

error detection is fully interactive

HiSoft Devpac 3 (£69.95) and HighSpeed<br>Pascal (£99.95) should be in your local<br>computer shop soon. If you have difficulty computer shop soon. If you have apply from locating a copy, you can order directly from Hisoft using Accessiviusiercant, They debit card (Switch etc.) or a cheque/postal order. Mention this magazine when ordering to receive a free T-Shirt or mouse mat (offer subject to availability).

At last, a new Pascal compiler for your Amiga; HighSpeed Pascal, Compiling at dose to 20 000 lines per minute on a humble A500 and with a fully integral is the answer to (based on the new Hisoft multi-window editor), HighSpeed Pascal is the answer

your programming prayers.<br>The compiler is very close to the standard set by Turbo Pascal 5 on the PC and enables you to port programs directly from the PC or ST - even the BGI unit is provided for you to port programs directly from the PC or ST - even the With assembler or use the compatibility. You can compile separate units, link with assembler or use the graphic compatibility. You can compile separate up as special version of our 680x0 debugge which allows you to debug Pascal programs at a source code level.  $\frac{1}{2}$  indice assembler provided and we also supply a special control of  $\frac{1}{2}$  and  $\frac{1}{2}$  and  $\frac{1}{2}$  and  $\frac{1}{2}$  and  $\frac{1}{2}$  and  $\frac{1}{2}$  and  $\frac{1}{2}$  and  $\frac{1}{2}$  and  $\frac{1}{2}$  and  $\frac{1}{2}$  and  $\frac{1$ 

The full Pascal language is supported including such worthy additions as structured. constants, flexible string handling and absolute variables.

HighSpeed Pascal comes complete with<br>all the necessary files for working with all the necessary files for working with the Amiga's operating system, a host of eXaM pies and a professional, ring-bound manual.

HiSoft Devpac 3 and HighSpeed Pascal are just two of the products that we supply to your Amiga. Other thes include, Pro<br>HiSoft BASIC, Extend, SAS/Lattice C 5 and HiSoft C. For more details contact us at -HiSoft, The Old School, Greenfield, Bedford MK45 5DE UK.

Tel: (0525) 718181, Fax: (0525) 713716.

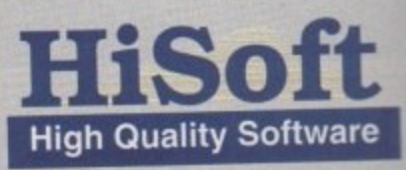

**1 nime. •••••••••••••• r• ro** tIn **outpend Pascal for the Union**<br>GMANICS DEND **Copyr r** st<sub>1</sub> **4 1 • 4 0000P 5 1 134 14•14• 4 4 i 0 Man 54** r **1** d Bon. ark and Cho... **545,4 •••• rtoccs. Noc ni c . , /a trlr CO t . O . it•o • 11-Oct ..... OCR 11... 1.•••• C0 0 0 Cc ot two 4 5 --"• - • - 1 5 4 1 - N•N+1 + N•N+1 1 4,4455417.11RTIM — Hicks** Spaces 12 31 ( Make a filepows Presentable; terry<br>Function Laukhoud Pritchmane; terry<br>Mar – Punches : Myte; <sup>n</sup> **— •** i v e y c l

**5 0 . HighS peed Pascal is remarkably friendly and easy-to-use A** ( h

ence is feet to the first of the first of the first of the internal control in the first of the second internal control internal control internal control internal control internal control internal control internal control

**•**

**-1**

**• • 7 ;1** t **1***1 <u>1</u> n n <del>1</del>* **<b>***n n n n n n n n n n* 

e

### Hardware<sup>1</sup>

### **Accelerato**

In terms of value for money and sheer choice, the user with an eye to speeding lop his or her Amiga has, if you'll forgive the cliché, never had it so good. The selection of accelerator cards now on otter ranges from the sub-L200 ICD AdSpeed card to the latest £2,000+ 68040-based Single Board Computers **(SBCs)** complete with their own hard drwe interfaces, memory, parallel, and serial ports.

Those charged with the task of categorising this impressive array of power add-ons cannot, unfortunately, profess to have "never had it so good". ft anything, the job of recommending a single board Is now well-nigh impossible. So we won't\_

#### **Reasoned**

This section is aimed at users with a specific purpose in mind and a budget within which to work, No definitive "this is the best card of the lot" answer will be given. Instead, we'll concentrate on value-for-money and compatibility with the sort of aims one might have for such an expensive peripheral.

Put simply, the aim of all prospective upgraders is raw speed, but if you approach the issue thinking only of percentage points and hundredths of a second, you'll either end up spending too much or will settle for a card which

doesn't meet your requirements.<br>So what requirements are these? The

worst thing that could happen to you is to discover, after spending £1,500 on a wonder-widget, that it crashes out every time you try to use the software package you bought it in order to enhance. The second worst thing is to realise that the package in question doesn't run much faster than before.

To avoid such disasters, users should first of all decide in which area their software is most heavily speed-dependant. If you are using a turbo ray tracing package, for instance, you'll need a fast maths coprocessor (Floating Point Unit, or FPU) and enough memory to run at least your Workbench and ray tracer. Ray tracers live and breath mathematics, and the FPU speed is all-important to them.

This means that a 68030 card with 25MHz CPU, 25MHz FPU, and 4Mb of 32• bit RAM would suit your needs better than a 33MHz 68030 with no FPU. The latter would be appear to be faster, but the 25MHz FPU would outperform it in most number-crunching tasks.

Again, with the price of 68030 cards falling rapidly this year, many users will opt for one of these rather than spend the extra hundreds for an 040. The 68040 cards are undoubtedly several rungs higher on the speed ladder but prices, with the possible exception of the new Fusion Forty, tend to follow suit. Why spend hundreds extra on luxury when utility will suffice?

A second price consideration now comes into play, however. The 68040 chip

has an FPU built-in, but the 68030 does not. When many manufacturers quote you a low price for their entry-level 68030 card, you should check whether the price includes an FPU. If it does not, you could end up spending a couple of hundred more to get the best performance from your ray tracer.

#### **Cheaper**

If your most pressing need is to make ProPage or PageStream work fast enough to design your magazine on time, you might find that a combination of one of the cheaper 68030 cards and a multisync monitor with flicker fixer will work best.

The money you'd save by going for the cheaper board would pay for the monitor and flicker fixer, and the corresponding screen refresh improvement is a great help when working in such a screen-orientated wysiwyg environment. Put another way, it is too easy to see an accelerator as an individual unit. They may cost much more than any other peripheral you'll ever buy, but they are peripherals all the same and must coexist with your existing system and software.

Some users will find that their new super-fast card has almost negligible perceivable impact on the speed of their software. In particular, any piece of software which has never left you yawning while working on a 68000 system is not the ideal candidate for an expensive speed boost\_

That said, if you're into ray tracing, 24 bit graphics, DTP or animation you'll have to make the choice at some stage, so let's take a stroll down the boardwalk,

### **The GVP series**

Great Valley Products (GVP) were one of the earty entrants in the Amiga accelerator scene and have built a deserved name for speed and reliability over the past tew years. Their 25MHz 3001 card is still one of the most widely used of all boards, despite being superseded by 33MHz models and the new 68040 cards,

The latest GVP accelerator range includes the Combo cards, a 50MHz 68030 card, and the new G-Force 68040 board.

The 22MHz Combo card includes in its £599 retail price a 25MHz 68882 FPU, 1Mb of 32-bit RAM and an integral 32-bit SCSI' hard drive controller. The speed improvements offered by a 22MHz system might not satisfy the semi-professional, but for DTP and graphics enthusiasts it should be sufficient and provides an excellent justabout-affordable entry-level board, especially as it negates the need to buy a hard drive interface.

Remember, however, that the basic 1Mb RAM included in the £599 price tag is not enough for most uses, and the card should be bought with extra memory. A

).•

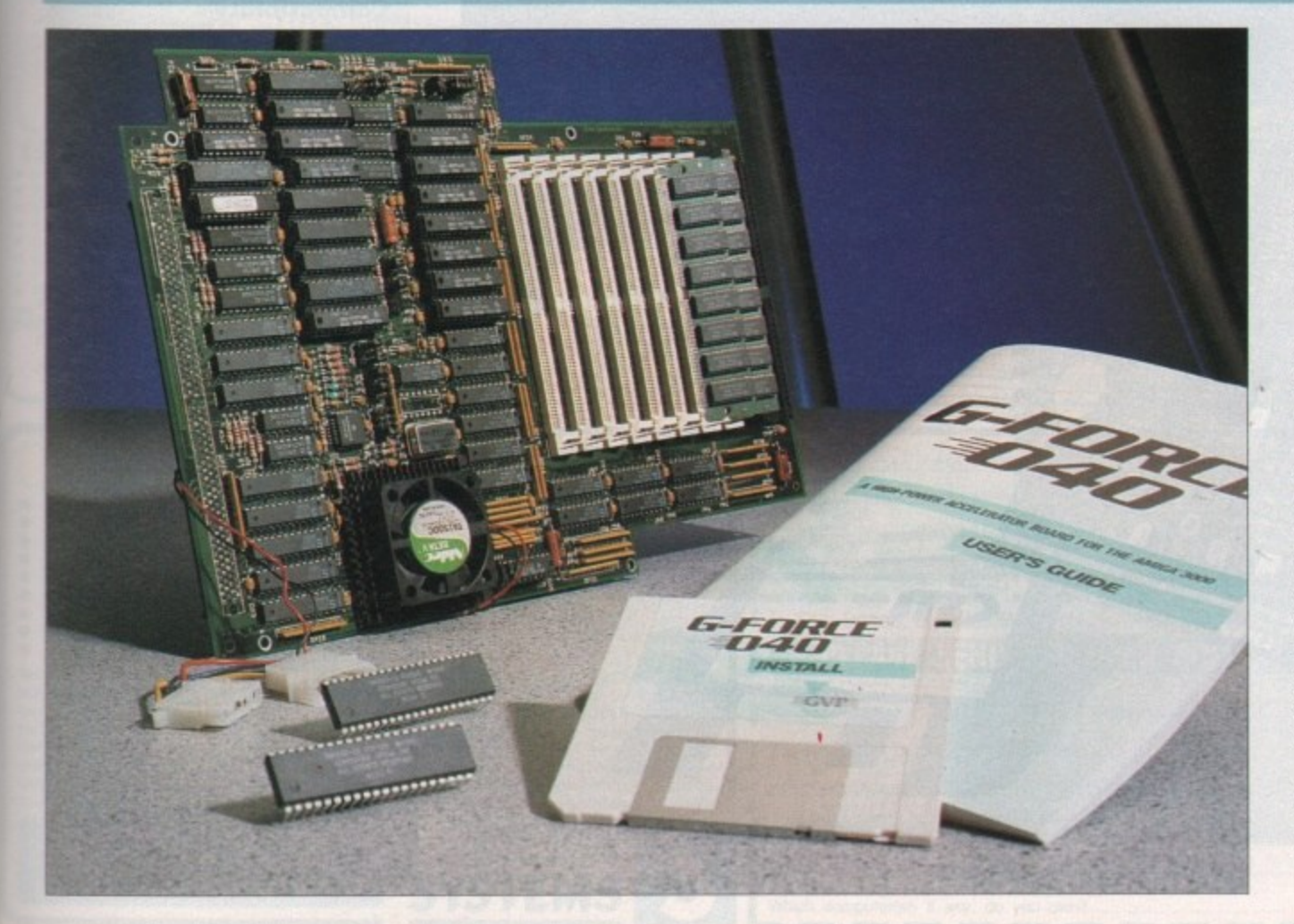

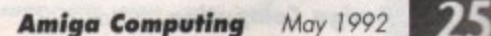

### **AC H a rd w a re**

 $\blacktriangleright$ 

1Mb GVP-specific SIMM for the card will cost E69, which as you'll notice is quite expensive.

This is because GVP use fast (60 to 40ns) "burst mode" SIMMs designed specifically for their boards. The good news is that the boards have a better performance as a result, and the bad news is that upgrading a GVP card can be a very expensive exercise. The 33MHz Combo, with its basic 4Mb RAM and 33MHz 68882, is, at E999, probably a better allround buy than its more pedestrian little brother,

G-Force, which has a deceptive entry price of £1,799, is a 68040 card running at 28MHz. It works only with the A3000 under Kickstart 2.04, but at the moment enjoys the advantage of being supplied with free 2.04 upgrade ROMs for owners of older A3000s.

The card is certainly fast, and has the mark of quality construction you'll find with every GVP card, but our preliminary tests showed it was a shade slower than the Mercury and Fusion Forty boards. To

### **Computer Systems Associates**

CSA have been in the market with their Mega Midget Racer cards for some time now, and they have a name for reliability. The design of the Racer is a standard 'piggy-back" layout which requires the

add to this, the basic specification G-Force comes with no RAM, is expandable only to 8Mb, and relies on GVPs high quality, but expensive, RAM upgrade SIMMs.

Those fast SIMMs should stand the G-Force in good stead for 24-bit animation and so on, but you'll have to wait until next month's 68040 Supertest to find out just how well the boards perform in practical application and over a longer period of time.

**GVP Combo range**

**••0.•0**

Value for money<br>**OOOOOOOOO**OOO

.........

**moo00100000 \_**

Amiga to be opened, its 68000 levered out and stuck on the accelerator board before the whole lot is plugged back into the CPU socket on the mother•

Mega Midgets are available in a variety of configurations from low-price units with only a 68030 and no RAM or FPU, up to 50MHz CPU and FPU with 8Mb RAM on a RAM card slotting on the side of the Midget Racer board. The

**Speed**

**Overall**

board.

**Compatibility**

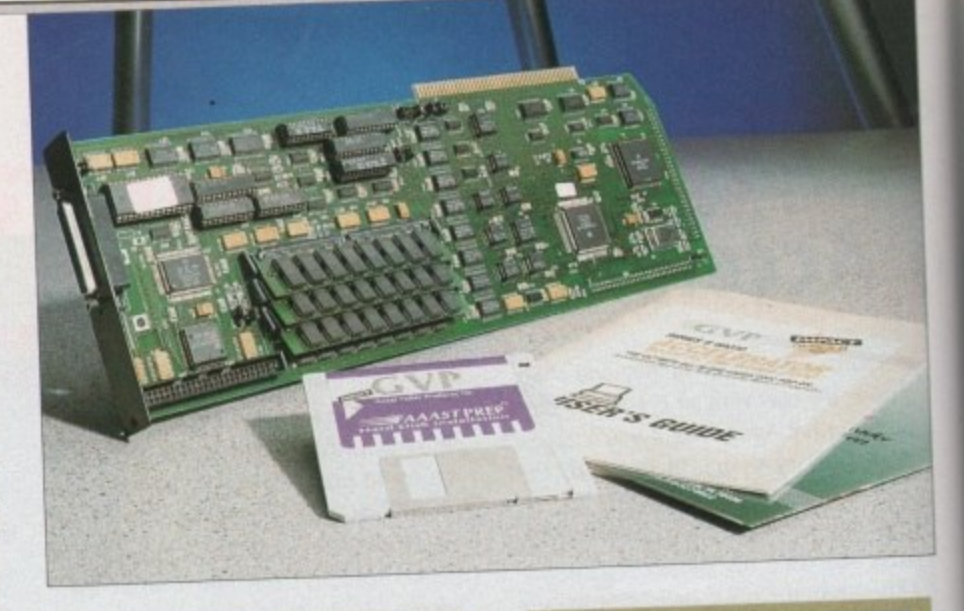

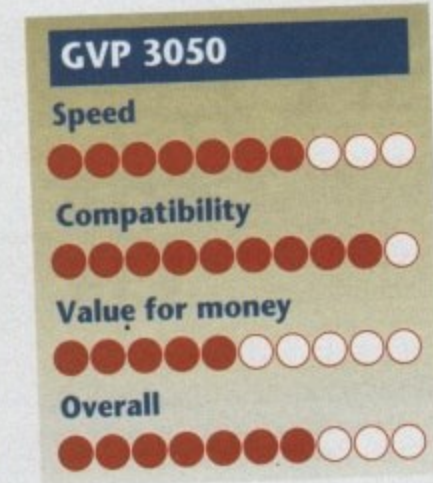

boards perform wenting presentallation they hardly ever come to the user's<br>attention. boards perform well in practice and attention.

As far as value is concerned, the<br>Mega Midget Racers are quite close to Solid State Leisure's A/B5000 cards.<br>Renchmark tests indicate that there is little to choose between CSA and SSL<br>the with similar configurations. 1 though I personally would be surprised As tar as value is concerned, the Benchmark tests indicate that there is cards with similar configurations,

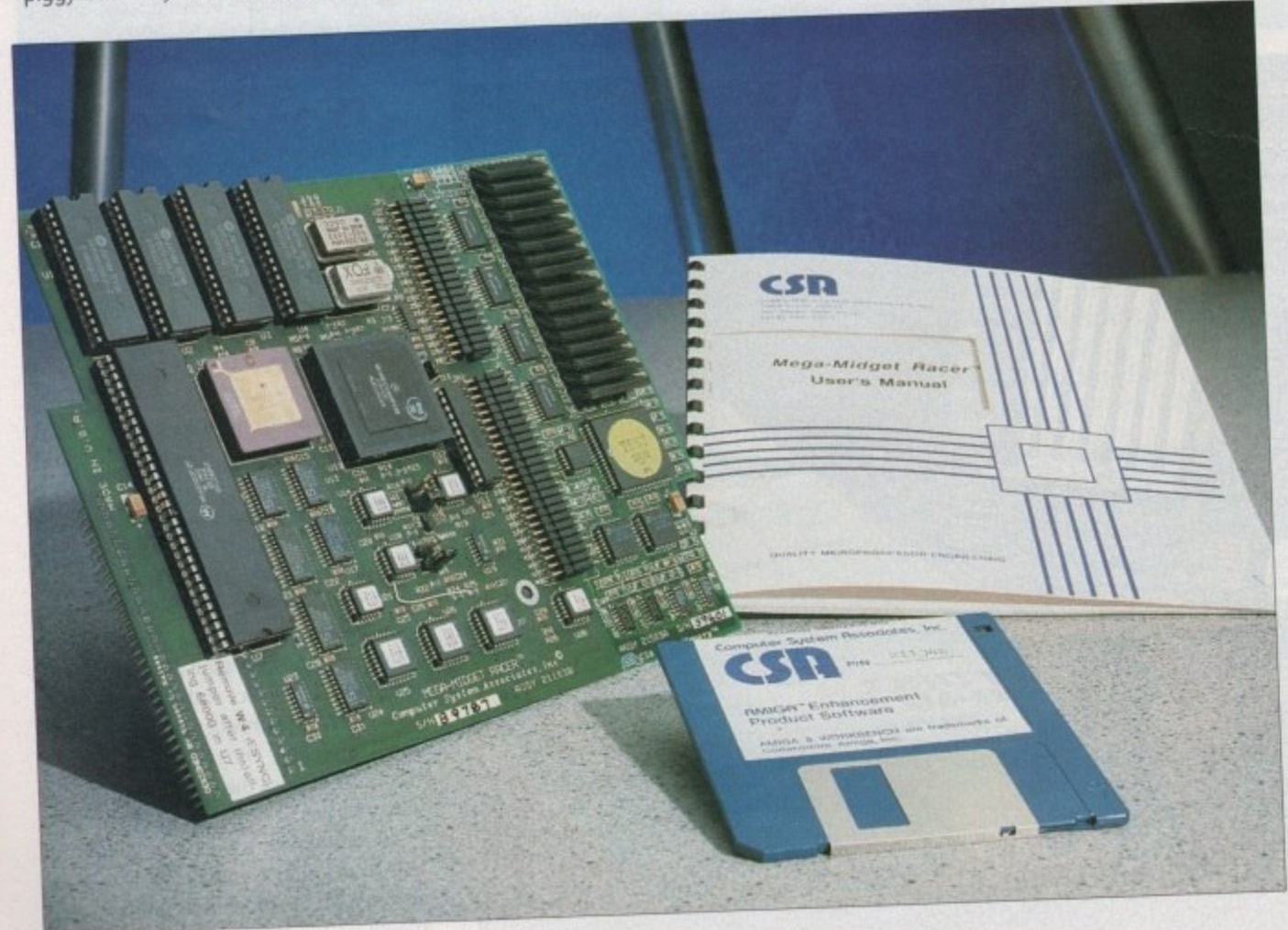

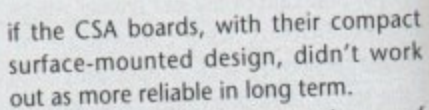

**........**

**GVP G-Force**

**Compatibility**

**Overall**

**Value for money**

speed<br>**©©©©©©©©** 

**•••••••••**

**.......** 

The latest CSA accelerator is one of the most fully-featured cards available at the moment.

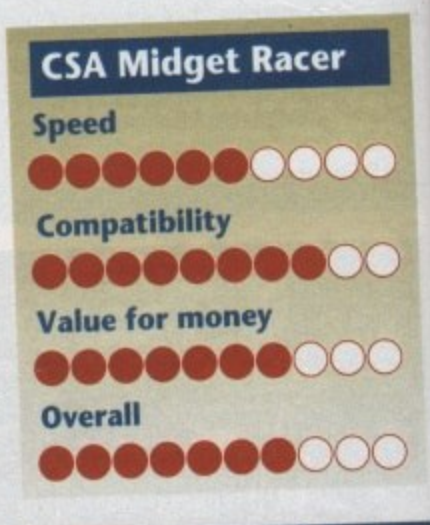

#### **m ) i Magnum 40**

**l i t**

A<br>first<br>card<br>atto **68040, SCSI2 hard drive interface,** As this article is being written, the irst Magnum 40/4 ("forty-four") ards are on their way across the Atlantic, bringing with them a 33MHz RS422 serial port and parallel port, making them the first of a new breed of Single Board Computers (SBCs) to be released in this country.

At an asking price of S3,995, the 40/4 is not for the enthusiast, but the first two 33MHz boards were sold to the Pentagon and it can't be long before this sort of top-end technology starts to push the Amiga into areas in which it has never before been used. Look out for a full review of the 40/4 next month.

**• nnn**

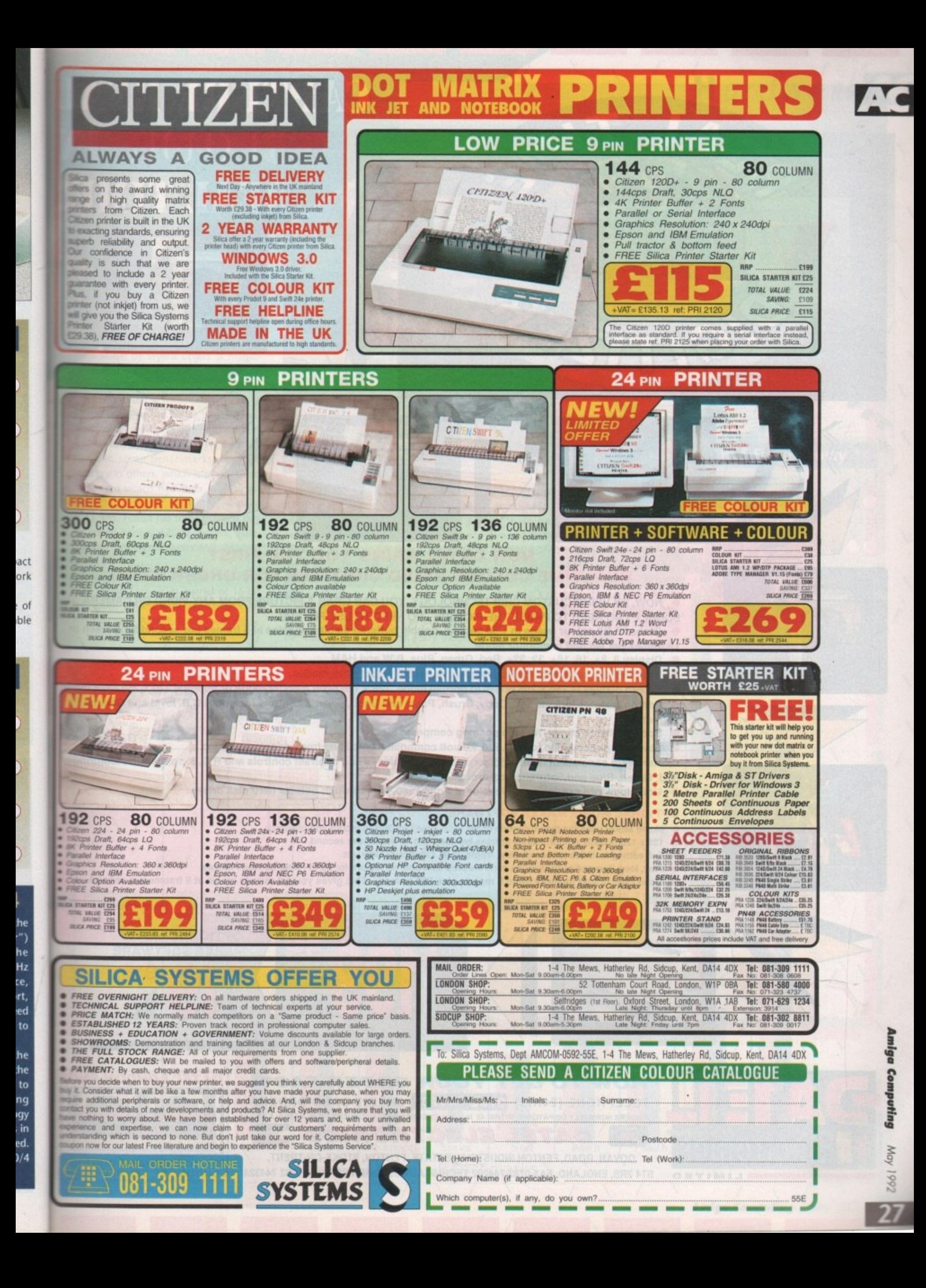

# **CAPTURE REAL** COLOUR I

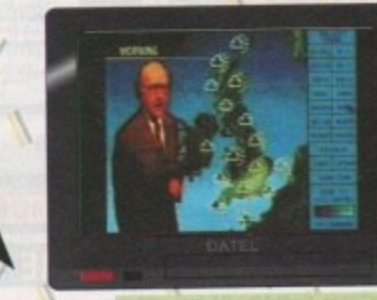

**I**

**W ,**

**Y U**

**/**

**O M**

1

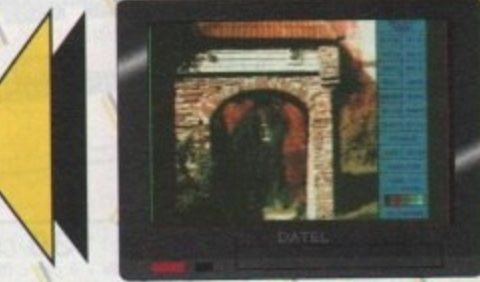

### **NOW DATEL BRING YOU THE FIRST REALTIME COLOUR VIDEO DIGITIZER FOR UNDER £200!!**

- NOW, BY USING CUSTOM CHIP TECHNOLOGY, YOU CAN GRAB A PICTURE FROM ANY VIDEO OR CAMERA
- **SOURCE NO NEED TO PAUSE THE PICTURE NO NEED TO USE FILTERS. • Grabs 15 Bit colour image in 1/50 second, double buffered display updates at 5 frames per second full screen or 15 frames per second in monitor mode.**
- Display 8, 8+, 16, 16+, 32, 32+, Red, Green, Blue, B/W and HAM.
- 24 Bit IFF file save from 15 Bit data plus visual IFF colour save modes.
- **Screen display is 256 x 256 pixels in normal mode, 128 x 128 pixel monitor mode or optional 320 x 256 save mode,**
- **/111 Editing features include Cut. Copy, Brush, Paste and Undo, pallette controls include R.G.B. level and Gamma**
- 

 $\theta$ 

- correction.<br>• Special effects mirror, reverse pos/neg compress etc./ **•** Special effects mirror, reverse pos/neg compress etc. All the state for more of a state of the state of the state of the state of the state of the state of the state of the state of the state of the state of the state
	- **Standard phono video input 0.5 to 2.0 volt composite sync level from video our**
	- **, • Hardware consists of main digitizer unit with brightness and contrast controls and R.G.B. splitter unit featuring**
	- **camera etc. Red, Green, Blue and Saturation controls. • Unit plugs into expansion connector of Amiga 500, with through port for hard disk drives.**

#### **OPTIONAL MOVIE MAKER SOFTWARE**

- **Movie Maker uses the monitor mode of the Real-Time Digitizer to record and playback.**
- 128 x 128 pixel 32 colour images at rates between 1 to 15 frames per second.<br>Full editing facilities to record, play, single, step, cut, paste, clear, etc.
- 
- Play, loop, forward or backwards controls plus time interval feature for up to i hour between frames. • Play, loop, forward or backwards controls plus time **interval for the gives you a 1 minute movie** a **• Uses chip or just memory up to 6 meg to give 500 frames.** This gives you a 1 minute movie at 8 frames per second.

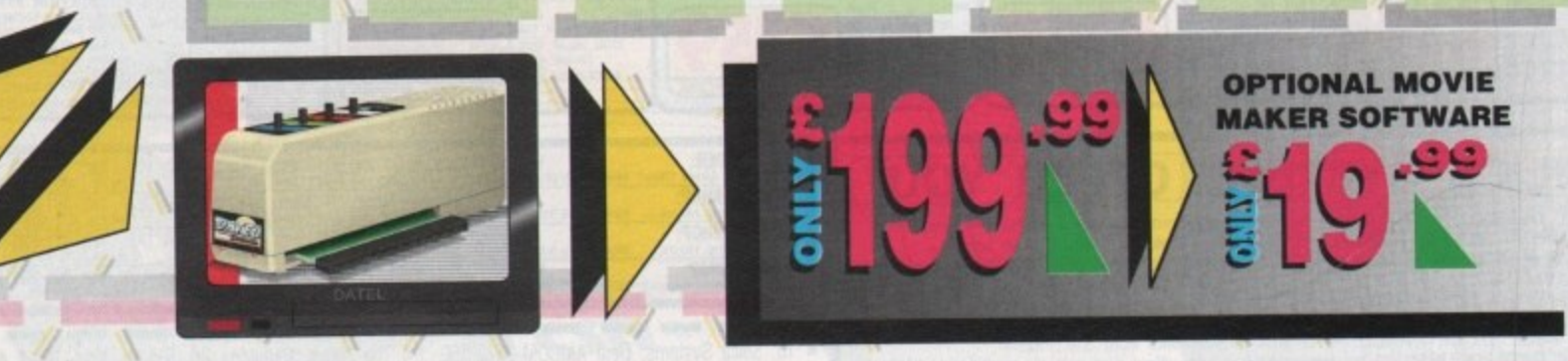

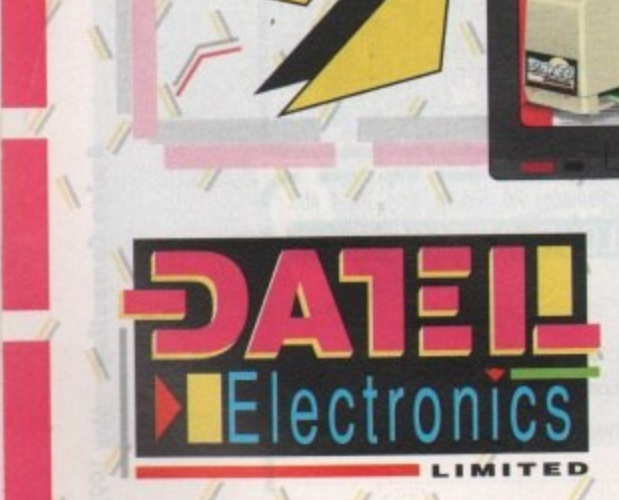

**ST44 ST44 ST44** 

I /

**GET YOUR ORDER FAST! HOW TO TELEPHONE [2411ra1 0782 744707 CREDIT CARD ORDERS \**

GEDERS NORMALLY DISPATCH **WITH A STATE ORDERS NORMALLY DISPATCH Y ONE OF THE UPPER TA 2RS E DATEL ELECTRONICS = GOVAN ROAD. FENTON INDUSTRIAL ESTATE. FENTON. STOKE-ON-TRENT,**

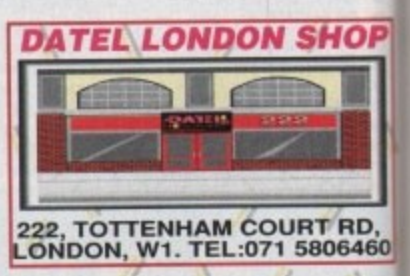

### **RCS Fusion Forty**

**Fou saw our review of the original** Aim Forty card, you'll know just how were a caning it received at our hands. •aapily for RCS, the new board is so much better than the first one we **The wed that I find it difficult to believe it** the same product.

**Running at 28MHz and sporting brand FEW ROMs and software, the latest Fusion Forty works only with Kickstart 204 and is very fast indeed. It is also** more stable by several orders of magnilade, and popped its clogs only once **4bring our test period - something all the** ather boards did.

According to the AI883 benchmarks, and nowadays by most manufacturers and testers, the Fusion Forty beat G-1-orce in some benchmarks, and the Mercury in others, which is pretty good ler a card which had such an inauspi• coos start last year. With its new price O0,395, Fusion has to be the best buy tor speed.hungry A2000 owners, especially as this price includes 4Mb RAM on **board.**

The one annoying niggle remaining with Fusion Forty is its hatred of 16-bit **Last RAM.** With a RAM expansion card **inted to your A2000, Fusion will refuse 10 kick up as it maps its own memory** 

1 or

node.

ng

**HOP** 

RD,<br>06460

exactly where the auto-configuring 16 bit RAM wants to go. The result is that you have to disable the RAM card's auto-configure mode (assuming the card has a jumper for this - not all of them do), then use the software supplied with your card to add the memory after boot up.

This is a fairly silly situation, but as long as you intend to stick in 040 mode, the 4Mb on a basic Fusion Forty should

keep you going. On the other hand, you'll need 8Mb to fully utilise some software, such as TVPaint, and if you kick up in 68000 mode, you'll have only the standard 1Mb to play with unless your RAM card can be manually configured.

Users and prospective buyers shouldn't despair, though, as RCS's software engineers are shipping new versions of the software to solve the problem as we go to press.

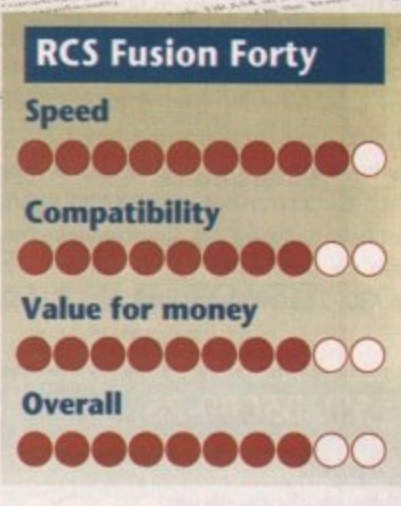

Hardware<sup>N</sup>

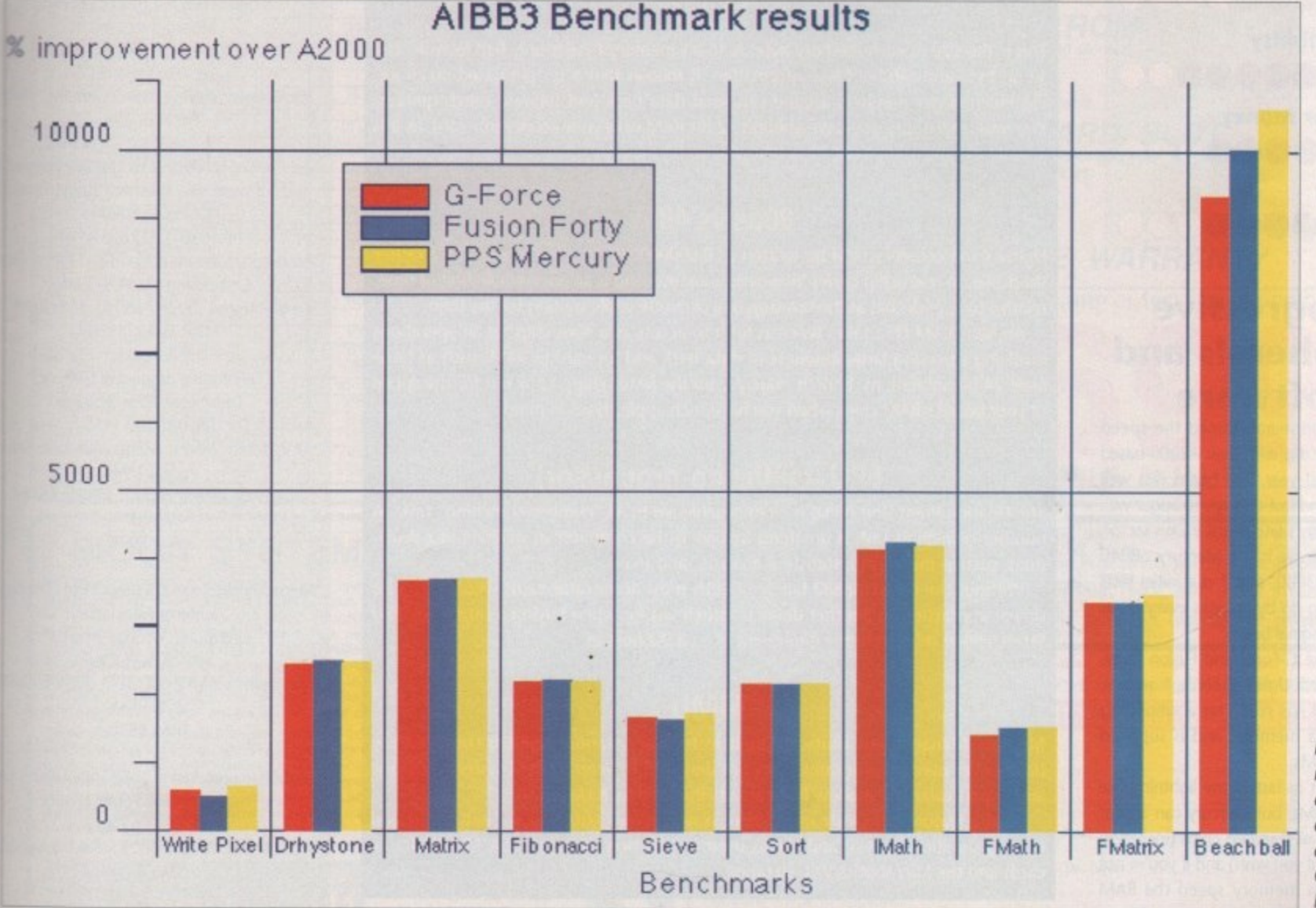

**In a straight** race, Fusion **and Mercury are almost neck** and neck, with **G-Force half** a  $length$  *behind* 

### **AC H ardware**

### **Solid State Leisure**

lust about the only British company presently designing and building their own accelerators, Solid State Leisure offer a range of competitively priced 68020- and 68030-based systems. The range starts with the A5000-16, with a I6MHz 68020 and 1Mb RAM for less than E300, and goes all the way up to the B5000•40, including a 40MHz 030 and 4Mb RAM\_

The only board in the range to fit in an A2000 Zorro slot is the 85000-40, the rest being designed as piggyback units. They all perform well, and in certain configurations are excellent value for money. Build quality wasn't as good as most of the other boards we reviewed, but the 85000-25 on test performed reliably enough.

The cards are as easy to fit as any other piggyback unit, which means not very, and fitting will invalidate you warranty in any case. for A500 owners there is little choice until the card-in-a-box Golum Turbocard becomes available, so if they choose either an SSL or CSA unit they'll just have to live with it. Console yourselves with the thought that fitting anything in an A3000 fast slot is hell itself.

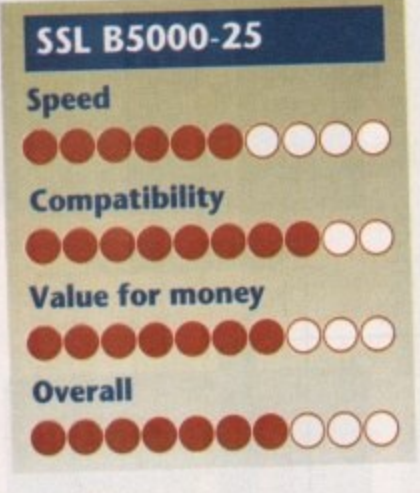

### **Progressive Peripherals and Software**

Progressive Peripherals joined the speed race late in the day with their A2000-based 68040 card last year. The board was well built, stable, and fast enough to augur well for the company's late thrust in this sector. PPS's latest release is the Mercury 68040 card for the A3000, and if our initial tests are anything to go by, it looks every bit as good as the original board.

Mercury, like G-Force and Fusion Forty, is a 28MHz card. Unlike G•Force, however, the PPS board has room for a whopping 32Mb of extra memory, and is supplied with 6Ons SIMMs.

These aren't as fast as the lightning-like<br>40ns GVP SIMMs, but Mercury can accept a wider range of standard chips (including<br>the 40ns type if you wish) and if you're not the 40ns type if you wish) and if you're not dependent on memory speed the Ram

upgrade path is cheaper than GVP's. In terms of speed, Mercury performs well, even with its slower SIMMs, and just pipped G-Force on the AIBB3 benchmarks.

For those completely batty on percentage points, the differences are fairly noticeable, but in practice when working on something like PageStream you'd be stretched to say which card your A3000 was using.

We're reserving judgement until next month's 68040 test, by which time we'll have completed exhaustive tests using more practical applications, and had a chance to see how stable the boards are over an extended period of time.

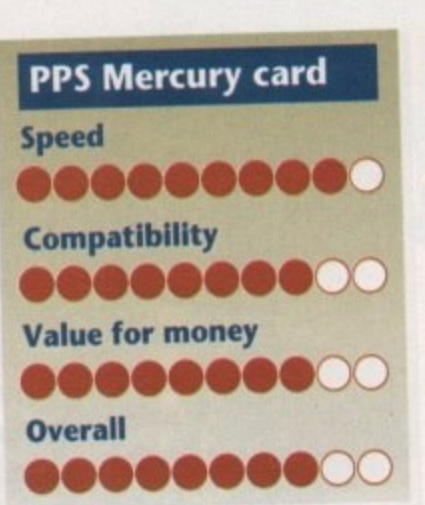

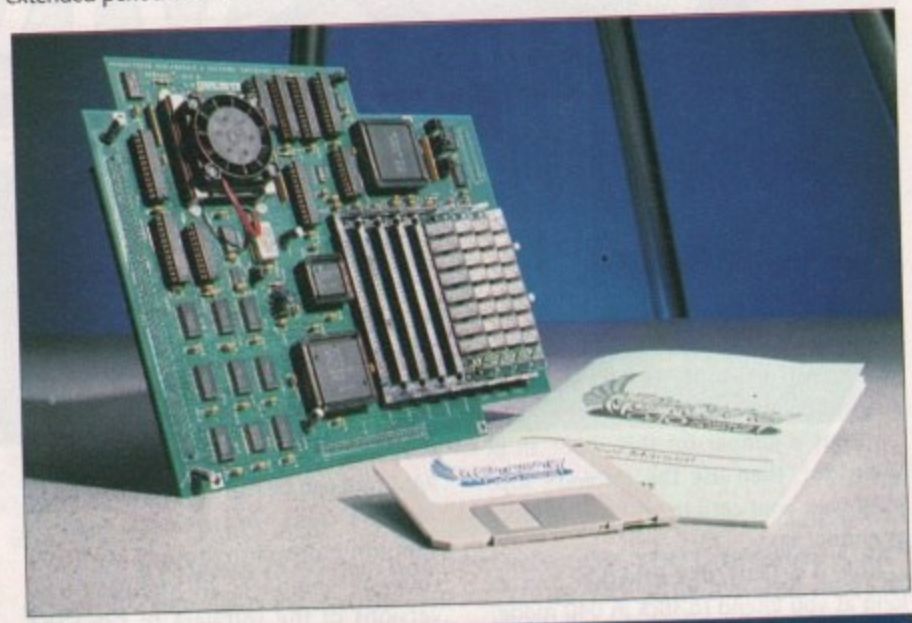

### **Accelerators jargon buster 32-bit**

**This is the size of each memory byte. A 16-bit memory byte is only hail as wide as a** ing much larger numbers around can send data back and forward much quicker. **ng much larger numbers around can send data with your accelerator card, as it is You must make sure you have enough 32-bit RAM with your accelerator card, as it is it is in the value of the value of the value of the value of the value of the value of the value of the value of the value of the value of a waste of time using a 68030 or 040 with 16-bit memory.**

**8Ons vs 40ns**<br>Eighty nanoseconds would be written as 0.000000080. In other words, it's a rather short blip. In microchip circles, however, a nanosecond is an appreciable unit of time, **short blip\_ In microchip circles, however, a nanosecond is an appreciable unit of time,** relative to a quick chat at the bus stop or a cigarette while was stop to all oper **An 8Ons RAM chip takes twice as long to access as a 4Ons chip, so all operations** Involving throwing large amounts of data back and for Look out for the speed **scale 24-bit animations, benefit hugely from the faster chips. Look out for the speed of your board's RAM chips when you have such applications in mind.**

**FPU (maths co-processor)**<br>The Floating Point Unit (FPU) is an invaluable aid to all "number-crunching" tasks. A The Floating Point Unit (FPU) is an invaluable aid to all the second of millions of calcula**number-crunching task is anything involving the computer in millions of computer in millions of computer in millions of computer in millions of computer in millions of computer in millions of computer in millions of compu tions, such as ray tracing, statistical analysis, and so on.**

**Without the 68881/68882 family of FPUs most accelerator cards would run a lot slower in practice, so another detail to watch out for when buying a card is the FPU fitted\_ 68040 chips have the equivalent of a 68882 built in.**

**MMU**<br>Memory Management Units are built in to every standard 68030 chip, but are **Memory Management Units are built in the every standard for keep track of system memory.** hardly ever used by programs. They are being used by Kickstart,

and in particular any shadow Rom area by Board a KRFC030 chic As the feature is so little used, there is now a 68K030 chip et a Midoot Racer **costing significantly less, and this is used on the new, cheaper CSA Midget Racer cards and the Microbotics VXL-30 range.**

### **Product information 24-bit cards**

Harlequin is a product of Amiga Centre **Scotland** Distributor: Amiga Centre Scotland<br>Tel: 031-557 4242 **d** Unit tested: Harlequin 2000, 2Mb VRAM, Alpha **4** Price £1,100 **-**

**DCTV** is a product of Digital Creations Inc. Distributor: Silica Systems Tel: 081-309 1111 Unit tested: Standard PAL DCTV Price: £499

**b**

**t**

**c**

I

**a**

ı

**r**

**d**

T e

**s**

l f magica VD2001 is a product of G2 Systems 0 0 Price: £395 (standard model), £750 (profes-Distributor: G2 Systems Tel: 0252 737151 Unit tested: Professional model sional model)

Impact Vision 24 is a product of GVP Inc Distributor: Silica Systems Tel: 081-309 1111 Unit tested: Standard IV24 bundle Price: £1,799, to include free RGB splitter

AVideo 24 is a product of Archos Ltd Distributor: Checkmate Digital Tel: 071-923 0658 Unit tested: Standard AVideo 24/ **TVPaint bundle** Price: £599 (includes TVPaint 1.6)

#### **Accelerators**

Fusion Forty is a product of RCS Management Inc. Distributor. Hydra Systems Tel: 0203 471111 Unit tested: 28MHz 68040 with 4Mb RAM Price: £1,395

Mercury is a product of Progressive Peripherals and Software, 464 Kalamath Street, Denver, Colorado 80204 Tel: (0101) 303 825 4144 Distributors: Marcam (081-941 6117), or Power Computing (0234 843388) Unit tested: 28MHz 68040, 4Mb RAM Price: US\$2749.95

G-Force is a product of GVP Inc Distributor. Silica Systems Tel: 081-390 1111 Unit tested: 28MHz 68040 with 2Mb RAMs Price: £1,949 Combo: 33MHz 68030, 33MHz 68882, 4Mb RAM Price: £999

Mega Midget Racer is a product of Computer Systems Associates Distributor: Omega Projects Tel: 0925 763946 Unit tested: 25MHz 68ECO30, 33MHz 68882, 2Mb RAM Price: E850

85000 is a product of Solid State Leisure Ltd Distributor. Solid State Leisure Tel: 0933 650677 Unit tested: 25MHz 68030, 33MHz 68882, 2Mb RAM Price: E499

**Limited** 

# **LP1200**

Ricoh UK Ltd is part of the worldwide Ricoh Group of companies, originally established in Japan, in 1936. With a turnover of over \$5 billion and 37,000 plus employees, Ricoh has been producing computers and peripherals sin

Fully HP LaserJet III<sup>TM</sup> compatible, the new LP1200 laser printer has 2Mb of RAM built-in<br>and requires no additional RAM to print a full A4 page of graphics. Its fast, efficient<br>processor and engine, together with straigh

Again, unlike the competition, the LP1200 includes a powerful Mocument description language as standard. This language,<br>LAYOUT, offers unique opportunities to develop custom-<br>made printing systems. In particular, forms and document<br>templates can be designed and stored electronically pre-printed forms!

UNIVERSAL FEEDER<br>SHOWN NOT INCLUDED<br>REF: LAA 5235<br>RRP £135 +VAT

DП

ë

Alpha

nc

ems

for.

ıc

ter

**AM** 

**nerals** ver,

Power

Ä

**MS** 

 $\overline{2}$ 

puter

882.

Ltd

182

RDGOED LP1200 £699 PCLS 400 6 2m can ASTER AND MORE ADVANCED

Don't just take our word for it, see for yourself how the<br>Ricoh LP1200 compares to the competition!

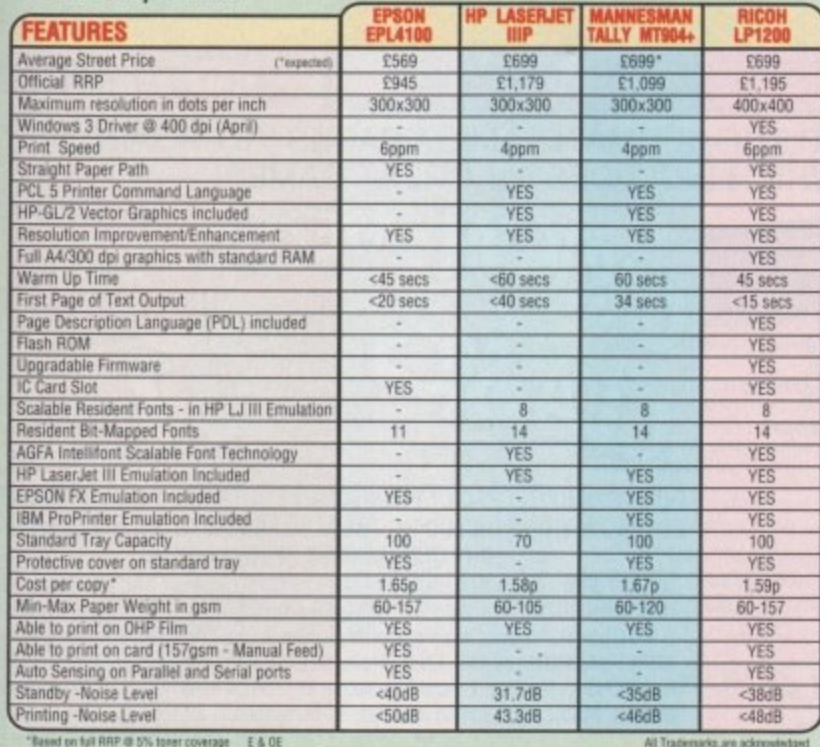

# dpi FULLY HP LASERJET III™ COMPATIBL

Silica Systems are pleased to introduce the revolutionary, new Ricoh LP1200. It has all of the revolutionary, hew Hicoir LP (200). It has all of the<br>specifications that you would expect to see in today's<br>most technically advanced laser printer, plus a unique<br>additional feature which places it far ahead of the<br>compet LP1200, as it enables you to keep up to date with new laser firmware developments. FLASH ROM is an area

of memory inside the LP1200 which holds the printer's controller instruction firmware. If new firmware is developed, updated printer command languages etc. can be downloaded into this memory.<br>Other manufacturers would require you to buy a new printer! Fonts, macros, additional emulations and graphics can<br>also be stored in FLASH ROM, or on<br>removable FLASH ROM IC cards. The<br>new Ricoh LP1200 is the only laser printer to offer this FLASH ROM facility.

### • 6 PAGES PER MINUTE • PCL5 - SCALABLE FONTS **FINE IMAGING ALGORITHM**<br>Ricoh FIAL enhances resolution by varying both dot size

and position, for high quality text and graphics

- 400dpi RESOLUTION Default resolution - 300dpi. Will address 200, 240 and 400dpi.
- 2Mb RAM
- **UNIQUE FLASH ROM**<br>For controller software upgrade and storage
- **IC CARD SLOT**<br>For programmable FLASH ROM cards
- **EXPANSION BOARD SLOT** For improved connectivity to additional systems<br>eg. COAX/TWINAX, PC-LAN, FAX etc
- **LAYOUT** 
	- **Document Description Language 1 YEAR ON-SITE WARRANTY**

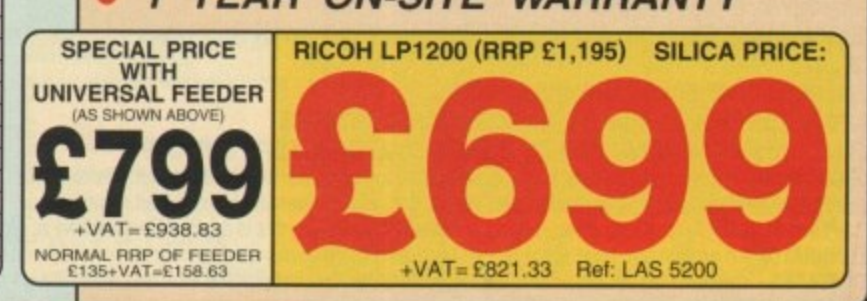

**LICA SYSTEMS OFFER** YOU

- 
- FREE OVERNIGHT DELIVERY: On all hardware orders shipped in the UK mainland.<br>
TECHNICAL SUPPORT HELPLINE: Team of technical experts at your service.<br>
PRICE MATCH: We normally match competitors on a "Same product Same pric
- 
- 
- 

**Example 20** PATMENT: by cash, oneque and all major credit cares. This very carefully about Before you decide when to buy your new laser piniter, we suggest you think very carefully about WHERE you buy it. Consider what it

**SILICA** 

**SYSTEMS** 

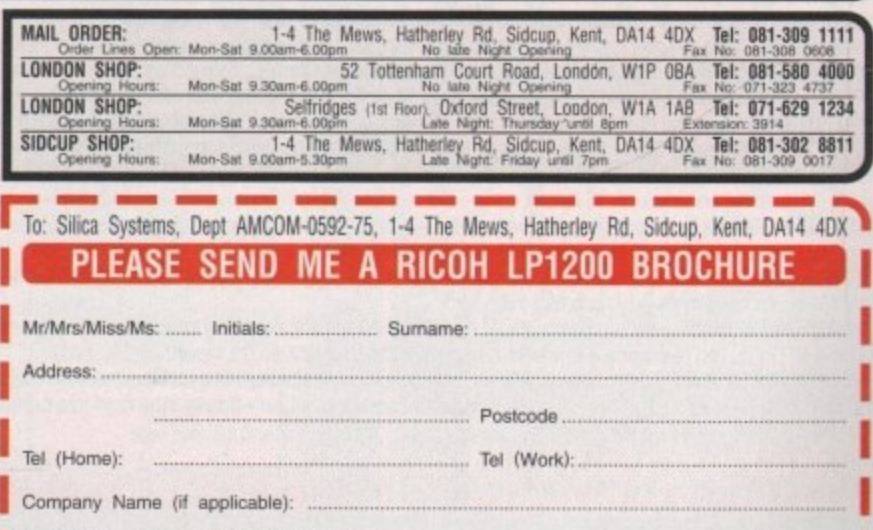

# **!GAGAME 1Mb** AMIGA A500 PL

### **HARWOODS POWERPLAY PACK 1 COMES OF AGE WITH THE SIMPSONS, LEMMINGS 1Mb AMIGA A500 PLUS CARTOON CLASSICS WITH THE STROM HARWOODS!!! AND CAPTAIN PLANET PLUS 28\* EXTRA GAMES ONE? FROM HARVET PLUS**

#### **ALL OUR AMIGAS ARE UNITED :INGOOM SPECIFICATION AND INCLUDE THE FOLLOWING...**

1 Mb. Disk Drive 1Mb Ram Memory TV Modulator 4096 Colours Multi Tasking Speech Synthesis 4 Channel Digital Stereo Sound Amiga Mouse Operation Manuals Workbench 2 Disks ALL Connecting Cables

**PLUS.. .All OUR Amigas are backed by Harwoods Great Service** (Please see full details in our Ordering Made Easy' panel final page)

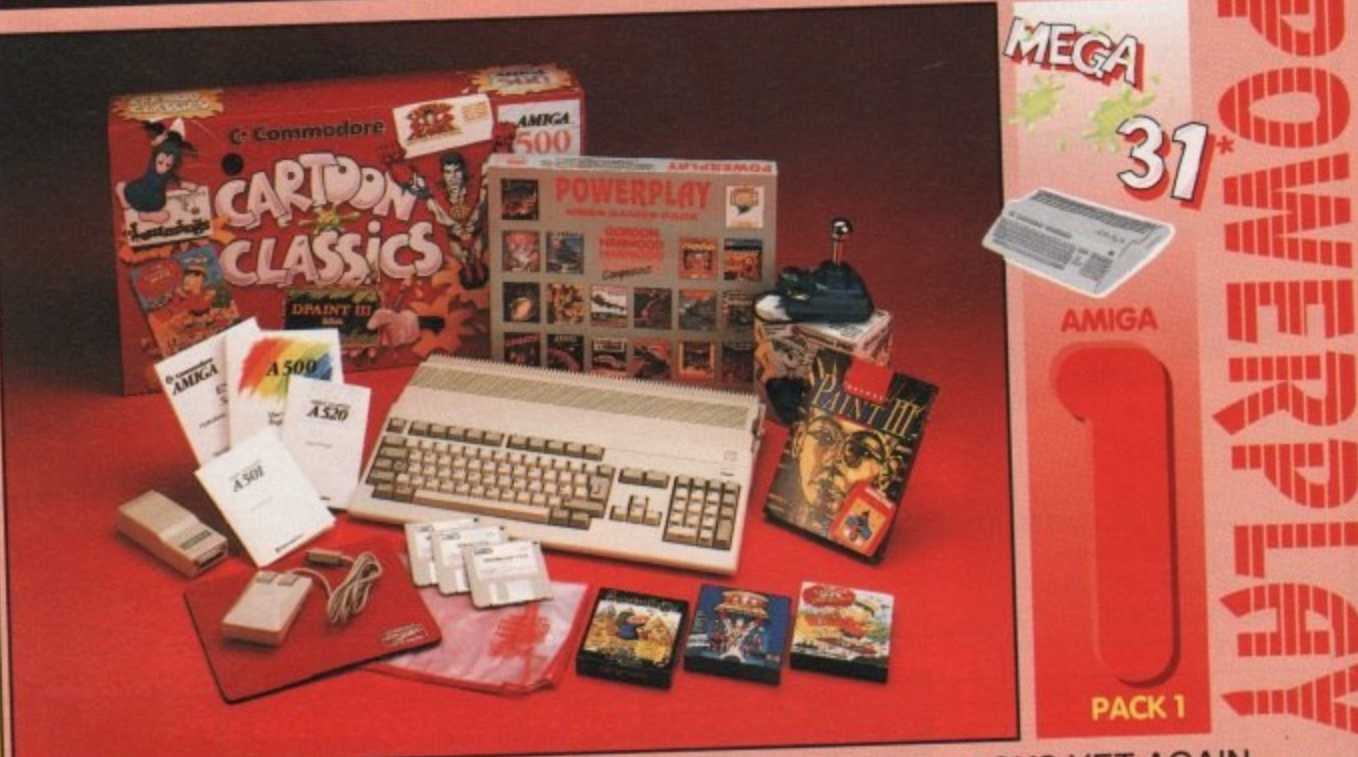

**THAT'S RIGHT HARWOODS HAVE PUT TOGETHER THE ULTIMATE AMIGA PACKS YET AGAIN... STARTING WITH POWERPLAY PACK 1 WHICH INCLUDES 31** 

### **Just look at what you get NOW...**<br>**CAMIGA A500 PLUS COMPUTER WITH A FULL 1Mb. OF MEMORY! •AMIGA A500 PLUS COMPUTER WITH A FULL TIME. OF MEMORY:**

**•THE SIMPSONS, BARI VS THE SPACE MUTANTS - mats right man.** 

Our packs always contair u Professional Games NOT o or munn-gai

you can play the computer version of this popular TV show, now's you **CAPTAIN PLANET** - created from the award winning the sour Eco-Conter is waiting. By Mindscape. earths environment with this ultimate adventure... your Eco-Copter intelligence against their **LEMMINGS** - Are you as smart as Lemmings are stupid, agency in the uropean Computer Leis lack of it as you play the 140 levels of the most original game of the strategies of the computer Leisure Leisure / By ice again:<br>n Compu - **By Min** earths environment with this ultimate adventure... your Eco-Copter is waiting. By Mindscape.

#### Awards Winner). By Psygnosis.

**EDUCATIONAL BASIC LANGUAGE FOR CREATING YOUR CREATION** DELUXE PAINT III GRAPHICS PACKAGE WITH ANIMATION

- 
- **•TAILORED DUST COVER AND MOUSE MAT**

**\*AND A SUPERB HIGH QUALITY MICROSWITCHED JOYSTICK,** 

PLUS.... 18 MORE GREAT GAMES, THERE'S SOMETHING FOR COMPUTER Created 6 **BLOODWYCH - Fantasy role-playing game, great including escape from the old deserted manor house** BUBBLE+ - Help the dawdling ghost and the soap bubble, and arguing this is a game you just have to p  $CAPTAIN BLOOD - Astonishingcteatures and almost low and non-tions.$  CAPTAIN BLOOD - Astonishing creatures and animated  $30<sub>m</sub>$  on a long winding course, survive if you ca ELIMINATOR - A progressive multi stage hymp shoot out of the terrorist overrun embassy, without loss of lif HOSTAGES - You must get your team and hostages out of the earth from sadness and melacholy music **JUMPING JACKSON - in a deluge GI colour and sound sequences** separated by 6 combat sequences e m JI. v n

**KRYPTON EGG - A classic Breakout game, ou screens, separated by 6 canoerous raids over LANCASTER** - Your mission is to by the classic New Cosworth through demanding stages of the rally LOMBARD RAC RALLY - You drive your 300 bill Sight Speed frip into total cosmic 3D space PURPLE SATURN DAY - Four arcade games, an exclude transmission track the poachers & ivory traffi SAFARI GUNS - Live the African experience in an animal sanctuary, transmission and an animal sample in an animal sanctuary, transmission and the political straight of the political straight of the political straight in an a and<br>Th

STIR CRAZY (Featuring Bobo) - Bobo & his interest and in this one or two player game, battle against your SKYCHASE • Airborne combat for every simulation tan. In this or two player game of two player games and two player MIG flying adversary in your F-16 Falcon.

 $SKYFOX II - SkyToX II,$  the only ship last enough to matrix  $/$  second.

enemies from the Galaxy, at speeds of 9000 kilometresisecondly STRIKE FORCE HARRIER - Puts you in the cockpit of one of Britains most exiting fighter aircraft. Multiple<br>skill levels let you progress to become an ace pilot

kill levels let you progress to become an ace plot TINTIN ON THE MOON - We've been captured by Colonel and he the first on the moon Come on Tintin, you're the only one who can save us, and be the first on the moon

TV SPORTS FOOTBALL - Strap on your helmet for American football simulation that looks like the real thing. XENON 2 MEGABLAST - This time it's wail The Xenites are back and have thrown time itself into turmoil. We reserve the right to substitute individual software titles or pack items should the need arise.

### **ir OUR POWERPLAY PACK 1 PREVIOUSLY CONTAINED 21 GREAT GAMES BUT, NOW WE'RE INCLUDING THESE 10 FANTASTIC BONUS GAMES...**<br>**BUT ONLY WHILST STOCKS LAST!**<br>**DATASTORM** - The fastest shoot 'em up of all time! Defender with a vengence!!!

DUNGEON QUEST - Ultimate in multisensory gaming! The BEST graphic mysteries! DUNGEON QUEST - Ultimate in multiserisory gaming: The BEST graphic material experience. E-MOTION- 50 levels of multi-coloured puzzles. A challenging one & Knights do battle GRAND MONSTER SLAM - Elves, Trolls, Gobilits, Orca, Dragons & C30 racing bike! RVF HONDA - Formula 1 motorbike racing at 170 rule of a Honda Roy of pight with 6 vehicles! DRIVIN' FORCE - For driving maniacs! 12 competitions day with want to put it down PIPEMANIA - Classic puzzle arcade game, So addition for facts it. Roll sounds! ROCK 'N' ROLL - Crazy action game accompanied by familiate 99 levels of Skweezland<br>SKWEEK- Paint the town PINK, kill Schnoreuls and dominate 99 levels of Skweezland TOWER OF BABEL - Intricate 3D strategy game. Family to the shares FREE HOTEL **\_AND HARWOODS ALSO GIVE YOU A SUPERB BROCHURE OFFERING UP TO 15 NIGHTS FREE HOTEL**

**ACCOMODATION IN AN EXTENSIVE SELECTION OF 400 HOTELS AROUND THE UK PLUS NOW A** SPECIAL BUDGET FRANCE SUPPLEMENT IS INCLUDED TOO!

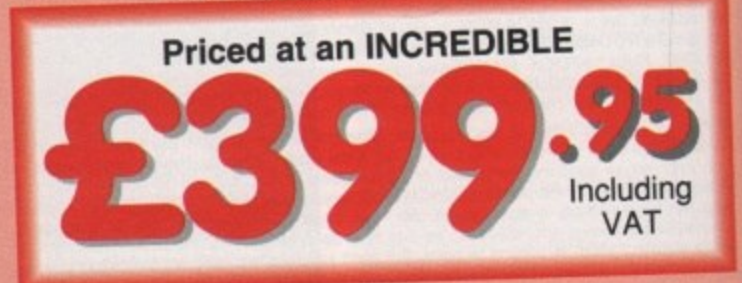

# POWERPLAY PACKS  $\bullet$

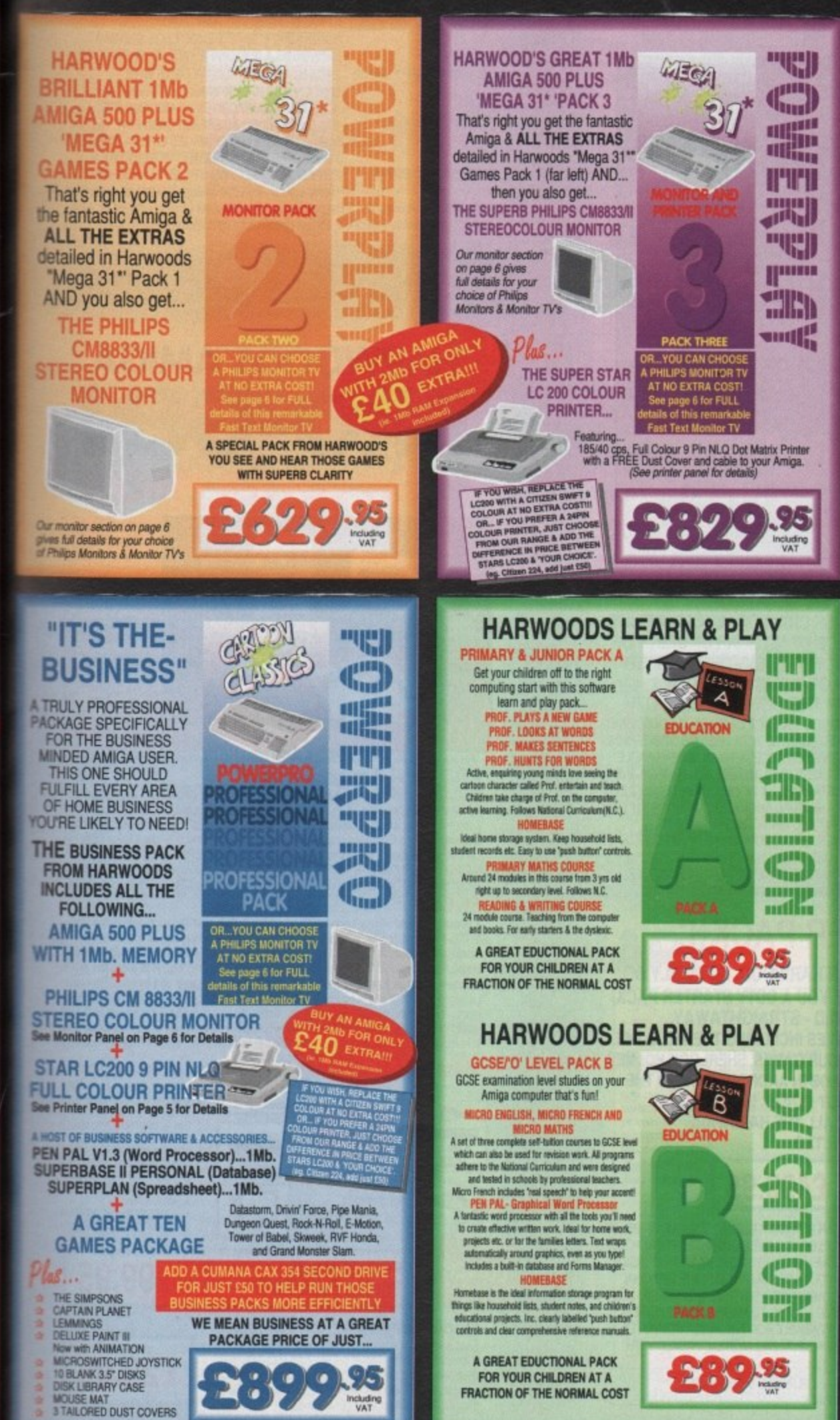

'n

All our packs contain the new Amiga A500 Plus. (1.3 Amigas may still be available to special order, please enquire.)

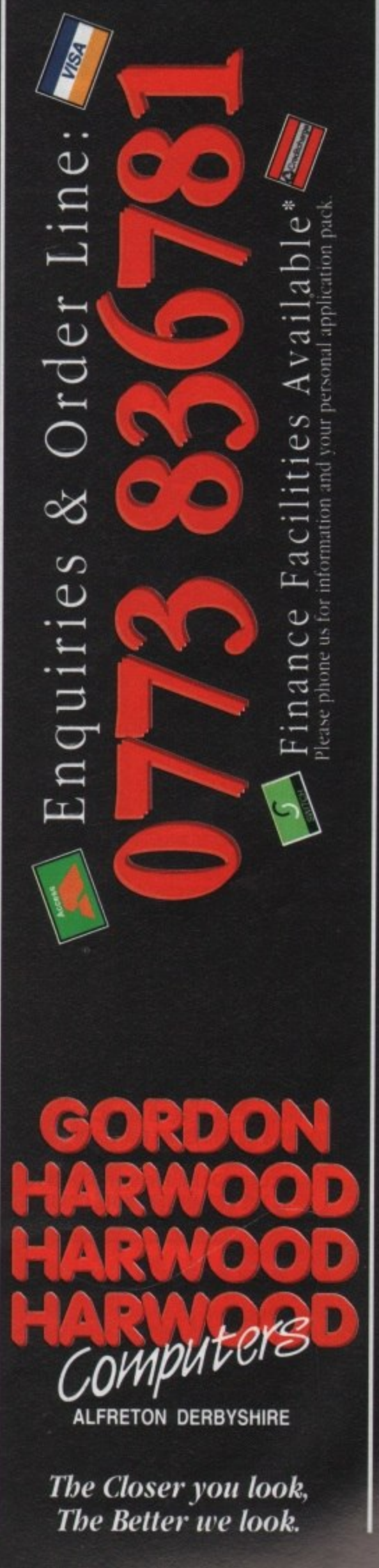

Finance terms are available (subject to status) for most products: please see our ordering panel at the end of this advert for full details

# **SOUND AN CDTV**

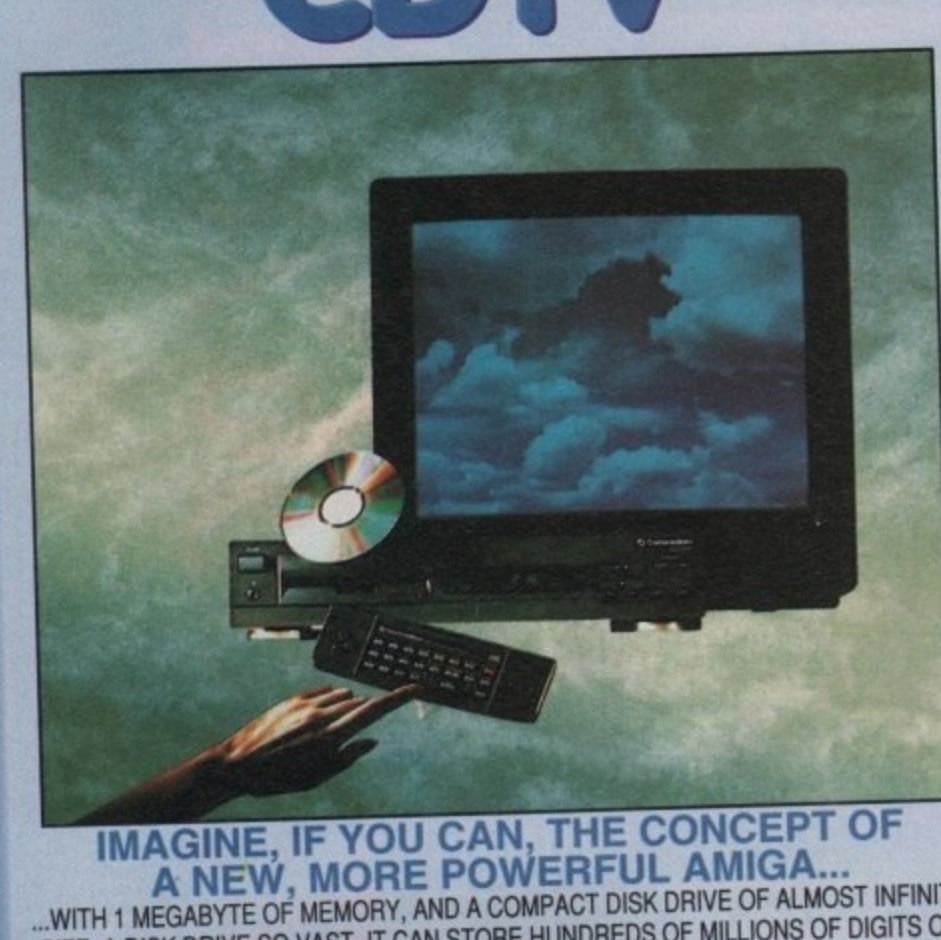

### **IMAGINE, IF YOU CAN, THE CONCEPT OF A NEW, MORE POWERFUL AMIGA...**

**SOUND, COMPUTER IMANUAL MAGINE THIS, AND YOU**<br>THE INTEGRAL COMPACT DISK DRIVE, IS<br>TO AROUND A QUARTER OF A MILLION FURNISH CHOUSE A SYSTEM<br>SPECTRUM OF REAL WORLD IMAGES, N<br>SOUNDS, GIVE YOU A WHOLE NEW DIMAGES, N<br>ALSO PLAY **WITH 1 MEGABYTE OF MEMORY, AND A COMPACT DISK DRIVE OF MILLIONS OF DIGITS OF** SIZE. A DISK DRIVE SO VAST, IT CAN STORE HUNDREDS OF MILLIONS OF DIGITS OF DATA. THIS DATA COULD BE, SPEECH, ANIMATED PICTURES, DIGITISED STEREO SOUND, COMPUTER IMAGES OR WHOLE ENCYCLOPAEDIAS.... AND MORE. **DATA, THIS DATA COULD BE, SPEECH, ANIMATED PICTURES, DIGITISED STEREO IMAGINE THIS, AND YOU CAN START TO GRASP THE CONCEPT OF CDT** THE INTEGRAL COMPACT DISK DRIVE, IS THE KEY TO THE POWER OF CDTV. ITS STORAGE CAPACITY IS EQUIVALENT THE INTEGRAL COMPACT DISK DRIVE, IS THE KEY TO TEXT THIS WHEN INTEGRATED WITH THE 1 MB OF INTERNAL TO AROUND A QUARTER OF A MILLION FULL PAGES OF TEXT. THIS CAN GIVE YOU ACCESS TO AN UNIMAGINABLE AMIGA CIRCUITRY, CREATES A SYSTEM. WHICH FROM A CONDINED BEFORE THESE VIVID IMAGES, WITH WORDS AND SPECTRUM OF REAL WORLD IMAGES, NEVER SEEN CAMBINED BUTERTAINMENT & INFORMATION TECHNOLOG SOUNDS, GIVE YOU A WHOLE NEW DIMENSION IN HIS LIBERR OLIALITY. ANY NORMAL AUDIO MUSIC CD, AND IT CAN AND... DON'T FORGET, THAT CDTV CAN PLAY IN SUPERBOARD ON SOLIND AND ON SCREEN GRAPHICS. ALSO PLAY THE NEW CD+G DISKS, WHICH GIVE DIGITAL SOUND AND COLORAFINAS PACKED ON CD DISKS NOW AVAILABLE, THERE ARE EURICATION SYSTEMS AND MANY OTHER NEW AND VARIED **REFERENCE INFORMATION, STUNNING GAMES, MUSIC SYSTEMS AND MANY OTHER NEW AND VARIED**<br>SUBJECTS, INCLUDING WHOLE WORLD ATLASES OR EVEN THE COMPLETE WORKS OF SHAKESPEARE, **EACH ON ONE CD DISK!!! CDTV - NOTHING LESS THAN REVOLUTIONARY** 

### **FREE CDTV STARTER PACK!!!**<br>WHEN YOU CHOOSE YOUR CDTV FROM GORDON HARWOOD, NOT ONLY DO

**FRI**<br>
WHEN YOU CHI<br>
YOU GET OUR LE<br>
TO GET Y<br>
THIS INCLUDES A<br>
TUTORIAL & HUTCH<br>
A THE HOUND O WHEN YOU CHOOSE YOUR CUTY FROM GORDON HARRISTOP, NOT A FRACTER PACK **YOU GET OUR LEGENDARY SERVICE, BUT WE GIVE YOU A CTRAIGHTAWAY.** TO GET YOU EXPLORING YOUR NEW WORLD - STRAIGHTAWAY.<br>THIS INCLUDES A SUPERB SELECTION OF CD DISK TITLES INCLUDING THE WELCOME THIS INCLUDES A SUPERB SELECTION OF CD DISK TITLES INCREASES SHERLOCK HOLMES TUTORIAL & HUTCHINSONS ENCYCLOPAEDIA, PLUS ... POOR CAMPOONEDA, AND THE **& THE HOUND OF THE BASKERVILLES, SIN CITY, CHAOS IN ANDROMEDA, AND THE ACCLAIMED LEMMINGS, WORTH IN TOTAL ALMOST E170.00. IN ADDITION IS THE INFRARED REMOTE CONTROLLER. AND ALL THE HARDWARE NEEDED TO GET YOU CONNECTED,**

### **ALL THIS. FOR JUST E499.95**

**LALL TIME IN THE SAME SIZE AND STYLE AS<br>
COTV IS THE SAME SIZE AND STYLE AS<br>
YOUR HOME TV AND/OR HI-FI. AND WI<br>
ARMCHAIR. BUT PERHAPS MOST IMP<br>
EVERY COTV, IS AN AMIGA, JUST WIEVER TO IS THE SAME SIZE AND STYLE AS MOST VIDEO RED RELEASED BELOTE CONTROLLER. IT CAN BE OPERATED FROM YOUR** YOUR HOME TV AND/OR HI-H ARMCHAIR. BUT PERHAPS MOST IMPORTANTLY, IF YOU'LL GO LATER ON, YOU'LL BE ABLE TO BUY THE OPTIONAL **KEYBOAR GENLOCKS ITS INFRARACIO OTHERA** EVERY COTV, IS AN AMIGA, JUST WAITING TO BE USED. SO LATER ON, YOU'LL BE ABLE TO BUY THE OPTIONAL KEYBOARD AND DISK DRIVE, TO GET INTO THE WORLD OF AMIGA COMPUTING. PRINTERS, DIGITISERS, KEYBOARD AND DISK DRIVE, TO GET INTO THE WORLD OF FINITIO GIVE ACCESS TO MANY OTHER EXCITI GENLOCKS AND OTHER ACCESSIONING SOFTING SOFTWARE PACKAGES AVAILABLE FOR THE AMIGA COMPUTER. FACILITIES, AND ALSO MANY OF THE EXISTING SOFTWARE FROM ONE NEW STUNNING SYSTEM, PACKED WITH NEVER BEFORE HAS THERE BEEN SO MODAYS TECHNOLOGY.!

**EVER BEFORE HAS THERE SEEN**<br>CALL IN AND SEE US FOR **CALL IN AND SEE US FOR YOUR PERSONAL DEMONSTRATION. OR PHONE US FOR YOUR FREE DETAILED CCTV INFORMATION PACK**

**CONTRACTOR** 

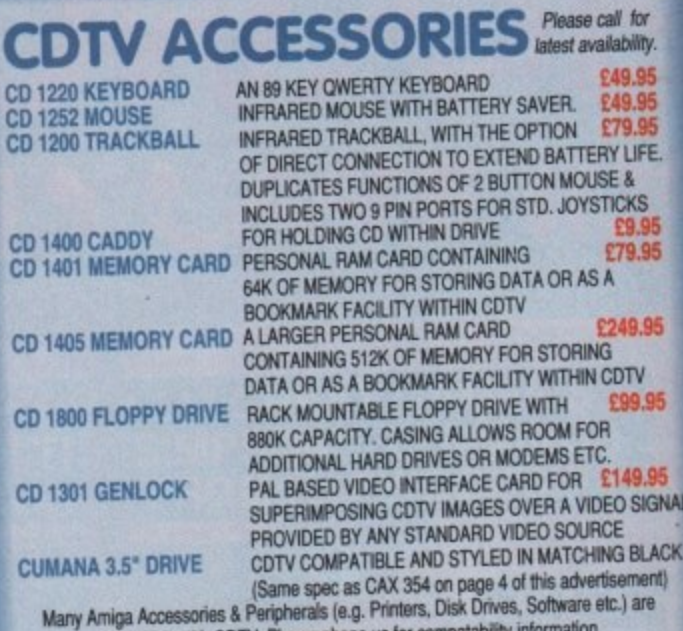

**INAL** 

**.**

compatible with CDTV. Please phone us for compalability information.

# **HARWOODS AMIGA NEW LOWER PRICE**

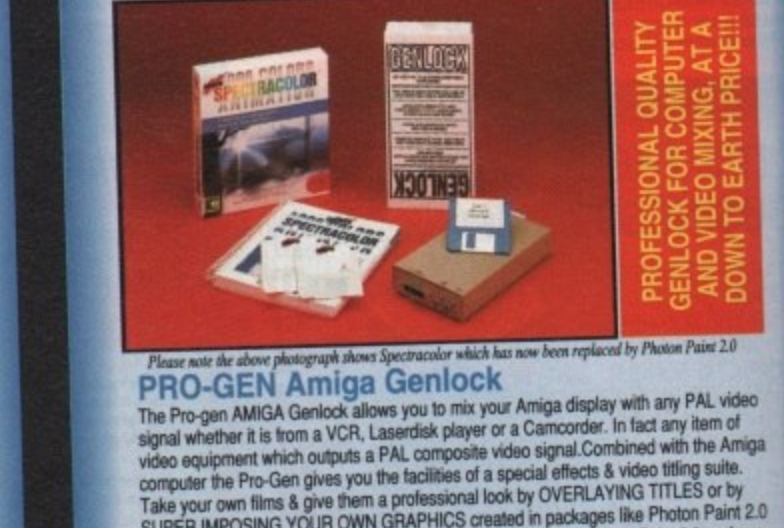

**PRO-GEN Amiga Genlock ideo equip**<br>Carey for the **A** auren i<br><sup>ar Deluxi</sup> The Pro-gen AMIGA Geniock allows you to mix your Amiga display with fact any item of inghal whether it which outputs a PAL composite video signal.Combined with the Amiga<br>ideo equipment which outputs a PAL composite video signal.Combined with the Amiga<br>computer the Pro-Gen gives you the tacilities of a spec Take your own till is a give even co a pulled created in packages like Photon Paint a SUPER IMPOSING YOUR OWN CHE A mixed all reings **Business created Photon Paint 2.0 package**. Or Deluxe Paint, Pro-Gen is suppose with mero supers supers and **Part 20 part 20 part 20 part 20 part 20 part 20 part 20 part 20 part 20 part 20 part 20 part 20 part 20 part 20 part 20 part 20 part 20 part 20 part 20 part** 

**g a** ם A<br>חוו **e D l o FREE A powerrul Lo-and-Hi resolution were and ming Computer including all the following... RTSCPALI and special enserts were a 3D "landscape". Pixel intensity values deci Contour mapping.** drapes a brush me a second rev. tracing algorithm maps the image the peaks and valleys, around 3D objects, both geometric and free hand drawn.<br>precisely. Surface Mapping: around 3D objects, Shadowing: automatically with control of  **ely** or nor Luminance: sets the light some at twist, tilt, resize, flip, rotate, bend, adjustable transparency.<br>size and offset. Brush Control: twist, tilt, resize, flip, rotate, bend, adjustable transparency. stretch etc. PLUS LOTS MORE. This article and a giror of the ted print, adjustable bringtness etc.

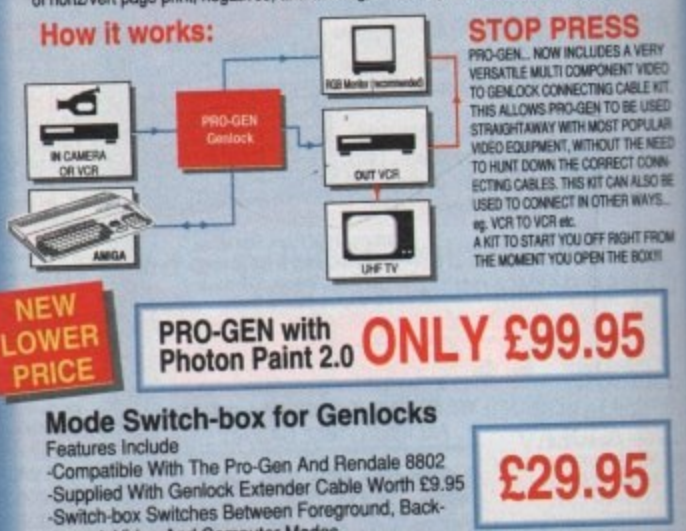

**—.—**

**-Compatible Modes.** 

ground, Video And Computer ( Modes)

**.41111.**

• **edit, and a straightful widely and a straightful widely and a straightful widely and a straightful widely and**  $e$  terms are available (subject to status) for most products, please see our ordering panel at the **s 1 1**

### **AMIGA DRIVES & MEMORY**

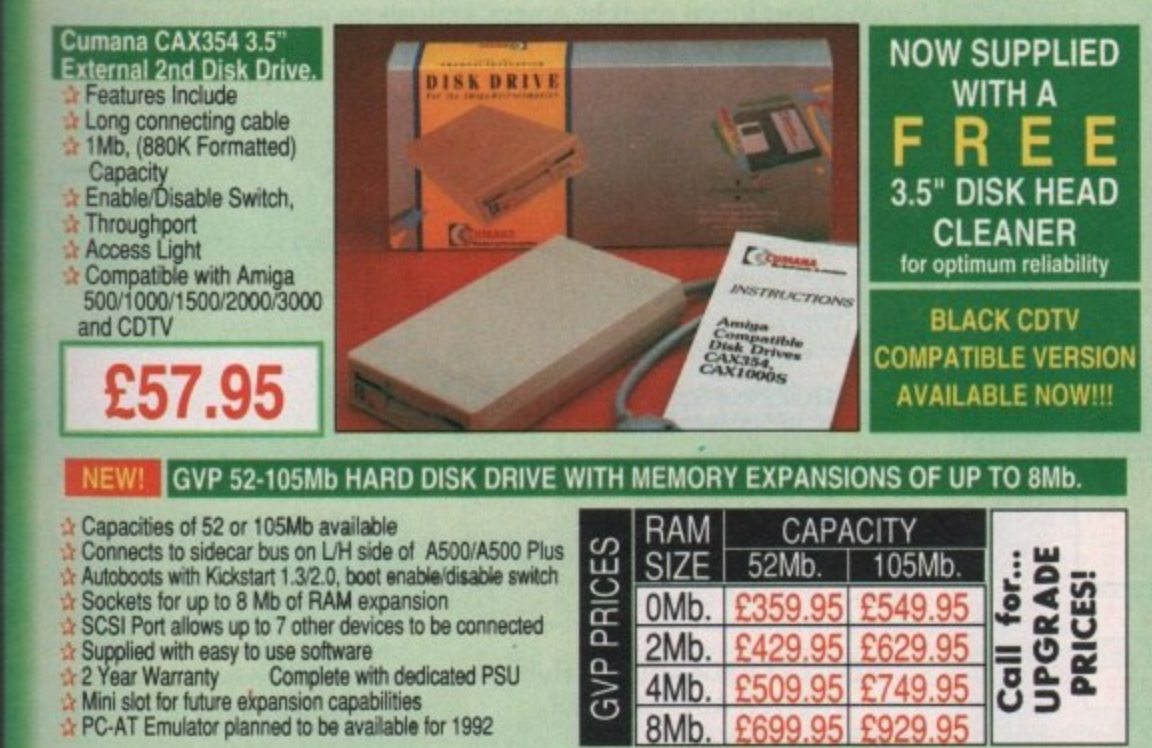

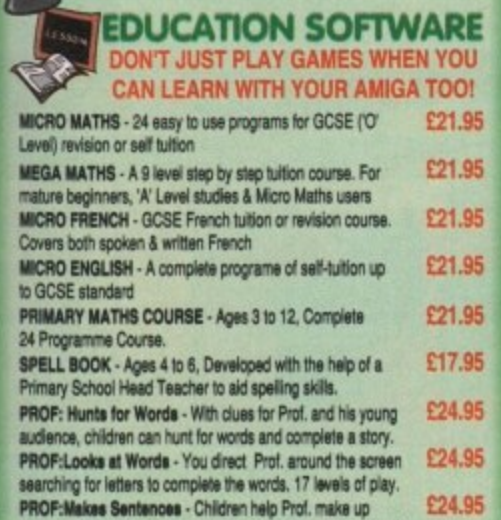

AL.

K.

sentences by unjumbling sequences of words - great animation.<br>PROF:Plays a New Game- Comes with a story disk, audio<br>tape, and an illustrated raeding book. **£24.95** 

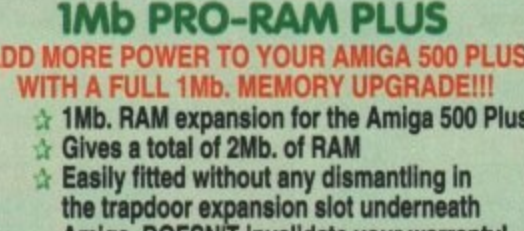

**HARWOODS AMIGA** 

Amiga. DOESN'T invalidate your warranty! **Low power consumption** 2 Yr Guarantee!

A GREAT NEW OFFER FROM HARWOODS

### **0.5 Mb PRO-RAM**

A Compatible with Amiga A500 and 500 Plus<br>A Gives A500 a total of 1Mb Memory + Clock<br>A Gives 500 Plus a total of 1.5Mb Memory

Pen Pal

WORD PROCESSOR/DATABASE<br>With Pen Pal you can mix text, 4096<br>colour graphics & data in ways no other<br>w/p can! "It's handling of graphics is<br>unsurpassed: Pen Pal is the only word

 $\boxed{\overline{\Delta \mathbf{u}} \mathbf{u}}$ 

Pen Pal

**Bary** 

b

L

processor I tested that will

**Pro Pal** 

automatically wrap<br>text round graphics...

Amiga World,

£79.95

**PEN PAL** complete

WITH 512K Amiga

**RAM** Expansion  $1v$   $f99.951$ 

**July '90** 

Music-X: The ultimate software for professional MIDI sequencing. The software includes a configurable librarian and a synthesiser patch editor. All you need to recreate a song can be recalled from one performance file including sequences, MIDI routing, sync setup, keyboard maps & synthesiser or drum machine patch libraries. NEW LOW PRIO CE (5 Port): In, Out, Through plus 2 switchable thru/out. Includes cable. £24.95

AMOS: AMOS allows you to access the power of the Amiga with ease. 500 different commands<br>make AMOS a sophisticated development language. The AMOS animation language allows you to create complex animation sequences. 300 page manual and over 80 example programs £49.95<br>Amos Add on Modules: (BOTH require Amos prog.) BUY ALL THREE AMOS CRO Q5 BUY ALL THREE AMOS E89.95

**Amos Compiler** Amos 3D 4: Most powerful database available for the Amiga.Combines the ease of use of Super Base 2 with a versatile programming language so that you can tailor your data to your own specific

Base 2 with a versatile programming language so that you can tailor your data to your own specific<br>needs for club/business/library records etc.<br>Lattice C: An ideal tool for the C programmer whether experienced or a novice.

Ir Solution: Vidi with RGB Splitter, Frame Grabber & Digitiser. Grabs moving colour video into 16 grey scale frames (up to 16 frames in 1Mb. Amiga) and digitises from<br>still colour video source in up to 4096 colours in less than 1 second! Requires home VCR or video<br>camera for grabbing. Requir with Photon Paint 2.0 ABSOLUTELY FREE OF CHARGE !!!

TERSOUND: High quality "mono" sampler (best for sampling instruments etc.)<br>THE ABOVE IS JUST A SMALL SAMPLE FROM OUR EXTENSIVE RANGE OF THOUSANDS OF SERIOUS, EDUCATION AND RECREATION<br>TITLES WE CAN'T LIST THEM ALL HERE SO P

Tinance terms are available (subject to Atas) for most products; please see our ordering panel at the end of this advert for full details

All our packs contain the new Amiga A500 Plus. (1.3 Amigas may still be available to special order, please enquire.)

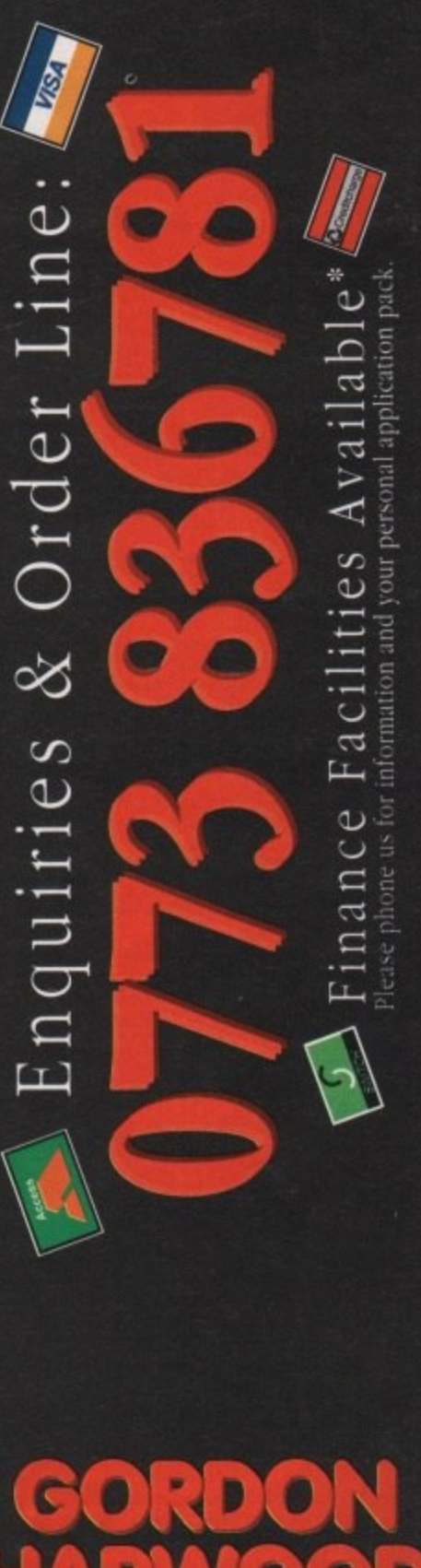

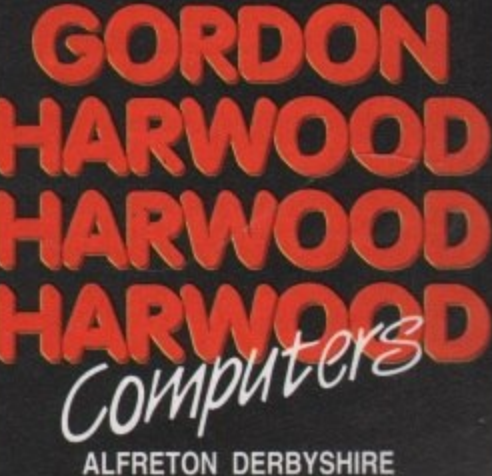

The Closer vou look. The Better we look.

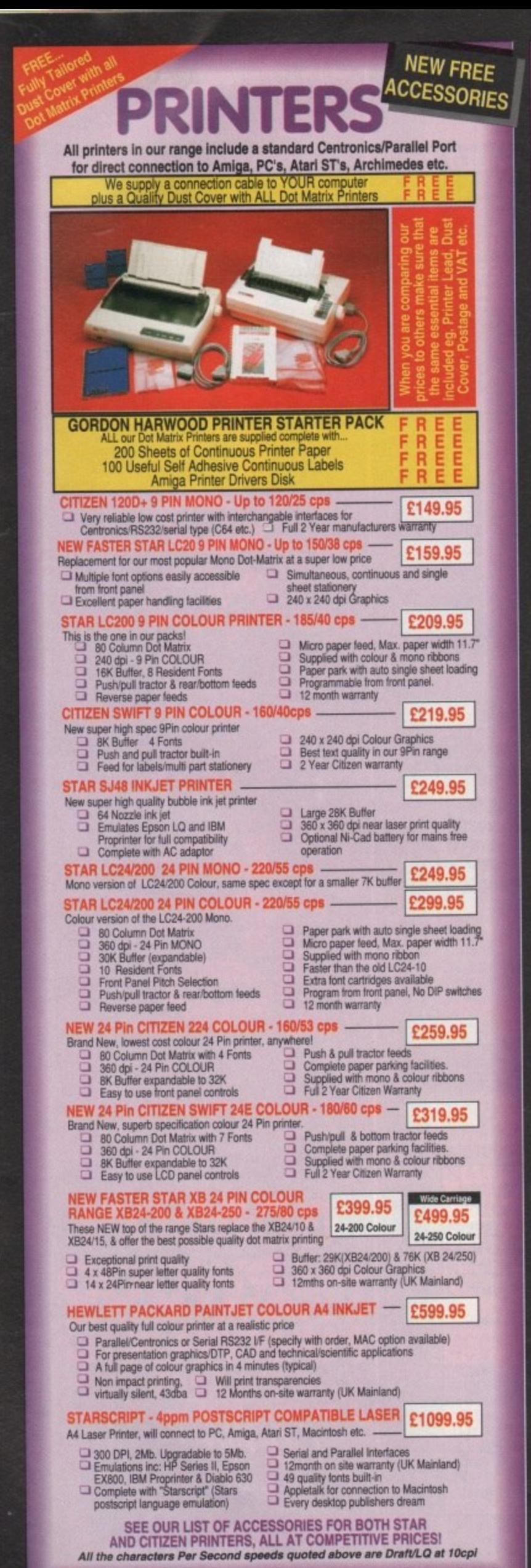

### **PRINTER ACCESSORIES**

**CITIZEN PRINTER ACCESSORIES:** 

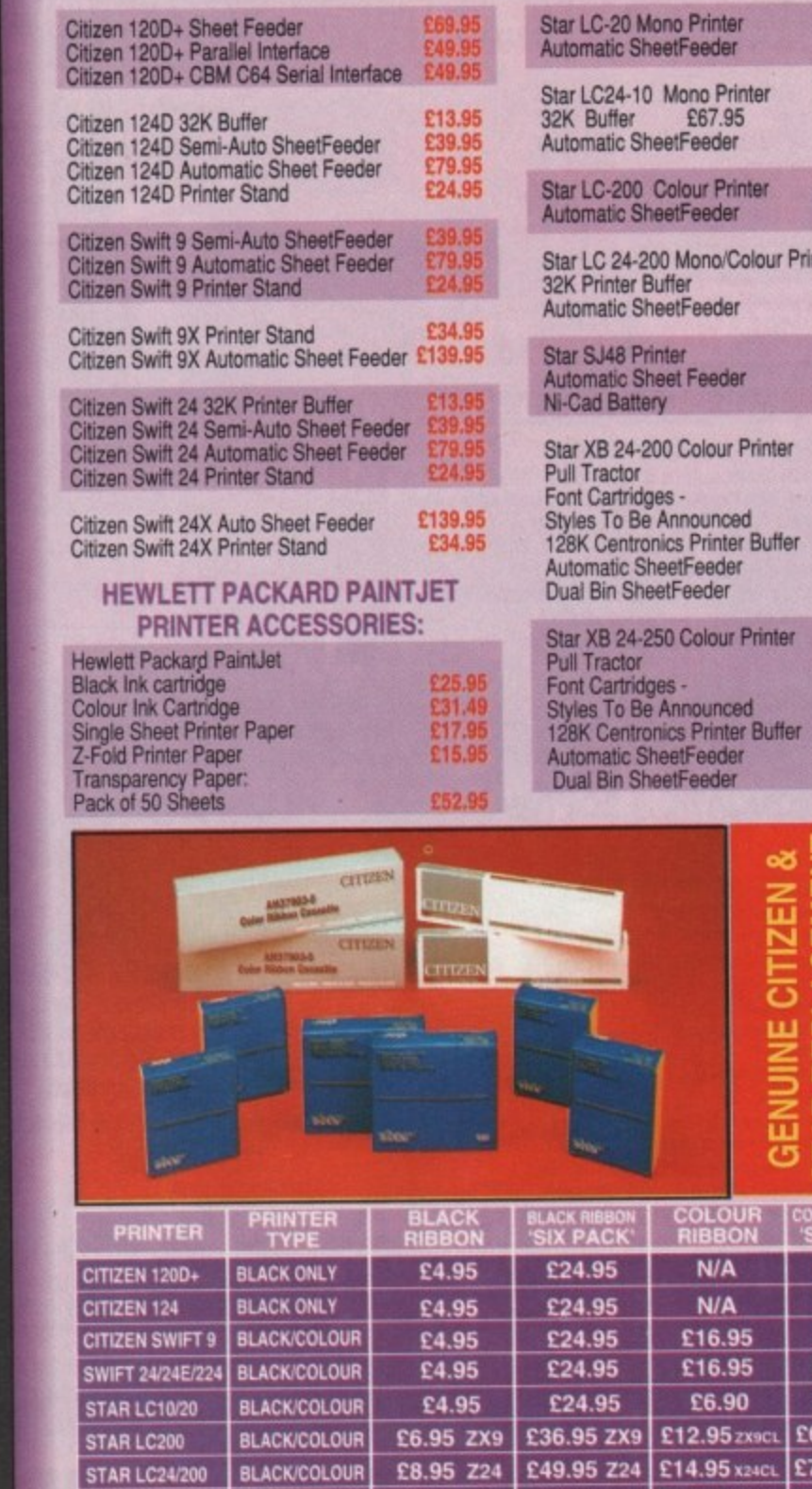

AMIGA FOR BEGINNERS - VOL. 1 ABACUS BOOKS, BOOK SHO **EXPERTS ALIKE** 

**BLACK ONLY** 

STAR XB RANGE | BLACK

STAR SJ48 INK

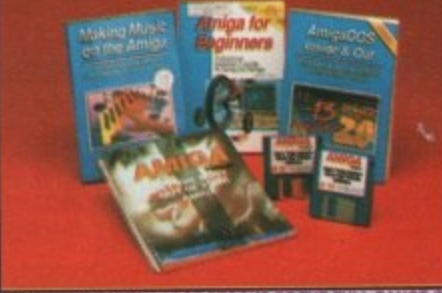

**VE ALWAYS CARRY LARGE STOCKS OF THE FULL RANGE OF** ABACUS & OTHER BOOKS... Phone us for details!

**STAR PRINTER ACCESSORIES:** 

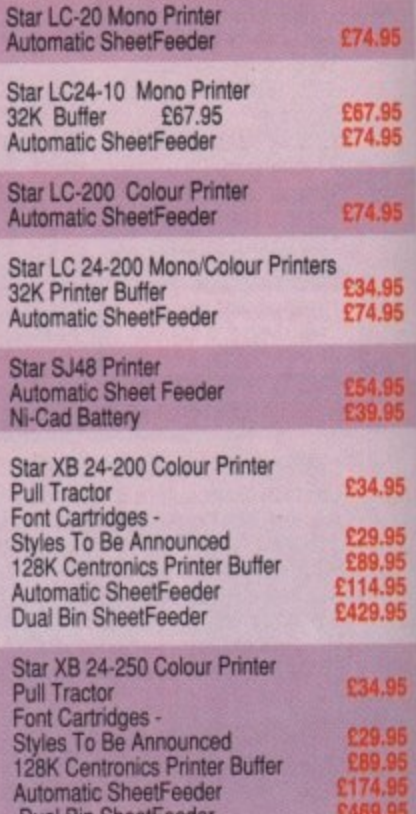

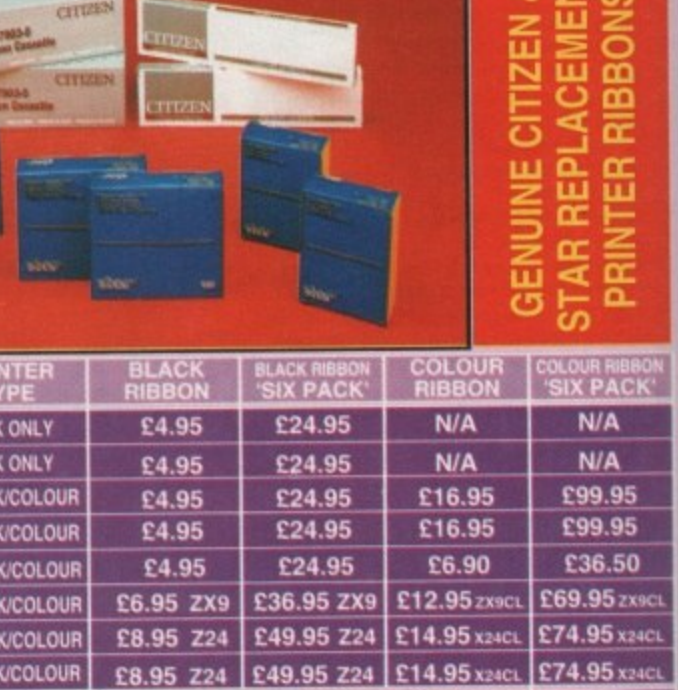

Also compatible with Apple Styles<br>and Cannon BJ10E Bubbleje

From unpacking your Amiga to creating your own icons, includes first use of<br>basic and extras disk. NEW revised version covering workbench 1.3 and 2<br>AMIGA BASIC INSIDE AND OUT - VOL 2 ABACUS BOOKS, AMIGA BASIC INSIDE AND OUT - VOL 2 ABACUS BOOKS, Definitive step by step guide to programming Amiga's in basic £14.95 AMIGA MACHINE LANGUAGE - VOL 4 ABACUS BOOKS, Practical quide to learning 68000 assembler language  $E23.45$ AMIGA DOS INSIDE AND OUT - VOL 8 ABACUS BOOKS, Guide to Amiga DOS & CLI. NEW Edition inc. WB 2.0 (includes Free Help Disk) AMIGA HARDWARE REFERENCE MANUAL-Addison Wesley, 221.95 Written by technical experts at Commodore Amiga Inc, USA... the people who<br>designed your Amiga. Hardware level machine code programming at advanced<br>level. New revision now also includes Kickstart 2. £32.95 AMIGA, BEST OF TRICKS & TIPS Vol. 17, A complete set of tricks and tips that enable you to do MORE<br>with your Amiga and as simply as possible. (Includes Free Disk) £9.95 GETTING THE MOST FROM YOUR AMIGA, From Future Publishing, the producers of Amiga Format Magazine

and fully updated for 1982 OR...<br>available with 2 HELP DISKS INCLUDED

£14,95ea.

£14.95

 $-213.95$
# **MONITORS & MONITOR TV's**

Harwoods stock a complete range of both Monitors & Monitor TV's to give you your perfect solution to the type of display to buy.

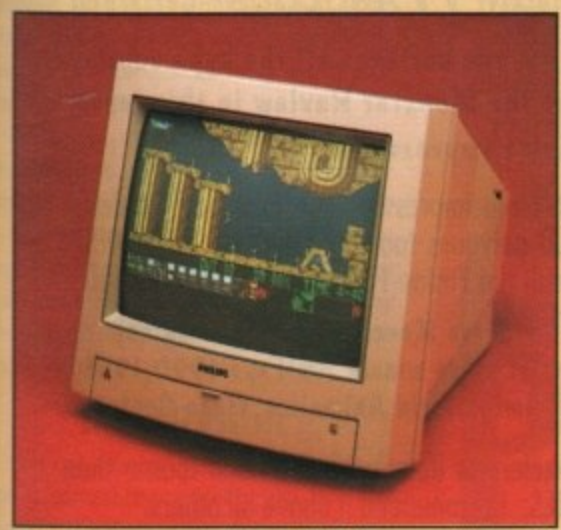

### PHILIPS CM8833/II

The ever popular 14-inch Philips CM 8833 MkII. Its versatility means you not only get excellent colour graphics & text performance with a wide range of personal computers, but when connected to a VCR, you get an amazing 600 pixel TV picture.With the 8833 Mkil, Harwoods give you the complete set up, to get you going straight away... Monitor, RGB picture and Stereo Audio Cables,

Tailored dust cover, and a full 12 Months on shereo wuxou cabes,<br>Tailored dust cover, and a full 12 Months on she service warranty.<br>
2 RGB/AD, TTL, Composite. Video & stereo audio inputs Can be used as a TV<br>
3 With VCR or

THE MOST VERSATILE STEREO **COLOUR MONITOR AVAILABLE** 

£249.95

**IN 1084S STEREO COLOUR MONITOR** Commodore's Own Stereo High Resolution Colour Monitor with. RGB/AI/TTL, Composite. Video/Audio Inputs Can be used as TV Twin Speakers for with VCR or tuner.

stereo output Supplied with cables for<br>A500, CGA PC, C16-64-128.

£269.95

69.95

It's important to remember that most TV Monitors, are still first and foremost televisions, meaning that their average 400 pixel tube display 50% lower resolution than a monitor) cannot be guaranteed to display 80 column text clearly without risking eye strain. If choosing a Television Monitor ensure it has the latest 2000 character tube capability, meaning it can handle the Amigas' 80 characters, by 25 line output clearly.

**HILIPS 15" FASTEXT TELETEXT REMOTE CONTROL 60 CHANNEL MONITOR TV. BRAND NEW** SUPERB DEFINITION PHILIPS MONITOR TV. IDEAL FOR AMIGA OR CDTV USERS, GIVING FOR THE FIRST TIME TRUE MONITOR QUALITY FROM A FULL FEATURE TELETEXT TV AT AN AFFORDABLE PRICE ... JUST LOOK AT THE FEATURES. **Direct Scart** Connector for Amiga, CDTV, VCR OR SATELLITE RECEIVER RGB/AD, Composite Video & audio inputs FULL TELETEXT FACILITIES<br>(FOR THIS FACILITY EXTERNAL AERIAL SHOULD BE USED) Headphone Jack Socket FULL TWO YEAR **ONLY** REMOTE

GUARANTEE 2000 CHARACTER HIGH DEFINITION FST TUBE SUPPLIED WITH LOOP AERIAL REMOT<br>CONTROL FREE lead for YOUR computer (IF YOU WOULD LIKE THE MONITOR TV IN OUR PACKS 2, 3, AND POWERPRO, AT NO EXTRA COST, TO REPLACE THE 8833/II, SIMPLY ADVISE US AT THE TIME OF ORDERING)

# MIGA ACCES

MIDI INTERFACE (5 Port): In, Out, Through plus 2 switchable thru'/out. Includes cable. £24.95 on: Vidi with RGB Splitter, Frame Grabber & Digitiser. Grabs £149.95 moving colour video into 16 grey scale frames (up to 16 frames in 1Mb. Amiga) and digitises from still colour video source in up to 4096 colours in less than 1 second! Requires home VCR or video camera for grabbing. Requires video camera or VCR<br>with perfect pause for digitising. Now comes with Photon Paint 2.0 FREE!!! (see Pro-Gen feture for full

£114.95

KCS POWERBOARD IBM PC EMULATOR  $\triangleq$  Allows you to run many popular IBM PC compatible software  $-2219.95$ titles on your Amiga or Amiga A500 Plus Hercules, CGA & Monochrome Video Support, Supports Both 3.5 Inch & 5.25 Inch Diskettes 89.95 KCS POWERBOARD AS ABOVE BUT WITHOUT: MS-Dos 4.01, GW-Basic, Shell,

**NAKSHA 400dpi SCANNER** 

tho

95

Switchable between 200dpi and 400dp Supports up to 32 grey shades with adjustable contrast Supplied with EXPRESS-IT! software, image utility allows you to save in the format best suited to your favourite package

SUPRARAM RX 500 (512K to 8Mb. RAM Expansion) The RAM expansion giving massive memory WITHOUT dismantling your Amiga, thus avoiding the possibility of invalidating your warranty Easily connects to sidecar with bus 'pass-through' for HD's etc. 2Mb. RAM Version £19 4Mb. RAM Version £329.95 **8Mb. RAM Version** 

£24.95 **NAKSHA MICROSWITCHED MOUSE GOLDEN IMAGE OPTICAL MOUSE** £32.95 **COMPETITION PRO JOYSTICK 5000 Black £7.95** 

£12.95 **ZIPSTICK JOYSTICK** £14.95 **COMPETITION PRO STAR JOYSTICK** 

The ONLY joystick to obtain a 100% rating from a magazine review! **3.5" DISK HEAD CLEANER** £2.99

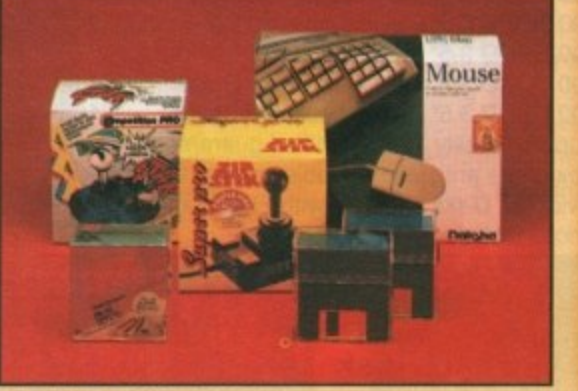

Gordon Harwood

Computers

**Authorised Dealer** 

**BLANK DISKS with labels** 50 Genuine SONY 3.5" branded 10 Unbranded with library case 3.5" certified<br>200 Unbranded 3.5" certified

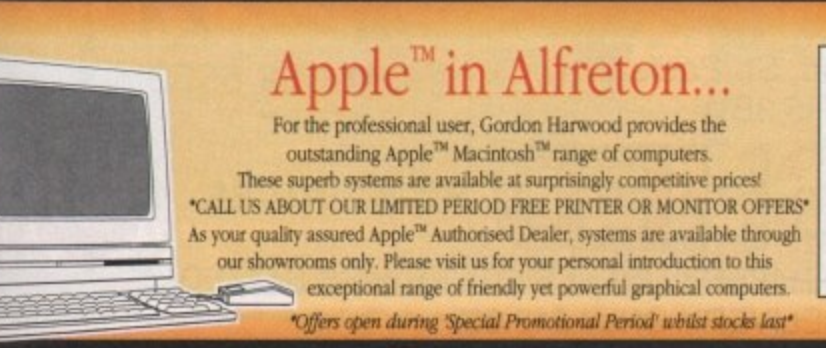

Apple, the Apple logo, Macintosh and Classic are trademarks of Apple Computer, Inc. All other trademarks are acknowledged.

Before you choose from whom to purchase, please phone us. We are always Before you choose from whom to purchase, please phone us. We are always<br>happy to discuss your requirements, and answer any queries you may have.<br>
Such BY PHOILE: Phone our Order Hatline with your Access, Vsa. Master.card.<br>

ons.<br>C: Most items are available at TAX FREE PRICES to non UK<br>ting /export shipment. Please contact us for ordering informal

ER AFTER YOU'VE BOUGHT FROM HARWOODS, WE'LL STILL BE HERE

SUPPORT: You will be given our Exclusive Technical Support Phone Number to<br>u require any help or advice on any aspect of the system you have purchased.<br>(ARRANTY: Items proving taulty within 30 days of purchase are replaced

FIEL OF CHARNSE.<br>IN FACILITY: Any computer, monitor or printer requiring warranty service can be<br>m your home FREE OF CHARGE during the guarantee period (UK Mainland only)<br>turnaround is GUARANTEED by our OWN ENGINEERS!<br>ING

BER WE'RE NOT JUST ANOTHER MAIL ORDER COMPANY ...

All listed prices are what YOU PAY, and there are NO HIDDEN EXTRAS.<br>VAT and postage are included, and prices are correct at time of going to<br>press (Pack details may vary from time to time). Offers are subject to<br>availabili

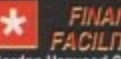

FACILITIES... tailored to suit your needs. Written details on req<br>Gordon Harwood Computers offer facilities to purchase using our budget accordance APR 36.8% (Variable). Available to most adults of eighteen years or over, APR 36.8% (Variable). Available to most adults of eighteen years or over, subject<br>Simply phone or write and we will send you written details along with an application<br>Applications, required in advance, available to full t

VISIT OUR SPACIOUS SHOWROOM:<br>Please pay us a visit where our full range of advertised products, at<br>the SAME COMPETITIVE PRICES, & MORE, is on sale. 'ALL UNDER ONE ROOF', in pleasant surroundings at our purpose built showroom (See note below map). There's plenty of FREE parking close by.

PENING TIMES:9.00 until 5.00 Monday to Saturday<br>9.00 until 1.00 Wednesday. Closed on Sundays

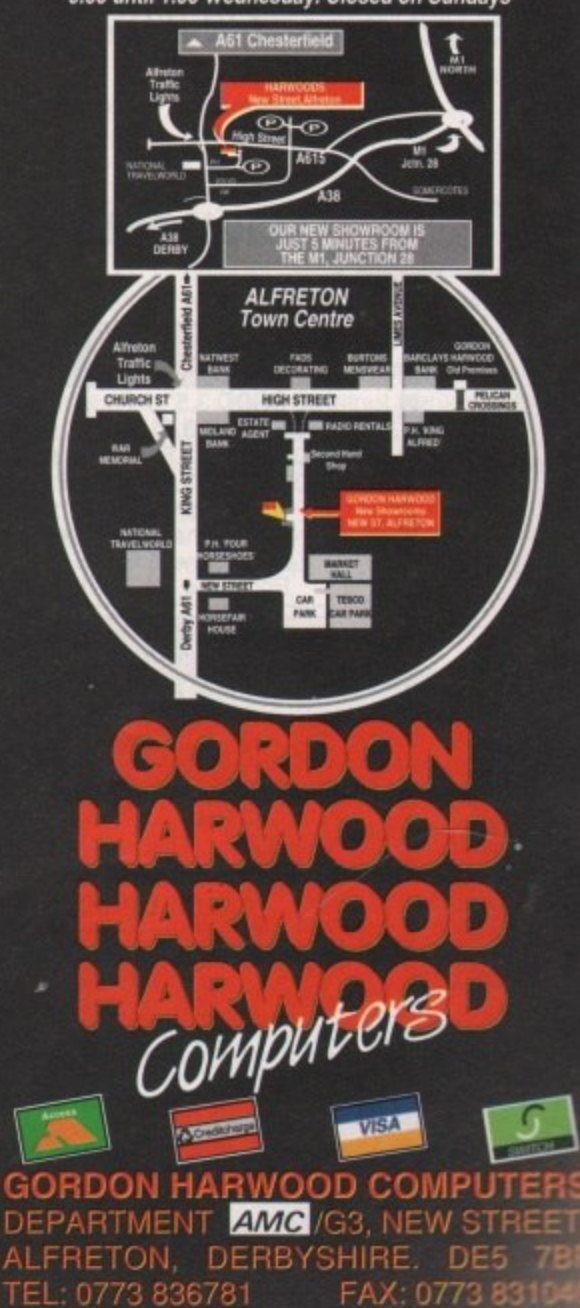

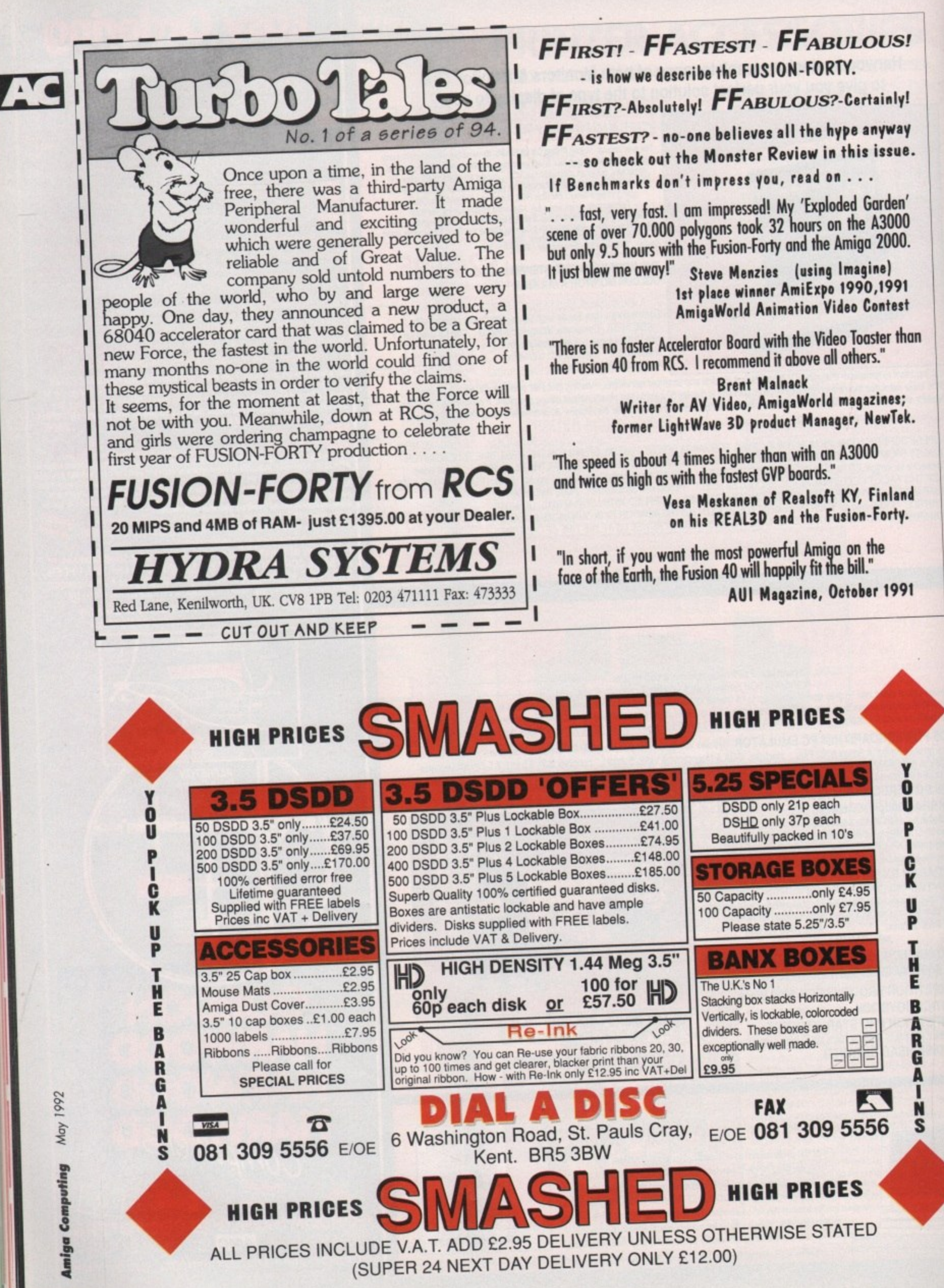

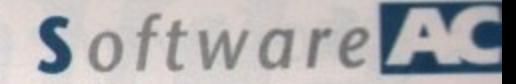

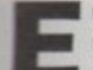

uropress software, creators of the original Amos, have taken a long look at the package's good points and produced a version specifically aimed at people just starting out in pro-

gramming. Before you can enter into the exciting and glamorous world of the computer professionals, the two disks which come in the package must be installed onto four (count 'em!) separate disks. These disks are not supplied. If you are lucky enough to own a hard drive, you can install it there.

### **Installation**

You get a funny feeling that this package is something special when you first load the installation program - it asks you for your name! After you enter it, Easy Amos will create a unique special registration number for you.

I must congratulate Francois Lionet (the program's creator) for producing one of the most painless installers in the world - it's now as simple to install on a hard drive as it is on a floppy disk.

Just what do you get for your money in software terms? Well, the installation process creates three disks - the fourth blank disk is required to store the programs which you will undoubtedly create while working your way through the hefty 400-page manual.

The first disk is where Easy Amos and its associated accessories are stored. If you are familiar with the older Amos you

SOURCE

mpactor ANOS<br>Hank Maker Anne

Easy Amos offers many of Amos's powerful features while remaining accessible to beginners. Kyle Rees peruses the package

Pamless

pgrammı

may be interested to know that these programs are far superior to any that appeared on that package.

The accessories are useful utilities which allow you to simplify the boring and complicating jobs which usually make up the bulk of computer program-

ming, leaving you to get on with the exciting creative bits.

The first accessory is the Sample Bank Maker. This will take any number of standard Amiga sound

Easy AMOS's direcrory utility makes life...er...easy samples and combine them into one large file. This makes replaying and manipulating them very simple, especially with the demonstrations in the manual.

Accessory number two is the Bob Editor. A Bob is an animated object that can move around the screen. They're used in games to create players, aliens, spaceships, in fact anything! This program is quite large but has to be seen to be believed - it includes everything an artist could want.

Not only does it have most of the drawing tools found in many popular art packages (such as Deluxe Paint), the program also allows you to import Bobs by grabbing parts of standard Amiga screens. There is even a rudimentary animation facility. The third accessory lets you take a standard Amiga screen, created with a program like Deluxe Paint, and compact it down to an incredibly small size. For all you technical bods out there you can have a picture which takes up 32k in memory reduced down to 6k or even less.

Finally, the fourth accessory is mindblowing. It is a fully functional disk utility in a similar mould to CLIMATE, SID and many others. These, and other similar programs, allow you to look at all the files on your disks, as well as providing you with facilities to format disks, copy, print and examine files and so on.

One of the nicest features of this program is that if you examine a Bob, a picture or music file, or a sound sample, you can actually see or play it.

All of these utilities can be launched with a single keypress from the program

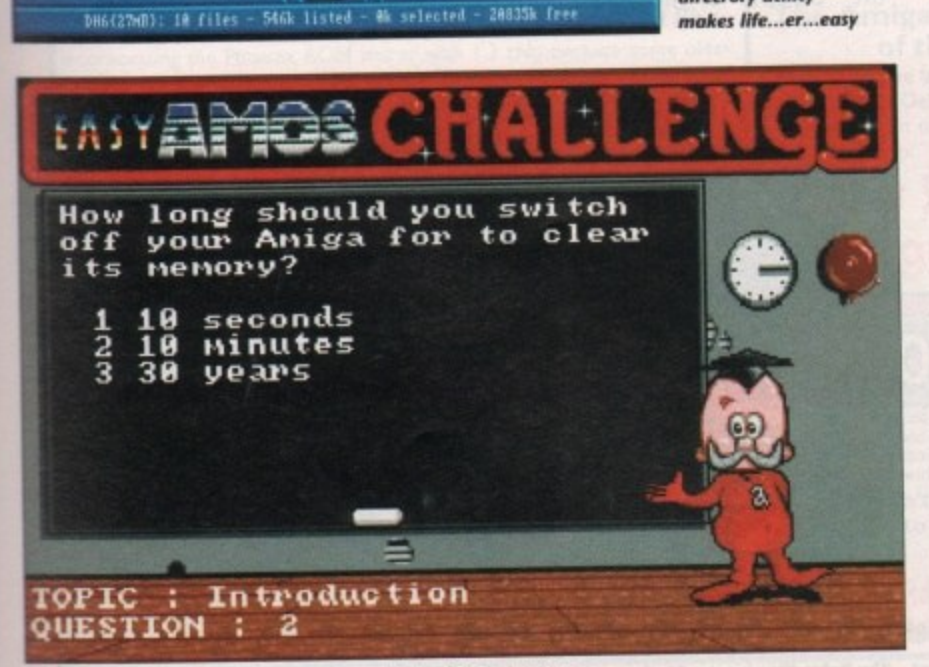

**DESTINATION** 

II. MOS

DH1:AH05\_DDH0\_II

DELET

魚

One of the many example programs supplied with the package

QUIT Bank: yole\_Samples.Abk Current sample: Heeopee - Length: 7614 ing Free chip: 779480 - Free fast: 3364392  $St : B$ 15000 Hertz

The sample bank creator takes the effort out of sound

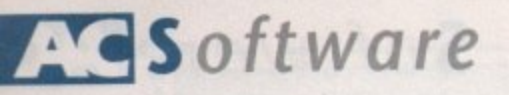

editor, a feature which many people will find very handy.

Disk number two becomes the examples disk. This is where all of the Easy Amos demo programs are stored. Among this varied selection are a nifty Breakout/Arkanoid type game, a two. player cycle race (with parallax scrolling), a simple address file, a Kick Off clone (well, almost!) and finally a rather natty little scrolling text demo.

### **Tutorial**

The final disk becomes the most essential part of the Easy Amos package - the tutorial disk. This disk contains many things, including a selection of programs demonstrating the programming principles explored in the manual.

The largest portion of the disk is taken up by a series of example programs which slot together to form the complete football game which I mentioned earlier.

The excellent manual together with these highly commented-upon examples take you from the program's conception through to completion. If you have not started to understand some of the principles behind computer programming once you have studied this part, get worried!

A challenge game is also squeezed onto this disk\_ As Easy Amos is advertised as teaching the beginner to program, this game forms the core of the whole pack. age. It presents a selection of questions from each chapter in the manual and challenges you to answer them.

Obviously if you have absorbed the knowledge contained in this book you will be able successfully to work your way through this challenge. Results can be saved onto a floppy disk so there is no need to tackle every chapter in one sitting.

The environment in which you create your programs has changed a little since the earlier incarnation of Amos. The screen and file selectors are now made up from eight colours, making things look a bit more interesting. As is the current vogue, Europress have gone for the Workbench 2.xx look, sort of metallic with lots of relief on the dialogue boxes.

Unfortunately everything is a bit, errr what's the word, blue! Yes the whole screen is blue, not my favourite colour, You can change the screen setup with a click on the menu, but the built-in colour selections look as though they have been put together by a colourblind designer. Yuk!

So how about the manual? This, after all, was probably the most criticised point of the original Amos package, which contained an excellent reference manual but didn't give any help or advice to the beginner.

Well you will be pleased to know that Mel Croucher, a funny man known for

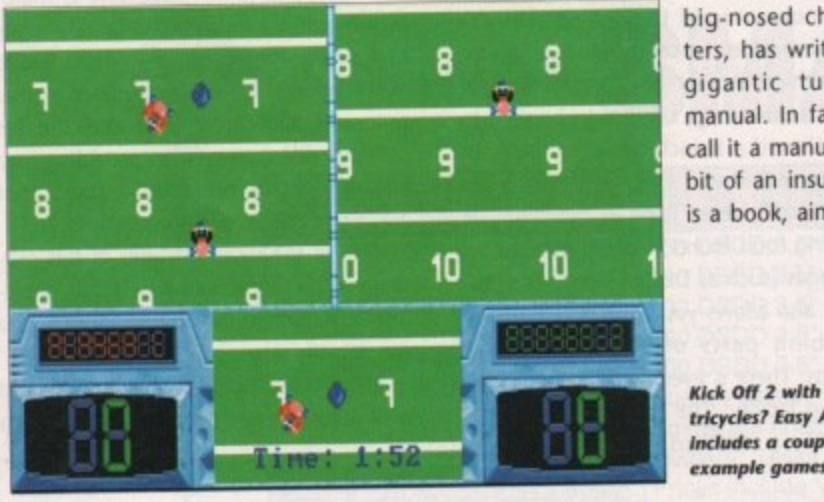

his love of strange, big-nosed characters, has written a gigantic tutorial manual. In fact, to call it a manual is a bit of an insult - it is a book, aimed at

tricycles? Easy Amos **includes a couple of example games**

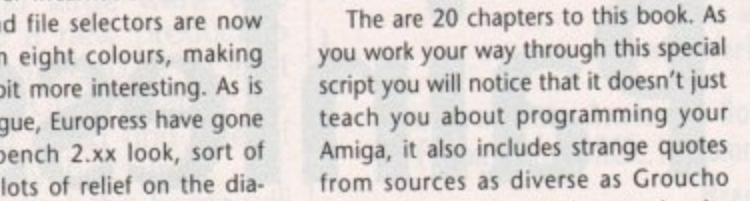

**substantial discount.**

and advances from there.

Marx and the Bible. Each quote is relevant (in a rather offbeat way) to the section in which it is placed. This is certainly a welcome relief from the usual tedium of some so-called computer "tutorial" books.

the very beginner. It starts by assuming you know very little about your Amiga

Towards the end of the manual, advanced topics such as the new Amos Tutor are covered. The Amos Tutor is a complete debugger for your programs. It allows you to step through each section of your mega-hit, list variables - in fact do just about anything, and all while the program is running in the background.

### **Great depth**

Each chapter covers its own topic in great depth, providing diagrams and sample listings aimed at easing you through the lesson at hand.

There are a couple of down points though. The first is in the LOGIC chap. ter. Without going into my entire life story, I have learnt that structured programming is here to stay - an A-Level in Computer Science and many jobs have taught me this.

The LOGIC chapter has a rather large section devoted to the antiquated "GOTO" command, much more than the "GOSUB" or the "PROCEDURE"

portions. I would hate to see an entire generation of computer programmers grow up believing GOTOs are a part of life - they aren't! Fortunately you can just ignore this page and explore the more sensible structuring commands.

**Discount on Easy Amos If you are one of those people who found Amos a little difficult to come to terms with, you will be pleased to know that you can purchase Easy Amos at a**

**Send back your Amos Programs disk, plus a cheque or postal order payable to Europress Software, to Easy Amos offer, Customer Services, Europress Software**

Ltd, Europa House, Adlington Park, Macclesfield SK10 4NP.

The chapter devoted to MATHS is rather small. I know you can gain a lot of information about computer maths from some nice text books but I would like to have seen more lengthy explanations and sample programs for the trigonometry bit.

### **Humorous**

Those points aside, this really is the best programming book I have read for years. Not since the early 80s when old Sir Clive Sinclair produced that little ZX81 beastie has programming seemed so easy. At its best the manual is an amazing in-depth tutorial; at its worst it is a friendly and humorous reference guide, which can't be a bad thing at all!

When you have become a programmer capable of fantastic feats with Easy Amos, you can increase your knowledge and skill by upgrading to the package's big brother, Amos. Amos incorporates many advanced features not found in Easy Amos, such as a complete 3D graphics extension. The upgrade costs £19.99, against a retail price of £49.99.

This is a unique and friendly product. Suffice to say that if you want to learn how to program, this is for you. By the time you have worked your way through the entire package you should be able to produce some great programs. Go out and buy it

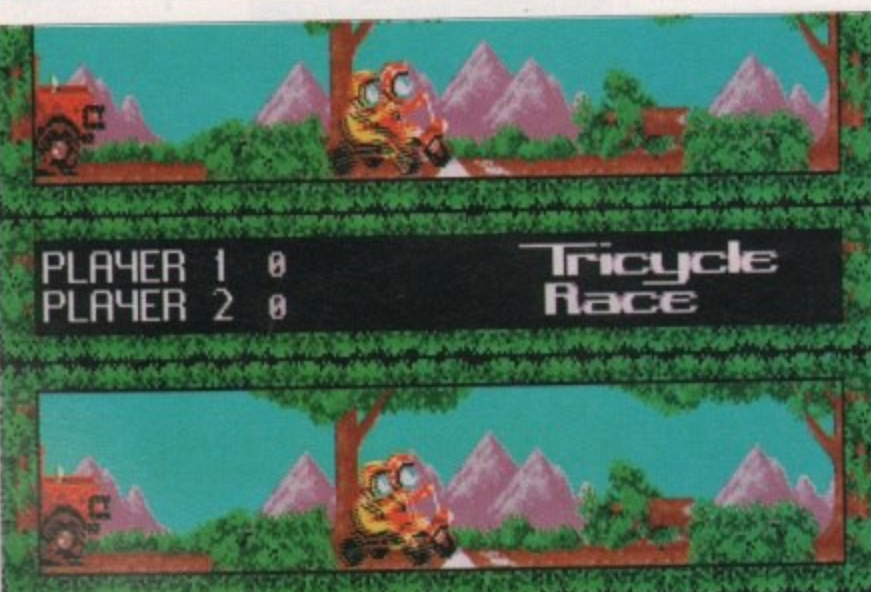

**More tricycles as Easy Amos uses animated sprites to show the basics of game design** 

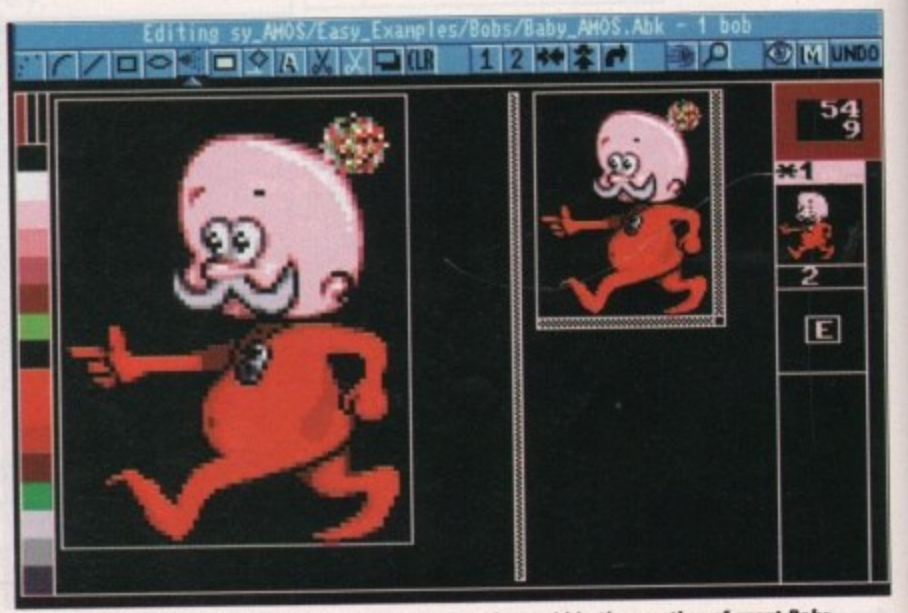

The Bob editor has a wide array of painting tools and can aid in the creation of great Bobs

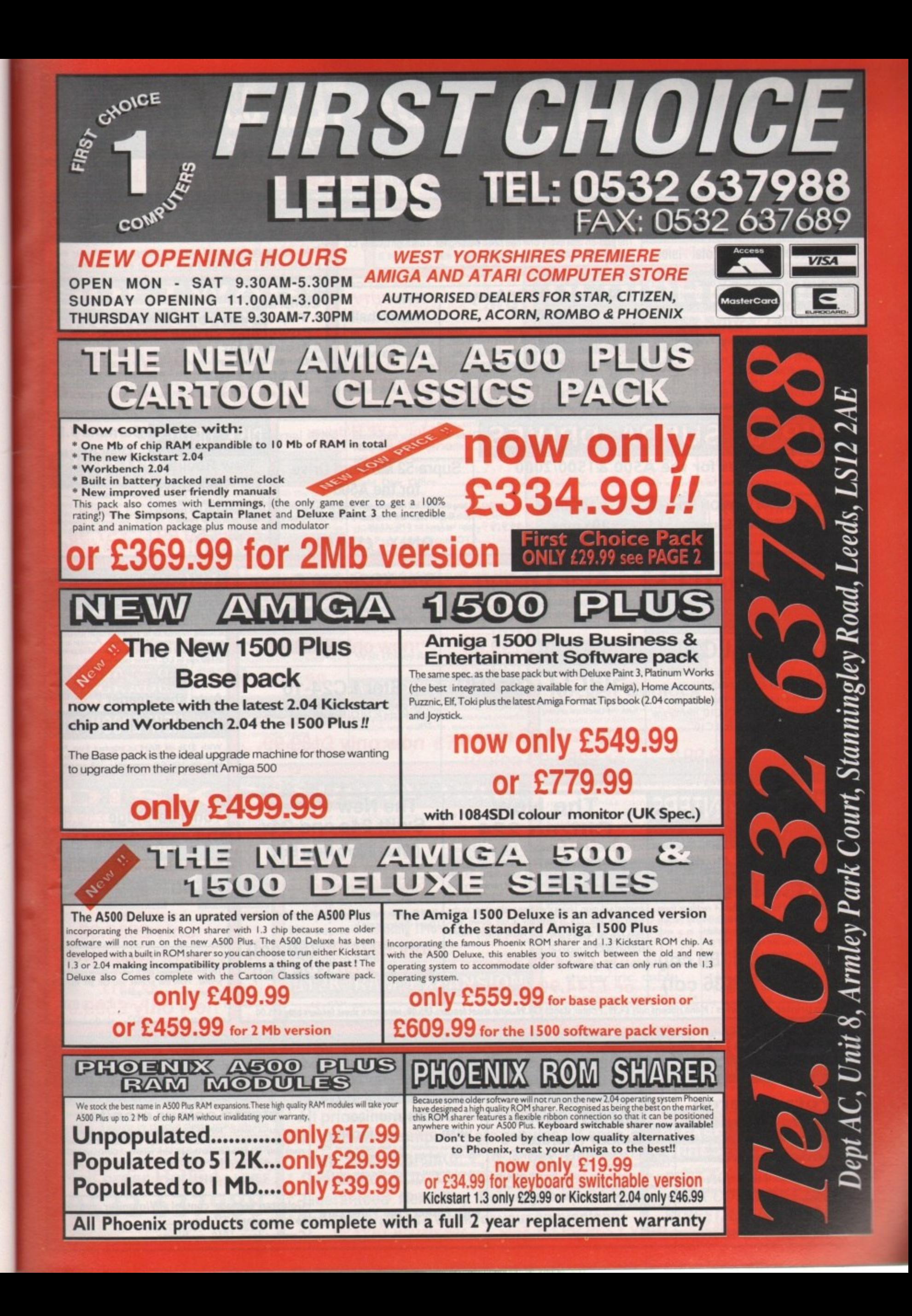

rs  $\mathbf{H}$ 'n

ie

is **st** is

 $\mathbf d$ 

3-

e

ie

**Sr**  $\mathsf{d}$ le d n it e

II.

ī.

iy

je

 $s'$ 

 $\frac{1}{25}$ 

in

Ď

ts

'n ıė IV

Id ).

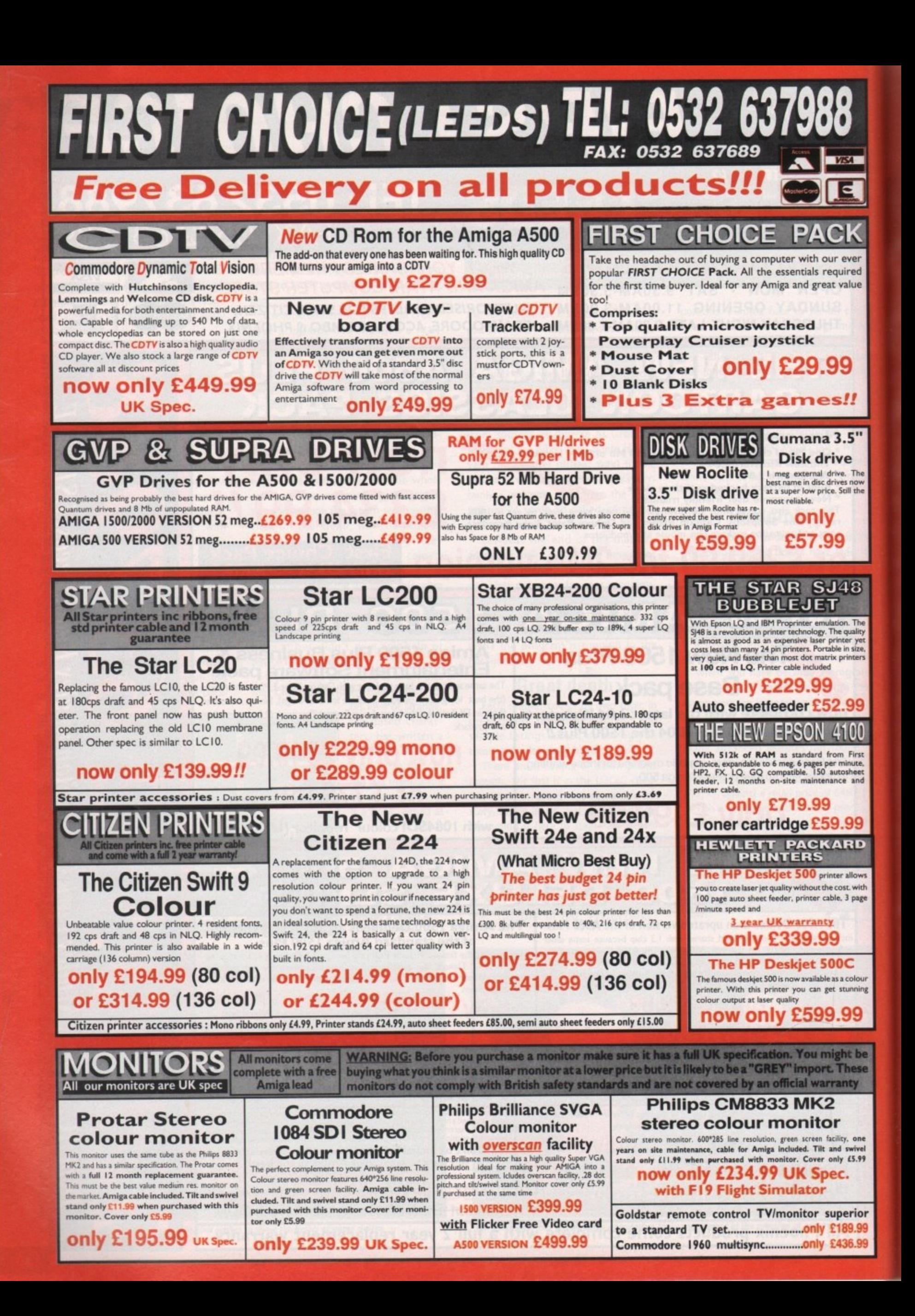

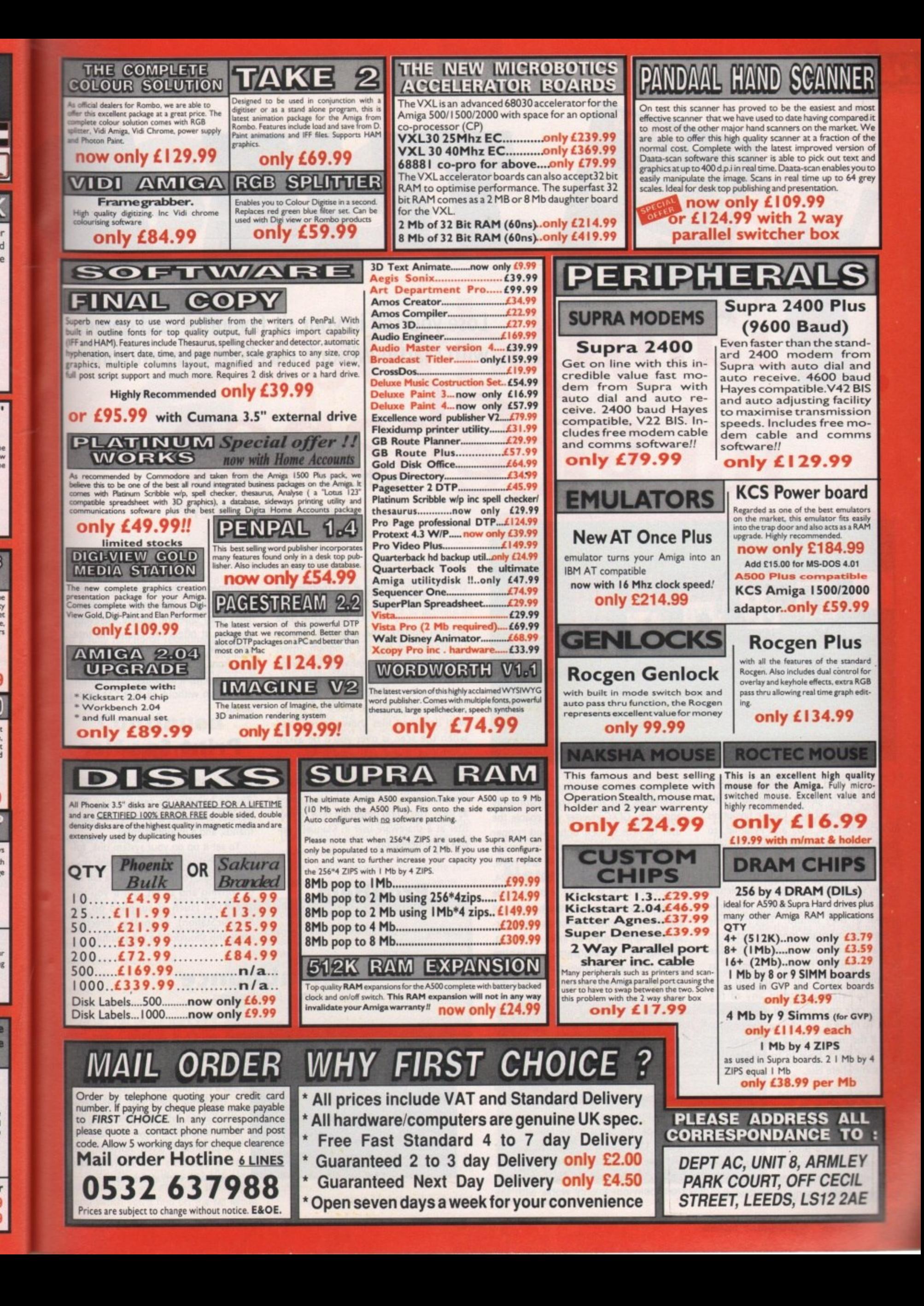

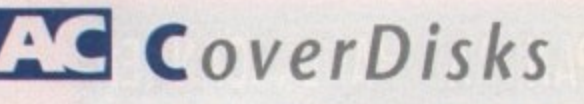

# **a of Chance**

**THE'**

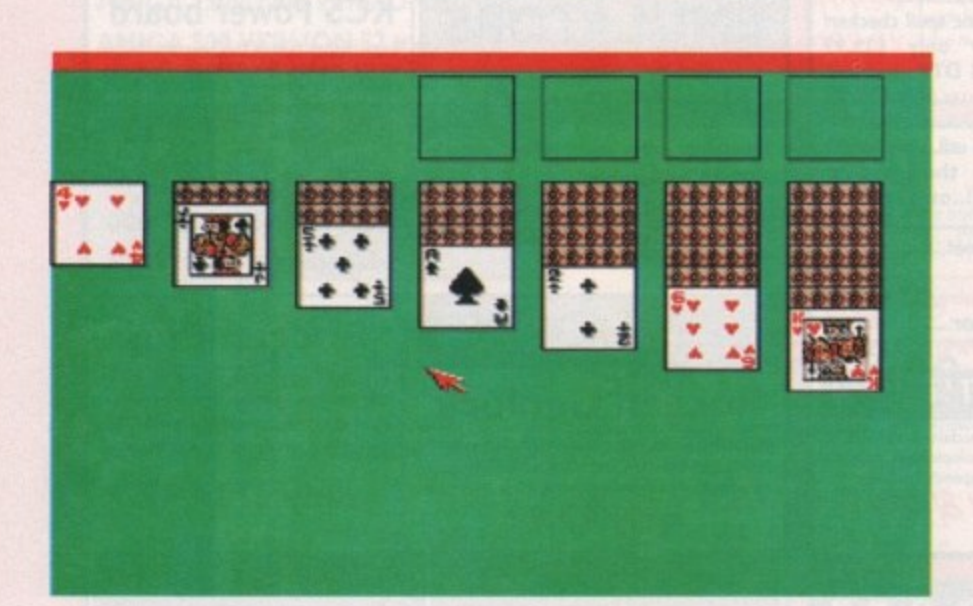

e Card Games program is actu-**e** ally six games in one tight little ally six games in one tight little<br>bundle of fun. Classic favourites include Klondike, Golf and Pyramid, so include Klondike, Golf and Pyramid, so<br>you should find enough here to provide hours of entertainment.

urs of entertainment.<br>Unlike many card game programs, Martin's faithfully reproduces the picture marun's faithfully reproduces the picture<br>cards, so your Kings, Queens and Jacks appear as they should. This not only appear as they should. This not only<br>makes the program more attractive to look at, it also makes scanning a Klondike deck for possible moves a lot easier, as **o** the picture cards can be spotted with ease. To select a card in any of the **u** games, click once on it and it will start to **flash.** To move it, just click on the destina-<br>**tion** If the move is illegal, the screen will tion. If the move is illegal, the screen will flash and you'll have to try placing the **s** card somewhere else.

### **GFXConverter** Author: Desmond King **i x**

GFXConverter is a program for convert-GFXConverter is a program for convert-<br>ing to and from IFF and Raw graphic formats, with a few hidden extra features up mats, with a few hidden extra features up<br>its sleeve. Unlike many IFF-to-Raw converters, with their difficult to use CLI interfaces and simple conversion-only approach, GFXConverter will enable the user to save sprites, hobs, and copper lists.The program handles all Amiga screen modes, including EHB and HAM, can handle images up to 1,024 x 1,024, and, saves Bobs as source or binary code with masks thrown in to the bargain. All this from a friendly, menu-driven interface! Programmers who insist on boring, difficult to use programs will ignore GFXConverter, but they should be in a minority. For technical details and full instructions on how to use the program, see Desmond's doc file on the CoverDisk.

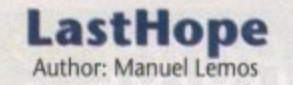

We've had DiskSalv, TrackSalv, and Finally FixDisk 1.2 on the CoverDisk over<br>the past few years. Now comes the past few years. Now LastHope, the latest in file retrieval programs. LastHope is designed to look for very lost files, including those with damaged or missing headers, and save them from oblivion. It only works with the

standard filing system at the moment, so will only work with floppies. Hard drive users will have to stick to FixDisk until Manuel updates the program. To use LastHope, just run the program, insert the disk from which you want to salvage files in the drive, then tell the program to start scanning. A picture of your disk's contents will build up, sector by sector, with damaged files shown in red, and when the scan is over you'll be asked which files, if any, you want to save out to another disk.

Please remember that this is a shareware program, and should be supported as such. You'll find details on how to register as a shareware user in Manuel's ondisk documentation.

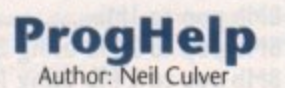

ProgHelp is designed for all those pro-

grammers out there who use a variety of text editors, debuggers and assemblers from different, usually shareware, sources. It offers the chance to integrate the programming process under one front end program, making it easier to skip from assembler to debugger and so on without all that CLI faffing about.

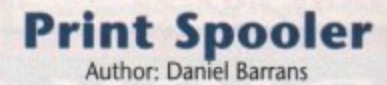

Print Spooler consists of an AmigaDOS device handler to replace the PRT device, a couple of simple CLI commands, and a mountlist entry.

To set it up on your system disk, follow the instructions in the on-disk documentation. You'll have to do a fair bit of copying and so on, but if you use SID, TDM (such as supplied on the GraphicStation), or another directory utility this shouldn't be too painful.

**Alienbounce** Author: Jason Shallcrass

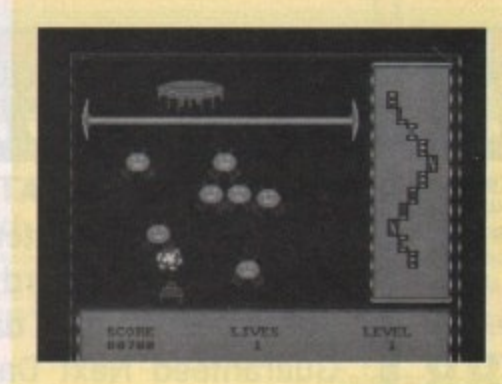

Bouncing aliens, a seemingly impregnable mothership, and only a feeble little laser to defend yourself! Yup, it's another alien shoot-'em-up, and a very playable one too.

The game opens with fairly easypeasy aliens, who die after being hit twice and don't move too fast. As you progress in levels, however, the pace quickens and more aliens appear with each attack wave.

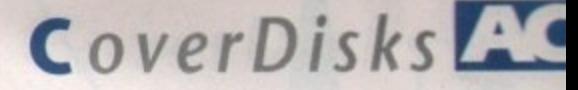

**'SKS Superbase Personal giveaway... The AC guided tour Personal giveaway...**

hanks to AC and your discerning taste you're now the proud owner of Superbase Professional, one of the Amiga's premier databases. It's a a program that not only provides access to a fully functional relational database, but also gives you the option to include a limitless number of records and instantly display related graphics at the touch of a button.

 $\frac{1}{2}$ 

### **Continued Support**

d In next month's AC we'll continue to supo port Superbase with the first in a number of support articles that will help the r novice user master the basics of this excellent program.

Oxxi, the owners of Superbase Personal As well as AC's continuing support

will, in conjunction with AC, be e offering a series of amazing r upgrades to both later versions n of the Superbase range as well as i manuals and upgrades for Superbase Personal itself.

All, of course, aimed at any reader who wants to exploit this excellent program to the full.

To get you off the mark we'll start with a brief guide to the program and how to create your first designer database. If we assume you've booted the program you'll be greeted by the art work comes flying into the action copyright notice and a prompt in the menu bar informing you that the program is empty. As a result, the first job is to load a file from disk.

To do this, simply click the right mouse button and move to the Project menu which you'll find on the far left of

the menu bar. Once active, the pull-down will appear with some items active and others ghosted - this is simply because the program requires data to activate all its options.

Select Open/File and a requester will appear showing all the available files on the disk. With the mouse select the address file and click OK.

Now the database actually contains some data we can start the tutorial proper. Perhaps the most striking aspect of the program has to be the tape deck controls which combine to make Personal and indeed the entire Superbase range one of the friendliest database formats available.

Have a look at the box for a descrip. tion of each control. In some cases the effect is rather self explanatory, but with others you'll discover some of the program's more interesting hidden talents.

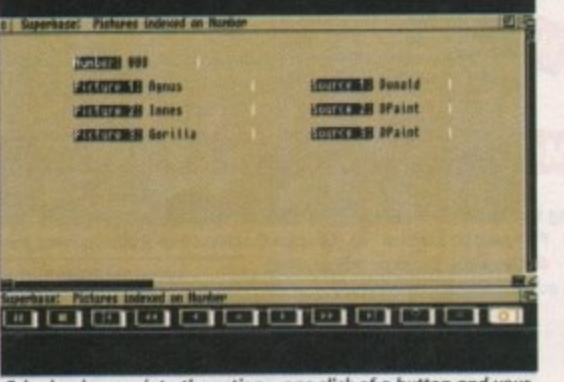

Bringing images into the action - one click or a batton and your

To start you off this month we'll go through the creation of a simple database which when complete will form a basic phone book complete with name, address, number, comment and date fields.

The first job is to close the current

# **TREE!**

### **with next month's magazinean informative user's guide to the essential Superbase Personal functions!**

In our special cover-mounted freebie, a whole range of the program's powerful features will be explained and demystified, with handy hints and tips on how to get the best from the most useful free gift any Amiga magazine has ever brought its readers,

database via the project menu. Once clear select New from the same menu and a prompt will appear asking you to name the new file. for our example type Names&Numbers, followed by OK.

### **New Requester**

At this point a totally new requester appears into which we'll add all the relevant definitions for each field in the new file. First click on text - this again produces a fresh requester giving you the chance to define the number of charac-

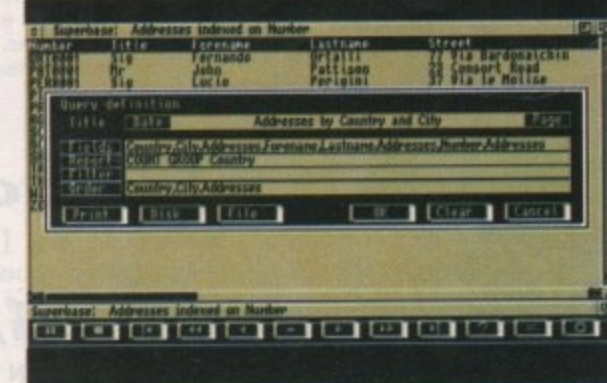

**Superbase starts to show its muscle. Tune in next month for a closer look** at the program's power features..

ters in the string. Reduce the figure to 15 using the arrow icons and click on OK.

Now click in the field box and type Firstname. Click on ADD and your first field will be defined. If at any point you make a mistake or perhaps wish to alter part of the definition, simply click on the field in question within the main requester window and it will automatically be selected for editing.

To create the next field, click on Clear to remove the old definition and follow the same procedure again by clicking on text defining the string length, but this time make it 20. Type the word

Lastname into the field window, finally adding the new field to the list. Next comes the phone number itself. Again, click on Clear and then select Text. adding the value of your choice. Type in the word Number but also click on **he Reg icon with this** option active. Superbase Professional will insist on a number from the user after all, a phone book isn't

- **Amiga Computing May • 45**

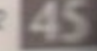

# FREEZE

# THE WORLDS MOST POWERFUL FREEZER-UTILITY CARTRIDGE **JUST LOOK AT THE UNMATCHED RANGE OF FEATURES**

POWER

SAVE THE ENTIRE PROGRAM IN MEMORY TO DISK<br>Special compacting techniques enable up to 3 programs to fit on one disk. Now saves directly to disk<br>a Amigo Dos -reloads independently of the cartridge - even transfer to hard dri

OFF

 $O_N$ 

CTIVE

 $u_0$ 

The full Spritte Editor allows you to view/modify the whole sprite set including any "attached"<br>PLUS A RANGE OF IMPROVED FEATURES. sprites

nt. Works with VIRUS DETECTION<br>mprehensive virus detection and removal features to protect your software investm all pres

IU.

Hensive virus putses.<br>
Bung Things History of the Super disk copier program is built into Action<br>
Now this super disk copier program is built into Action<br>
Replay Mk III. Just imagine a superfast, efficient disk copier prog

key - no more waiting.<br>
Bictures and sound samples can be saved to disk. Fires are saved directly in IFF format suitable<br>
Pictures and sound samples can be saved to disk. Fires are saved directly in IFF format suitable<br>
Us sultable for

### Agnus chips).<br>• SLOW MOTION MODE

Now you can slow down the action to your own pace. Easily adjustable from full speed to 20%<br>speed. Ideal to help you through the tricky parts!<br>MANY MORE INSTANT CLI COMMANDS<br>II.e Restant THE PROGRAM<br>Simply press a key and

### Drive Status, etc.<br>
• POWERFUL PICTURE EDITOR

Now you can manipulate and search for screens throughout memory. Over 50 commands to edit the picture plus unique on screen status "overlay" shows all the information you could over need to work<br>on screens. No other produc grams!!

JOYSTICK HANDLER -<br>allows the user to select Joystick instead of Keypresses -<br>very useful for many keyboard programs.

MUSIC SOUND TRACKER<br>With Sound Tracker you can find the complete music in programs , demos, etc. and save them to disk.<br>Saves in format suitable for most track player programs. Works with loads of programs!!

PIRE MANAGER<br>
e Action Replay III preference screen you can now set up autofire from 0 to 100%. Just imagine<br>
was fire power? Joystick 1 and 2 are set separately for that extra advantage!<br>
MPROVED RAM EXPANSION SUPPORT.<br>
N **AUTOFIRE MANAGER** 

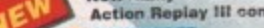

With the new "Disk control" option you can now 'tag' your disks with a unique code that will prevent the disk from being loaded by anyone else. Tagged" disks will only reload when you enter the code. Very seful for security.

### **SET MAP** allows you to Load/Save/Edit a Keymap.

**EXECUTE PREFERENCES**<br>
Action Replay III now has screen colour preferences with menu setup. Customise your screens<br>
to suit your taste. Very simple to use.

DISK MONITOR<br>Invaluable disk monitor - displays disk information in assy to understand format. Full modify/save options.<br>Including compressed/small character command.<br>Including compressed/small character command.<br>DOS COMMA

### etc. FILE REQUESTOR -

and without a filename, then a file if you enter a command<br>requestor is displayed.

Disk Copy at the press of a button - faster than Dos Copy. No need to load Workbench - available at all times.

# PLUS IMPROVED DEBUGGER COMMANDS<br>Including Mem Watch Points and Trace.<br>• BOOT SELECTOR

Either DF0 or DF1 can be selected as the boot drive when working with Amiga Dos disks. Very useful to be able to boot from your external drive.

### PLUS A MACHINE CODE FREEZER MONITOR WITH EVEN MORE POWER!!

FUILMG8000 Assembler/Disassembler Control SPLAY AND 2 WAY SCROLLING:<br>
The String to memory Control ddress C Show Ram as text C Show fraces picture C Piay<br>
The String to Show Ram as text C Show fraces picture C Piay<br>
The St Sup races own programs or software where permais, of copyright<br>he users own programs or software for your own use, of copyright<br>it is illegal to make copies, even for copyright owner, or the lice

INVALUABLE FOR THE DE-BUGGER OR JUST THE INQUISITIVE!

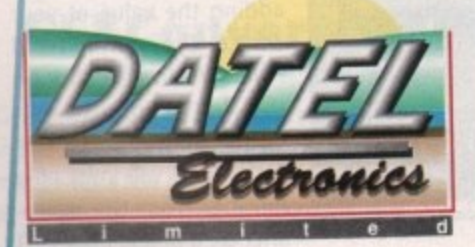

### **HOW TO GET YOUR ORDER FAST!** TELEPHONE [24Hrs] 0782 744707 CREDIT CARD ORDERS

ORDERS NORMALLY DISPATCHED WITHIN 48 Hrs. ALL CHEQUES/POSTAL ORDERS MADE PAYABLE TO....

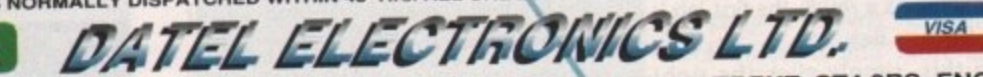

 $\cdots$ 

GOVAN ROAD, FENTON INDUSTRIAL ESTATE, FENTON, STOKE-ON-TRENT, ST4 2RS, ENGLAND. FAX 0782 744292 TECHNICAL/CUSTOMER SERVICE 0782 744324

A/F AAR IIIa

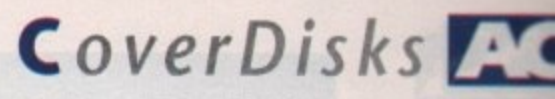

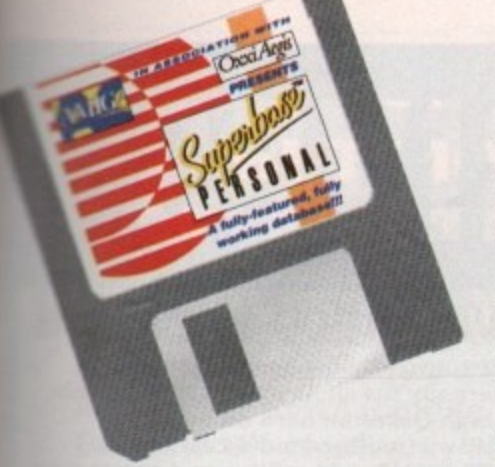

much use without a number. Finally select add once more. Now follow the same procedure as above using the word Comment for the field name, while leaving the required icon inactive. We suggest a text string of about 50 characters usually enough for a fax or alternate phone number plus a few brief aerninders.

The final field holds the date. This is a useful addition as you can use it to keep tack of your calls by editing each record as you use it to record when a conversation occurred, or perhaps as a marker for subsequent calls.

**3**

**•**

**th•**

ICE.

D.

**P**

Again, click on Clear to empty the last set of definitions, but this time only activate the date icon. This again produces its own requester which allows you to define how the dates within each record will appear onscreen.

For your first adventure in information technology, simply select OK as the default setup. Finally type Date into the held window followed by Add to complete the definition. Now your definition **Is complete, check that all the fields are** 

correct and then click on OK to continue. At this point yet another requester appears prompting you to add the indexes you require. To do this simply click on the Firstname followed by OK then repeat the process with Secondname. Finally, click on OK to complete the process.

At this point you'll be returned to the Superbase Personal main screen. To fill the new file select New from the record pull-down menu and the new template for the Names&Numbers file will appear. All you need now is a few friends - not included - to add to your database, and you're in business.

After you've added the new data to each record, select Save from the record menu and all the relevant information will be captured for posterity in your own designer database. Feel free to experiment but if you're going to attempt some serious tinkering make a backup of the original disk - it will be used as the basis for subsequent tutorials as it stands.

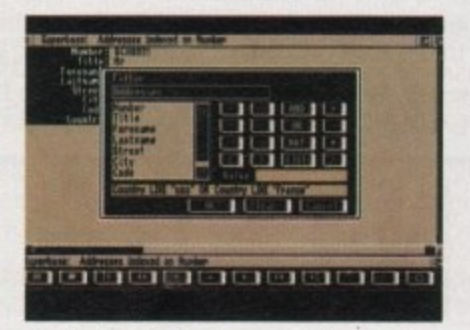

Sorting through files the easy way thanks to the friendly face and power of the filter command

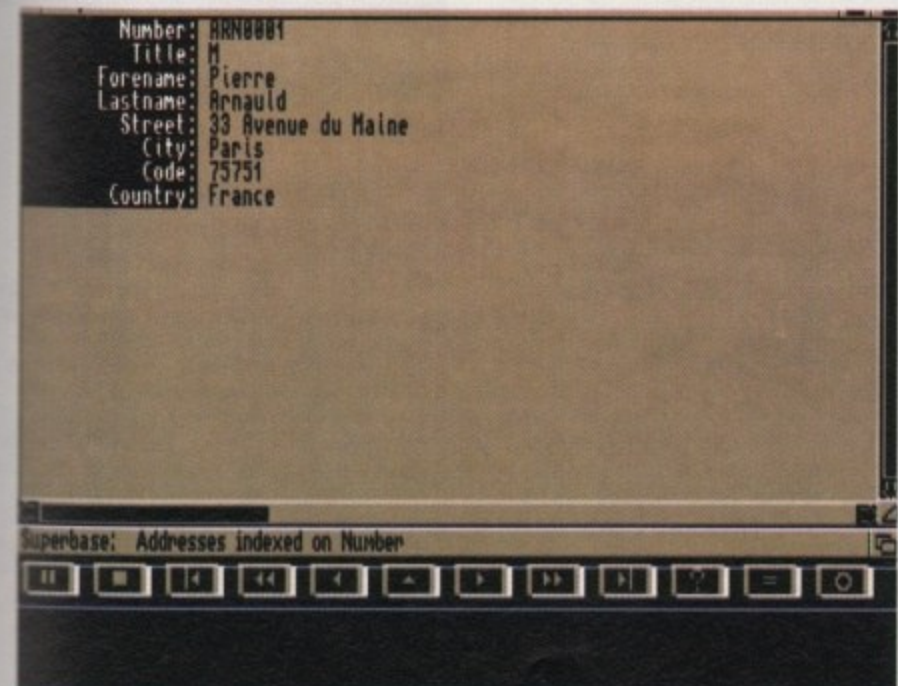

The address file loaded and ready to rock...

**l ,**

ise allow za days for the delivery of your replacement disk,

### **Faulty Disk?**

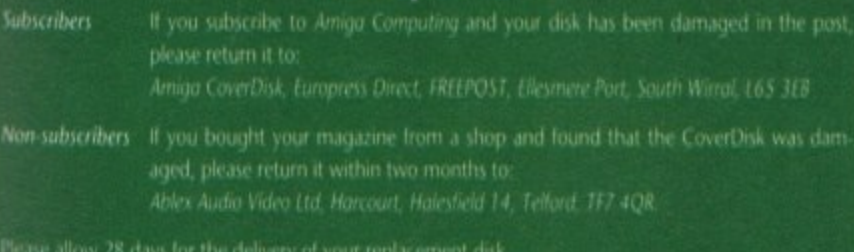

### **Tape deck controls**

**First on the list is the Pause icon which will freeze the database as it scrolls through your data thanks to the fast forward and rewind icons,**

**Next comes the Stop icon which does exactly as the name suggests and halts** the program's high speed search functions,

Third and ninth are the Move to Beginning/Move to End icons which **Instantly leap through the data list to either the beginning or end of the data file.**

**Fourth and eighth are again rather sell explanatory and simple scroll through the data file at high speed until either the end of file is reached or the pause or stop icons are activated.**

**The filth and seventh icons simply advance or retard through the database in Increments of one.**

**The Up arrow is slightly less obvious and is used to restore the display after certain program functions are complete**

**Occasionally functions terminate displaying associated data, and as a result this icon is used to update the display with the currently selected record.**

**The final three icons are potentially much more powerful than the rest. The first activates the key record function which allows you to search the currently selected Index for a matching string or numerical sequence.**

**Index refers to the field within a record which Superbase uses to list the records in a file. So for example, if the records within a file were indexed my** lastname, the files would appear in descending order from a to  $z$  - Austin, **Brown, Cartwright, and so on.**

### **Touch Button Filters**

**To use the Record key function you must ensure that the database is lirst indexed on the correct field and then simply type in the match you require The program will then search that particular field in every record and if a match exists it will return displaying the complete record assodated with that particu lar field.**

**As you've probably guessed, field refers to the individually elements within each record - Forename, Lastname, Address and so on**

**The next icon hides perhaps the most powerful function ol all the tape deck** controls. Clicking here reveals the Filter Requester which when mastered can fit **ter through an entire database, selecting and displaying only the exact data you require.**

**Assuming you still have the Address file loaded, click on the filter Icon and then dick on the word Country in the left window. Now click on the Like icon on the right of the requester.**

**Type usa into the value box and hit return. Now dick on the OR icon then the** word Country once again. Reselect the value box and type france. Click on OK. **the program will now automatically filter out all records that suit your require.** ments.

**The Like command means that you don't require a perfect grammatical match, while the OR option gives you the change to expand your horizons to Include as many countries as you like. Isn't technology wonderlui** depicts a camera. **final iconomists** 

**Ii you click on this icon while editing a file containing graphics, the program will execute that particular record's external search path and attempt to load** and display the particular graphic associated with the record in question.

**If you try to use this option with the Address database currently loaded the program will return the message "no external file field defined" In other words the Address file doesn't contain graphics.**

**As with the Filter option, this particular function is going to be explained fully in a later issue. Nevertheless, if you want to see the function in action straight away simply go to the Project pull-down window and select Close/File.**

**Another requester will appear prompting you for a file name to save under** Simply click on address to reselect the original name followed by OK. Now Superbase is empty once more and ready to accept another file from disk.

**Now follow the same loading procedure as before but this time select the Picture file from the load file requester. Once loaded you can move around the database as before, but you'll also have the added bonus of being able to see the file's associated pictures onscreen.**

Simply select the record you want to examine and click on the camera icon **the image will be automatically loaded from disk. To spot the display process, select Close from the first pull down menu.**

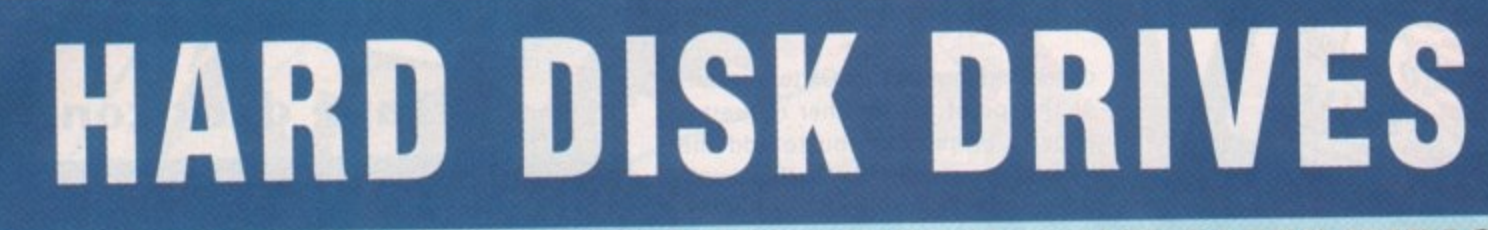

### **PROTAR A500 HD**

- **Perfect fitting to the A500 expansion bus**
- **Colour matched to A500**

**NC**

- **Sub 24 millisecond access time**
- **High speed SCSI controller**
- **Approx 900KB per second data transfer External Game Switch**
- **1MB. 2MB, 4MB or 8MIR internal ram expansion facility**
- 
- **1 year REPLACEMENT warranty<br>
2 years on Disk Cache models<br>
Auto parking & auto bandels**
- **2 years on Disk Cache models<br>
Auto parking & auto booting<br>
Ultra low power consumption<br>
from A500's own PSU<br>
Space Section And Section** \* Auto parking & auto booting
- $\frac{10 \text{ m}}{60 \text{ m}}$  ks00's own PSU
- 
- **13from August 500 Supports multi tasking \$40.00 SppICE • Hard disk management software -**

Protar A500 HD 20Mb Hard Disk Drive E275.00 Protar A500 HD 40Mb Hard Disk Drive E345.00 Protar A500 HO 50Mb Hard Disk Drive E369.00 Protar A500 HD 50Mb with Disk Cache E525,00 Protar A500 HD 60Mb Hard Disk Drive E540.00 Protar A500 HD 80Mb Hard Disk Drive £595.00 Protar A500 HD 100Mb with Disk Cache £635.00

Protar A500 HD 160Mb with Disk Cache E895.00 Protar A500 HD 1Mb Ram Expansion\* £58,00<br>Protar A500 HD 2Mb Ram Expansion\* £115,00 Protar A500 HD 2Mb Ram Expansion" El 15.00 Protar A500 HD 4Mb Ram Expansion\* £240.00 Protar A500 HD 8Mb Ram Expansion\* £480.00 Requires use of external PSU:

Protar A500 HD Power Supply Unit £34.00

 $512K$  ram expansion + clock  $E29.99$ 1Mb ram expansion (A500 Plus) E49.99 Compatible external disk drive £59.00

### **GVP A500 SERIES II**

- **\* Fits to the A500 expansion bus**
- **Colour/Style matched to A500**<br><sup>1</sup> <sup>"</sup> high Quantum hard disk drive
- 
- **11 millisecond access time**
- **Fastest A500 hard drive available<br>Approx 1100KB per second data transfer**
- **Custom VLSI and Faaast Rom Chips**
- **Autoboot/Game Switch**
- 2MB, 4MB or 8MB internal ram
- **expansion facility**
- **2 year warranty**

**es1**

- **Dedicated PSU supplied**
- **Built in cooling fan**
- **Auto parking & auto booting**
- 
- **6 SCSI devices can be connected**
- **'Mini Slot' expansion port built in to allow for future expansion**
- **Hard disk management software**
- $*$  105Mb version offers storage equivalent
- to over 170 Amiga floppies!
- **, Rated 92% by Amiga Format**

### **NEW LOW PRICES!**

GVP Series II 52Mb Hard Disk Drive £379.00 GVP Series II 105Mb Hard Disk Drive £549.00

2Mb Ram Expansion for GVP Series II £89.00

4Mb Ram Expansion for GVP Series II £159.00

### **GVP A1500 IMPACT II**

- **GVP Impact II SCSI hard card**
- 
- **Internally fits all A1500 & A2000 models**<br> **1" high Quantum hard disk drive**
- **52MB 11 millisecond access time**
- **NEWI 120MB 11 millisecond access time**
- **Approx 1100KB per second data transfer 200MB 18 millisecond access time**
- **Custom VLSI and Faaast Rom Chips**
- **2MB. 4MB or 8MB ram expansion**
- **facility on the card**
- **Ram and hard drive on 1 card saves**
- **on internal expansion slots • Supports upto 6Mb fast ram for PC**
- **bridgeboard users**
- 

E129.00 E189 00 E229.00 E289.00 E399.00

E159\_00 E220 00 E260 00 E295 00 E265 00 E389 00 £619.00

- 2 year warranty<br>Auto parking & auto booting
- **Excellent installation software**
- **Hard disk management software**
- **Supplied with all cables etc**
- **Factory tested hard disk drives**

**NEW LOW PRICES!**

GVP Impact II 52Mb Hard Disk Card £289.00<br>GVP Impact II 105Mb – now replaced by 120Mb GVP Impact II 105Mb - now replaced by 120Mb GVP Impact II 120Mb Hard Disk Card E469 00 GVP Impact II 200Mb Hard Disk Card E849.00

2Mb Ram Expansion for GVP Impact II E89.00 4Mb Ram Expansion tor GVP Impact II E159.00

**AMIGA** Accessories **AMIGA ceeddevreed, PRINTERS ATTENTION ALL CITIZEN PRINTER BUYERS!** We are offering to all buyers of Citizen printers some very special offers:

### **SOLVE THOSE INCOMPATIBILITY PROBLEMS!**

### **WITH THE NEW KICKSTART ROM SHARER**

**Some older Games and Business software will not run on the new Amiga 1500 Phis with Kickstart 3'2.04 Rom bui** they do run on the older A500 with **Kickstart VI.3 Roms, however, we can now offer you a solutionl**

**We are now stocking the Phoenix Rom Sharer which means, once installed, you can switch between Kiekstart 1.3 and 2.04 giving you all the benefits of the new Amiga Plus and the ability to switch over and still use some of your favourite** software that will not run on the A500

The Pheonix Rom Switcher can be<br>easily installed to the A500 Plus and **easily installed to the 1500 Pius and comes supplied with Kickstan V1.3 Roms. Included in the kit is a microswitch which can be mounted**

**Plus,**

between the two Rom versions.

£49.99 FOR USE WITH THE A500 PLUS ONLY **The Rom Switcher is only**

**. T TELESALES LINES OPEN 8.00AM TILL 8.00PM - 7 DAYS A WEEK - 0903 700714 h i TELESALES LINES ARE PERSONALLY MANNED - NOT ANSWERPHONESI**

**48**

May 1992

**Amiga Computing** 

incl V1.3 Roms Squick replacement mouse Amiga A500 dust cover Mouse Mat Cruiser Joystick Zipstick Joystick Amiga stereo scart lead

Pheonix Rom Switcher

**COLOUR MONITORS**

### **PROTAR VISTO C14M**

- $\star$  Colour monitor
- 14" screen
- Stereo speakers 600 x 285 pixel resolution
- ROB/Composite inputs
- Headphone socket
- 
- Green screen switch<br>Free with Amiga lead \* Free with Amiga lead
- \* Improved version of 8833 II \* 1 year REPLACEMENT warranty

**NOW Only E219.99**

# **r SOFTWARE SPECIAL**

**a**

E49.99 £14.99 E6,99 E3,50 E8.99 E9 99 E12.99

> **LEMMINGS E7.99 D PAINT 3 E19.99 CPT PLANET E7.99 SIMPSONS E7.99**

**OFFERS**

offers **1. CITIZEN PRINTER STARTER PACK.** The pack comprises of:<br>A Finally interface driver for the ST, Amiga & PC: 200 sheets of 3.5\* disk full of printer drivers for the ST. Amiga 8 PC: 200 sheets of fanfold tractor feed paper; 200 fanfold tractor feed address labels;

2. CITIZEN COLOUR PRINTING KIT. This kit enables you to upgrade either the Swift 9, Swift 24E or 224 to a full colour printer. **-** upgrade either the Swift 9, Swift 24E or 224 to a full colour printer. The kit comes with a colour ribbon Normally retailing at around **C** £40.00 we are offering while stocks last, the chance to buy this colour

### **NEW LOW PRINTER PRICES**

Citizen 120D + (9-pin, 144 cps draft, 30 cps NLO) **Z E N C** Citizen Swift 9 (9-pin, 192 cps draft, 48 cps NLO) Citizen Swift 224 (24-pin, 192 cps draft, 64 cps LQ) Citizen Swift 24E (24-pin. 216 cps draft, 72 cps LO) Citizen 24X (24-pin, 15' carnage)

Star LC20 Mono (9-pin, 180 cps draft, 44 cps NLQ) **L O U** Star LC200 Colour (9-pin, 180 cps draft, 45 cps NLO) Star LC24-200 Mono (24-pin, 200 cps draft, 67 cps LQ) Star LC24-200 Colour (24-pin, 200 cps draft, 67 cps LQ)

Canon BJ10 EX Bubble Jet (ink jet, Epson compatible) **P o** Hewlett Packard Deskjet 500 (ink jet, 3 pages per minute) Hewlett Packard Deskjet 500 Colour (full colour inkjet)

5 tractor feed envelopes all for only £12.99.

**I** kit for only E19.99

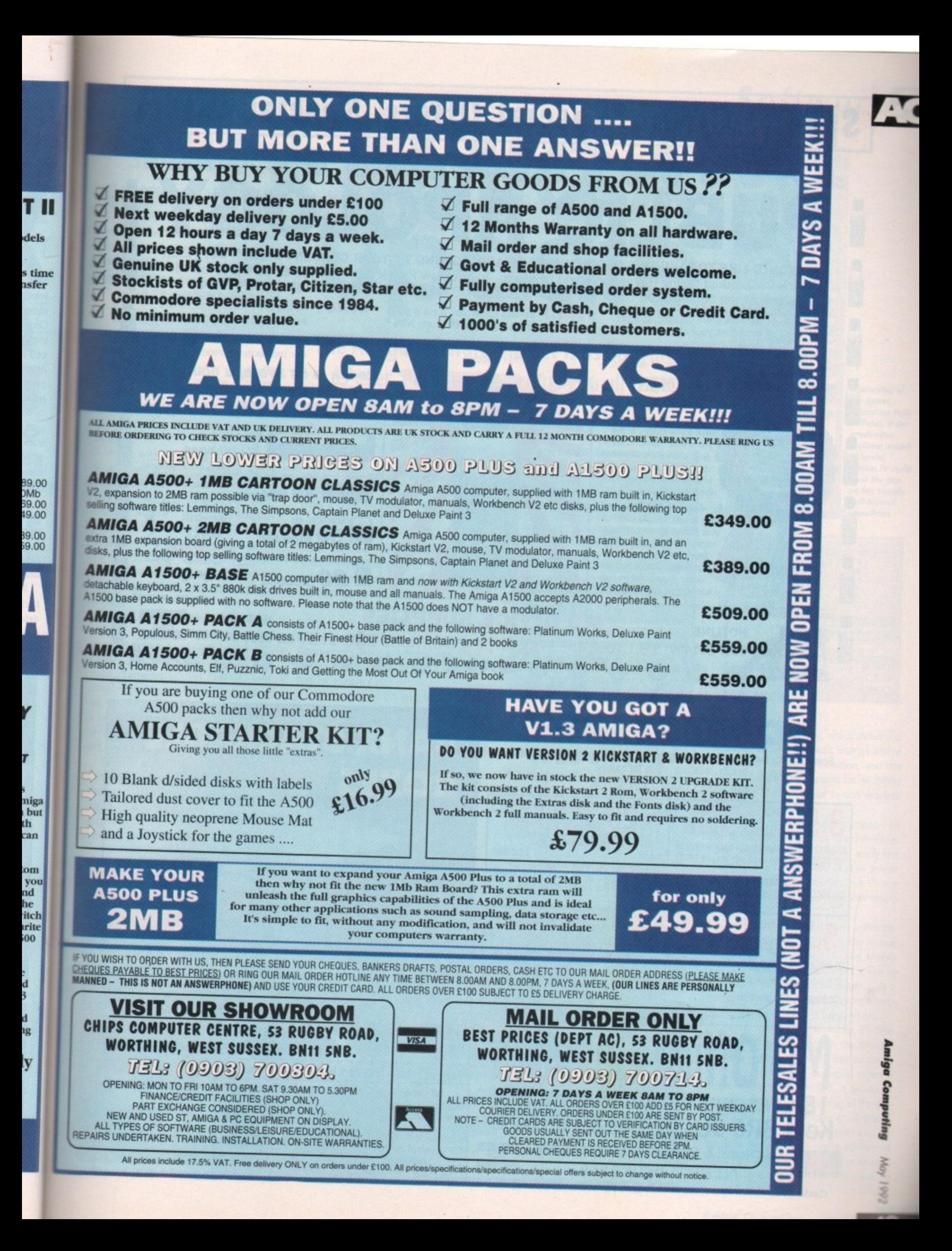

# **Special Offers Special Offers Special Offers**

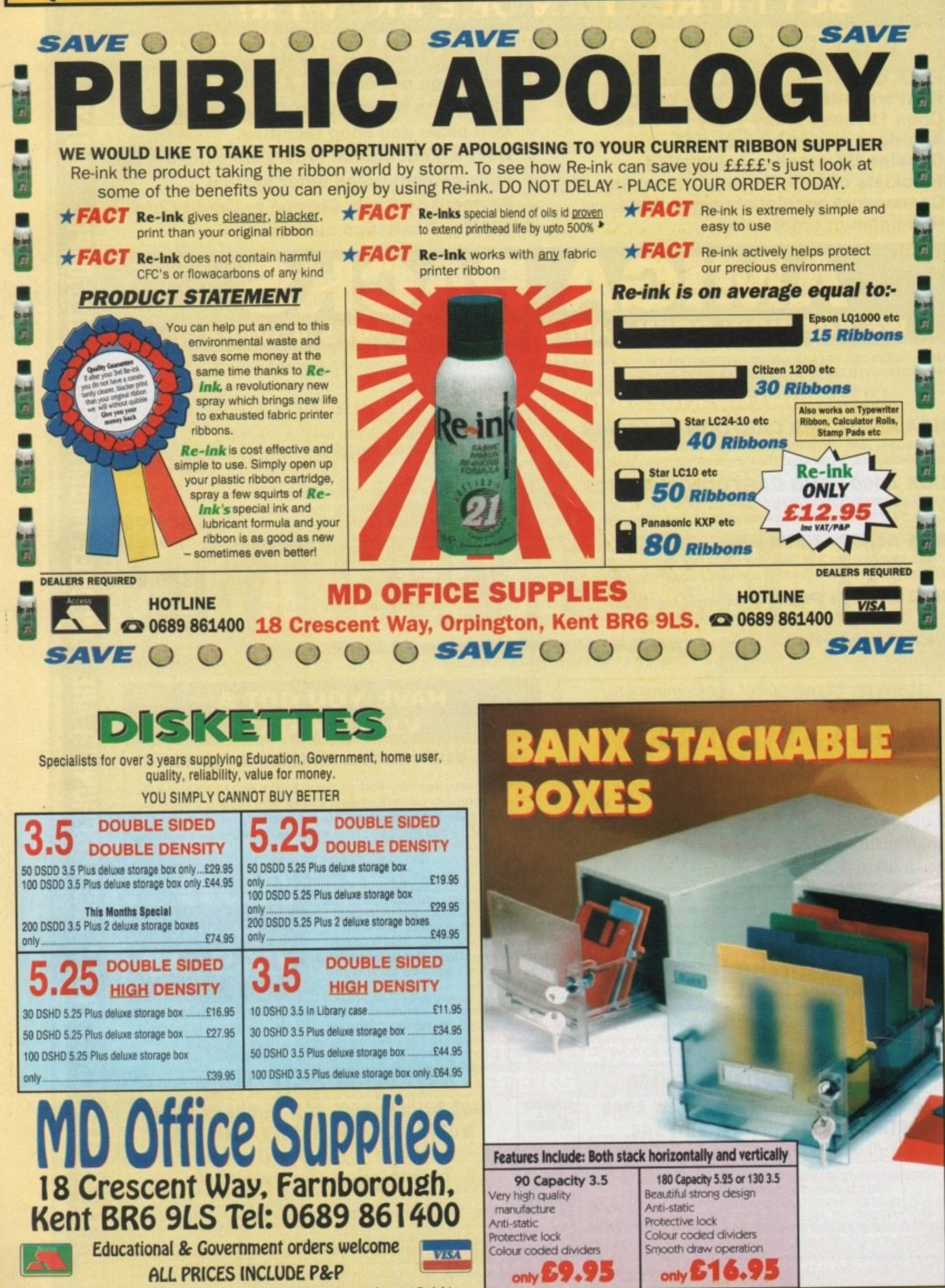

(Subject to a minimum order of £20.00 where £2.95 P&P is incurred except Re-ink).

### **Alternative 3D textures**

n a break from tradition, the prolific Alternative Image are about to launch their second internal I I n release, The Alternative 3D Textures. This is a selection of 18- and 24-bit b backgrounds created by Alternative's r very own Henri Bujko - originally for use within the company's commercial exploits.

f hand, as several original textures have been added to sweeten the already tempting pot. Having said that, the m majority are 18-bit creations - scanned in-house - and edited to produce high quality backdrops aimed primarily at the ray tracing and 24-bit paint community. The collection isn't solely second-

a selection of 24-bit creations which Alternative farmed out for scanning o n h e contrast between the two is negligible – it only really becoming apparent o images. Along with the 18-bit images come and subsequent inclusion in the collection. Although the prospect of employing 18 - as opposed to 24-bit may cause concern among the purists, the when applied to extremely large

As well as 18- and 24-bit colour images, the collection is also available as eight-colour Scala-style backdrops, colour greyscales for bump and altitude mapping within Real 3D and Imagine plus good, old-fashioned Ham for the financial mortals among use. As a result, pros and amateurs alike have an equal opportunity to get in on the act.

The 18- and 24-bit options come in two volumes with approximately 14 disks to each. The average file runs to about 750k - as a result it doesn't take a genius to work out that you'll be looking at, on average, an image a

**MIGA** 

### **The Amiga software market is as buoyant as ever. Paul Austin brings you all the revisions and revamps - first!**

disk. Each of the two 24-bit volumes cost £50 a time - which I must admit seems a little pricey. Nevertheless, the results speak for themselves, so it's perhaps a classic case of "you get what you pay for".

Having had my little moan, it's worth stressing that the Alternative col $lection - even$  at £50 per volume - is still a fair price in comparison to other 24-bit texture collections.

If you're a more traditional artist - in other words skint - there's perhaps a more attractive offer in the form of Alternative's Ham examples which are made up of between 30 and 40 texture files for a mere £30.

The 18-bit, 24-bit and Ham collections all come with a selection of Henn's favourite Real 3D animation files to get you started, which among other things reveal a few tricks of the trade. The most interesting addition is a file which sets up an environment containing the notoriously tricky water effect.

For more details contact Alternative Image on 0533 440041 or fax them on 0533 440650.

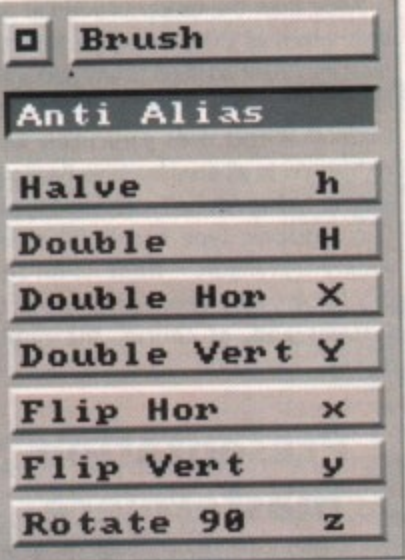

### **TVPaint and 1V24 on test**

**R**

**t** The heart-rending saga of the IV-24 and atic) paint package goes from strength to **9** strength. As promised in last month's **0** update spectacular I have indeed got my its associated (and somewhat problemsticky little fingers on the board's latest release, TVPaint. The package itself is identical to the Harlequin variant apart

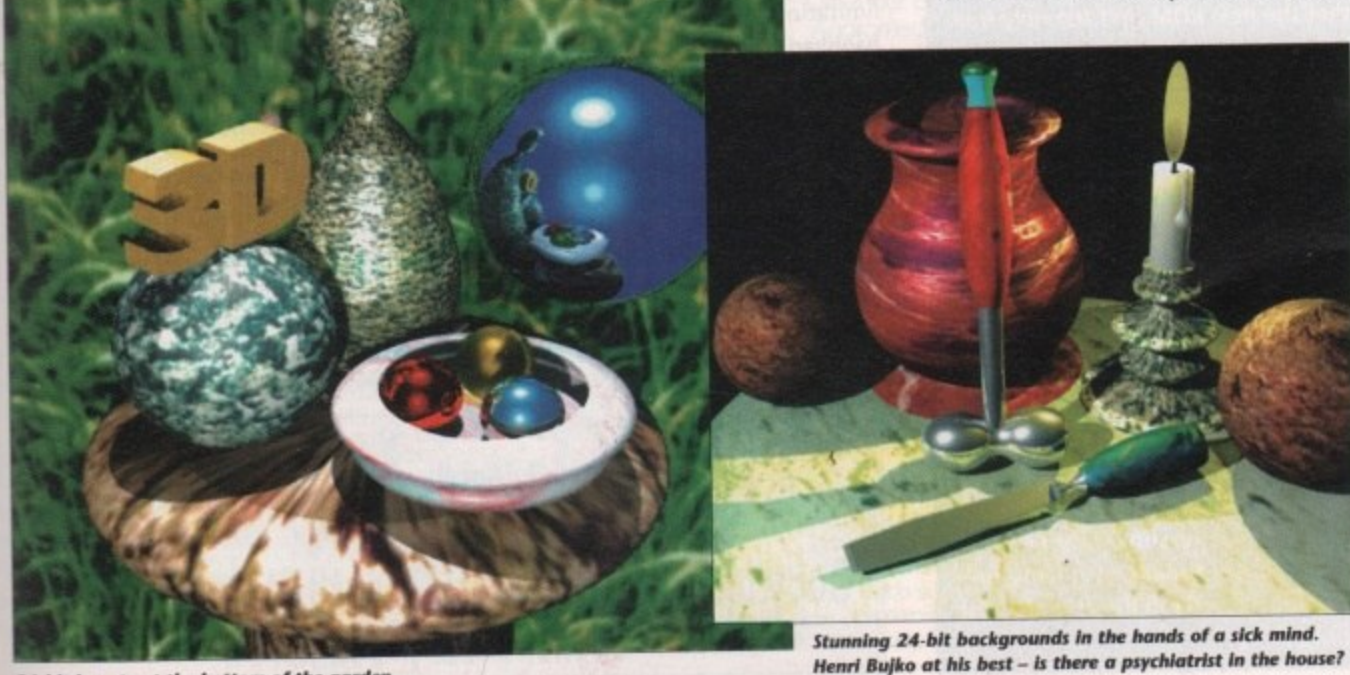

**24-bit beauty at the bottom of the garden** 

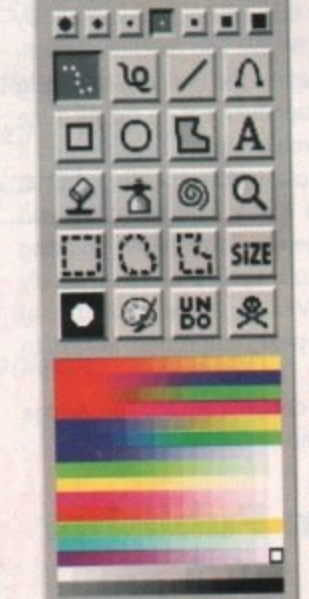

 $H \cong$   $X$ 

**TV Paint**

REP C D

Color

Software<sup>1</sup>

 $\boldsymbol{A}$ 

**A selection of the power requester; from TVPaint. If the graduation problem wasn't so severe. version IV could close the gap on the equaity ova blessed opposition**

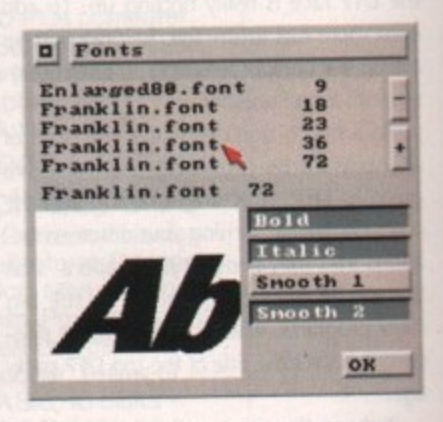

from the Big Edit option, which allows you to scroll around and edit images above the board's available resolution, and the Fact that there's no support for an Alpha channel - that particular option requires 32-bit architecture.

On boot up, the program appears to be identical to the original. The differences only appear when you start to apply the paint. The old IV problem of slow screen update will still annoy purists, but it's not quite as bad as the appallingly slow Macro Paint.

Aside from the slight speed enhancement, the biggest benefit is the actual application of the paint. Unlike Macro Paint, TVPaint applies the correct colour to the canvas as the stokes are applied. As a result, it's sure to be infinitely more attractive to those interested in freehand art.

Having mentioned the plusses, it's time for the odd minus. Although the speed is far from perfect, the worst flaw concerns graduated areas. For example, when a sizeable airbrush is applied, it produces very noticeable colour stepping as the gradient fades. This also applies to all graduated fills. It's true the problem can be partially repaired with some additional dithering, nevertheless it's far from ideal.<br>The cause of the problem is down

# **Software**

grams 12 bit di<br>the image in tru<br>strictly restricted ituat<br>to s<br>mo the programs 12 bit display. It is possible to view the image in true 24 bit but painting is strictly restricted to12 bit, not an ideal situation by any means. To sum up, it's fair to say that TVPaint, although still by far the most flexible and functionally wellblessed package in the business, is nothing short of a disappointment on the IV. If the graduation problem could be addressed it could be a totally different story, but at present I find it very hard to recommend the extra expensive involved in upgrading to this particular variant of the generally excellent TVPaint. If any additional option is saxon's proprietary monitor it, upgrades appear, you'll be the first to bration phosphors to ensure maximum onscreently in the first of the str

n

### r Saxon Publisher **Kaxon v1.2**

With the recent release of PageStream 2.2 its ability to utilise additional forms. Here and the imminent arrival of ProPage 3.0, saxon Publisher does particularly well, the DTP race is really hotting up. To add with access to all downloadable PostScript even more fuel to the fire, Saxon Industries fonts including Adobe Types 1 and 3, plus are on the brink of releasing an all-new ver-

s AC, as we'll be providing the definitive quide to DTP, structured drawing and the domain. n costs involved in turning your onscreen crea ations into fully-fledged publications. Plus l there'll be a thorough guide to the big . three programs, which by then will be slog-P ging it out for the title of the top DTP package.

Perhaps the most noticeable enhancement in Saxon Publisher is the addition of a r fully independent PostScript interpreter,

SaxonScript Professional. This standalone program comes as part of an overall package and is designed to convert standard Amiga-based output into its PostScript equivalent.

The next impressive addition is the option to employ both Macintosh and PC Type 1 foots, with out the need for any font conversior It's true that other packages such PageStream can also employ such for but only via a rather complex and con ing conversion process.

The next totally original and interest<br>option is Saxon's proprietary monitor G upgrades appear, you if we the first to ensure maximum onscree.<br>
know.<br>
For more details contact The Amina colour accuracy. With this addition, that For more details contact The Amiga contact The Amiga colour accuracy. When the Amiga colour accuracy. With the Amiga colour accuracy. With the Amiga colour accuracy. With the Amiga colour accuracy. With the Amiga colour ac onscreen..." could become an excuse of

Aside from the variety of whistles and bells which all three boast, perhaps the<br>most important addition to any package is are on the brink of releasing an all-new ver-<br>sion of Saxon Publisher.<br>widely available from ProPage, widely available from ProPage, PageStream, Agfa Compugraphic, Adobe<br>Systems and, of course, the public

### **Presentation masterpiece**

Way back in the January issue of AC we were the first magazine to explore Oxxi's excellent Presentation Master, a program which we believe has had nothing like the

### a n Hot news for GVP's board

**I infn..1**

a l **It's been a trying time for GVP's luck**less 24-bit board, but finally there n **appears to be light at the end of the** e **tunnel. Added appeal is provided by the arrival of TVPaint, but this is only the tip of the iceberg, as UP make a valiant attempt to claw back some appeal for their ill-fated creation.**

**Employing the board to its full** potential is a little more in **than simply installing the software. First you must replace a ROM on the board itself. I can hear your screams from here, but don't despair - the Installation is simplicity itself. Perhaps more importantly the aforesaid upgrade is completely free.**

Silica, the UK distributor of the IV, **are at this very moment posting new ROMs to all registered users. The new chip has a dual purpose - to fix any incompatibility problems with software such as TVPaint, and to speed up the board's notoriously slow screen update.**

1

 $\overline{\phantom{a}}$ 

**The first objective appears to have been met completely, but to be honest the increased update speed is at best negligible.**

**The second bit of excellent news is that the new ROM isn't the only freebie on offer. As regular readers will know, the It/24 requires a RGB signal to employ both picture-in•picture (PIP) and its on-board frame grabbing options.** As a result, so per video **users without access to RGB video** equipment require a splitter to con**vert a composite video signal back into RGB. Yes, you've guessed it, a** splitter is also on the way **registered user, again completely free—**

**Further details are a bit sketchy but it appears that it's a fairly bog stan dard unit aimed at the general user. Silica spokesperson Andy Leaning added that a broadcast-quality unit will available later in the year at a very affordable price.**

exposure it oeserves.

Although the package is marketed as a presentation system, it has a lot more potential than just that. Along with its primary forte as a multimedia platform comes one of the most impressive PostScript paint packages yet seen on the machine.

As a result, extremely stylish and professionally structured art can be knocked up at impressive speeds and then used as an individual element within a presentation, or added to the program's text and graphical display formats to produce quite stunning results.

The only problem in the past was the

program's inability to save out separate EPS files from the aforementioned PostScript paint module. The only way to extract PostScript for application within DTP packages was to export the entire page and then incorporate this into your journalistic **masterpiece.** Now this irritating

limitation has been banished thanks to a

new module which makes it possible to select either a single element within the PostScript image, or alternatively a group of images. Once selected, these can be saved out as individual EPS files and pasted with ease into any DTP package.

This single module instantly transforms the Presentation Master into a perfect and extremely powerful PostScript paint package ideal for avid DTV fans everywhere. An added bonus is that the new files will be ir the standard Adobe Illustrator format, thus the images should appear onscreen in al their PostScript glory in any of the majof DTP packages.

According to the program's author, Gary Bonham. a whole series of modules Free planned and will either be released and will either the release of the contract of the property of the property of the property of the property of the property of the property of the property of the property of the pr commercial additions or freebies through the PD. Watch

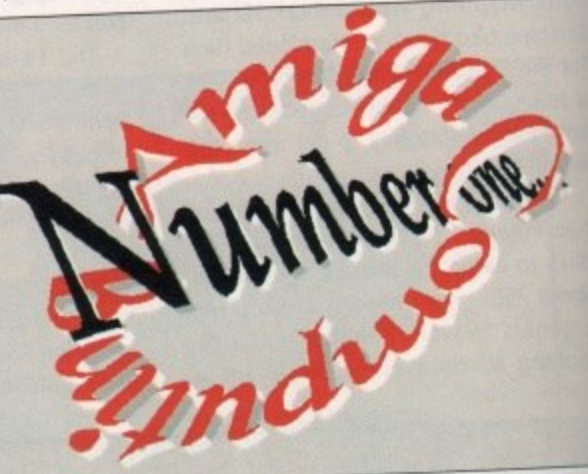

**— A perfect example profession is on its way...** 

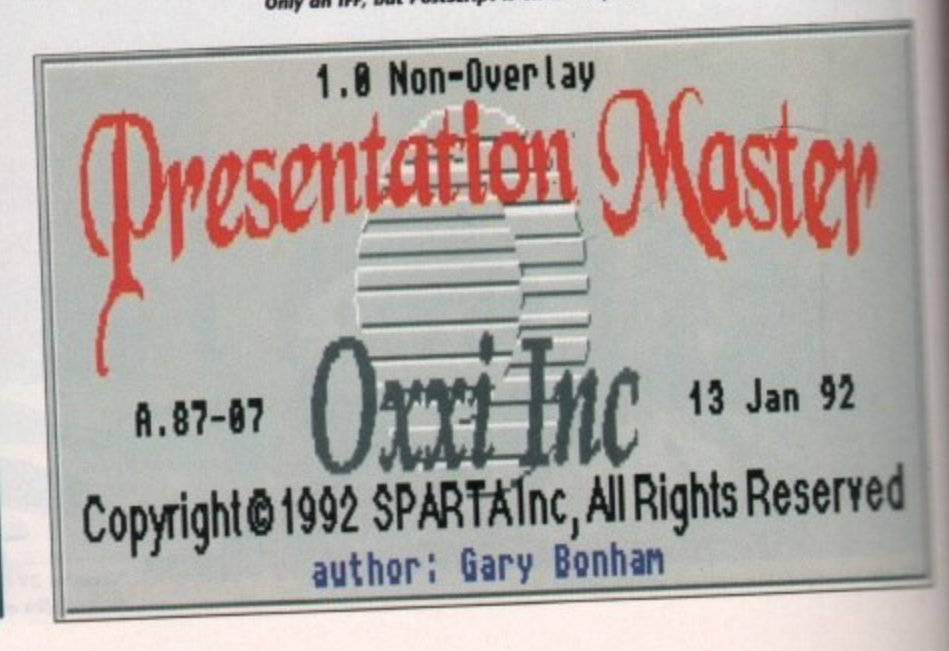

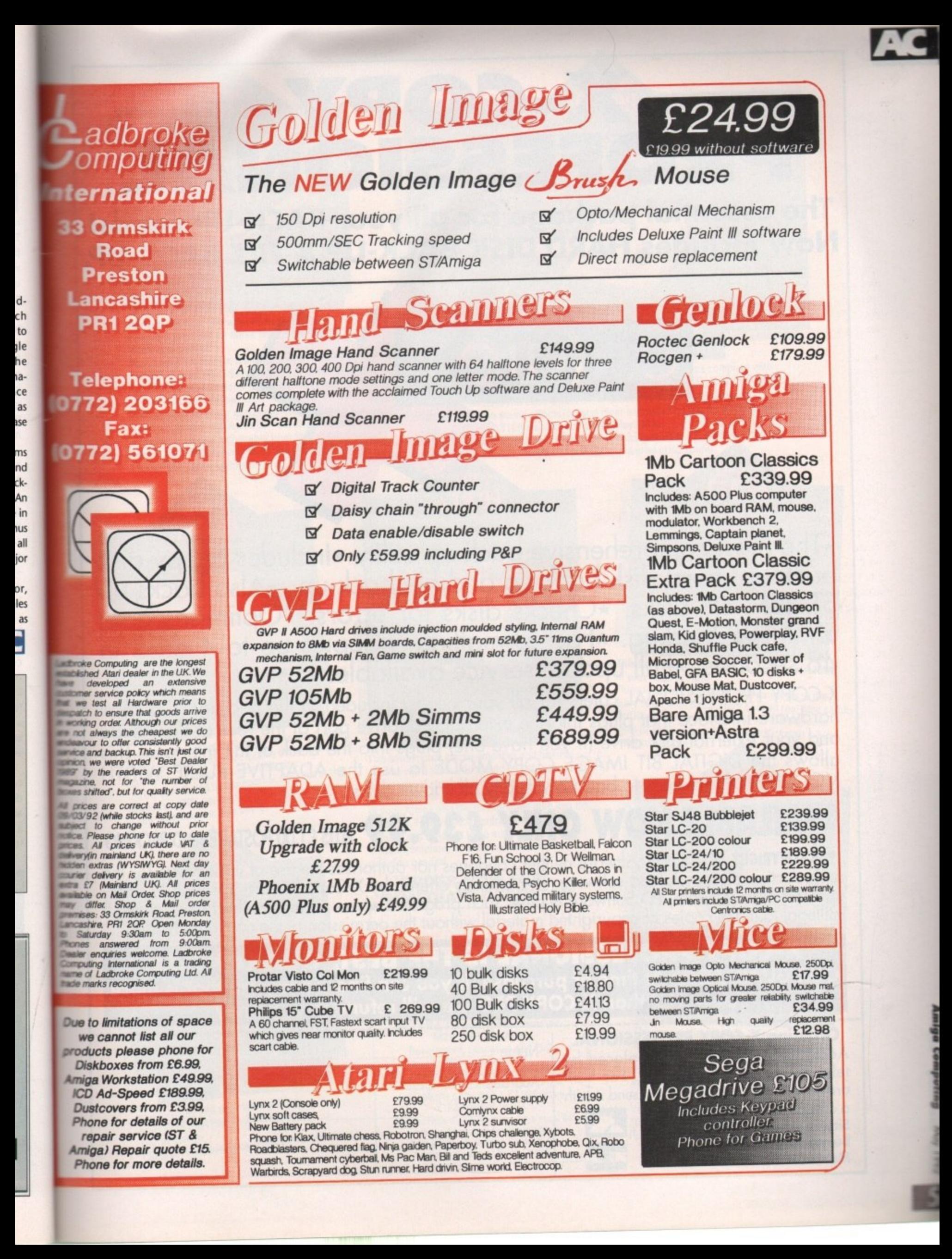

**PROFESSIO The essential package for all your BACK-UP needs! Mow includes HARD DISK BACK-UP & FILE BACK-UP.**

 $\cdot$ ٦(•11 $\odot$ 

**X COPY**

\*The most comprehensive back-up utility \*Includes floppy disk<br>back-up, hard disk back-up and file back-up. \*Also backs up ST, IBM etc disks. \*Checks disks for errors. \*Optimises data for faster loading. \*Fast formatting. \*Copies up to 4 disks in

48 seconds. \*Full update service available.<br>X-COPY PROFESSIONAL caters for all your needs, included in the package is a small hardware interface that plugs into the external disk drive port at the rear of the Amiga hardware interface that plugs into the external disk drive port back of the interface. This and your external disk drive (if you have only to use the ADAPTIVE PULSE WIDTH **allows the DIGITAL BIT IMAGE COPY MODE to use the ADAPTIVE PULSE WIDTH**

# MODULATION routines to backup virtually all known disks.<br>**AVAILARLE NOW ONLY £39.99** PLUS £1.00 POSTAGE AND PACKING

**1988 COPYRIGHT ACT.** Siren Software neither condones nor authorises the use of its software for the **1988 COPYRIGHT ACT.** Siren Software neither condones nor ablication are intended to backreproduction of copyrighted software. The facilities programs where permission had been given. If up users own software, PD software & other such without the permission of the copyright holder. illegal to make copies of copyrighted material without the permission of **permission of the permission of the permission of the permission of the permission of the permission of the permission of the copyright of the copyr** 

### **X-COPY PROFESSIONAL IS THE BEST, CONTRACTLES OUR GUARANTEE: At time or purchase, if you can find your money powerful than X-COPY PRO we will refund your money**

Name

### **Ordering X-COPY PROFESSIONAL**

Access/Visa orders can be placed by **telephoning 061-724 7572. For moil** order, fill in the order form and s

a cheque or postal order to: **Siren Software, Wilton House, Bury Road, Radcliffe, Manchester M26 9UR.** 

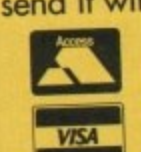

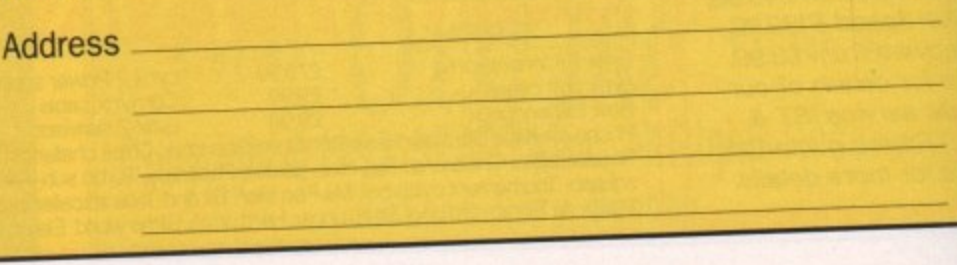

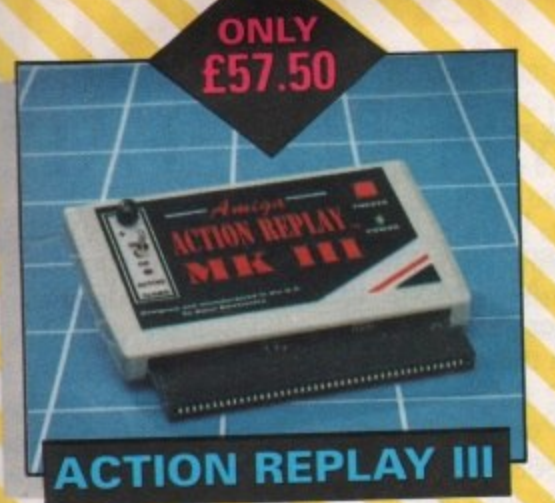

The worlds most powerful freezer-utility cartridge provides all these features at the touch of a button!

Save entire program in memory to disc - even transfer to hard disc! Save pictures or music to disc Super DEEP trainer mode allows you to generate infinite lives, fuel, ammo etc.

Improved sprite editor and music soundtracker. Burst nibble disc copier. Super fast and efficient. Slow motion mode, adjustable from 20% to full speed. Full M68000 assembler/disassembler. Many Many more features.

### **SOUNDBLASTER Sensational Stereo Sound**

ndhiaxi

The SOUNDBLASTER is a 10 watt stereo amplifier that comes complete with high quality 3 way speakers, power supply and FREE STEREO HEADPHONES The SOUNDBLASTER adds a new dimension to games playing, imagine e SOUNDBLASTER adds a new dimension to games playing, imagine stunning stereo sound effects, crystal clear samples and terrific stereo tunes. The SOUNDBLASTER also boosts games playability!

The speakers are powerful 50 watt 3 way units featuring a 3' woofer, 2' honker and a 1' tweeter to provide a powerful crisp sound.

# **AMAZING DRIVE**

Whisper quiet. Sleek, high quality increase Cooling vents. Catizen drive mechanism. Quality Sony/Citizen drive mechanism. On/Off switch and throughport at the rear of the drive. Full 880K capacity. Long reach connection cable.

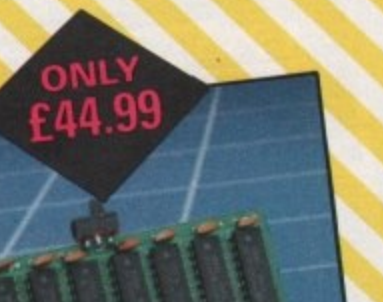

### **A500 PLUS 1Mb**<br>RAM BOARD, **UPGRADE TO 2Mb** UPGRADE TO 2006 AFRA.

**Simply plu** 0<sub>n/0ff</sub> **Compact size, uses only 8 low power Ram chipsel** Increases total Ram to 2Mb 'chiptarn• On/UH switch.

bk.

**)**

**t r**

### **PERSONAL SOUND SYSTEM Stunning Stereo Headphone System**

**OLY £19.99**

This sensational stereo amplifier and headphones will enable you to add an extra dimension of stunning stereo sound to all your games! The amplifier simply plugs into the back<br>of your Amiga and the headphones plug into the of your Amiga and the headphones plug into the amplifier. Twin volume controls enable both volume and balance to be adjusted Comes complete, no extra cables, power supplies needed.

### **ORDER NOW FOR IMMEDIATE DESPATCH**

### **Call now on 061 724 7512 Fax 061 724 4893**

Telesales open 9am - 6pm Monday-Friday Access/Visa

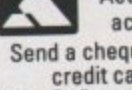

accepted. Send a cheque/Postal order or credit card details to:- **Siren Software, Wilton House,**

**WSA** 

Bury Rd, Hadcliffe, Manchester M26 BUR England Government. Education and PLC orders welcome.

All prices include VAT at the current rate. Postage and packing will be charged at £3.50 per order (U.K.), E7.50 Europe.<br>
£12.50 rest of world.

Please note that 5 working days must be allowed for cheque clearance. Immediate clearance on Building Society cheque or Bank Drafts.

# 1-5Mb RAM BOARD

# **UPGRADE TO 2Mb**

This fully populated board boosts the total RAM in your A500 to 2Mb!

Plugs into the trapdoor area & connects to the 'Gary'chip. Includes battery backed real time clock.<br>On/Off switch. Extremely easy to fit. No special tools or skille required a grasy to fit. No special tools or skills required. Requires Kickstart 1.3 in order to operate.

> **ONLY E99.99**

 $\overline{L}$ **SUPERB**

# **400DPI SCANNER**

This top quality scanner includes the **DAATASCAN PROFESSIONAL Software that** provides powerful editing features and excellent compatibility with most DTP and paint packages. Full 105mm scanning width. Variable brightness control. 100/200/300/400 DPI resolution.

**Example scanning in upto 64 grey scales.** 

/

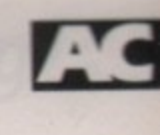

**'4**

# You deserve the best! Now you can get the best... with PEN PA

A superb package, with immense power, to fulfil all your word processing requirements and... it includes a Database! It's all so easy to use, you probably won't need to refer to the extensive 250 page manual too often.

Whilst working, you can open up to four documents simultaneously (memory permitting), search and replace; cut, copy and paste; check your spelling with a 100,000+ word dictionary. You can import your favourite IFF/HAM Pen Pal graphics, from programs such as DPaint II or Clip Art files

in various sizes and colours. You can auto-Pen Pal matically flow text around graphics in any Workbench compatible font (there are over 业 200 available styles), in different sizes and colours to suit your design... even as you type. All this from a word processor and... Much, Much, More!

As you can see, this is not just any ordinary word processor! Full Page View with position, edit and creation of graphic objects. Mail Merge using the built in database and forms designer. Creation of templates for complex reports, into which the database can be merged.

Operating with 32 fields per record, and 32,000 records per database with a fast sort of 1000 records in less than 5 seconds this is a real database.

> Pen Pal requires an Amiga 500/1500/2000 or 3000 with a minimum of Imegabyte of available memory.

> > When...you deserve the best!

."...its handling of graphics is unsurpassed: Pen Pal is the only program I tested that will automatically wrap text around graphics..." Amiga World...Jul. '90

."..without beating around the bush Pen Pal is very special.." - "There is little to fault Pen Pal and it deserves to do well." Amiga Format...Dec. '90

"...I am extremely pleased with your product especially the Graphic Capabilities within the Word Processor. Having the Database on the same disk has made PEN PAL the best program I have..." D.S.B., Plumstead, LONDON

"...Please let me tell you how amazed I am at how EASY IT IS TO USE PEN PAL. The manuals supplied are very informative and very clear...' P.S.S., Clifton, NOTTINGHAM

"...A most excellent piece of software..." E.P.H., Strathclyde, SCOTLAND

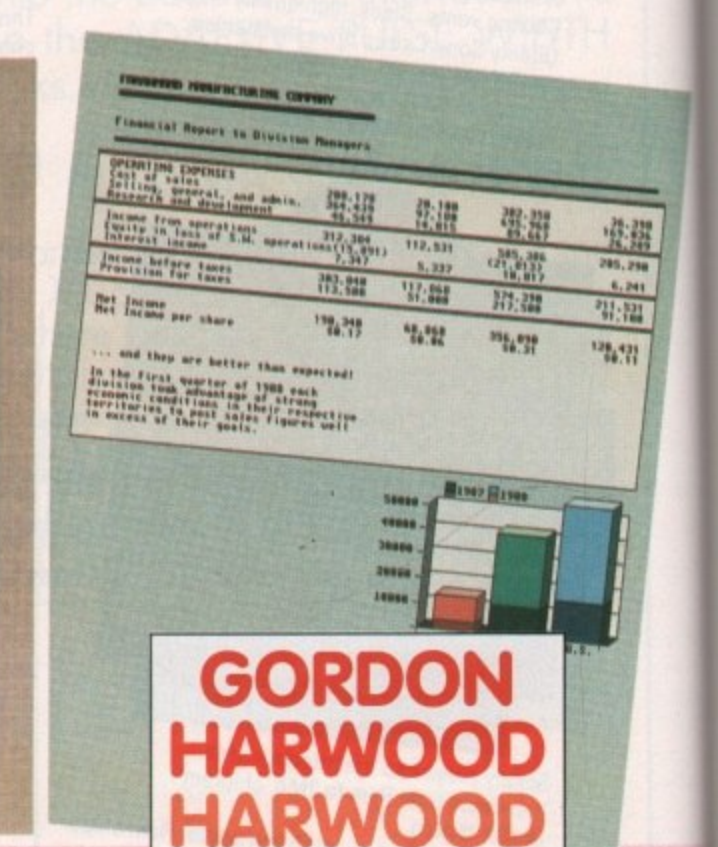

Computers

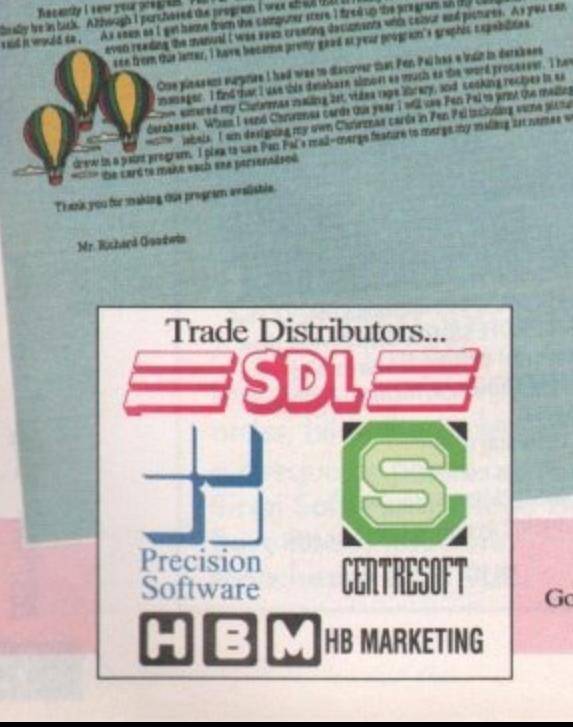

Pen Pal is supplied into the UK through... Gordon Harwood Computers New Street Alfreton Derbyshire DE5 7BP<br>Telephone: 0773 836781 Facsimile: 0773 831040

Pen Pal Order Line

0773 836781 Pen Pal is also available from good computer stores everywhere!

Man's (and Woman's) Best Friend

Pen Pal

# **Programming**

**4141414t**

**140 for ded likemries first release**

**lased trporarile ) hem , Lodes )**

hen it comes to program**ming your computer it is obviously important to W h decide upon a language to use. Some Ian**guages are better suited to certain applica**n tions than others and it can be a difficult i task ascertaining which approach to t adopt**

**o Amiga is undoubtably C - not surprising, m as most of the operating system was** developed in BCPL. However, HiSoft have just released a Pascal compiler which is set **V to rival C for its low-level programming D p features and speed. The most popular language on the**

**r old language. Pascal was originally cono ceived around 1972 by Professor Niklaus g Wirth of the Zurich ETH - his institute r and has remained in use in academic cir**des ever since its inception. It is not only **m - an academic language, however, as Turbo Highspeed Pascal is a new version of an Pascal has proved on the IBM PC.**

### **Structured**

**Pascal is widely taught stnuctured and first contact with it is usually found when somebody takes on a course of higher education. Most computer science students will find that their course relies heavily on Pascal programming and it is the first structured language except for Basic Which they come into contact with.**

**Pascal is a strongly typed language, that is to say that the variable types and declarations cannot be mucked about with. For instance, in the C language there is no type checking which basically means you can store any type, any place, any time.**

**Not that C programmers drink a lot of Martini, but if you put an integer where a procedure or function expects a char variable to be the compiler won't know the difference. In Pascal you need to rely on types being of the correct,well, type!**

**This is how Pascal encourages good programming skills - it is a tidy language,** and enables a program from one source to be easily modified and maintained at a later date by a different programmer.

**Workbench Screen**

**ar dummy mess age class code qji I t**iHwi **M itt**

> **ItemPtr ItittPtr**

egin<br>| quit **:= FALSE;** 

**Pascal programs are much more readable than, say, a C program will be, and as such more understandable in a quicker period of time than their C equivalents.**

Pascal has been in use for such a long **time because of its ability to teach and encourage structured programming. It is quite likely that it shall remain 90 until another language with better features comes along.**

### **Contender**

**Such a contender for the programming** crown could well be MODULA-2 which is **a relatively new language intended to supersede Pascal. But it has not been taken up by many people and could well be a misnomer.**

**Anyway, back to Highspeed Pascal. The first thing that strikes you about this prod**uct is the packaging - a disk wallet con**taining two versions of the Workbench, 1.3 and 2.0, and the Pascal compiler disk. Accompanying these are the rather large ring-bound manuals, one being the user manual and the other a technical reference manual.**

The IBM PC is the industry-standard **personal computer and as such has a** **number of compilers. Boriands• compilers are popular, such as Turbo Pascal and Turbo C, and HighSpeed Pascal on the Amiga is intended to allow portability of programs between the machines.**

**HighSpeed Pascal contains many commands which emulate those in Turbo Pascal, particularly the graphics commands for set-**

Pascal with

**zazz!**

**ting palette colours and drawing lines. To •** test this out I took a mandelbrot set pro**gram written in Turbo Pascal and entered n it into the Amiga. The program needed a t few small alterations where the Turbo o command was not available to HighSpeed Pascal but this was minimal. i**

**The'first thing I noticed was the speed of the compiler - this is where the name** HighSpeed comes from! It's very fast, and **compiled the program in under five seconds - well, after all the typing errors had** been corrected. Indeed it's so fast that

**( 0444 anabor selected ) i Ile a anchor selected ) A coomptiing error Is notified**

**I** Ihe first menu in the menu strip )

( The messages sent to this program )<br>[ Message class ) **Iessaar code )<br>IROE = done shoving neau** 

p**Menu;<br>pMenu;<br>boolean;<br>integer;<br>pIntuilext** 

**445 Init. Intuition, Exec, Graphics, Mondantie** 

**procedure SelectLedp; carWaco lowe r; Iroise\*• plataiNtssapo. class tote m**

**pogram WenuDerst** 

iioo l irtr

HighSpeed Pascal

Compiler error ##<br>in HenuDeno.pas<br>Unit missing: MenuUtil

Continue

rode : integer **i t 4441444 Inte ge r**

> **therefs very little time to see it compiling** all your program - it only displays the cur**rent line at the time of compiling. If your program is fairly short, say 20 or 30 lines. you'll only ever see it compile one or two of them.**

> **After compilation, the mandelbrot set program ran and worked as expected. This is a test of floating point maths and as such is quite a good estimate of how fast**

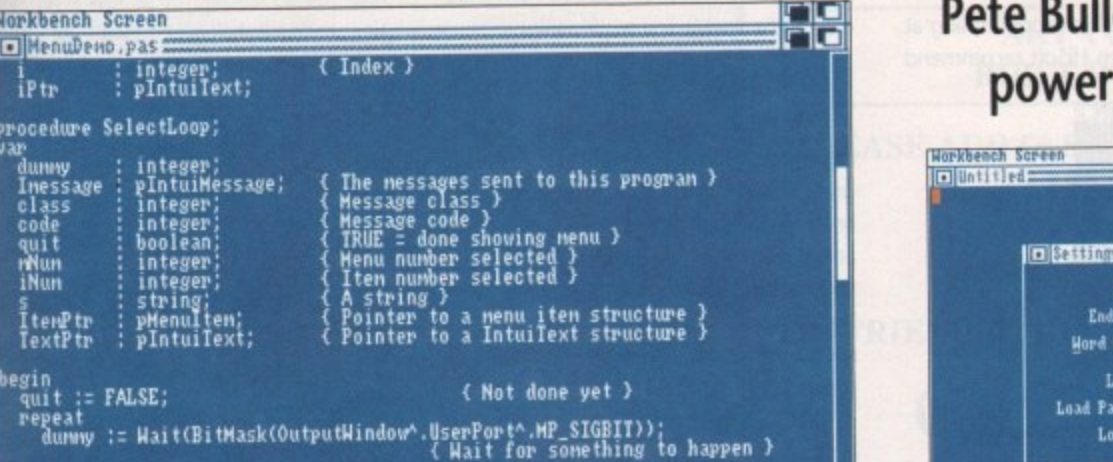

**'message :: pIntiliMessage(GetWsg(OutputWindou i Find out what ) A .UserPort)/: while Imessage 0 MIL do begin class Imessage.class: code := ImessageA.code: ReplyNsg(pNessage(Imessag0): ( Save for later use )**

**( Accept this message )**

**Creating menus in HighSpeed Pascal** 

1

### **Pete Bullock looks at HighSpeed Pascal, a powerful version of an old language**

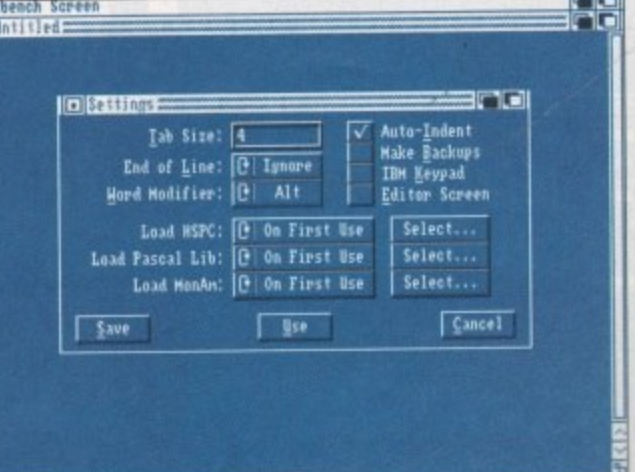

**t**

be set for the session or so

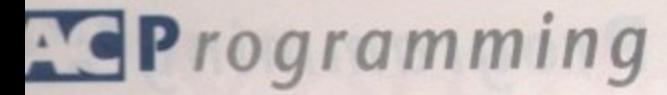

the calculations are. The program took 100 iterations and approximately five hours to complete the set, which in a high-level language is relatively fast. A similar program written in AmigaBasic would probably have taken much longer.

Highspeed Pascal also caters for those who already program or intend to program their machine at the lowest level, as it takes advantage of all the custom library routines in the Amiga's ROMs, It is a relatively simple task, as all the library routines are contained in a datafile called a unit. This approach is used to ensure compatibility with IBM Turbo Pascal.

A little difficulty was encountered when using these functions, but HiSoft do offer a technical support line, If you're having problems, I strongly recommend you get in touch with them.

Each library has an associated unit and this provides support for all the C structures and constants which the Amiga expects when using the ROM routines. All the structures, constants and library routines named have remained the same except for those which conflict with the reserved words in the Pascal language. In this case HiSoft have added an underscore to the library name and have documented most of the changes in the manuals.

### **Test**

As a test I decided I would try to initialise a screen and window structure and use these to open a screen and a window. After consulting the Libraries and Devices manuals for the required screen and window structures I began to program in Pascal.

As I mentioned earlier, the structures required are contained within the associated library unit. All the user need do is initialise the structures with the required values and then call the resident library routine. Filling structures is fairly easy, although with a language like Pascal the code is much more involved than, say, its assembler equivalent.

If you're defining a type as a specific structure, you will find that all the structures you require are spelt the same as in the ROM manuals but prefixed with a "t" to denote type. Likewise, all the pointer

### **Manual dexterity - the documentation**

Some products are let down by inadequate documentation. This can be a major problem if you buy a product and intend to work with it seriously\_ With HighSpeed Pascal, however, the documentation is of an excellent quality and is aimed at the beginner as well as the professional user.

The manuals supplied with the package contain much information to get you started as soon as possible, whether you are an old hand or a beginner. There's a complete introduction to the language explaining Pascal's various statements and variable types and information on file handling. The chapters on the language are very informative and help instil a better understanding of how programs are constructed.

An introduction to the language takes up a large part of one manual and I suppose is intended to teach Pascal programming, albeit at a very rudimentary level. However it is complete and if you've programmed in other languages it should suffice as an introduction to the language.

It you are a beginner then you should consider buying a textbook, as this will contain much information and examples to get you started. I have no reason to believe that examples contained within a textbook would not work in HighSpeed Pascal it contains, as far as I can see, all the standard types and statements of standard Pascal as well as other customised features.

Files on the Amiga can be a real pain, needing many variables to get you working with them. But HighSpeed Pascal takes the commands used in standard Pascal and adds a few of its own to enable the efficient programming and use of files.

The reset and rewrite commands from standard Pascal are implemented along with a few other file commands, Compatibility with standard Pascal and Turbo Pascal is maintained as much as possible.

As in Turbo Pascal, the various constants and library routines are contained within a unit. You can inherit a unit into your program by the Uses command. You would, for instance, type the

types are prefixed with a "p". After having completed the programming the program was compiled. Typing errors reported by the compiler were corrected and then the program was run. It worked fine - the only error was in the text contained within a Pascal string.

The title of the screen was prefixed with a "k' which was not specified within the text string, and this "k" also appeared in the windows title – soon sorted out by using a function supplied in one of the d units to convert from a Pascal string to a C string.

If you are interested in programming at a grass roots level then HiSoft recommend

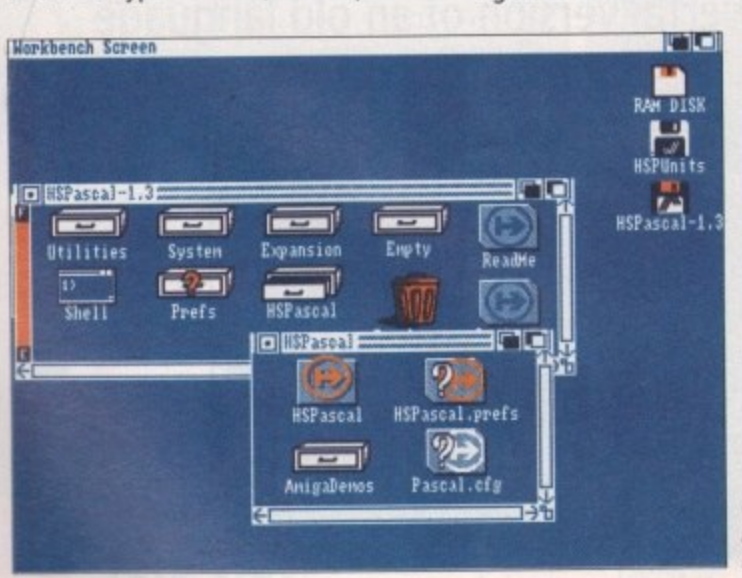

**The program's assorted Mos** and folders

following to inherit the various library routines and constants:

**progras reet\_FiLe; ,ses ewes, keitados, Intui!ssn; i i** Array\_Ptr = ^lest\_Array; **Coumt : integer.:** •

**THE STATE OF STRAIGHTS AND STRAIGHTS AND STRAIGHTS** 

**POR** 

Ir

田柏柏杉村村村

**ROOO** 

000

8

E

**r** This would inherit the exec and dos library routines and also the **o** intuition functions and constants which enable you to use **t** screens and windows. As you can see, it is a fairly easy task and **n** should present no problems to an avid Amiga programmer\_

**e**

**c** There are chapters on some of the units functions and a **u** complete list of error messages. The error messages are not **P** explained enough for my liking and more thought could have **i** been put into the documentation. This could be particularly **l l** annoying for the beginner where a loll explanation is required **!** in order to get things moving.

**0 .** Also implemented is an inline assembler so you can write **.** assembly language routines alongside Pascal routines, if you're **1** interested. If you're considering working with the assembler, a **0 0** complete list of instructions is provided and the assembler sup-**3** ports all the various commands of the 68000 processor includ-**O** ing the DC directive for declaring types and sizes. **F**

**C** The user manual is of a good quality and contains informa-**O** tion on the editor explaining the use of the various features like cut, copy and paste. There is also a section on the compiler -**I ;** how to compile, building your own units and its various menu functions.

Compiler preferences are covered too. The preferences contain things like range checking to ensure that array dimensions are not exceeded within your program.

you get hold ot the ROM Kernel manuals from a good bookshop, as you'll need to use and convert the various structures to the Pascal equivalent of a structure which is a record. However most of the structures have already been defined and you should have no problem in using these within your own programs.

Supplied with the package is the Devpac debugger which allows you to debug your Pascal programs at a source code level. The explanations of various debugger commands are thorough and include items to enable you to get to the root of the problem straight away.

### **Loop the loop**

One thing which is particularly annoying is that you cannot interrupt your program while it is executing, so you cannot break and debug. If your program runs in an infinite loop you simply have to turn the machine oft and start again. I'm sure a break could have been implemented but it seems you have to program it into your programs yourself.

While using the product I experienced a number of problems concerning built-in library routines and their expected variable types. This is not much of a problem as a quick phone call to HiSoft's technical support department helped me out enormously. In fact, I recommend that you register with their technical support department - the help they supply is invaluable.

As a product, HighSpeed Pascal is a good buy - it's relatively cheap and of good quality. The documentation is excellent and you are supplied with two versions of the Workbench depending on which machine you are using - a 1.3 or the new 2.0 500 Plus.

If you have learnt Pascal at college and are interested in programming your Amiga using the language, or want to take full advantage of its low-level facilities, then HighSpeed Pascal could well be what you're **AC**

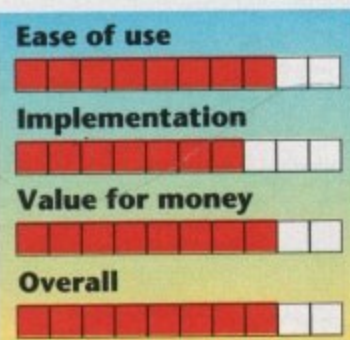

**Highspeed Pascal** Available from HiSoft Tel: 0525 718181 Price: £99.95 incl VAT

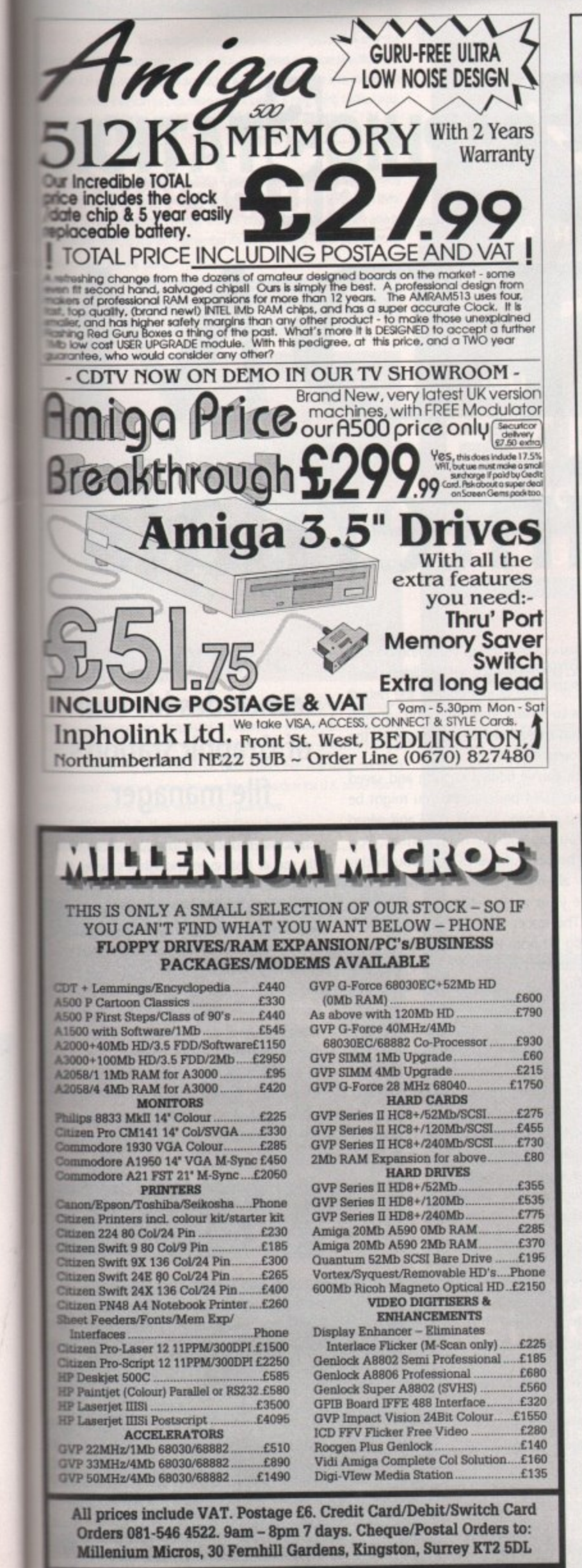

is

a

of

VO

<sub>in</sub>

Оľ

ıd

 $11$ 

to

# CASTLESOFT

**QUALITY FREEBIE PACK** (INCLUDED WITH EVERY AMIGA) **40 CAPACITY LOCKABLE DISK BOX, MOUSE MAT, MOUSE HOLDER, DISK CLEANER AND JOYSTICK !!** PLUS: **15 GAMES** 1 ART PROGRAM, 1 MUSIC PROGRAM, DATABASE, WORD PROCESSOR, **AND TYPING TUTOR FREE WITH EVERY AMIGA** 

PLUS SIMPSONS, LEMMINGS, CAPT. PLANET, DELUXE PAINT 3, MOUSE, MODULATOR, ETC.

> **1 Megabyte Cartoon Classics** Amiga  $500 + $359$

> **2 Megabyte Cartoon Classics** Amiga 500 + £399

> > **AMIGA 1500 £549**

1 Meg Upgrade £44

### **MONITORS**

**SAMSUNG 14" MEDIUM RESOLUTION COLOUR TV/MONITOR (Inc Leads) £169** PHILIPS 8833 MKII (with leads) £239

**CITIZEN SWIFT 224 COLOUR PRINTER £255 PRINTER STAND £8 MOUSE HOLDER £2** MOUSE MAT (HIGH QUALITY) £3 DOUBLE, MONITOR PLINTH (WITH SHELF) £30 **POWER STEREO SPEAKERS £15 SCART MONITOR LEADS £9 PRINTER LEADS £6 EXTENSION LEADS £4.70 DISK CLEANER £3.50** 

> **ART TUTOR with its own BUILT-IN paint program, £25**

**PLEASE ADD £6.50 FOR INSURED CARRIAGE ON ITEMS OVER £120 MINIMUM ORDER £10** VAT INCLUDED IN PRICES

**FRIENDLY, QUALIFIED STAFF : HELPLINE** 

ASTILESOFT LEVENMOUTH BUSINESS CENTRE, RIVERSIDE ROAD, LEVEN, FIFE KY8 4LT TEL. 0333 421243

# **M** Tutorial

L which is central to many of the operations g you'll be carrying out with your m GraphicStation disk. To use the program just to copy and delete files, however, would be to miss its great potential. ast month's support column took<br>the form of an easy introduction to The Directory Manager (TDM),

funny little bar at the bottom of the central ' gadget strip. This is the external command gadget, and its deceptively modest appearance belies its true power. It is one of TDM's most useful features. You should by now have noticed the

command gadget will sport the word "Run". This is the command it is presently set to apply to the program of your choice. t To run a program this way, click on the program to highlight it, then click on the o command gadget. If you have chosen an u document or icon - it will now run. When you first load TDM, the external executable file - a program rather than a

### **Numeric keys**

So much for running programs. If you're thinking "so what it I want to use another command?", try the numeric keys at the top of your keyboard. Keys one to zero toggle the command gadget through the ten commands you can set up for your own use, though only five of them are in use when you boot up The GraphicStation.

Using Brun to run a program in the background, MMPP to view normal and powerpacked text files, PPShow to examine IFF files, and QED to edit text files, you can control, through TOM, a wide variety of tasks. lust press the correct numeric key to select the command you need, then click on your file and on the command gadget and off you go.

Try moving to the S: directory, then press numeric key five to display the QED

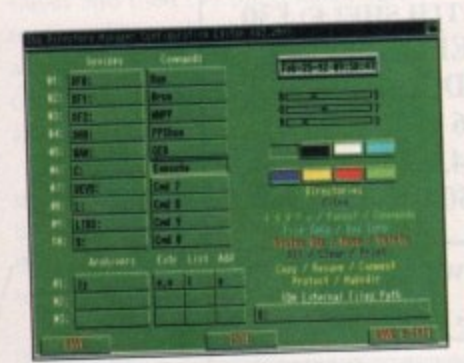

**TDMConED** is friendly and easy to use

Please Select The Drive To Format **BESE** 

command. Now dick once on the startupsequence and once on the command gad. get and the QED text editor will load up with your startup-sequence ready to edit.

You should be able to carry out as many operations as you like without having to directly load QED or resort to CU to use PPShow or MMPP, but what happens when you tire of the five options on offer?

The left-hand side of the TDMConED screen is dominated by the ten external command bars, and changing them is very easy. To get rid of the "Cmd 6" string and replace it with, say, the EXECUTE command, you just click in the box containing "Cmd 6", delete it, and type EXECUTE. It you save the prefs settings and reload TOM, external command six will now be Execute, and you can apply it to any script command you'd like to run.

As you go on to customise your GraphicStation disk, deleting the odd program you never use and adding your own, TDM's ten external commands can be used to control such utilities as NewZap to edit hex files, or the AMOS compiler.

The uses of this function are really only limited by your requirements. At the moment, the external commands function isn't as stable as it might be, but author Chris Pettet will be continuing to update TOM. Register as a shareware user and you'll receive all future upgrades.

### **Settings**

Continuing with TOMConED, the righthand side of the screen enables access to some other settings, There's the system time, which you can't change from here, the palette control sliders, and the location for TDM external files. To the left of these is a section for archiving programs

You shouldn't change the external files path unless you've moved the TDM.cfg file, and the archivers will be of use only if you put one on the disk. There wasn't enough room on the jam-packed GraphicStation for an archiver, but if you later copy one to<br>your disk, you can set the extract, add, and your disk, you can set the extract, and, list parameters according to the program's instructions, then use it from TOM by clicking on the files you want to archive and<br>pressing V. pressing V.

The palette silders, on the other hand, are ideal if you find our tasteful, refined, easyon-the-eye colour scheme is not to your liking. If you are a person of such (ahem) dubious taste, you can

change all of TDM's colours except black and white, then save your prefs so that the program boots in whatever colour scheme you find most agreeable.

To aid you in choosing your colours, there's a list

**Format disks from inside TOM or the press of o single key**

# **1 1 1 0 N i i internals**

of the various text strings you'll find on your TOM screen below the set of sliders. Keep an eye on these as you change the default colours to ensure you don't end up with text that's too hard to read against the background colour.

Once you've fiddled enough and saved out your TOM preferences, you might be annoyed at having to quit TOM and reload it so you can use the new settings. You don't, however, have to go through this hassle - all you need do is press the U key to update your prefs settings from within TDM. This forces TDM to read the current TDM.dfg file from the S: directory and pick up the new settings.

To finish this month, I can't leave you without mentioning the other two very useful key commands available direct from TDM. If you want to format a disk, for<br>example, just press the F key. As long as the example, just press the F key. As long as the Format command is in your SYS:System directory (which it is on The GraphicStation), a requester will pop up to ask which drive you want to format, then you'll be asked for a name.

If you want to read a text file, and can't be bothered using the more powerful MMPP, TOM has a built-in text reader which can be used by highlighting the text

file of your choice and pressing the A key.

Please note that no matter what you do, you won't be able to read powerpacked files with this option, and will have to resort to MMPP. Most of the documents on The GraphicStation are pow-

> **The inlegrai reading function can make viewing** text files a lot easie

### **Stevie Kennedy concludes his tour of GraphicStation's file manager**

1999 - 1999 - 1999 - 1999 - 1999 - 1999 - 1999 - 1999 - 1999 - 1999 - 1999 - 1999 - 1999 - 1999 - 1999 - 1999 -

erpacked, so the read function will be of little use at first, even though it's taster and easier than using an external command.

You should by now know enough about TOM to keep you going, so we won't be returning to it in the support articles. Remember that it is a shareware program, so if you're going to rely heavily on TOM. contact Chris at the address given in the About message (press the A key) and send him some reward for his labours.

Next month, we'll start to look in detail at the utilities on GraphicStation, beginning<br> **NCCL**<br>Picturesque paint program. ning with Paul Burkey's Picturesque paint program.

**GraphicStation brings together the** best in graphics utilities. To order your copy, turn to page 128

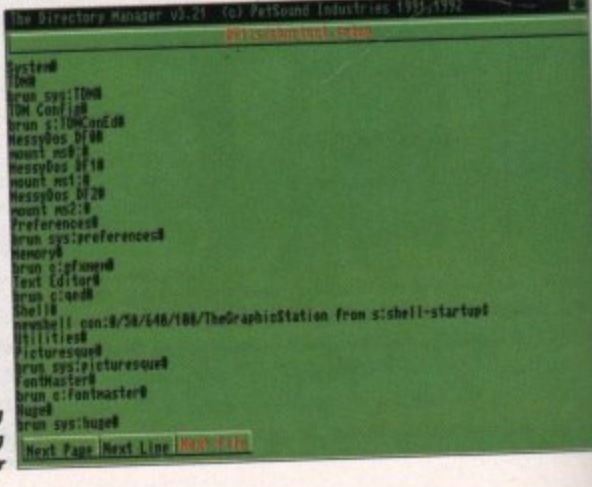

**I**

### **MEMORY EXPANSION**

RA 500RX Manufactured out of Albany, U.S.A. SUPRA offer the In Fast Ram expansion units. Built to the highest technical specifications the offer full auto configuration and quick easy fitting onto the side expansion and additionally they can be populated up to a total of 8 meg using 1 MBx4 zips. **Manager of 2 Mb..........£169.99** 8Mb pop to 4Mb.......£224.99 the pop to 8 Mb.........£369.99

loards are populated using 256 x 4 zips, a cost effective way of expanding milf you are unlikely to require additional expansion greater than 2Mb. lither configuration use 1x4 zips, a more expensive chip but you are able to lasily right up to 8 Mb. Remember it's only the chips that are different, all A boards are the same.

### PHOENIX A500 Plus 2 meg RAM upgrade modules

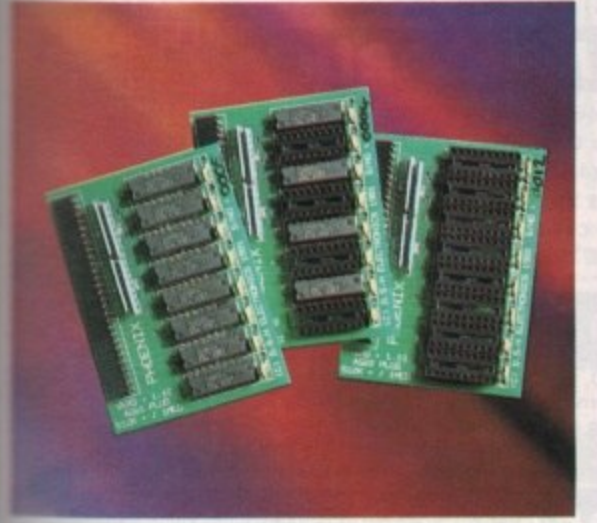

DENIX RAM Modules will expand your chip RAM up to 2Mb using the the door expansion port. Chip RAM is required to unleash the full graphics publities of the Amiga 500 Plus. If you are running out of memory or just This ing of expanding your Amiga 500 Plus system then upgrading has never the cheaper. Designed and built to exacting standards in the U.K. all our boards a full 2 year no quibble replacement quarantee.

**PHOENIX 1 Mb Fully populated Ram board ............** £39.99 

f lit-

and

tuo

be les. am.

OM.

the

end

etail

gin-

Ξ

he

er

### **PHOENIX Kickstart ROM** sharer

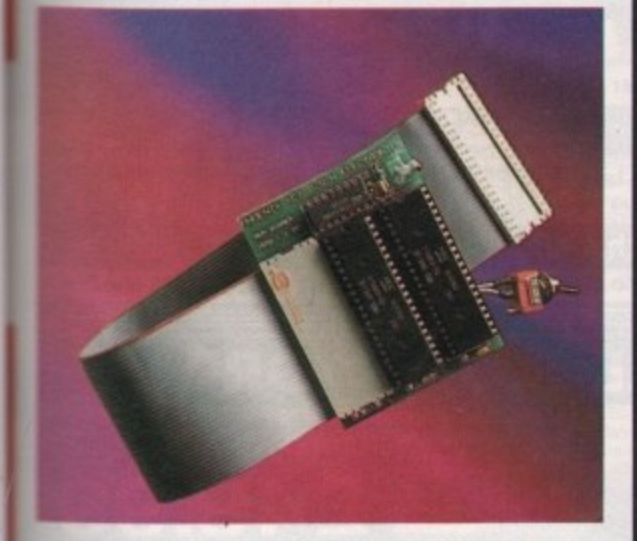

use some older games and business software will not run on the new Kickstart 2.04 ROM PHOENIX have designed a sharer for both ROM chip sets. limitchable between 1.3 and 2.04 you can get all the benefits of the latest A500 without the drawback of losing your old software. Fits all Amiga 500/1500/2000.

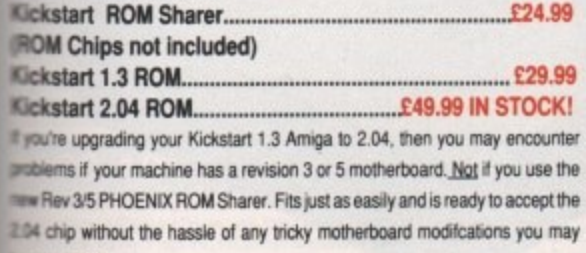

lie to make. Kickstart Rev 3/5 Rom Sharer....... £27.99 **ROM Chips not included)** 

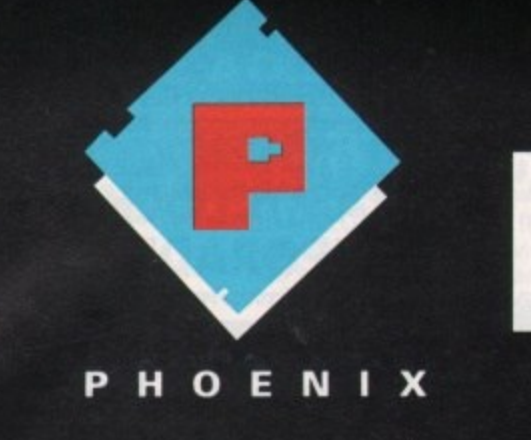

**WHEN IT'S TIME TO** EXPAND **YOUR AMIGA** 

**AMIGA RELEASE 2** 

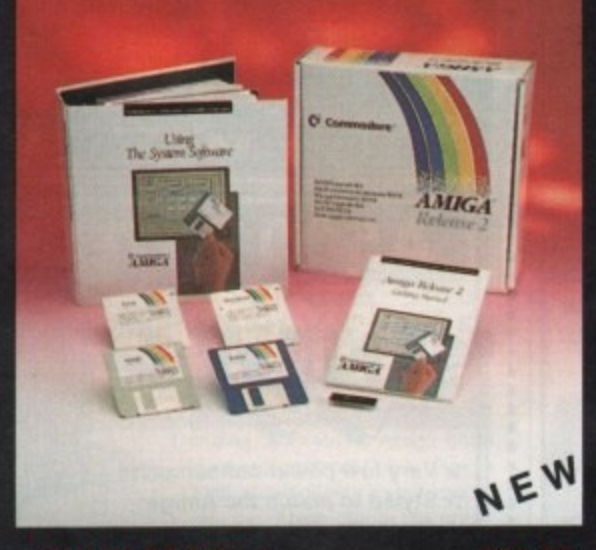

### 

The long awaited upgrade kit for 1.2/1.3 owners from Commodore has finally arrived and is selliing fast. We have managed to secure one of the largest stocks of this product in the whole of the UK. The package comprises 2.04 ROM chip, all Workbench software (Install disk, Workbench 2.04 disk, Fonts disk and Extras.) a huge fully bound highly informative instructional/technical manual covering every aspect of the 2.04 operating system plus additional "Getting Started" manual, a step by step guide to Workbench 2.04. This is THE essential upgrade kit direct from PHOENIX. Please note that due to the excessive weight of this item, we have to charge £2.50 P+P on all orders.

### **ORDER HOTLINE** TEL . 0532 311932

FCC DISTRIBUTION, UNIT 19, ARMLEY PARK COURT, STANNINGLEY ROAD, LEEDS LS12 2AE.

TEL (0532) 311932. U.K. Sales TEL. (0532) 319061 Trade / European Sales TEL. (0532) 319061 Technical Helpline

All prices include V.A.T. and free U.K. delivery Next day delivery by courier £4.50 Please make cheques /P.O.payable to F.C.C. Distribution Ltd.

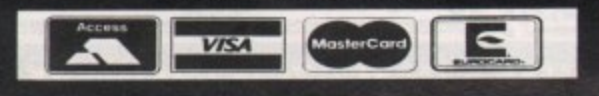

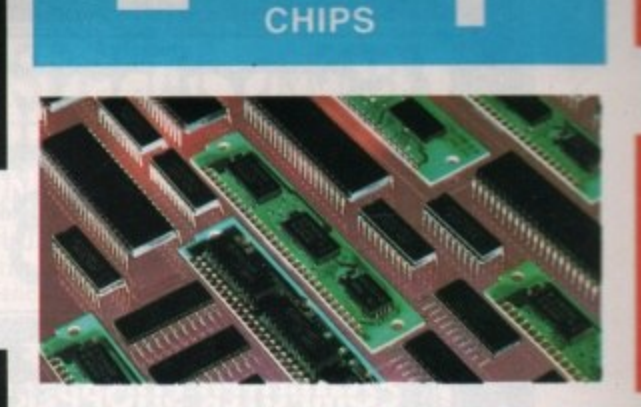

As importers of high specification semiconductor technology, PHOENIX are able to offer these products at very competitive prices.

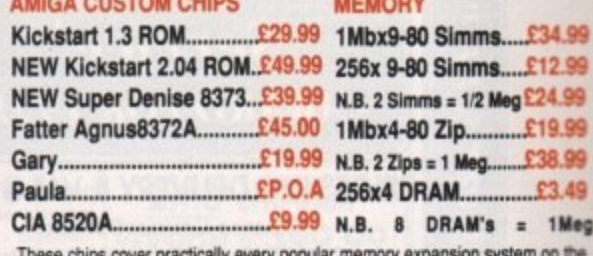

market for the Amiga ie. GVP, SUPRA, Microbotics etc. Ring our technical helpline if you need advice

### **HARD DRIVES**

GVP Hard Drives for the Amiga 500, 1500/2000 series PHOENIX are pleased to offer the stunning range of GVP Hard Drive, the fastest Hard DriveController for the Amiga. Features Game Switch, external SCSI port. FAAASTROM SCSI Driver, GVP's custom VLSI chip and internal RAM expansion up to 8 meg! All units use high specification fast access QUANTUM Hard Drives units

### **AMIGA 500/500 Plus**

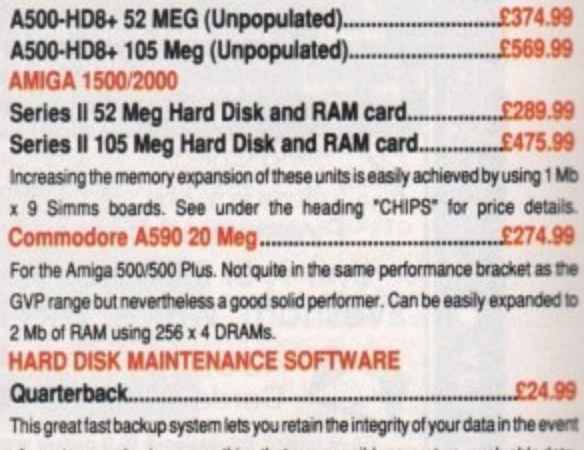

of a system crash, virus or anything that may possibly corrupt your valuable data **ESSENTIAL PURCHASE!** Quarterback Tools....... £47.99

A great little utility to optimise your hard drive, unfragment your files and keep

your system working at top speed.

### **EXTERNAL DISK DRIVES**

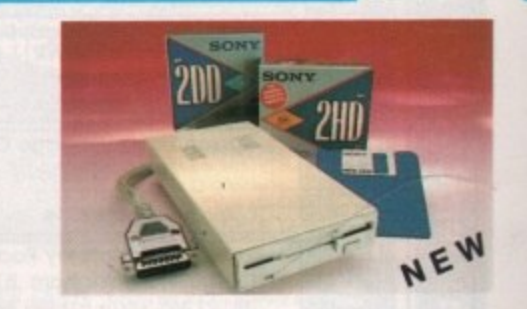

### **PHOENIX Deluxe Drive..**

00 1.77

This sleek, high quality external drive is an essential add on to any Amiga system. All PHOENIX drives feature extremely quite operation by utilising a high quality Sony/Citizen drive mechanism. Full 1 Mb unformatted / 880k formatted capacity. long reach cable with enable / disable switch. Thru port for daisy chaining of other drives. 12 month replacement warranty.

### **SONY BRANDED DISKETTES**

"The original, from the inventor". Because of the large amount of interior could discs on the market, the only way to make sure you don't lose your valuable than is to use the highest quality magnetic media.

Box of ten discs including labels...

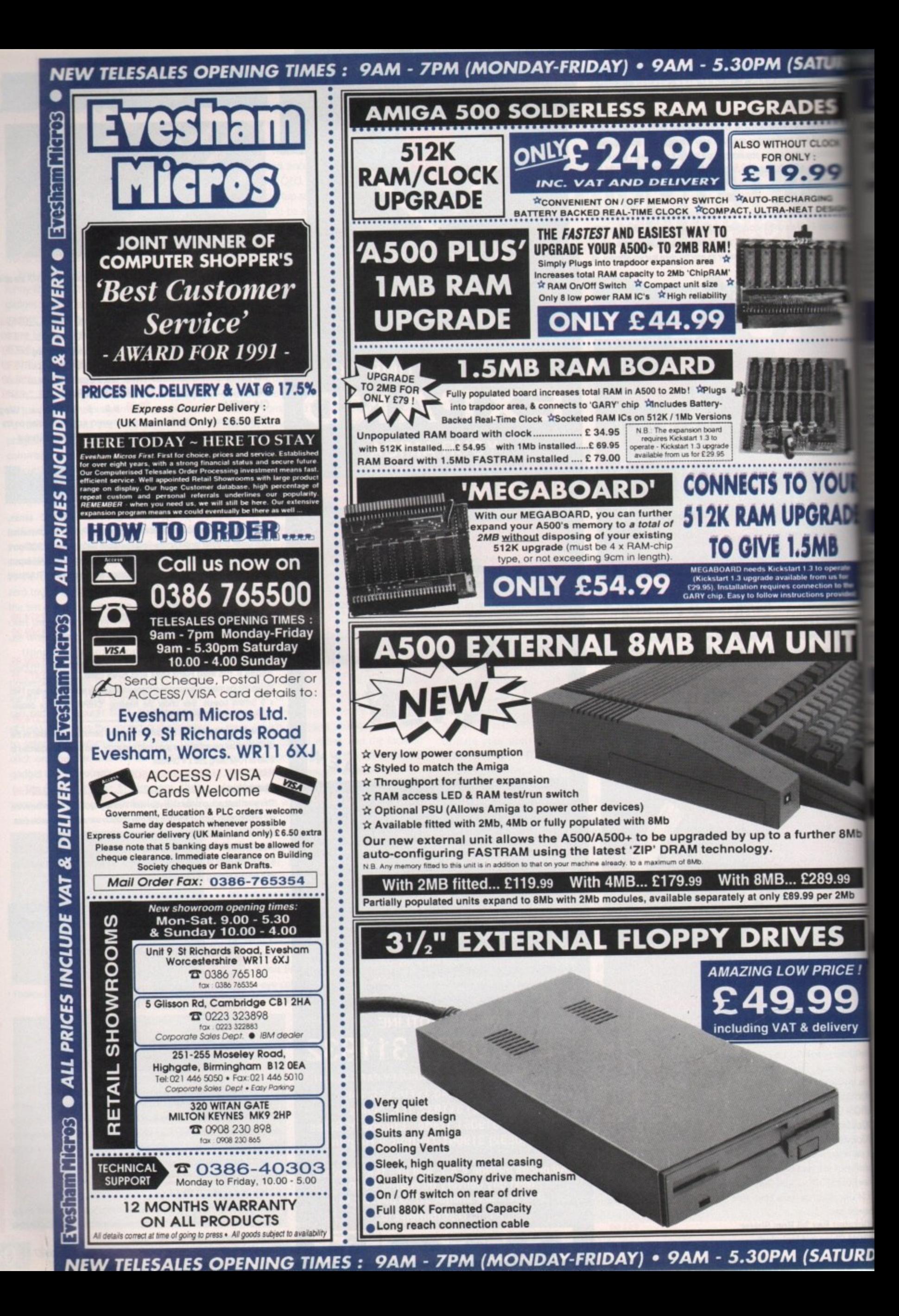

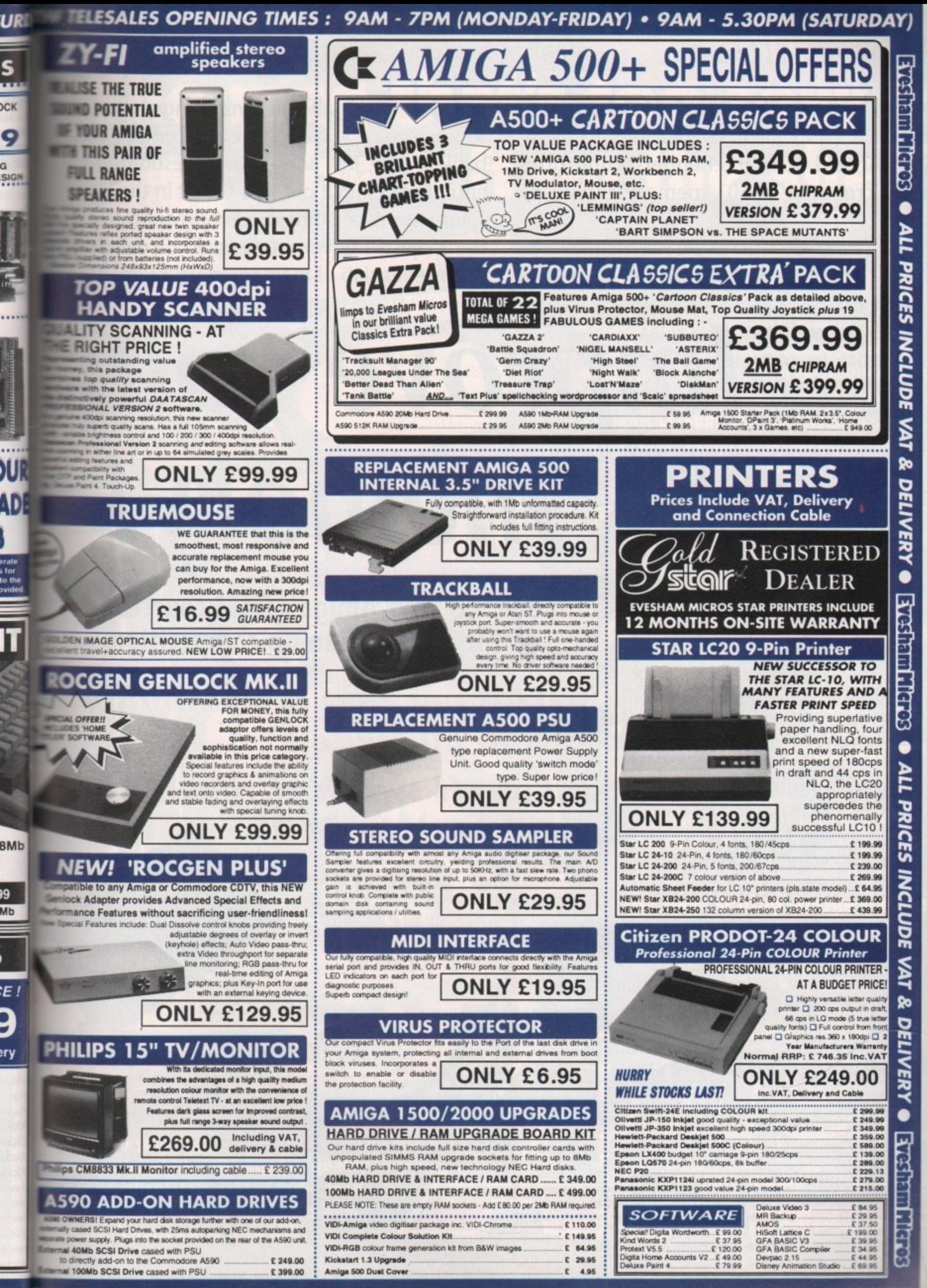

IRD V TELESALES OPENING TIMES: 9AM - 7PM (MONDAY-FRIDAY) • 9AM - 5.30PM (SATURDAY)

# **Competition**

**T i ory to Arnold Schwarzenegger proportions r with Microbotics e board. Pired of your "Mr Bean" 512k? Running**<br> **out of RAM? Increase your Amiga's mem-1** board.

**when fitted,** memory, enabling you to take full advantage **When fitted, you will have a full megabyte of** **snapped up by all you byte-hungry punters, so what must you do to receive one of these babies? Easy, just answer the question on the entry form, snip it out and stick it in the post**

**Very soon, a uniformed representative of Her Majesty's government could be delivering a gorgeous slab of memory to your very door!**

**o** of such utilities as **Real 5D** as **o n** numbers of 1 meg-**Real 3D as well as being able to play the ever-increasing only games.**

**M MSOls to be i There are 25**

**Beef up your Amiga's RAM courtesy<br>of the AC Beef-'em-up competition** 

**prove your memory!**

**100 per cent compatibility 0 0 with all models**

**Cut-off switch to revert back to 512k**

**• Easily**

**installed**

**• Battery-**

**! \ backed**

**clock**

### **The questions: e**

• What does RAM stand for? **.•11=**

a. Real Amiga Man  $\Box$ **b. Random Access Memory** c. Running About Madly П

**2.** Which of the following **L** Which of the follow<br>correct spelling of EXPANI 2. Which of the following is the

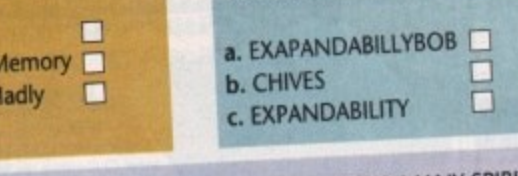

 $\mathbf{r}$ 

**o**

**f**

**p**

**e**

**r**

**c**

**o**

**t** 

**h**

3. On which page in this magazine does the phrase "TOO MANY 3 has."<br>LEVELS UPSET THE ECONOMIC INTEGRITY OF PERU" appear? **t**

NAME: ADDRESS:

I 1 . O n w h

c h

**I N A M E**

a g

**111111•**

**?**

**n**

**n**

**f**

**e**

POST CODE: TEL NUMBER:<br>the how not forgetting your name and add entry to: Beef 'Em Up Compo, Amiga Computing, Europa House, Addition Park Mac<br>SK10 4NP. To arrive by May 15 1992 s, and s<br>Park, M

mom masses and momentum momentum materials and momentum materials and momentum materials and momentum materials

**SKI0 4NP.** TO arrive by May 15 **do not wish to receive promotional material from other companion. 0 1** 

lova ticit the appropriate box, not forgetting your name and address, and send your

moo amo moo

# **The n <u>Page</u> be left on the shelf!**

# 0 31 A P R I L 1992 2012 **trom System**<br>tor Space . ALSO REVIEWED . Cavitas<br>tor Raising Havoc . Borobodur . Return

The Might and Ma

The Number 1 selling magazine for Amiga games... ...official!

10

**t**

 $\frac{38}{27}$ 

**o**

**s**

**e**<br>28<br>28

**rs, .se**

**he**

**t.**

**of**

**rig )r!**

# **First choice for Amiga games:**

• Furious mythological beat'em-up action in our exclusive review of System 3's MYTH! • WIN a superb state-of-the-art Satellite TV! • Cause a rumpus in the fifth of Sierra's **hilarious LEISURE SUIT LARRY series!** • Bub and Bob go for broke in Ocean's psychedelic romp, PARASOL STARS! • See if the gods are really on your side in **STORM MASTER from Silmarils!** • Addictive fun for all the family with Digital **Illusions' PINBALL DREAMS!**

### The ultimate in coverdisks:

- Take several humungous steps for mankind in Loriciel's **PSYBORG!**
- Are you a Blood Angel or a mouse? Find out in Gremlin's **SPACE CRUSADE!**
- As if these greats weren't enough, there's also Electronic Zoo's adventure of Olympian proportions where you are the **SON OF ZEUS!**

### **The best selling Amiga games magazine in the entire universe - it's official!**

(ABC July to December: 58,404)

**PLUS all your regular favourites perfectly splattered onto top quality pages, absolutely aching to be read by your adoring eyes. The very best news, features and reviews!**

**PINBALL DREAMS** 

Soo ot Zeus

**t**<br>4

**ONG AS** 

**STORM MASTER** 

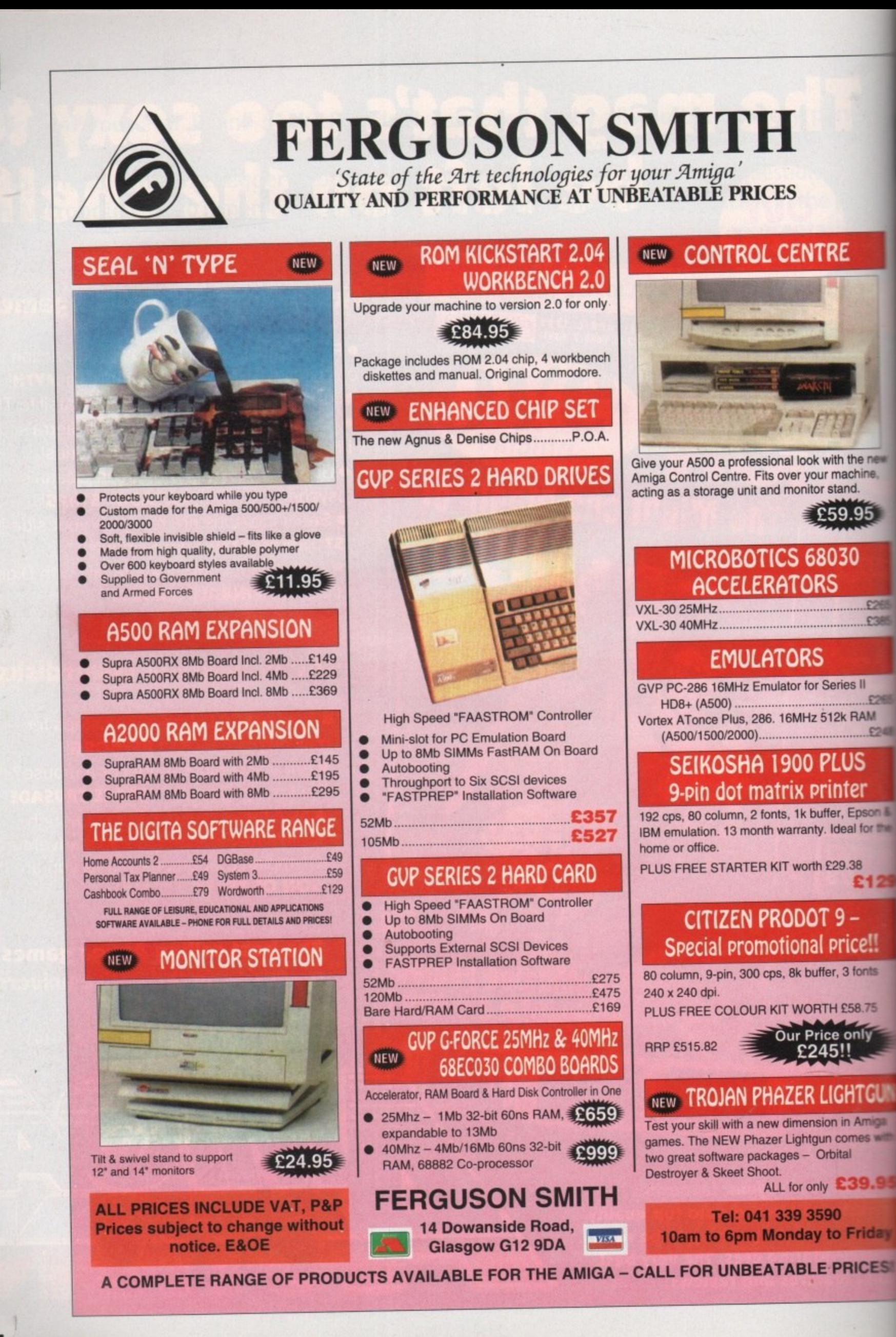

**E1**

 $C30$ 

**I4C**

**66**

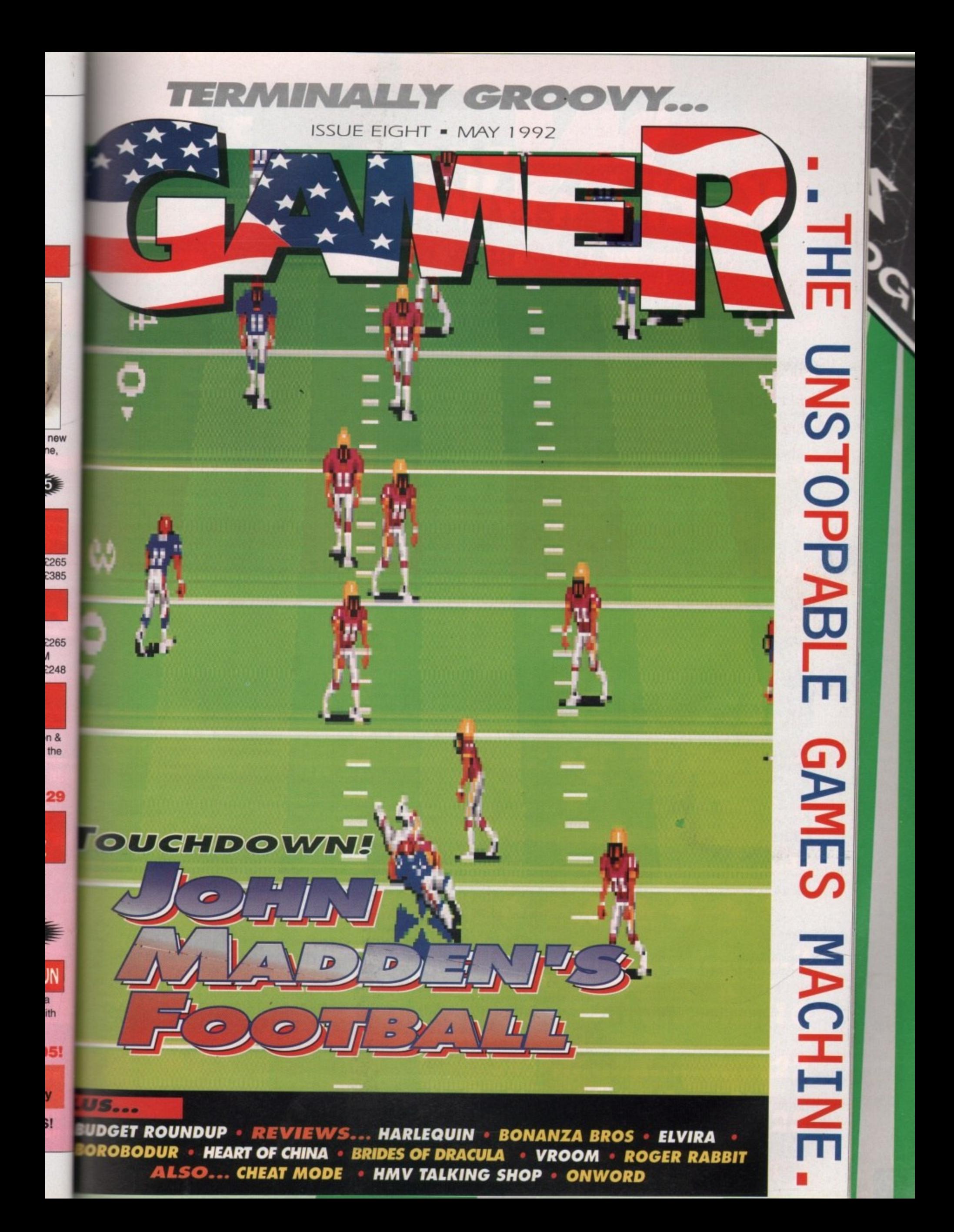

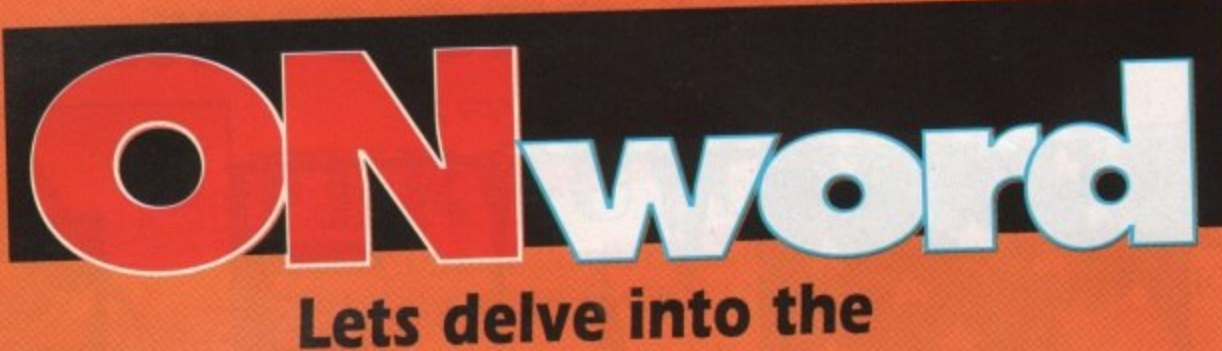

# **Amiga lucky dip...**

### **Willy, Hor an the gang**

As well as the rather delectable Heart of China reviewed in these very pages. Dynamix have also got Willy Beamish waiting in the wings.

Those who keep an eye on the PC games market will probably have heard about this troublesome tyke, but at long last he's coming to the Amiga.

Willy's an average nine-year-old, living at home with Mom, Dad, little sister, big sister and a dog called Horny. However, fife as a nine-year-old offers plenty of scope

for mischief and adventure, and that's just what you'll get when you take control. Not only will you have to cope with the usual pre-pubescent hassles, like parents and teachers, but you've also got the more unusual aspects of life to deal with. Like

your Grandad's ghost who pops up to help out, and the vampire babysitter from Hell. Jokes and puzzles galore, and some cartoon quality graphics.

It should be out soonish, for a measly E34 99. Full review, as always. next month.

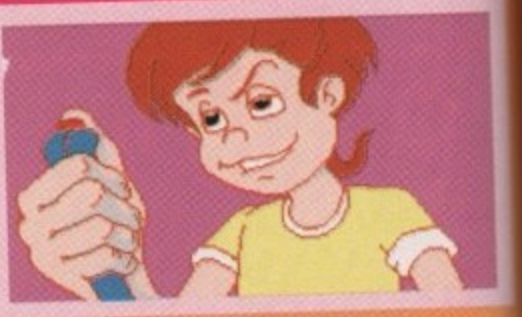

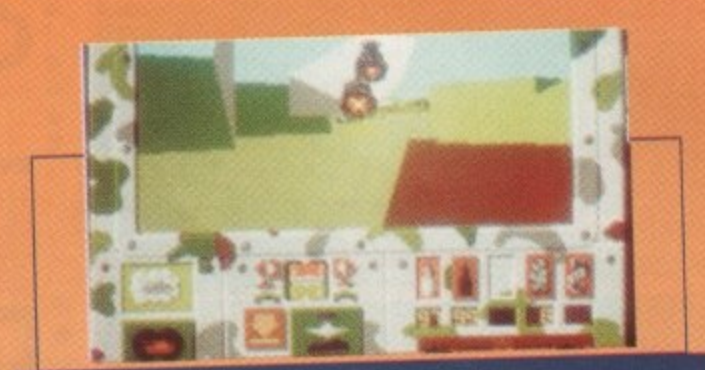

# **Tanked Up**

**Good news for sim fans. 'cos Empire are all worked up and ready to let their long awaited sequel to Team Yankee roll out of the shed.**

**Pacific Islands is the title, and it looks set to beat even Team Yankee into a cocked hat. The year is 1995. and some** sinister rogue Ruskies are threatening world peace by **invading the Yama Varna Pacific atoll. Your platoon is closest to the scene so it's up to you to stop them,**

**It looks a lot more involved than its predecessor. with a lot more attention to little details plus faster 3D. Look out for a full review next month,**

# Gamer Big Day Out

Yup, that's right keep June 13 and 14 fourteen of everyone's favourite you the chance to have a big day out, courtesy

fighter pilots, Microprose.<br>For the mere price of a stamp you could be enjoying the Air Tourna-For the mere price of a stamp you could be enjoying ment International 1992, on Boscombe Down. Louis and what's more about being exciting. plus loads of other things to do. Captions to make up. it's an absolute doddle to enter. No questions or captions to make up with a Just send your name and address to the following address to be in with a chance of winning one of five pairs of tickets'

### **Yvette Weir, Microprose Software, Unit 1, Hampton Road Industrial Estate. TETBURY GL8 8LD**

Don't forget to mention Amiga Computing Coll 0801 122997 Iralls cost want further information on the show their call observed and hear-36p per minute cheap rate, 48p per minute all other times). And, hey, have a nice day y'all.

## **Hit and Myth**

Also lined up for the review treatment next issue is System 3's hot new property. Myth has already swept the board on the 8-bit formats and is garnering a bit of a reputation on the 16 bits.

Reputedly System 3's best game since IK+, it's an everyday tale of traversing Hell to bring goodness and light to the world. Apparently the graphics have been given a major overhaul since we last saw them, and the whole thing moves a lot more sexily now. Could it be the bestest platform game ever? If the word on the grapevine is anything to go by. it could well be.

If you're impatient, then it'll be nestling on the shelves of your local

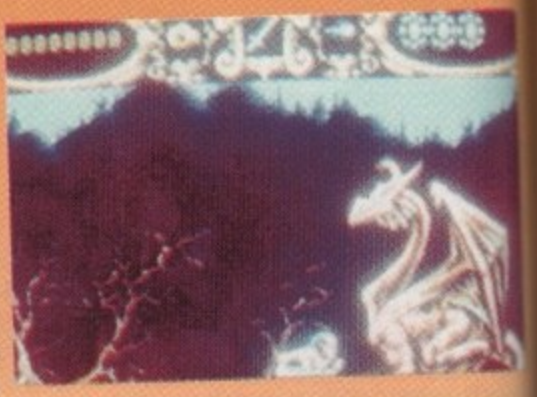

# **In the air tonight...**

Microprose are continuing to prove themselves a right old bunch of smart alecs **with some even bigger and better strategy/simulators.**

**817 Flying Fortress is lined up for take off this summer, and involves you not just flying a plane, but commanding a ten man crew. Each crew member has his own temperament and attitudes, so careful command is needed to keep every-**

At any time, you can step into their shoes and do their job, so you could play At any time, you can step into their state the harder route and do everything the whole game as the rear gunner to bombing. Promotions come as and when **yourself, from flying to navigating to bombing. Promotions come as and when** you think your crew have earned the splease and looks even bigger than B17

ATAC is pencilled in for a September release and takes place in a spooky and It stands for Advanced Tactical Air Command, and takes place in a spooky and<br>corrupt future where drug barons are running the world from Colombia.

You are put in charge of no fewer than 250 secret agents, four F-23 strike planes and two assault helicopters. Tracking the drug trafficking lanes and planes and two assault helicopt it is the only way to win. Sounds like a more in**striking when they least expect it is the only way to win. Sounds like a more in-**

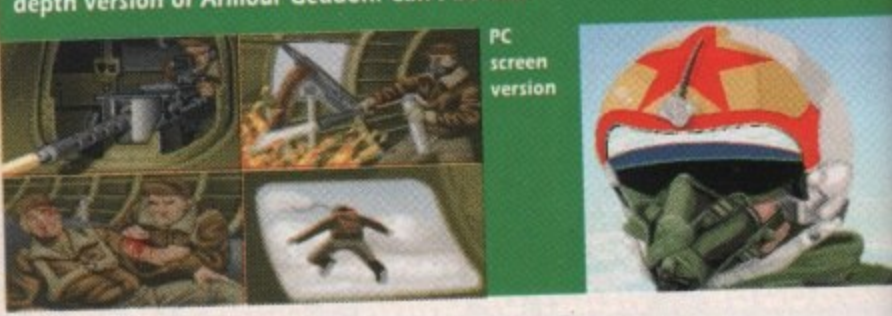

Amiga Computing May 1992

1

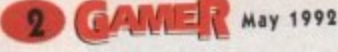

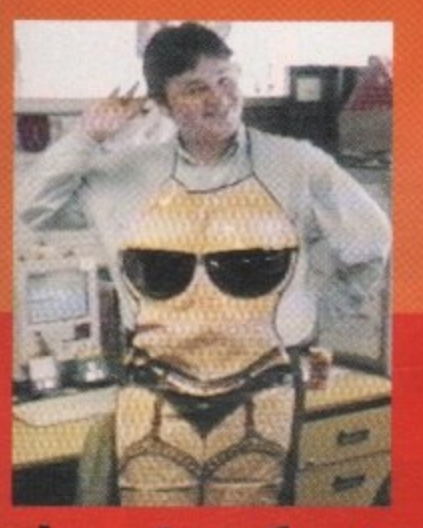

BlackMaiL **Bonanza!** 

Mere's a pictorial treat. Our lovely ex-Gamer editor, sols Boardman, doing a quite convincing impersontion of big, cuddly Pat from Eastenders. Apparently, s been offered the job as Pat's stand in for all her unts and any saucy kissing scenes with Frank atcher, played by balding hunk Mike Reid. Jools is and to be "considering the offer". More news as we get it.

# The Ginger Ninja

th has he  $16$ 

lecs

not

his ery<sub></sub>

play<br>ning hen ed.<br>31 7 and

rike and<br>? in Now here's a competition for all you ladeeez in the house. Who's this fine specimen of prime man meat?<br>It's none other than Andrew "Beefcake" Southam, our chum from PC Today, local meringue-eating **Champion and star of Another World.** 

just know that all you luscious young lovelies aut there are swooning yourselves silly over him, so<br>lere's a chance to win a signed photo of the man imself. And just to bump up the stakes a bit higher, all bung in a free copy of the new Roger Rabbit ame (which we must point out, will not run unless<br>ou install it on to a hard drive).

To claim your piece of this hunky stud, and of course the Roger Rabbit game plus some badges, Shirts, posters and whatever else will fit in a Jiffy<br>g, simply write and tell us, in no more than 100 words, why you deserve this prize. Grovel, beg, lie and generally lick our shoes and we'll send the poodies to the most sycophantic letter we receive.<br>Dood luck ladeeeez.

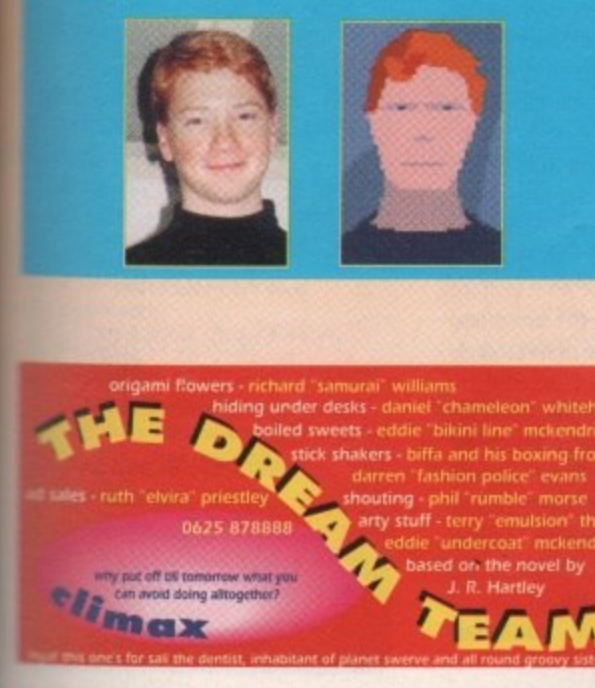

# $\left| \bigwedge_{i=1}^{n} V_i \right| =$ **INER VISION**

**Bingo, hatstand, palaver,** partridge and...

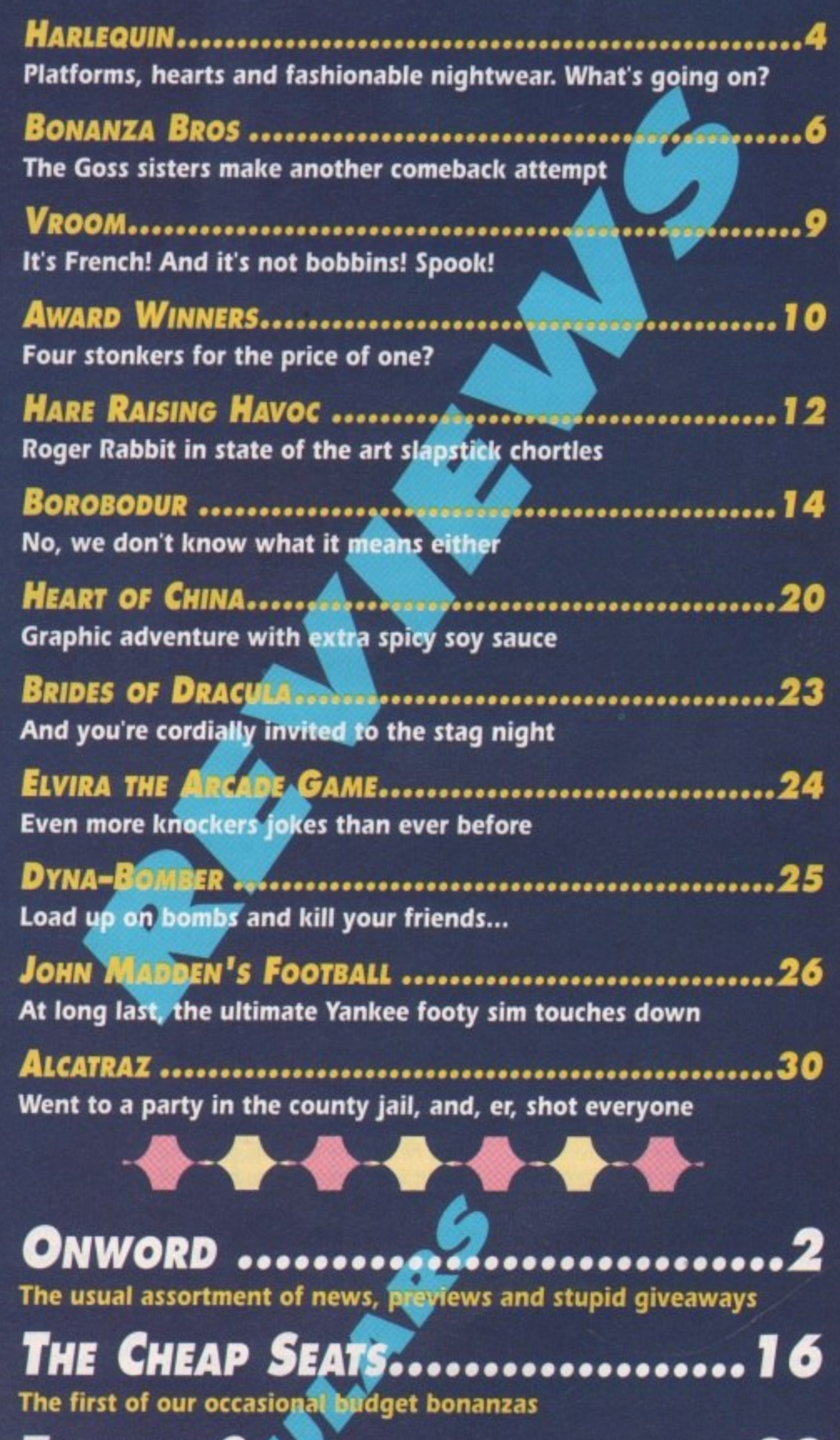

TALKING SHOP.......................22 The top 30 games, sponsored by HMV, and more drivel from Biff

**CHEAT MODE .......................28**<br>Darren shows you how to get the most from Knightmare

May 1992 **CAMER** 3

Men in funny pyjamas, it's...

GREMLIN = £25.99 = <sup>1</sup>/<sub>2</sub> meg = Joystick = Out now

**HARLE** 

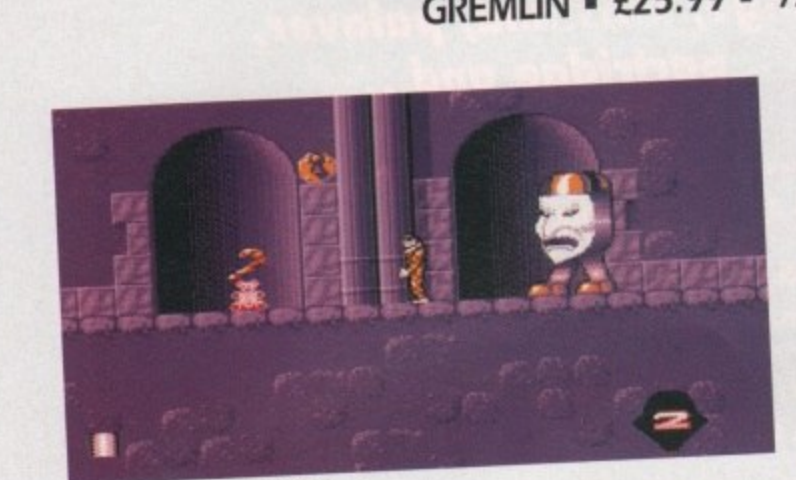

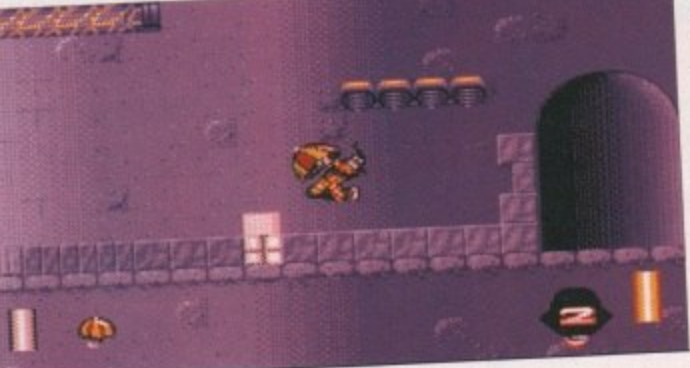

**Harlequin, the world's greatest Mary Poppins impressionist**

**LOIDE EM** 

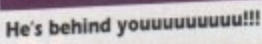

**io**

**t** 

**d**

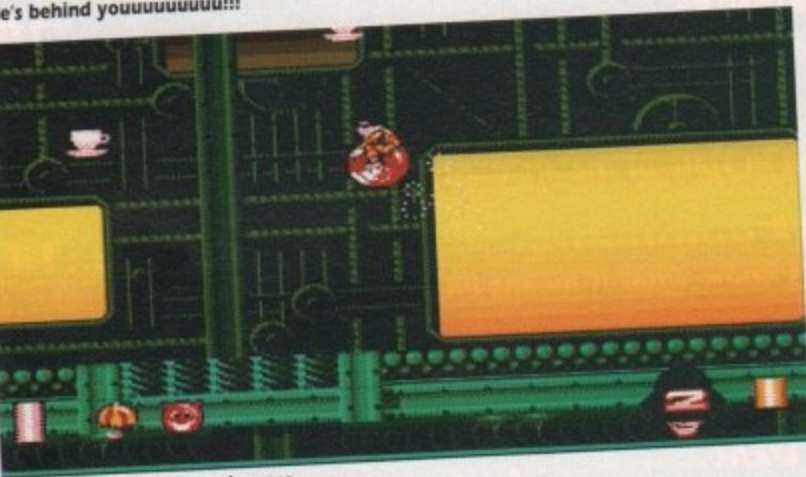

**llouney, bouncy, bouncy bounce**

remlin are ultimately famous it is indeed very strange that the case spent player decided to bugger off and a platform game going by the name of bored Harley decided to bugger on and<br>Harlequin has appeared on the Amiga. get a new life.<br>And a speared as probably and his absence. Chimerica slowly fell Harlequin has appeared on the Amiga. get a new life.<br>Harlequin has been billed as probably and his absence, Chimerica slowly fell<br>the strangest game ever. Hmmm, we are into a state of disrepair and the land Harlequin has been billed as probably<br>the strangest game ever. Hmmm, we into a state of disrepair and the land<br>entered an age of cold reality (how a the strangest game ever. Hmmm, we shall see.

harlequins are? They're the chaps who dress up in masks and funny chequered<br>pyjamas. They look like a cross between pyjamas. They look a court lecter. Bugger Dick Turpin and, a court jester. Bugger

knows what they do.<br>Apparently, in a far-off forgotten cor-Apparently, in a far-off forgotten world ner- of the imagination is a smart contains all called Chimenca. This world contains of our dreams and distant memories. For years and years it has thrived due to everyone's hopes, dreams and memories.

The sole inhabitant is a young boy with the name of Harlequin. Fancy being stuck with a name like Handgun more acceptable. Anyway, Harlequin spent his early years exploring the bizarre world of Chimerica.

But all children grow older and Harley is no exception. Sure enough, the world of Chimerica began to lose its appeal – it was a case of "been there, seen it, done it" for poor old Harley.

He had become accustomed to the

bizarre and unexpected. He had finally for brilliant driving games, so turned into an adult. Gone were the it is indeed very strange that days spent playing with Lego. So a

shall see.<br>Does everyone know what land falls into an age of cold reality is beyond me). So with the prospect of no<br>salvation in sight, Chimerica's sadness deepened until one day its heart broke<br>and everything was silent.

The years rolled by and then out of The years rolled by and theorable the blue, Harley appeared (hoorah]. What he saw he didn't like and he knew it was all his fault, so he set off with one all-consuming purpose - to mend Chimerica's broken heart.

You play the part of Harley and you must find the four broken parts of Chimerica's heart before finding the exit which has now become a heart itself

There are many lands in Chimerica<br>for you to explore. There is a definite puzzle element to the game  $-$  a lot of the time it involves pulling levers and such like. A lot of the puzzles are quite puzzling - I suppose that's why they call them puzzles - but after a while you them puzzles – but after a million of the get to know how things work and the rest of them become a little easier to work out.

To help Harlequin out there are sev-

eral objects dotted around that are essential in his quest. My favourite object is the Space Hopper which allows Harley to reach higher platforms. and he can even crush his enemies who plague the land of Chimerica.

Hearts are Harley's only kind of fire-<br>power, but thankfully there are two power, but thankfully the red  $sorts - pink ones$  and red ones. hearts are the more powerful of the two, but they don't last long.

Overall Harlequin is a damn fine plat-<br>form game – it's a perfect example of form game  $-$  it's a perfect example of The how far the genre has advanced. graphics in are stunning come top-notch and it's backed up with some top-

animation.<br>Harley prances, skids (tut. tut), jumps and swings about the screen like a and swings about the screen line demented monkey. On the sound for there are a whole plethora of tunes for<br>you to enjoy, but you have an important you to enjoy, but you have the tunes and choice to make between the tunes and the sound effects, because unfortunately<br>you can't hear both at the same time. you can t hear book. The same control syste

Harlequin has an easy control system. so you won't be frustrated when the<br>going gets tough. It's got to be said that this is a stonker and a half. I don't really this is a storiker and a half. I don't really think strange is the word to explain Harlequin - perhaps 'completely bonkers" is more appropriate. **Jonathan** 

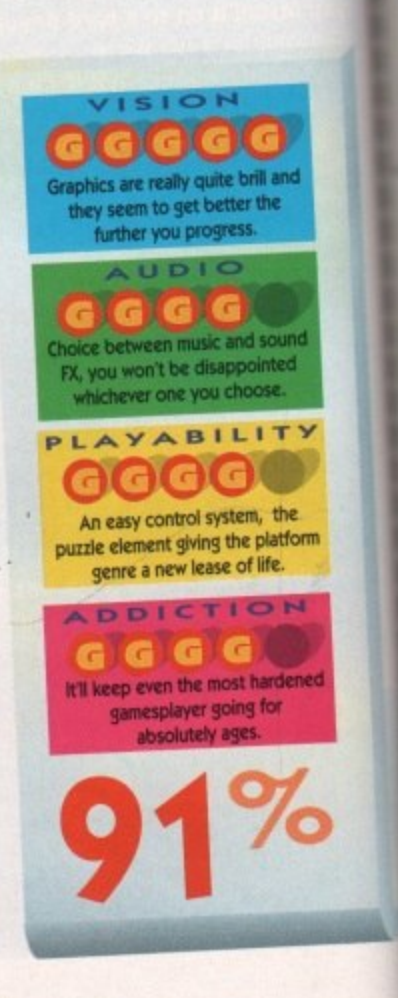

**Now how the hell did that happen? I'll never eat another fish**

**finger as long as I live**

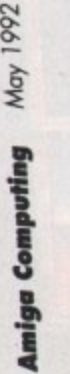

**0 ,**

# **lait WARM REVOLUTION**

**Air,Warrior - Multi-player Combat Flight-Simulator** Fight upto 39 opponents in simultaneous realtime 3D. For the first time outside the US, On-Line brings you this revolutionary multi-player simulation.

 $-6763, 8$ o monthly fee, connect cost just 1.50 an hour plus VAT.

### **Are you taking us seriously?** I  $\boldsymbol{u}$

### **Tell us what you really think about Gamer, and you could win some fabulous games prizes!** y l.

-0

 $N$ Ad

**prize** considerable and the

### Pease underline the appropriate answer<br>n each case

that fish live

### **Firstly, tell us why you're reading page...**

(a) I always read Gamer, every last juicy bit of it

[b) I occasionally read Gamer

**ICI I never read Gamer - today is a** total fluke

**V I had my own way the Game leviews would be...** 

**-** al Less serious (b) Exactly the way they are now

Jci More serious,

### **This particular issue of gamer had...**

la) Not enough pages (b) Just the right number of pages ci Too many pages

*would like to see Gamer* **view mostly... a** Arcade games

(b) More serious games, le strategy/simulation/adventures All types of games

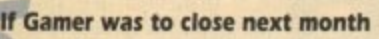

m (b) Be slightly disappointed (a) Be very disappointed

u

(c) Be delighted

- **As far as Hakpak Is concerned....** (a) I want to see it come back a ICJ I don t know what you're talking
- about

.<br>d f **width to the main magazine is...** 1 **think Gamer being a different**

i la) A brilliant idea lbj Nothing special

n lc) Annoying

1

m s

t

s

### d o **How do you get your copy of Gamer?**

(a) I buy the magazine t (c) I read my clad's/mum s copy (b) I read a friend's copy

e

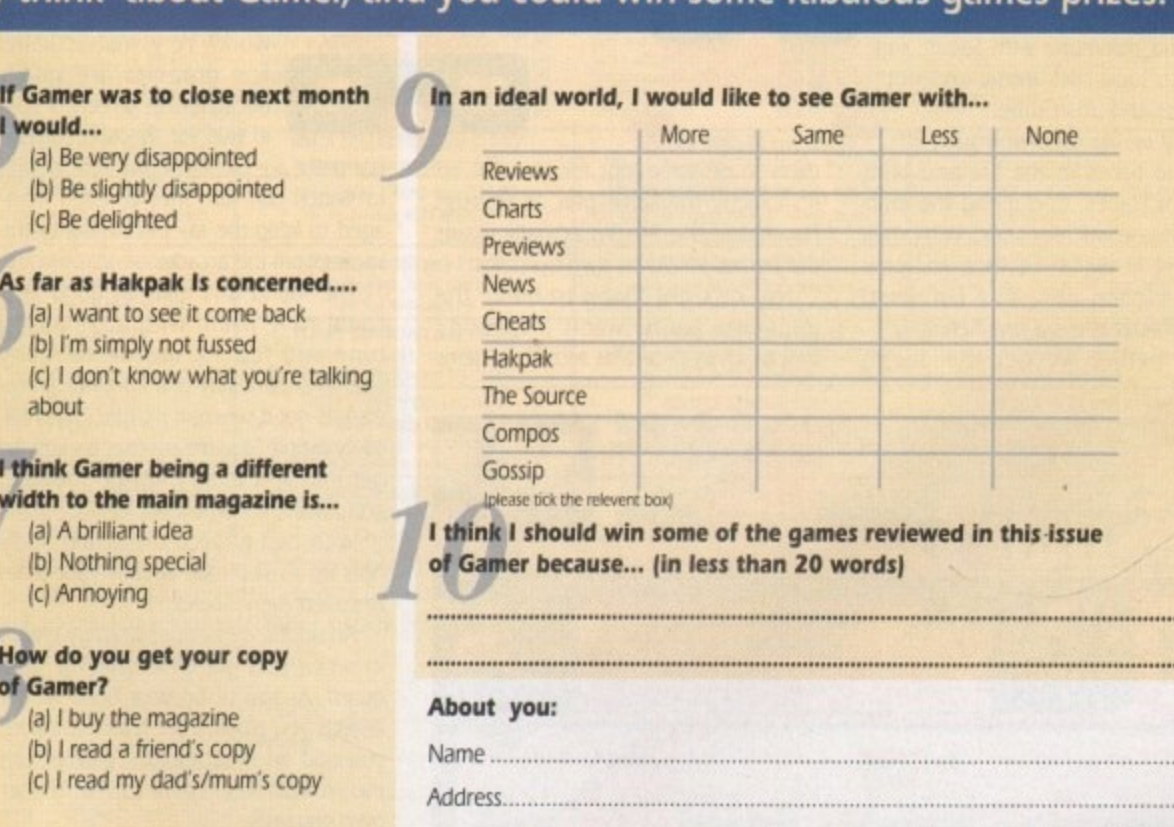

Age.. Send your cornpdeted survey to Garner Survey I, Amiga Gamer. Europa House, Adlinumn Park Macclesfield SK10 4NP. The best answer to question 10 wins the prize.

 $\frac{1}{2}$ 

**But where's Lorne-Green?**

**BONANZA BROS.**

### US GOLD **• £25.99 • 1/2 meg • Joystick • Out now**

**r!•• • • 1 Ir,c111 • • • • •Joystick !Hobo goes for the Krypton Factor approach to** 1 **• burglary** 0120 **Out of the United States** ٨Š **n o** 0011 **w hiebo comes face to face with a guard. while Bobo steams ahead Comedy plate-smashing -4.-** •••• **• isai am • la mi • aplenty as the Brothers**  charge through the **1W bonus • • kitchens i**

**Avoid the searchlight** *if you want* **to earn a whopping**

here's been a lot of thieving going on in computer games recently, hasn't there? What There's between a lot of the thing of the thing of the thing of the thing of the thing of the thing of the thing of the thing of the thing of the thing of the thing of the thing of the thing of the thing of the thing of th with Hudson Hawk quipping and robbing his way through Ocean's platformy romp and three bizarre animals nicking jewels in Electronic Zoo's Daylight Robbery. Now US Gold have joined in with the light-fingered duo. The Bonanza Bruvs. What has the world come to, eh? All these sick, twisted, commie pinko software houses encouraging our children to steal and commune with Satan. and listen to loud rock music and not wear ties and smart shoes.

They're luring the youth of today to bathe in the fire and brimstone of Hades. Corrupting the innocent wide-eyed teenagers with their promises of digital violence and pixelated titillation. Still, it's a larf. innit? And Bonanza Bruvs is one helluva larf.

embroiled in the ups and downs of the gameplay, let's take time out to have a mug of steaming Bovril and check out the plot for this festival of thievery.

The two brothers, Robo and Mobo, have just given up their life of crime. Very sensible of them. But of course, things don't stay that way for long. They are contacted by a

**Alli** them to do some jobs for him. OK, so it's exactly the same plot as Hudson Hawk, but this Mr Big actually wants our heroes to rob his own buildings. No, he's not trying to fiddle the insurance, but he wants the world's

spooky Mr Big-type bloke who asks for him. Cunning, eh? Thus, the orange twosome are ordered to retrieve a set number of objects from all of Mr Big's buildings. They must use all of their skill to avoid or stun the guards. dogs and security systems.

Once all the objects in a building are nabbed by either or both of the brothers, the exit opens and you can leg it to the roof to nab a lift from your Bonanza Blimp on to the next level.

So, that's the basic idea of the game. but how well does it

work? Very well actually. The graphics are small, because the screen is split in two for the two players,

but there are plenty of nice little details to watch out for. They've even managed to keep the ray traced feel to the sprites from the arcade.

The sound isn't quite as good as it could have been, with a fairly crap tune and few FX, but what really counts is gameplay and Bonanza Brothers has got it where it matters. The rela-<br>tively simple idea means that it's easy to tively simple idea means that it's easy to get into and soon you'll be sneaking around like an expert tea leaf.

With two players, the action really hots up as you race against your mate to collect more objects.

An added element of strategy comes<br>in when you get knocked over by a in when you get knocked over by a guard. As you sit on your bum, all the objects you pilfered are scattered about you and an unscrupulous partner can nip in and steal them for his or her own ends.

So before you start, it's always best to check that your so-called "mate" is really on your side, or you could be left to get Out of the building alone and empty-handed while they twiddle their thumbs on top of a massive pile of bonus points. So, do it to them before they do it to you!

All in all, Bonanza Bruys is a pretty groovy game The run-around-and-collect-things formula is fairly old hat these days but the two-player option keeps it fast and furious. If you're looking for something a little bit out of the ordinary, give the Bruvs a go. **Daniel**

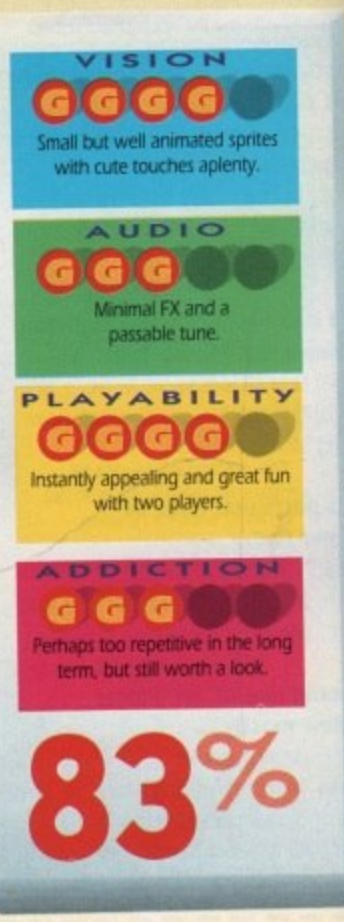

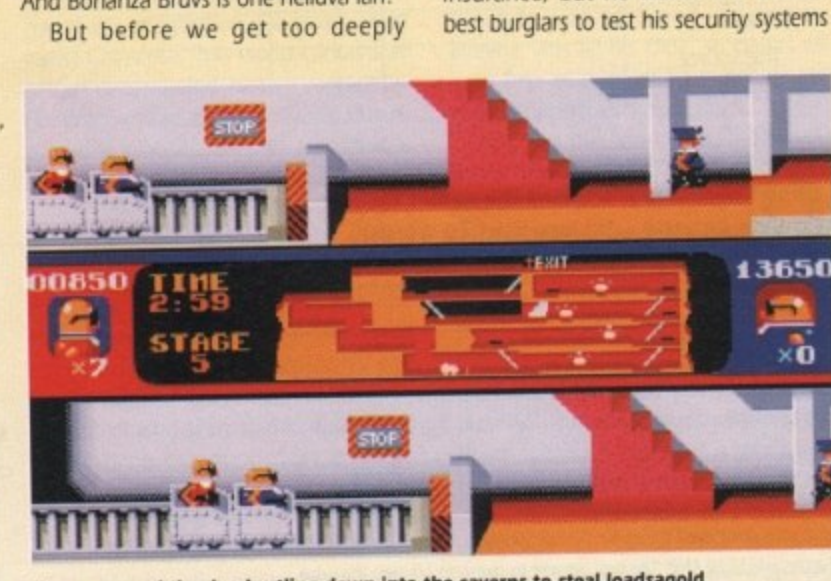

**Mine-cars send the duo hurtling down into the caverns to steal loadsagold**

**Amiga Computing** 

May 1992

**ARC**
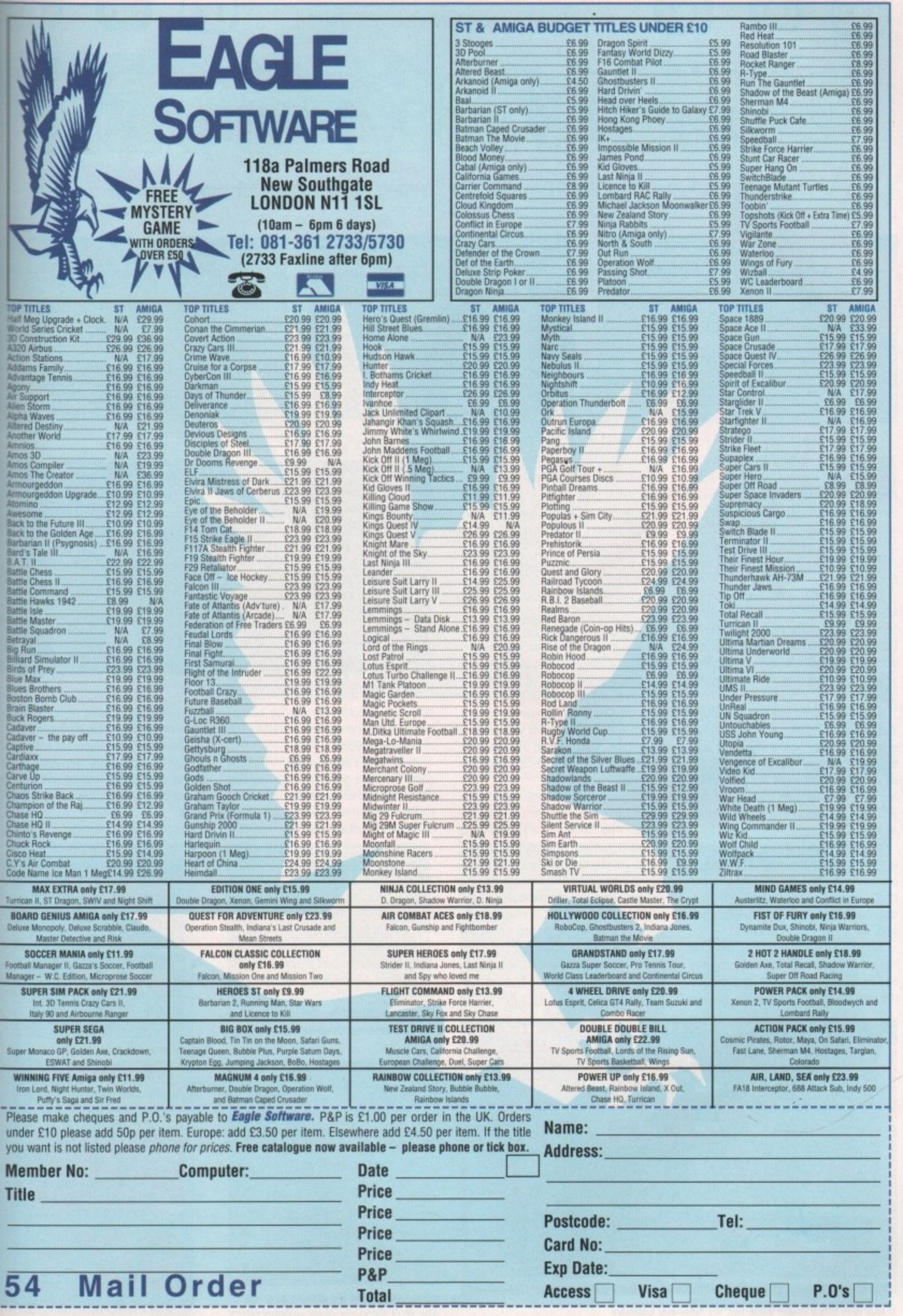

dirte

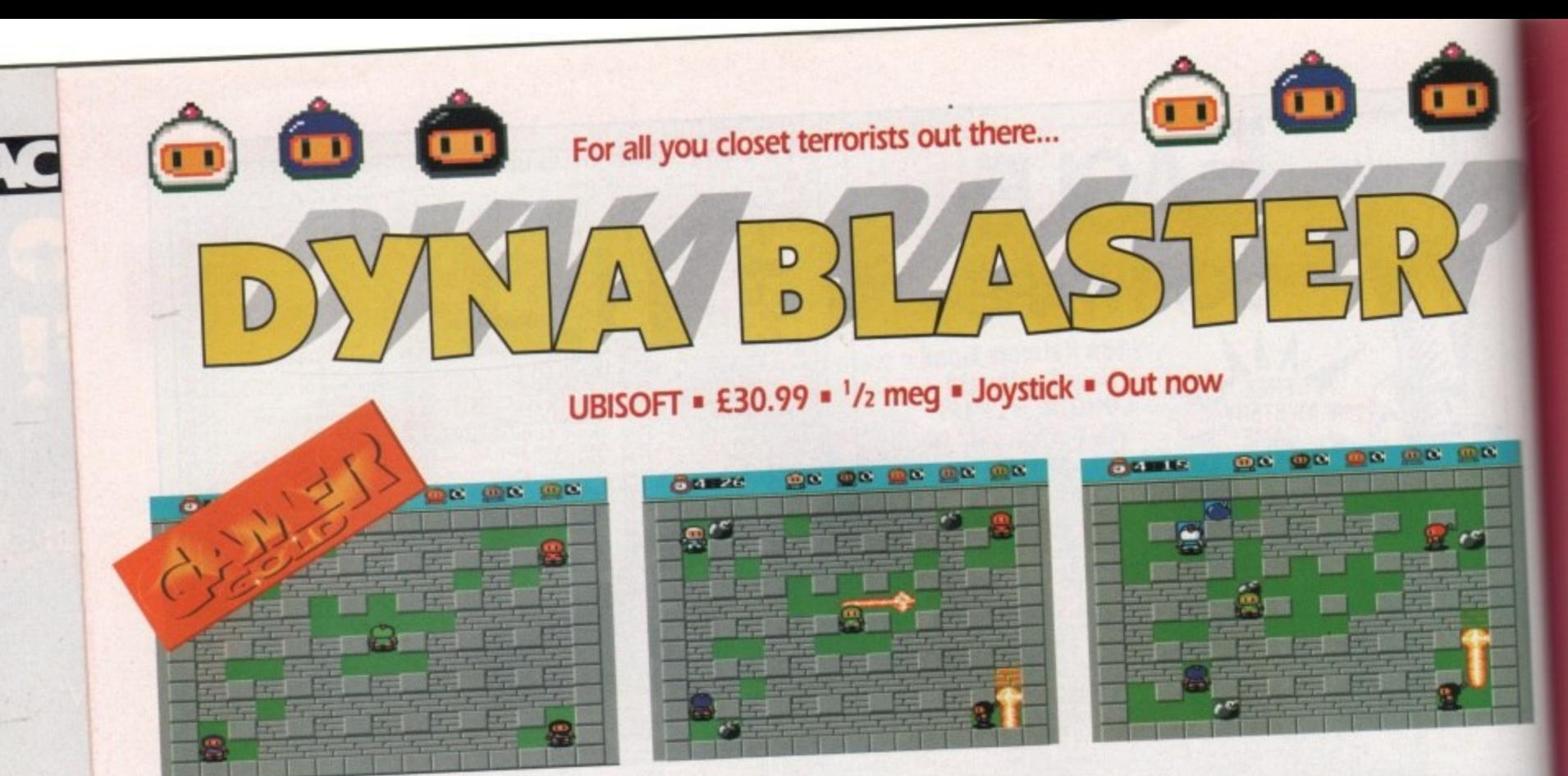

limey. What a dodgy concept, eh? A game where you have to throw petrol bombs through the window of MacDonalds to win. Very ideologically unsound. Still, that's what you must have to do, or else why would they call the game Diner Blaster?

What? Oh, it's Dyna Blaster. So no MacDonalds then? No petrol bombs? Thank goodness for that. Mind you, it still involves a rather unhealthy obsession with exploding devices. And killing your friends. But, hey, it's all for entertainment.

The basic concept behind Dyna Blaster is a simple one. You've got to run around a maze, blowing your way through the walls and trying to kill the other players. Also out for your blood are some squishy alien things who stop you from just hiding in a corner until it's all over.

Along the way you can collect powerups to give you more bombs and bigger explosions, and even mystery bonuses that can either help or hinder you, depending on how lucky you are. Like I said, simple but bloody good fun.

Now if you're the sort of person who has no friends at all, Dyna Blaster may not be quite as appealing. You see, for the best effect, you really need as many

players as possible. The game comes with a special dongle that plugs into your serial port. As well as acting as copy protection, it also allows an extra two joysticks to be plugged in.

Add another player on the keyboard and you've got simultaneous five player mayhem. On your own though, you have to play the computer and it's just not the same. Serves you right for being unpopular. Ha ha ha ha. Ahem.

Before getting into all the wanton violence and exploding people, you must define the terms of victory. For instance, if you want a quick game then the first player to win a round is the overall champion. If you want a more prolonged contest then the first one to score five victories is the overall champ.

So, with that relatively easy choice out of the way it's into the game proper. And blimey, it's a corker. Dyna Blaster is just one of those games that grabs you by the trousers and forces you to play it over and over again.

Friendships are shattered into pieces as previously civilised human beings wrench their joysticks into unnatural shapes and howl obscenities at each other. Some will choose to keep themselves to themselves and try and stay alive that way, others will charge

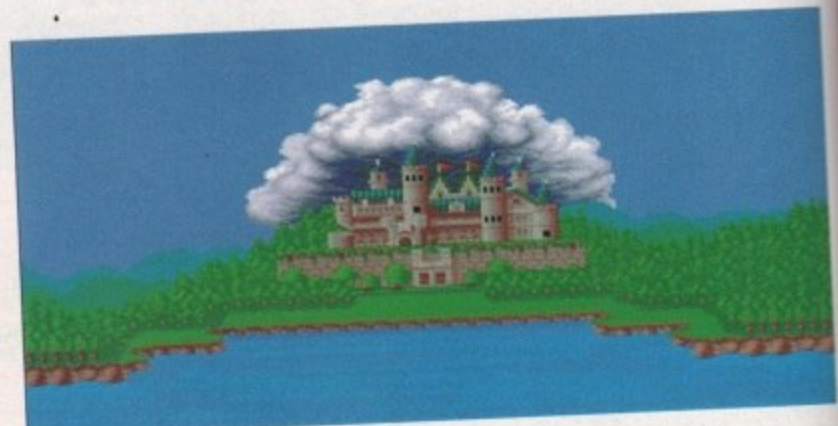

House by Barrett. Pricey number, apparently

around the screen dropping bombs everywhere and generally scaring the more timid players.

In short, it's an incredibly involving game. I'd even go as far as to say that this is the sort of game that you could suggest playing at a party and not get beaten up by your mates.

"Hey everyone, let's play on my computer!"

"Shut up you boring get. Nobody plays on computers at parties." "But I've got Dyna Blaster!" "Oh right. Me first." "Sod off, that's the best joystick!" "How come I always end up using the keyboard?" "Aaaargh, you got me." "Get the one in red. He's got the biggest

explosions." "Why isn't my joystick working?"

And so on. It really is a communal sort of game. Just don't play it with anyone who's bigger than you, or you'll probably get beaten up quite a lot.

The graphics are smooth and quite cartoony, with your little bomber men looking for all the world like Lego men in space helmets. The sound consists of a bouncy tune and - absolutely essential in this game - beefy explosions.

In the end though, it's playability that counts, and Dyna Blaster has got so much playability it's got huge crates of the stuff filling up giant warehouses. If

playability was loaves of bread, then Dyna Blaster would be Warburtons.

Bribe them, beg them, sell them your family but somehow get your mates round with some joysticks and revel in the sheer gorgeousness that is Dyna Blaster.

#### **Daniel**

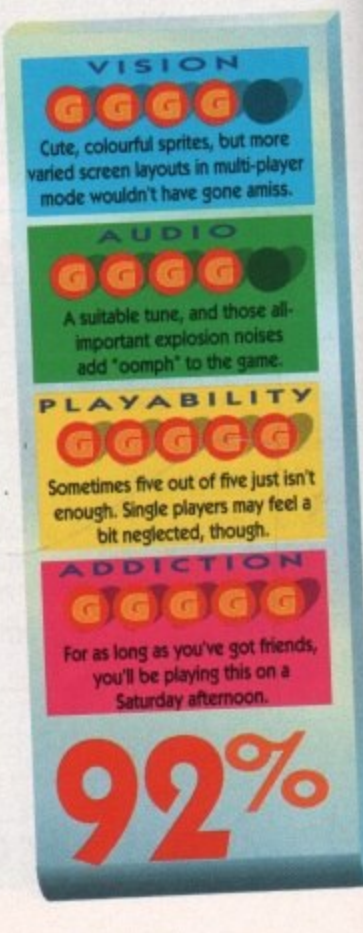

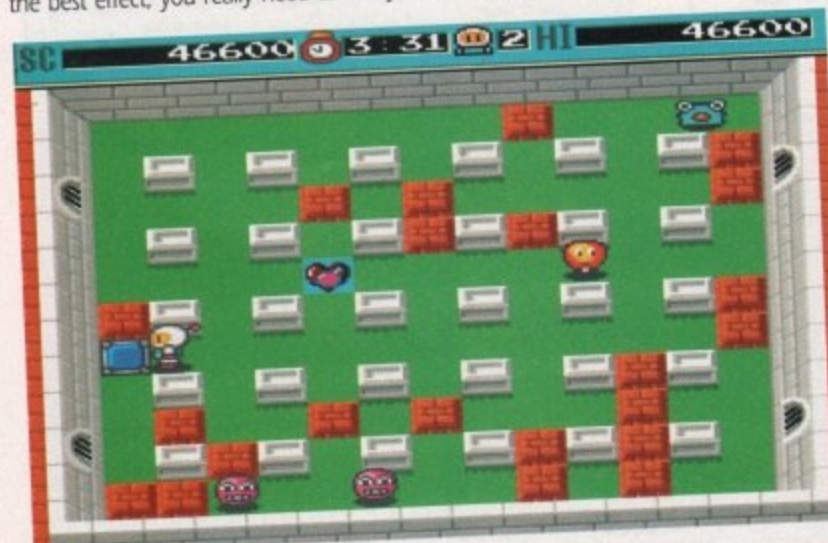

It may look like a simple game but it's hideously addictive

1992 May **Amiga Computing**  LANKHOR = £25.99 = <sup>1</sup>/<sub>2</sub> meg = Mouse/joystick = Out now

 $V_R$  (  $\bullet$  )

**Limanual** af. **why there is a large ball of** Full yama **flame issuing from my car? Mouse/** 2984 Stage 1 Lap 1 **O'er engine 5 blown up, you Milockl - Ed!**  $\sim$   $\sim$ **c k Material School AID CHAMPIONSHIP (IP 14 (IP 15 (IP** TOTAL  $\overline{\phantom{a}}$ **EXAMPLE PROPERTY BEST TO yours, including the best lap time TYMP TO THAT THE** 

**Erm, can somebody tell me** 

engine. TOO many revs or changing down to a lower gear too quickly and the engine will decrease in performance

The control system is pure delight. You can use either a mouse or joystick to weave your way around the track,

rais) Tele af Ja<br>Fan gama<br>Intelesser La

and will eventually blow up.

 $\bullet$ 

**The results screen showing your opponents results and**

've never really liked driving e n e at have been utter tripe with jerky waphics and awful controls. However, e Isnot do you think has transpired? Yes, I r an honestly say that I've seen the light. games, but maybe that's because the only ones that I've had a go

**•**

**•**

|<br>|<br>|

r ellennia. The most notable features a l l sound the six available circuits, the g l gear change and acceleration and, with wactice, the sound of the engine will **k** you when to change gear without **Neving to look at the rev counter.** Vroom has to be the coolest, bestest I:is-wheeled fun I have had in many a  $\equiv$  the smooth and ultra-fast graphics and the realistic sounds. As you hurtle **virgine sound changes pitch with each** 

Even the engine sounds from the d 2her cars rise in pitch as you approach, then fall as you leave them standing. re are tunnels to whizz through on v manic way to victory, which prote a whooshing sound as you go bugh them, and of course there is inevitable clangl as you mistime a turn or crash into some Sunday driver.

It's not all about keeping on the track /tough - for instance, you'll have to maintain your tyres should you be too keen on leaving the tarmac to say hello to rapidly oncoming trackside objects.

Each crash will diminish their perfor mance and gripping ability, making those tight turns a nightmare. You also wave to keep an eye on your fuel

level. To help you with all these problems there's a friendly neighbourhood pit stop. Here you can refuel and replace worn tyres to improve your chances of attaining that number one position. You must also be careful about putting too much strain on the

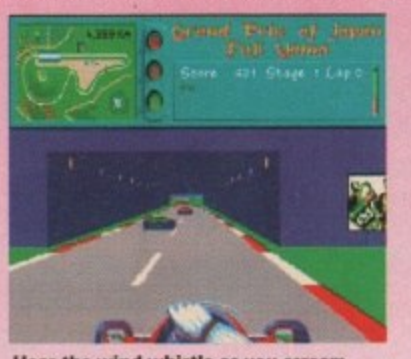

**Hear the wind whistle as you scream through the tunnels**

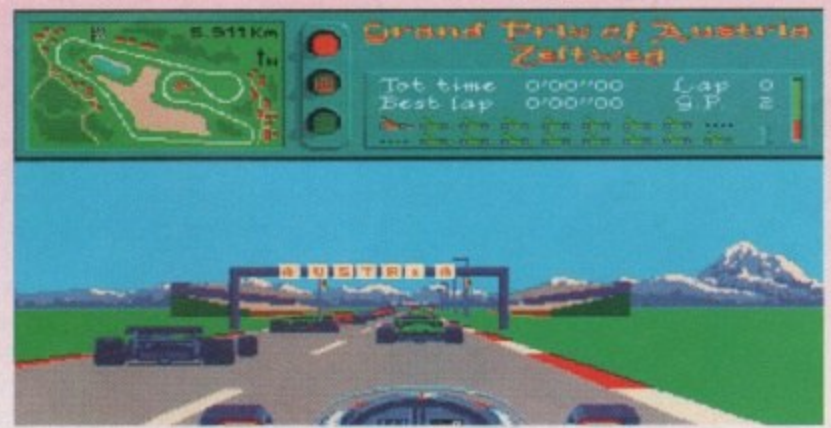

**On the grid, right at the back due to a poor performance on my part during the qualifying lap**

and very smooth it is too. You will even see the hands on the steering wheel and the front wheels of the racer move in relation to your turns.

Changing gears is pretty slick too. With a joystick plugged in, you drop down a gear by pulling back and pressing the Fire button. Alternatively, with a mouse the left and right buttons act as up and down gear changes. Pushing forwards on the mouse or joystick

If you find gear changes too tricky. you have the option of selecting automatic gear changes, but this spoils the fun a little I think. There is a training mode for you to use for practicing and memorising each track, but the ultimate test of your driving skill comes in the racing mode. Here you may enter your name and you are then given a fist of the other drivers in the Grand Prix,

The main race is preceded by a qualifying session which will determine your starting position depending on how well you did. You can even save your progress by pressing the function keys,

Yes. I have to admit, I've been converted into a driving freak. I must rush out and apply for a Formula I driving licence straight away. If you like the fast lane, then this racey number is for you **Darren**

**%/1St Cs NI**

**beelient smooth and fast graphics**

**AUDIO** 

G

**d** 

**May 1992 GAMMER** 

**Mak**

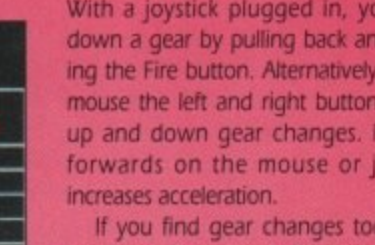

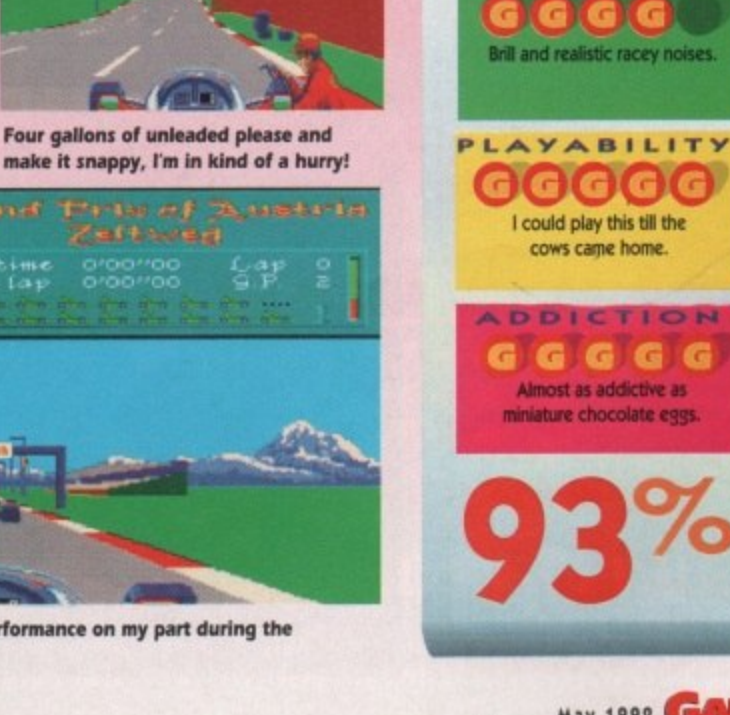

1

then

Lk.

**Four that really score**

**EMPIRE • £25.99 • 1/2 meg • Mouse/Joystick • Out now** 

WINNE

**1 1 1 1 E tion of four titles - Space Ace, Kick Off 2, Pipe Mania and Populous. All of the games have won some award or other so** his compilation from Empire is a collec-**• von some a** 

**n o**

**they should prove excellent value f money. So let's trip down memory lane a check out what made these titles so wor-**<br>Darren **thy, shall we?** 

### **Kick Off 2**

**t**

AVVA

**s**

**i**

**l**

**E**

**m**

**p**

**Kick Off was the footie game that set the stan**dard, so when Kick Off 2 was let loose upon **those adoring footle fans it was bound to be an award winner. It may not have astounding graphics, but the addiction and gameplay are stupendous. m p**

**You can change your teams kit to suit your taste and you can play in the league or the cup. The ball control system is very intuitive** **and very good - once you master it. that is and the ability to play set pieces from a foul, along with variable corner-kicking tactics,** make it the football fave of all fans.

**You can also make substitutions during a match and there is a replay facility to view those scorching goals.**

**Even the referees have their own personalities.** If you enjoy a spot of spherical, **leathery object manipulation, this is the biz.**

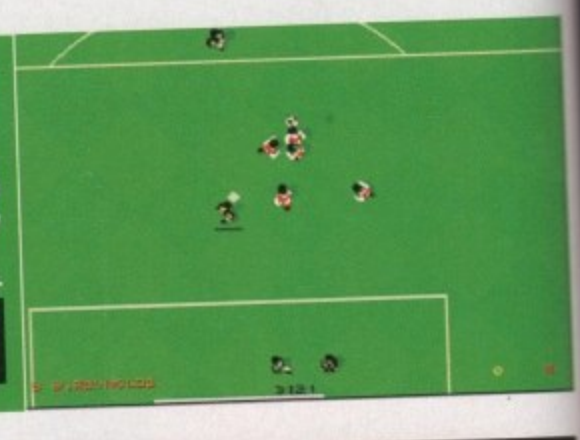

 $\mathcal{S}$ 

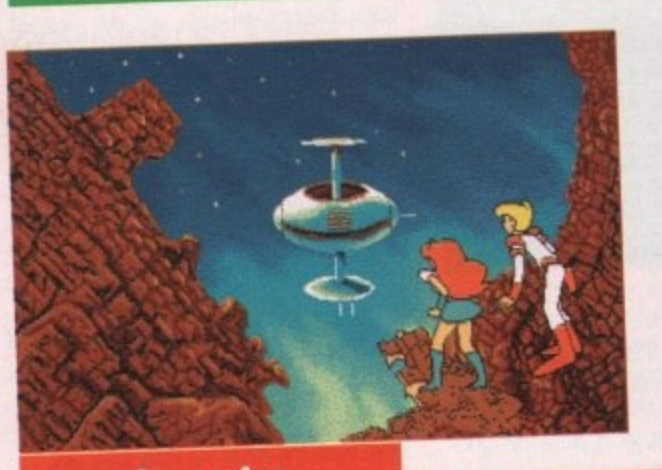

### **Space Ace**

**This game won best animation** award back in 1990. The **gameplay consisted of controlling Ace, the central character, by various manipulations of the joystick at critical moments. The animation was very impressive, not surprising considering Don Bluth, ex-Disney animator, was responsible.**

**The sound was pretty cool too, with lots of digitised speech and effects. Some critics termed the game a "joystick controlled demo - but I it. One friend of mine even enjoy videotaped each portion of the** game so his nephew could **watch it. just like a cartoon.**

**It was also one of the most frustrating games I have ever played, and two of my joysticks became airborne, sailing through the ether before** encountering my bedroom<br>wall, during a par**wall, during a**

**ticularly long frustrating pla** 90%

**f** May 1992

**session.**

**Overall rating 90%**

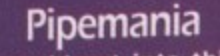

**I** never could get into this game, **probably because it Is one of those puzzly types that make my head ache so much. You have to score as many points as possible by building a continuous pipeline from randomly offered pipe parts.**

**To confound matters, you have the flooz to contend with which flows through the pipes shortly after you start. Once the flooz fills a pipe, you cannot remove it and if it spills out of the end of your pipeline, the**

**game ends, As I said, puzzle games are not something I lunge for on the soft**ware shelf, but that isn't to say that **this isn't any good. I m sure those with a taste for the odd puzzle will** find this absorbing, but **OE**% **not me. Quick, someone pass the Anadin.**

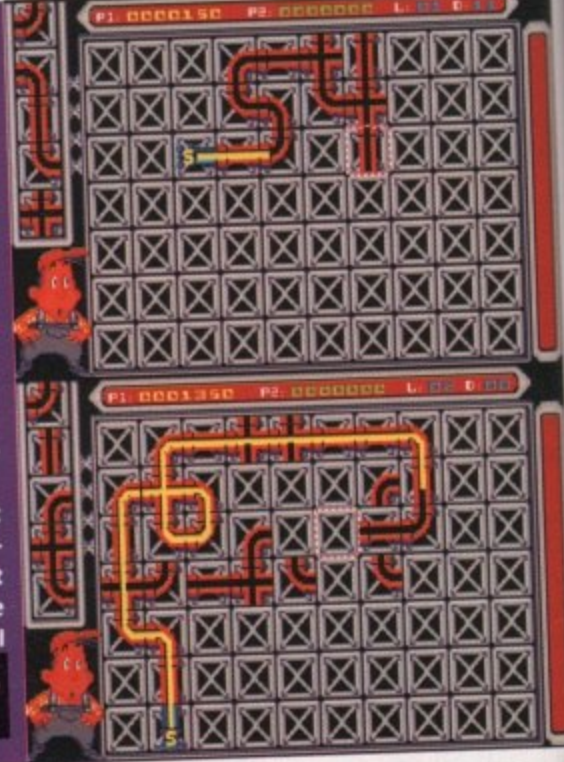

**E**

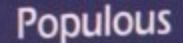

This was one of my fave games when it was first released, probably **This was one of my fave games when it was first released, probably** because it merged rather meery with my megaloman afternoon **There s nothing more relaxing than having a quiet Sunday afternoon to oneself while terrorising an entire populace, is there?**

**For those from other worlds who have not heard of this game. it** created a whole new genre which was named "God games". There<br>were quite a few imitators which appeared shortly afterwards claimwere quite a few imitators when set and appear till related supreme **ing to be the ultimate God game, but Popular** 

as far as I was concerned.<br>Your sole objective as God is to encourage your population to multiply. In so doing you gained more Mana, or power, to enable multiply. In so doing you gained more to the commonly in the enemy **you to do divine deeds such as and floods in an** 

**with catastrophes like earthquakes and floods in an** attempt to wipe them out, **thereby** this will always be a **nent god. As far as I'm concerned, the always be a winner.**

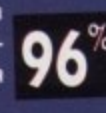

# **D/GENERATION' 11 It owns their minds. It imprisons their bodies.** It even absorbs the building!

**It has taken control.**

**A secret project is out of control at Genog Corporation, the world's leading biotech research lab. The building is in chaos. All employees are either dead or zombies. The security system is blasting away at anything that moves.**

01 ٦d DF. P.

> **D/Generation, a malevolent organism that uses virtual reality to**

**disguise itself, has taken over. And it is your task to destroy it.**

**But first, you must find a way to stay alive. Then, as your understanding of this evil force increases, you can take the fight to the enemy. The tools you have are sparse. Little more than ingenuity and determination.**

- **Over 120 rooms filled with traps and surprises**
- **Outstanding graphic environment**

s-

- $\blacksquare$  Full VGA graphics support
- **Sensational animation**
- **Stunning musical intro, and sound effects**
- **Available for IBM PC. Amiga. Atari St**

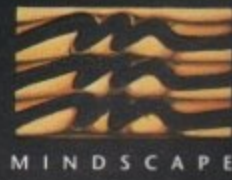

**=**

**Copyright 0 1991 Robert Cook. All rights reserved D/Gettetatiott '.copyrixin 1991 M indsra pe bor. AB** rights reserved.

**1111111.**

### on **. " VIRTUAL REALITY MEETS ACTION ADVENTURE**

**1 6 Hooklands Estate, Scaynes Hill, W. Sussex RHI7 7N6. Tel: 0444 831 761. For your local dealer, contact: Mindscape International Ltd, The Coach House,**

**Defrost**

### INFOGRAMES = £25.99 = H

**hat a sensation that Roger Rabbit film was. Not since, oak. Becihnobs**

**and Broemslicks had a film so cleverly mixed live action with cartoons. Thoroughly enchanting.** And what a whopping pile of crap the **only** Roger Rabbit game was. **Absoiy abysmal. Still. times ige. and now Roger's back lks to Infogrames lucrative ey licence. Has he got any or? Let's find out...**

**it first. The Plot. Roger has after In left in charge of that cute -rt Baby Herman while ger at least) goes shop- sent thing like that.** After person persons and

**Looks like the fish hasn't been** 

**fed for a while**

spies a giant<br>bot-<br>bue of

**and**

**to say. ROget is a littie bit wary of this outcome. So rescuing the tot is top priority.**

**Well, first impressions. Mind. blowing actually. Once you ve spent half your lifetime installing the whole thing to hard disk, that is. But, that wee chore out of the way, the graphics, animation and speech are above and beyond anything I've ever seen on the Amiga-**

**adventures on the PC? Well, that's** exactly what Hare Raising **Havoch is like. Without the adventure bit. if you see what I mean.**

**Baskally. you've got seven lev-**

screens long with various objects and items lurking in the fancy **scenery. All you have to do is t figure out how to get Roger ca.**

**of this scene and into the next. And usually, it involves tit most obscure and outrageoti** route possible. After all, while **bother Just climbing out of th window when you can bount yourself off an ironing board, • the sofa and through the litt window over the door?**

**So, don't think logically abet things - remember it's Toontoo is possible! So, we at it looks gr**

 $\circ$ 

**I know I put that nutritious frozen spaghetti Bolognese meal for one In herr somewhere**

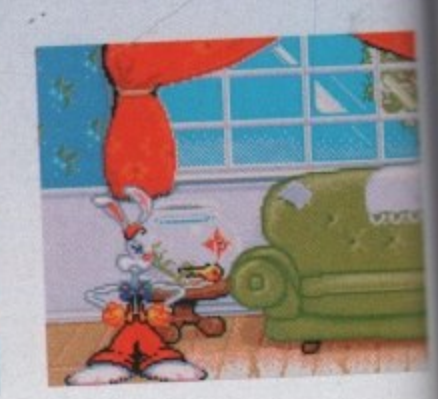

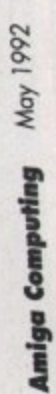

**The director is less than pleased with Roger's performance, and shouts at him in a strange Bavarian accent. And why not?**

st W ok who's here!

**only • Joystick • Out now**  $H<sub>2</sub>$ 

D<br>D

d<br>D

**but how does it play? I dent think we need be reminded of just how crap games with amazing graphics tend to be, do we? Dragon's Lair? Space Ace? Nice to look at but about as playable as a**

**he**

xts

ncy<br>: to out

> **hy he**

out

**zer <u>vere</u> Pete**

**stringless guitar. Thankfully. Roger doesn't suffer quite as badly as those aforementioned cock-ups, but even so Its not quite everything it**

**The trouble Is that with so many sounds and animations do2geng up the memory. !hetes**

**few hours, but once you ve got each scene sussed it becomes a bit of a chore having to go through the same routine every time you play, just to get to a new level.**

Δ

 $\begin{bmatrix} 1 & 1 \\ 1 & 1 \end{bmatrix}$ 

**The good point of the game,** besides the spanky presentation, **Is that it s ideal for kids. Its the same price as most other games, rather than masquerading under an inflated price tag to justify the graphics, and youngsters will be spellbound by it.**

**its also fairly easy to get in to, so they should be able to proceed** **course, it does need a hard drive to run which will put it out of reach for a lot of people, but if you do have a hard drive with a spare 2Nlb on it then this could keep the sprogs happy for a good long while.**

**For the rest of us though. Its a nice attempt. It looks and sounds brilliant, it even plays quite well, but at the end of the day theses very little substance to the game. ft does promise bigger and better things from the Disney licence though. One to show off with, but not much else I'm afraid.**

**I can see right up your nose from here**

**ISION** 

The best graphics yet, truly<br>brilliant.

UDIO æ

dible speech, music and<br>sound effects.

PLAYABILITY

Unlike some graphical bonanzas, there is a game here.

**DDICTION** 

Trial and error should lead to eventual success.

**DOQ** 

G

**May 1992 GAMMER 13** 

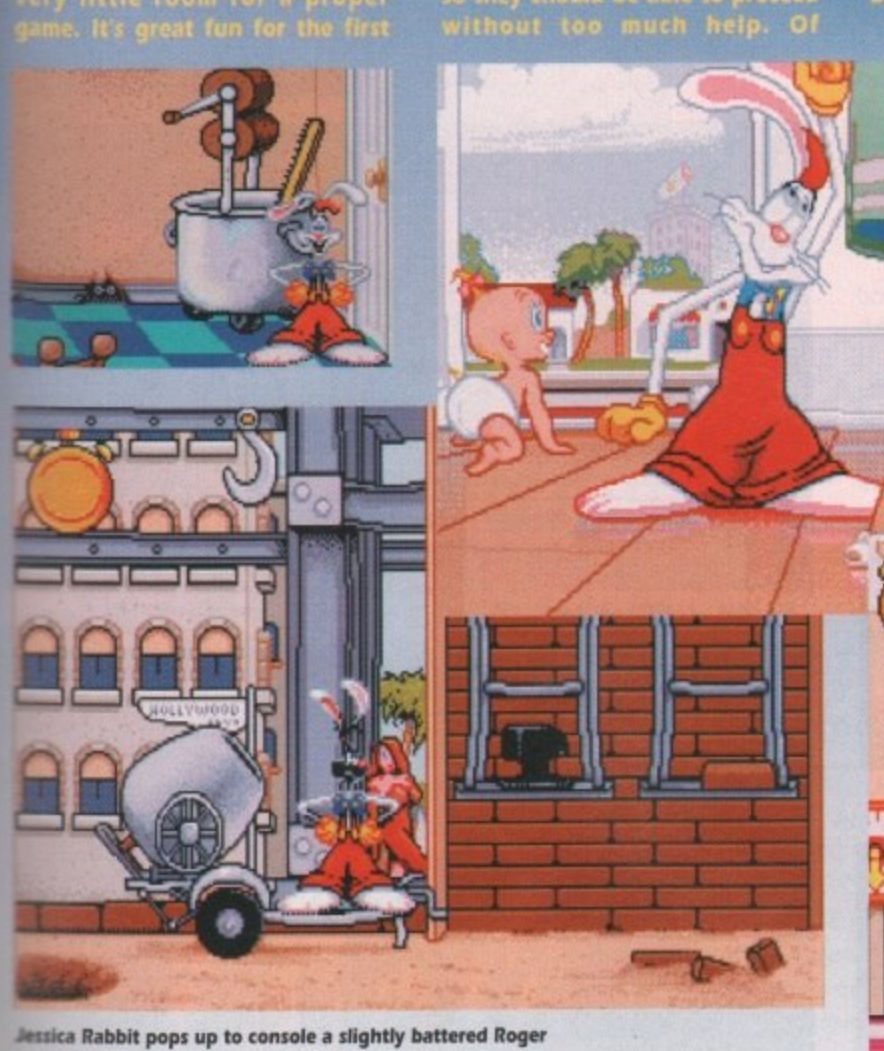

**A bit of toilet humour**

1

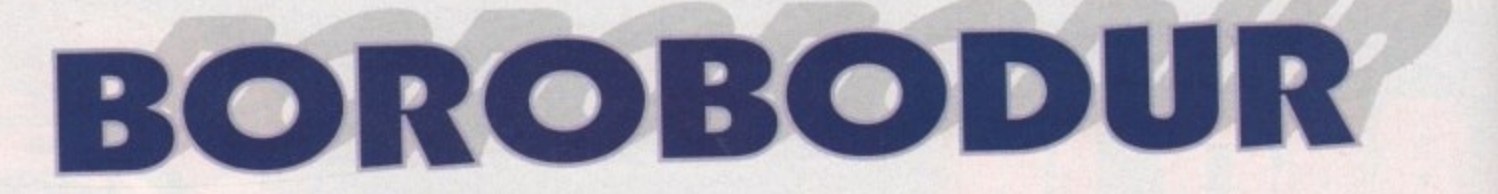

### **THALAMUS = £25.99 = 1/2 meg = Joystick = Out now**

here do they get these silly names for games from? Borobodur. It kind of rolls off your tongue right onto the floor, doesn't it? Anyhow. regardless of the silly name, Borobodur is very similar to Turrican and has a certain Shadow of the Beast feel to it too.

At the start of the game you run around, big gun in hand, shooting everything that moves, but you also have little puzzle elements where you have to activate levers and other objects.

For instance, there is a wheel with a rope threaded through it that that is attached to a door below. You have to activate this wheel to open the door allowing you to pass through. There are also numerous levers to pull, and you have to work out what they all do.

With the many nasties intent on smashing your face in, there are also power-up type objects to collect that restore your energy and increase your weapon power.

The objective is to solve the level whereby you get the message "The exit is open" or something along those lines. You must then make your way to this exit which takes you on to the next level.

Level two is, to all intents and purposes, a driving game. It has all the feel of games like Lotus Turbo. with undulating tracks and twisting corners.

The graphics in this part of the game are quite fast and smooth, and you can even blast opponents with your cannon should they get in your way.

You are apparently not in a car, but on what looks like a floating chair which hovers above the track. You must collect

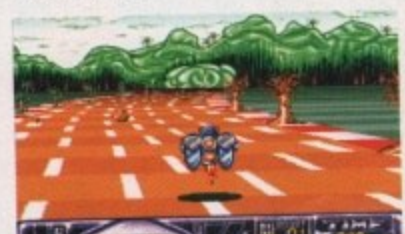

**Hug those corners and blast anyone who**

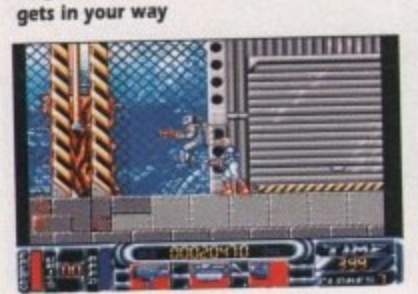

**Excuse me, could you tell me the way to get of this level please.**<br>**14 GARGUE M** May 1992

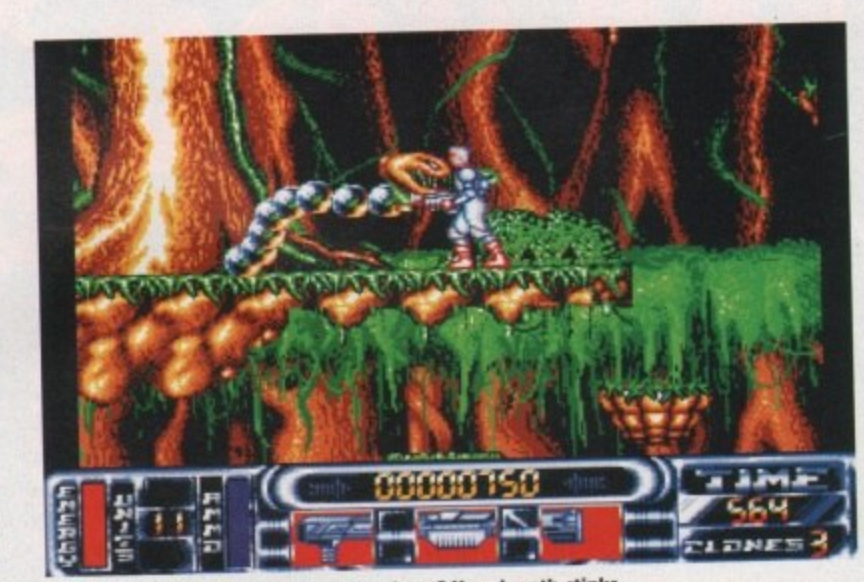

**Would you mind taking a step back, please? Your breath stinks**

fuel and other objects dotted along the track as you drive along, to aid you later on. There is also a boost function available which, on pressing the spacebar, sends you hunting around the track at breakneck speed.

Later levels take place in some kind of underground area where you must solve puzzles to progress further. There is an obscure piece of rock that you can move, but I couldn't figure out what to do with at all. Maybe that's because I'm crap at this sort of game.

The sound is quite good with a constant background theme tune playing as you kick butt.

The theme music changes in mood as you go from level to level which adds a certain amount of atmosphere.

The graphics are nothing to write home about, but they are OK and the animation and scrolling are quite smooth too. The game comes on three

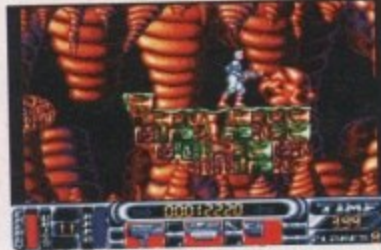

**O00000h what a creepy place. I wonder what this movable rock is for?**

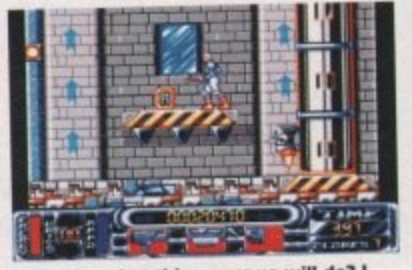

**I wonder what this power-up will do7 think lii pick it up then beat the crap out of that wimpy looking robot down below**

disks and there's an optional intro. There is also a rather cool Terminatortype opening sequence, with the letters of the title scrolling across the screen to a snazzy tune.

I quite enjoyed playing Borobodur, even though it's nothing new or innovative, so I think those of you who like Turrican should take a look at it **Darren**

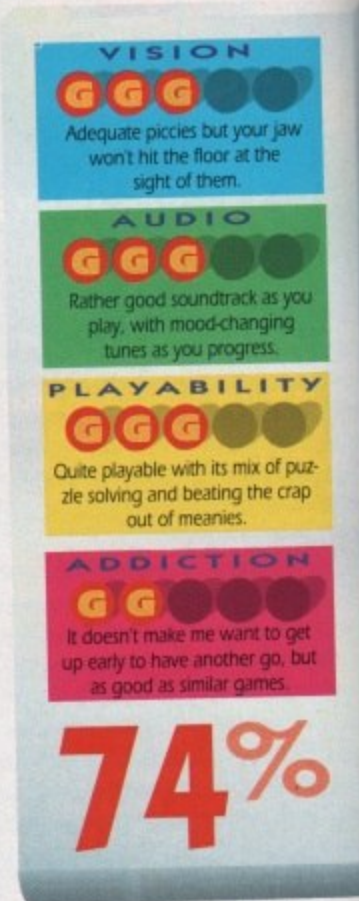

**DNESS • Am ti\* -**

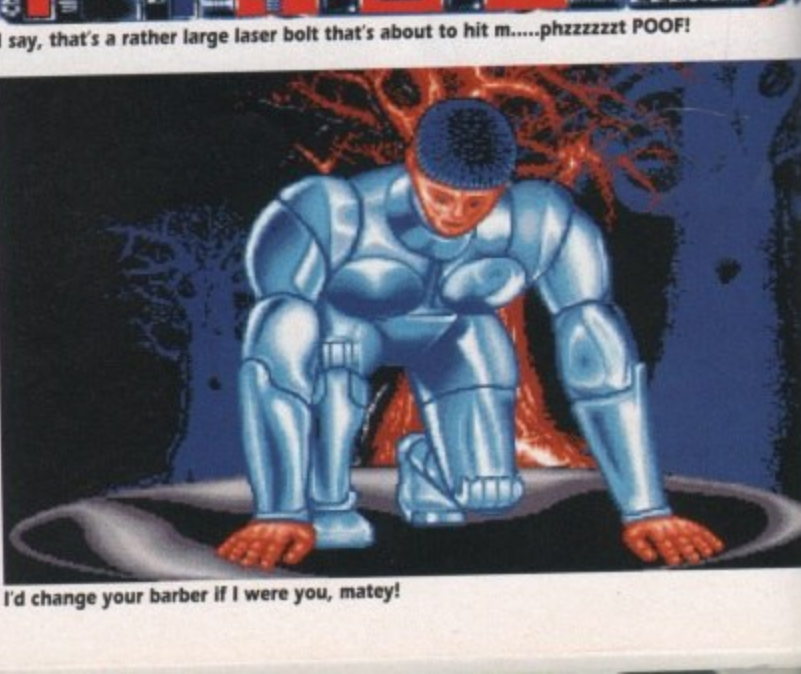

in the company of the company of

i

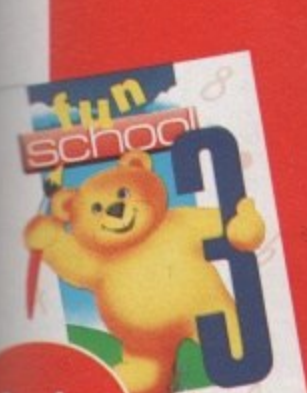

Under 5s

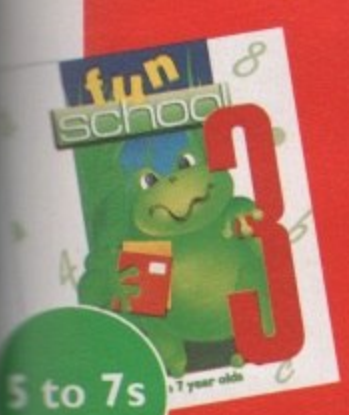

Over

 $7s$ 

a cryst To

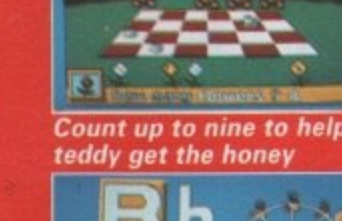

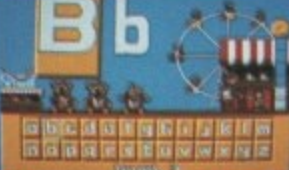

**Pair the large letters at the alphabet fair**

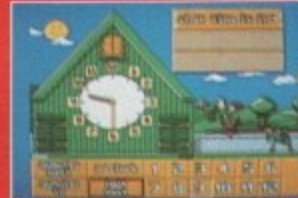

**Tell the time and watch the clock come alive!**

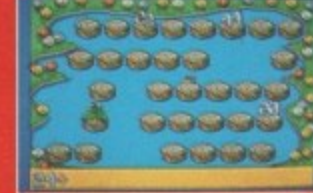

**Guide the frog from log to log to solve the sums**

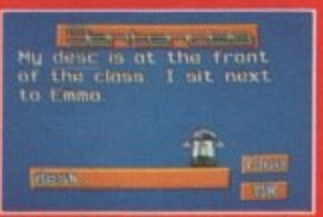

**and punctuation mistakes Correct spelling, grammar** 

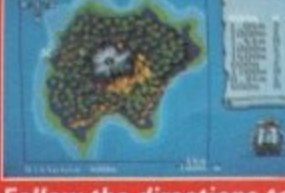

**Follow the directions to find the buried treasure**

**• Atari ST • Amiga • PC • Amstrad PCW E24.99 • Spectrum • C64 • Amstrad CPC E12.99 (tape) £**

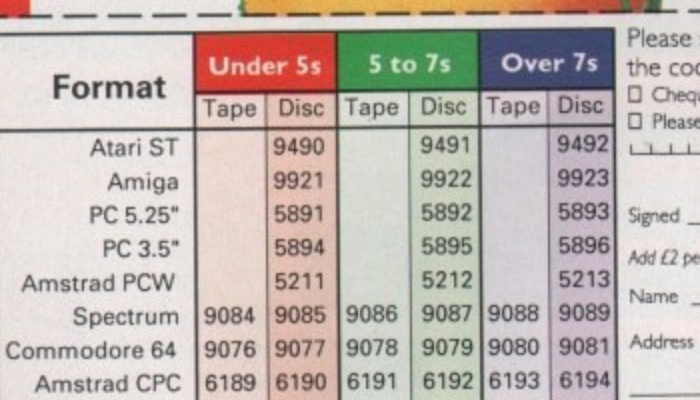

 $\sqrt{2}$ 

Send to: Database Direct, FREEPOST, Ellesmere Port South Wirral L65 3EB. Order hotline: 051-357 2961 Postcode.

# **Learning is now even more fun!**

Fun School 3 is everything you - and your children - ever wanted from educational software: SIX challenging programs in each pack which fulfil the exacting requirements of the National Curriculum. Plus: Stunning graphics; exciting sounds: carefully structured levels so your children can have fun and learn at their own pace. And all are designed by the winning team which created Fun School 2, the biggest-selling educational package ever!

On sale at top dealers nationwide. Selected formats vailable at larger branches of WH Smith and Boots.

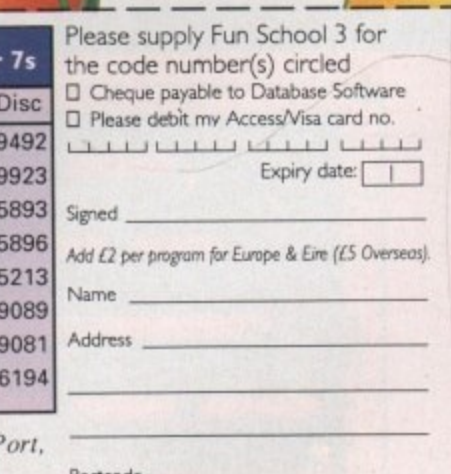

**DATABASE EDUCATIONAL SOFTWARE** 

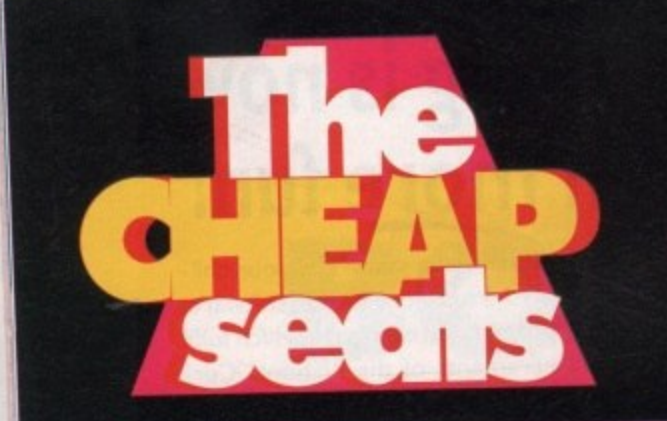

**Never being ones to shy away from a gratuitous Wonder Stuff reference, Gamer** proud to present the first in an occasional series of budget round-ups. To keep things fair we stuck a selection of the latest re-releases in a bag and each took for **at random to peruse. Also, please note the rather dismal self-portraits which some way to express our reactions to each game. And try not to laugh.**

# **Dan's selections**

1111111

....

**To be honest I was never a big fan of this Oppo Wolf sequel when it first came out. There always seemed**

### **Operation Thunderbolt THE HIT SQUAD = £7.99**

**to be too much going on, and the fact that you had to pick up the gun-sight to see** where to fire didn't help matters. e g

**found myself getting quite into this old chestnut. It's still matter almost frighteningly difficult to progress any further than** level three, but the thunderous sound effects and the pol-**Thankfully, time has mellowed me a bit and I actually ished graphics go together to create a slick exercise in designer violence.**

**Perhaps too hard for its own good. but at under a termer Its perfect for relieving those violent outbursts.**

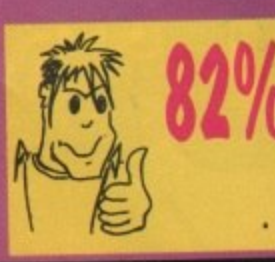

**Toyota Celica GT Rally** 

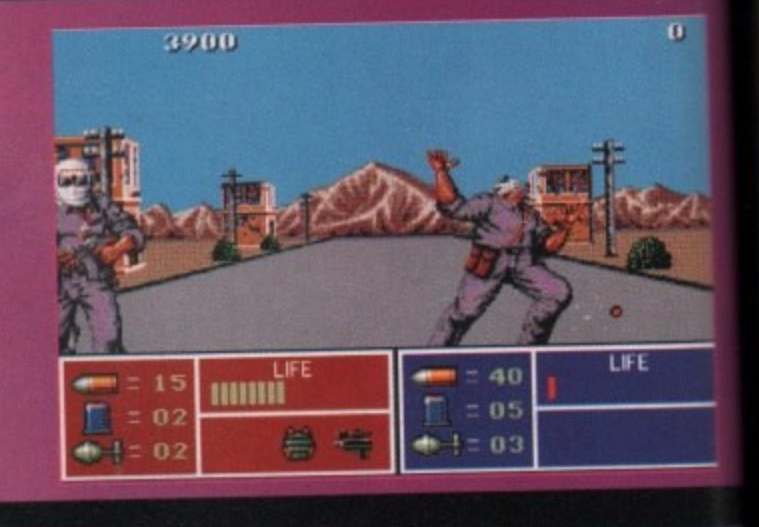

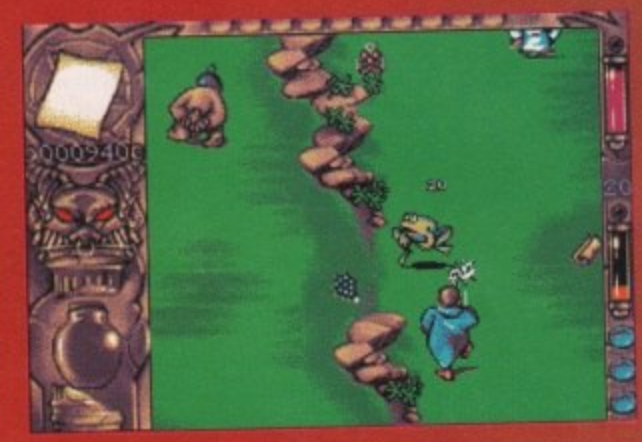

**What is it about YTS trainee magicians, eh?** They always cock up in a major league<br>way. Via some unforeseen magical boo-boo,<br>**ACTION SIXTEEN** = £9.99 **.... way. Via some unforeseen magical boo-boo.** this one managed to scatter his master's<br>potions and scrolls all over the shop.

**Mystical** 

potions and scrolls all over the shop.<br>**What all this boils down to is a vertically scrolling shoot-em-up, albeit one with brilliant car<br>What all this boils down to is a vertically scrolling shoot-em-up, albeit one with br toon graphics. Each time you pick up a scroll or potion you can either stick it in your pouch or use**

**It yourself to give you a new kind of weapon. And a mate can join in as a Gotem and can leap around squashing enemies while you get on with collecting potions. Again, it's very entertaining.**

**The main problem is that once you've got over the novelty of all the weird effects of your spells, it's just another shoot-'em-up. At a**  budget price you could do a lot worse, but it's not that amazing in **the long term.**

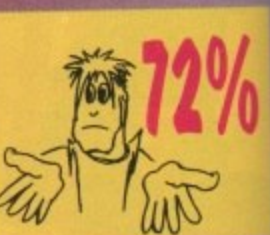

**A crumbly old driving sim from 1990, this one. And it's a bit of an embarrassment as well, seeing as It's from Gremlin. You'd think that** it's from Gremlin. You'd think that<br>of all people Gremlin could pro-

**0 5 &WWW. 1992** 

**duce a stonking rally game. Unfortunately, not in this case. -**

**In my humble opinion, GT Rally is terminally crap. There's no illu-**<br>In my humble opinion, GT Rally is terminally crap. There's no illusion of speed at all and trying to keep the car going in<br>
is like trying to get hold of the soap in the bath. Even though there **r than anything and tend to obscure your vision. If s like trying to get hold of the soap in the bath. Even thought more are realistic features like windscreen wipers, they put you off more**

**a make this one of the worst driving games I've seen. It may be cheap Poor controls and a complete lack of any sense of competition** but it's also fairly nasty. Avoid.

**t**

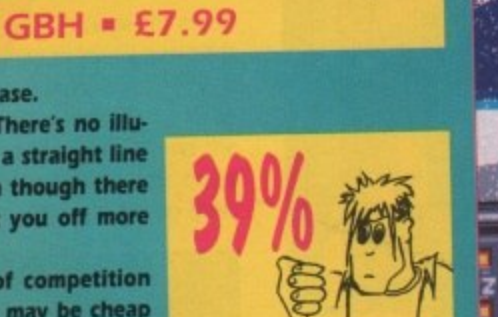

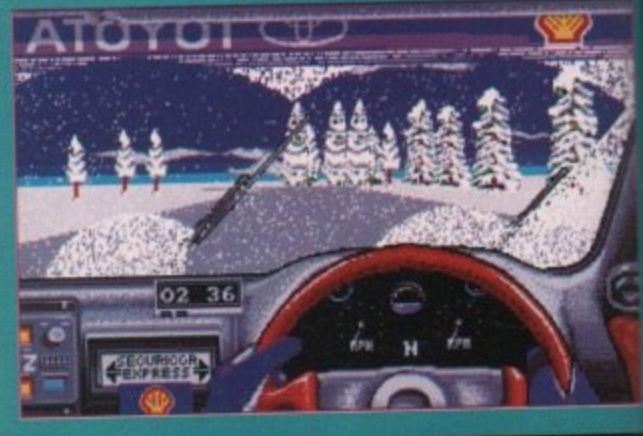

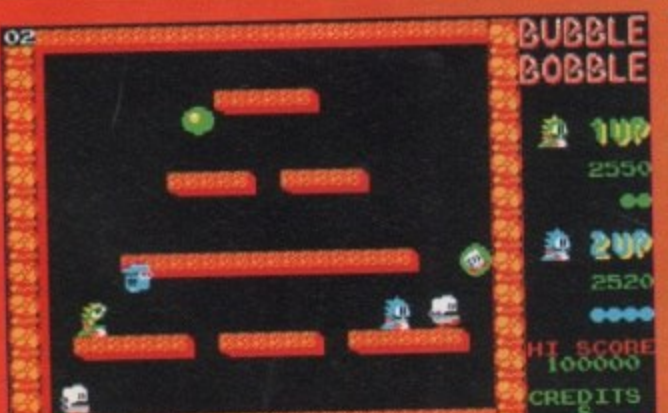

**n** May 1992 **This is more like it. This is what budget re-releases should be about. Classic games for pocket money prices. And believe you me, Bubble Bobble is a bloody classic and a hail.**

From this one game came every single cute platform game the **Its excellent. Even though it's since been overshadowed by its more famous sequel, Rainbow Islands (also due out on budget soon, it's still one of the finest platform games in the universe.**

**Best with two players, this is a simple and effective game that no self-respecting games player should be without. At this price its the bargain of the century. Snap it up. Nuff said.**

### **Bubble Bobble** THE HIT SQUAD . £7.99

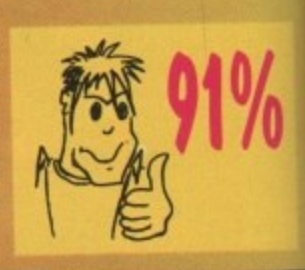

# **Daz's selections**

This game won the best flight sim award back in 1990, but it is more of a shoot-'em-up than an attempt at a realistic representation of a fighter aircraft. The game features five mis-

# **F-16 Combat Pilot**

sions. If you successfully complete each mission, you have the option of attempting the strategic campaign in which you have to destroy a major part of the enemy installations and aircraft in order to force him to surrender.

The necessity to complete all five missions before you are allowed to attempt the campaign mission makes Combat Pilot quite addictive, unlike some other flight sims which are just a series of unconnected battles. The graphics are quite good and the speed at which they move is good too.

There is also the option of playing against a friend in a head-tohead confrontation, using a null modem cable. I can't remember why I didn't buy this when it first came out - it's rather spiffing.

## **ACTION SIXTEEN = £9.99**

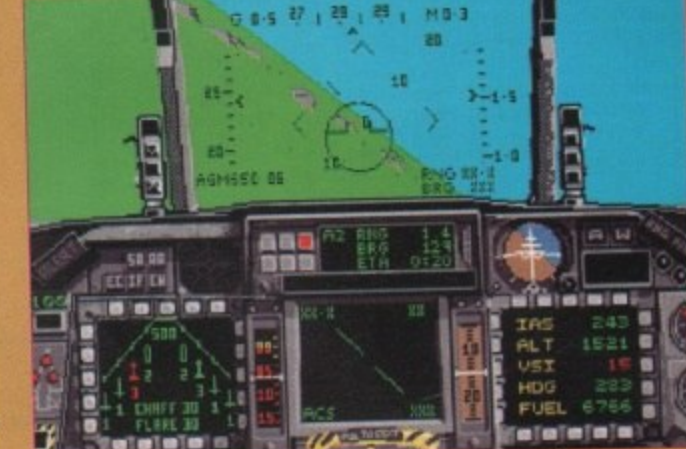

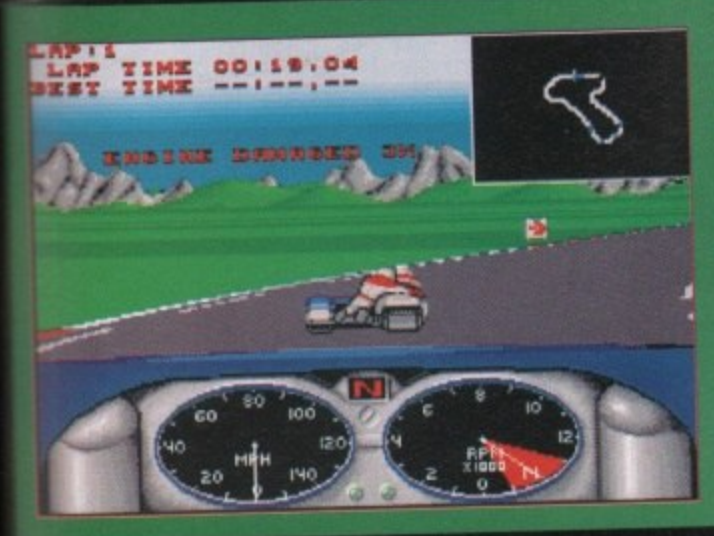

It's time to strap on the leather (oooer) and step into an odd-looking motorbike that requires another person on the back for balance because it's crap at going round corners.

Now I'm not really keen on driving games,

but I have to admit I rather liked Combo Racer, the sidecar racing game from Gremlin. The sound effects are better than average - for instance, as you enter a tunnel the engine noise

echoes around as you pass through. The graphics are OK, but the motion of the track could have been a little smoother. There is a two-player option which involves a friend acting as the guy on the back making sure you don't flip as you slam the bike round those tight corners.

There are eight tracks for you to race around and if that isn't enough, there's a built-in track editor so you can design your own. A decent buy.

### **Combo Racer GBH = £7.99**

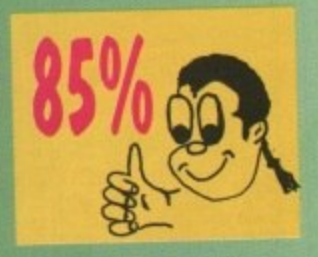

In an attempt to restore the ecological balance after wiping out the entire insect population, scientists decided to create a race of robotic Insects. Only they kind of buggered up the DNA and now these insects have turned into a

swarm of psychopathic killers, intent on destroying all life. Humanity's only hope is to create the bane of all swarms of psychopathic killers, Venus the Fly-

trap - a robot designed to seek out and destroy the rogue insects. The graphics in VTF are slick with good animation and sound.

Your objective is to kill everything that moves and you have lots of weapons to collect to help you on your merry way. These weapons range from mortars to four-way shots.

There are lots of bonuses to collect, such as extra time and shields, and you will need to use them wisely to overcome the hordes of different insects intent on destroying you.

Yet another good value for money game from GBH.

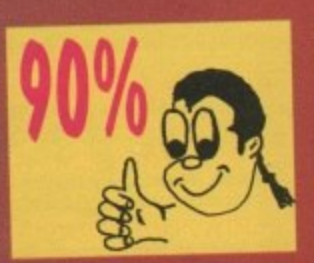

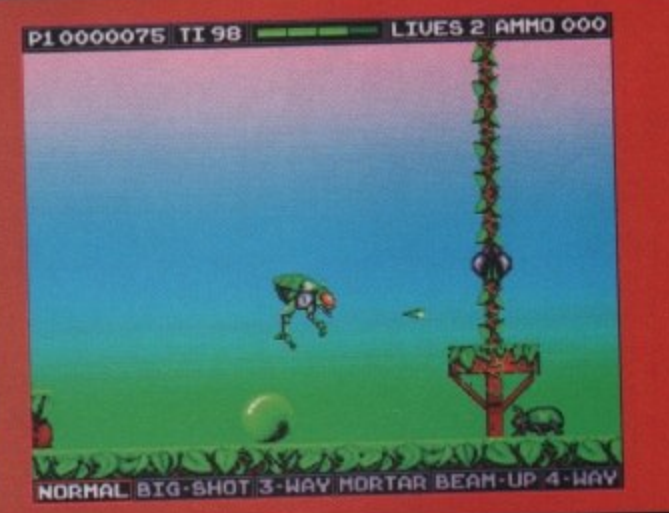

to load, and considering I'd not seen it before, I presumed it was because the animation was going to be quite good. How wrong I was! I've seen better animation from a stuffed parrot.

### **Renegade** THE HIT SQUAD . £7.99

May 1992

The graphics are not even well drawn. They look not too dissimilar to those you find on a Spectrum. The gameplay is, er, missing completely and I personally don't think it's worth £7.99.

The plot centres around the fact that you are on you way to meet your girlfriend, but the route to her is not exactly free of trouble. You step off the train and set off on your way only to find every thug and villain in the entire universe has decided to congregate on the very streets that lie between you and your girl.

There had to be one bad apple in the bunch, and they don't come much worse than this. You could find better games written in Basic, so avoid this like the plague.

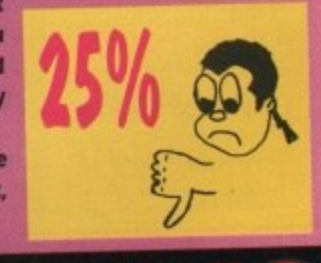

This game seemed to take longer than average

# **Venus the Flytrap GBH = £7.99**

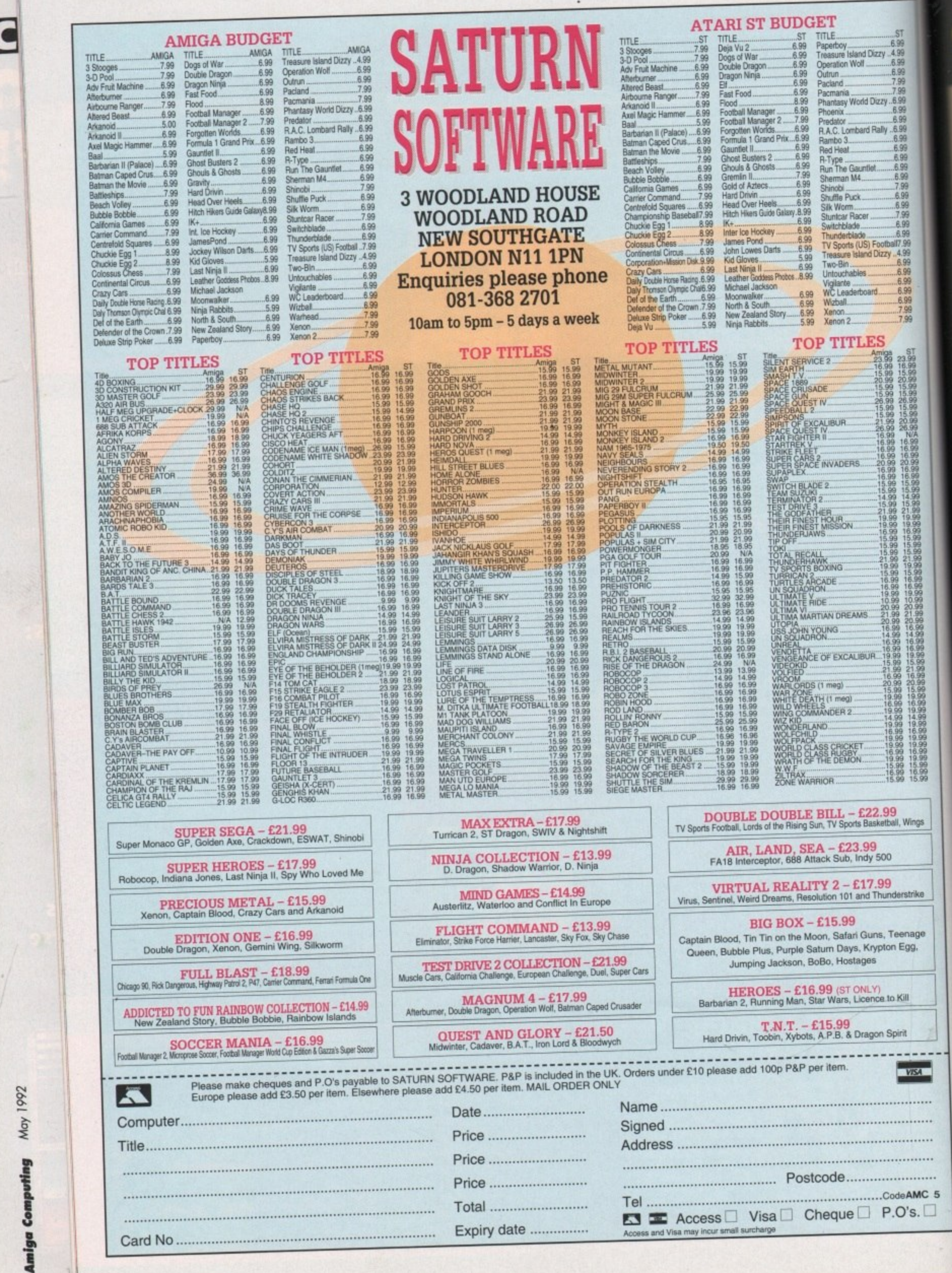

**The Corporation** 

-

2022

ulardi

**Bett** 

**Since** 

**Sent** 

**North** 

**SHO** 

m

194

300

٠

٠

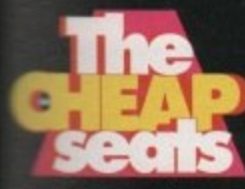

**ST ,99 Pi S9 SS** 99 99 9? 99  $\frac{96}{29}$ 

99

19

PO 19

3T

09

19

3

**r**

## **Biffa's selections**

Club Swing Map Info Play Sound Exit

**This golf game first teed off in 1989 - you'll prob-N very remember that it was called Greg Norman's s atimate Golf way back then.**

**o illation yet, a golf game to seriously challenge**

**Re superlative Leaderboard. Features included practice, matchplay and strokeplay, and couf** and with the various ball effect variables such as weather and wind. It really was the golf **g pine of that time.**  $\overline{\mathcal{10}}$ 

**inct it looks quite sad when compared to modern day golf e poses such as Microprose Golf. Graphically Its not bad, but f Is not that playable. Unfortunately, Ultimate Golf hasn't matured with age - in**

**r shon of the old wonga, then Ultimate Golf might be worth a s good look, If you fancy a trip down Memory Lane and you're a bit**

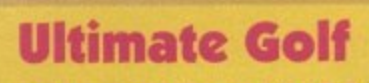

It was meant to be the most accurate golf sim- **GBH GOLD** = £9.99

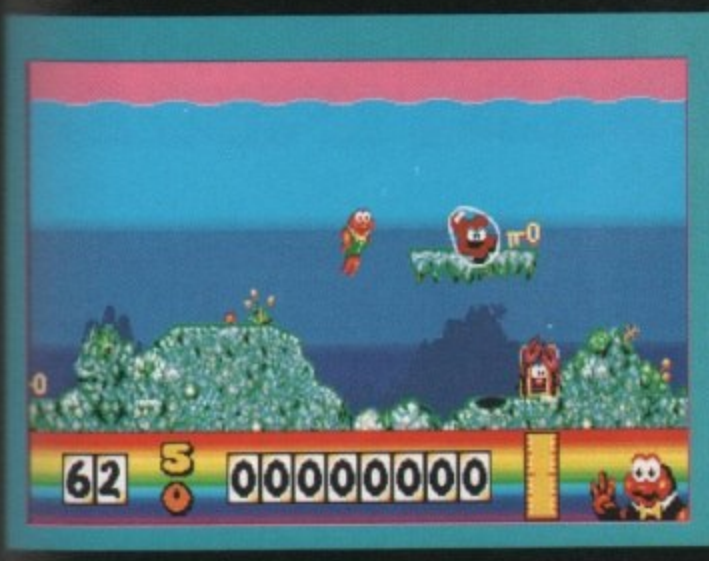

reatest und<br>t you a mei<br>shy, the un The world's greatest underwater agent is back, and this time he'll cost you a mere £7.*99*. What a bargain! You **are a little fishy, the underwater kingdom's answer to Roger Moore.**

0

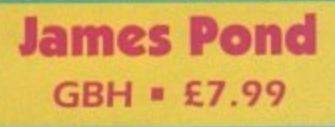

**You have twelve missions to complete. The first is to**

**free the lobsters using keys that are dotted around the playing area. The game has wonderful graphics, stunning animation and great sound, and more importantly the playability is fantastic.**

**There aren't really enough words to describe how good James Pond actually is - well there are, it's just that I haven't got enough space to write them all down. One of the greatest games released in 1990 and it still hasn't lost any of its character two years later.**

**If you've got Robocod (the sequel to James Pond) and haven't got James Pond then I order you to go out and buy this immediately without any delay. A great game.**

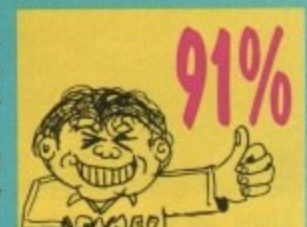

**p You take on the role of Boots Barker o b jungles of darkest Africa. 1 n his perilous attempt to escape the**

**- ric mould. I have now read the The game is set in the 3D isomet-**

**instructions five times and I still can't work out what to do. All I know is that you have to find some magic pins that have pierced a voodoo doll.**

How you get these pins I haven't a clue - I ran around for ages, couldn't find anything of **Interest and then turned the computer off, The only thing I did notice was that the jungle had some very dangerous animals living in it.**

**The graphics aren't that bad, but the game itself is quite frustrating and involves a lot of aimless wandering around. Overall, Voodoo Nightmare should only be bought If you're suffering from budgetitis and simply have to have every single budget game out.**

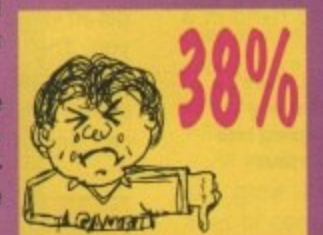

**Voodoo Nightmare** 

**GBH • E7.99**

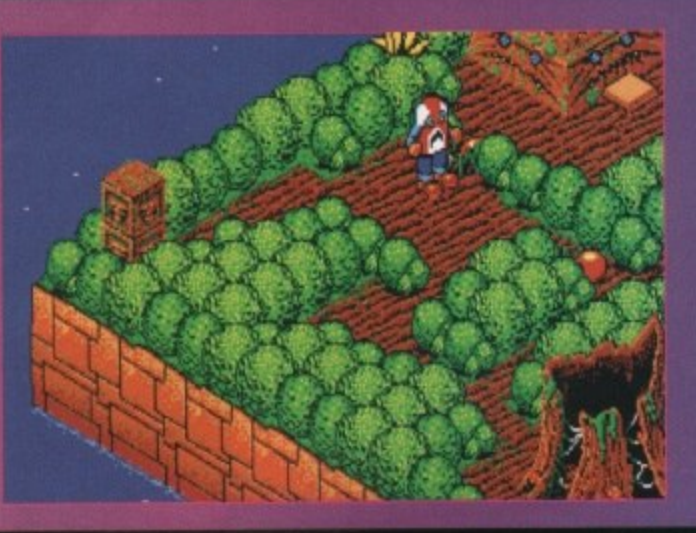

Graced with strength and bravery, our **Sir Fre damsel ithe lucky bugger,. In doing so he brought on the wrath of the evil dwarf Ultimor who got realty angry and out of**

# **ACTION SIXTEEN • £9.99**

**spite turned Fred into a vulnerable dwarf. In his quest to break the evil curse, Sir Fred must go and find Ultimo, to beat the crap out of him.**

**The graphics in Sir Fred are quite amazing. There are wonderful backdrops, great anima-**

**tion and it all left me quite speechless. I can't seem to remember this game when it first came out, so I was well impressed when I loaded it up for the first time. It has a enjoyable little intro and some of the enemies are really quite cute, especially the tiny gnome with a swinging mace.**

**Sir Fred is an enjoyable little romp around and is well worth a look at. I liked it, and so will you unless you don't gnomes.**

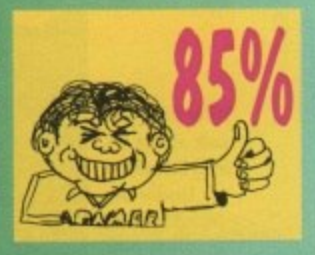

#### May 1992

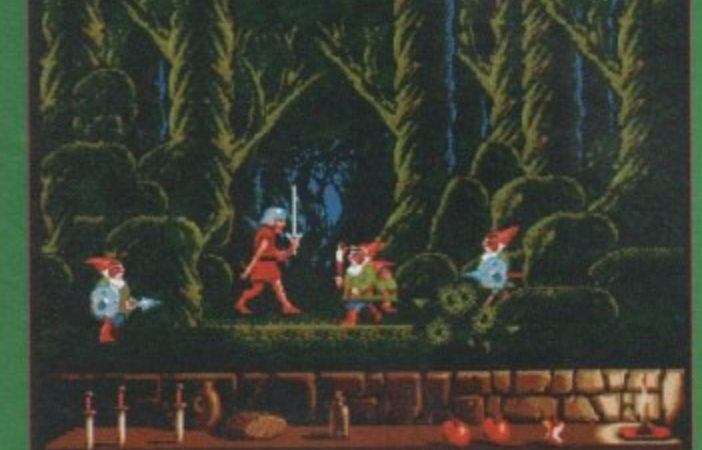

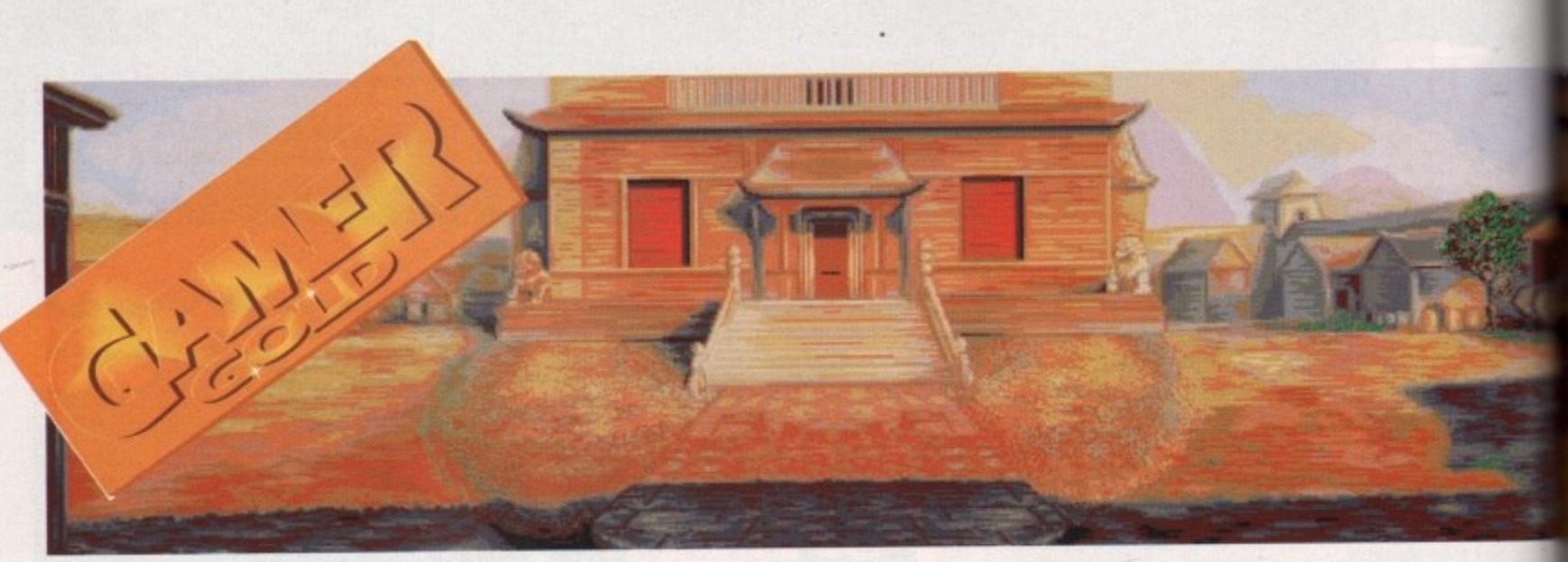

**This highly desirable property located in the Chengdu mountains comes with a handy tank parked to the rear...**

**Excitement and adventure to take away**

t's been a long time since my buck was swashed, I can tell you. Yes indeed, missus. In fact, I think it's III safe to say that the last game that even made my swash feel remotely bucked b up was Monkey Island. And that was e ages and ages ago.

n a down in the dumps. I tried to cheer them up. Yknow, get them swashing o Indiana Jones films, I even watched loads of those stupid black-and-white g cliff-hanger Republic serials, but to no t avail. My swash was all bucked out and my buck was swashless. So as you can imagine, my swash and buckle were both feeling a little bit and bucking again. I watched all the

adrenalin glands to receive Heart of China. My swash and buckle perked right up. You see, Heart of China is set in the 1930s. And it's all about rescuing a damsel in distress from a ruthless warlord. And it's got ninjas. And tanks, planes and trains. And all the characters are digitised from real life actors. So it was a great boost to my ailing

good as it sounds. Swashbuckling and buckleswashing all over the place, I promise you And for once, it's a game that's as

It all starts when the ever-lovely Nurse Kate Lomax is kidnapped while

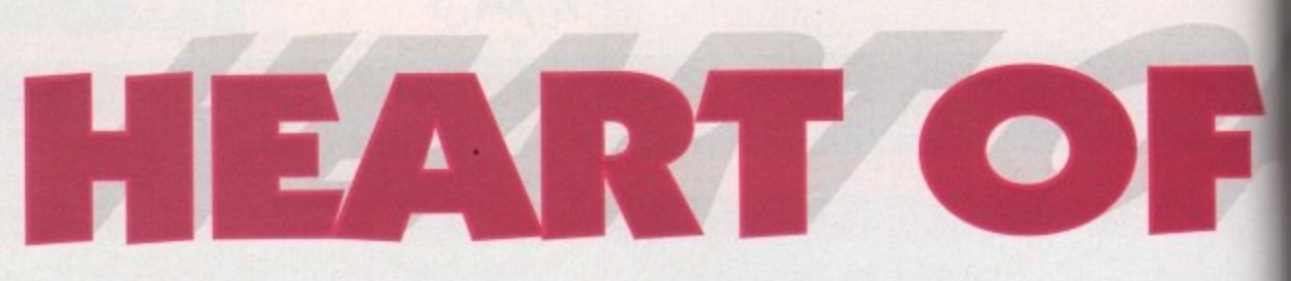

### **DYNAMIX • E34.99 • 1 meg • Mouse • Out now**

doing lots of great work for charidee, by fiendish and thoroughly booworthy warlord Li Deng. Kate's dad and allround beastly property baron, one Mr Eugene Adolphous Lomax Ill, gets a bit narked by this and so decides to force Lucky' Jake Masters to rescue her.

Jake's our hero, a down-on-his-luck fly boy, and he also owes Eugene loads of dosh. And just to make sure that Jake doesn't refuse this mission, Eugene blows up Jake's house boat. Fair enough.

Thus. Jake finds himself scouring the streets and bars of Hong Kong for the last remaining ninja master, Zhao Chi. Only Chi can guide Jake to Li Deng's fortress, and besides, it's always handy to have a ninja close to hand in a

scrap. And here we must jump into Jake's shoes and find the ninja, rescue the dame, kill the bad guys and survive till the end credits.

The action is controlled in true graphic adventure-style, by using the mouse pointer to explore your surroundings and select various actions. And the interface used in Heart of China is excellent. Although at first glance it seems a bit daunting, and unfortunately the manual doesn't make it sound any easier, you soon get the hang of it.

The good thing about this all-new control system is that it allows you to check out each location Just by moving the pointer over anything that looks interesting, and so you can immediately get an idea of what options are open to you. This is because as the pointer moves over something of note, the pointer changes to show you what you can do with it. So over a person it becomes a speech icon, over a door it becomes an exit sign and so on. It means that you'll never be sitting around wondering which things you can interact with and which are scenery. Which is rather nice isn't it?

And for all the complete thickies out there in Complete Thickieland the manual rather helpfully contains a step by step guide to the first few puzzles and tasks, including how to find Chi and convince him to join you.

This should help even the most clueless player get the hang of things and set off on their own, and of course. for the clever-dicks, you can just try it without any help. And you deserve everything you get. Smarty boots.

So, this Heart of China lark, what's it like, eh? Well, unless you're blind in which case you'll probably have

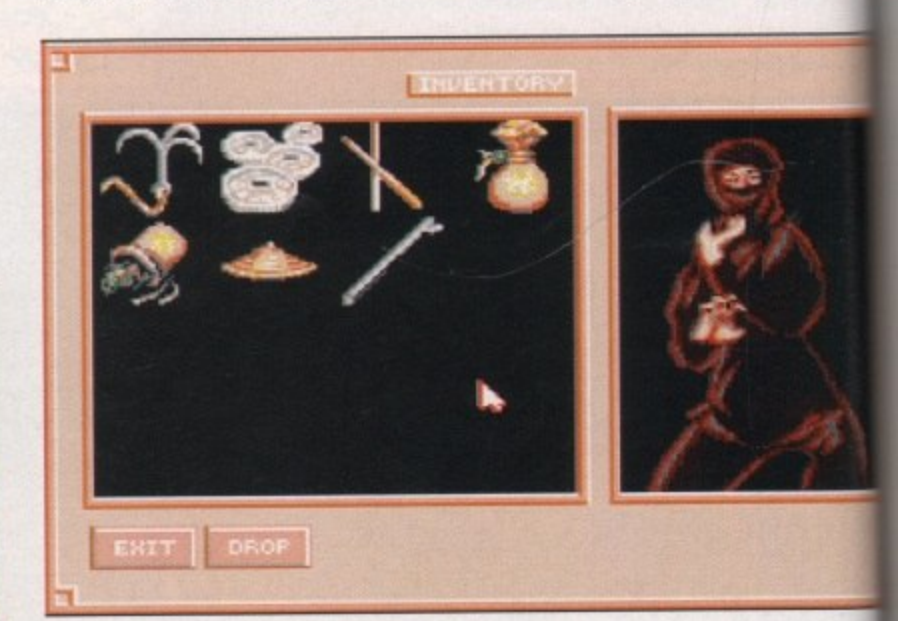

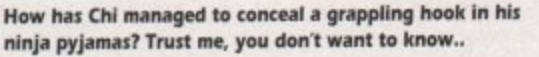

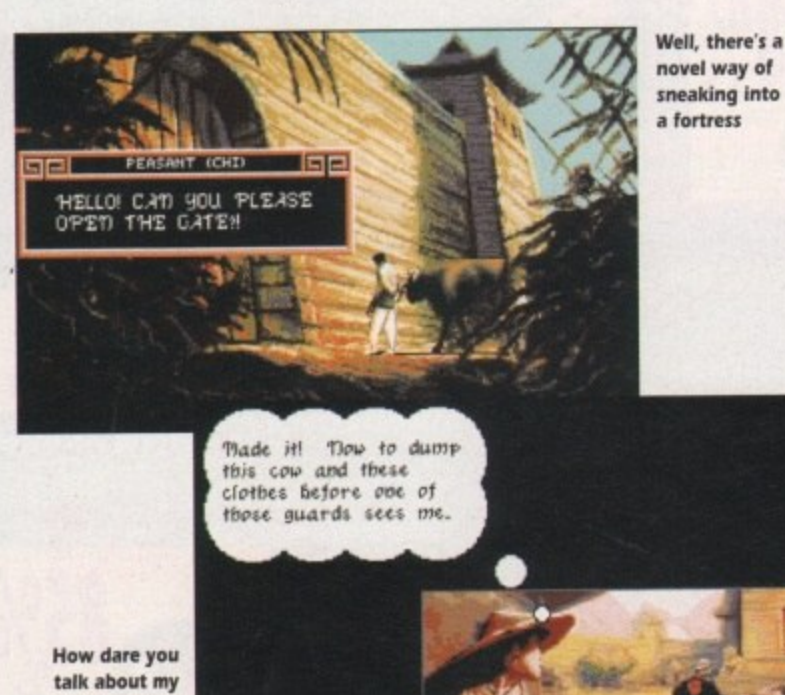

**talk about my wife like that? Under the fighting tree, right now**

**Alik ea ismmis**

 $\overline{A}$ 

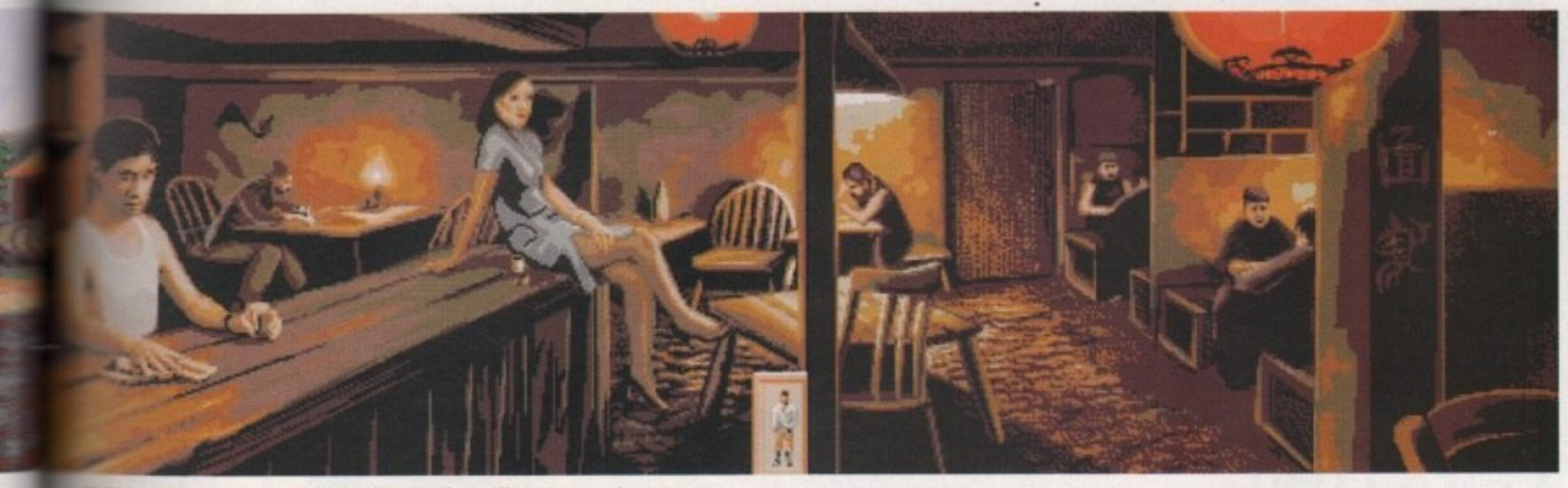

**barman, give me several large flagons of your finest booze, please**

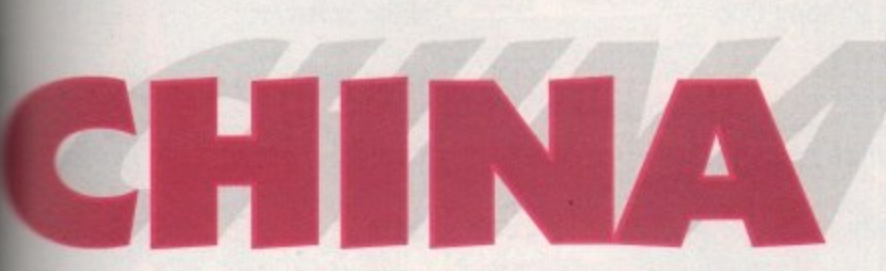

mouble reading this anyway - you'll already have noticed that there's a e \*flopping Gamer Gold plastered a ight give you a clue as to what I y e - idn't guessed.

Dr it 1. It ing you are t? ties the -s a 'ew to oin

ost gs of :an tou iffy

afis 1 ive The graphics are stunning. Lush, v e f , e r t J 'n digitised actors, who have been n e h u ickgrounds – even if Jake still bears t uncanny resemblance to Kurt Rus-<br>II.<br>. o g -: u

c e u Inis inspired biending or real people<br>d hi-res backgrounds gives the a -

no end to the all-important atmosphere. To add to the sheer glossiness of it

all, a lot of the scenes are animated with people walking about and so on. which takes this from being your standard 'clicking on a pretty picture' adventure to being an "interactive movie-type experience sort of thing". A big thumbs up for the way the game looks, then.

Soundwise, you get plenty of oriental mood music, although sound effects are fairly thin on the ground. Ultimately, the music is just there to give your ears something to do, and it helps to cement the atmosphere already created by the graphics. And let's face it, if you did have loads of FX the game would probably just slow down to a cravil, and nobody wants that, now do we?

In the end though, it's the variety that keeps you glued. Even once you've rescued Kate, that's only part of the game. You'll have to go on to adventures in Istanbul, Katmandu and even on the Orient Express before your quest is completed.

At least if the manual's to be believed. Plusl There are arcade sequences including a tank simulation and a fist fight on top of a speeding train. Blimey. Thank God for the Save Game feature, eh?

Now, put on your serious hats while we try and find something to moan about (Quick head scratching session). OK, the biggest grumble I can come up with is that the whole caboodle comes on a mammoth nine disks. Nine disks!

You can play it from floppy, but be prepared to swap until you're blue in the wrist. Hard drive installation is best as it speeds things right up, but then not everybody has a hard drive do they?

So, the price for such a huge game is that the box weighs a ton due to the piles of disks inside. And you'll probably spend more time swapping disks than playing the game if you aren't blessed with a hard drive.

All in all, Heart of China is one helluva game. It's big beyond the boundaries of conventional bigness and it

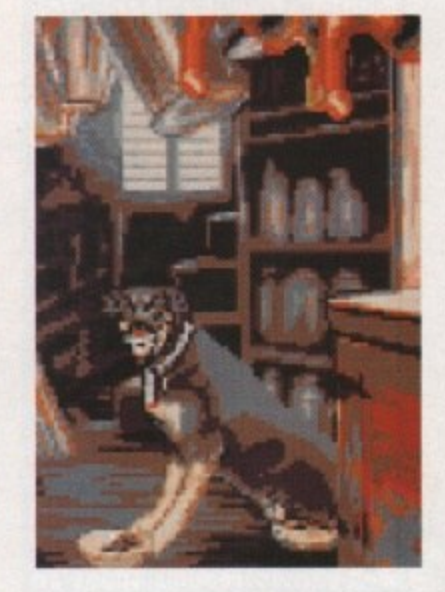

looks and plays like a rather wondertul dream. A definite "must buy" for hard drive owners, and a worthwhile purchase for the more patient floppy drive users. Get out there and swash with your buckle until it drops off.

**Daniel**

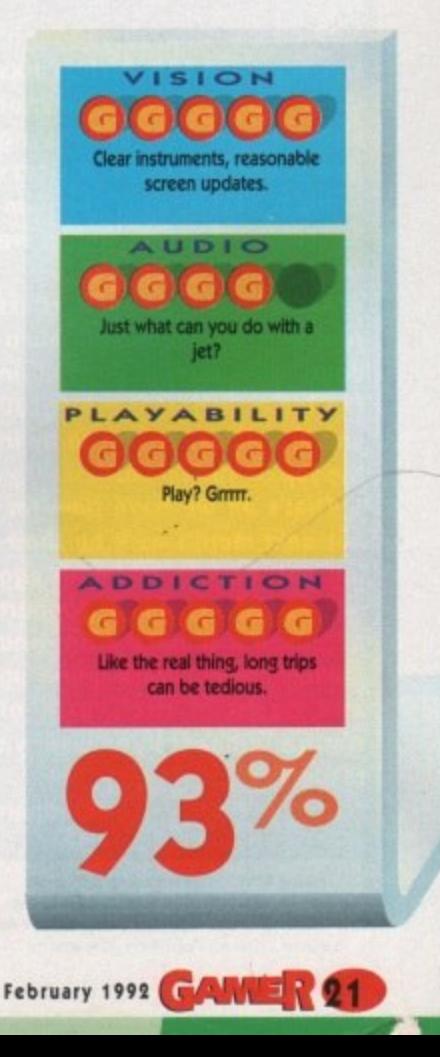

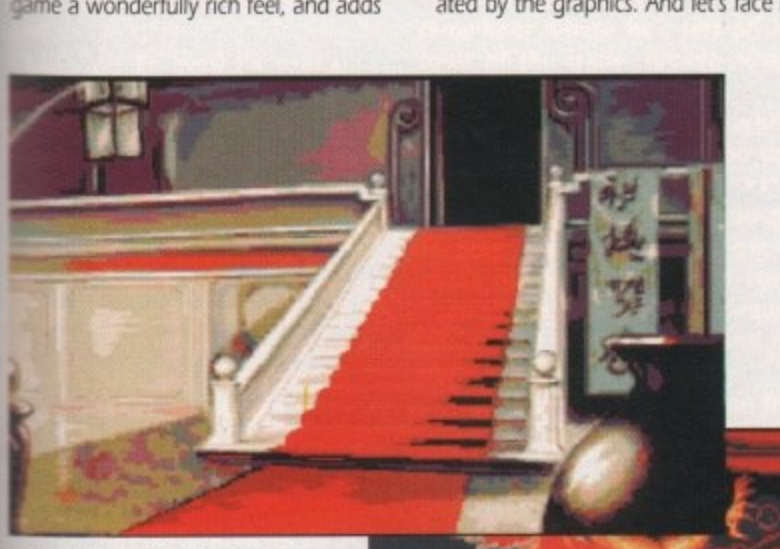

Now, who would live in a house Now, who would live in a house<br>lolk this? (Er, it's Li Deng actually **-**Lloyd Grossman**)** 

**Jake Masters! You dirty little peeping tom\_**

I wonder what Li Deng is up to now . .

know games  $kmow = |V|$ 

**MONUM** 

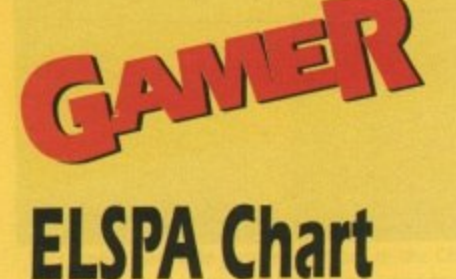

Fourteen new entries this month, five climbers, ten games fall and there is one mysterious non-mover. This is actually Formula One Grand Prix and it remains in pole position.

A big shock this month was Populous 2 falling an enormous 18 places from number six to number 24. The reason for this drastic drop is the plethora of new budget games released. I told you never to feed them after midnight, and look at them, all 33 of them. It's disgraceful! Come on you Amiga owners - get those well-earned readies spent on some decent games.

This even caused my excellent tip for the top, Another World, to not even enter the top 30. I believe it's hanging around at the 40 mark, but it's still my tip for the number one spot.

Good news for all you flight sim fans - A320 Airbus has landed the number six spot and our stewardess-loving news editor John Butters firmly predicts that it'll be number one next month. Hmm, we shall.

According to several chart sources, Harlequin and Abandoned Places are doing well in the lower half of the top 100 and are almost certain to be in the top 30 next month.

That's all we have time for, but next month we'll be showing you how to make an egg rack out of a couple of yoghurt pots and a banana skin, and talking about what's going up and down in the world of Amiga games Bye. See ya readers!

Talking Shop is sponsored by HMV and<br>features a software chart compiled by Gallup<br>Ltd. This chart is the copyright of the European<br>Leisure Software Publishers Association

May 1992

Jonathan

30 **a** NE Populous

### LAST **Formula One Grand Prix**  $m \neq 1$ **F16 Combat Pilot**  $2 + N$ 3 **NE** James Pond **First Division Manager**  $4$  **f** ff 11 **Scooby Doo and Scrappy Doo**  $5$  a a 9 6 T NE A320 Airbus **Jimmy White's Whirlwind Snooker**  $7$  a 10 8 **NE** Toyota Celica Rally **Birds of Prey**  $\frac{1}{2}$ 9  $10 4 4$ Robocop 3 **WWF Wrestlemania**  $\sqrt{2}$ 11 **James Pond 2 - Robocod**  $12 1 5$ Italia '90  $13 \cdot N$ **Wacky Races**  $14 + 19$ **New Zealand Story**  $15 \pm 12$ 16 T NE Operation Thunderbolt **Paperboy**  $17 + N$ 18 **NE** Giants of Europe **International Ninja Rabbits**  $19 - 1$  $17$ **World Cricket**  $20 + 21$ 21 **a T** NE Ghouls and Ghosts 22 **a B** NE Ultimate Golf **Fantasy World Dizzy**  $23$   $\equiv$   $23$ **Populous 2**  $24 16$ **Shadow of the Beast** 25 a a NE **Rainbow Islands**  $26$  a ME **Batman - The Movie**  $27 125$ **Untouchables 28 11 NE Dizzy Collection**  $29$  # 24

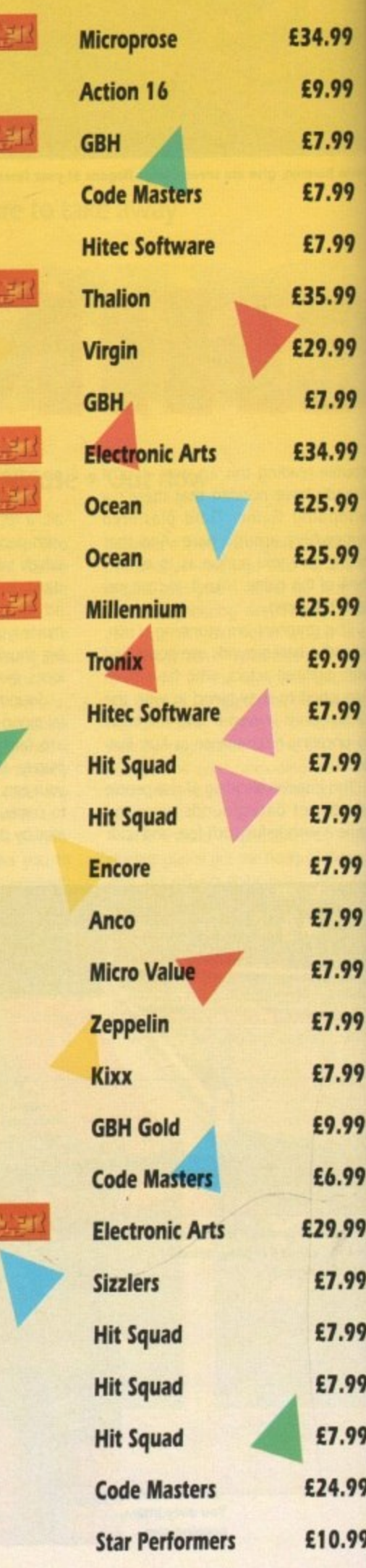

 $\overline{66}$ 

### **Fangs for the mammaries...**

### $R\sqrt{\frac{1}{2}}$  $|52 (0)$  $\mathsf{ID}$ GONZO GAMES = £24.99 = <sup>1</sup>/2 meg = Joystick = Out now

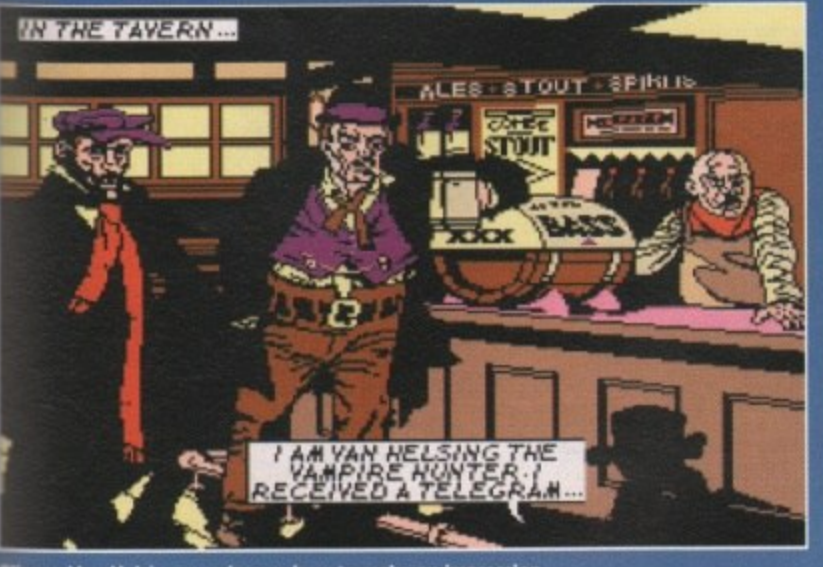

mey, Van Helsing sure knows how to make an impression

**- t can't be easy being a vampire. Bad breath, pasty com-**

**plexion, and you keep biting tour tongue. And just think of low hard it must be to get a date. , Have you ever tried chatting up a when your eyes keep glowing t red? Its impossible. You even get on Blind Date. Imagine it...** 

**Gormiess bimbette 1reading Questions off cue card': Number** two, if you invited me round for lunch, what would we eat and

**/111 Vampire: Er, well I'd probably bite you on the neck and suck all** the blood out of your body, actu-**'Audience laugh until their nsils bleed. Cilia grins sickeningly, LAW commission yet another Ivies, mass suicides ensue).**

**It just won't work will it? So can a lonely vamp do on a end, eh? Well, ol Dracula to have got the right idea.**

**Rather than popping down to** the youth club disco and trying to **wangle a salt and vinegar Savoured snog behind the church he's decided to make all the I t the village fancy him.**

**how does he do this? Does** send off for one of those "Make **Yourself Dead Sexy, Honest" from dodgy magazines? Of** course not! He stalks through the **Might, chomps the babes on the ck and turns them into the** Brides <mark>of Dracula (dan dan diddly</mark><br>daaaaaan).

**, the villagers are a bit** ked by this spate of babe thie<mark>v-</mark><br>and along comes Van Helsing. **and along comes Van Heising. or Transit to his friends, is**

**the world's best vampi He's probably the world's only bloody vampire killer, but never**theless, he's very good at it. Unfor**tunately. he's managed to scatter his vampire killing kit all across the village (pretty careless, I** thought) and so he must find all **his bits and pieces before he can nail Drat.**

**So the race is on - Dracula trying to capture all the luscious young ladies in the village, and 'Transit - remember where he's left all his Van tools of the trade. Arcade adven-Hei ture time, I guess.**

**sin It's a two-player affair, where g t r tagonists. Now in principle this is y i a great idea, especially if you get n g to play Dracula. cos you get to t o you each control one of the prochase buxom maidens and stuff. Even so, it's basically a run around and collect things game. And it's not a very good one either.**

**This game first appeared on the,**

Dracula.  $3511$ 顶 **marmontrial continues in the continues of the continues of the continues of the continues of the continues of the continues of the continues of the continues of the continues of the continues of the continues of the conti** 

**Orac auditions for Michael of the Beast, for some reason up in Shadow**

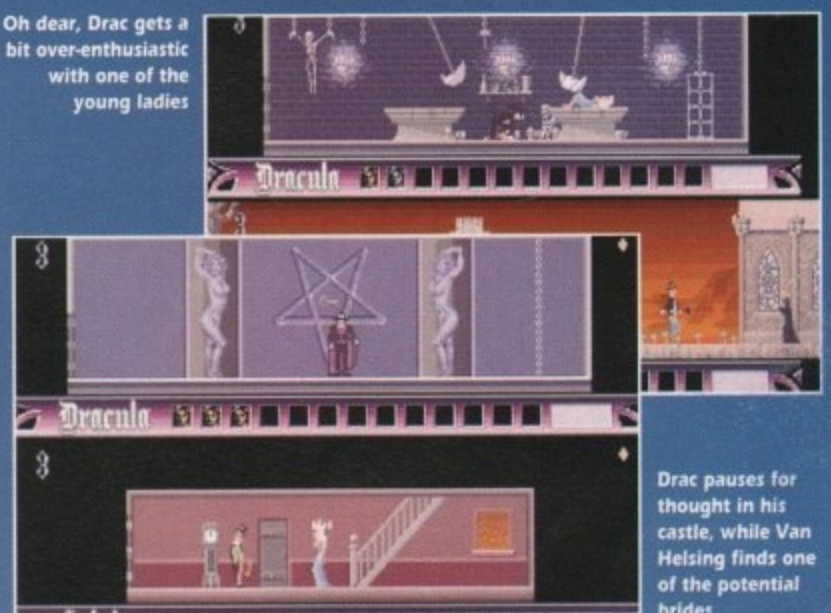

**cough, In 1991. And** rather unfortunately for us, there's **a quote front in sister maga**zine of ours, Atari ST User, on the **box. A whopping 92 per cent it claims. Oh dear.** k in 1991)<br>Iy for us, ۱<br>tain sister<br>ST User, ۱<br>92 per c

**Maybe it was radically different on the ST, but if it was anything at all like this then the reviewer was either blind, or very, very drunk.**

**So, Brides of Dracula, prepare yourself for a slagging off of Olympic magnitude. First up, the graphics are tiny and their movement is stilted, so trying to jump over a moving enemy is pretty** damn impossible. This doesn't **help the gameplay any, and that's a pity 'cos it needs all the help it can get.**

**The basic idea is a tried and tested one, but it's spoiled by the thoughtless way that each object. be it woman or weapon, must be taken back to your starting point before you can collect another. So**

**brides back and forth and back and**

**forth you go. until one of you runs out of energy. Wowee. Unimaginative sound and fairly lame graphics are just the final nails in this game's coffin. Cute Idea, but it's neither scary or funny. They might have got away with it if the game had consisted of more than just going through the same screens over and over again, but as it is I don't think that this games likely to rise from**

**the dead too often. Ho ho ho, I'm**

**a right joker me...**

**Daniel**

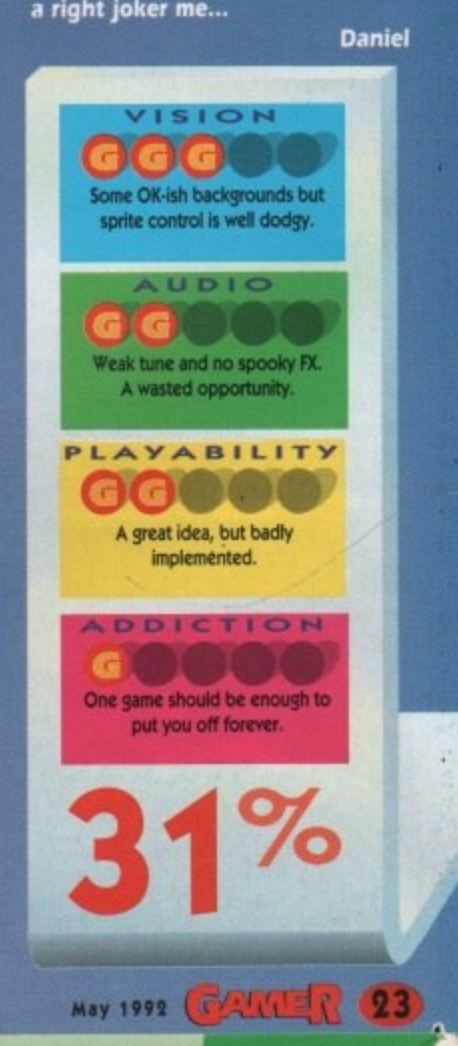

**Get your baps out for the lads...**

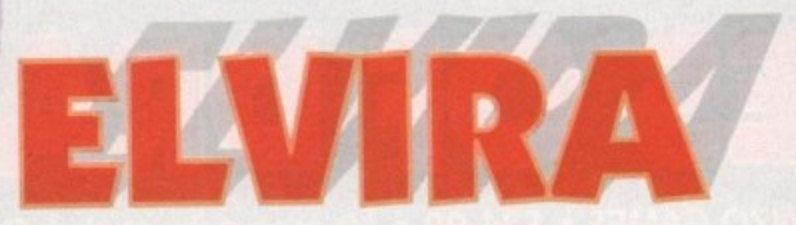

**FLAIR • E25.99 • 1 meg • Joystick • Out now**

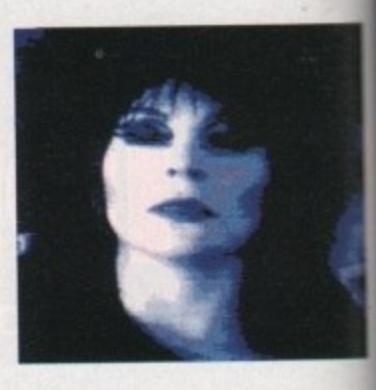

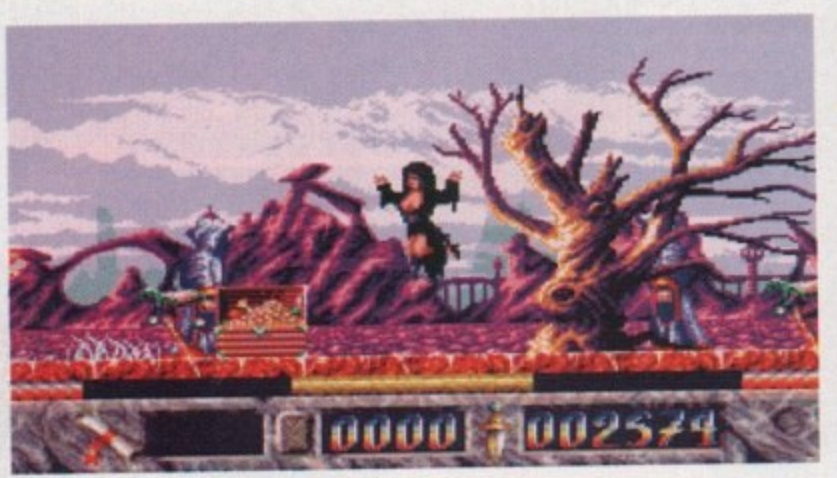

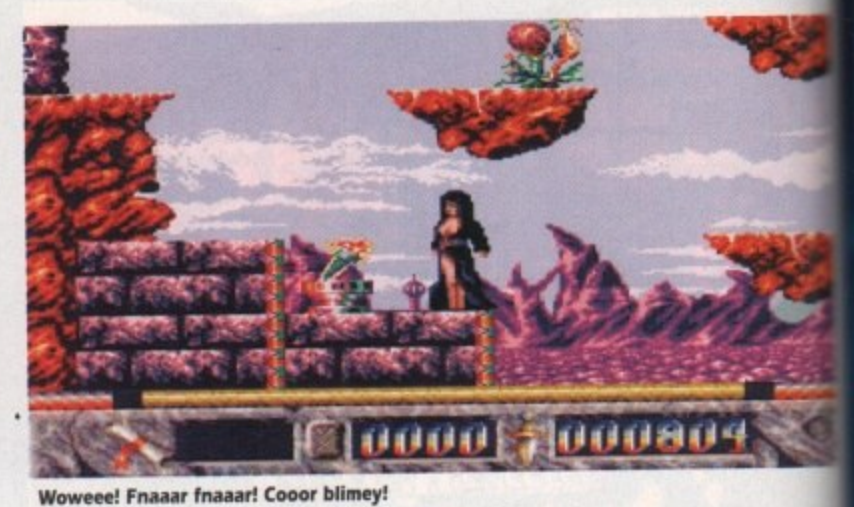

**Fyak fyak! Hubba hubba! Oooga booga!** 

ahey, Elvira's back (and front, ooer) and this time you get to control the W a well-proportioned beauty around three levels of arcade fun. You may well e remember Elvira's first computer game appearance a couple of years ago and , you may also remember it was an adventure role-playing game that l played rather like Dungeon Master.

i r Elvira's large chest il'm not a man to a 'factor, which sold the first game, is also back. What did help the game to become immensely popular was, errr. ummm. beat around the bush). This important

b a feminists it's decidedly bad news. You c have to admit that if it wasn't for Elvira, k bombed. For all the hearty full-blooded males out there Its good news, but for all you the first game would ve more than likely

Larry for example - even way back in the depths of time when Barbarian first Sex sells games. Take Leisure Suit came out, Maria Whittaker's ample bosoms made the game a top seller.

Anyway, enough of this tittle tattle chittle chattle, on with the review. Elvira was asleep in her home when an almighty storm blew up, rain lashed down upon her house and lightning lit up the sky. The storm was enough to

**May 1992** 

awaken even the dead and that is exactly what it did.

Elvira woke with a start and at the bottom of her bed was a ghostly figure dressed in a highly regal robe. To cut a long story short. this ghostly dude was apparently the King of Transylvania and he said that Elvira could have his castle.

There is only one snag - our busty buxom beauty has to conquer two hostile environments, Arctic Earth and Underworld of Fire, and then conquer the castle itself.

Elvira - The Ncade Game is, you've guessed it, a platform game. Elvira has to walk around collecting spells, runes and weapons to help her conquer the worlds. Also there are all manner of beasties trying to stop our heroine from completing her tasks. Despite having, erm, an ample chest. Elvira is really quite nimble - she can jump from platform to platform with the greatest of ease.

Elvira can also use some spells to good effect. Some give her energy back, while others allow her to walk over hot molten lava and other such improbables.

You encounter an ancient trader in each of the three worlds. The trader has the ability to trade a spell that you have collected for one that he has in his col-

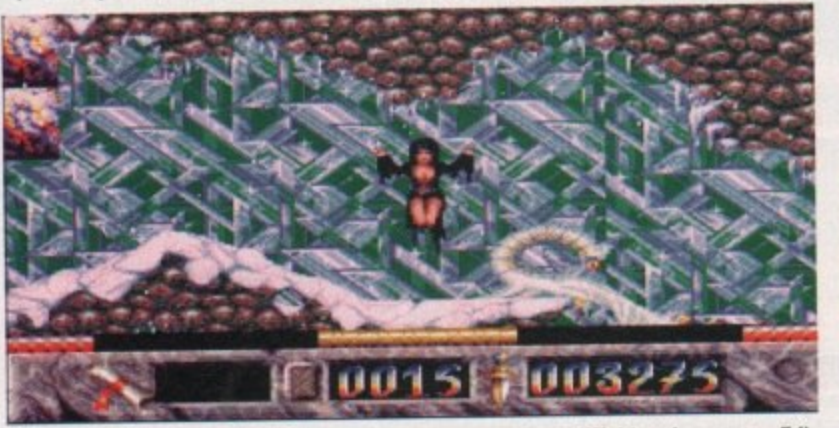

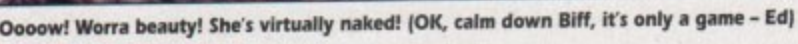

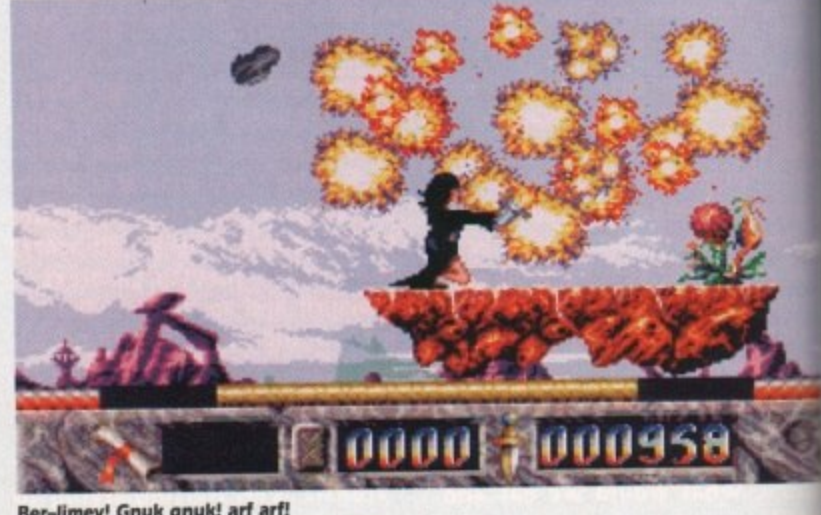

*Ber-limey!* **Gnuk gnuk! arf arf!** 

lection. You can also ask him for information to help you solve the quest. The trader can be visited as many times as you like.

Time to wrap up the review, methinks. The first, well OK, the second thing you notice about Elvira is the graphics. They're amazing! One of the most impressive bits is the ice world - it actually snows. I know it doesn't sound good on paper, but you really have to see it to believe it, There is also a nice little intro featuring some digitised pics of the lady herself.

Soundwise, there is an average little tune and the sound effects are nothing to write home to mother about. The game plays alright, but sometimes you get beasties leaping Out at you from nowhere and it can be a little frustrat-<br>ing. It's quite difficult, but you get nine ing. Its quite difficult, but you get nine ives to play around with. There is a puzzle aspect to the game, but most of these can be worked out easily.

If you are into large-chested, heavy metal-loving women then this game is definitely for you. For the rest of us lesser mortals, you're better off finding something else.

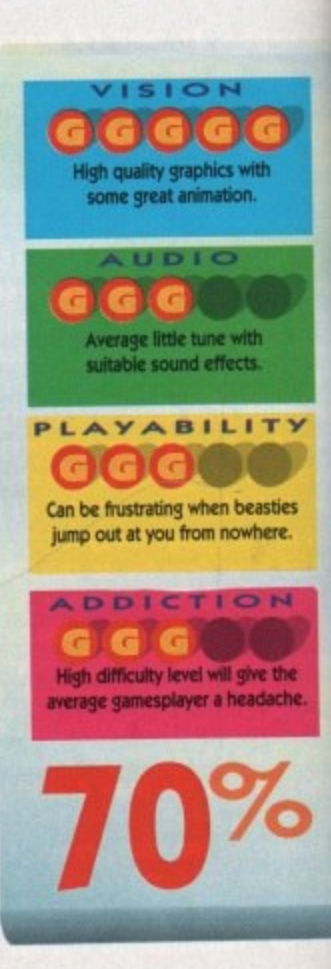

May 1992 **Amiga Computing** 

 $\overline{\bf k}$ 

1

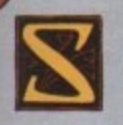

hadowlands - a completely new and unique role playing experience. The story is based upon ancient

legend. A warrior prince, slaughtered on the battlefield of the Shadowlands, awakes to find that his spirit lives on and that he can control the minds and actions of his subjects. Seeking retribution, he chooses four loyal adventurers and guides them back into the Shadowlands on a journey of discovery and vengeance.

The revolutionary new Photoscape TM lighting system casts atmospheric light and shadow over the gameworld.

• Fight to the death using an array of weapons and spells against hordes of grotesque and intelligent adversaries.

• A multitude of devious traps and perplexing puzzles tax your skill, intelligence and dexterity.

User definable characters are controlled independently or in groups.

• In-game hints are always available (for a price) if you need them.

The friendly and intuitive mouse-driven control system gives access to the largest, strangest and most fascinating game world. It's an enormous challenge - but one you can win!

Whether you're an expert or new to the genre. Shadowlands is the RPG experience you've been waiting for.

**Available on; Amiga, Atari ST & IBM PC.**<br>Software, Artwork, Instructions and Packaging **Software, AFTW - W1.62 T lostru Amiga Screenabota 1.092 Dornark Orcup Lott Published by Domark Software Ltd, Perry House, 51-57 Lacy Wad, London SW 15 1PS**

teque

**a n Pac**  $\blacksquare$ **ing**

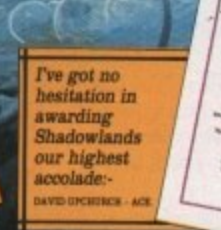

**66SHADOWLANDS IS THE NEW ACE ROLE PLAYING GAME BENCHMARK 9** 12, 24, 36 Hup Hup hup, it's

ELECTRONIC ARTS = £25.99 = 1/2 meg = Joystick = Out soon

merica, land of fast for drugs, death, violent Enemy, Bart Simpson and Job Madden. The question that net<br>to be asked is, who the bloop<br>John Madden? I don't know w the hell he is and I don't real care, but here is John Madde

ADDE

Football anyway.<br>The object of the game is to score more points than your opponent (pretty<br>obvious really). You

2

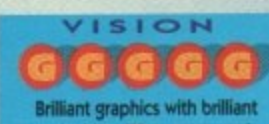

tion. What more can I say but brilliant

Stonking soundtracks with some nice sound effects in

**PLAYABILITY**  $\bigcap_{i=1}^n G_i(G_i)$ It's slightly easy which is

the only real disappointment.

GGGG The best American Football e on the market and one

26 CAMILLY May 1992

I know it doesn't look exciting, but rait until the hard-hitting **action** start:

 $$16$ 

Amiga Computing May 1992

66

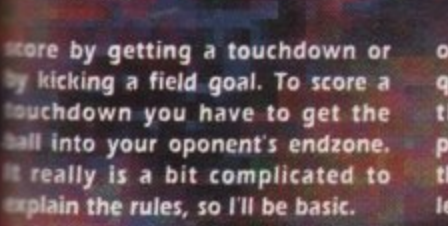

**RESENTS** 

**oce nce Ise) blii ohr red p wise all) en**

> **lir t e a m**

**a**

**o**

**e f**

**e**

**d**

**At the start of the game, some election** *election election**and the team receive* **the bail. Then they run with the tall trying to get it in the endzone. • they are tackled then it is a first Mown. The team has four downs to gein 10 yards - if they are success-. lel then it is another first down. So . it progresses until you get into %the endzone and score a touchdown. The offensive**<br>**team** can move up the field **by throwing the football** to one

**of the receivers. Alternatively the quarterback - the guy who bungs the ball and generally controls play - can hand the ball to one of the running backs, who will try to leg it as far as he can.**

**Now this sounds all fun and games, but there is the small matter of the defensive**

**team. Their job Is to get the ball off you. Now these guys arent softies and will more than**

**likely break your legs just to get the ball. They can intercept the bail or claim it if it is fumbled, but they can't steal it out of your arms.**

**After you have scored a touchdown and gained six points, there is an opportunity to kick a fieldgoal for an extra point. This entails booting the ball over the post, just like they do In rugby.**

**There are of course loads more rules and regulations, but I haven't got enough space to tell you them all. If you buy John Madden's Football have a look inside the manual, all will be revealed and then you'll be able to find out what Mick Luckhurst was babbling on about.**

**Now on to the game. It starts with a funky tune and a nice "graphical introduction - it even features one of those American commentators who introduces you to the game.**

**Once past the copy protection,** it's time to select what type of **game you want to play. You can**

**play a regular game with two of your favourite teams or you can start a playoff series where you choose your team and you play until you get knocked out or until you win the Superbowl\_**

D

**You can play on joystick or keyboard, against the computer or a friend. There are other choices to be made, like whether you want to play indoors, or outdoors in the rain - you can even play in the snow. Once you've selected all** your options, it's time to kick off.

**During the game, you have to select plays. These determine whether you are to kick, throw or pass the ball, or whether you are to launch a full-scale attack on your opponents. They can be a littie confusing at first, but the more you play the more you learn.**

**Overall, John Madden's Football is the best American Football game on the Amiga. The graphics are brilliant and you can hardly tell the difference between the**

> **Amiga and Sega Megadrive versions. The play. ers are well animated and all the teams seem**

**to have their team colours.**

**The Megadrive has three different Fire buttons compared to the Amiga's one, but the Amiga version still plays fairly well. On the** sound front, there is the stonking **intro tune and there is even a "mix" of the original Megadrive music before you begin the game.**

**While you are playing there are some good sound effects like the Hup hap Hup before the bail is In play and loads of bone-crunching tackle noises.**

**There are a couple of slight problems. The first one is that its** rather easy. Whether it's just **because I'm amazing at John Mad. den's and can beat all the others In the office or because I've had loads of practice playing the Megadrive version, I don't know, but it is still easy. The other problem is that it slows down in parts and always seems**

**as though the other team is much faster than you. Apart from that, once you've**

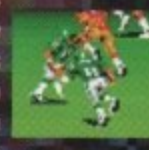

**mastered the control system it's great fun to play, especially when you score that all-important first touchdown.**

**You just can't help jumping out of your seat and bopping to the touchdown tune. What I am disappointed about is the distinct lack of beautiful cheer-leaders Oh well, you can't have it all.**

**If you are a fan of American Football (as I am) then this game will definitely be at the top of your shopping list.**

**Don't forget - once you've bought the game, go round to your Megadrive-owning chums houses and say "anything you can do, we can do just the same". That'll get then riled.**

Jonathan

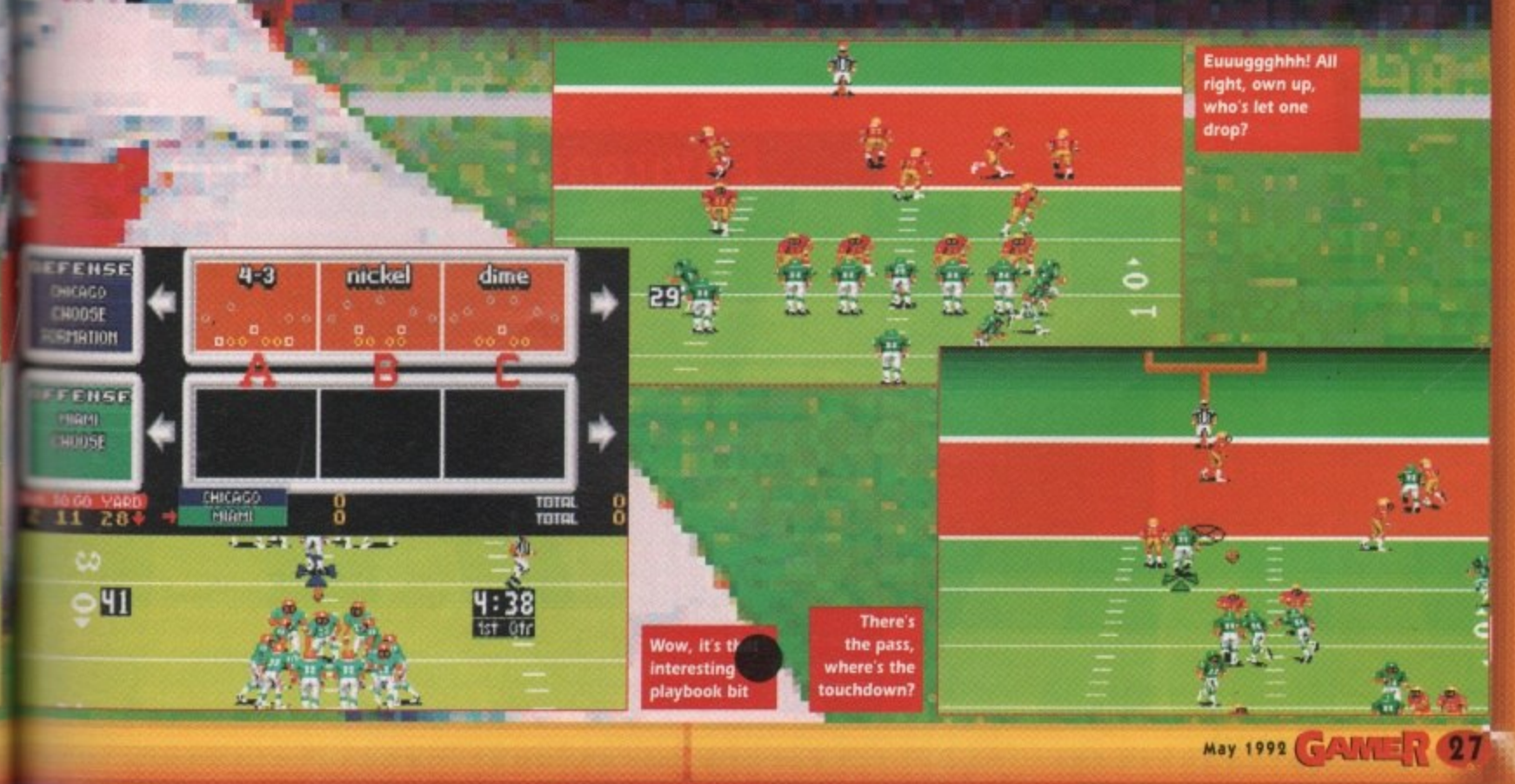

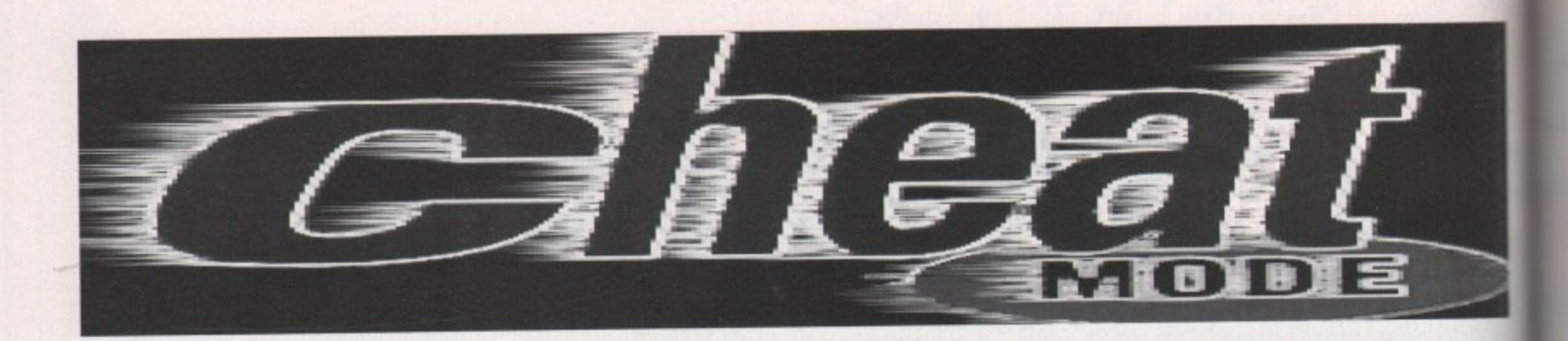

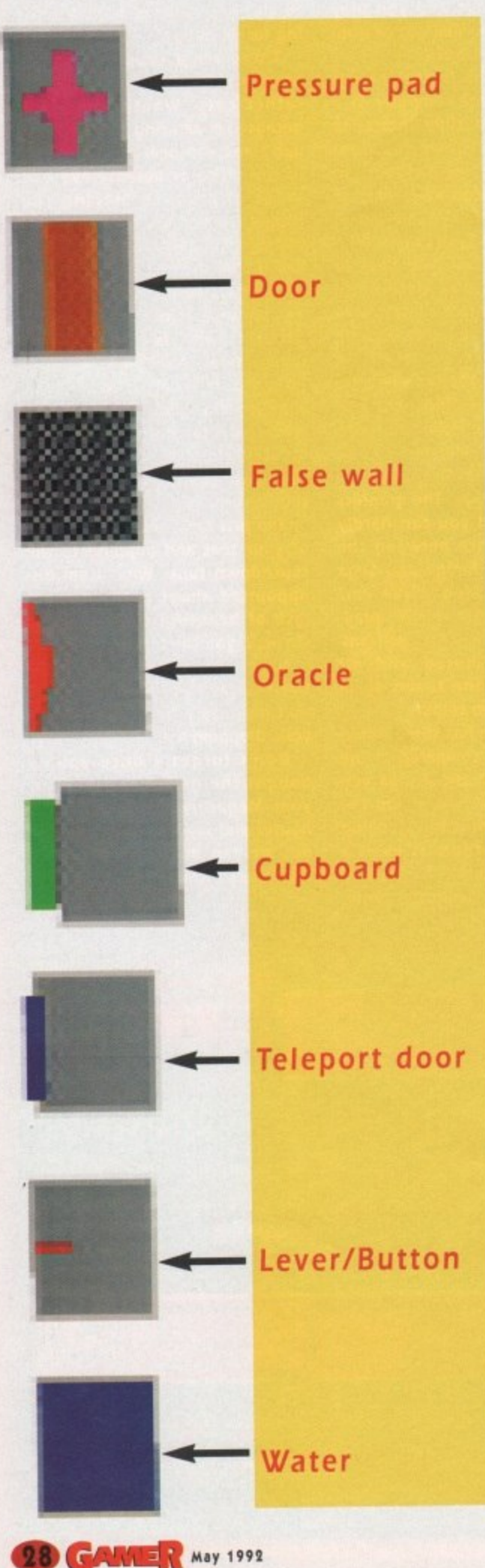

## **Getting started and staying alive in Kmghtmare**

**For all you peeps who are struggling to get started in this DM clone, here are some tips that I employ when playing the game. Being the thoroughly thoughtful person that I am, I've even included a partial map I did during the quest for the shield.**

**If you haven't found the quest entrance yet (are you sure this is the** game for you?] just find the stick and throw it at the tree who says **rve lost my child.**

### **Hand to hand combat**

Set up your party appropriately. I've seen some players with their Wizard at **front of the party while in combat, which is a sure way to send him to e sure your strongest members are at the front.**

When you encounter a monster, never, never stand still and fight it - lead it to a room where you can run around it while hacking away.

**I** set up my computer so that I have one hand on the numeric keypad for **movement and the other hand on the mouse, which is positioned over the weapons ready to strike.**

**It takes a little practice to become acquainted with sidestepping and turning on the spot without having to glance at the keypad, but once you have mastered it, you can keep your eye on the screen at all times while moving around.**

**Forget about the movement icons - they will slow you down in combat. Most of the monsters are very slow, so you can easily outmanoeuvre them to hit them from the side or from behind. If you are the cowardly type, though, you could always lead the monster back to a room which you can then lock him/her/it in, but this doesn't exactly bump up your experience points.**

### **Environmental damage**

**Use your environment to your advantage. Lead monsters to doorways and then close the door on the suckers while hitting them. Also, some of the traps you encounter can become quite devastating weapons for you to use.**

**Take the short hallway with a hole and a lever at either end. The oracle says don't play with fire, and when you pull the lever, a fireball is shot from the hole - perfect for luring monsters to and letting them follow you down the hall while you pull the lever to unleash the fireball onto them. Be careful not to get hit yourself by pulling the lever once they are dead, though.**

**If you look at the map near this hallway, you will see a section of the wall is marked as false. Later on, when you are on the other side, you will find a but ton on a wall 'see Figure II which, when pressed, will remove that section and provide you with a shortcut to the fireball hall.**

**sewer area, you will encounter quite a few monsters in groups of four. They can take a fair time to kill normally, so just entice them to follow you and You will find this extremely useful later on because when you enter the**

AC

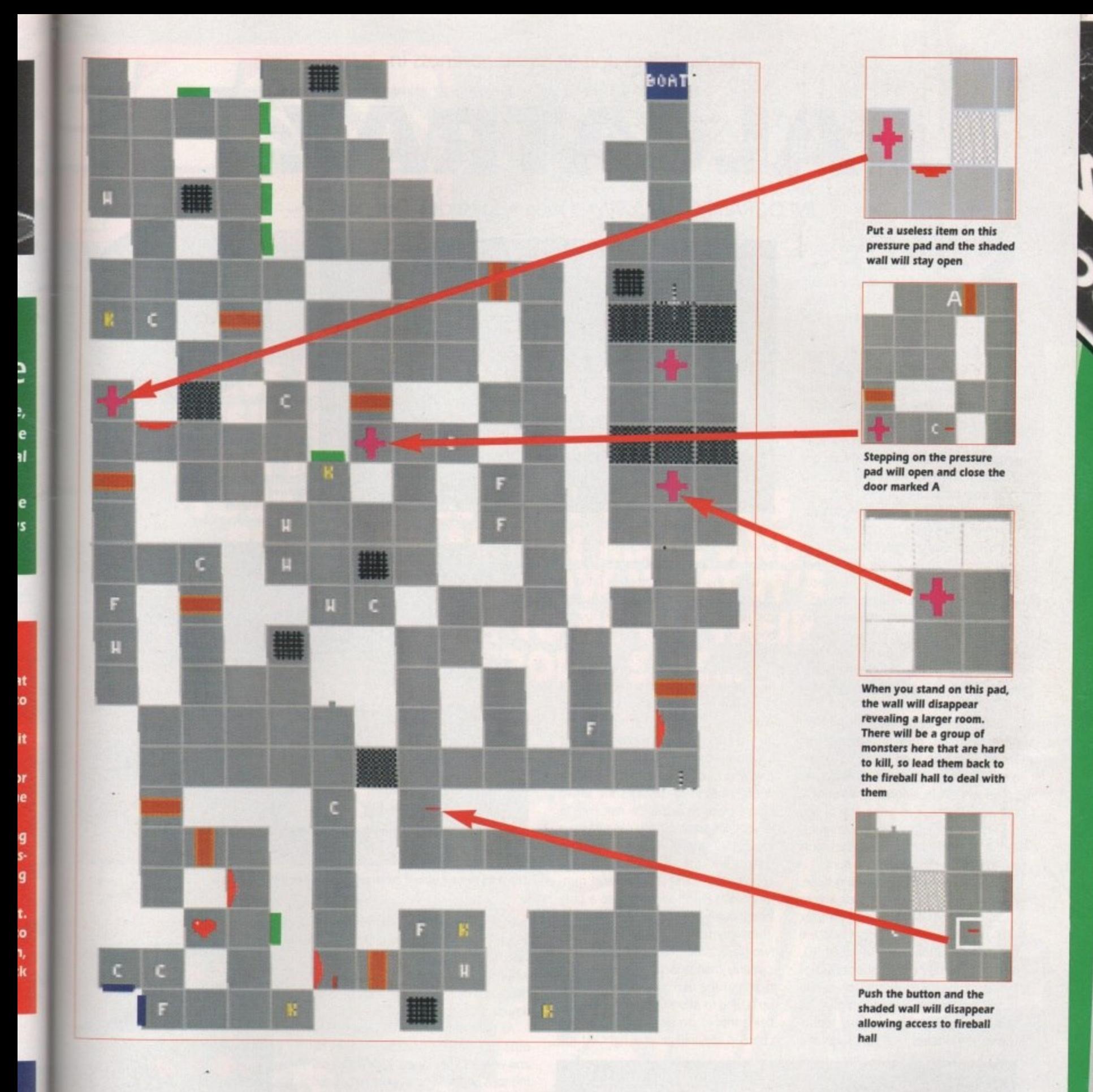

H et.

is t. d

e ÿ d

## **Mapping**

**The best way to map an area is to ignore any doors or switches you come across until you have been in every nook and cranny of the area you are in. When you have mapped out the current area, go to the nearest door and start mapping the newly uncovered area from there.**

**The worst thing to do is to just blindly go around going through e door you see. This only enlarges area you have to map and will lead to you getting lost.**

**1**

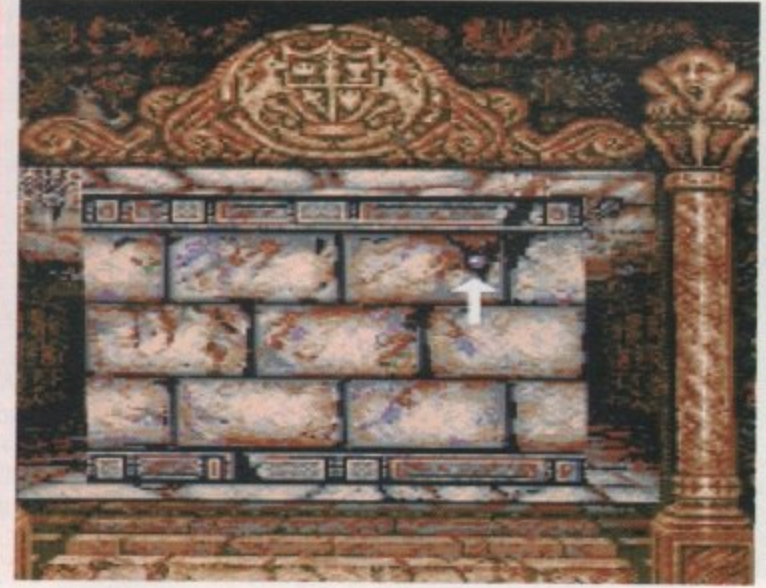

### **Spells**

**When it comes to healing :wounded, you must your cleric below the character icon of the character you wish to cast the heal spell on. To be able to heal the cleric, you must have a bottle in the other hand of the cleric, then cast one of the healing spells. The bottle will fill with the appropriate spell and the cleric can then drink from it.**

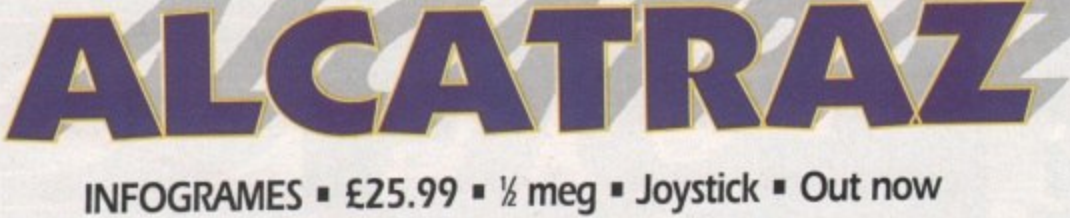

average law breaker tends to quite got the right idea. Your average law preaker tends to<br>steer clear of prisons in general. Criminals and prison cells. It's a bad combination. me has<br>**idea**. Y<br>r tends

**AC** 

But our Mr Big Baddie in this game has seen fit to break into a prison. Not out of prison like any normal, balanced public enemy, but into one. Alcatraz. strangely enough.

Lucky for him that Alcatraz was deserted or he would've looked a proper charlie. So now he's running his drug cartel from within the fortified walls.

Obviously, this sort of disregard for common sense can't go unquestioned. This being the case, some blokes in suits decide that some blokes in combat trousers should sneak into the prison and shoot the bad guy. Democracy. eh?

The blokes in combat trousers, who are also lumbered with the rather crap names of Fist and Bird, are then dumped in a dinghy and given a hearty shove in the general direction of Alcatraz.

And when they finally drift ashore on Alcatraz Island, they find themselves armed only with nine throwing knives each. This is so they can infiltrate the prison without making too much noise. Unfortunately, as soon as any of the guards spot them, they let rip with guns, grenades and flame throwers, thus spoiling the surprise somewhat. Ho hum.

Anyway, with all hell breaking loose, our two heroes must battle their way to various buildings in the Alcatraz complex and either nick evidence or blow them up. These sections are played in 3D, rather than the horizontal scrolling of the rest of the game, presumably to add to the atmosphere. Alcatraz. it must be said, bears an almost uncanny resemblance to Hostages. This isn't surprising

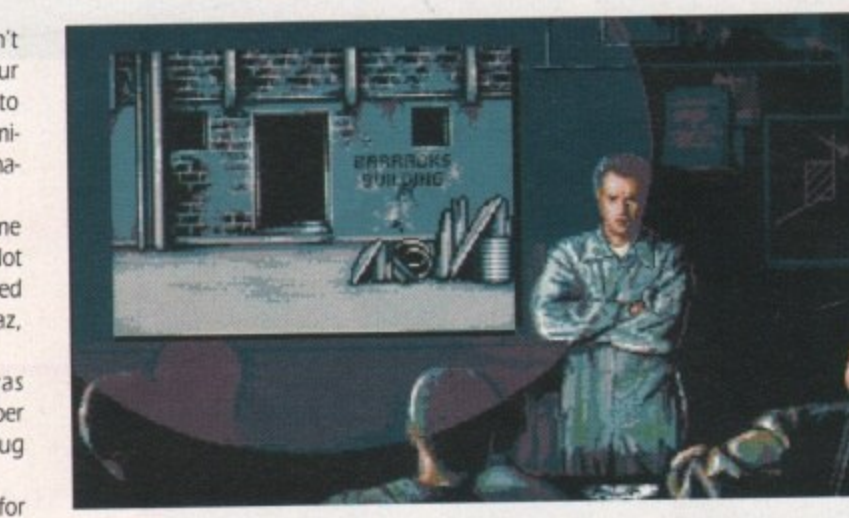

when you realise that Alcatraz is, to all intents and purposes, Hostages 2.

**•**

While this is undoubtedly a bit of a plus, seeing as how Hostages was and still is a stonking little game, it also brings to light the bad points in Alcatraz.

You see, Alcatraz looks a hell of a lot like all the different sections in Hostages. but played in a different order. You've got the left to right bit. the 3D walk-around-and-shoot-baddies bit, and the "too bloody hard for its own good" abseiling bit.

But whereas in Hostages the left to right bit was a pain in the rear end, in Alcatraz it's excellent. You can pick up a variety of weapons from downed guards and use them yourself. This, coupled with the screams and gun. shots, makes this section quite a tasty little shoot-'em-up.

Its only real let downs are that the two player sprites are identical and you can only change weapons when you're hiding in the background. so you end up having to dodge behind doors while being shot to pieces. which is a bit of a chore in the middle of a fight. At the

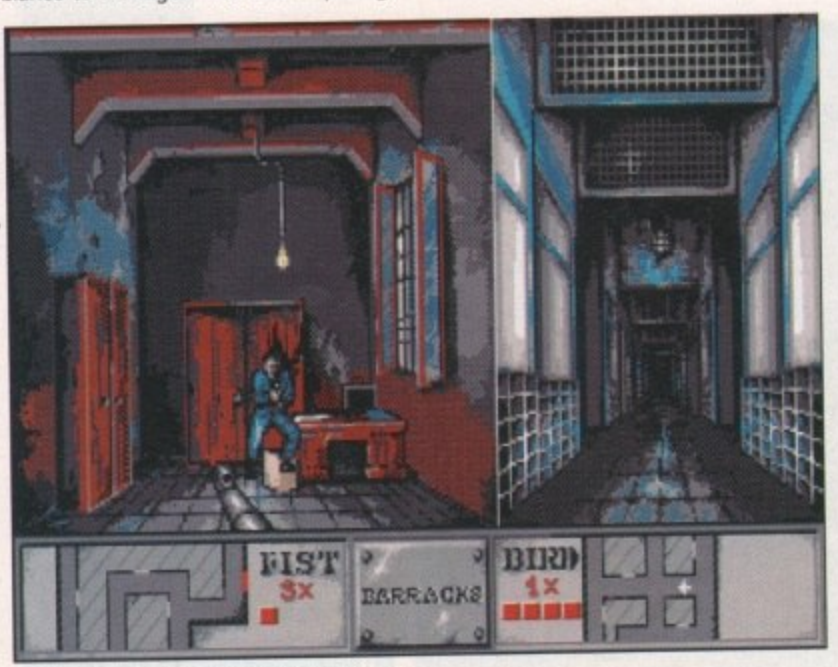

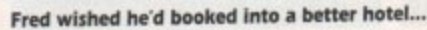

30 САИЛЕР мау 1992

**a 0**

May 1992

**th**

**<sup>41</sup>** illorRaL

**•**

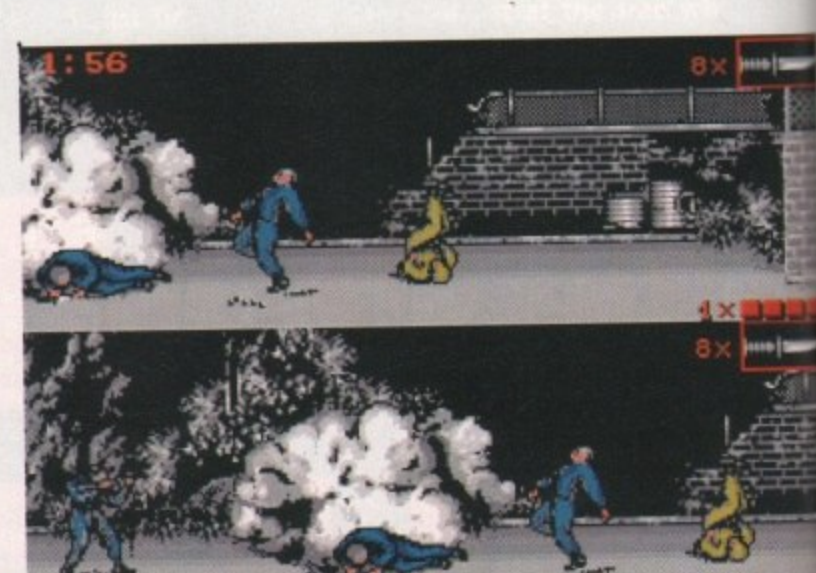

**The sergeant always insisted on showing his home videos\_**

*<u>tAt •*</u>

**The drug dealers turned Alcatraz into an all night discotheque**

end of each scrolly bit there's one of those "important" buildings where you - switch to 30. And true to Sod's law, whereas this was the best bit of Hostages, in Alcatraz it's a bit of a let down.

outside are useless indoors. u and well, let's be honest, RoboCop 3 did All the meaty weapons you collected this tons better. What should have been the best section Just feels a bit flat I'm afraid.

I can't comment on the abseiling bit as I've yet to find anybody who can actually do it. But it's probably like it was in Hostages - a tricky bit that you have to do to get to the next shooting match.

As a whole. Alcatraz is an improvement on Hostages. The simultaneous two-player option means that you can run around and shoot people with your mate, and teamwork is absolutely essential to success.

The scrolly shooty bits are absolutely brilliant, and the 3D bits are not quite as good, but still fun. All in all, a reet groovy little blaster and one that should keep you happy on a wet weekend Well worth a look.

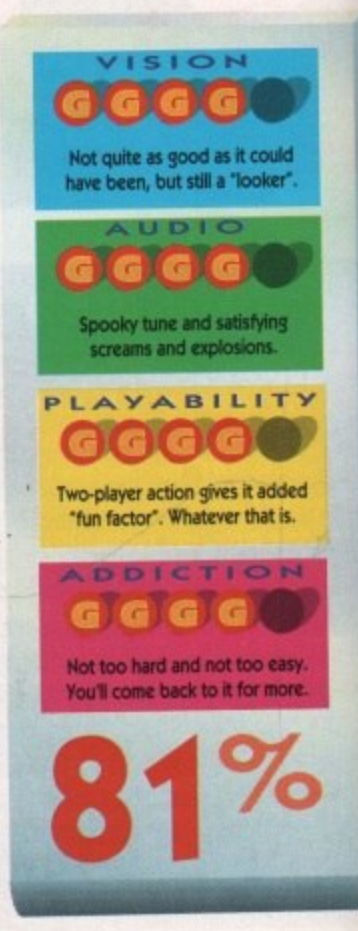

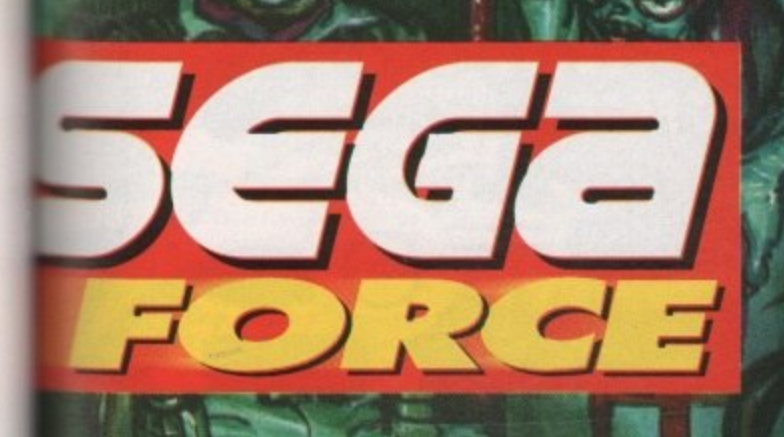

UD лел тк D) **ES**  $\bullet$  $71$  $\bullet$ В E  $\mathbf{r}$  $\bullet$ Е  $\pmb{\cdot}$ O  $\bullet$ Н  $\Box$  $\bullet$ RЕ  $\mathbf{C}$ SIDE... RO G

 $\mathbf{F}$ 

 $\overline{\mathbf{M}}$ **ISSUE** G SI

mn. m **TAKE YOUR SENSES TO THE EDGE...** ... AND BEYOND!

**ANNIE** 

 $\mathcal{U}$ 

 $\overline{\mathcal{M}}$ 

讶

 $q_{\rm ff}$ 

n

N 1 1

 $\mathbf{A}$ 

Gremlin Graphics Software Ltd.,<br>Carver House, 2-4 Carver Street, Sheffield S1 4FS.<br>
© 1991 Hasbro Bradley UK Limited. All rights reserved. "Space<br>
Crusade" was developed in association with Games Workshop Ltd.

**NOTE** 

**ARRA** 

**All Street** 

**Screen shots**<br>from Amiga

AAAA

**ANGEL** 

format

**FAILURE BRINGS NOTHING. SUCCESS** WILL BRING IMPERIAL **HONOURS...** 

T V

Enlist with the Space<br>Marines and enter<br>the fiercest conflict<br>mankind has ever mankind has ever<br>faced! Forgotten<br>starships infested<br>with a multitude of<br>evil creatures from<br>the Realms of Chaos<br>drift from the Warp...

...Aboard the space Mariness and the space Mariness battle to battle to<br>humanity. Only<br>fighting the hot<br>of Chaos and<br>mighty war mach<br>Dreadnou Will you be o

ಕ

B

ÆF

ى . 3.

gro

面面

Eñ :

O DENVENDA VACIA S

**SI DANCE ON LOADS** 

**HNNNNN** 

Available on:<br>Atari ST/STE,<br>IBM PC, Amiga<br>Spectrum,<br>CBM 64/128 and Amstrad Cassette &

л

☆■

끆판티 **Jä** 

食国

**ELICO** 14:14:1

न

÷

 $\overline{55}$ 

÷

**O PLIVEDO - SALIA** 

**SERVASON WADYS D** 

May 1992 **Amiga Computing** 

 $\overline{66}$ 

#### **AMIGA HARDWARE**

#### **COMMODORE CDTV** A new dimension in leisure living

- \* Simple remote control operation
- Riays new CD+G (Graphics) format
- \* Plays audio CDs (8 x oversampling)
- \* Supports Midi

Iks

ine<br>saw

 $\mathbf{t}$ 

\* Large selection of titles available and planned \* Categories include: Education, Entertainment, Reference, Arts & Leisure, Music, plus more to come

#### All this for only £485

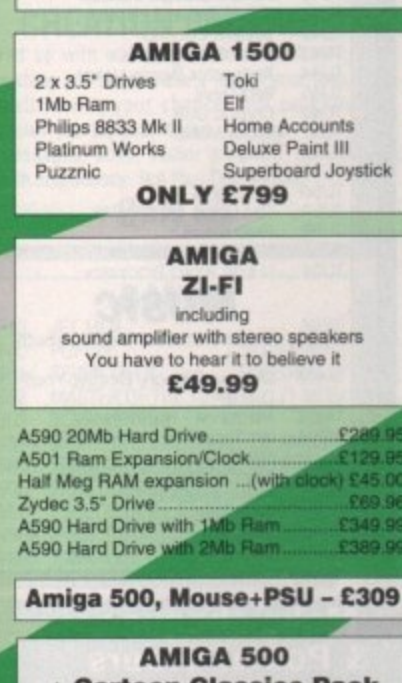

+ Cartoon Classics Pack A500 with 1Mb Ram, TV Modulator, Lemmings,<br>Bart Simpson, Captain Planet, Deluxe Paint III, Workbench v2.0, Mouse, with Free Superboard<br>Joystick

All for only £359.95

D Sports Boxing<br>x4 Off Road

Attack Sub

ne Ranger.

**Cegion**<br>Ican Dreams<br>Icanonic Tale

chess II.

amp.

diands Pete<br>ngkok Knights<br>panan (Psygnosis) Budget<br>panan II (Budget)

es Adv Fit Train

**Robot Monsters** 

14.95<br>18.99<br>19.99

Hgrissiga.<br>or Amiga

**TENNIS CAR** 

**Mexico Digit** 

**Azure Bonds** 

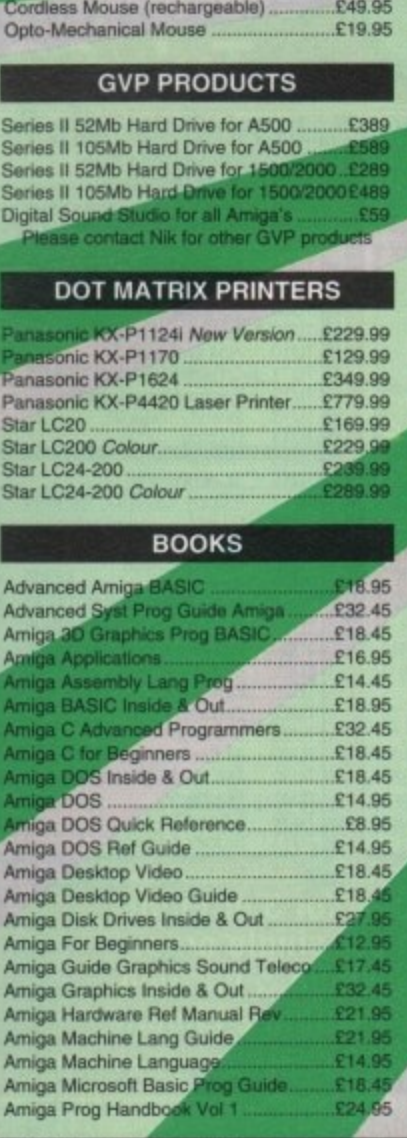

**MICE AND SCANNERS** 

£39.95

### **LEISURE SOFTWARE**

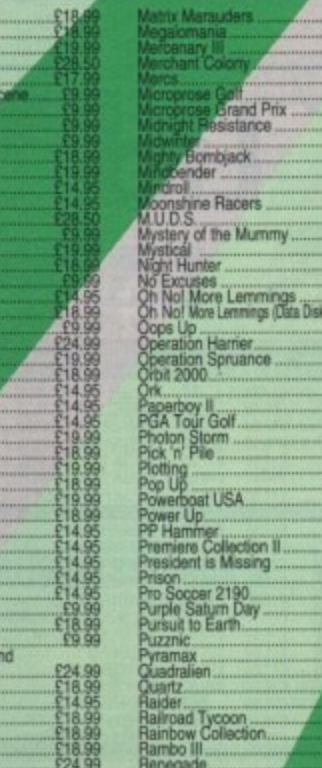

ity Flight....<br>Is in Space

ringe<br>Set Willy<br>nmy Whites Whirte<br>Snocker

dy Approac

nardo<br>nce to Kill<br>and Death<br>is Turbo Ch<br>s Turbo Ch<br>Tank Piatoo

nix<br>nic Miner.

Magicty<br>Magic Pockets<br>Manchester United Europe

llenge 2

F Due nd of the Lost<br>nings (Origina

pector

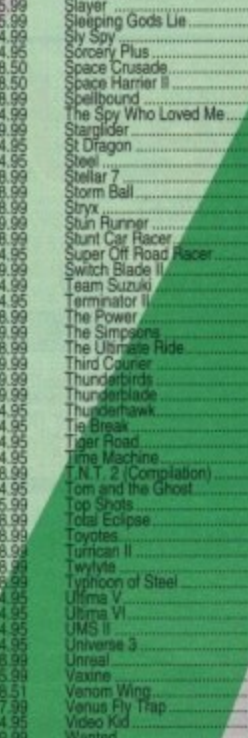

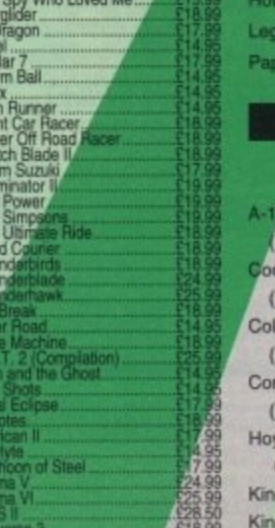

**D** Soccer

## PROFESSIONAL AMIGA SOFTWARE

£23.95

£17.45

£32.95

£32.95

£14.95

£18.45

 $£16,9$ 

516.9

16.95 £24.50

£13.95

£15.95

£20.95

£18.45

£23.95

c.

**BOOKS** 

Amiga Prog Handbook Vol 2.

Amiga Programmers Guide....<br>Amiga ROM Kernel Ref Man

Amiga ROM Kernel Ref Manu<br>Amiga ROM Kernel Ref Manu

**System Proce** 

g an Amiga Artist

Compute's 1st Book of Amiga

Compute's 2nd Book of Amiga

Inside Amiga Graphics<br>Inside the Amiga with C 2nd Ed

Kickstart Guide to the Amiga

Mapping the Amiga<br>More Tips & Tricks for Amiga

3D Construction Kit... 9 out of 10

**Comic Setter Deluxe Animation**.

Deluxe Paint III. Deluxe Paint IV **Deluxe Music Constr** 

**Deluxe Production** 

Deluxe Photola

**Deluxe Vide** Desktop B

Distant

 $E - T$ 

rogrammers Guide to the Amiga.

piler v3

erpreter III.

 $E_{15,9}^{18,9}$ 

vpac V2 Lattice C

e Accounts

me Office Kit K-Comm 2

K-Data K-Gadget.

K-Seka

ayer

Elementary Amiga BASIC.

mers Guide to the Amiga

Amiga Programmers Guide

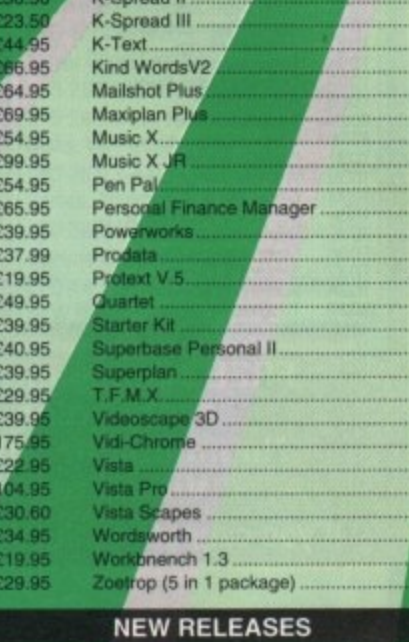

#### Armour-Geddon Update £19.99 **Dick Tracy Adve** ture £25.99 **Five Nations R** ugby £24.99 Rubbe £19.99

nd.

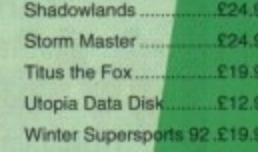

Project X (1 Meg)...

Race Driving...

ion of

£49.95

£75.00 £14.95

£33.95 £40.95<br>£49.90

£99.9

£49.9  $$79.9$ 

£27.

£75.

 $$59$ 

£105 E39<br>E54  $00$ 

 $E<sub>0</sub>$ 

 $\Omega$ 

14.95

49.00

39.00

42.99

£89.95

£15.00

£79.95

£20.99

£24.99

Larry II....... £31.50 arry III.....£31.50

Larry V .... £28.50 ew York £23.99 San Fran £23.99

> $E28.50$ £31.50

> > \$29.99

\$28.50

£28.50

£18.99

**RR.812** 

£18.99

£17.90

.29.90

\$22.95

**C16.50** 

VISA

I III (1Meg)£28.50 £31.50

 $\mathbf{1}$ 

n ory II

t II-

t IV.

Fun Sahool 4 5 to 7.

Fun School 4.7 & Over

Fun School 4 Under 5.

Hoogy for Henrietta

### **SIERRA Sierra Specialists**

£25.99

£19.99

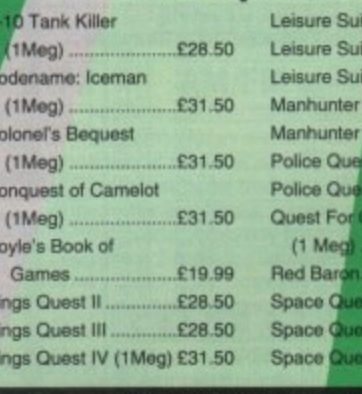

#### **AMIGA EDUCATIONAL**

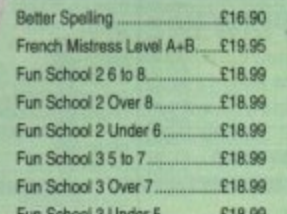

### Learn to Read with Prof 1. Maths Mania (8-12).... Mavis Beacon Teaches Typing£21.95 Prof Looks at Words...

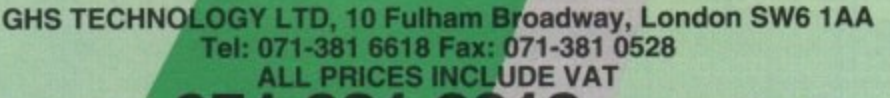

## 24hr Hotline 071-381 6618 Credit Card orders

ndering soltware please specify disk size - please allow 7 days for cheque clearance<br>loods not offered on trial basis. To order: Phone us with you ore ordering.

EXPORT & GOVT., EDUCATIONAL ORDERS WELCOME

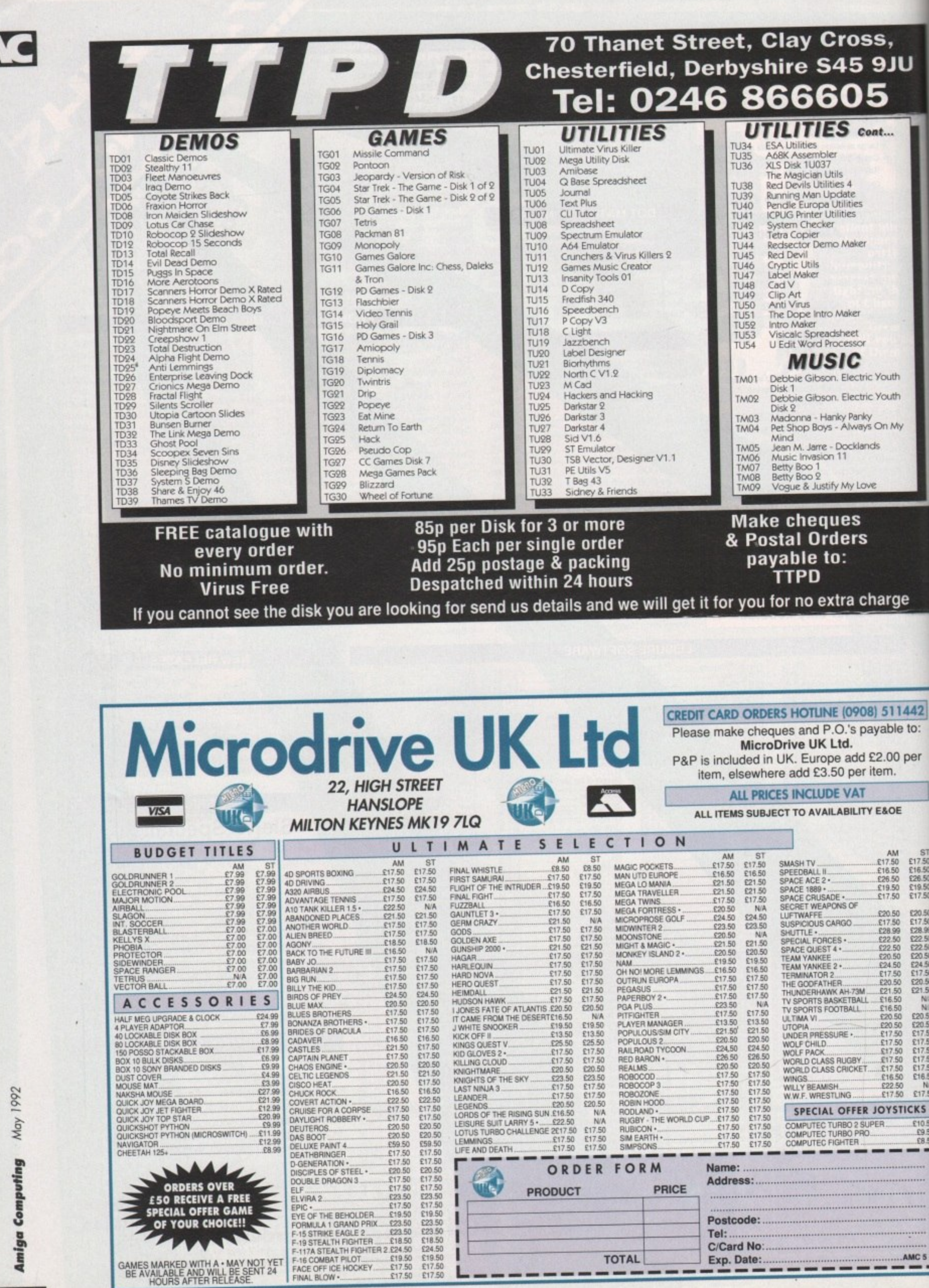

 $\blacktriangle$ 

ı

 $\blacksquare$  100

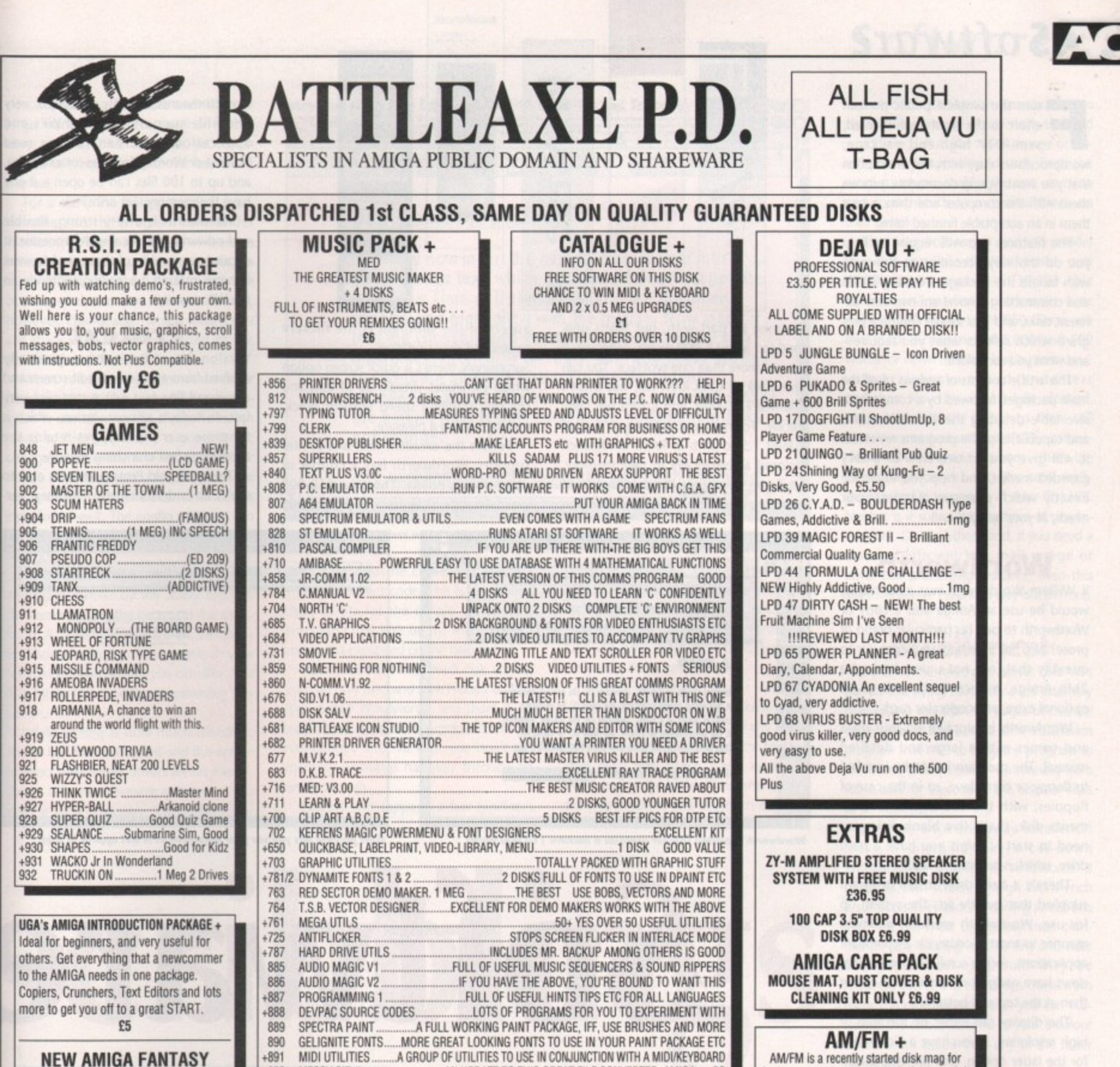

### **PUBLIC DOMAIN El .50 PER DISK**

AF MAXIMUSIC 1 4-

Great music, something worth listening to.

#### AE DEMO's 1

The very best from the demo scene, includes RSI. Coma, Confusion, Motion and many many more of the latest demo's.

#### D-PAINT TUTORIAL +

By a German artist, a great tutorial showing you how to produce great logo's and fonts using Deluxe Paint III, or IV. Great value. You'll be an artist in no time!!

+891 MIDI UTILITIES A GROUP OF UTILITIES TO USE IN CONJUNCTION WITH A MIDUKEYBOARD .AN UPDATE TO THIS GREAT FILE CONVERTER, AMIGA  $\rm{>}$  PC

**I B**

L •

N

**PACK + <b>EDUCATION PACK + PACK + PACK + EDUCATION PACK + ABSOLUTELY FULL OF GREAT TUTOR** VORDPROCESSORS ABSOLUTELY FULL OF GREAT TUTOR SPELL CHECKERS ARE ABSOLUTELY FULL OF GREAT TUTOR ELL CHECKERS **EN PROGRAMS, INCLUDES: FRENCH,**<br>DATABASE **GERMAN, SPANISH, GEOGRAPHY, MA** DATABASE GERMAN, SPANISH, GEOGRAPHY, MATHS<br>SPREADSHEETS & MUCH. MUCH MORE SPREADSHEETS **& MUCH, MUCH MORE**<br>ACCOUNTS & MORE LET YOUR AMIGA BE YOUR TE TS & MORE **LET YOUR AMIGA BE YOUR TEACHER** 

### **GAMES PACK**

E6 E6

THE BEST HAVE BEEN PUT TOGETHER INC . . . DRIP, TANX, AMIGOIDS, SUPER TWINTRIS, H-**S** ACE II, YACHTZEE, ROLLE RPEOE, CHESS + MANY, MANY MORE GREAT P.0 TITLES **I** BALL, MONOPOLY, BACKGAMMON, FRANTIC FREDDY, CAVE RUNNER, TRACK RECORD, AIR IIIWICKED!!! F6

#### **NEWSRASH +** We are the Official Distributors of Newsflash. Europe's biggest and best disk based magazine . . . 2 disks full of Reviews, Utilities, Graphics & Music. The Bizz!! £4.99 per issue

Amiga users who are musically interested It covers all aspects of using the Amiga for sound and music production, bringing News. Reviews, Gossip, Tutonals as well as 3-4 selected Amiga only songs, 3-4 Midi songs and 2-5 selected Sound/Music utilities in each issue. Created by some 20 professional musicians including Bjorn Lynne and Teijo Kinnuenen... E2.56 **So good most people re order all 3 back issues** 

#### **N + indicates also A500 Plus Compatible** k

**DISKS E1.25 EACH DEJA VU E3.50 EACH NEWSKASH E4.99 issue** **E S ALL ORDERS S 50p SAME DAY DISPATCH UK POSTAGE E1,50 EUROPE E3 REST OF THE WORLD**

**CHEQUES & P.O's TO: BATTLEAXE P.D. (AMC)**

**125 KINGSWOOD, THORPE MARRIOTT NORWICH NR8 6UW, NORFOLK TEL: 0603 261060**<br> **TEL: 0603 261060** 

Amiga Computing

May

 $\overline{10}$ 

## **NeSoftware**

rom the simplest public domain effort to the most sophisticated, semi-DTP high-end package, F wordprocessors start with the assumption that you want type in documents, process them with the computer and then output them in an acceptable finished form.

you do this vary according to how you wish to use the package - writing letters and constructing a novel are two very different tasks, and you should choose a program which reflects what you require and what you can afford. The features you will require to help

main packages, followed by a comprehens sive table detailing the various features It will give you an overview of a very crowded market, and help you to decide b exactly which program matches your This article consists of reviews of all the and capabilities of the programs reviewed. needs, at your budget level.

### **Wordworth**

would he use an Amiga and a copy of If William Wordsworth was alive today, Wordworth to pen his particular brand of prose? No, not if he had any sense. Or to quantify that, no, not unless he had a 2Mb Amiga, a hard drive, and as an optional extra, an accelerator card.

Wordworth is supplied on four disks and comes with a large and detailed manual. The program has to be installed to floppy or hard drive, so in the case of floppies, with the addition of a documents disk, that's five blank disks you need to start - unless you have a hard drive, which is recommended.

There's a hard drive install program supplied that quickly sets the system up for use. Wordworth works in a similar manner to most Workbench 2-compliant<br>applications, so the scroll bars on its winapplications, so the scroll bars on its dows have gadgets on the bottom rather than at the top and bottom.

The display can either be medium or<br>high resolution, if you have a flicker fixer high resolution, if you have a flicker for the latter option, and presents a central writing area with pull-down menus along the top and the most commonly accessed items such as justification, line spacing, typeface and colour control as icons down the side.

This is wysiwyg, which is useful considering the different types of font that Wordworth can use. There are Workbench fonts, four enhanced Wordworth fonts, plus standard fonts, Colourfonts and Compugraphics outline fonts - if you have Workbench 2. That's a hell of a lot of different types.

The impressive thing is you can mix and match them onscreen, however you choose. Add a picture import facility, where you can resize the image, have text flow around either the whole block, or an object, and you have an almost DTP approach to wordprocessing. There is a drawback to this wanton use

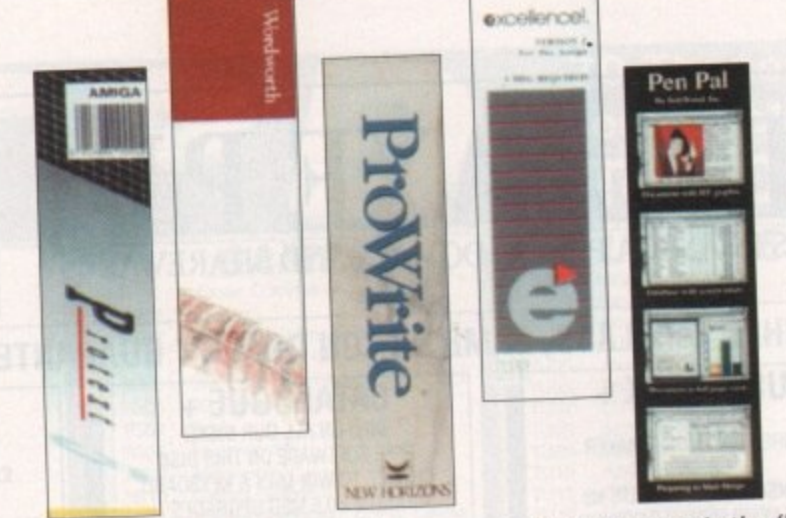

one meg to start with, but that's only good for about 1,000 words, especially if you use more than one typeface. You can have 120k of Chip RAM left, but there's little free Fast RAM, and it runs out fairly quickly. To include graphics you'll need at least 1.5 to 2Mb of RAM. Workbench is closed automatically to save memory, but if you have some to spare there's an option to open it again. One annoying aspect of the program is the flickery screen and slow updating.

Surprisingly there's a quick screen option which eliminates virtually all of this, and the text scrolling speed remains quick, making editing a pleasure.

Besides the excellent font and printer support, Wordworth has a couple of other strong points. There's a 110,000 word English dictionary and a 30,000 word thesaurus courtesy of Collins, very good tile support for other WPs and applications (you can save or read ProText or WordPerfect files for example). and up to 100 files can be open - it you have the memory - at once.

Wordworth is a very strong, flexible and powerful graphical wordprocessor. It excels in a number of areas, and is weak in none, making it a leading contender in the WP market.

### **Protext**

**Version 5.5 of Protext has gradually** evolved from a PC, blank edit screen and command line text editor that was very fast, to today's all-new version, which is far more user friendly, yet retains the brute force text-crunching aspects.

To say the old Protext was not easy to use is an understatement. The latest ver-

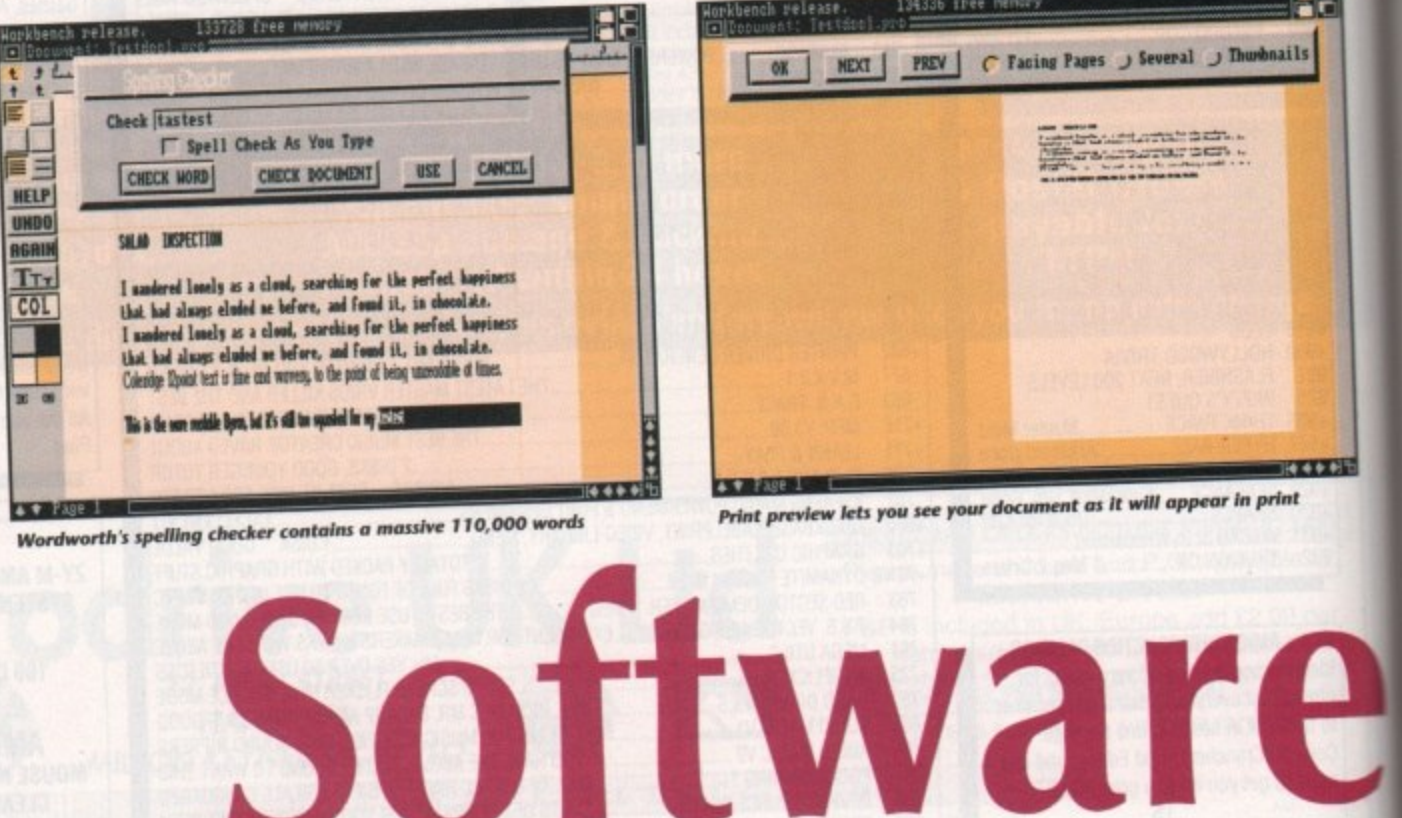

c **Wordworth's spelling checker contains a massive 110,000 words** 

k

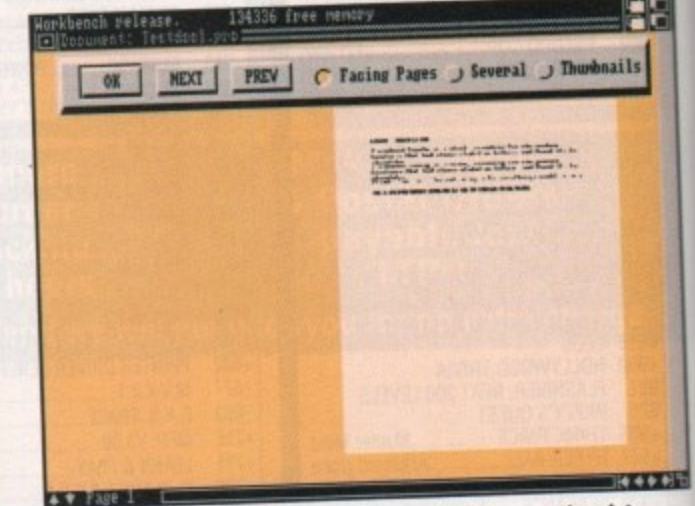

**137 Print preview iets you are your increased as It will appear in printed as It will appear in printed as It will appear in printed as It will appear in the set of the set of the set of the set of the set of the set of the s** 

### **Scribble**

Is there anyone in Amiga land who has never expect uninspiring with its flowery icon and  $-$  let's be honest - rather the Amica interface? Scribble was one of the very first WPs for the Amiga,

and even in its latest incarnation, that age shows.<br>Still, you can open and edit four files at once and it does Still, you can open and edit four files at the infractiont contain enough minimum reatures to satisfy oping on disprose merchant. No obvious complete adition screen - all tract the eye around the bland Scribble enough

functions have to be pulled down from the menus.<br>So it's cheapish, but Scribble does boast spell checking, a 1- So it's cheapish, but Scribble does boast speak of text word count, cut/copy and paste for shuffling blocks of the text of the text of the text of the text of the text of the text of the text of the text of the text of the text of the text of the text of the text of the text of around in an easy manner, and user-defined line spacing.

It's either right, justified or nothing, and there are no headers It's either right, justified or nothing, and a preview mode which or footers. It isn't wysiwyg, but there is a preview and text effect shows the file with the formatting, fine spacing and text effect

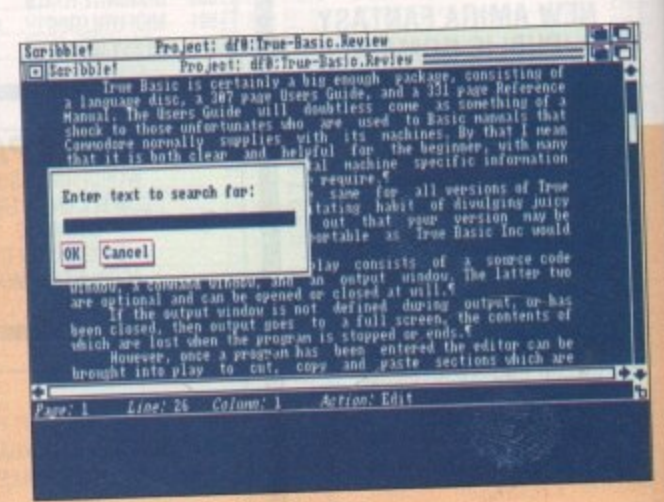

**I w retin a,' Stribbk smaller uninspiring laterfate**

inne<sup>t</sup> **t o h w** has been **pptions included, so there's little chance of being surprised by surprised by surprised by surprised by surprised by surprised by surprised by surprised by surprised by surprised by surprised by surprised by surprised by** the output.

**a a f u**<sub>ccribble isn't complex, but it does contain just enter. If</sub> **l l •** features you'll never use? **t** everything to make me easy  $\frac{1}{2}$  for the casing over a  $f100$  for that's all you need then why bother  $p_{\text{up}}$  for  $\frac{1}{2}$ 

**e. Antiproper May 1992** 

of style, and that's memory. You need

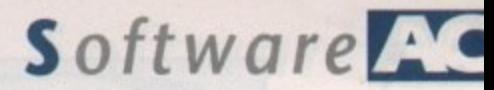

sion, supplied on four disks and with one large manual and three small ones, has done much to soften its image, yet certain aspects still require a trip to the help file or manual.

•

For a start, the editing window is resizeable and the program runs under Workbench. There are a host of features accessible from the pull-down menus, so many in fact that they almost reach the bottom of the screen. Colours are not, however, changeable, which means you are stuck with any combination of the standard four WB colours.

When you first install Protext on either floppies or hard drive, a configuration program is run offering the choice to assign icons to files (generally a good idea), change the colours, and install a printer from a large range of common models. At last a driver for the Citizen Swift 24 is included as well. The config program can be run again on its own to change these defaults.

Back on the editing front Protext is fast, and made quicker by the ability to jump the cursor around the page and the document. A rather strange feature is the ability to automatically put line numbers in your text, presumably so that you can save Ascii as a listing for use in a programming language.

While editing is now much friendlier, and at last the word count and the option to select new printer drivers are on menus, there's still one noticeable omission. If you want a spell of double line spacing you

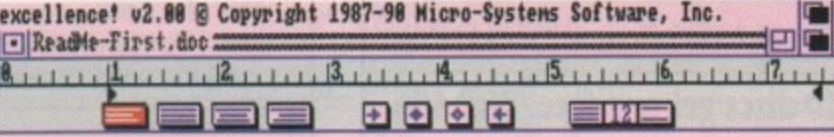

### **Macro Language Changes**

You may now insert the current time or date into a document as text, which excellence! does not update. Insert the Time or Date marker into the document window and highlight it with the mouse. Now insert it into the Glossary and assign the glossary entry as a macro key. From now on, each time you press the key to insert the glossary entry into the document excellence! inserts the time or date as text. This means the time or date is now fixed in the document and will not change.

The excellence! macro language has been extended. **Vase 1**

#### **Clear and pleasing font with excellence!**

need to access the command line and enter the correct code. This is less painful than before for the simple reason that everything that isn't on the menus has its command explained on the help menu.

Still, even with improved disk access, you can only load and save Protext or Ascii files, unlike Wordworth, and there is no support for incorporating graphics, except rudimentary lines. At least you don't get memory warnings half-way through an article though.

Protext also supports a few typefaces

(Prestige, Helvetica, Courier and Times) and a range of styles to choose from, including double height text, but otherwise it's paltry compared to Wordworth. Only the basic styles show up onscreen as well, since this is not wysiwyg.

Where Protext does outstrip Wordworth is in its comprehensive mail merge facilities and generally more advanced versions of the same features that both WPs share. I was especially impressed by the table of contents generation, data tables and ability to calculate

**scr ib •** excellence! v2.00 @ Copyright 1987-90 Micro-Systems Software, Inc. **ElkeadMe-First.doc 2 excellence! v2.0, Copyright 19117-11 Micro-Systtits Software, Inc. b17** I I **1.),1**  $= 12$ **6=1=1m DEILEIZI \_•1 IllAilJortikit,1 5 11AILIIIIIAL nittable** 30 G **Find text: Hex** p a<br>pdate. **Replace with: <mark>unformatt</mark>**  $\Box$  **Find Backward**  $\Box$  **Wrap Around**  $\blacksquare$  **Full Word**  $\blacksquare$  **Match Case pdate. nt Find Replace Replace, then Find Replace All sert it e r into the Glossary and assign the glossary entry as a rnaao key. From now on, each time you press the key o insert the glossary entry into the document cellencel inserts the fime or date as text. This means he time or date is now fixed in the document and will** hot change.<sup>4</sup> The excellence! macro language has been extended. **•Pap**

**Comprehensive Search/Repiate facilities on excellence**

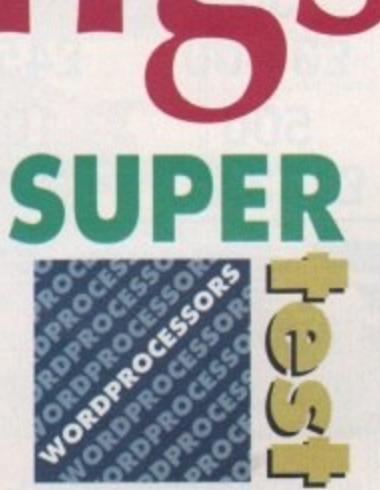

**Which wordprocessor is right for you? Duncan Evans guides you through all the top packages**

expressions in the texL It was also nice to see widow control, which stops the odd word being left at the top of a page or column. Pretty sophisticated stuff. Even the word count can analyse the text, and you can count words in a marked block on their own.

The main dictionary is markedly smaller than that supplied with Wordworth - only 70,000 words compared to 110,000 - but its legal and medical supplement wins with 40,000 words to 26,000. There are also quick dictionaries of 5,000 and 500 words for when memory is at a premium.

Protext was a naked brute text cruncher. Now it's almost fully clothed, but underneath the trappings there still beats a mean text word pro'. The presentation still looks crude in places - that's the PC heritage for you - so you can't really recommend it to people as their first WP. Neither is it suited for any type of graphical work. On the other hand, if you need a fast and efficient WP, mail merge or advanced processing features, then this latest version of Protext is way out in front.

### **excellence!**

The first of the American power user WPs got off to a flying start with a self assembly manual, no less than 57 pages of manual corrections (I) and a hard drive installation program that tries to copy the program to the wrong place. Then when running from HD it asks for the one of the original disks to be inserted.

Oh well, once underway excellence! looks, if anything, like a cut-down Wordworth or a tarted up KindWords. It opens its own screen, though Workbench is still accessible, and the editing screen has icons for the most commonly used commands (line spacing and so on) and ruler **and paper markers should they be** required. Everything else drops down from menus. A nice feature is that you can customise the colour scheme of your 8-colour environment better than any of the other packages.

Once I'd set it up to look nice, the second pleasant surprise was the WPs own fonts. Naturally I had access to all the other fonts from these packages, because they are all installed in your Fonts library, but excellencel's own fonts were lovely. Ordinary 12-point text was nice and large, rounded, and a delight to read, as opposed to Wordworth's spidery fonts and the infernal engine approach of Protext. These fonts are PostScript, too, so inevitably you can print to a PostScript printer, or - and how handy this is - write a PostScript file to a disk.

The vertical scrolling through the text wasn't very good, though. It's so bad, in fact, that I always went for the mouse and used the scroll bars instead. However, the screen is updated quicker than Wordworth, and there's less of a flickery effect.

**The window resizing option is very**

**I .**

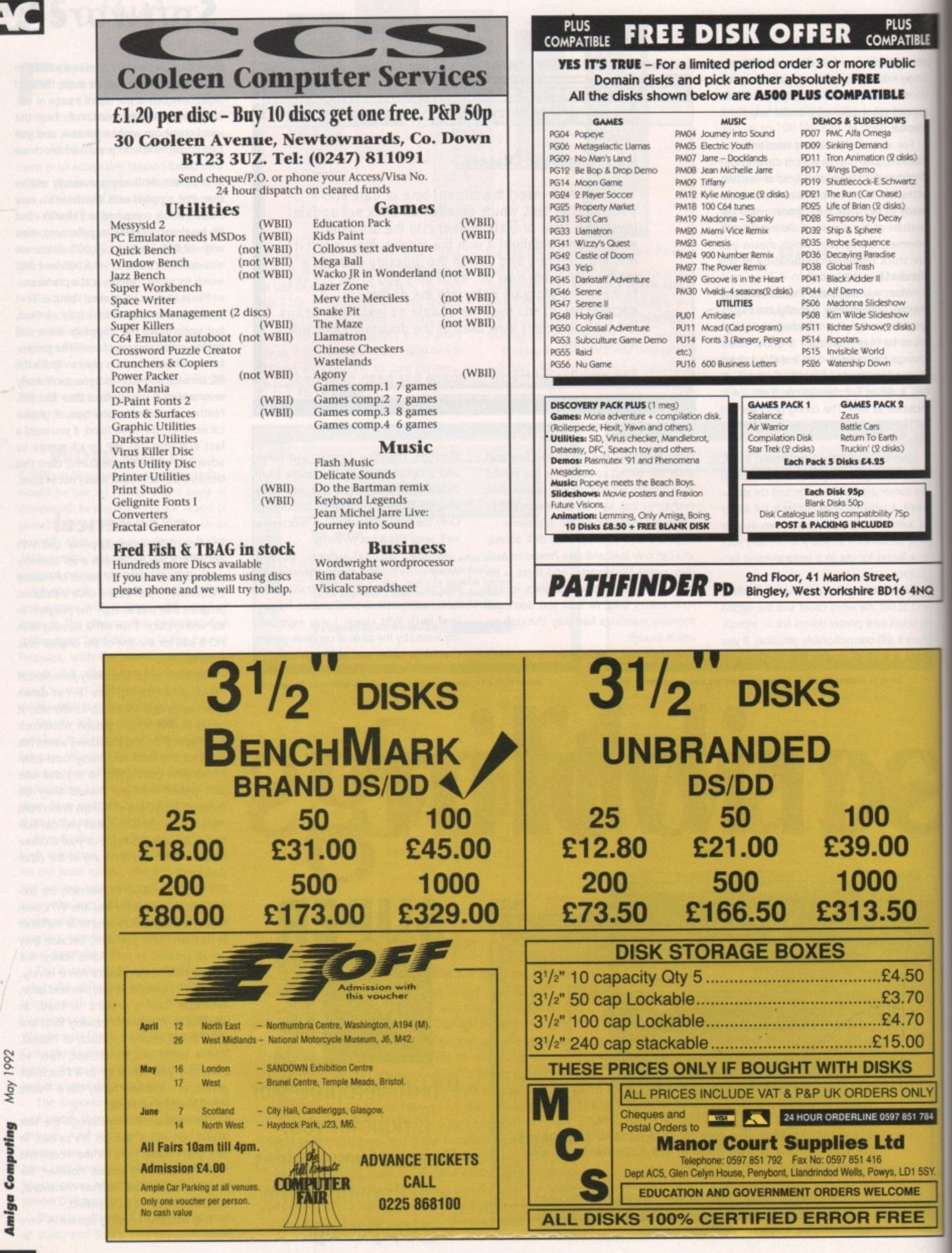

## Software<sup>N</sup>

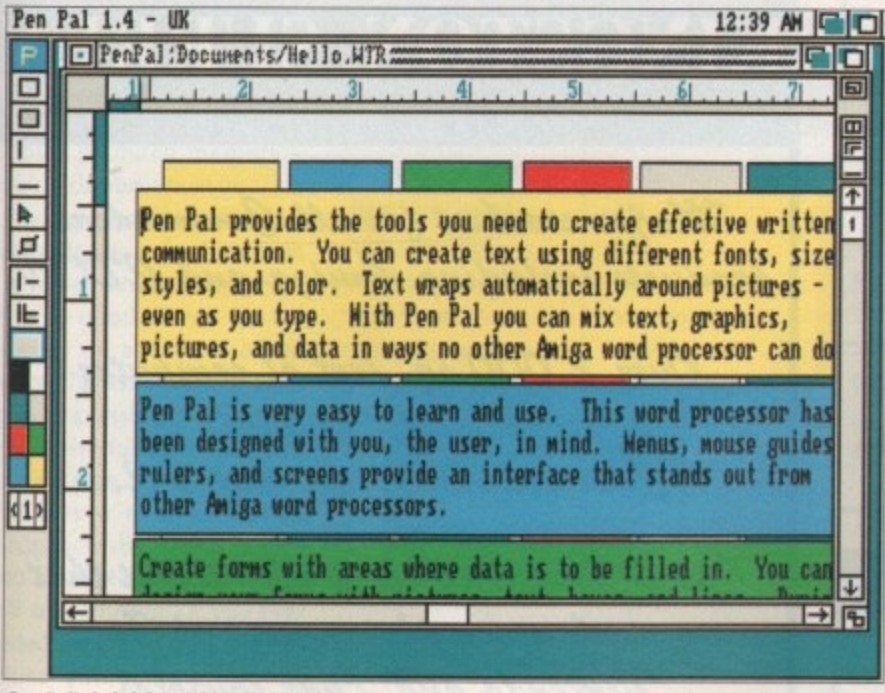

Pen Pal's helpful and friendly interface

 $\blacktriangleright$ 

sluggish. You can open more than one file at a time, but memory starts to become scarce when you do. And when it runs out you suddenly find that without warning you can't do things like resize windows, or even save one of those files.

If you close one and free up enough memory you can then save the other one, but obviously this unheralded problem - the program doesn't tell you there is a problem - means you need at least 2Mb of RAM if you're going to edited a couple of files at once, especially if you use graphics.

While the features of excellence! put

 $-$ IMe<sub>110</sub>

t 可 可 E

**Porsche!** 

Supervis

Presiden

ProWrite 3.2.1UK - @ 1987-91 New Horizons Software,

On March 1, 1990, the national

office will be launching a new

and exciting sales incentive

a slick and shiny 1990

program. The grand prize is

it firmly in the mid to upper performance category, it does have a couple of advanced features such as Table of Contents entries and a mathematical expression calculator - and some features which are less than useful.

The spell checking, which does boast continuous checking, lacks sophistication, and the ability to import .IFF pictures is marred by the ability to only display up to eight colours in a document. How many eight-colour DPaint pictures do you draw? In fairness, the idea is to provide illustrations rather than to be a DTP package, which it is far from.

The spell checker has a 140,000 dic-

Pen Pal 1.4 - UK 12 46 AM G  $P$ **Imititled 2:**  $\Box$ <u>Silaana</u>  $\Box$ Г  $\frac{1}{4}$ THE GREAT EASTERN RAILWAY PRESERVATION SOCEITY CORDIALLY INVITES YOU TO A PRESENTATION OF STEAM  $\overline{1}$ E TRAINS OF THE GOLDEN AGE. mix headlines, boxes, lines and as many fonts as you like to create monderfully traphic documents.  $\rightarrow$  F

**Stunning fonts, dodgy spelling...** 

tionary, including all manner of supplements for words you or I will never use, but it is American. A handy feature for the semi-literate is a grammar checking, which is both mildy useful and mildly amusing at times.

A very strange feature of excellence! is that while it can write a form of text to disk, it does not read Ascii properly, but it reads Protext files perfectly! It can read .IFF text though, because that's the format an ordinary Save command stores an excellence! file in.

Despite some grey areas, especially in setting the thing up, and a few faults, there is much to commend excellence!, especially to the more adventurous

> **ProWrite looks** nice, but is let

lown on speed

scribe who wishes to have both a decent writing environment and be able to drop illustrations into not only the main text, but the header/footers as well.

### **Pen Pal**

There are some pieces of software that you loathe the moment you encounter them, and then there are some, such as Pen Pal, that you cannot help but like. I was endeared to the product when I saw the box and then the manual.

Worse still, the program was even nicer when the two-disk set rapidly and efficiently installed and we were off and scribing.

Advanced picture handling abilities, such as setting colour zero to transparent so that you can flow text around it, and specifying just how the text flows around your picture, make for very attractive documents, especially when you can draw colour-filled or empty boxes, and use lines, to highlight or to simply dress up documents.

However, why is it that the two programs that can make the best use of pictures - this and Wordworth - are the same two that have the least free memory? You can incorporate any kind of .IFF image in Pen Pal (and resize the things) - even a HAM pic - but even a lo-res 32-colour picture requires an astonishing 100k to load into the docu-

Thankfully, Pen Pal tells you both how much memory you need to load a pic, and how much you have left. On a one meg Amiga there's only 59k available. It even tells you what the various icons down the side of the screen do, by attaching an explanation tag to the cursor when it moves over them.

This helpful attitude pervades the product, right from the very attractive writing window, with rules, icons and menus, down to its spell checker, for-

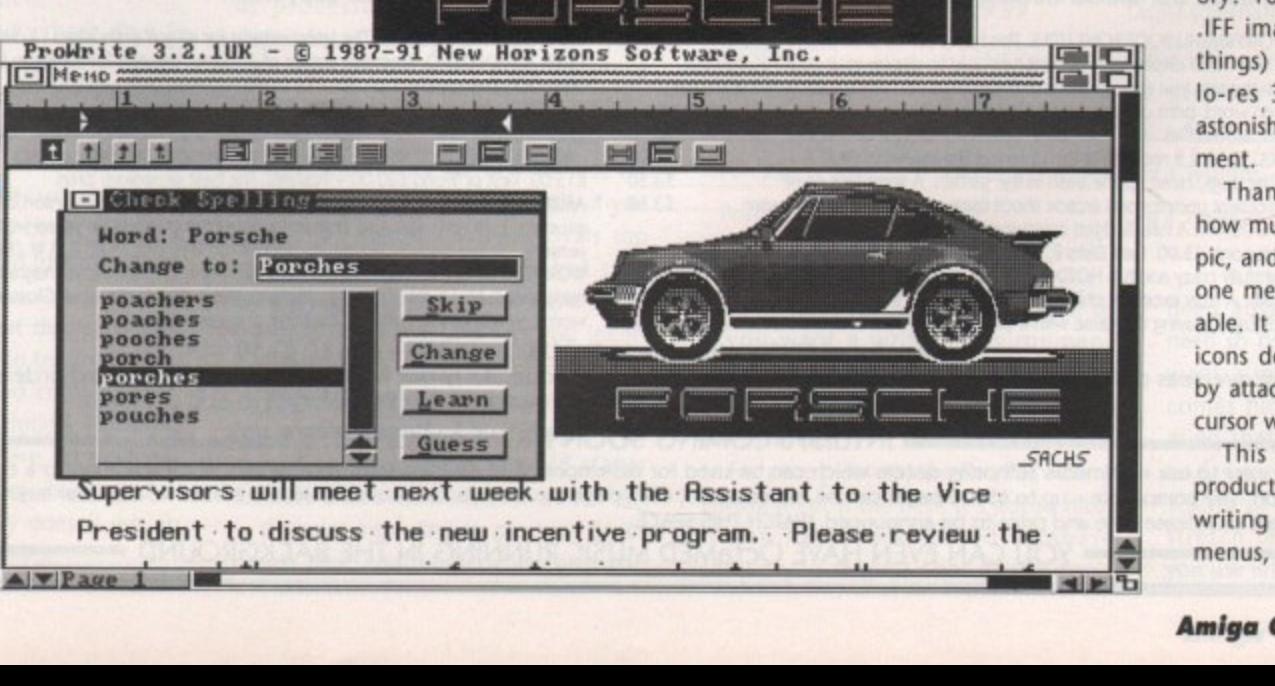

**ProWrite's spell** checker's learn function "teaches" the dictionary new vocabulary

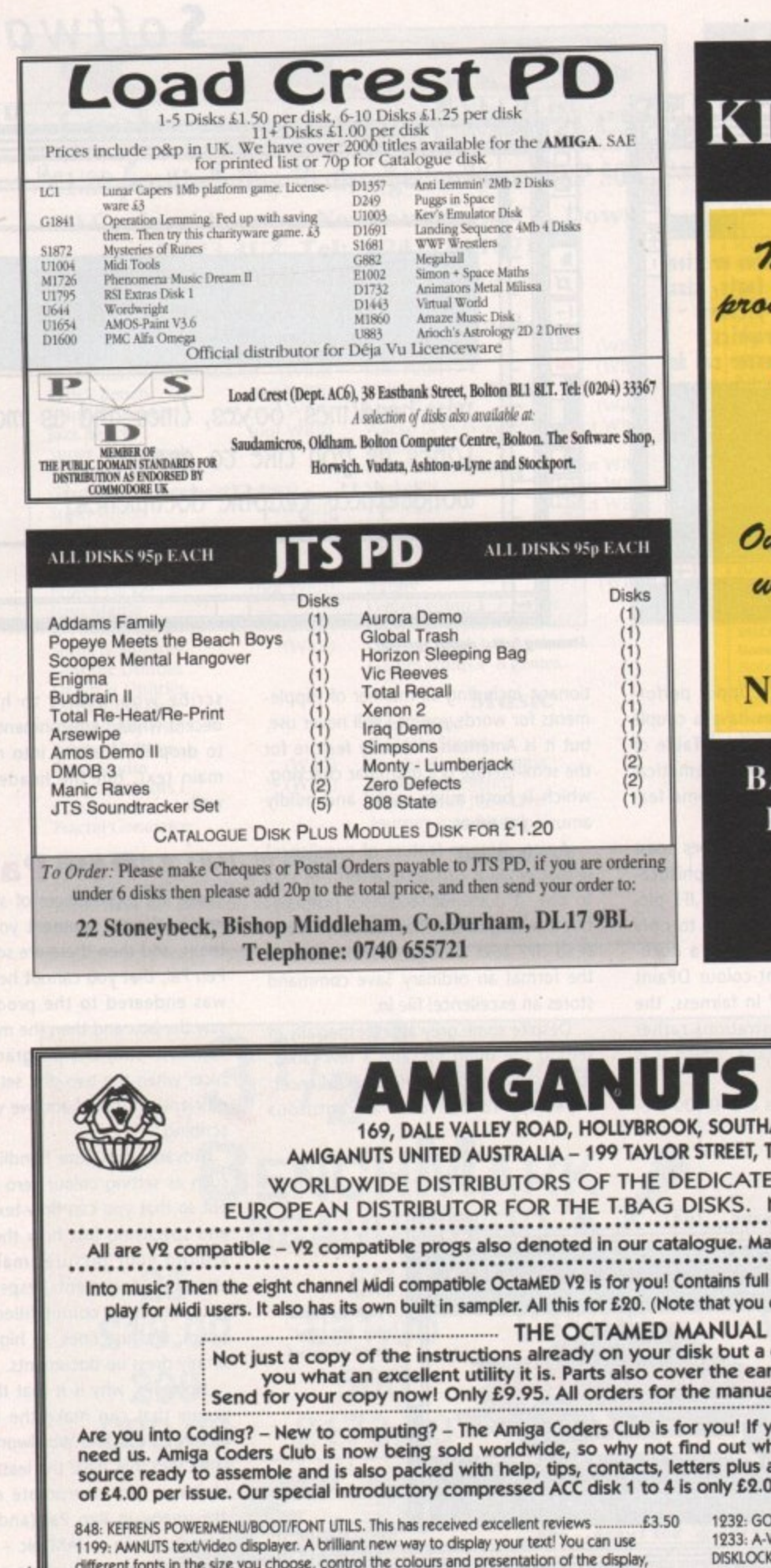

## **KINGSTON, SURREY**

Major stockist for all Commodore products including Amiga and CD7V.

Over 2,000 sq. feet of computer software and hardware for Commodore. Atari and PC.

Our enthusiastic staff also insist that we stock a complete range of Sega. Nintendo and Lynx consoles

**NEW STORE OPENING SOON!** 

**BARKMAN COMPUTER SERVICES First Floor, Cardinals Market Place, Kingston, Surrey.** 081-546 5941

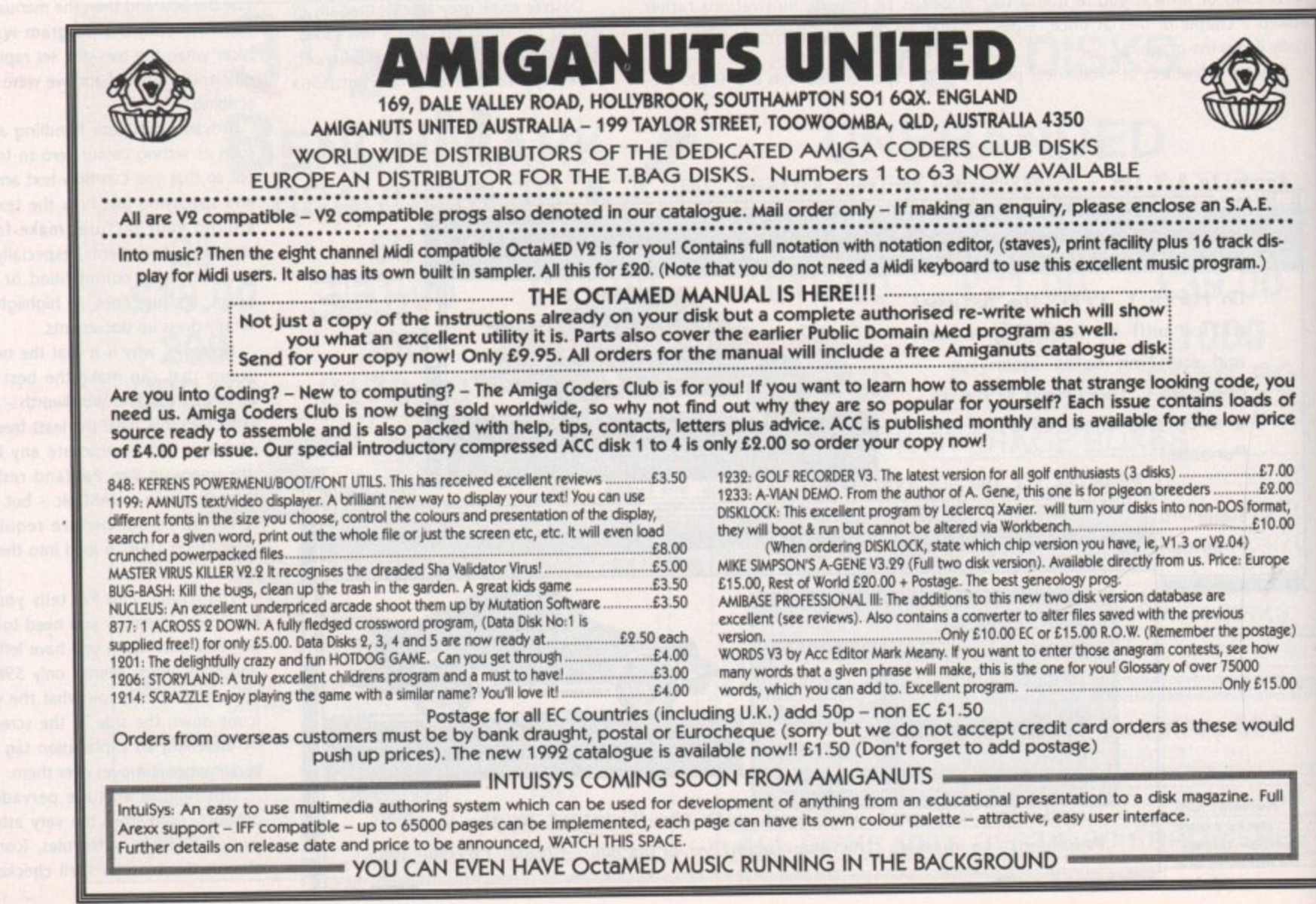

1992

May

Computing

iga

06

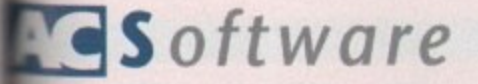

matting options and database. Yes, here's why the damn thing gobbles so much memory there's a database built in.

Buying a wordprocessor just because it has a database built in is rather dim, but when the WP is as good as Pen Pal it's certainly an attractive extra. Though the package may give a flighty impression, it still packs some powerful punches, such as mail merge.

This is a medium range wordprocessor, that's a dab hand at graphics, and falls over itself to be helpful. If you ever needed a WP to use in an educational environment, this one would be the winner by a mile,

### **Pro Write**

Ah, I do love a box stuffed full with disks, nine in this particular case. Before you scratch ProWrite from your considerations due to bloatedness, there aren't supposed to that many they've been shoved in for the benefit of reviewers - as if having four separate copies of the program disk makes life any easier\_

It has a look and feel similar to Wordworth, as both follow the new Workbench 2 conventions of gun-metal blue colour schemes and gadgets on the scroll bars at the end of the bar, rather than both ends.

Now you expect some dubious boasts from software houses, but for ProWrite to be badged as fast verges on the ridiculous. You can type very quickly, but if you want to edit somewhere else in the text, which is after all why you use a WP rather than a type-

writer, it's slow. If there's a picture in your document then it stops while it works out what the image looks like, every time you scroll past it

The trouble with WPs these days is that a lot of them have similar features. Yeah, we've got. macros, .IFF imports, word counts, complete justification, icons for functions, mail merge. Sure, ProWrite has all of these, except it doesn't do anything any better than any other wordprocessor, and half the time it is a lot worse,

In its favour, the text display is nice and clear, there are up to ten macros for your favourite command combinations\_ There is also a speech option. However, the advantages stop there, so now you can discard ProWrite from your considerations, because it simply doesn't live up to its high performance hype.

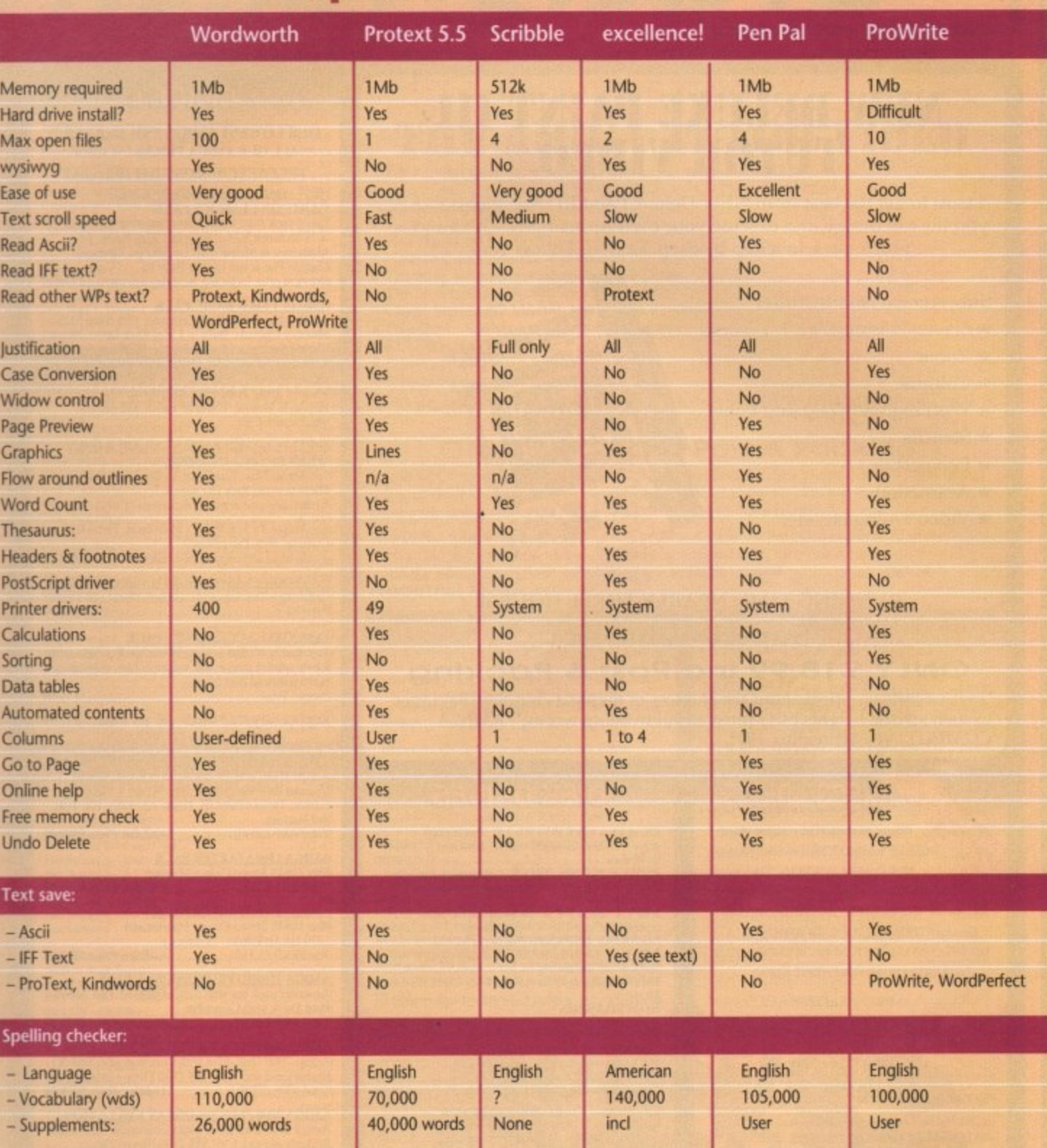

### **Summing u**

Is there one clear winner from this pile of processors? As ever, it largely depends on what you want from your WP. Protext v5.5 is the most advanced and powerful, and in its latest version, not too painful to get to grips with,

Wordworth isn't far behind, but for those heavy duty jobs - especially if you need mail merge - Protext rivals top range PC and Mac product. As I said, Wordworth isn't far behind, has a much friendlier interface, and lets you incorporate pictures.

The undemanding letter writer seeking a cheap and cheerful package should either consider the old stager Scribble or the more expensive Pen Pal.

If you're intending to produce documents that contain artwork, and you

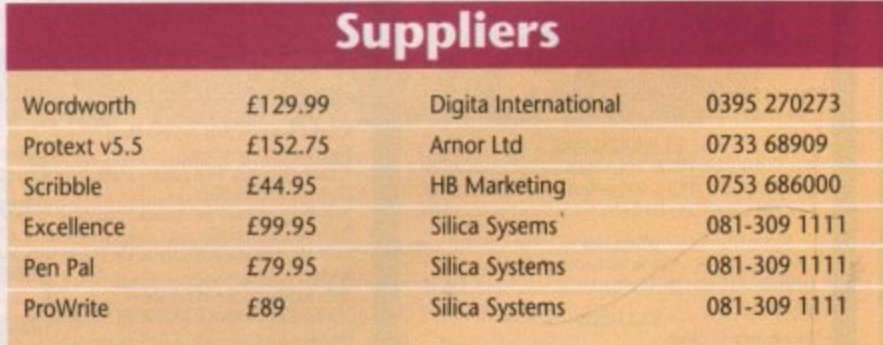

need to print PostScript files to disk, or if you want a writing environment which offers excellent fonts and don't mind adventure, then excellence! is worth a stab.

For pure pleasure, the Pen Pal writing environment is the best. It's just so nicel It also has an integrated database should you require one. If you don't need advanced features, and you do need to be shown the ropes, or simply want a moderate range WP, Pen Pal comes highly recommended. Bear in mind that to use Wordworth, Pen Pal and excellence! you need at least 1.5Mb of RAM - 1Mb simply doesn't stretch far enough when you use artwork.

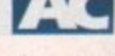

l10

CITIZEN STAR AMSTRAD CUMANA PHILIPS

Orders Taken Unti

ZYDEC **GOLDSTAR HEWLETT PACKARD** TOSHIBA **CANON** EPSON **MITSUBISHI** ΣÑ **PANASONIC DIGITA SEGA ABACUS** 

NAKSIIA

**GOLDEN IMAGE** 

### NBW DBLONE PUNT II **TITOR VIDEO**

Learn to get the best from NEW Deluxe Paint III. This video shows you how to design and execute your own Animations, Titles and so much more in aStep-by-Step, Easy-to-Follow way.

#### Subjects covered include:

- \* Screen Painting
- $\star$  Zoom
- \* Colours
- ★ Working with Text and Fonts
- $\star$  Stencils
- \* Perspective
- $\star$  Animation
- ★ Video Titling etc, etc.

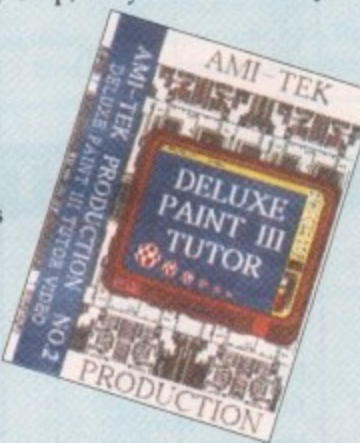

### **RUNNING TIME: NEARLY THREE HOURS!! Superb Value At** ONLY £18.99 inc Post & Packing

"I was a little sceptical about the chances of taking a complete beginner to such artistic heights but I must admit to being wrong" AMIGA COMPUTING, September 1991.

### DISCS ... DISCS ...

FULLY GUARANTEED BULK DISKS DOUBLE SIDED DOUBLE DENSITY 135 tpi 100% Certified - UNBRANDED USUALLY SONY, TDK or MITSUBISHI etc ALL DISKS ARE INDIVIDUALLY PIN NUMBERED. **GUARANTEED AND SUPPLIED WITH LABELS** DO NOT CONFUSE WITH INFERIOR UNCERTIFIED PLEASE PHONE FOR LATEST PRICES

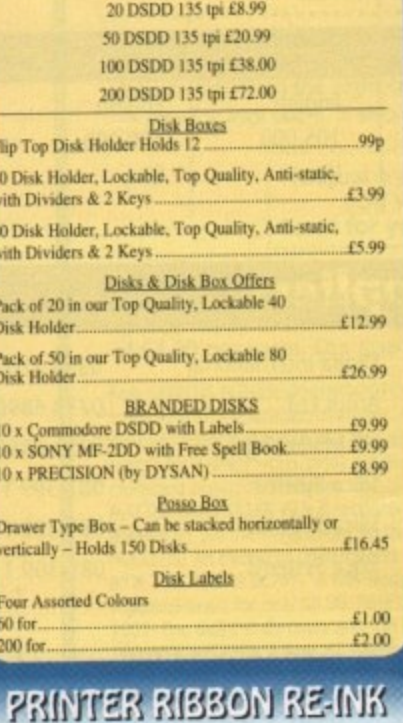

## Simply open your plastic ribbon case, spray over the<br>ribbon, replace the lid and leave for 24 hours.<br>BETTER THAN A NEW RIBBON<br>Guaranteed – Restores dozens of ribbons to new<br> $\frac{C_{11}}{C_{11}}$  to

£11.99

### **DISK DRIVES**

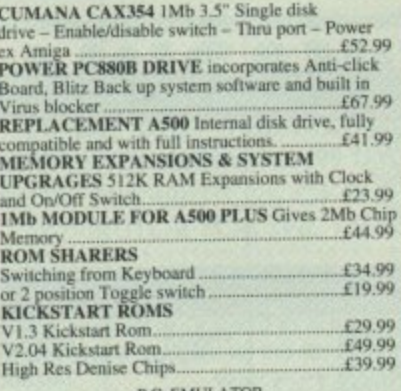

 $£199.99$ <br> $£64.99$ 

### AMICA 1500/2000 PERIPHERALS

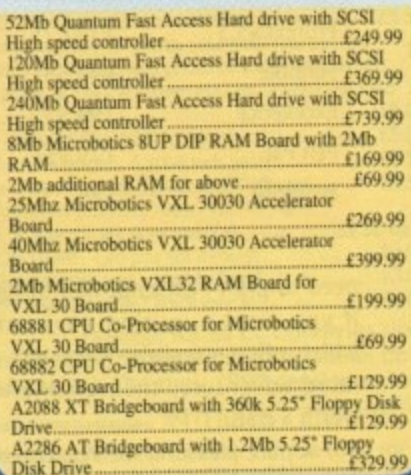

### AMIGA'S

**OUR LOWEST AMIGA PRICES EVER !!! ALL OUR AMIGA PRICES INCLUDE FREE NEXT WORKING DAY DELIVERY** 

**EXAMPLE AND PROFESSION DESCRIPTION ON A PRIME AND PROFESSION LASSICS PACK<br>
Latest pack from Commodore featuring: Kickstart V2<br>
& Workbench V2.04, Built in 1 Meg RAM, TV<br>
Modulator & Mouse, plus Lemmings, Simpsons,<br>
Captai** 

AMIGA 1 MEG BASIC PACK<br>
A500 Amiga 512K Ram Computer with fitted 512K<br>
A500 Amiga 512K Ram Computer with fitted 512K<br>
Memory Upgrade, Built in 1 Meg Disk Drive. Mouse.<br>
IT Wadulator and Power Supply. Workbench 1.3 and<br>
Ext

# SPECIAL GAMES PACK AVAILABLE ONLY<br>WHEN BUYING AN AMIGA<br>For Amiga Plus: Test Drive 2 - The Duel, Gunship,<br>Silent Service, Rick Dangerous 2<br>4 individual and original best sellers of 1991....£24.99

For Amiga V1.3: S.W.I.V., Midwinter, Turbo Outrun,<br>Gunship, Rick Dangerous 2 5 individual and original best sellers of 1991....£24.99

**ESSENTIAL ACCESSORIES PACK**<br>Top quality 40 disk holder, 10 best quality disks with<br>labels, quality moose mat, moose holder, tailored<br>monogrammed dust cover. £21.99 Special Price....

Extra special price if bought with any Amiga....£19.99<br>Ring for details and latest quote.

### **AMIGA 1500 STARTER PACK**<br>Amiga 1500 Dual drive with 1Mb RAM, Mouse,<br>Manuals and Amiga DOS. The Works - Platinum<br>Edition, Deluxe Paint III, Home Accounts, Elf, Toki and Puzznic

**Audition Price £579.99** Total RRP £699.99.......... AMIGA 1500 STARTER PACK

**AMIGA 1500 STARTER PACK<br>Plus 1084S Stereo Colour Monitor and<br>1270 Ink Jet Printer** 

**Audition Price £929.99** Total RRP £1,110....

**AMIGA 2000 PVP VIDEO PRESENTATION SYSTEM**<br>
Amiga 2000 Dual Drive with 52Mb Quantum Fast<br>
Amiga 2000 Dual Drive with 52Mb Quantum Fast<br>
access hard drive, SCSI High speed controller, A2300<br>
Internal Genlock, Deluxe Paint I

**AMIGA 1500 STARTER PACK<br>
AMIGA 1500 STARTER PACK<br>
Amiga 1500 Dual Drive with 1Mb RAM, Moase,<br>
Mamuals and Amiga DOS, The Works - Platinum Edition,<br>
Deluxe Paint III, Home Accounts, Elf, Toki, and Puzznic<br>
13 WORKBENCH MOD** 

### AMICA 500 HARD DRIVES

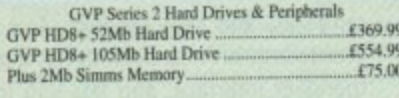

£249.99 Commodore A590 - 20Mb Hard Drive .....

Supra Hard Drives and Peripherals<br>500 XP 52Mb External Hard Drive<br>500 XP 105Mb External Hard Drive 5330.00 £449.99 £149.99

### **PRINTERS**

We are CITIZEN SUPER DEALERS and Authorised to

We are CITIZEN SUPER DEALERS and Authorises to<br>Full 2 Years Gaurantee on all CITIZEN Production<br>This Guarantee covers all parts and labour including Prace<br>We will also give, on request, a FREE drivers disk to except<br>Citize

EVERY CITIZEN PRINTER.

CONSISTING OF:<br>
★ 200 Sheets Quality Paper<br>
★ 200 Sheets Continuous Paper<br>
★ 200 Tractor Feed Address Labels<br>
★ 2 Metre Amiga Printer Cable<br>
★ Special Citizen/Amiga drivers disk to my<br>
your Amiga perfectly to the Swift Co

With this kit your printer is ready to  $ge$  – no more to buy – just plug in.

### **CITIZEN SWIFT 9**

 $R$ <sub>R</sub> $F$  $R$ , $R$ 

**Total Value Audition Special Deal with<br>FREE Starter Kit................** 

**PLUS FREE NEXT WORKING DAY DELIVERED** and full 2 year guarantee, you save

### **CITIZEN 224**

Colour High Spec. Lowest cost 24 Pin co.<br>
24 Pin for Perfect Quality text and<br>
26 x 260 x 260 dai  $R.R.P.$  $R$ . $R$ 

Total Value.

**Audition Special Deal with**<br>**FREE Starter Kit** 

**PLUS FREE NEXT WORKING DAY DELIVER** and full 2 year guarantee, you save

 $R$  $R$  $F$ Starter Kit... Total Value...

**Audition Special Deal with<br>FREE Stater Kit<br>PLUS FREE NEXT WORKING DAY DELIVER** 

#### and full 2 year guarantee, you save  $£20$ . THE NEW CITIZEN PROJET

THE NEW CITIZENTER<br>
Laser quality without the cost, 3 built in fonts<br>
auto sheet feeder for high speed near silent pr

and full 2 year gu

**GENUINE CITIZEN ACCESSORI** Including all ribbons, stands etc, Memory upgreet. Details on request.

**STAR PRINTERS**<br>
STAR LC20 Mono 9 Pin Mono Printer - reliable<br>
good quality printer - 3 fonts. An ideal first prime<br>
Audition Special Deal with<br>
FREE Starter Kit.

**PLUS FREE NEXT WORKING DAY DELIVER** STAR LC200 Colour 9 Pin Colour Printer 8 fact **Audition Special Deal with<br>FREE Starter Kit** 

**PLUS FREE NEXT WORKING DAY DELIVER** STAR LC24/200 Mono 24 Pin Mono Printer 10 fm

Audition Special Deal with<br>FREE Starter Kit

PLUS FREE NEXT WORKING DAY DELIVER STAR LC24/200 Colour 24 Pin Colour Printer 10 for

**Audition Special Deal with<br>FREE Starter Kit PLUS FREE NEXT WORKING DAY DELIVERS** 

### **INKIET PRINTERS**

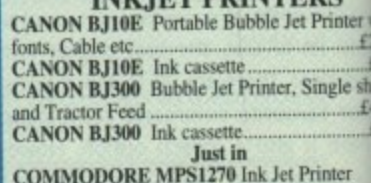

Special Price.

ABACUS

**ATARI COMMODORE** 

**CITIZEN** 

**AMSTRAD STAR** 

**CUMANA** 

**PHILIPS** 

**GOLDEN IMAGE** 

**NAKSHA**
iffer the nt Hen<br>able you

iga

OUR

WITH

uatch<br>inten

P. 63<br>.P. 6

 $...$ £3 0201 RY<br>5

lour

P. £3

. . . E3  $259$  $\frac{RY}{3}$ 

text

 $P.EF$ 

 $-55$  $(290)$ 

 $\frac{2RT}{3}$ T.

rintin

p. £5

£399.

 $\frac{RY}{2}$ 

**RIFS** grade

ble and<br>nter.

 $C139.0$ 

RY

fonts

**E1993** 

**RY!!** 

0 fonts

 $62300$ 

RY

fonts

£269.

 $RT$ 

with

E129 W

š

Vicinic

HEWLETT PACKARD GOLDSTAR

ked with Computer Hardware and nd invite all our customers and friends old an ew to pay us a visit. Make a day of it, in one o **Elands loveliest Old Towns** 

### AMICA BOOK SPECIALS

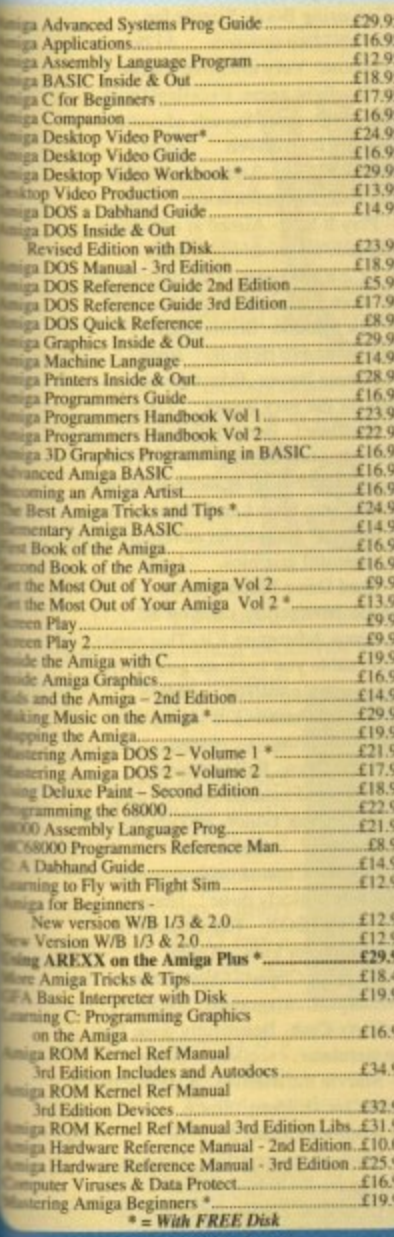

### **ACCESSORIES**

Fi Amplified Speaker System.<br>
Twin Speaker each with three drivers to give full<br>
Fi Quality Sound from your Amiga.<br>
Fi Quality Sound from your Amiga.<br>
CEY Mouse Drawing Aid<br>
CEY Mouse Drawing Aid<br>
Singly to side of Mouse a

mach is CASE & AET BUARD CLEANIL<br>
Mati-Static Wet/Dry Screen Wipes<br>
Mati-Static Wet/Dry Screen Wipes<br>
Mati-Static Foam Cleaning Aerosol<br>
Mati-Static Foam Cleaning Aerosol<br>
Safebud Cotton Bud Sticks<br>
Static Foamputer up lik

in Soft Boxed Mouse Mat.<br>
E2.99<br>
Soft Boxed Mouse Mat.<br>
E1.99<br>
Disk Drive Head Cleaning Kits<br>
E1.99<br>
Disk Drive Head Cleaning Kits<br>
E1.99<br>
Disk/Mouse TV Lead<br>
Conditions: E1.99<br>
ChOMouse TV Lead<br>
Sovict Extension Lead<br>
Sov

E229 £13

**PANASONIC DIGITA** 

### **SOFTWARE SPECIALS**

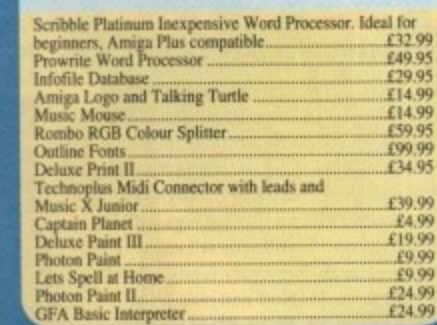

### **SERIOUS SOFTWARE**

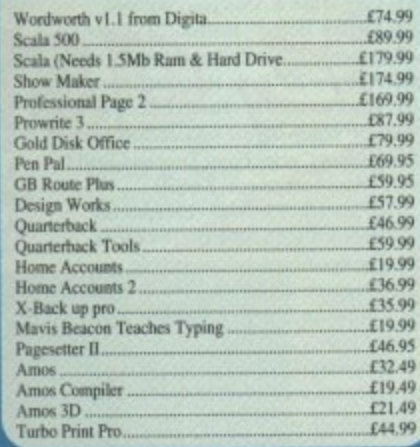

### **EDUCATIONAL SOFTWARE**

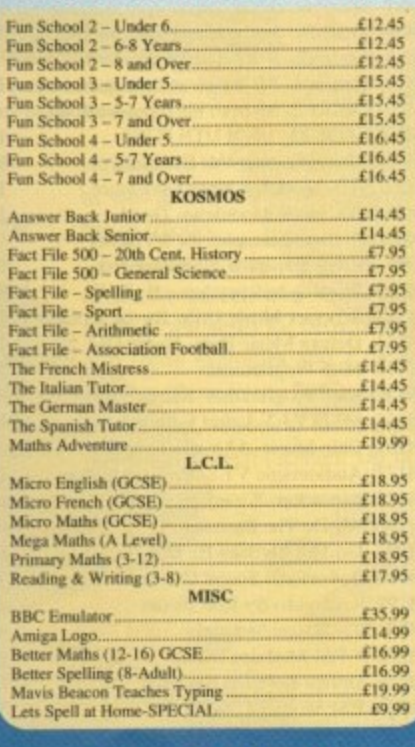

### **DUST COVERS**

Top Quality Amiga Colour Dust Covers. Tailored, Monogrammed and with Bound Edges.<br>Protect Your Investment

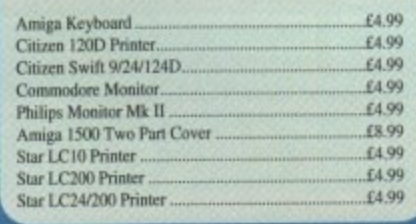

**EPSON** 

**MITSUBISHI** 

**IVC** 

### **BYQLUSIVE AMIGA TUTOR** VIDEO

For new and not so new Amiga users - shows in clear graphic detail all you need to know to become proficient in using the Amiga.

- Subjects covered include:
- 
- $\begin{array}{l} \bigstar \hspace{-2.5mm} \bigstar \hspace{-2.5mm} \text{Setting Up and Connections} \\ \bigstar \hspace{-2.5mm} \bigstar \hspace{-2.5mm} \text{The Workbench Fully Explained} \\ \bigstar \hspace{-2.5mm} \bigstar \hspace{-2.5mm} \text{How to Customer the Workbench} \end{array}$
- $\star$  Copying, Renaming and Formatting Disks
- ★ The Notepad, Fonts, Saving and Printing<br>★ Clock, Sizing and Moving Icons<br>★ Pull Down Menus and Scrolling Windows
- 
- ★ CLI Directory Structure<br>★ Editing the Start-Up Sequence<br>★ Printer Set-Up and Preferences etc, etc.
- 
- 

Don't struggle with the manuals - watch as we show you HOW - all for the cost of a game. 1000's Sold... Available only from AUDITION

### ONLY £19.99 inc Post & Packing

"Excellent... A great help... Sensibly it teaches... you about the most practical areas – the ones you will need. Range of topics covered is wide and, above all, practical... Put together by people who know a fair amount a

'Excellent... Simple answer to many tricky problems... I found the video excellent. May even teach an old dog a few new tricks... Certainly for anyone taking their first Amiga steps it's well worth the asking price. If only such a thing was available in my formative years" AMIGA<br>COMPUTING, February 1991.

### MONITORS

Philips CM8833 Mk II Colour Monitor. High Resolution,<br>Twin Speaker Stereo complete with all Leads and<br>One Year on-site Warranty with FREE F19 Stealth Fighter<br>Simulator (229.99)

\$229.99

Philips 15" FST Cube TV/Monitor Dedicated Monite Final And Tax Cape 1 V/Monuter Dealcated Monitor<br>
Input and Dark Glass Screen gives High Quality Medium<br>
Resolution PLUS convenience of Remote Control<br>
TV with Teletext.<br>
Full range 3 way stereo speaker system including al

MONITOR SPECIAL<br>
Philips 15" TV Monitor<br>
FST Screen, 40 Program Memory, Euroscart<br>
Connector & Leads, 2000 Character Fine Picture<br>
Resolution, Sleep Timer, Auto Programming, 2 Year<br>
Resolution, Sleep Timer, Auto Programmin £199.99

**Genuine Philips Tilt & Swivel Monitor Stands .... £16.99** 

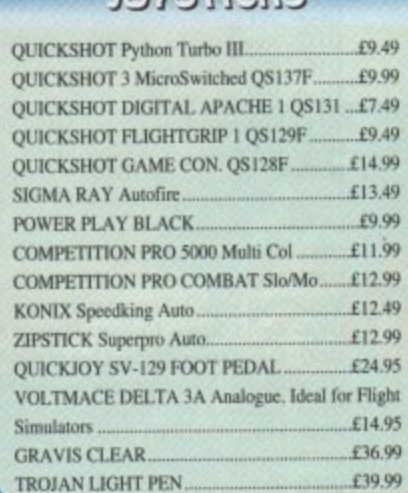

**IOVSTICKS** 

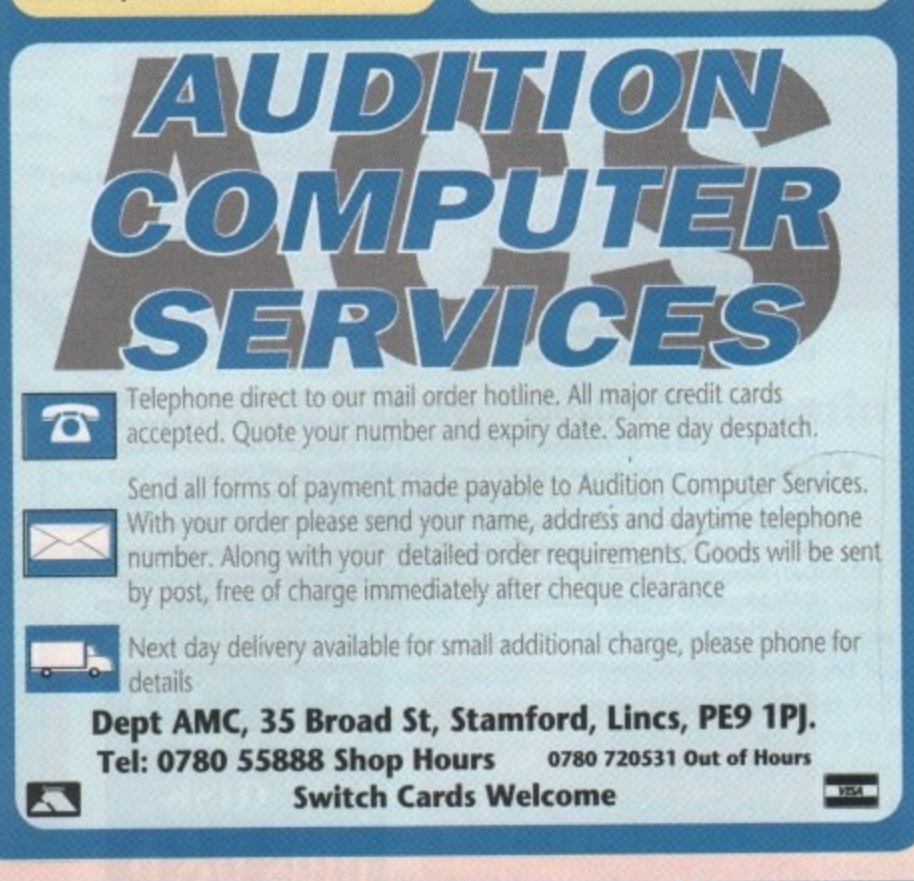

**TOSHIBA CANON** 

**PANASONIC** 

 $_{\rm NC}$ 

**ZYDEC** 

COMMODORE

**NTARI** 

**CITIZEN** 

**STAR** 

**ANSIRAD** 

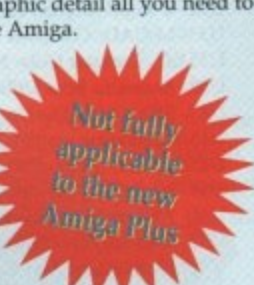

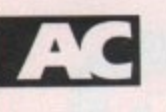

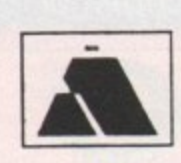

### Goldstar Computers (EC) Ltd. P.O. BOX 2, TYLDESLEY. MANCHESTER, M29 7BN

### **Utilities**

**U07-Dcopy V2 Released 27/12/91** U15- RSI Intro maker- With does by HIM! U17- Razor tools- Excellent disk U25- Fonts & Surfaces- Cut and Paste U32- C-Light- Lapsed commercial Tracer. U33- M-CAD- Computer Aided Design pac U35/6/7- Darkstar Utils- Nos 2 to 4 U38- Assassins Boot Utilities- Excellent U42- SID V1.06- The Only directory util ? U43/4 Catalogue workshop-Rather good<br>U45/52 CLIP FF 8 disks full of clipart U54- Hard Disk Utils-wouldn't be without US6 TSB Vector Designer. For RSI fans

**(157 Mearwad II. Ultimate in transferers)**<br>**VISE Hie Mulare - An examplarad tool**<br>Unit Material Markers Britished disk U62- OutER tench V1 1 - Bootable RRAD U64- Brilliam Boot Utils-Hi Roy! U70- Darkstar Utils 5- Yet another! U83- Sculpt 3D Scenes-For Sculpt owners **U85-ESA Chils 1- Brilliam disk U86- Full Force Utils 2 Seventy Utilities** U87/8- Graphics Management U90- Genealogy detahase- Needs 1 meg<br>U94- Opti Utils 1 Excellent quality U98 - 104 High Quality Clip Art 7 disk's<br>U118 - Pendle Europa Uala 7 - Excellent U121- Spectrum Emulator-Rather good U131- Assossins Multivision-GFX tools<br>U136- Electrocad V1.4- Latest version! U143- SUPERKILLERS-16/2/92 Bootx4.4 U152- Xenon Utils- Seventy five utilities. U156- Garfield Clipart- Usefull stuff U160- RSI Extras- More bobs, sprites etc. U161- Anthrax Utils VS- Recommended!<br>U162- Deflex Utils 1- Umsun! collection U170- Icon Magic-Excellent programme U172- DTP- Good PD package! U176/7- WindowsBench-By MikeSoft (ta)<br>U188- Programming N-Lots of info U192- Night Flyers 4- Excellent disk U195- Opti Utils 2- Latest version utilities U196- Opti Comms- Ultimate Comms disk U197- C Dir Tools- Stuffed full of them ! U199- NUKE V1.5a-Very reliable(ta LSD) U200- Imploder V4- Excellent Tool U207- Printer Utils- By the Assassins U209- Dynamite Fonts2- More cut n paste **U210- RSI VECTORBALLS EDITOR U211- RSI VECTOROBJECT EDITOR U212- RSI FONT EDITOR** U213- Crossword puzzle creator U215- Print Studio- Excellent utility U218- Devpac Source codes- Very Good !! U220/1- North C Compiler- Brilliant U722/3/4/5- C Manual V2- Excellent U226- Gelignite fonts-52 C+P by Mark U230- Converters- Only one you mond !!! U231- Crunch n Copy- By the Assassins U232- Gelignite Fonts II- Exceptional !! 17233/4- WindowsBench V2- for A500+ UZ36- Handy Tools II- From the Asset U237- Insanity Tools 01-203 tools,no does

### **Educational & Games**

G01/2/3/4/5- Ed-Pack- Teenagers & over G06/7- Learn & Play-Infant + junior age G22-Tennis-3D game, needs 1 meg! G31/2- Star Trek- By Tobias Richter G35- Board Games- Includes Monopoly G41- Amigaman- Chess V2 also drip G43- Megaball- Brilliant breakout clone G50- Shapes- Absolutely brilliant 4 kids

FISH 1-600, T-BAG 1-60, SMAUG, PANARAMA, **NZAUG, TOPIK, SNAG AMIGOS, SCOPE & THE PREMIER COLLECTION ARE ALSO AVAILABLE** 

G53- Zeus- Very addictive tile game G55- Scalance- Sub strategy type game G62- POM POM Gunner- Very Good! G63- Hollywood Trivia- Quite good G70- Skier- Excellent game G72- Snakepit- Suitable for the kids, good G73- Blockit- Very nicely done by EP G75- Card Games- A choice of three G76- Ready Robot- Educational pr school G80- Peter's Quest-Lovely graphics G82- The Maze- Incredible 3D maze G87- Llamatron- Brilliant by Jeff Minter G89- Chinese Checkers- Addictive game G90- Mayhem- Similar to Datastorm G91- Insiders Club- Stock Market strategy **APD62**- Arcadia- Nice breakout clone **APD110- Crossfire- Very nicely done** APD115- Baloonscy- Superb for the kids<br>APD130- Wooden Ball- Brilliant !!! APD137-Tile Trial- Good tile game APD142 Pair Crazy Very good<br>APD146 Fruit Machine-For the addict **APD148** Demolition mission APD149 Gobbit / Puntoon- Both good APD178-Mastermind / Pairup-Good **APD180/1-Dungeon Delver-Brilliam** APD182/3 Pixic Kingdom Very good APD314 Blackjack Trainer Superb **APD315 Silver Bars & The Enemy** APD326 Hyperball Bost yet, get it APD329. Fruit Machine- Brilliant game PD334- Snake in the Grass-OK

### **Business & Serious**

BOZ- Wordwright- Wordprocessor **BO4 Clerk Accounting** BOb U-Edit Very powerful w/processor BO7-FlcKsibase-Powerful yet easy to use **BOS-Rim Database-More involved** B09 Ambase V3.76 Excellent database **B10** Inventory & Memopad-Vrety handy B12- Business Card Maker- Pretty Good B14 Visicale Similar to lotus 1-2-3 on PC B15- MicroEmacs-Text editor + S/checker B17-QED-Superb texteditor B18- Textplus V3.0E-Edit crunched files ! **R19-600 Business Letters-Brilliant** B21-BBase fl. Easy to use database **B22- DataBase Wiz-Name & address** B23- Textengine V3-Quality W/Processor **B30- AMIBASE PROFESSIONAL II** APD36- Amos updater V1.32<br>APD52- Forms Really Unlimited **APD132- Family History Database** APD138- Spanish Tutor-Pretty good!<br>APD176-DataBase Master V2 APD257-Cassette Labeler- For the inlays

### **Slideshows & Pics**

P05- Pendle Europa Slideshow- V-good P11/2- Nasa Slideshows- Both 1 & 2 here P25- Roger Dean-Excellent slideshow P28- Sunslide III- Brilliant follow up P32- Agairon 6- From Tobias Richte P33- Agatron 8- More from T Rs stable P47- Joe Slideshow- Exceptional artwork P48- Psygnosis slidshow- Rather brilliant P62/3 Channel 42 & Silents- Very good P65- Agatron 12- Fantastic quality P66- Fraxion Future Visions- Very good P67- Agatron 11- Incredible standards P78/8- Laurel & Hardy- Brilliant for fans P83- Invisible world- Bugs n things P85- Robocop- By Hanibal, Unbelievable !!

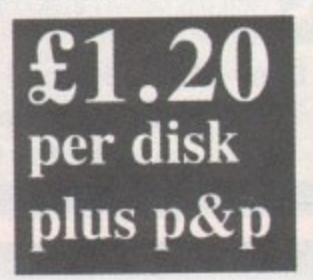

P89- Art for Arts Sake- By Hanibal- Brill P91- Pixelium- Absolutely superb P95- Rick Parks Art- Quite incredible

### Animations (most 1mb)

ADS-More Acrotoons- By Eric Schwartz<br>A10- Batman-This is brithant foy ES A11. Puggs in Space. Prillian and A13. Against 2. Includes E15 fighters.<br>A13. Against 2. Includes E15 fighters.<br>A58. Walk. Balliant chronic fegs which and A58. Walk. Balliant chronic fegs which A78- Agatron 24- Kuli and ping A79- Agatron 33- Probe & hird of prey A81/2- Walker & A1000- 2 MEG A83. Discovery Shuttle. Very good<br>A84. Agatrop 36. Bird flight<br>A87. Car Lotus & Onicycle, brilliant ASS-Bussen Burner-Brilliant 3D flight<br>ASS-Assemblance Fictudes spigach and<br>ASO-Agarson 20 Belle HucyHencopter<br>ASI-Hankim the Fig. Needs 2 diverse A94/5 - N Wing - Ruther brilliant sequence A96/7 Light Cycle- From Tron and Brill! A98/9 Anti-Lemmings- 2 MEG A100/1/2/3/4/5 The Wall- Exceptional A107/8/910 THE LANDING 4 MEG A111 Mars Absolutely incredible, get it! AT12-Juggette II- Another hilarious anim A115 Agatron 27 Book and others A116 Againsa 28 Disconnect, Beautiful A117 Agatron 29 Millenium Falcon A124 Shuttlecock By Eric Schwartz A126 Real 3D Anim. "Real Pinball" A127 Real 3D Anim2 T Per and halls (?)

### **Music**

M01-Sound samples-includes perfect snd M04 Vangelis Brilliant masic & graphics<br>M18 Amigadeus By Rod Baxter- Brill M19 Classix 1 Mr Bexter strikes again! M20- Classix 2: More of his formidable wk **M35- APDL 28-MIDI UTILITIES** M42/3- Soundtracker V4- Excellent M52/3/4/5- Modules-Need I say more? M58/9/60. Metal Modulews- Good M61/2/3. Sound samples for S/Tracker MSS Pendic Europa 6- Excellent disk M105 Burning Independence II- Brill M115 Scoopex Music Utils- By the score M131- Deluxe Music Data- Needs DM M145- Midi Programmes-M152-Midi Programmes-More M165-MED V3.2- Latest Edition! M169- Chip Music- 43 tracks to hear M172- Audiomagic V1.1-Brilliant utilities M175 Startracker- 8 track tracker (?) M186/7/8-Do The Bartman M192- Do The Bartman Re-Mix !! M196, Powerlords Sound Utilities<br>M198/9, Vivaldi- By Rob Baxter<br>M201/2/3, House Samples M216- Drums & Pipes-Baldiant MAS M225- Audiomagic V2- More utilities M227- Psygnosis Samples Sound samples M230- Jean Michel Jarre Live- Brilliant M234- Delta Music Editor- Very good M236/7/8- Deep Deep Trouble- Good M247 to M261- Soundtracker instruments M267/8- Soundbarrier III- By Mark (ta)

### If you order 10 or more vou get a FREE one

Please add 20p per disk

Please add 40p per disk

UK & BFPO: Please add 50p to order Europe: World:

Deja Vu (incorporating AMOS licenceware) £3.50

**VISA** 

LPD1- Colouring Book- Simple for pre-school children upwards 512k LPD3- Galeons- Very effective follow The Development Control of the Development of the Control of the Control of the Control of the Control of the Control of the Control of the Control of the Control of the Control of the Control of the Control of the Control **Library of State-Aimed at educating**<br>the young kids about safety. Image<br>19022-LC10/200 Fonts-This enables you<br>to install more fonts in your printer 512k adventure written in Hi Soft, Imeg LPD27- Flower Power-Educationaly orientated for the very young lmeg

LPD28- BudBase1- Beautifully easy to use<br>and expressed use makes try it. 512k<br>19929- Pierry Pop For Canother brilliant<br>19929- Spying Toop Len Tucker. Image 1 meg for kids, beautiful graphics.

LPD32- Hard Drive Menu System-Superb hard drive utility, used by us! LPD33- Amos Adventure Kit- This needs AMOS to enable you to create your own adventure games, excollent. AMOS LPD34- Invoice Printer- For use by the Imeg Small Business firms. LPD35-T-TeeDraw- Full technical drawing program. Fantastic results. I meg LPD40- SpriteBank Editor- Bloody Superb, Need I say more ? needs Amos LPD41- Rescue- Created using incentives 3D conkit and is nicely done! Imeg LPD45- MUSIC BOX- The ultimate in music education for kids, 1meg LPD46- Magpies Clipart- Crystal clear images of clipart, catagorised, 512k LPD47- Dirty Cash- Beautifully done fruit machine simulator, excellent Imeg LPD49- Marvin the Martian- A traditional maze game, for children Imeg LPD50- Magpies Clipart 2- 512k LPD51-Magical young artist-A colouring<br>in type program for kids 512k<br>LPD52-LC24200 Fonts-thought to be compatible with most printers ! 512k LPD53-Magpies Clipan 3 512k<br>LPD%-Magpies Clipan 4 512k<br>LPD55-SpriteX V1.32-An update to the earlier version and enhanced. AMOS LPD56-C Text V1.32-An extension for Amos to allow you to use icon based fonts LPD65- Power Planner V1.0, A combination appointment planner and name and address<br>database with telephone numbers 512k Very easy to use Viras Killer with intuitive user interface,Recognascs all new Virii as well as the older nocs. Has hard drive install programme and full documentation. 512k LPD69- Magical Mix-up by Daisy Software, Very addictive jigsaw type game, you choose how many pieces you wish to cut the picture

into, from 6 to 100. 512k All Deja Vu products listed are fully A500 plus compatible !

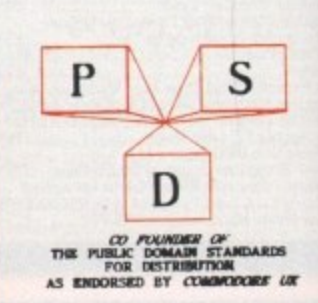

 $\overline{110}$ 

PD and Shareware A

### "  $\mathbf t$  of

### **Power LOGO**

### **Edlib Software**

Go into any school's information technology department and you're bound to trip over a turtle. No, not the kind that should be kept in the biology department, but the type that's mentioned in the same breath as the word LOGO.

Yes, the little mechanical buggies that use a pen to scurry around and draw pictures with - either on the floor or on the screen.

LOGO is the programming language that is used almost exclusively in schools as

a first step to teaching the principles of good programming in other languages. Some critics say that that's all it's good for and that it should stay firmly in the classroom. Others say that LOGO has a lot to offer outside the classroom. One of these exponents is a **The Power LG** guy named Gary

Teachout - it's not a made-up name, hon. est **ie-up** na

Gary has been enhancing LOGO on the **n** Amiga and has turned it into a version known as Power LOCO, an experimental programming language based on Lisp and LOGO. It is versatile, highly interactive, organises programs as collections of procedures, and includes lists as first-class data objects. With only a few exceptions, Power

overboard when it drew this one

windows to be controlled from the menus, as well as the screen resolution and number of colours.

The disk includes an interface providing **a custom screen and menu controls to** make its use easier for beginners. There are also some examples and a demo, which will show how to use Power LOGO's multiple facilities, induding fonts, palette, windows and speech facilities. Up until I saw

| <b>MAIN MENU</b><br>The <b>Amiga</b><br>Disk<br>Click on a button to<br>salact the subject<br><b>VOU</b><br><-Inside the<br>Aniga Disk<br>wish to view. |                  |                  |                                       |                |
|----------------------------------------------------------------------------------------------------|------------------|------------------|---------------------------------------|----------------|
| $\frac{P}{I}$<br><b>RAM Disks</b><br><b>Hard Disks</b><br>Workbench<br>$\sqrt{2}$<br>開                                                                  |                  |                  | The CLI<br>$\frac{1}{R}$<br>The Shell |                |
| <b>AnigaDOS</b>                                                                                                    | Graphics         | VIDEO            | Sound                                 | Comms          |
| <b>UperabTug</b><br><b>SVEL BL</b>                                                                                                    | <b>Languages</b> | <b>Emulation</b> | D, T, P,                              | P <sub>D</sub> |
| Quick Index                                                                                                    |                  |                  | <b>Tutorial</b>                       |                |

Mit **just about every topk under the Andoo sun tovered In tbrs tutartat**

**There is a wealth of inexpensive** 1 **software out there, but where** 1 **do you begin to find it? Steve Williams sticks up a few signposts for you to follow**  $\epsilon$ 

LOGO is highly compatible with traditional LOGO.

The interface has been provided to<br>make Pow

**Power LOGO easy for the novice to use. It** produces a custom eight-colour screen, already set up with a turtle, where the beginner can have a swipe at the basic turtle graphic commands. It also allows the size of the text/graphic

changed my point of view now - Power implementation.

> **t h**

impressive.

Power LOGO in action I was one of those cynics who thought that LOGO wasn't particularly

I have to admit that I have

LOGO is indeed a step up from the original **the commands or executables** (if you are working from the CLI); and tools ssued to the machine are known as *programs*; **machine must out these instructions can be known as da** next release of the ArnigaGuide.

menu.

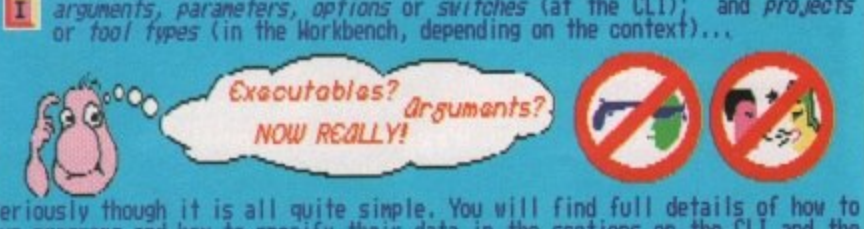

**u a r m and how to specify their data in the sections on the CLI and the . In the meantime here is a summary of the main points of tween the two ways of control**

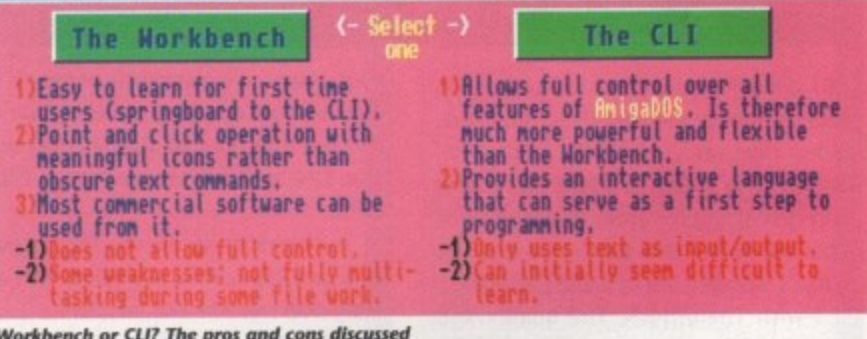

**W p a n s :** Workbench or CLI? The pros and cons discussed<br>...

> **Amiga Guide h EdLib Software**

**e r o n s e c , a h i i i** and pages of colourfully presented, useful **) t r . , T c n f ind invaluable.**<br>The Hyper The AmigaGuide is a splendid tutorial for **c u** new and intermediate users. Written using **l l** Gold Disk's HyperBook, it provides pages **c**<br>ckool **c** information on all the aspects of the Amiga **o** that the new, and the not so new, user will

The HyperBook presentation makes **e o r e s o r f r r f s i a** cial effect is going to be used to make the **h w r at t h** transition. The pages are cross-indexed so swapping between information screens fun, because you are never sure what spe-

### **Screamin 1 Mig9Y**

there's no need to retrace your steps to reread certain information, If you get lost there's always a button present that will

ity of users currently have, EdLib has given little attention to earlier or later versions. The pleasing news is that now Workbench 2 has arrived on our shores, EdLib plans to make it the subject of the

take you back to the main

Most of the material on the guide refers mainly to the Amiga 500 and specifically to the 1.3 release of Workbench and Kickstart. Since this is what the vast major-

### **Them!**

Screamin Miggy 001 is the first of a series of Amiga sound samples disks by Them! Productions, for use with the range of Protracker, Noisetracker and Soundtracker music editors (Protracker v1.1B recommended). Them! are going to try to produce sample disks for the growing Protracker user base, as well as promoting the Amiga as the ultimate home-based music creation device. Screamin' Miggy

**Amiga Computing May 1992** 

### **PD** and **Shareware**

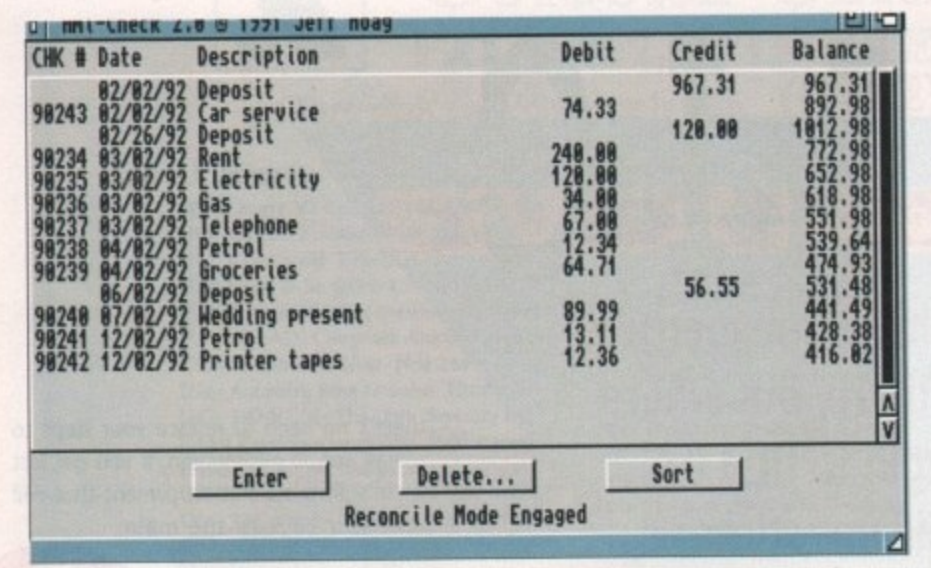

Aml-Check does everything possible to keep track of your cash except fill in your cheque stubs

### **Aml-Check 2.0**

### **Amiganuts United**

**in the current recession, most of us are finding money tight. Anything that can help you monitor the movement of your finances has got to be classed as useful. Aniganuts have dug up such a program.**

**Ami-Check 2.0 is a simple to use, intuitive. chequebook program for the** Amiga which only runs under Workbench 2.0x. It allows you to note information about your cheques in a very straightforward manner, displaying a running bal**ance as you do so.**

The program also lets you clear and reconcile your chequebook, begin new **registers with outstanding cheques only, print all cleared, outstanding or selected entries from your cheque-book to your printer, or save them to a disk** file as a standard Ascii code for use in all wordprocessing or desktop publishing programs.

Ami-Check has a unique feature called Flow-Tracker which summarises your **cheque register for you by totals so you can see where your money Is going without setting up accounts.**

**There Is a calculator with memory functions built In that can transfer figures** over to the Ami-Check register. It's essentially a 13 position basic calculator, **functioning the same way almost all other calculators. The program will run from the Workbench or from the CU, separating itself from the calling Shell. Extensive documentation and a quick reference guide is also included. In all, Ami-Check 2.0 streamlines the day-to-day upkeep of your accounting in a friendly, simple to use, and intuitive way.**

001 contains more than 150 percussion sounds, mostly sampled direct from CD. Other disks are currently in production, packed with speech, instruments, chords and effects, and complete modules can be obtained from Them! for as little as £1.25 - that's including the post and packaging.

I wish Them! luck, The quality and quantity of the samples makes this first disk a valuable addition to my sequencing programs. I hope, they put together the other disks pretty quickly - I'm looking forward to adding them to my personal collection.

### **PDQ 14**

### **George Thompson Services**

PDQ14 contains an interesting cocktail of programs that range from some slick games through to some deeply useful utilities.

There's Defender, a version of the original arcade game; Textra, a neat little text editor; Degrader, which tries to "degrade"

your system so incompatible programs will work on your upgraded machine. You can also use it to boot off floppy drives other than DF0: or force your machine to PAL or NTSC.

The highlight for me was the discovery of a program called MultiDos. This one e really does rate a serious mention,

For a long time now Amiga to PC file transfer has been dominated by a program m a known as MessyDos, as far as shareware is concerned at least.

The utility proved so fashionable that the shareware version ceased development so that a bigger and better (and less buggy) commercial product could be put together and launched as competition to rival commercial packages CrossDos and Dos-2-Dos.

quate for their needs. More demanding Casual users found MessyDos quite adeusers, however, had difficulties. Some had trouble reading MessyDos-formatted disks **on their PCs, others discovered that** MessyDos-formatted disks would unexpectedly corrupt while transferring files on

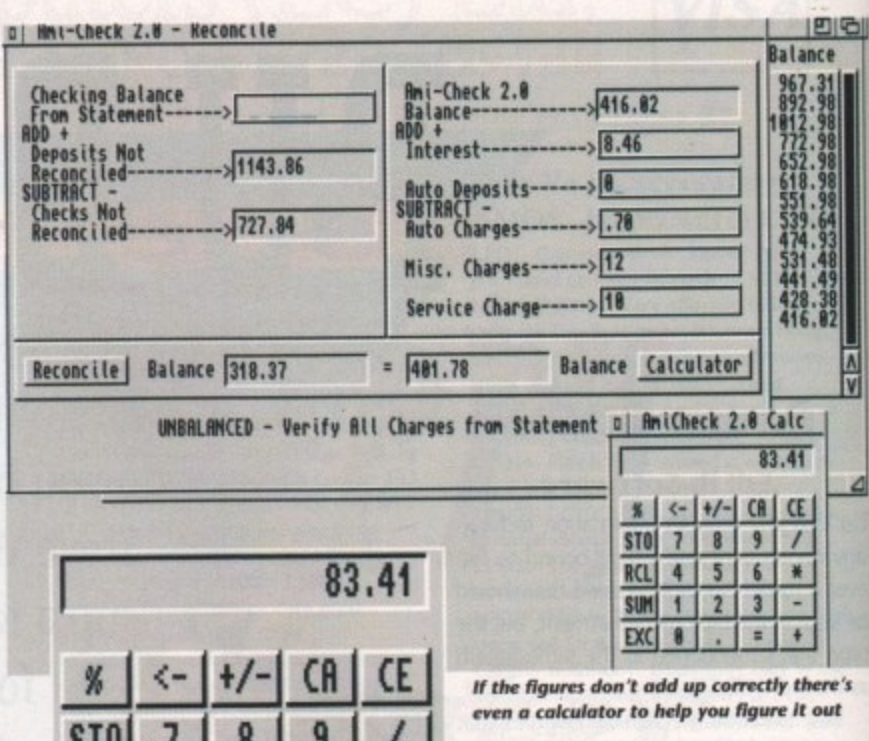

¥

۳

 $\ddagger$ 

6

 $\overline{3}$ 

 $\equiv$ 

has another trick up its sleeve - the ability to format disks.

The MultiDos PCFormat command is as simple to use as the AmigaDOS Format command - in fact its syntax is almost exactly the same except for the addition of a few more options.

PCFormat knows how to format a PC disk by reading the "PCFormat\_Spc" configuration file from the S: directory. As supplied, this is set up to format standard 80 track, 720k, 3.5in PC floppies, but if you are the adventurous sort there is nothing to stop you changing the values in the configuration file to create a format of your own invention.

I need to be able to transfer Amiga files onto a PC disk and from there on to an Amstrad CPC6128 3in disk using another file transfer program called MFU. If I used a 3.5in disk that had been formatted in a pucker PC everything was fine - MFU would clunk along quite happily and do the job. If I tried the same thing using a MessyDos-formatted disk, MFU would not recognise it as a PC disk\_

My MFU file transfer program recognises MultiDos-formatted 3.5in disks as true IBM PC-formatted disks. So it gave me great satisfaction after testing MultiDos and finding it 100 per cent dependable (so far), to drop my copy of MessyDos in the waste-basket.

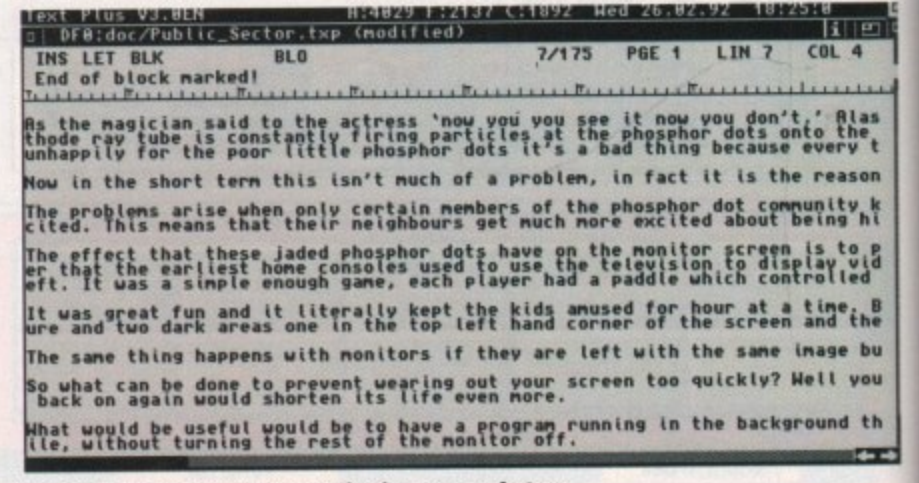

**TextPlus Is a budget sceordprocessor that boosts many feotures** teen in packages a numarea times more expensive

to them. I don't doubt that all these problems were part of what encouraged Norwegian Kjell Didriksen to create

 $\overline{2}$ 

4

1

Ñ

MultiDos is easy to use and easy to install. Unlike MessyDos, MultiDos doesn't require you to add an entry to the "DEVS:mountlist" file, and thus doesn't need mounting by issuing a Mount com-

A new command is provided -PCMountAll - which when issued from a command line turns all your Amiga 3.5in drives into PC drives, named MOO:, MD1:, and so on, determined by how many floppy drives you have fitted. Atter issuing the PCMountAll command, you can't read Amiga disks in any of your floppy drives they are 'stolen" by MultiDos for reading

You still have the Dfx: devices, so DFO: can be used instead of MDO:. An opposite command, PCKillAll, reverses the drives back into Amiga ones. Apart from being able to read and write PC disks, MultiDos

and writing PC disks only.

MultiDos 1.12.

**SUM** 

FX0

mand.

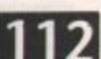

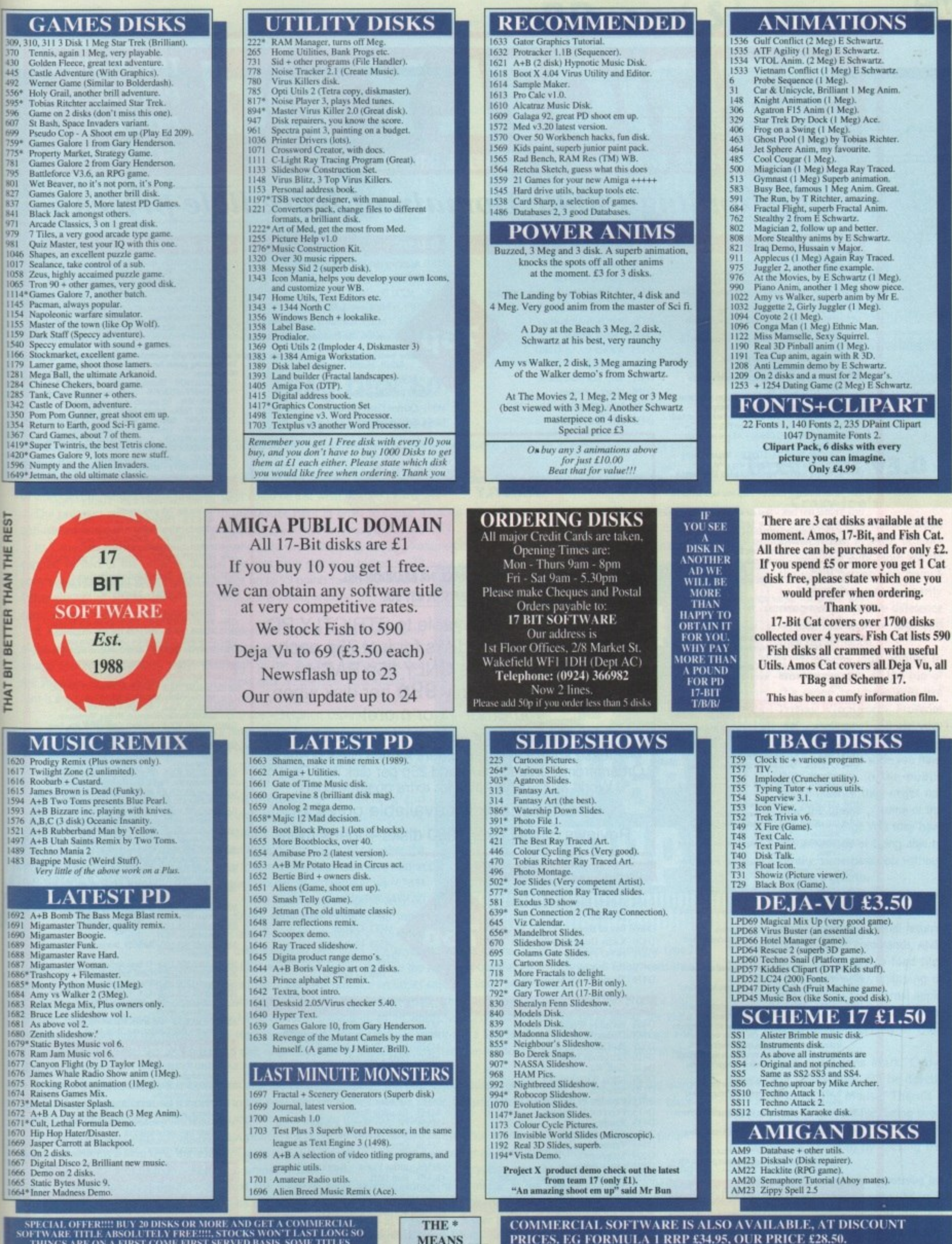

THINGS ARE ON A FIRST COME FLIGHT SIM 2 THUNDERHAWK, MANUTD,<br>AVAILABLE ARE, POWERDROME, FLIGHT SIM 2 THUNDERHAWK, MANUTD,<br>CADAVER, MARBLE MADNESS, ETC REMEMBER AVAILABLITY<br>WON'T LAST LONG, SO BE QUICK!!!!

I

y

is it it of

 $0 + 70$ 

u a a

s n a a a a u

 $\frac{1}{x}$ 

)-<br>IS

ie<br>DS<br>Oe

i

4

d

 $\label{eq:1} \begin{array}{ll} \mbox{NOT PLUS} \\ \mbox{COMPATHLE} \end{array}$ 

A320 AIRBUS RRP £34.95 OUR PRICE £27.50.<br>HARLEQUIN RRP £23.53 OUR PRICE £18.50. TEL FOR MORE DETAILS

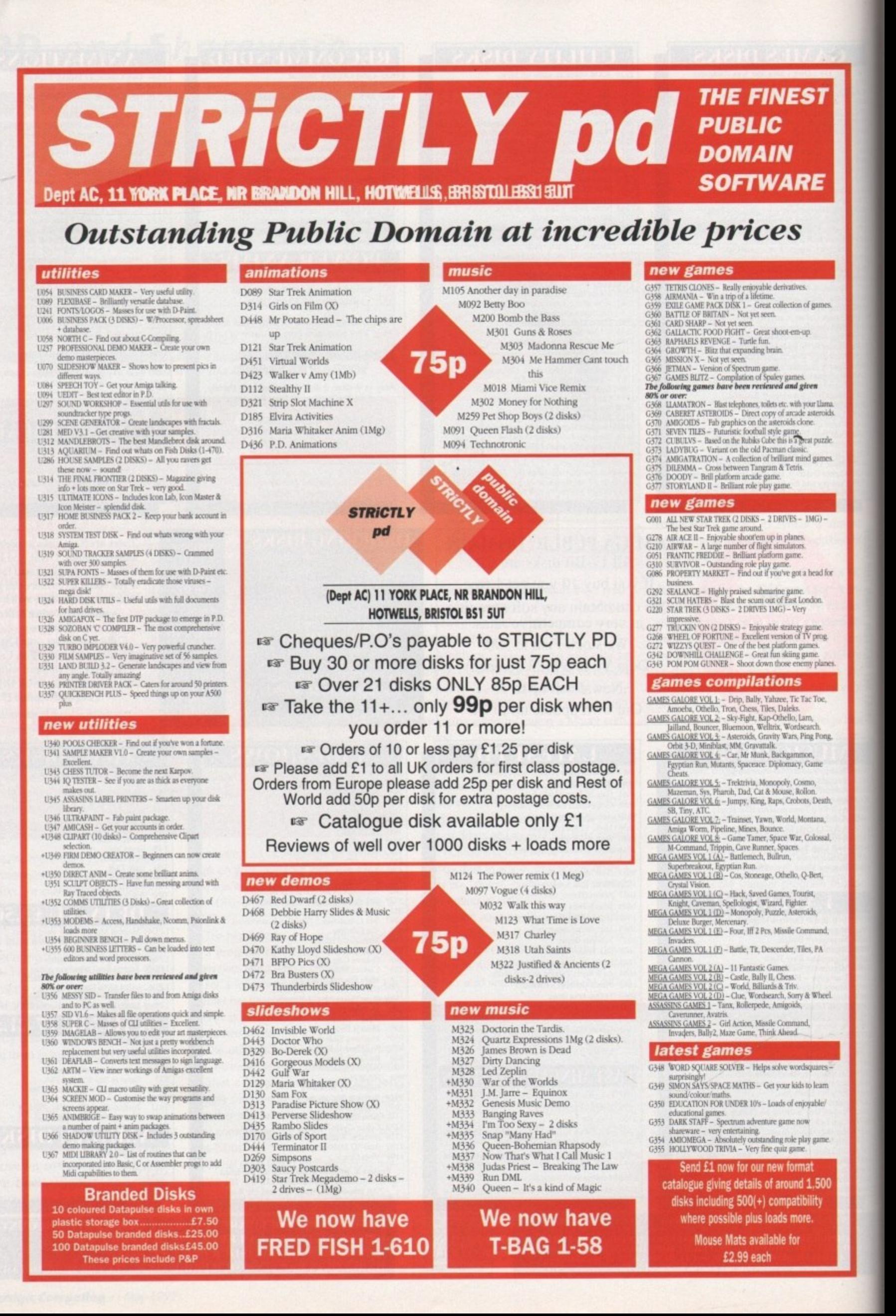

114

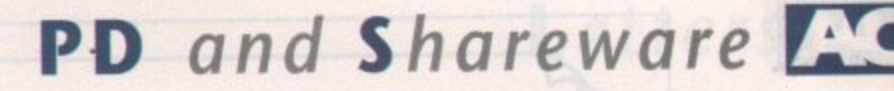

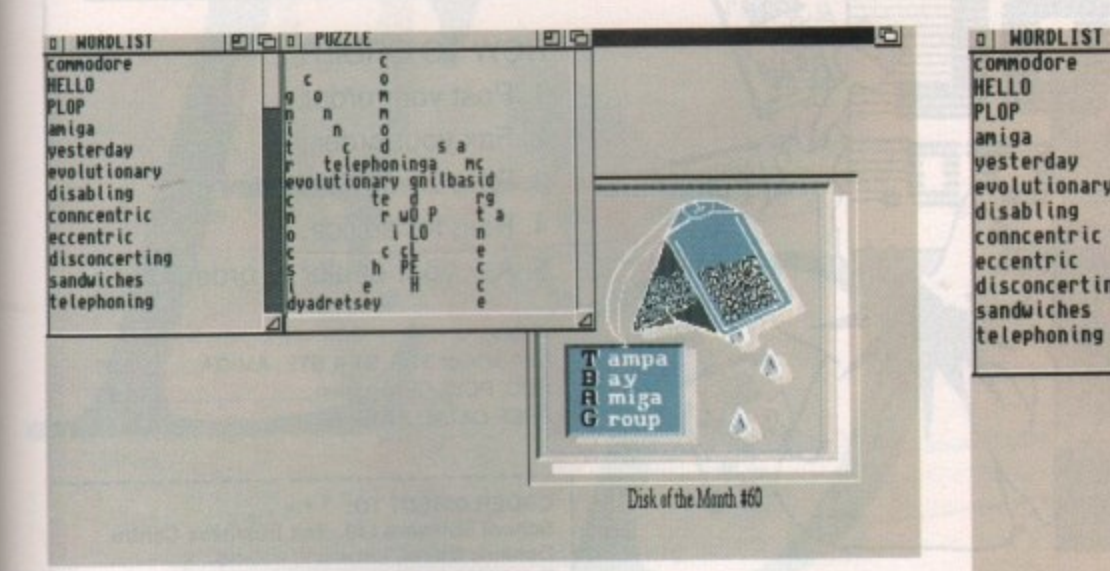

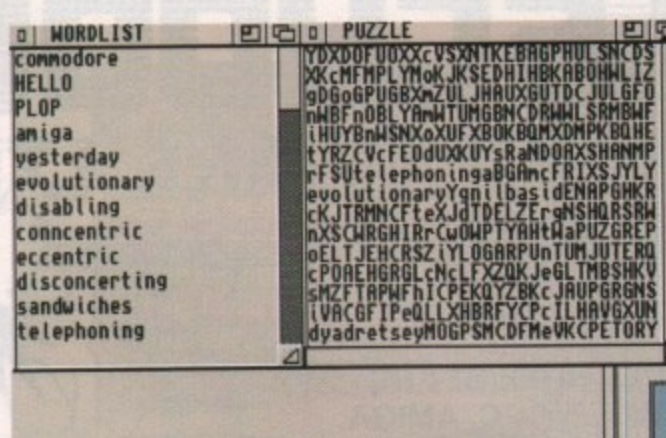

R O N S

1

1

1

1

1

1

1

1

1

1

1

1

1

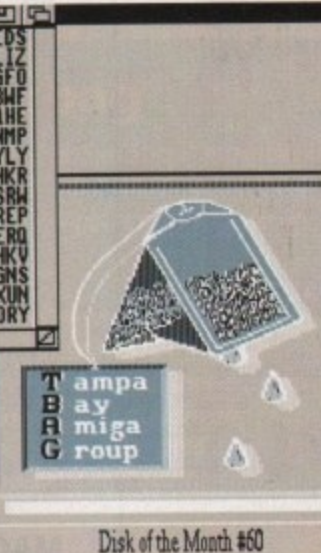

The words in the left-hand window are hidden in among the letters in the right-hand window...

### **TBag Disk 60**

### **Amiganuts United**

The 60th Tampa Bay Amiga Group's Disk of the Month has arrived on my desk and as always there's.an interesting mixture of programs, three of which caught my eye. K

Shadowmaker is a specialised utility for those of you who are heavily into desktop video. If you produce video titles or any type of video text generation then Shadowmaker could be just what you are looking for. J

The program will save you having to use Deluxe Paint in order to create shadows for your letters, It can produce professional anti-aliased font generation across all the packages you use for your production work. O P

Its Canadian author, Stephen lebans, originally wrote the program as a commercial venture. Shadowmaker is a slightly handil

1

1

capped version of the original, in that the font save size is restricted to 39 points and under and you can load any font up to 99 points for preview mode. Otherwise, all of Shadowmaker's functions are enabled, making this almost a complete and fully working program.

It has four gadgets that are used to select the type of shadow you want, eight gadgets for selection of the direction and displacement of the light source and two gadgets to select the depth of the shadow. Having adjusted the shadows to your satisfaction, it's a simple click on the Save button and the

m

font is ready to load into your video production package.<br>
It doesn't stop there – Steph<br>
working on a new version for<br>
domain. This version will box<br>
special effects including r It doesn't stop there - Stephen Lebans is currently working on a new version for release into the public domain. This version will boast an impressive list of special effects including perspective, mirroring and rotation, the ability to load any font into your paint program for retouching and enhancing, professional video font sets, hand-crafted bitmaps for video production, text animation, and the ability to alter the inter-character/kern spacing from within your favourite Paint program,

> The next program on T-BAG 60 that made me smile was OneKey, an input handler written by Commodore's Carolyn

Scheppner for users who can only press one keyboard key at a time. OneKey gathers separately typed<br>19 April 19 April 19 April 19 April 19 April 19 April 19 April 19 April 19 April 19 April 19 April 19 April 19 qualifier keys – Shift, Alt, Ctri, L-Amiga, and R-Amiga – and applies them to the next non-qualifier key that is typed. This rneans that is the next non-qualifier key that is typed. This rneans that is typed. This rneans t once OneKey is running. Shift followed by a lower case t will produce an upper case T. A very handy utility. 1

The best fun on T-BAG 60 is probably Wordsearch Generator, a computerised, erm, wordsearch generator that can produce puz-The best fun on T-BAG 60 is probably Wordsearch Generator, a computensed, erm, wordsearch generator that can produce puz-<br>zle grid sizes of anything up to 1,000 by 1,000 characters, using up to 50 words. Word orientation c primary directions and the puzzle can be rotated or flipped. Wordsearch Generator has a Spartan but functional user interface and can send the word list, key and puzzle to disk or printer. The workbench 2.0 system default font is supported by the puzzle win-<br>dows. dows.

It works by generating a first placement and then moving through the puzzle successively until it finds a place where the word<br>15. Care a place is found it goot on to the next word. If a fit cannot be made, the preceding w will fit. Once a place is found it goes on to the next word. If a fit cannot be made, the preceding word is moved to another place and if it can't find a place to fit itself the program goes back to the word before it. 1 1

So if you set it up with a really complex puzzle, the program seems to take forever, but eventually it does complete the puzzle. Because forever is a long time the author, Craig Lever, has thoughtfully added a requester to abort the function. <u>i</u>

Setting up the wordsearch generator is simplicity itself. Type a list of words for encryption into the wordlist window – hitting<br>The scroll har at the side of the window lets you Return pushes the cursor down to the next line ready to enter another word. The scroll bar at the side of the window lets you change the view of the word list. If you need to edit an entry, just click where you want to cha change the view of the word list. If you need to each an entry, just can be defined as a part of the conditions the definition of the delete or backspace. The definition of the delete or backspace. The definition of the co

The Puzzle Window is where the last generated puzzle is displayed. If the puzzle is larger than the window the scroll bars at the bottom and right side can be used to scroll about.. If you want to be really silly just for the hell of it, you can resize the puzzle window so it fills the whole of the Workbench screen.

**and there they are when thr other letters are stripped away** 

### **Text Pius v3.0**

### **Crazy Joe's**

What's the difference between a Citröen 2CV and a Merc? Well, in terms of func-

> tionality, not a lot. Both will do the job of getting you from A to B that they are primarily designed to do. The difference arises in their price tags and their performance.

The same logic applies to wordprocessors. At the top of the range you have WPs like Protext, Wordworth, ProWrite and excellence!. All are very fine, but they cost a lot. At the other end of the scale you have WPs that are in the public domain. While they might not have the finesse of some of the top of the range WPs they have the advantage of being able to do the same basic job without costing the earth.

TextPlus is one such program. It boasts multiple windows, footnotes, serial letters,

an ARexx port with 120 commands, ANSI compatibility, the ability to load files crunched by PowerPacker, mapping of function keys, a menu for external applications or macros, powerful block operations and automatic saving in time intervals.

The block operations Mark, Copy, Delete, and Delete Mark can be directly executed using the mouse. There's a backup-mode to prevent files being overwritten, multitasking, and the cursor can be positioned onscreen by clicking the mouse.

That's a pretty damned impressive list of features considering the price. OK, so it doesn't have a spelling checker, but you can get one of those from the public domain as well and still have change left from a fiver. What more could you ask?

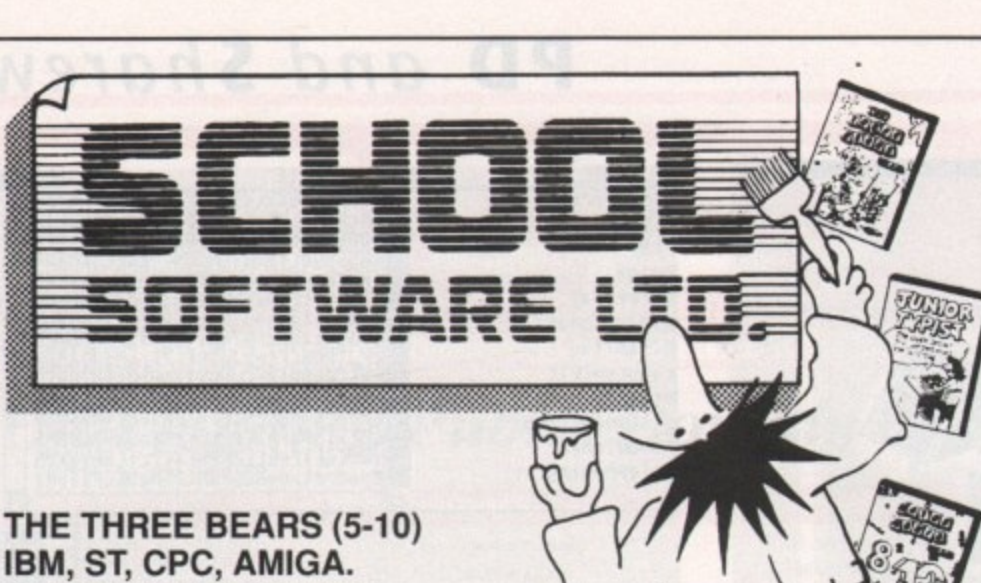

### Superbly reviewed educational

adventure. Develops reading and imagination.

**MAGIC MATHS (4-8) IBM, PCW, ST, AMIGA.** Highly rated primary maths programs. Selection of games. Add and Subtract.

**MATHS MANIA (8-12) IBM, PCW, ST, AMIGA.** "The best primary programs I have yet seen." Multiply, Divide, Maths Skills.

**BETTER SPELLING (8-18) IBM, ST, PCW, AMIGA, CPC, BBC, CBM(D).** Highly acclaimed tutor. Received excellent reviews. Challenging.

### **BETTER MATHS (12-16 GCSE) IBM, PCW, ST, AMIGA, CPC, CBM(D).**

**Very comprehensive coverage of all the** major aspects of maths for this age group. Excellent.

**JUNIOR TYPIST (4-10) IBM, ST, AMIGA.** Keyboard trainer which helps spelling.

### **THE BEST IN EDUCATION**

### HOW TO ORDER

- 1. Post your order.
- 2. Fax your order.
- 3. Ring credit card number.
- 4. Ring for advice.
- 5. Ask your dealer to order.

**Prices:**

IBM 51/4 or 31/2, ST & STE, AMIGA.....£22.95 CPC. PCW. CBM (disks) E16.95 FREE CATALOGUE

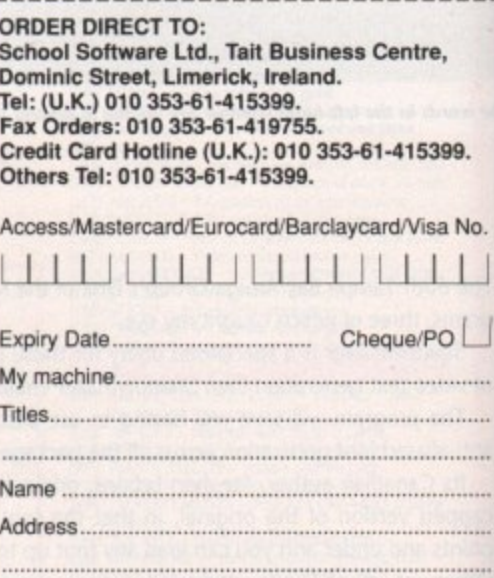

### **\*** NEWSFLASH \*

### E LEADING DISK BAS<br>PD AMIGA MAGAZINE **THE LEADING DISK BASED**

r the latest in utilities, demos, games, music ar<br>art plus news and reviews. Issue 24 on sale in<br>mid March - 2 disk issue only £4 95 for the latest in utilities, demos, games. music and mid March - 2 disk issue only E4.95.

Reserve your copy today and ask for details of our<br>subscription service. Phone: 061 357 1275, PO Box 2, Ellesmere Port, South Wirral, L65 3EA. subscription service. Phone: 061 357 1275, Fax: 051 357 2813 or write to DATABASE DIRECT, **TOMSOFT P.D.** 

**RSI Demo maker package (6 disks) only E6 Disks for 90p (+ 50p P&P)**<br>New RSI Fonts New RSI Vector Editor

All great titles including.. .CHUBBY BROWN, JAZZ BENCH, LUMBERJACK SONG (2 Disks), MASTER VIRUS KILLER V21

For further information send for free catalogue disk to...

### **TONISOFT P**

**-** Dept AC, 31 Trevelyan Court. CaerphIlly, S. Wales CF8 1R0 (Cheques & Postal Orders made payable to: G. Callaghan) **or call 0222 862840**

TEL SOUTHEND ON SEA 0702 207593 (9AM9PM MON-SAT)

### za; **AMIGA REPAIRS & SPARES**

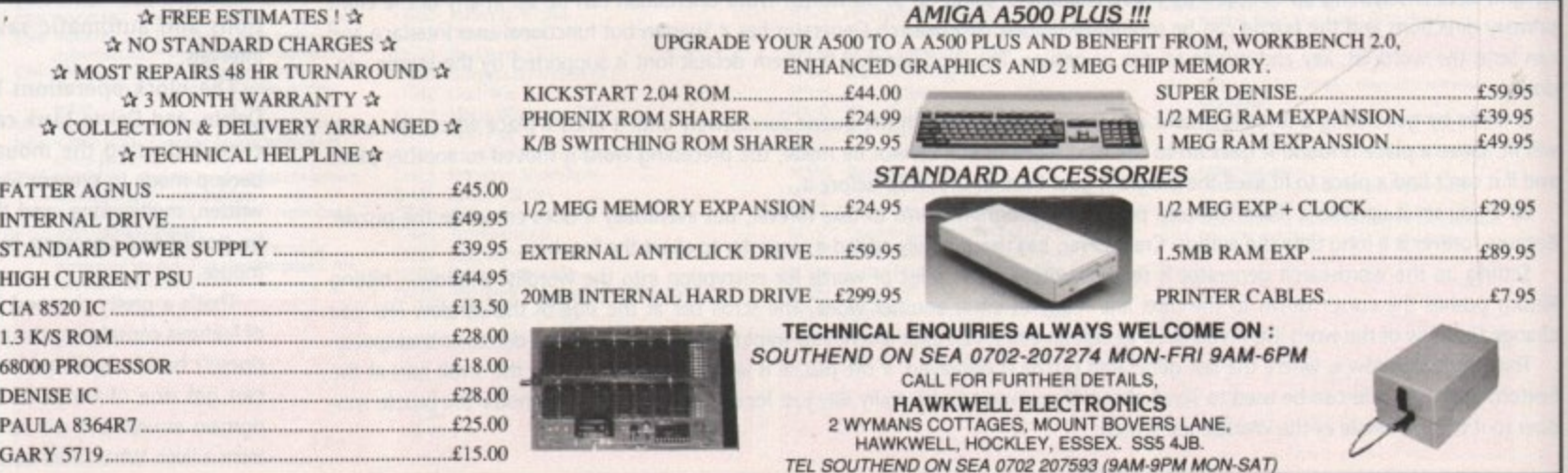

**F**

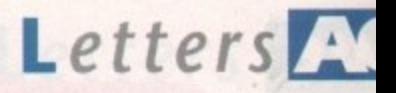

### **Ezra Surf's Postbag**

**Got something to say through the pages of AC? Ezra Surf is our mailman, dedicated to sitting in a comer reading your letters and selecting the most interesting for publication. Ezra's favourite letters now get rewarded with an exclusive Amiga Computing designer T-shirt. Drop him a line at:**

Ezra Surf's Postbag, Amiga Computing, Europa House, Adlington Park,

**Macclesfield SK10 4NP. • Please don't enclose saes as Ezra just hasn't got enough paper to reply personally. He might also have to**

**shorten your letters, so don't be offended if you get the chop.**

with warrior and factory programs?

• •

Finally, a desperate plea. Does anyone out there know where I can get a hold of Little Computer People? It was released on the Mastertronic label for E5 and I've been trying to find a copy for four years or so. It's beginning to turn into an obsession! If anyone is wilting to sell their copy, I'll happily buy it.

•

•

• •

### Ian Hodgetts, Wigan

If you keep an eye on our Programming Almanac column, Margaret may be covenng sprites at some time in the future, but I can't guarantee it. For books on C programming, you could contact Computer Manuals (021-706 6000) who stock a wide range of books, or try Bruce Smith Books (0727 41243) with an eye to purchasing their Mastering Amiga C.

As for your PD concerns, I really haven't a clue whether or not some unscrupulous PD libraries ore distributing the full shareware version. You could always phone the PD company concerned and ask them for details. Perhaps the Mech Force they do isn't the full game, or maybe the author has released it to them.

We haven't had the program in our PD section recently because Mech Force has been around for a long time now,

### **Mr Angry versus Beginners**

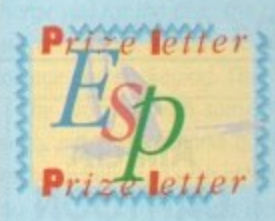

subject?

excellent.

In response to C Kostryke's letter in issue 46, I would like to say that until reading it I didn't realise that the Prize Letter award is now being given to prize prats! If anyone who has owned

an Amiga since 1988 and hasn't bothered to learn how to make a disk bootable and alter the startup-sequence can then go on to say he'd like our magazine to run a "how to do it" article on the sublect for the umpteenth time, then it's high time he swapped his machine for a Nintendo.

**Desperate plea**

I've been meaning to write this letter for over a year, so

I'll start with the obligatory congratulations on the best Amiga magazine going. I'm proud to say I own every copy and I've just renewed my subscription. There! That's the creepy bit over, on with the letter. First of all, could you run an article on sprites in C, particularly Vsprites? Are there any good books on the

Secondly, why hasn't anyone reviewed Mech Force/Battle Mech/Mech Battle by Ralph Reed? I have two different versions of the PD game and, after sending my S25 (that was fun - have you ever tried getting a five dollar note from NatWest?) a full copy too. It's

I'm a bit concerned that Mech Force, which is the full version, seems to be available as PD. Is it the full game

(as they say in Lemmingsville) "let's go!".

I have owned three Amigas since 1987 and have been a reader/subscriber to Amiga Computing since day one. I realise that more new Amiga owners are reading the mag, especially after the Christmas period, but it seems to me that every year, starting with the February issue, we are repeating another boring year of how to do this, that, and a bit of the other.

New users have to start somewhere, and I don't knock them or the excellent articles you produce for them, but to award a prize letter to someone who has never bothered to read a beginners' series because it's too technical, well that's the pits. I have never had reason or inclination to voice my opinion through the letters pages of a magazine before, but Mr Kostryke's letter really astounded me.

**Graham Woodcock, Barnsley**

Phew! That was a proper bit of spleen-venting and no mistake, I take the point about the repetitive nature of advice on AmigaDOS, but there's not a lot we can do about it.

It's the job of a magazine like Amiga Computing to cater for all of it's readers, especially the new ones who may be feeling a bit lost and who could either give up the more serious side of the Amiga it we don't support them or, even worse, stop reading the mag altogether.

We go back over the same ground every year because, as you point out, we gain a lot more readers every year. Our circulation increased by a massive 41% last year, making Amiga Computing officially Europe's fastest growing Amiga magazine.

In order to support and retain these new readers, we ore running a new beginners' series, and we'll continue to run it as long as we receive letters by the sack-load from people like the much berated Mr Kostryke.

As a consolation, I've decided to award you this month's prize as your letter could have come from Mr Angry himself. Now could you write to us with your full address?

and we try to stick to the latest releases. Sorry! Your last desperate plea for a copy of Little Computer People sounds like one of two things. It's either on admission of a total lack of taste in software (I mean, have you ever actually played the game?) or it's a tailor-made Amiga Computing Classifieds ad. Send an ad for our new Classifieds column and I'm sure one of our readers will be overjoyed to sell you **their copy.**

### **CDTV delights**

I'm writing to say how much I enjoy using my CDTV, and think other readers should know how pleasurable the machine can be

For instance when you're working on DPaint IV, making music with OctaMed, or producing a multimedia presentation - in fact anything other than playing a game - you can do some neat extra things. just slot a CD into the caddy, put it in the CDTV and press play to isten to Public Enemy while working on your creation.

Plus if you have MediaShow, you can have music play playing straight from CD when recording to video nstead of having to compose a tune in Sonix, which is a rubbish program in any case. just thought you'd like to know!

### Ian Harper, Northampton

Hmm - not boasting to all our non-CDTV owning readers, ore you Ion? You seem to hove realised what an ideal tool CDTV is for video and multimedia projects, but only if you can afford the £449 price tag.

Perhaps the Amiga external CDTV-compatible ROM drive will be the introduction many of our readers have been waiting for to the world of COW.

### **Driven to piracy?**

I'm jealous of all you people in Great Britain! You can buy all the software you like over there, but for me in Holland this is almost impossible.

A computer store over here offers a minimum of software titles, many of which are outdated, overpriced, and inferior. The only method of obtaining decent software is by using your connections, and this means getting hacked (don't you mean stolen? - Ezra) software which often doesn't work properly. The hackers import the titles from all over Europe, so you get the latest titles for tree as soon as they arrive in the shops.

Let me make one thing clear - I know that copying is stealing, but if the software houses would distribute their titles to more stores in overseas locations I would buy

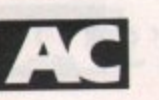

### WE ARE OPEN ALL HOURS **9am - 10pm Mon-Sat**

### **HARDWARE**

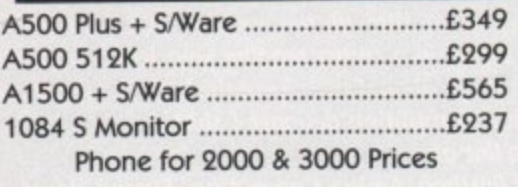

### **ACCESSORIES**

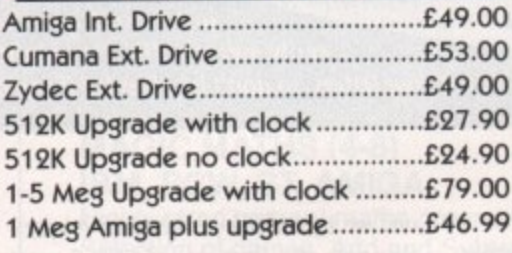

**PRINTERS**

Star LC-20 E149 00 Star LC 24-10 E214\_00 Star LC200 Colour E204.00 Star LC24-200 Colour ....................£294.00

### **JOYSTICKS**

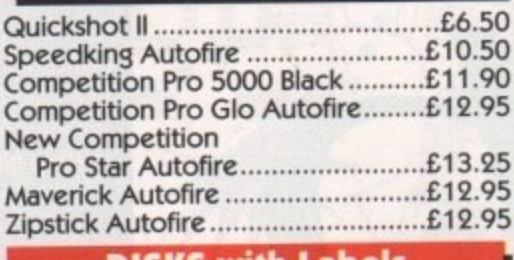

### **DISKS with Labels**

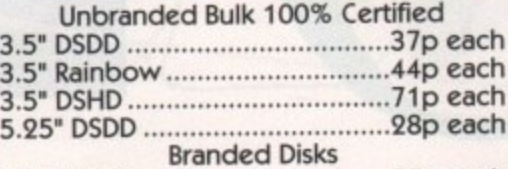

3.5" DSDD 55p each Please phone for bulk purchase discounts

### **STORAGE BOXES**

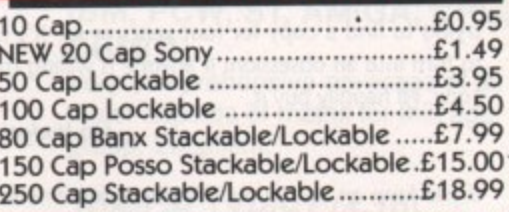

**LOOK! LOOK! LOOK!**

**10am - 6pm Sun**

**TRACTOR FEED DISK LABELS SOO Plain While Labels + Software to print your own professional labels only 69.95**

### **MISCELLANEOUS**

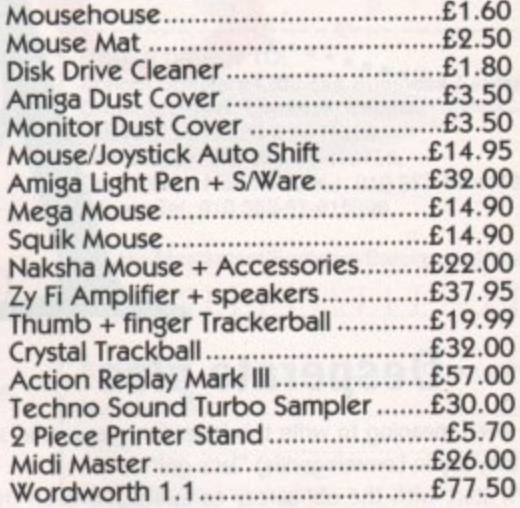

**Prices include VAT**

*<u>VISA</u>* 

6

 $\overline{\phantom{0}}$ 

**DIRECT COMPUTER SUPPLIES 0782 642497 9am-5.30pm Week 0630 653193 Anytime 0782 311471 Evening/Weekend** 

> **.grimm (FIXIV)** (FIXIV) **... 1**

**1 TECHNOSOUND Turbo**

dium<sup>1</sup>

**1 WORTH 09.99 - FREE WHEN YOU**

**PURCHASE ANY ONE OF THE FOLLOWING**

**E**

**Abergavenny, Gwent, Abertonic Company, Company, 2073** 

**FIRECREST DISTRIBUTION, 119 Underhill Crescent. Add £2.00 P&P 9 9**

**1 1 : 1 .**

 $\overline{\mathtt{max}}$ 

**CERA THNIT THIND** 

> **CALKLED TERT**

dee | inter

ROMBO - COMPLETE COLOUR SOLUTION - £149.99 **•** VIDI AMIGA - £119.99 **V RGB COLOUR SPUTTER- f 79.95 IF TAKE 2 ANIMATION - £99.95** 

> **A TECHNOSOUND TURBO WHEN - • PURCHASED SEPARATELY**

**PANDAAL HAND SCANNER WITH LATEST** GREYSCALE SOFTWARE **E129.99**

**1 a 3 2 .9 9 Includes Audio Leads**

DA<sup>2</sup>TA  $SCAN-ProofS$ **V2.02**

**BRITAIN'S No.1 SOUND SAMPLING SYSTEM "EVERY AMIGA OWNER SHOULD HAVE IT" - AMIGA FORMAT** 

**ORDERS BY PHONE OR POST TO:** 

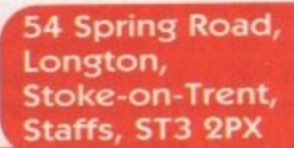

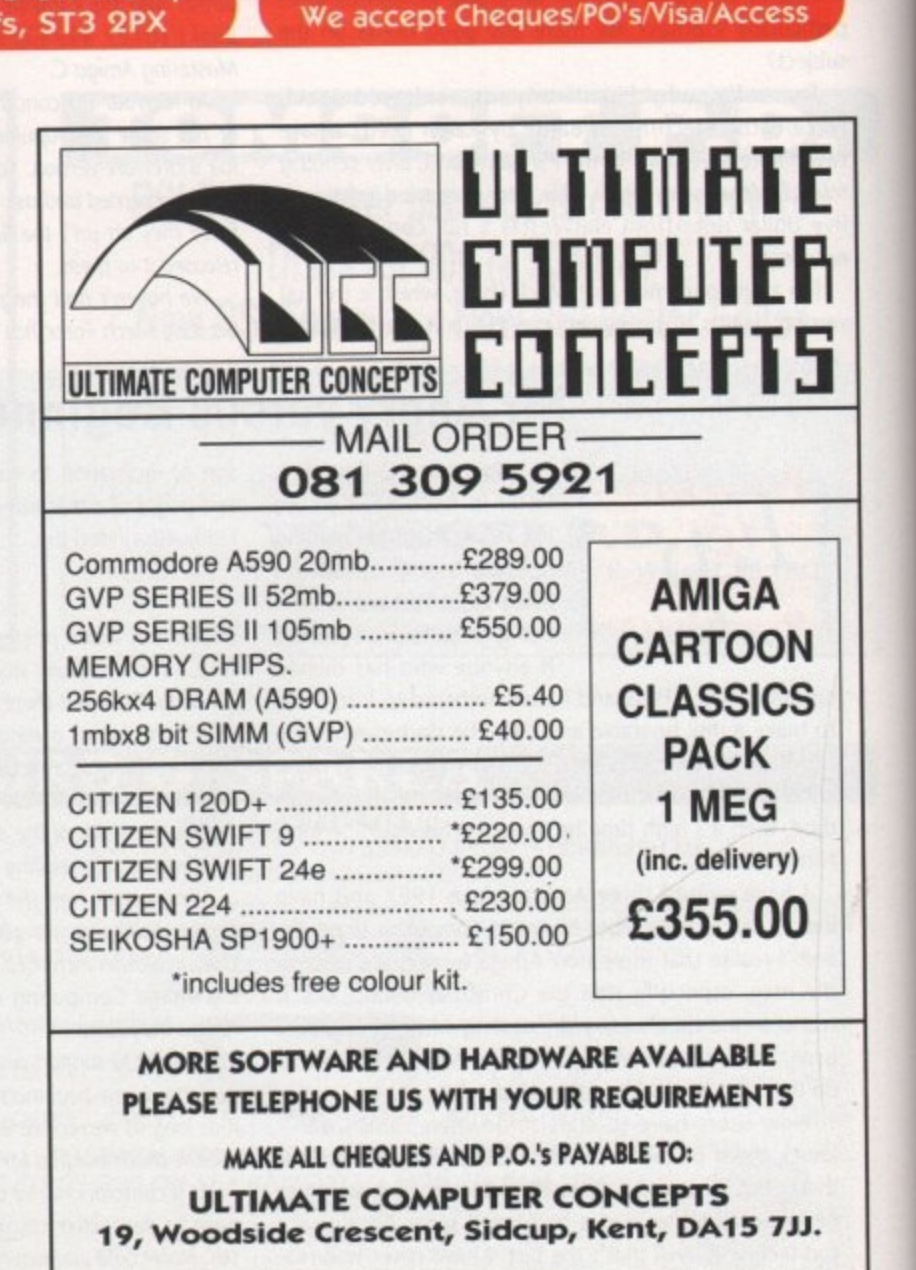

**£7 OFF RRP E39.99**

1992

### Letters **A**

#### ➤

them instead of doing something illegal! I realise software can be bought through mail order, but I tried this once and all I got was lousy service and a badly-working program I could have copied from a friend.

Having said this in defence of hackers, I still like the stance taken by Amiga Computing and the position it takes against pirates and their accomplices. At least your magazine is available all over the Netherlands.

**Jan de Vries, Holland**

**While I sympathise with your problems in finding decent software in Holland, I can't accept this as an argument in favour of theft, which is what "hacking' and 'piracy' really are. I might as well say that there ore very few Pontiac dealerships in my home town, so it's OK to go out and nick one from a visiting American tourist.**

**You say you have tried mail order and received lousy service, Weil, I sympathise with that, too, but you really should try to order software from one of the larger reputable British or German mail order houses.**

**It's no use reverting to piracy because you've hod one bad experience with a mail order cowboy firm, so persevere and you should have no excuse for hacking, or whatever other name you like to give to software theft.**

### **Is PD quality software? '**

I will be receiving an Amiga 500 for my birthday in April, so I decided to subscribe to Amiga Computing to see if I could learn anything about the machine beforehand. One day while I was looking through the magazine I came across a PD advertisement and I noticed that everything was very cheap.

For example, there was a business pack with word. processor, spreadsheet, database and so on, all for £6 -. usually that would cost £600.

What I'd like to know is what public domain is and why it is so cheap?

### **Tom Advani, Swindon**

is

• • •

**Public domain (PD) software is usually written by an** enthusiast, who may or may not be a talented pro**grammer, and then released as free software to anyone who cares to use it. PO libraries will charge you for the disk, the cost of duplication, and a nominal amount to cover running costs such as postage and packaging. That's why it's so cheap.**

**The problem with some PO software is that it can be poorly programmed and badly structured so that it causes crashes when used with other software. On the other hand, you will find a few jewels among the dross, and there are several extremely well written and near-professional quality** programs around.

**Many of the better programs will be shareware, which means you're allowed to try them, but you are expected to send money to the author if you like them and mean to use them\_ The business pack-type of PD disk collections usually come on two or three disks and are a good introduction to the PD scene, so if you think it's worth the risk, send your £6 and hope you like the disks.**

### **Repair? What repair?**

A warning to all readers who need computer repairs! Beware of adverts asking you to send your machine and a fixed amount of money to the company concerned.

I sent a Commodore 64 (a what? - Ed) to a company called W.T.S. along with the required amount of money. This company seems to use a substitute form of repair. If the fault should be, say, on the PCB (like a dry joint) and

more difficult to find, they return your machine unrepaired and say it's their choice to keep your money.

This means you lose your cash. You should always take the machine to a computer repair company where you pay the money after the job is done and according to the repair carried out

### **R A Hallett, Tintern**

**S s**

**If you feel you've been unfairly treated by a company of any** kind, you should contact your Trading Standards Officer. This **is the only way to ensure that companies who offer services and don't deliver can be kept in check.**

**fn addition, before porting with any money, you should** always find out exactly what you are paying for. If the com-**, what pany guarantees a repair, then they're legally bound to carry you one out or refund your money. On the other hand, if they are are charging for labour and time and don't specifically say they'll payin repair your machine, you'll find it a lot more difficult to get g your cash bock.**

**for There's a certain amount of leeway in these situations for , the Advertising Standards Authority to act. If an advertise-I f ment states that repairs cost such-and-such, the ASA might t h conclude that to charge for the consultation rather than the e repair itself is unfair and order the company to withdraw its c o advertisement.**

Without seeing your bill, service agreement, or the com**pany's advertisement, I can't judge whether W. T\_S. has actually done anything wrong, but if you ore convinced they hove, you should certainly take the matter further yourself.** •

............

• •

**• •** • • •

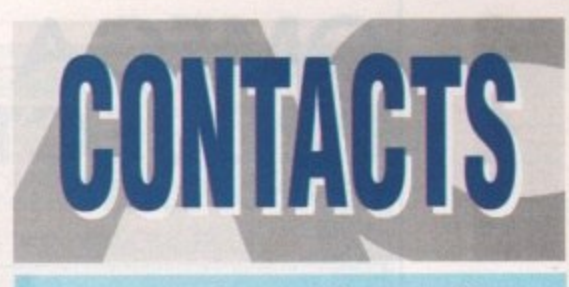

#### **A t It's not what you know - it's who you know!**

### **TECHNICAL PROBLEM 3**

**We ore hoppy to answer your technical problems in** our ACAS section. Send your letters to **ACAS** at the **address below**

### **NEWSDES a**

If you have a news story, send it to **John Butters** at **the address below your story is URGENT call him on 0625 878888 during office hours** 

### **GALLER 3**

**We ore always on the look-out for good Amigo art Send your work (as on IFF1 to Amiga Gallery at the** address below

### **EZRA SURF**

**Got something to tell other Amigo Compithog readers? Send your general letters to Ezra Surf, Postbag (ESP) at the address below**

### **COMPETITION 3**

Enter competitions using the details on the form. If you **have any queries contact Jonathan Maddock on** 0625 878888

### **PUBLIC DOMAIN SUBMISSION 3**

**PD libraries are welcome to submit their lotest releases.** Submissions should include a detailed list of what each disk **contains irfly bags to Stevie Kennedy**

### **ALMANAC**

**Our Almanac authors con be contacted via Amigo Computing Please mark any correspondence cleorly and send it to the address below**

### **ADVERTISEMENT PROBLEM 3**

**If you have hod a problem with one of our advertisers please contact Barbaro Newell on 0625 878888 or write to her at the address below**

### **FAULTY COVERDISK 3**

**Fyour CoverDisk is faulty send it to: Stanley Precision, Unit F, Cavendish Courtyard, Sallow Road, Welldon North Industrial Estate, Corby, Narthants NN 17 1.IX**

### **SUBSCRIPTIONS & BACK ISSUE 3**

To subscribe or order back issues please use the form at the **back of this issue or call Europress Direct on 051-357 1 275 Please note we only hold bock issues for six months**

### THE WORKSTATION

**Technical enquiries about the Workstation should be sent IN WRITING to Workstation Support at the address below. Please return faulty disks so the supplier**

### **COMMENT**

**If you have a any comments obout the editorial content of Amiga Computing please write to the Assistant Publisher, Eddie McKendrick at the address below**

### **TELEPHONE CALLS**

**Except in the situntions listed above we cannot accept telephone enquiries. Please write rn to one of the departments listed in this panel**

### **SAVE THOSE SAE**

**Please don't send us SAEs, we can't promise to reply to every letter so it really is a waste of your stamp. Sorryl**

> **AMIGA COMPUTING EUROPA HOUSE ADLINGTON PARK MACCLESFIELD SK 10 4NP**

**Amiga Computing May 1992 ME**

### **Ezra onli**

Ezra Surf can be contacted on a whole host of bulletin boards and conferencing systems. If you have anything to say, get it off your chest online!

Amiga Computing also has its own Fidonet echo which is being carried by BBS systems throughout Europe. Any Fido sysops interested in hooking up should collect AMIGA\_COMP off the backbone.

If you are experiencing difficulty, please contact Tony Miller, sysop of our home board - 01 for Amiga. Additionally our mailman with the most, Ezra Surf,

hangs out on the following services:

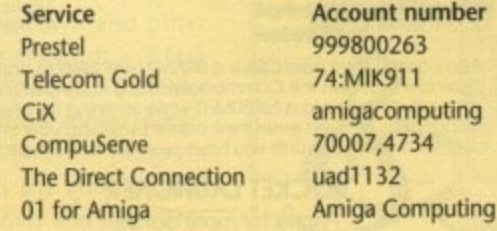

ng

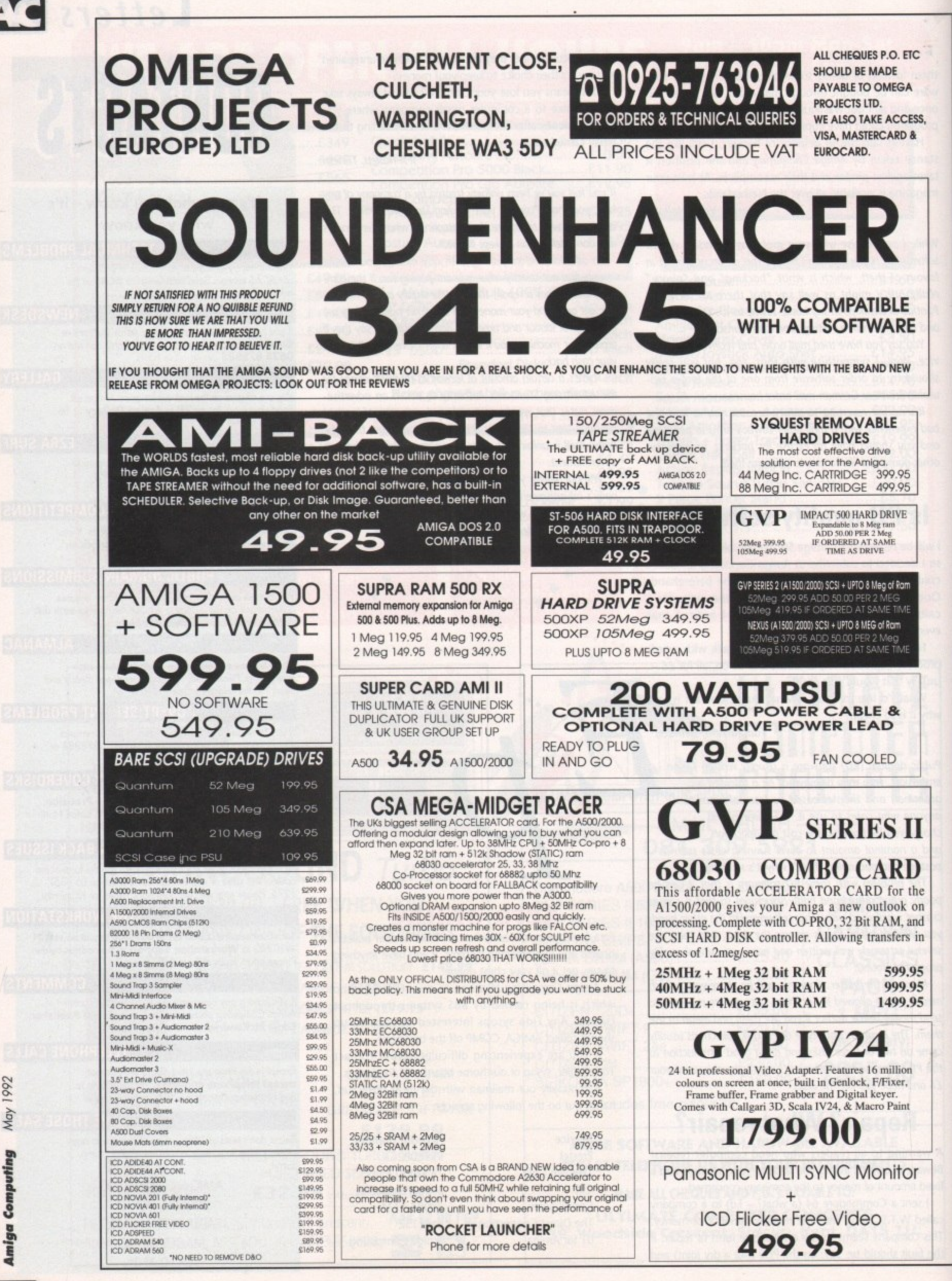

**lhe direct connection**

### **Stevie Kennedy previews HotLinks, Amiga's first true Dynamic Data Exchange system**

ynamic Data Exchange (DDE) is fast becoming one of those tiresome acronyms in which the PC world seems to revel. In fact, since the recent surge in the Windows 3 user base you can hardly open a PC mag without tripping over reams of references to ODE and the programs scurrying to support it. Now it's arrived on the Amiga in the shape of the more evocatively named Hottinks.

So what is DDE? It is the ability to create a file in a program such as a wordprocessor then, instead of saving it to disk, "publishing" it as an "edition" to a disk area controlled by the exchange program. A second program, such as a DTP package, should then be able to "subscribe" to the edition, which effectively means loading it in off disk.

### **Dynamic**

What makes this operation rather different from a simple shuttling system is the word 'dynamic" resting snugly between the "data" and the 'exchange". Data passed around several subscribers by a DDE system is tracked all the time, and when changes are made to it in one program, the edition is updated in every other program presently subscribing to it. It sounds complicated, but it's really very simple in practice.

In the DTP sector in particular, DDE is an exciting development we can hope to see take off this year, though with manufacturers notoriously uncooperative in the Amiga market it is unlikely that they'll all settle tor a single system. For now, console yourself

**The competition**

**Gold Disk, makers of Professional Page, aren't sitting on their laurels as far as DOE is concerned They were the first to develop a very limited form of DDE with the direct link between ProPage and the article editor, and the release of ProPage 3.0 this month should see this greatly expanded upon. The article editor will be retained and will be augmented by a direct hot link to Professional Draw 3.0, due for release later in the year. There's no word yet on whether or not there will be a bitmap editor like BME, but I'd be surprised if Softlogik's lead wasn't followed in this case.**

with the fact that competition will lead to more rapid development in this area.

With DOE, you need never edit your text on a DTP page, as it is far quicker to flip to the text editor, make a few changes, update the file, then flip back to the DIP package where the changes should have been executed. The same goes for a graphic you need to retouch, as long as the relevant DOE-compatible graphics program is available.

HotLinks is the first DDE system for the Amiga, and as it is a product of SoftLogik, it's hardly surprising that the only program to support it at the moment is PageStream 2.2. The HotLinks Editions package will be sold as an introductory package containing the Hottinks library and editions manage. merit programs, the Hotlinked text editor Pageliner, and the similarly equipped Bit Map Editor (BME).

Installing Hottinks to hard drive is very easy, and takes only a couple of minutes. A directory is created on the hard drive of your choice, the HotLinks library is copied to your L: directory, and the HotLinks management programs are copied across to the HotLinks drawer.

PageLiner and BME are not included in the installation, but neither requires complex installation and both can be dragged across to their new home on the Workbench screen.

The first job with a newly-installed HotLinks is to double click on the Hottinks program icon to fire up the system, which will make the appropriate library resident. Right from the start, the user will find that

security is well taken care of, and will have to enter his or her name and password.

To begin with, the "root" password, supplied with your copy of HotLinks, is needed so that you can add your own and other users' passwords — a task accomplished with the rather unfortunately named Hump.<br>This program program enables the adding of as many users and passwords

as you like, any or all of

**:** 1 which may be collected together as a group. These at first seem a little unimpor**f** tant, but if you use Hottinks over a net-**!** more than two or three people, the group **i** 0 becomes a useful second assurance of data **g g** . security. which<br>froup.<br>tant, bu<br>worked<br>more th<br>become tant, but if you use riotLinks over a net-<br>worked system or have a machine used by

### **Restricted**

**4** text file or bitmap, the publisher can decide whether the edition is for personal **:** 4 use only, or whether its use is restricted to **1** the publisher's group. The file can be **4** 1 made available to everyone, of course, but unless a machine is being used by just **i A** l one person, this could lead to problems **I** when the office idiot decides to experiment with next month's contents page. 1 When an edition is published, be it a

**Search options, and even a thesaurus**<br>which holies the program's simple **;** which belies the program's simple **;** l Workbench-style screen. F There are spell checker and word

l BME, as its name suggests, is restricted . edit IFF and GIF files. All files were represented in greyscale on the pre-release version we tried, but the program does have<br>had not a set of a see function which DTP 4 users will find invaluable. Using BME, an FF or GIF bitmap picture can be cropped and edited outside ragestream.<br>results seen instantly on the page. to work on bitmapped graphics, and can cut, paste, and a crop function which DIP and edited outside PageStream and the

t The program has the ability to edit RGB - and CMYK colour values, and basic drawng tools for retouching, but it isn't really

DATE &

t i t

intended as a colour graphics processing program. It is more of a tool for use in conjunction with PageStream, and as such is extremely useful to anyone using bitmap graphics.

**Preview**

According to Softtogik, there should soon be a Hotlinks-capable graphics editor for the sort of structured drawings more commonly used in decent DTP productions, and if the standard takes off we might even see established high-end packages such as Art Department Professional taking Hottinks on board.

As it stands, Hottinks is a superb tool for PageStream 2\_2 users, and I can't recommend it in terms too strong for those people. For the rest of the Amiga world, and the DIP area in particular, it is the first move in what could be a whole new area of user friendly inter-program communications.

Depending on the level of support from other software houses, Hottinks could become a very important tool in application areas such as CAD, databases, word. processing, and DIP. If support isn't forthcoming, it will at least be an essential add-on for all PageStream users. Rest assured we'll be keeping you informed. **AC**

**HolLinks is a product of Softlogik Publishing Corporation Phone: (0101) 314 894 8608 Price: TBA Available: Soon**

. it. Call it a hunch, a wild guess, even a shot in the .<br>r i **I'm just a hopeless romantic, but there you are, I'm** d on it. D<sub>IP</sub> user, aver then Housinst I've an Men you might deriviess wearing sunglesses and using a mett blekk tilegel but I measure you a eat your own toe name s for the **abulcy** to east text and graphics outside the **mrviromment then amoinalkaily update your peps. on R.... al Enter Edition Information** 

> **from PageStream and edit It In Pageliner**

**Publish your text** 

**12**

![](_page_120_Picture_29.jpeg)

![](_page_120_Picture_31.jpeg)

![](_page_121_Picture_0.jpeg)

#### **FINANCE** S **MASTER YOUR**

### PROFIT FROM YOUR MICRO E14.95 Comprehensive Step-by-step 60 page guide

Recession? What recession? Make your micro earn

- Whatever the make of your micro, you can use it to make a good income even with only a couple of hours spare each week. Ideal for those at home/unemployed.
- NOT pie in the sky, make a million before breakfast nonsense but a true report of exactly the sort of steps we took ourselves at Intraset
- Easy. sensible business ideas which can easily be used by anyone with any micro. Part or full-time
- No computer expertise required. Earn EEE from home doing what you enjoy - using your computer.
- Very little capital outlay needed you probably have everything you need to start earning
- Learn how to find hundreds of potential customers in your area who will gladly pay for your services.
- Full step-by-step 60 page book

### Send cheques or postal orders to INTRASET LTD (DEPT. ') FREEPOST, 10 Woodside Avenue, Clayton-Le-Woods, Chorley, Lancs. PR6 7BR. Phone or Fax for lightning service. All major credit cards accepted.

TEL 025 72 76800 Main office & 24 hr order line Fax 025 72 74753 Helpdesk 0490 3284 Weekdays 3-4pm

All major credit cards accepted

All prices include P&P and VAT Overseas orders add E5.00

### 1 1 **Intraset Ltd**

1 4

Home and business accounts £39.95

Cashmaster is the easiest to use, most versatile accounts program yet written for both small business accounts or borne finance. We wrote CASHMASTER for our own use, out of sheer frustration with other 'easy to use' packages.

Just look at Cashmaster's main features:

- Easy. natural data entry just like a handwritten ledger.<br>• Full vat analysis if needed<br>• VAT inclusive, exclusive or zero-rated entries
- 
- Unlimited no. of ledgers at one time limited only
- 
- by disc space<br>Span any time period no set period or 1 year limit • span any time period - no set period or 1 year limit • 1000 User -def inable class and 1000 accounts codes
- 
- Detailed statements by selected Classes and Accounts
- Profit and loss-type statement
- Tagging of entries for selective reports
- Automatic repeat of entries standing orders etc. (Yearly, Half-Yearly, Quarterly, Monthly, Fortnightly, or Weekly)
- Automatic date-sorting of entries entries can be inserted anywhere in ledger<br>Output reports to screen, printer or disc file
- 
- Reference field for each entry Invoice or Cheque no.<br>Split and merge ledgers at any time
- All functions available from main program screen-
- (lass and Account codes visible at all times
- Pop-up running-total calculator with one key press.

The most user-friendly. powerful and versatile accounts package yet - you won't be disappointed.

### **CASHMASTER INVOICING & STOCK CONTROL**

**Companion to Cashmaster or standalone** program E39.95

- Full Customer Data file easy to find account records
- · Full Stock Data file, Price Lists, Re-order lists
- Full invoicing with user-defined messages
- Full invoice editing, Invoice To & Deliver To fields
- Settlement, No-Return and Line discounts

A standalone, or integrates with Cashmaster for a fully featured accounts/invoicing package costing less than a quarter the price of its rivals.

SPECIAL OFFER - both programmes £69.95 Saving E9.95

### **THE GRAPHOLOGIST**

Handwriting analysis program £49.95

'Uncannily accurate' 8000 Plus Magazine 'Recommended highly for the novice and the professional' Micromart

From the beginner to the expert, use The Graphologist to analyse your handwriting, your partners, friends, business associates. prospective employees.

With a sample of handwriting, answer the on-screen questions and follow the instructions. Anything from a signature analysis to a full 15 page complete character report, including career ambition and health through to sexual preferences and megalomania Edit this report using your word processor for a professional presentation

The Graphologist is a valuable business tool as well as entertaining and fun. Comes complete with comprehensive manual of graphology.

![](_page_121_Picture_52.jpeg)

**Amiga** 

22

Computing

May 1992

### **Technical Help**

### **Keyboard fix**

I was interested in the letter from Y H Ali of Stratford as I too had a similar problem with my keyboard. I'm happy to say I've now fixed it, and that the problem was a simple one.

All I did was open the Amiga, turn the keyboard over, and examine the underside. There's a plastic strip protecting the solder joints, under which were a few joints bent over and contacting with the solder tracks below. I bent these out until they were straight and my keyboard then worked fine!

Is there any chance of a free subscription?

Martin O'Donnell, County Donegal, Eire

**No, but thanks for the tip.**

### **Amibase copy**

I am a newcomer to the Amiga and having bought your magazine I am trying to **use CoverDisk 29, most especially the Amibase Pro II program. I seem to be** having difficulty copying this to a new disk of its own.

I am using an A500 Plus, and I'm completely baffled. I managed to copy Super Duper to another disk and that works **fine.**

Something else puzzles me. In the Absolute Beginners article, you describe Workbench as 2,04. I have only had my machine for three months and mine is Workbench 2.0. Is it out of date already? Jim Lawson, Loughborough

**Many CoverDisk programs require a bit** of extra messing around when it **comes to copying them to other disks, and Amibase Pro II Is no exception.** Usually, there'll be a font that's needed, or a prefs file from the S: directory, or something of that nature. With Amibase, however, things are a little more complicated.

To save taking three pages to explain it, and a lot of hassle on your side, probably the best solution to your problem is to make a copy of your CoverDisk and get rid of everything you don't need.

Just boot with the copy, click on the directories you won't be needing, such as Game of the Month and Programming, then select Delete from **the Icons menu. This should clear enough space for you to keep plenty of** data on the ravaged CoverDisk.

### **ARexx editor?**

Δ Π

> After reading your article on ARexx, I decided to try it on my Amiga A500 Plus, but as I have had my computer for only six weeks, I soon ran into problems. You mentioned that "ARexx scripts are written using a text editor',

Could you please tell me if the text

Printer out of puff? Computer cracking up? We're here to help!

![](_page_122_Picture_18.jpeg)

### **AMIGA COMPUTING**  $\overline{V}$ **a ADVICE SERVICE**

ia t<br>*ive* **Write to ACAS, Amiga Computing, Europa House, Adlington Park, Macclesfield SK1O 4NP** Save your saes please — we can't reply personally

editor is part of the Workbench, and if so where I can find it, or is it on a separate disk, in which case can you give me the name of the supplier? part of the<br>can find it<br>which case<br>the suppli

### PM Taylor, Preston

**The term "text editor" is given to any** program which is capable of loading and saving text files, editing (changing) them, or enabling you to write them. Your Workbench 2.04 disk has a text editor called "Ed", which isn't the best available, but which will serve for the purposes of typing in short ARexx scripts,

You can use Ed by using the Execute Command option (or Shell) to issue the command:

### ED REXX.SCRIPT

**rexx.script can be any name you like, as Ed won't kick up until it has a file name. If rexx,script doesn't exist, Ed will create it as a blank file, and you can then type in your script. When you** save it, use the Save As option from Ed's menu system and save the script in the "rexxc" directory on your **Workbench 2.04 disk.**

**There are friendlier and more pow**erful text editors available - one of the **best is the shareware program QED. This is available through many PD libraries or on Amiga Computing's** GraphicStation disk.

### **Helpful soul**

With reference to a letter by G Glynn of Reading in the January issue, I have an A2000 with A2088 bridgeboard, and would be willing to help him out with the required installer software.

Secondly, with reference to M I Alden's letter in the March issue, I also have a GYP Impact series II hard card with the ability to add 8Mb of RAM. Recently I purchased 4Mb of Goldstar SIMMs, which contain nine chips per meg, and I had similar problems to Mr(s) Alden.

I solved the problem by putting a jumper in the position J15 (which was **not mentioned in my instruction man**ual) on the hard card as well as setting the jumpers as specified in the manual to configure the RAM. Now, is there any

way I can configure my Amiga memory to be used as memory on my A2088 PC bridgeboard?

Paul Hooper, Elgin

**Thanks for the answers on the GVP** problem. I'd still recommend you buy the official GYP SIMMs, but for those **with access to other types, a bit of experimenting with the jumper set**tings can't do any harm.

As for using extra memory with your bridgeboard, the only way of adding RAM to your A2088 would be to buy a PC RAM card and insert it in the PC slot available beside your A2088. You can't use normal Amiga memory.

On a brighter note, PC RAM cards are quite cheap, so you should be able to upgrade your bridgeboard without **breaking the bank. Try our sister maga**zine PC Today for third-party peripheral manufacturers' advertisements.

### **Drive problems**

I currently own an Amiga A500 with a Datel 512k expansion, Power 880B, and the usual stuff. I bought the machine second-hand about four months ago, but am now finding that it's not all I imagined it to be. Games which used to work no longer do, I'm getting read/write errors on disks, and games keep crashing with a guru alert.

It's not a virus as I left the machine unplugged overnight, removed all peripherals, booted up Blitz for the 8808, and now it won't load, simply giving the "Insert in drive df0:" requester.

I'm considering three courses of action:

### 1. Kill myself.

2. Kill the \*&?>! who sold me this lemon. 3. Replace the internal drive with a Power internal hard drive.

### Which of these would you recommend? Domion Barrow, Choriey

**Hmm... If recommended the first, I'd have trouble sleeping at nights, the second would probably be illegal, and** the third would cost lots of money. Not an easy choice.

Seriously, though, your best bet is to replace the internal drive with a new floppy from - to take a name completely unprompted and out of the blue - Power Computing. Before you do, however, try a couple of checks first.

**If your machine is second-hand, there's no warranty to worry about, so open it up and check to make sure that the keyboard connector and internal drive ribbon connectors are both in** place properly and that neither have been damaged or worn down through

![](_page_123_Picture_0.jpeg)

There's an electronic Aladdin's Cave of shareware and PD programs •• • just

waiting to be explored!

**What the E** 

Four speeds -

Autodial, Aut

Auto termina Easy-to-unde 32-number te Six progress-Software-con External plug

Internal louds

Fully BABT a

Due to the tremendously high demand, the price of the acclaimed EuroLink modern has been reduced to £149 - a reduction of £80 on the previously advertised price of E229.

This means it is now even better value - still with the same full specification and all the advanced features of more expensive modems.

It is the easy-to-use key to the ever-widening world of communications. Simply connect it to your computer, your telephone and with a communications software package you're ready to go.

With your EuroLink modem you can access leading information services such as the UK's Prestel and Telecom Gold, the legendary CIX. and the world-beating CompuServe, the biggest online database and information service of them all.

Use the EuroLink modem as your own complete communications centre – to send fax,

telex and electronic mail messages. keep up to the minute with the latest news, sport.

![](_page_123_Picture_368.jpeg)

weather and financial markets, or even roam the world searching and retrieving data from the leading electronic libraries.

Or you can simply explore some of the many hundreds of amateur bulletin boards all over Britain where people with the same computer as yourself, and with similar interests, help each other with practical ideas and advice that you wouldn't be able to find any other way.

### **And CompuServe comes free!**

**With your EurolLink modem comes FREE** membership of the world's biggest online **Information service, CompuServe. You'll get your own personal ID number and password, the ideas-packed CompuServe magazine. and SI5 of FREE** usage credit.

**One of the many attractions of CompuServe is its vast library of nearly 30.000 shareware and PI) programs you can download directly into your own computer.**

**And CompuServe, plus your EuroLink modem, also turns your computer into a 24 hour, seven-days-a-week fax and telex machine!**

Expiry date

RS: 0625 879966

![](_page_123_Picture_369.jpeg)

![](_page_124_Picture_0.jpeg)

age. If these check Out OK, you'd be best to go for the replacement drive or have the machine looked at by a reputable repair company.

 $\blacktriangleright$ 

IÝ

ië

is

### **Not again!**

Normally, I buy Amigo Computing every month, but when I bought issue 42 last week. I realised it was going to be the last.

The reason is that the CoverDisk was infected with the Saddam virus, which ruined a good half of my software collection before I found out. Now I can't even use my Amiga because I don't have enough money to go out and buy a decent virus killer.

Maybe you should put a warning on the magazine telling people to check the disk for viruses if you can't be bothered to check it for yourselves.

Dole Bates, Victoria, Australia

The November 1991 issue did not have a virus on the CoverDisk, and that's final!

judging from the number of letters we ve received concerning the issue, it's clear that many readers find it difficult to tell the difference between a virus and a virus killer. You say you cannot afford to buy a virus killer, yet the issue 42 disk contained Virus Checker 5.32, which at the time was the most advanced Saddam killer available.

Every time we put a killer on the disk, we get people contacting us who've used the killer for the first time, realised they've got a virus, and assumed it was on our disk. Not true! You probably had it for ages and didn't realise until we saved the other half of your software collection by giving you Virus Checker.

### **CD ROM latest**

I've heard that the release of the CD. ROM drive for the Amiga is imminent, and I wonder if you could answer some questions on it

- 1. Does it really make the A500 work just like a CDTV, and do you need a special control pad like the CDTV has?
- 2. Is it compatible with Kickstart 1.2?
- 3. If not, will a compatible version be released, and will it cost more?
- 4. Does it need an ECS chip set?
- 5. Does it have a through-port into which I could plug my Action Replay Mk II cartridge?

I've been reading your mag since issue one, and it's easily the best, so I'm expecting an answer!

Ian Heywood, Holyhead

As the A690/A570 (Commodore still haven't confirmed what it's going to

![](_page_124_Picture_20.jpeg)

be called) is not available for test as I write this, I can only give you the information we have, augmented by a quick telephonic visit to Commodore's engineers.

The CD-ROM drive will, in effect, turn your A500 into a CDTV, because CDTV is just a 1Mb A500 with a CD drive in a black box. You won't need a special control pad, as the Amiga's mouse and keyboard will do the job just as well.

Compatibility with Kickstart 1.2 could be a problem. You can't autoboot from anything under 1.2, and the CD-ROM drive may need to auto-boot for certain software, such as commercial games stuff. This isn't a definitive answer, but I wouldn't be surprised to find it will only function properly with 1.3 and above. Check with your dealer before buying one. As for a Kickstart 1.2-specific version making an appear. ance, forget it. Why not just buy a new ROM chip and Kickstart sharer? The Power Computing sharer can hold three ROMs, so you could switch from 1.2 to 1.3, then 2.04 if you really wanted to.

The CD-ROM drive should work with a half meg Agnus chip, but as its software will be so graphics intensive, you're best to upgrade to an **ECS Agnus and 2Mb total memory** by fitting one of the memory cards which allow the 1Mb chip RAM conversion.

So far as I can tell, there's no through-port on the CD-ROM drive as yet. The latest pre-production models supplied to developers and photographed for press releases have no through-port, but that's not to say Commodore won't include one at the last minute. Remember that the A590 hard drive didn't have one either.

Look out for final details on the CD-ROM drive as we receive them.

### **PC software**

For the last 19 months I have been doing a computer course with Pitmans, and I've been having trouble getting the software we use to work on my 1Mb Amiga SOO. What I need to know is how to run these programs, and where I can get information to help me use them on the A500,

All the programs in the course are IBMcompatible and don't run on the Amiga. The main ones are WordStar 6 and Sage Accounting, both of which come on two 3.5in disks. I have one or two others, but these are the main two for the course.

Having retired as a welder due to back problems and claiming invalidity benefit, I don't have much money, so bear this in mind.

5 W Candy, Bletchley

Normally, I'd suggest a PC emulator as this piece of equipment would enable your A500 to pretend it's an IBM. However, the hardware route will cost anything up to £200 and over, so the only option on terms of cost is to try a software emulator,

There's a relatively new and quite good emulator called IBemulator, which is available in demo form from the better PD libraries.

Once you've tried it out, you can opt to pay the shareware fee to the author, which shouldn't be more than about L30. Try Softville PD or NBS, both of which are fairly supportive PD libraries, and both of which should have this program on a Fred Fish disk.

You may find that the speed of your IBM programs Is fairly awful, and there'll be very limited support for graphics, but as long as your main uses are wordprocessing and spreadsheets, you won't need the whistles and bells.

### **New hard drive needed**

I have a fairly old Amiga SOO (Kickstart 1.2), with halt meg memory upgrade, external floppy, and Star LC10 colour printer. I use this mostly for games and a rapidly increasing amount of wordprocessing and spreadsheet applications (Kindwords and Superplan) due to the acquisition of a new business. I would now like to upgrade my system, possibly adding a hard drive and a new wordprocessor.

- 1. Which hard drive would be best? I haven't got a fortune and want it to take a lot of hard use with as much speed as I can get.
- 2. In order to effectively use a hard drive, exactly what modifications should I make to the A500?

I understand that a solder track has to be drilled to enable me to upgrade to the latest specifications. I notice that Kick 1.3 ROMs are available, but what about the Workbench disks? What about upgrading to A500 Plus spec?

3. Which wordprocessor would you recommend? I need one with the ability to draw boxes around text to create forms for use in my business, as well as the usual mailmerge, spell checker, and thesaurus facilities.

Hugh Edwards, Auchnacroish, Isle of Mull

The best value hard drive for your purposes is probably the A590 variant supplied by Hobbyte (0727 56005). This has a 52Mb Quantum mechanism and space for 2Mb fast RAM. If you need a faster drive or greater RAM expandability, go for the CVP Impact Series II from Silica (081 309 1111), but expect to pay a bit extra.

You won't need to make any alterations to your motherboard to run a hard drive, but if your want it to auto-boot, you'll have to buy a Kickstart 1.3 upgrade kit. These can be purchased from CPC Ltd (0772 555034), but possibly your best bet is to go for a ROM sharer.

Power Computing's (0234 834488) ROM sharer can be purchased with 1.3 or 2.04 ROMs and if you buy the threeway switch version, you can have your 1.2 ROM sitting alongside these two for total compatibility.

Workbench disks can be bought from CPC, and the ECS chip set should be available soon from Commodore, though certain third-party retailers are offering the Super Denise and Super Agnus chips already. See the small ads for these.

The track drilling you refer to is probably that needed to upgrade to 1Mb chip RAM. Don't bother with this unless you're going to use graphics-intensive software, as you'd need to buy a 1.5Mb RAM board and Fatter Agnus chip as well.

If your wordprocessing needs will centre around business-orientated labels, invoices, and so on, then you should go for Protext 5.5. Protext has a fairly easy to use line drawing mode. which is well covered in the tutorial video we reviewed last month.

Amor can be reached on 0733 68909 and will be happy to supply both products. 4

![](_page_125_Picture_0.jpeg)

![](_page_126_Picture_0.jpeg)

The explosion in Amiga 24-bit technology over the past year has, as we predicted in early 1991, caused a revolution in the Amiga world. Anyone who says any different has been reading the wrong magazine since then, as even the most casual Amiga Computing reader will have noticed that the amount of coverage in this area has o s increased exponentially\_

amateur video platform to suddenly start making appearances at the heart of the n most sophisticated broadcast setups, and to produce award-winning animations n and sequences for television in the space A of less than 18 months, is what even the m most reticent among us have to acknowledge as a revolution. For a machine which was once a good

2 steam because the initial feverish enthusi-- asm dies, leaving no more than a bare b shell of rhetoric and idealism which can't sustain much for long. In the case of the ageing Amiga revolution – and let's face The problem with revolutions is that more often than not they run out of it, we're well past the "June Days" there are now as many standards as there are 24-bit cards.

We've seen the various 24-bit paint packages migrating from one card to another, which is a start, and software houses such as ASDG (Art Department Professional) attempting to support as many cards as possible within one piece of software. Now there's a first move towards a proper standard,

### **Standard interface**

Two respected US companies, Digital Micronics and Progressive Peripherals, got together at the Denver developers' conference last year with one aim in mind - to produce a standard software interface for the Texas Instruments 340x0 family of graphics processors. We've seen little of these newish chips in the UK as yet, but you can rest assured that they will soon become as common a technophrase as 68030.

The TMS34020 chip is a dedicated high-performance graphics processor designed to make graphics operations as fast as possible. It runs at 40MHz and its 32-bit architecture allows a stunning 40 MFLOPS (millions of floating point operations per second).

Digital Micronics' Resolver board was the first Amiga peripheral to utilise the IMS chips, in the shape of a 60MHz 34010. The second is Progressive Peripherals and Software's Rembrandt board, unleashing the 34020/34082 combination on us. So where's the software? Enter Sage, stage right.

Sage (Standard Amiga Graphic Extension) has been jointly developed by DMI and PPS to provide a platform on which software houses can build applications for the 340x0 boards as easily and quickly as possible. It consists of a central

Sage library plus a range of supporting libraries, and is based on Texas Instruments' own TIGA interface, which is widely used in the PC world.

The core library consists of over 120 functions which programmers can use in their Sage-compatible software to take some of the hard work out of a great many standard functions, such as init\_cursor, set\_cursor\_xy, point, seed, and so on.

All 120-odd functions have been optimised to make them as fast as possible in use, with the result that Sage software, considering it will be running on 340x0s, should achieve blistering speeds.

### **Direct access**

Many functions allow direct access to the built-in 340x0 hardware calls, enabling hardware clipping, animation, and a host of other advanced operations\_ The user can also develop his or her own libraries and executable functions utilising the 34082's rendering engine so that as much of the time-intensive 30 process as possible is taken care of by the hardware.

Libraries written specifically for the Rernbrandt board will include support for multiple monitor setups, for those **huge video displays you see at rock con**certs, parallel processing routines and alpha channel control of video effects.

A new DMI Resolver board offering spaces for up to four 340x0s which, incidentally, will happily work in parallel, is claimed to be 15,000 times faster at rendering a 3D object than a standard Amiga. This sort of performance opens the way for real time 24-bit animation and the most impressive virtual reality systems you could ask for. And there's more.

Industries which require high level 3D modelling, such as the pharmaceutical, medical, and defence sectors to name but a few, form one market-place which the Amiga has hitherto failed to penetrate and on which PPS and DMI have their sights firmly set.

With the sort of raw power available through Sage-type graphics boards, the Amiga becomes the ideal low-cost platform for some of the most advanced

> **The Rembrandt board** offers **alleled** graphics power at the **, relatively tow peke of \$1,995**

**r**<br>
applications in the world. With the<br>
channel and a bit cords costing more than a good hard drive, most<br>
nome users will be unaffected by the 24more people buy DCTVs or AVideo<br>
rards, and as the high-end manufactur**h** could snatch an ever-increasing share<br>the TV and video professional market. cheapest pseudo-24-bit cards costing home users will be unaffected by the 24 bit revolution, However, as more and cards, and as the high-end manufacturers get their acts in order, the Amiga could snatch an ever-increasing share of

panacea the manufacturers would have<br>us believe, but they should help avert a **c** Standards like Sage might not be the us believe, but they should help avert a situation where we can't see the graph-

**s For more information on Sage, and** ue<br>Pe<br>or **details on the soon-to-be-released developers pack, contact Progressive Peripherals on (0101) 303 825 4144 or Digital Micronics on (0101) 619 931 8554.**

![](_page_126_Picture_24.jpeg)

# **man cometh**

### **What is Sage, and will it develop into the Amiga's high-end graphics standard?**

### **Why a new standard?**

The Amiga 1000 was released in 1985 and its 4,096 colours **were a show•stopper. Since then, however. Commodore have allowed the official standard for Amiga graphics to languish at its now seven-year-old level.**

**A wise**

**A standard PC in 1985 might have been using EGA or CGA to produce 16-colour graphics. The standard PC in 1992 is using 256 colours from a palette of 256,000 and the latest cards, costing not much more than L100, can offer 32,000 colours onscreen without the sort of HAM-style fudging used by the Amiga.**

**In effect, the Amiga is a 32-colour machine which can employ extra hallbrite (EHB) or hold and modify (HAM) trickery to produce extra colours. For most software, how-**

ever, this sort of messing around slows things down too **much, and HAM is virtually useless for anything other than static backdrops in any case.**

**Third-party manufacturers are now producing their own standards, albeit with Commodore's blessing, and Commodore seem set, at long last, on upgrading the standard Amiga's graphics later this year. The A4000 should have at least 16-bit graphics, possibly 24-bit, and there are rumours at large about the possibility of a Super VGA-style graphics card for all Amigas. If this happens, it will be the biggest thing to hit the Amiga scene all year, and will advance the Amiga's cause much more effectively than any 68040 card could ever hope to, Watch this space.**

From the magazine that brought you the wildly successful WorkStation

![](_page_127_Picture_1.jpeg)

### A

**• Artistic aspirations? Picturesque is colourful, so very easy to use and Ideal for all kinds of artwork**

**• Want to stylise your user interface? With Huge you can create your own icons**

![](_page_127_Picture_312.jpeg)

AMIG

IMM

No

.

1

**r -**

Name

Address

**and click on your own works of art to make things happen on screen**

I wish to pay by:  $\Box$  Cheque/Eurocheque made payable to Europress Direct

□ Access/Mastercard/Eurocard/Barclaycard/Visa/Connect

![](_page_127_Picture_7.jpeg)

![](_page_127_Picture_8.jpeg)

**ORDER FORM** 

Signed

Postcode

**Please send me a GraphicStation disk for the**

special offer price of £4.50 (incl VAT and p+p)

**• Create unique**

**• Trouble with sorting files and directories? The**

> **ExPlrY date**

1

![](_page_127_Picture_10.jpeg)

00 PLUS COM

 $O<sub>2</sub>$ 

**• Transfer files to other formats. With your own GraphicStation you can instantly use graphics and text on other types of machines**

**Directory Manager makes simple work of otherwise quite complex operations**

![](_page_127_Picture_13.jpeg)

**• Creative printing. PrintStudio helps you print text, screen grabs and images**

**created in ANY paint program, with Instant fine-tuning all the way**

**The GraphicStation meets so many of your needs, the only question is can you afford to be without it? At only E4.50 including VAT and PAP,**

**the answer is that brought you 4rd Arms were also assumed to the United States obvious! From the maga the WorkStation**

![](_page_127_Picture_18.jpeg)

1 South Wirral L65 3EA Please allow upto 28 days for delivery. 9921 SEND to: Europress Direct, PO BOX 2, Ellesmere Port,

PHONE: 051-357 1275, FAX: 051-357 2813 giving your name, address and credit card number

1 Order at any time of the day or night

s the Absolute Beginners series progresses, I'll be stopping now and then to take a quick look at A the ground we've covered so far in case anyone is feeling a bit lost or has just joined our AmigaDOS tour bus. This is as good a time as any to review what we've learned over the past two months.

Workbench environment, double clicking o on icons, opening drawers, and getting to know the menu options available. From this lesson, readers should have grasped t the basics of creating new drawers, renaming them, dragging icons around the screen, and most of the usual "click-ande point" Workbench operations. Our first instalment introduced the

i the essential directories most AmigaDOS n disks contain and, briefly, the way these n e disk. We also looked at how to LIST the s information on the size of files and how much space there is left on a disk. Part two of the series concentrated on are used by the Amiga when it boots a contents of an entire disk, how to find

i groups of AmigaDOS commands one after the other and examine how they work in s relation to some practical project. Before Over the next few months we'll look at we begin such a detailed examination, however, we'll find out how to put together the most basic auto-booting disk.

Starting with a fresh floppy, or one whose contents you can safely trash, our disk will have to be formatted and equipped with the directories and files AmigaDOS needs to load a minimal Workbench. The first job, then, is to format the floppy.

Most of what we'll do from now on will

### **This month's jargon**

### **Script file**

**An Ascii text file of any size which contains a series of AmigaDOS commands. Script files can be thought of as primitive programs, but they're best treated as an automatic way of entering a lot of commands at the Shell.**

### **Ascii**

This stands for the American **Standard Code for Information Interchange, and is the Internationally accepted standard for text files. Amigas, STs, Macs, and PCs all support Ascii text, and all wordprocessors and text editors can save files** in Ascii format.

**Ascii text contains no formatting Information such as bold text, underline and so on - it Is just raw text in the form of code numbers which stand for the same letters on most keyboards.**

happen in the Shell, so double dick on the Shell icon and wait for your input window to appear. Once it has, drag the window out to full screen size using either the drag gadget in the bottom right-hand corner (WB1.3) or the shrink/expand gadget in the top right (W82.04).

Now type the command:

### **FORMAT DRIVE DFO: NAME MYDISK**

and insert your fresh floppy when the Amiga asks for it. Try not to format your Workbench disk! Once the format is complete, eject MyDisk and re-insert your Workbench disk ready to start the construction job. If you have an external drive, now is the time to put MyDisk in it to save you a lot of disk swaps later on.

I'm afraid that single drive owners will be forced into quite a bit of faffing around with disk swaps. This is unavoidable when you copy files from one disk to another on such a system. The only remedy is to purchase a second floppy drive.

Generally, as long as you tell the Amiga the name of the disk you are trying to copy something to, it will ask for that disk by name and wait until you insert it. If you study the commands we'll be using, you'll notice that we always refer to "MyDisk:" instead of just "DF1:" or "DF2:", which should make life a bit easier for single drive users.

### **Automatic**

Don't forget that a disk's name contains both its identifier (MyDisk) and its device symbol (the colon ":"). When you name a floppy, you don't have to add the colon - Workbench automatically refers to "MyDisk" as "MyDisk:" when reading data **from it or writing to it.**

Similarly, all system directories are treated in the same way. The DEVS directory is called "DEVS:" by AmigaDOS, because it is one of those essential directories on an AmigaDOS disk. If any of this still causes you to wake up at night in a **cold sweat, take another look at last** month's column where we covered the subject of such "logical devices" in more depth.

For now, double drive owners can ignore many of the references I'll make to disk swaps, as the rest of the column will be angled at those stuck with only one flexible friend. With MyDisk in your second drive, Workbench will always have "MyDisk:" available and will never ask for - it.

To make a start, now that Workbench is safely back in the internal drive, we'll copy the commands we are going to use to the RAM disk. The reason for this is that it will cut down on disk swaps and hassle, so type the following commands one at a time:

> **CI C: COPY COPY TO RAM: COPY MAKEDIR TO RAM: COPY INSTALL TO RAM:**

### **Stevie Kennedy creates an autobooting disk from** beginners

**ABSOLUTE** 

Users of older Workbench 1.3 Amigas will also have to type:

**the ground up**

### **COPT CONTRACTOR**

because the CD command is not built in to the older machines as it is in the new A500 Plus,

Now type CD RAM: to make the RAM disk our current directory. If you've followed things so far, the commands CD, COPY, MAKEDIR, and INSTALL will be available direct from RAM:, which will have the secondary effect of speeding **things up, as they won't have to be read in off your** Workbench disk every time **they're used.**

**For a basic disk, you'll** need three system drawers. These are "C", where

![](_page_128_Picture_30.jpeg)

**Tutorial**

**You con take the easy way out if you use something like SID, but there's no substitute for a good grounding In Amigo dos**

![](_page_128_Picture_759.jpeg)

**LIST MYDISK: ALL should look like this**

![](_page_128_Figure_34.jpeg)

![](_page_129_Picture_724.jpeg)

### **VIDI AMIGA**

**NEW - TAKE 2** New animation package from Rombo. **MJC PRICE £59.95**

### **VIDI COLOUR SOLUTION**

Vidi colour package - including Vidi digitiser<br>Vidichrome software and Free Photon Paint. **MJC PRICE £79.95** 

### **RGB SPLITTER**

For use with Vidichrome or Digiview. (Includes PSU)<br>MJC PRICE £54.95

**COMPLETE COLOUR SOLUTION**<br>**Package includes Vidi Amiga, Vidichrome and the RGB** Splitter for a complete colour digitising outfit. NOTE: For best colour pictures you require a video camera<br>or perfect still frame VCR.<br>MJC PRICE £129.95

Comp Col Solution + Take 2<br>MJC PRICE £179.95

### **VIDEO TITLING/PRESENTATION**

![](_page_129_Picture_725.jpeg)

**ZVP VIDEO STUDIO**<br> **Great video production package (1Mb + 2 drives)** MJC PRICE £89.95

### **RE MOALE 8802 GENLOCK**

Quality genlock offering both foreground and background modes. **MJC PRICE £159.95** 

### **ROCGEN PLUS GENIOCK**

Includes dissolve control

### **MJC PRICE £139.95**

![](_page_129_Picture_726.jpeg)

### **MISCELLANEOUS**

![](_page_129_Picture_727.jpeg)

**MasterCard** 

![](_page_129_Picture_728.jpeg)

rent in the contract of the contract of the contract of the contract of the contract of the contract of the contract of the contract of the contract of the contract of the contract of the contract of the contract of the co **Further Information on our Educational range is available in our Educational Supplement - on request**

![](_page_129_Picture_24.jpeg)

![](_page_129_Picture_25.jpeg)

 $\ddot{\phantom{a}}$ 

130

 $\tilde{\mathcal{O}}$ 

**NC** 

### **Tutorial**

AmigaDOS commands are kept, "DEVS", which contains your system-preferences file, and "5", which holds the startup-sequence.

You should be familiar with these files if you followed last month's column, but to recap, the system-configuration file contains preferences settings such as your screen colours, and the startup-sequence is a file of commands executed one at a time when the Amiga boots up.

Whoa! What's all this about startup this and system that? If you're feeling confused, think of the startup-sequence as just a series of commands you would type in at the Shell, because that's all it really is. It is a text file you could edit or create in a wordprocessor or text editor.

Files of this kind are called "batch files" in the typically romantic PC world, because the commands in the file are dealt with as a batch. In Amiga circles, they're usually referred to as "script files". It doesn't matter what you call them as long as you don't confuse yourself.

Back to the construction site! Create the system directories I mentioned earlier by inserting MyDisk in the internal drive and typing:

#### **MAKEDIR NYDISK:C MAKEDIR NYDISK:DEVS NAKEDIR NYDISK:S**

If you cast your mind back to last month's column, you'll remember that the first thing the Amiga does when you put a new floppy in the drive is check the boot block. Our formatted disk will have a boot block full of garbage, but it will need a proper AmigaDOS boot block.

The command to create such a boot block is INSTALL. To use it, type:

**INSTALL DRIVE DFO:** 

IT MyDisk is still in the internal drive, the

### **This month's commands**

ENDCLI - This is a simple little command which is used to close a Shell or CLI win**dow. WB2.04 users don't need it as they have close gadgets on their Shell windows, and ENDCLI is built in to Kickstart in the first place.**

**INSTALL - A command for writing an AmigaDOS boot block to the disk of your choice. Use it by typing the command;**

### **INSTALL ORIVE DFn:**

**Where n Is 0 for your internal drive or 1, 2, and 3 for external drives.**

LOADWB - A very small command which tells Kickstart to load a Workbench screen. **It acts as a simple triggering mechanism, and all the real work is carried out by Kickstart**

MAKEDIR - Used to create a new directory (drawer) in the current directory. The **new directory won't have an icon, but in all other respects It is identical to any other drawer on your disk. You can use MAKEDIR to create a new drawer anywhere on the disk by typing the complete pathmme. For example:**

### **MAKEDIR DHO:UTILITIES/VIRUSKILLERS/BOOTX**

would create a drawer three levels down into the directory structure.

### **ABSOLUTE beginners**

![](_page_130_Figure_21.jpeg)

boot block will be installed in a second or two.

Right, we've got a formatted disk with the correct boot block and three empty system directories. Our next job is to fill those directories with just enough files for the disk to boot. Replace your Workbench disk in DF0: and type CD SYS: to make it your current directory. Now type:

### **COPY DEVS: SYSTEM-CONFIGURATION TO RAM: COPY C:LOADWB TO RAM:**

Workbench 1.3 owners will also have to **type:**

### **COPY C:ENDCLI TO RAM:**

as, unlike WB2.04 users, they don't have<br>the ENDCLI command built in to their the ENDCLI command built in to their machine's Kickstart ROM.

Notice that we don't have a startup-

Save from ED's Project menu. **As we forced ED to open a blank file** called RAM:startup-sequence in the first

sequence yet? This is easily accomplished

ED RAM:startup-sequence

The Workbench text editor will attempt to find a file in the RAM disk called "startupsequence", and when it doesn't find one, will create it as a blank file and open it for

We'll only need two lines for this file.

**LOME) ENOCLI**

Type these in at the top of the ED screen, then save the file to RAM. To do this on an old Amiga, press the Esc key, then X, then Return. On WB2.04 Amigas you can select

with the command:

you to add some text.

They are:

place, the new two-line text file will be **saved automatically with the correct name.** You have just created your first custom startup-sequence, but before you start

congratulating yourself, you'll have to copy it to where it's needed, which is the MyDisk:s directory. Type CD RAM: to go back to the RAM disk, then type:

#### **COPY SYSTEM-CONFIGURATION TO MYDISK:DEVS COPY Loon TO RYDISK:C COPY ENOCLI TO NYOLSK:C COPY STARTUP-SEQUENCE TO MYDISK:S**

After all this, you should have the bare bones of an auto-booting disk. To test it, just reboot with it and you'll see how quickly it boots up.

This is because the startup-sequence, which on some disks can be of mammoth proportions, is very short. We'll be filling up the disk and the startup-sequence throughout the series, so don't lose MyDisk if you want to make the most of future columns.

Let's take a look at what we've just put

on MyDisk. The ENDCLI command is a simple device for closing Shell or CLI windows, and is built into Kickstart 2.04. Only those of you with Kickstart 1.3 should have the command in MyDisk's C: directory.

LOADWB is the aptly-named command to load Workbench. If this sounds strange, considering it is such a small command - 1k or so - remember that what you see on your screen is largely thanks to the built-in libraries and system resources to be found in your Kickstart chip.

The menus at the top of the Workbench screen, for example, are generated from hardware when the LOADWB command tells Kickstart to do so. LOADWB is just a trigger for the Kickstart ROM to load system resources into memory.

### **Activated**

What happens when your newly constructed startup-sequence executes is that the basic Workbench resources are activated, then the Shell window in which startup-sequence was executed is closed down so you can see the Workbench screen that's just been activated.

If you wanted to keep the Shell window open once Workbench is loaded up, you'd simply remove the ENDCLI command from your startup-sequence. Alternatively, you can put a semicolon in front of it, which tells AmigaDOS to ignore everything else on that line. This is a handy way of quickly altering your AmigaDOS scripts, as you can restore the startup-sequence to its original form by just removing the semicolon.

I've waffled on just about as much as I dare on the subject of auto-booting disks. It will all seem a bit complicated at first, but then so did setting up your VCR to record Dallas. Try it a couple of times, and you soon get the hang of it.

Next month we'll take the first steps towards filling MyDisk with our favourite commands and utilities, and in the process examine the Workbench devices and libraries from closer range. **AC**

![](_page_130_Picture_45.jpeg)

### **Use the semicolon, Luke!**

**When you alter a startup-sequence to . take out a line, just put a semicolon at** sees a semicolon, it skips to the next line, so you can keep the old command and reactivate it at any time by deleting the semicolon.

### **Your own script file**

If you're feeling adventurous, you can assemble all the commands we used to create MyDisk in a single script file,<br>which you can then EXECUTE to autolooking at the EXECUTE command later matically produce a blank, auto-booting disk any time you need one. We'll be

n May 1992

## **stereo ASTER**

When you are considering purchasing a sound sampler mere are plemy to designed from our top selling Amiga sampler AMAS<br>be the new full featured STEREO MASTER for the Amiga, with software that is designed from our top selli and a package that gives you more extras than a ware of software prodramming, you are purchasing a top quality product with quality sampler with the expertise of over 10 years of software products but will also be with future ones. the knowledge that it is not only compatible with existing Microclear products but will also be with future on

### **What is Stereo Master**

Stereo Master is a low cost, high quality sound sampler for the Amiga range of counter and vze the sounds coming in from devices this package plugs into the printer port at the fear of the compare the way they sound using the Real Time Special Effects<br>such as Personal Cassette Players, Comparent Disc Players etc., or change the way they sound a prop or record them. Once in the computer STEREO MASTERS unique editor will may incorporate it into your own Demo's or use STEREO you can imagine. Once you have the sound sample how you want it, you can interest with other samples!<br>MASTERS own built in sample sequencer to play back the sample in sequence with other samples!

![](_page_131_Picture_326.jpeg)

SEND TO: Microdeal PO BOA 68 St Austen Cornwall England

![](_page_132_Figure_0.jpeg)

### **GREAT VALLEY PRODUCTS INC QUALITY AMIGA PERIPHERALS WITH 2 YEAR WARRRANTY**

Silica Systems are pleased to present the GVP range of peripherals for the Amiga. GVP are the world's largest third party manufacturer of peripherals for the Amiga and have a reputation for high specification, quality products. The company was founded only three years ago by a man who understands the Amiga - Commodore's ex-Vice President of Technology. He, along with a team of Amiga experts including other ex-Commodore staff, can claim to understand the add-on requirements of Amiga owners better than anyone. Not only do GVP provide the peripherals that Amiga owners want, they also offer peace of mind, with a 2 year warranty on their products. So, if you are looking for the very best in Amiga peripherals, look no further than GVP.

### **SAMPLER**

![](_page_132_Picture_4.jpeg)

 $259_{\rm ss}$ 

This is a complete low-cost sound and<br>music solution for the semi-professional and the audio hobbyist. The system consists of a small, high<br>quality 8-bit stereo sound sampler that<br>connects in to the parallel port on any Amiga 500, 1500, 2000 or 3000. Com bined with one of the fastest, most<br>powerful and easy-to-use sound and music editing programs available.

Any RCA-type audio source can be<br>connected to the sampler, giving you<br>a vast array of effects such as, filter, reverb, echo, fade in/out, etc. Supports<br>MIDI instruments and can create<br>songs in multiple file formats including Sound Tracker. · 8-bit Stereo Sampler

· Plugs into parallel port · Extensive editing features

· Works with all Amigas

**FOR THE** 

٠ n

**RUSSEL** 

- **52Mb HARD DISK DRIVE** ard disk drive
- **LIGHTNING QUICK 11ms ACCESS** A 1,100K per second transfer rate<br>hard drive available for the Amiga.
- **LEADING EDGE TECHNOLOGY**<br>High-tech custom VLSI and Faaast ROM chips.
- **8Mb RAM SOCKETS UNPOPULATED**
- USES EASY-TO-FIT 1Mb/4Mb SIMMS<br>To upgrade the memory of your GVP HD8+ up to 4Mb, please quote<br>order ref: MEM 3639 at £49.95 per megabyte. Alternatively, to upgrade<br>your HD8+ to 8Mb, please order 2 MEM 3849 at £199.95 per 4
- **CUT-OFF SWITCH FOR GAMES**<br>The GVP HD8+ features a unique switch to 'cut off' the hard<br>disk for games that won't work with a hard disk. Most other<br>drives require unbolting from the Amiga.
- "MINI-SLOT" EXPANSION<br>This slot has been built-in to allow future expansions to be<br>made without using risky 'Pass-through' techniques.
- **EXTERNAL SCSI PORT**<br>You can add up to 6 external SCSI devices, eg CD-ROM, tape streamers, additional hard drives, scanners, etc.
- **STYLE CO-ORDINATED** The GVP HD8+ is perfectly matched in colour and<br>style to the Amiga 500.
- **DEDICATED PSU + FAN**<br>Following Commodore's recommendations for Amiga<br>peripherals, the GVP HD8+ is supplied with its own external power supply and cooling fan.
- **FREE 2 YEAR WARRANTY**

**WHAT THE PRESS SAY .....** 'Superb build, excellent aesthetics and blinding speed make this the best A500 hard drive...' - AMIGA SHOPPER 'GVP claims this is the fastest hard drive in the world and none of our tests could prove that wrong.' - AMIGA SHOPPER 'Overall: Untouchable. THE choice.' - AMIGA SHOPPER 'Still the best hard drive .... 92%' - AMIGA FORMAT 'The fastest hard drive we've had the pleasure

of using.' - AMIGA COMPUTING

![](_page_132_Picture_21.jpeg)

IIII

3. 13

#### 3000 1500 000 ворис

![](_page_132_Picture_23.jpeg)

![](_page_132_Picture_248.jpeg)

- FREE OVERNIGHT DELIVERY: On all hardware orders shipped in the UK mainland.
- 
- 
- 

**MAIL ORDER HOTLINE** 

- 
- **FREE OVERNIGHT DELIVERY:** On all hardware orders shipped in the UK mainland.<br> **TECHNICAL SUPPORT HELPLINE:** Team of technical experts at your service.<br> **PRICE MATCH:** We normally match competitors on a "Same product Sam

Before you decide when to buy your new Amiga products, we suggest you think very carefully about WHERE you buy them. Consider what it will be like a few months after you have made your purchase, when you may require additi

**SILICA** 

![](_page_132_Picture_249.jpeg)

EACE - Advertised prices and specifications may change - Please return the coupon for the latest information.

![](_page_132_Picture_33.jpeg)

![](_page_132_Picture_34.jpeg)

![](_page_133_Picture_0.jpeg)

### AMIGA 1.3 MEGAPACK - Stocks VERY limited -**RRP £6.99**

![](_page_133_Picture_32.jpeg)

**TAILOR MADE DUSTCOVER** .95 **16 NIGHTS HOLIDAY ACCOMODATION** . PLUS. PD DISK PACK CONTAINING .95  $.95$ .99

TOTAL RRP £426.82<br>But yours for an unbelievable... £299.95

ALL OUR AMIGA PLUSES NOW COME WITH A MASSIVE 2 MEG OF RAM

![](_page_133_Picture_33.jpeg)

### **ALL PRICES INCLUDE VAT & COURIER DELIVERY**

![](_page_134_Picture_783.jpeg)

**I I GUARANTEED 7 DAY TURN AROUND** We guarantee to return your computer<br>WITHIN 7 days of collection **"Simply The Best" Commodore authorised repair centre** FREE COLLECTION & DELIVERY BY COURIER Make one simple phone call and leave the rest to us!

FULL OVERHAUL INCLUDING OVER 50 DIAGNOSTIC CHECKS Your Amiga will look as good as new **.** 3 MONTH COMPREHENSIVE GUARANTEE Our engineers work to the highest standard **P** ALL INCLUSIVE PRICE We won't con you with hidden extras **9 FREE 50 GAMES SOFTWARE PACK**

For a limited offer we will give you a 50 games pack completely free!

![](_page_134_Picture_5.jpeg)

 $\overline{6}$ NIB Personal callers in to one of our stores may deduct £10 from the above price<br>We reserve the right to refuse ccomputers that have been tampered with or are beyond<br>economical repair. In this instance a nominal £10 charge **I C**

EXTEND YOUR WARRANTY TO A TOTAL OF 1 YEAR FOR ONLY AN ADDITIONAL £20.00

### **4 POUR NEAREST**

**e**

![](_page_134_Picture_9.jpeg)

**1**

**D**

**d e P W <AVW**

**O P**  $\epsilon$ 

**O R**

**7 -**

 $.95$ 95

K

05

g.

95

)78

95

5

95

**r**

**0 . 70 High Street Bedford Telephone 0234 217070 NORTHAMPTON** WATCH THIS SPACE **1-7 College Street Northampton Tel 0604 33996 - 7 16 Church Road Welwyn Gdn City Tel 0707 390029 C More stores opening soon!**

### **ORDERING MADE EASY**

![](_page_134_Picture_12.jpeg)

![](_page_134_Picture_13.jpeg)

Simply call our Head Office quoting your Access/Visa number on **0234 218060 (5 lines)** BY CALLING PERSONALLY Simply call in to your nearest FutureWorld store where our fully

![](_page_134_Picture_15.jpeg)

**BY PHONE** 

trained personnel will be more than happy to deal with your requirements. **BY POST**

Make cheques, Building Society drafts or POstal Orders payable to FUTUREWORLD COMPUTERS LTD UNITS 25-27 SERGEANTS WAY

ELMS INDUSTRIAL ESTATE BEDFORD MK41 OEN

se write cheque guarantee card number on the reverse of cheque to ensure same dearance. Cheques without a card number subject to 10 days clearance.

REMEMBER ALL PRICES ARE INCLUSIVE Of **VAT & COURIER DELIVERY (UK Mainland only)** 

![](_page_134_Picture_21.jpeg)

Finance available to suit your specific needs. Written details on request Instant credit is available in all FutureWorld stores

### **PREMIER GOLD CARD**

- (subject to goods being returned in mint condition) day money back guarantee on goods purchased if not completely satisfied
- · 30 day exchange for new policy should a fault occur
- 1 year guarantee giving free collection and delivery service should a fault occur
- Exclusive Premier Gold Card with Personal Membership Number entitling you to ial offers
- Il this for only £19.95 per item purchased
- **EAR GUARANTEE**

the whole guarantee period, warranty service will be completely free of charge *CHNICAL SUPPORT/ON SITE ENGINEERS* 

g authorised service centres for AMSTRAD, COMMODORE & STAR, we are pped to deal with the majority of queries.

**LLY COMPUTERISED ORDERING SYSTEM** 

enables our telesales staff to provide up-to-the-minute stock information coupled efficient dispatch

**L TESTING PROCEDURE** 

**A**

**r**

**o**

**r**

**a**

**i**

amputer hardware is tested prior to dispatch maintaining our motto;

 $\overline{\mathbf{c}}$ 

•••./ 11..0 All goods sbject to availability<br>All prices correct at time of going to press

![](_page_134_Picture_38.jpeg)

# THE GREAT SHAREWA

**Reach the wonderful** world of Amiga shareware with this subscription offer

WITH THE BRING<br>
YOU ALL THIS!<br>
YOU ALL THIS!<br>
The centralised information reseds<br>
The centralised information reseds<br>
The centralised information reseds<br>
all your PD and shareware shopper magazine<br>
survey and the very mont for your Amiga More than 200 mini reviews every month Ò The latest and the best magazine **Educational game** covering the whole reware superhor shareware scene Demo disk All this for less copyright<br>bombshell than 5p a day **Full feature Plus a FREE** accounts on review **Virus Killer** Easy ways to run Windows The latest **Black Box:** games and A gigabyte **Painting in pixels** 

hobbies for

**Co FAMILIAN AND REAL** 

on CD-Rom

# **E SHOPPER DEAL..**

# **Amiga Virus Killer Two magazines**

**EE MAGAZINES! For a limited period only we are ring you an introductory annual subscription luding two FREE issues - plus the very latest rus Killer for your Amiga** 

![](_page_136_Picture_439.jpeg)

MEI

# amiga<br>almanac

![](_page_137_Picture_1.jpeg)

### **AR•xx 138**

**Map ant incredibly important In ARexx. Alex Gian gives a practical guide to how to use Hiem** 

•

![](_page_137_Picture_4.jpeg)

### • **Navigate the marheting claims and tiounter-daims and get Into ary the painless way, with Paul Austin**

**DTV 141**

![](_page_137_Picture_6.jpeg)

**PROGRAMMING 143 Margaret Stanger demonstrates how to handle data when pro. gramming in C**

![](_page_137_Picture_8.jpeg)

### **MUSIC 145**

•

CD+Midi is an exciting new format which threatens to revolu**tionise the way we listen to music. Pawl Aydin has a listen...**

**• CMS 147 Pot WinstonJoy on the addictive world of bulletin boards, confer.**

**•**

![](_page_137_Picture_11.jpeg)

•

**•**

•

•

4

•

### **encing and parity settings!**

•

**4**

a

•

149 **AMOS Peter Hickman demonstrates . how to re-write our Patma 1 - game using SAM**

**9 . . 151 A** limited number of fonts **desen't have to mean boring •** s

pages. Ben Pointer explains<br>.

![](_page_137_Picture_16.jpeg)

WE

•

**• MULTIMEDIA, 15 l e ;yen Ralph 'provides MI month's wide& on the**

# **Catching the**

n the last two articles we saw an outline of the elements of ARexx, and how to use functions and macros to make programming easier and I n more "modular", Now we will look at the t strongest feature of ARexx, its handling of strings\_

(bytes). Whereas many languages handle different l data types - integers, floating point numbers, characters and so on – in different ways, ARexx has s only one kind of internal structure to store data t the simple string. Now, treating all data as strings t does slow down computation a little bit, but it has the advantage of making data handling very easy! A string is simply any sequence of characters

a be a number, a word, a sentence, a 4-byte r machine address or the contents of a whole file, is t stored by ARexx as a string. The operations that can be done on ARexx strings are very basic, and c easily understood. Every single data unit, whether you mean it to

e strings can be strung together to form longer ones s themselves (or a part of themselves) measured.<br>Constitute that perform arithmetic or the Much like their more worldly counterparts, (concatenated), cut up into smaller bits, or have

s suitable format. However strings are very well suited to doing any kind of text operation, and  $\frac{1}{k}$ Operations that perform arithmetic or specific system jobs on data must first convert them to a

here ARexx really comes into its own.<br>The instructions and functions ARexx will let you perform just about any operation you care to name on a string except, perhaps, tie it in knots. These operations make string processing extremely easy, whether you are preparing command strings for AmigaDOS, reformatting a data file, or preparing text data for display. The instructions and functions provided by

ARexx strings are limited to a maximum length of 65,536 bytes. Longer strings must be stored in more than one variable. The only thing you have to bear in mind is that

aspects of ARexx string handling - built-in funce tions and parsing. They are easy enough for Here we will deal with two extremely useful beginners to grasp their elements in a very short time.

Function operations on strings are numerous functions that act directly on strings. They measure them, compare them, search them for elements, transpose them, reverse them, and join them up.

Length(string), Compare(str1,str2), Delstr(str,elementno [,length]), Index(str,pattern [,fromposition]), Lastpos(pattern,str[,fromposition] and Trim(string) are some of them.([1 denote optional args).

Basic programmers will also recognise Left(str,len) and Right(s,l), which return the left and rightmost elements of a string. Experiment with them and use your imagination.

In addition there are functions that treat a string as a sentence, and perform operation on the individual words, rather than the characters. Examples are Subword(str,pos,len), Word(str,nth) and Wordlength(str,nth) etc.

Here we will use the function Words(str), which returns the number of words in a string, to write a<br>very simple word-count macro. It is not a very very simple word-count macro. It is not a very sophisticated program, ey it does not check that

### **Alex Gian hots up the pace with a look at ARexx's handling of strings**

the file is indeed a document, and is limited to files under 64k, but considering that the core program is just over one line long, who's complaining?

You could enhance this program and perhaps add a file-requester like the one described below, to make it really useful:

**erg pith 1\* the file to seers') \*/** ppenimytile,path,'read'*) the open lite for*<br>read \*/ **•string z reedthimyfite,0535)../\* reed in 64k or Its, chers •/** say "There are " words(string) – words in this **00CUNent . - \_**

#### **I I** That's all there is to it.

**n**

**I**

case, strings - is read meaningfully and placed in **\*** some sensible order. In ARexx there are various **y o** sources for a parsed stnng, and also a number of **r** different ways of parsing. Parsing is the process by which data - in this

**c** meaningfully into variables is the PARSE instruc**o** tion. It is very flexible and powerful, and we will **u** look at it in some detail. It is used as follows: The most general form of reading a string

### PARSE input-source-keyword target-template

**r P** This is a lot simpler than it may appear. First, the  $\frac{1}{2}$ **s S** the input string is coming from. Without this key**e E** word it is invalid. The acceptable input source key-**\* i** words are PULL, EXTERNAL, ARC, VAR, VALUE, **/ n** SOURCE, NUMERIC and VERSION. instruction needs a keyword that specifies where

**u** the console. EXTERNAL has practically the same **t** meaning. By the way, you can specify a console **-** prompt when a string is PULLed by using the **m** OPTIONS instruction with the keyword PROMPT **e** remember we used OPTIONS RESULTS last time to **t** pass the value returned by a command to the variable RESULT. Try this: PULL indicates that the input string is read from

### **rt "options prompt 'Yes, o slates? • ; parse !putt 8**

to the command or function. VAR followed by a **y** variable's name indicates that the input is the string of the variable itself, ie if a = "hi" then: ARC means the string is the argument supplied

#### PARSE VAR a b **PIRST VAR 8 6 al= 10 al= 10 al= 10 al= 10 al= 10 al= 10 al= 10 al= 10 al= 10 al= 10 al= 10 al= 10 al= 10 al= 10**

### makes  $b = "hi"$

**o**

**d**

**r** involves an evaluation. WITH is used to separate the expression being parsed from the template, for instance: VALUE is used to indicate that the parsing string

**1111r PARSE VALUE a OFR b**

# string fever

Ĺ

![](_page_138_Figure_2.jpeg)

Let's look at an example of using a program with an ARexx interface. The program is ClockDJ, a freely distributable utility whose main job is to accelerate the mouse, provide a clock and manage screens, windows and so on.

However it also has a number of interesting features, including the provision of two file requesters, a "Yes/No" requester and a key mapping function, all controllable from ARexx.

We have found the keymap function extremely useful, as we maintain two separate keymaps, one with utility material, address strings and so on, and one with a customised keyboard to save typing when we are programming.

Using the custom command LOADKEYS we can switch at will. Of course we could have created proper Amiga keymaps, like those used in the startup-sequence by SetMap. That would have been theoretically faster, but like this we can change the keymap at any instant, simply by editing the ClockDJ keymap file, and reloading it.

ClockDJ is a quite a large program, and takes up a bit more memory than it should, but its excellent features make it worthwhile. In any case it will be very useful even if only from an experimental point of view. Read its documentation for full details of what it can do, and have fun experimenting.

Finally, we will look at a little macro that adds the CED requester supplied by ClockDJ to our wordcount program above:

Wordcount.rexx v2 with filereg! \*/<br>Iows RESULTS /\* we need a result from the requester \*/<br>Don't worry too much about this, it is an ARexx function \*/<br>Ion't worry too much about this, it is an ARexx function \*/<br>that return

onal test for an arguments will now get sent there \*/<br>SS CLOCKDJ /\* All commands will now get sent there \*/<br>CDDIR ourCD /\* Sets the opening dir, of the filereq, \*/<br>CDDIR ourCD /\* Sets the opening dir, of the filereq,\*/<br>CHI

OK, in what language can you do the above operation quicker? If you do not want to have to set up an ADDRESS, and send all the commands every time you want to use the file requester, you can even write a function - myCED() - which could accept as arguments any value you wanted to change, such as the title, current dir and so on.

It will do this automatically, and store it in your REXX: directory. You could then call the file requester from any ARexx program, simply by calling, eg:

myCED(title, curdir, size, ...)

is a trivial example that has the same effect as the example in VAR above. VALUE can be used to great effect when the parsed string itself contains information as to how it should be parsed - we will not look at it in too much detail now.

Finally, SOURCE, NUMERIC and VERSION are used to parse specific information about the system.

PARSE SOURCE comORfun resORnot places info on whether the program was called as a function or as a command in the first variable, and whether it returns a value or not in the second.

PARSE NUMERIC digits fuzz form yields information on the numeric status settings, and PARSE VERSION ARexx version cpu mpu video frequency gives information on the current version and the system.

The instruction may also take the optional keyword UPPER. This converts the input string to uppercase. If used it must be the first keyword specified. In fact, the PULL and ARG instructions, which we have already seen in previous articles, are just shorthand for PARSE UPPER ARG and PARSE UPPER PULL.

The last part of this instruction, the "targettemplate", will specify what is to happen to the input string. It may be as simple as a single variable into which the whole input string gets copied, or quite a complex structure with many variables, each receiving some specified part of the string.

There are three ways to parse a string. They have jargon names, but don't let this put you off. We will illustrate them here with examples that should make their use very clear. When Parsing by

tokenisation, the string is parsed into the supplied tokens.

Let us assume that the argument to a macro is the string "Hello there, everybody":

arse arg a /\* a is now "hello there,<br>verybody" \*/ everybody" \*/<br>Parse arg a b /\* a is "hello", b is "there,<br>everybody" \*/<br>Parse arg a b c /\* a is "hello", b is "there," c<br>is "everybody" \*/

Any blanks in the source string are lost when we parse by tokenisation.

Parsing by pattern matching is when specific characters that are known to occur in the source string are used to separate the elements. For instance in our previous example:

### Parse arg a "," b "bo" c /\* a is "hello there", b<br>is "every", c is "dy" \*/

Parsing by position is probably the easiest of all to understand in theory, although the notation may be a bit tricky at first. Basically all you are doing is specifying the string positions to use. Here are some examples. Assume str = "abcdefghijklmnop":

### Parse var str 1 a 4 b 7 c 15 d /\* a is "abc" b<br>is "def" c is "ghijklmn" d is "op" \*/

Here the numbers act as absolute position markers between which the numbers are read. Another example:

Parse var str 5 a 9 12 b 14 /\* a is "efgh" b is

The above examples are with absolute numeric values, but we could also have relative values - the notation for this is  $a + or$  - prefix:

### Parse var str 2 a +3 b +6 c -2 /\* a is "bcd" b<br>is "efghij" c is "ijklmnop" \*/

An = prefix indicates absolute position, and can be used in evaluated positions.

Here is a useful illustration of a combination of the above methods. Suppose you have a variable called path which contains a string that is a full AmigaDOS file specification, such as:

### "DFO:subdir1/subdir2/subdir3/ourfile"

You can easily get the device name if you pattern match the ":", and you could then do an iterative loop to pattern match every "/", until you got the name of every subdirectory and of the file.

This method is acceptable, but if you only want the name of the file you are doing a lot of extra work for nothing. Since the purpose of ARexx is to make things easy, there is a quicker way. Use the Lastpos() function to get the position of the last "/" in the string and then read the value from that position onward. Here's what it looks like:

### mark = lastpos("/",path)<br>Parse value path with dev ":" subdirs =mark<br>filename<br>/\* now dev is "dfO", subdirs is<br>"subdirl/su...bddir3/" and \*/<br>/\* filename is "ourfile" \*/

Next time, we will look at the control structures and also use ARexx to create some graphics

![](_page_138_Picture_41.jpeg)

![](_page_138_Picture_42.jpeg)

![](_page_138_Picture_43.jpeg)

![](_page_138_Picture_44.jpeg)

![](_page_138_Picture_47.jpeg)

### AMIGA REPAIRS

Repairs from £23.00 inclusive.

Free registered carrier pickup and return despatch for ultimate peace of mind, anywhere on the UK mainland!

Free diagnostic inspection.

All repairs carried out are covered by free 90 day warranty.

Fast efficient service, average turnaround 24 hours!

Experienced, qualified engineers.

Any upgrade fitting, fixed price £15.00 inclusive.

ACS ELECTRONICS

Business Enterprise Centre, Eldon Street, South Shields, Tyne & Wear, NE33 5JE. c g **Telephone: 091 455 4300**

![](_page_139_Picture_10.jpeg)

•

May 1992

**Amiga Computing** 

### **DA<sup>a</sup>TASCAN**

### **Pro GS**

### THE scanner for your Amiga

### **DaataScan Pro GS**

A superb high quality image capture package compatible with all Amiga's. Scan images from magazines, books, photos, etc. for use with DTP and ART applications,

### Scanner:

- · 100-400 dpi resolutions.
- 64 grey levels.
- BM text mode.
- 3 halftone photo modes.

Supplied with a high speed interface cartridge, which plugs into the parallel port. and a dedicated, regulated power supply.

### **DaataScan Professional GS 2.02**

Grey scale image capture software package supplied with the DaataScan hand scanner.

![](_page_139_Picture_24.jpeg)

Software screen shot

### Features:

- Saves in the popular IFF file format
- Convert to 16 true grey scales.
- Fully multi-taskipg.
- Interlace mode and printer scaling support.

### Scanning:

- Real-time scanning display.
- Scan size A4, A5, A6, user defineable,

### **Editing:**

- Cut, copy, paste using powerful Clipboard.
- Rotate, flip, invert and crop.
- Image resizing and rescaling.
- Zoom with pixel editing.

### **Daata Switch Box**

**VISA** 

Enables you to connect two peripherals to the parallel port at the same time. Both the scanner and a printer can be connected to the Amiga and selected by a simple switch.

> CREDIT CARD HOTLINE **0234 84 33 55**

Line art scan

OONES.

![](_page_139_Picture_42.jpeg)

Halftone scan

![](_page_139_Picture_44.jpeg)

True Grey scale image

![](_page_139_Picture_46.jpeg)

All prices include VAT and postage.

![](_page_139_Picture_48.jpeg)

Pandaal Marketing Ltd<br>44 Singer Way, Kempston, Bedford MK42 7AF

# Videophile's guide

 $\mathbf{I}$  is about to the tive quality t's about time we held out the olive branch to the newcomers and presented the definitive guide to the art of Amiga-based desktop video.

riac<br>F<br>eac<br>pld For regulars this may sound like a case of teaching old dogs old tricks. Nevertheless, the old guard could still be in for the odd surprise as we tun down the essentials and desirables which the would-be videophile needs, or should be looking to aspire to in the future.

The good news for the average beginner with no more than a basic Amiga and the associated free software is that they already have the necessary kit to produce impressive video graphics.

To get your foot in the door, all you require is a modulator, DPaint, a video and a suitable length of phono cable - assuming your video supports phono - with which to connect the Amiga, modulator combination and the aforementioned VCR.

The Amiga is the machine for video applications, used by amateurs and broadcast-quality professionals the world over, The only difference between you and them is the amount of cash spent on enhancing the output of the machine, whether that be through expensive hardware or additional software.

### **Premier machine**

A glimpse at any video magazine instantly confirms the Amiga's status as the premier DTV machine. Pages of related hardware and software fill both advertising and editorial alike in a desperate attempt to cajole the punters onto the one true path. A case of the blind leading the blind if ever there was one...

After you've stretched both your Amiga. DPaint, and modulator combination to their logical extreme, the next job is to start on the sometimes rocky road of the upgrade path. This is where the beginner can soon become lost in a wilderness of marketing claims and counter claims, unfathomable techno-jargon and the

![](_page_140_Picture_10.jpeg)

confusing array of available formats, which make video one of the most baffling areas of interest in the repertoire of the Amiga.

The most sensible step isn't to jump headlong into the world of S-VHS, Hi-B, U-Matic, Hi-Band and the like, the reason being that you're likely to find yourself marooned. Admittedly you can still copy your creations onto standard VHS but that defeats the object just a tad, as you're certain to lose a lot of what you've paid for in the process.

The key to success is to build up your system and software collection first. By the time you've mastered both you'll be in a position to really exploit the increased clarity that the more expensive formats can offer.

The first purchase for the majority is likely to be a titler. For the budget buyer either Home Titler from HB Marketing or The Big Alternative Scroller from Alternative Image are perfect, with TBAS perhaps tipping the balance in the quality stakes.

If you're a bit better off you could try ScalaS00 - an impressive if slightly light-hearted titling sys-

### **Memory question**

**Paul Austin's hints and tips, dos and don'ts and**

essential info - a dab hand guide to DTV...

**Once armed with the basics and a suitable titier, it's tempting to delve straight into the bank account and invest in high-end soft**ware applications. Although very tempting, **I strongly suggest you consider investing in some extra RAM first.**

**Almost all the available DTV packages rely heavily on extra RAM - even DPaint suffers badty as an animation tool without a bit more room to move. Without sufficient space you not only won't be able to apply bigger programs properly but If you do** make an attempt, it's likely you'll need to **employ crash editing to complete your production - not recommended.**

**The only potential investment that rivals the essential extra RAM is a genlock. With this particular beastie your work will really start to shine, but to find out more I'm afraid you'll have to wait until next month for the next thrilling instalment of this twopart special.**

tem. It's Ideal for home use, but perhaps a little flippant for serious documentary style productions. Having said that, it boasts a bucketful of special effects and is worth a closer look if you want more than just a bog standard scrolling message.

If you fall into the very well off bracket there's a choice of two packages, either Scala or Broadcast Titler 2. Scala is a more advanced version of its little brother Scala500. To be honest Scala isn't a true titler, it's a multimedia presentation system which does a good job of doubling

as a titler.

### It's second nature to the Amiga

**-** An obvious question is "what, if anything, makes the Amiga short answer as there are a whole range of factors which so much better than the opposition"? I'm afraid there isn't a make the machine ideal for the job.

**t** Having said that, the feature which stands head and shoul-**'**interlace signal via the machine's own custom video chip. This alone sets it apart from the rest, as the PCs and Macs of this world need all manner of hardware enhancement to<br>achieve what to the Amiga comes as second nature ders above the rest is the machine's capacity to output an achieve what to the Amiga comes as second nature.

**To clear the air a little, a quick paragraph on Interlace is in**<br>ler. Interlace equals video and TV = it's literally that simple Both systems rely on the interlace effect which doubles the<br>resolution of the screen by alternating between two fields 25 order. Interlace equals video and TV - it's literally that simple. resolution of the screen by alternating between two fields 25 times a second.

**c** If you're unlucky enough to freeze a video at an inopportune moment, this effect becomes all to apparent as the two<br>elements of the frozen image alternate, usually with migraineelements of the frozen image alternate, usually with migraine-

**n**

inducing consequences. The second feature that sets the machine apart is its capacity to provide its own sync pulse. Generated internally, this is then output as part of the video signal.

Because of this priceless asset there's no initial need for an external sync pulse generator, which again is a prerequisite for DTV on other machines and an expensive addition in the form of dedicated hardware.

The final internal advantages concerns the machine's socialist architecture and its ability to multitask - two more options which the opposition can't match and at best struggle to emulate.

The socialist architecture enables the machine to co-ordinate a myriad of tasks with incredible speed to produce stunning results, Multitasking allows the user to employ all manner of art, animation, music, and titling packages simultaneously, as opposed to the constant quitting and reloading that plague other machines.

Broadcast Titler 2, however, has no such pretentions. It concentrates solely on titling and employs its own fonts and optional effects to add a considerable amount of style to any production.

Upgrades includes extra fonts and font conversion software, which allows you to convert standard Amiga fonts to BT2's antialiased counterparts. The only real fault is its inability to multitask - a real problem when the software collection starts to build.

![](_page_140_Picture_34.jpeg)

![](_page_140_Picture_35.jpeg)

![](_page_140_Picture_36.jpeg)

![](_page_140_Figure_37.jpeg)

![](_page_140_Figure_38.jpeg)

![](_page_140_Picture_39.jpeg)

![](_page_140_Picture_40.jpeg)

![](_page_141_Picture_17.jpeg)

ı

H

Ť

# **All in ar**

### **Margaret Stanger looks at handling Ascii text for C programmers**

**Margaret Stanger**<br>
his programming page is mainly for C<br>
programmers, who have been a little<br>
neglected lately. The support disk contains a program to read data from an Ascii input file, process it, and produce an Ascii output file with the data tastefully arranged for printing or display. programmers, who have been a little neglected lately. The support disk con-

with the data tastefully arranged for printifisplay.<br> **The input data is a file with a numb**<br>
ecords. Each record has at least three lin<br>
data – a name, possibly a phone number<br>
everal lines of address. The lines vary in l records. Each record has at least three lines of data - a name, possibly a phone number, and several lines of address. The lines vary in length, a and are separated from each other by a comma, but any chosen delimiter will do. There is a newline character at the end of each record, and there can be any number of records in the file. . g An example of a record in the input file is: The input data is a file with a number of

#### p a **Ilsmien,666,U5A** g ...................

A large array space is made available for the data from each record. The array starts at the address buffer, and allows for up to 30 lines of up to 30 characters. The name goes into the first line, the i

n phone number into the second, and so on. l stored in the array as: The record in the input example would be

![](_page_142_Picture_569.jpeg)

This program assumes that all the records obey the rules, and do not have too many lines or too many characters in a line. Some care has to be taken to make sure that the program is stable if the data is faulty.

### **Unpredictable**

An extra long record must not be allowed to read in forever, as it would start overwriting code and data when it got to the end of the array - the result would be unpredictable. The extra code in the readfile() routine is to trap rogue data with an extra long line, or with too many lines.

The output routine sends data to the output file several bytes at a time. A print buffer the same size as a line of print is set up and filled with spaces. A character string to be output to this buffer can be placed exactly in the print position, and data can be lined up with the corresponding heading.

Data strings, literals and punctuation can be placed in this way and the whole line sent to the output file when it has been completed. Newline and form feed characters are sent straight to the file when required. Page, data and time information are also sent to the output file. The example record would appear on the output file as:

![](_page_142_Picture_570.jpeg)

There is a way to pass command line parameters or arguments to a program when it begins executing. When main() is called to begin executing, it is called with two arguments. The first (argc) is the number of command line arguments the program was invoked with, the second (argy) is a pointer to an array of character strings that contain the arguments - one per string,

By convention, argv[0] is a pointer to the program name. For a program with no other arguments after the program name on the command line, argc would be 1. The program on the support disk has two arguments, so argc should be 3 if the command line has been entered correctly. Argv[0] is a pointer to the program name, argc[1] a pointer to the input file name, and argy[2] a pointer to the output file name.

The time, date and page number are written to the output file, to reduce confusion between versions and pages once the file has been printed. There are several time and date routines available from the C library. I used time() to put the system time into a long integer. This information is in the form of elapsed seconds since the start of 1970, which is not particularly user friendly.

The routine ctime() will translate the long integer containing these elapsed seconds into something a little more acceptable.

I have assumed that each line has a maximum of 30 characters, and that there are a maximum of 30 lines for each record. Most lines will be less than this, and most records will have fewer lines.

I have assumed that each line will be separated from the next one with a comma, and **that there will be a newline character at the end** of each record. I have given the output file an arbitrary line length of 75 characters, and page length of 20 lines.

All these constants (MAXCOLS, MAXIEN, **DELIM etc) are defined at the beginning of the program so that they can be changed easily** when required without disturbing any of the real code.

Those of us without real database facilities could use this software as a basis to produce Christmas card lists, address labels for envelopes, junk mail, chain letters and so on. The more serious among us could input a file full of numbers for mathematical processing, and print out the result of the calculations.

**Coming soon: The long-awaited IFF file reading routine for assembler programmers.**

![](_page_142_Picture_26.jpeg)

![](_page_142_Picture_27.jpeg)

![](_page_142_Picture_28.jpeg)

![](_page_142_Picture_29.jpeg)

![](_page_142_Figure_30.jpeg)

![](_page_142_Picture_31.jpeg)

### $[T]$  $[\mathbb{Y}]$

### **Using the program**

**The program on the support disk should be run from shell or from the CLI. To run It, type:**

fileprog file1 file2

**not forgetting to put in pathnames where necessary.**

**Filet is the name of the input file to be read, and file2 is the name of the output file to be created. If there are the wrong number of arguments, a suitable message will be displayed, and the program will exit.**

**There is a demonstration input file, imaginatively named "infile'', on the support disk. When run, the program opens the DOS library, the input file and the output file. If the library or files** fail to open, the program exits via a cleanup routine which displays an appropriate message.

**The header, consisting of a title, page number, date and time, is written to the output file, followed by two blank lines. The sub header, with column headings and one blank line is written to the output file.**

**The program reads the first input file record with Its name, phone number, and an indefinite number of address lines. These items are separated by commas on the input file. The program knows it has finished reading a record when it reaches a newline character.**

**The name, phone number if any, and address lines are written to the output file in the** appropriate column for display. If the maximum page length is exceeded, a form feed charac**ter, heading and subheading are written to the output file.**

**Please note that any previous files with the same name as the output file will be overwritten. Processing the data from the input file continues until all the data has been read. The pro**gram finishes with the cleanup routine displaying the message "ok".

![](_page_143_Picture_0.jpeg)

![](_page_143_Picture_1.jpeg)

Repairs to Printers, Monitors & Most Home Computers £15.00 per Hour Plus Parts & Carriage Collection Service £15.00 Extra

All Repairs Accepted Subject to Our Terms of Trade

**GJS COMPUTER SERVICES** 37 Bamford Street, Clayton, Manchester, M11 4FE (Callers welcome by appointment only)<br>Tel: 061 231 6608 Fax: 061 223 7531

### **MAKE YOUR AMIGA**

Yes making money with your AMIGA becomes incidental when you know how! Your AMIGA is, if only you knew it, a gold mine. The size and make is irrelevent. Make the initial effort NOW by starting your own HOME BASED **BUSINESS** 

This may be the most important move you will ever make!

REMEMBER: You'll never get rich by digging someone else's "ditch". Anyone in the country, including YOU, can become very rich in a relatively short period of time just by doing a few basic things! It's more rewarding than playing games. The benefits are many and varied. Full or part time.

![](_page_143_Picture_9.jpeg)

#### **\*\*\* DIVISION ONE 92 REVISION ONE \*\*\* NEW NEW**

![](_page_143_Picture_11.jpeg)

#### "(The Midnight Oil) treat soccer in the sophisticated way Americans treat their national games." - The Guardian

THE GAMES Everyone has their own ideas on what makes a soccer team "tick". Here is<br>the opportunity to put into practice your own ideas. Operating from the English 1st division<br>you must build a squad to challenge for the le youth squad), use the continuous intake of youth players and training program to create a squad whose skills reflect your ideas. Supplement these skills with carefully selected transfer market acquisitions. As they age, ve

eye on the changing skills of your team.<br>SKILLS All players have a balance of 5 skills (no "skill levels") which you must develop by<br>experimenting with your team. Even more important will be your judgement about the effec<br>

equently a season of football. Suitable training can develop/enhance skills

#### WHAT IS DIFFERENT ABOUT THIS GAME?

Division One 92 transforms the soccer management game. You can concentrate on the football. Experiment with players, formations, team styles. Build your dream squad and check it out in accurately simulated league/cup football. Match results are from a unique soccer match. Every pass, tackle, shot etc. is determined by the players involved. Your choice of skills thus influences match results. Mental arithmetic has been dumped. Football knowledge is the name of the game.

![](_page_143_Picture_18.jpeg)

"When it comes to the 4th down Headcoach has it". "Headcoach", "TV Sports Football" head to head"

- Pop Comp.

MATCH/STATS Your judgement will be put to the test in this unique 4 minute match/stats simulation against accurately simulated opposition. This is the measure of your talent and your most reliable source of information. There are displays<br>of: match flow, two teams, player-with-the-ball, injuries, discipline, substitutions, in-match tactics, goal scorers. possession breakdown and performance assessment

### **REVISION ONE.**

The best just got better! All updates that have been made to<br>Division One 92 over the last 6 months. In addition the match screen has improved, opposition team info<br>expanded, a European transfer market added and a few<br>more minor changes. An edit program and a customisation program have also been added. The manual has been<br>expanded and the packaging improved.

EDIT PROGRAM Edit the team and players that make up Division One. Produce your own Division One, or Scottish<br>League, British League, European League, German/Spanish/French/Italian etc. etc. Or even make up a league of all the best teams you've ever seen.<br>CUSTOMISATION PROGRAM Customise the 45 man starting squad. Use your favourite players, or your local

side. How about a squad with Pele, Beckenbauer, Best,<br>Cruyff, Maradonna...?

HEADCOACH V3 has been described as "the best

Use the first season (2 pre-season games, 16 regular

be the this season games, and the play-offs) to discover your 45<br>man squad of players. Then exploit the college draft to<br>improve the team and expand your gameplay to beat<br>the very best the NFL can throw at you.

Players will age and teams will fade (a player will last

about 6 seasons), but you will stay and rebuild.

**The Midnight Oil** Dept. AC5 **18 Hazelmere Road, Stevenage SG2 8RX** game ever put onto a computer". It is the complete<br>American Football game, a multi season epic with the<br>very best strategic elements of the real thing. You will 2/3 days delivery call the plays, devise the gameplans and develop the

**Please supply: HC** D1rev1 □ □ Amiga Π Π Amiga 1 meg ⊓ ⊓ Atari ST £19.95 £19.95 Current owners: replacement disk £1.50

THE

**MIDNIGHT** 

OIL

**Tel Sales:** 

0438 721936

**FOR NEXT DAY** 

**DELIVERY** 

**POSTAL SALES** 

144
**Gershwin's Rhapsody in Blue - the first** release on **CD+Midl** 

# A new medium

s the long-awaited CD-ROM drive finally makes its way into production, the first CD+Midi products are A about to hit the Amiga. The first release has already arrived in the office - Rhapsody in Blue, the classic Gershwin creation. Unfortunately, although the disk is here, the CD-ROM drive isn't!

n that this CD and indeed the entire range of g CD releases are equally at home on the new - drive as they are with CDTV itself. Nevertheless I'm assured by Commodore

digitally recorded music, Midi information a and onscreen support graphics. With the new drive as with CDTV, all three are available to enhance the performance. The new format is a curious combination of

d C **output. In the case of Rhapsody in Blue the** D - R and suitable Midi accompaniment. For the musos among us it's the music that matters, and more precisely the available Midi disk contains four separate compositions of the original piece, each offering a slightly different combination of digitally recorded audio

## **Piano arrangement**

Midi recorded piano arrangement plus a separate Midi channel that contains a composite of the solo melody with a few other solo lines designed to complement the existing pre-The first track offers the original four-part recorded elements.

The second variant employs the same Midi data as the first but produces a different overall sound by assigning new voices, The Midi output is also vastly different to the first, as the entire piece is output as Midi information.

The Midi output is supplied in the General Midi format which several synths such as the Roland SoundCanvas already support. This particular track takes far more advantage of its potential Midi output by changing channels during the sequence.

In the third track, the audio element is **once again an orchestrated variation. The**

I

## **The big bonus**

**Perhaps the biggest attraction for most of us isn't simply sitting back and watching as our Midi instruments join in with the prerecorded elements. If that were the case, even the works of the masters would soon become as dull as the proverbial dish water,**

**The big bonus is surely the ability to record the Midi data as it emerges from the CD. All that's required is a suitable sequencer with the option to record more than one track at a time and you're off.**

**Once captured, the Rhapsody in Blue remix is only a matter of moments away. Any aspect of the performance can be isolated in the usual way, cut, pasted and generally bastardised in a manner that the dance community are all too familiar with. Perhaps CD+Midi isn't such a great idea after**

**Having said that, the possible benefits as a teaching medium are immense and if put to proper use even the dance junkies of this world might learn a few tricks of the trade and consequently move on to greater things in the future.**

**CD+Midi — a ground-breaking innovation or another gimmick in the making? Paul Austin looks at the first Midi application to make the journey from CDTV** 

right channel contains the complete piece, including the solo melody, while the left contains only the accompaniment. The missing solo melody is then provided in a Midi format.

If you're listening to the audio channel separately, tuning the balance from left to right simulates the addition of a Midi instrument playing the missing solo melody.

Midi channel one contains the composite melody, **while channel 11 con**tains an enhanced piano solo designed specifically for the Roland Disklavier. This particular track is offset by about half a second in order to compensate for the delay on the Disklavier.

This allows the Disklavier to keep in perfect sync with the rest of the track. If you don't happen to be the proud owner of a Disklavier, its specific Midi data is automatically muted when you're employing other synths or modules.

On the final track, audio plays the entire four-track piano arrangement in the right-hand channel while the accompaniment appears only in the left. This variation also contains the entire performance in Midi. If you employ several Midi channels, the complete piece can then be played solely via Midi,

Channel one contains the enhanced solo piano while channels two, three and four play the accompanying piano parts. Roland's Disklavier makes another appearance - a duplicate of the data in channels one to four is copied and delayed on channels 11 through to 14, again to enable the Disklavier to sync to the existing tracks. As before, if the Disklavier isn't present its associated tracks are muted.

Each track has its own intro during which a very American voice details the ins and outs of the forthcoming track, making a total of eight tracks in all.

As far as the pre-recorded tracks are concerned, I must admit to being a little disap• pointed. Although I can't fault the **accuracy and adhesion to the original**

manuscript, the actual feel of the piece does leave a lot to be desired. Admittedly a Midi replica of a human per-

formance will never match up as tar as warmth and feel are concerned. Nevertheless, I am sure that with the recent advancements in the art of aftertouch emulation a lot more could have been made of what is widely considered to be one of the great works of the twentieth century.

## **New releases?**

Well, strange as it may seem, this bit of the article is largely up to you... After a transatlantic call to an ever-so-friendly spokesperson for Warner New Media, it transpires that future releases in the CD+Midi range are largely down to its punter appeal.

If this first release is received well, Warner will commit themselves to more releases - if not, this first release may indeed be the last.

 $\boxed{\mathbb{Q}}$  w  $\boxed{\mathbb{E}}$ 

 $|\mathbb{T}|$ 

 $\boxed{\mathbb{R}}$ 

Y

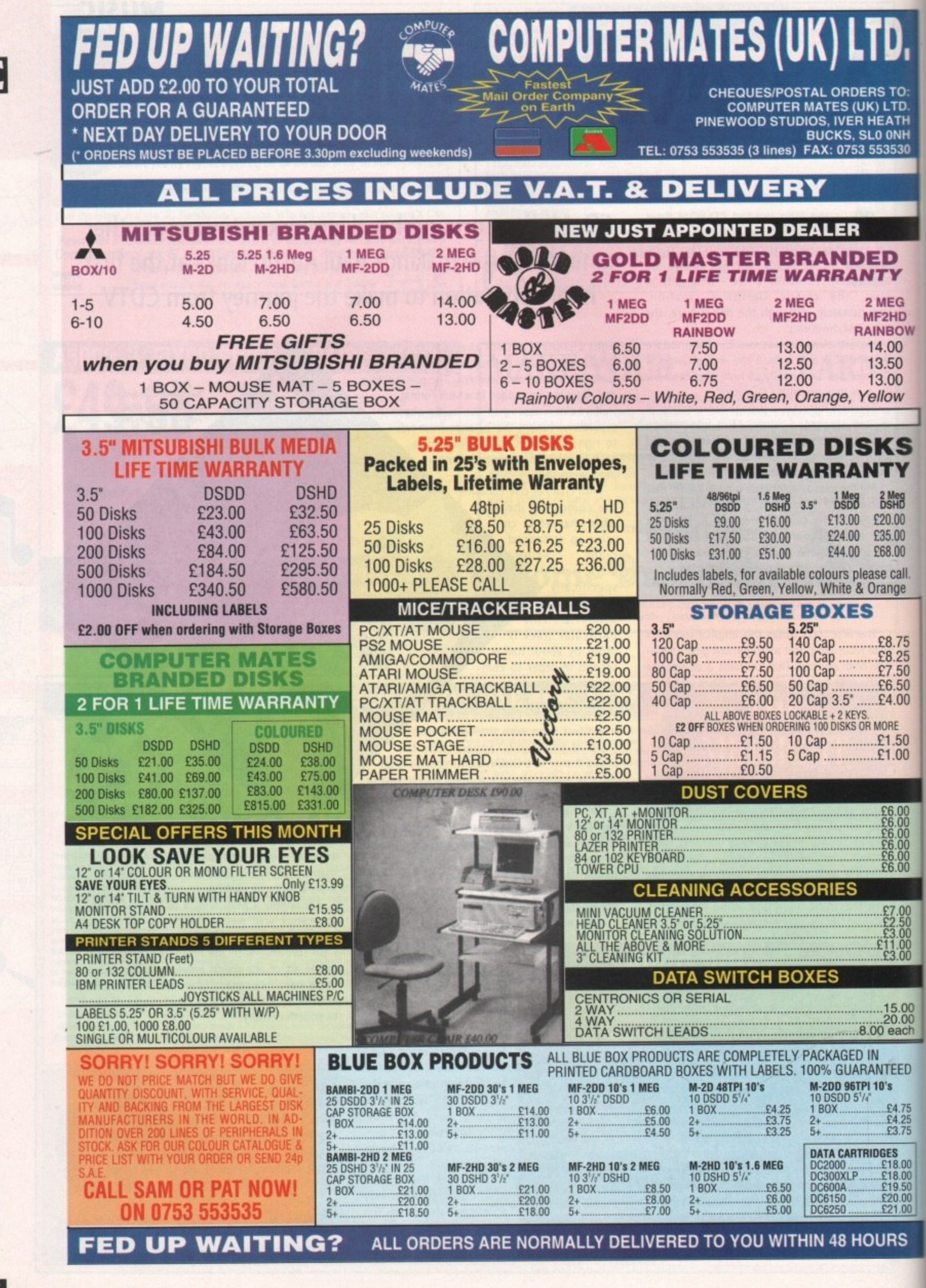

May 1992 **Amiga Computing** 

# **Chain mail**

**a M o computers with a serial cable to play comms when two friends link their games such as Populous against each other. When it comes down to it, all the fancy modems, bulletin boards and assorted jargon of the comms world do no more than this - they just cost more.**

**The principle of comms is swapping information between computers without having to physically take a disk out of one machine and put it in another, By wiring the machines directly or remotely, otherwise incompatible computers can exchange data easily and quickly.**

put it in another. By wiring the or remotely, otherwise incom<br>can exchange data easily and<br>For instance, passing teo<br>Amiga to a friend's Mac is a<br>disk. However, link the two<br>directly by cable or remotely b<br>can be squirted **For instance, passing text files from your Amiga to a friend's Mac is a bind if doing it on disk, However, link the two machines either directly by cable or remotely by modem and files can be squirted backwards and forwards in a jiffy rather than a Jiffy bag.**

**The first thing you need is some sort of com• munications software which will enable the machines to talk to each other and understand what's being said. In games such as Populous this software is built in to the program already and specifically set up for that game.**

**For more flexibility you need a separate program such as Ncomm. This allows all sorts of adjustments to enable you to match your computer exactly with the one at the other end of the line.**

## **Bewildered**

**Everyone is bewildered when they start with all the largon such as baud, bits, parity and so on, but there's no need to understand what the terms mean in order to set the correct values.**

**All you need in order to dial up a bulletin board is the phone number, When you connect you will be given any extra information you need to optimise your own settings.**

**Modems too are often talked about in terms of mystique. What with jargon such as V22bis, HST, MNP correction and so on bandied about, it's easy to lose sight of the fact that a modem is simply a box which connects your Amiga to the telephone line.**

**As a beginner you don't need to spend much**

0<br>0<br>:h

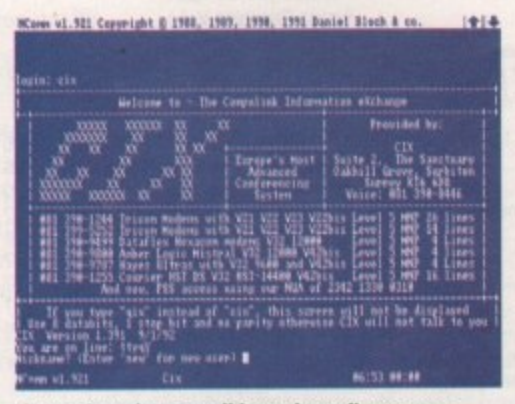

**r modem. Even so, certain times ore pretty busy with around 6,000 subscribers trying to get a look in**<br>Charnes are around £2 to £3 per hour plus BT c **Plenty of numbers to call here, depending on your Charges are around 12 to 13 per nour plus by costs, depending on the time of day**

## ey sho<br>puntry<br>**Example Pat Winstanley shows you how to transfer files around the country in a jiffy - not in a Jiffy bag!**

**likely to do is potter around on your local bulletin board for an hour a week then speed is relatively unimportant.**

**It only really comes into play when you start downloading and uploading games and other programs. Even then you need to work out whether the capital cost of a high-speed modem is likely to be recouped over a reasonable period by correspondingly lower phone bills. Right then, you've bought**

**a cheap second-hand modem for under a hun-l dred quid, found some comms software to go i** with it and connected everything up to the tele**phone line. Where do you go from here? l 0**

**A good introduction to comms is your local r** bulletin board system (BBS). These are usually run **from somebody's home with some sort of per-s sonal computer, a hard drive to store information, and special software to allow the system to run as a host, The person running things is the system operator (sysop) and his or her word is law while you are a guest on the system. e**

**Etiquette i5 all important here as most boards are run at the sysop's expense. If you start abusing that generosity you are likely to find yourself barred from the system altogether.**

**So what's the etiquette? Basically it involves putting as much into the system as you take out of it, obeying any local rules for logging oft and generally not making a nuisance of yourself to either the sysop or other board users.**

**Most boards have a good selection of PD and shareware available for download but it's poor practice to simply copy everything off the board and put nothing back.**

**If you don't have any new files to send up to the board you can contribute by becoming active in the message areas which are like giant letters pages. These are either local to a particular board, or part of a large network covering the whole country where sysops of different boards pass their daily messages on to the next board in the chain, and receive a similar batch from another board.**

**For instance, this morning I read a message on my local board - Aspects in Manchester - which had been routed to me from Scotland. At this moment there is a reply from me waiting to head back where it will probably be read tomorrow.**

**Although it usually costs nothing except telephone time to log on to a BBS, you will often be granted extra privileges if you donate a small** amount to the sysop. It's a good idea to do this

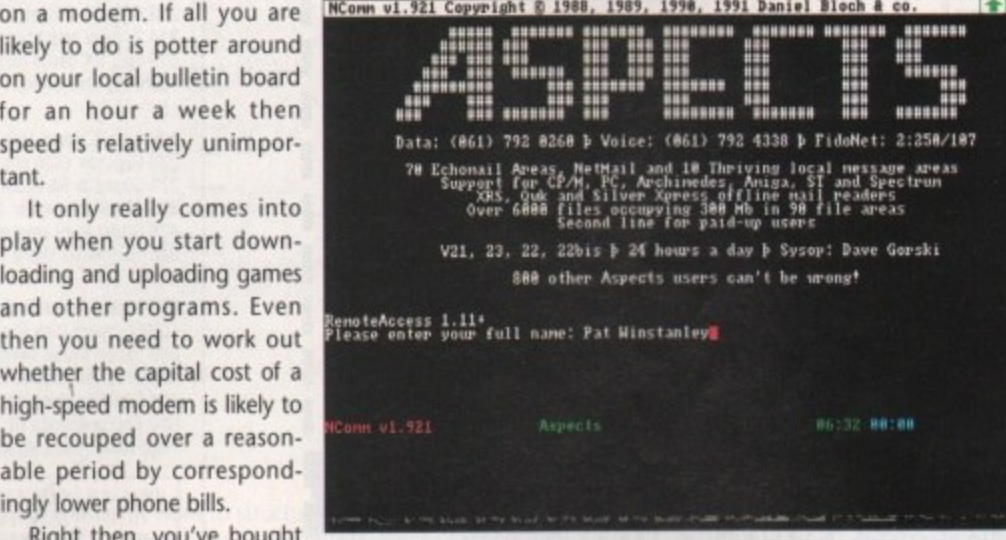

**i 1 d** started. Don't worry about the jargon - it's much easier than it looks. Most boards also give a list of numbers *fo* The logon screen gives all the details you need to get for other local BBSs

**o 0 1 anyway since he has to pay his phone bill tool**

For about £5 to £10 you are likely to have an **extended time limit on the board, more download facilities and the glow of knowing you are an active part of the community. It's rather like the concept of shareware - try it for tree, then if you like and continue to use it, make a contribution to the originator.**

**While bulletin boards are run on an amateur enthusiast basis - albeit in a very professional manner - there are also more businesslike boards available all over the world. These conferencing systems unfortunately cost money. In addition to telephone charges you also have to pay a charge to the system for the amount of time you spend on line.**

## **Uneconomic**

**However, many facilities are available which** are simply uneconomic for smaller boards. For **instance, when I've finished this column, it and the illustrations will be sent via a private mail system direct to AC.**

**Because of the privacy, business users can be sure of confidentiality - something lacking on BBSs. Messages can be sent all over the world, although this incurs an additional small charge.**

**Within the system itself are many conference areas covering everything from model rockets to Cray simulators on the Amiga (I kid you not!). Amigo Computing has an Ezra conference and competitor magazines also have their own areas.**

**These are open conferences - anyone can join - but many conferences are closed. To join a closed conference you must contact the moderator (like a sysop) and ask to be allowed in. But beware! Comms can be an addictive hobby, and very expensive if you don't take care.**

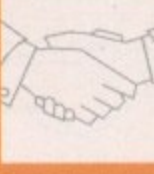

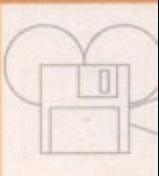

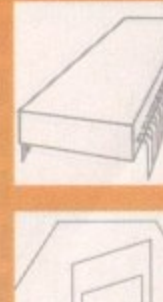

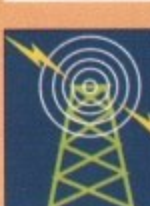

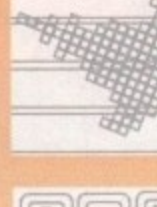

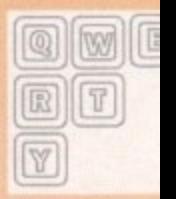

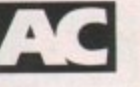

## LONDON AMIGA REPAIR CENTRE

Amiga 500 PCB repair

REPAIRS, SPARES, SWITCH BOXES AND LEADS  $-£49.95$ \* Free estimates

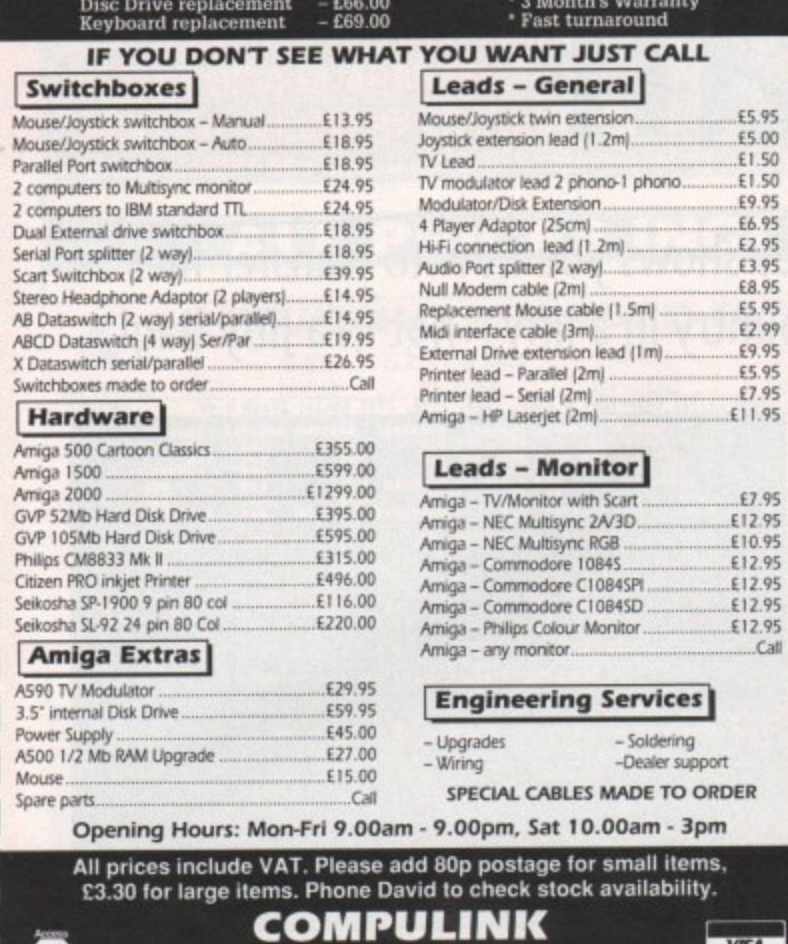

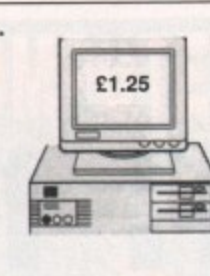

5.95

5.00 3.00<br>1.50<br>1.50

ı

ı

1

ı

1

ı

2.95

 $Call$ 

**VISA** 

## N.B.P.D.L. (DEPT AC) 37, BASFORD ROAD, NOTTINGHAM NG6 0JG. TELEPHONE: 0602 267113 VAT REG No 567 9159 85

## **VIRUS FREE AMIGA PUBLIC DOMAIN AND SHAREWARE**

### ONLY £1.25 PER DISK

PD GAMES 1.3 AND PLUS<br>15 Pipeline 22 Iam 12.0 90 Pom Pom Gunner 94 Moria 115 Hack 197 Return to earth 198 Breakout Cons Kit 268/269 Star Trek Game 474 Golden Fleece<br>565 Moria 588 Train 599 Bionix ii 881 Pair it 656 Wacko junior 815 Dragons Cave<br>520 Atic Atac 522 Amos Shapes 735 Dales Games 939 Tile Trail 946 Crossfire 965/966 Pixi Kingdom 977 Mastermind + Pair up 1001 The Simpsons

## PD DEMOS 1.3 AND PLUS

38 Ian and Mick demo disk 52 The Probe 69 Mindwarp 98 Education of cool Cougar 100 Emiga demo 110 Kakius and Mahony 123/124/128 Alcatraz M/D 218 Section 5 music disk 237/238 Red Sector M/D 240 Vangelis demo<br>314 Popeye beachboys 324 Kefrens M/Demo 544 Phoenix M/D 425 Danish Know How<br>613 Exel UK demo disk 659 Laurel and Hardy 660 Jerry Lee Lewis 377 Alpha Omega

#### 481 Dragons Legend 763 Phenomina M/D PD VARIOUS 1.3 AND PLUS

3 Bank n & Home Help 97 Star Trek anim dry dock 209 Valentine very funny disk<br>233 Digiview slide show 242 Frog animation 270 Amibase V3.76 data base<br>271 Qbase & Spreadsheet 308 Black book & City desk 362 Fractal Flight dem 373 Shark animation 357 Headline Fonts 411 Luxo Teenager animation 422 Lion Fonts 476 Ghost Pool animation 601 Police Chase animation 655 Family Data Base<br>880 Daddykins Word Processor 902 French, German, Italian and Spanis

### PD MUSIC 1.3 AND PLUS

35 Technotronics Radio Poland 45 ITV Mega Music 63 Safe House Music 109 Compact Disk Player 112 Flashing Bytes Music Disk 221 Cryptoburners Mega Music 286 Vision Music Masters 447 Crusaders Bacteria 454 PIC Mega Music 486 Dragons Legend 535 Angie S from Flash 594 Chaos Mega Death 604 Dexions Music Disk 628 Goonies Electric Sounds 657/658 Laurel & Hardy<br>669 Amiga sounds III 675 Nuetrons Music Box 751 Classics classical music 1098 Never too Late Kylie

DEJA VUE LICENCE WARE 1 TO 81 IN STOCK AT 3.50 PER TITLE AND 5.50 FOR A TWO DISK<br>TITLE TOP QUALITY SOFTWARE FRED FISH DISKS IN STOCK UP TO 610 : T.B.A.G. DISKS<br>FROM 1 TO 60 IN STOCK : ALL PD DISKS 1.25 per disk incl p/p an COMMERCIAL GAMES AT VERY LOW PRICES SEND SAE

## modemania **US ROBOTICS 14.4 USR MODEMS – £425.00** (including VAT and delivery)

窓 071-790 2424

E&OE Wickham Business Centre, 10 Cleveland Way, London E1 4TR

- ★ Fully British Telecom approved
- ★ As used by the fastest British and International bulletin boards
- ★ Supports V21, V22, V22BIS, V42BIS and the 'HST' standards
- \* Allows transfer of whole Amiga Disk in approx 5 minutes or less
- ★ Receive and send files at 2000cps  $(120K)$  per min)
- ★ Supplied with leading Amiga **Shareware Comms Software**

## For further information call: 071-737 6726

8.00 am to 10 pm, 7 days a week

To order send a cheque/postal order to: Modemania, 21 Abbeville Mews, 88 Clapham Park Road, London SW4 7BX

## DTBS 10TH ANNIVERSARY SALE

DTBS (formerly trading as Adamsoft) has been in business for 10 years. Our first (VIC 20) sale was made in May 1982. In this fast moving industry many new companies zo) sale was made in may 1962. In this last moving industry many new companies<br>have appeared on the scene and many have disappeared again after a short trading<br>life. Very few of the firms that were trading in 1982 are stil deal with DTBS. For most of our existence we nave been the major OK supplier of<br>Abacus Software products. Unfortunately, over the past 2-3 years other distributors<br>have muscled in, using their near-monopoly supply agreemen book distributors, shop prices could be much lower.

For a limited period we are offering selected Abacus books to Amiga Computing<br>readers at reduced prices (bookshop prices in brackets). This offer ends on 14th May.

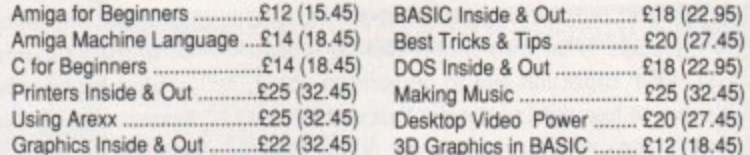

## $VIDEOS$  (VHS Format) £14.95 each

Amiga Primer Desktop Video Vol 1 Animation Video Vol 1 Hot Rod your Amiga Amiga Graphics Vol 1 Animation Video Vol 2

## **CDTV PRODUCTS**

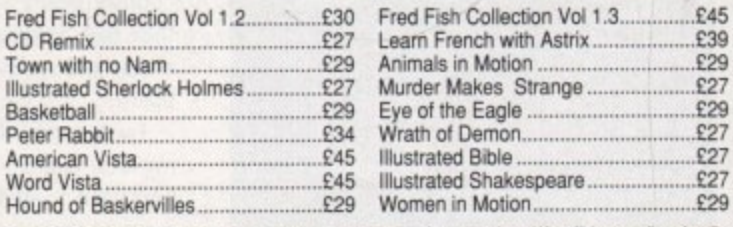

Send SAE for full list of books and software and details of any product. We will be sending details of other special offers to those on our mailing lists, and will add your name to the list on request.<br>Access and Visa accepted. Prices include postage in U.K. CDTV post free overseas. Europe add £1<br>per item for books and vide

DTBS (Dept AC592), 18 Norwich Avenue, Rochdale, Lancs OL11 5JZ. Tel/Fax: 0706-524304.

## **1 " " f Progressive Pacniap**

## **Peter Hickman shows how our Pacman game can be rewritten in AMAL**

elcome to another in-depth look **into the world of AMOS program. ming. According to my hard disk W** this is article number 20, so it's a bit of an anniver**l sary for me.**

**o months, we were playing around with simple Bob m movements using AMOS. Our goal was to create a e small Pacman game, which we did\_ Now we will t look at a different method of creating such a o game, using the AMOS sub-language AMAL If you can cast your mind back a couple of**

**a n the last issue so I won't be going into too much o tine detail concerning the basic functions. Instead t we will concentrate on the structure of an AMAL h program. We took a look at the major AMAL functions in**

**r i n sounds - look at the box on this page which con-- tains strict instructions on how to make maximum d e use of your Amigo Comooting CoverDisk. The first thing to do is load in the Bobs for the game and set up our default screen stuff, If you are unsure how to get these Bobs loaded in - trust me when I say it's not quite as straightforward as it**

**Load "GAME\_SPRITES.ABK" Screen Open 0,320,200,16,Lovres Cars Off Rose Off Cts 0 Get Sprite Pettit' Double Buffer Avtoback 0**

**Now comes the time to define our AMAL string. As you can see, I have built the program up into the string AS AMAL ignores spaces so I have taken advantage of this to produce a clear piece of code which is easy to look at and - hopefully - to understand.**

**This first line sets up a label "Start:" and after a brief pause stores the current joystick value in the register RO:**

## AS=" Start: Pause ; Let RO=J1 ; "

**By using comparisons we can then jump to routines depending on the current joystick action. As I have said before, the numbers returned by the joy.** stick are 1=up, 2=down, 4=left, 5=right and in turn 9=up plus right (8+1=9), 6=down plus left (2+4=6) **and so on.**

**a 1 ,** AS=AS+"<br>AS=AS+" **4 AS=AS+ IT KUG4 Jump Left AS-AST LI HUGI JUED UP AS=AS+\*** IT HOUR JUMP DOWN

**I The next four routines perform the actual f movement of the Bob - for more details of how**

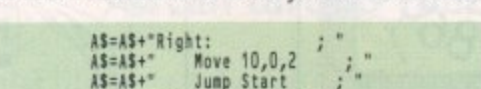

**Move 0,-10,2** 

A\$=A\$+" Jump Start

AS=AS+" Jump Start<br>AS=AS+"Down: AS=AS+"Down:<br>AS=AS+" Move 0,10,2<br>AS=AS+" Jump Start

**for LOW To IS**

**AS=AS+1** 

 $15 = A5 +$ 

**,**

**type it in!**

**the Move command works see your AMOS manual.**

**1 1 +" J u m Wait Obi p S Direct a OK, so you don't want to structure your AMAL pror grams, you could shorten them by just using the t UPPERCASE characters. lust look at the following** Bob LOP,Rnd(150),Rnd(100),1<br>Channel LOP To Bob LOP **bail LOP,A1 Next LOP dual On AMAL string. if you value your sanity, don't try to**

> **Orl:P;LIO=Jir AS.A\$ 00-00-112000111** 15=A5+"IRU61JU;"<br>15=A\$+"IRO62JD; **J11;• ,** 15=A5+"IRO64JL;" **1 1 4 1 AS.ASeR:;" A1.11."1110,0,2;•**  $s = 1$ **1 0 11.10%:;" 1141011-10,0,2;" 1 2 J 0 ; ' aS.ASeJS;" Australia AS=AS+ JS; AS.AS."0:;" AS=11.110,-10,2;" aS=40JS; - Ordelle,i0,2;" A1414."1S;"**

**Having fun? I hope so! The final part of this exciting instalment gives us an AMAL-controlled player and baddie:**

> **Load "SANE\_SPRITES.ABA" Screen Open 0,320,204,16,Loores Curs Off Flask Off Cis 0 Oct Sprite Matette Double Buffer autobook 0 Bob 1,150,100,1 Bob 2,20,20,2**

**The string AS is exactly the same as in the first program except that the horizontal and vertical posi**tions of the player are fed into the external **registers RA and RB\_**

**These are then read inside the baddie control program stored in BS to make that the evil beastie tracks us down!**

**AS=" Start: Pause ; Let RO=J1** A\$=A\$+" Let RA=X ; Let RB=Y<br>A\$=A\$+" If ROB8 Jump Right AS=AS+" If RU&4 Jump Left AS=AS+" If RU&1 Jump Up ;<br>AS=AS+" If RO&2 Jump Down ; **15=AS+"** Jump Start **WASH-21-21**  $\angle$ **b**<sub>=</sub> $\angle$ **s**+ **ks:45154 Wove 10,0,2**<br>Jump Start **WAS\*" Jump Start ; • A1.11eLeft: Orne Nose - 10,0,2 A141\*" Jump Start** 15=15+"U<br>15=15+" **AS-AS+ Up:<br>AS-AS+" Move 0,-10,2<br>AS-AS+"Aqump Start** AS=AS+"Down<br>AS=AS+"<br>AS=AS+" **itritt.k & Muse 0,10,2**  $\binom{n^2}{2}$ **0141."Stert: Pause 88.85e If 1).RA Jump Rfoit BS=BS+**<br>BS=BS+ **; 83-83+" If X<RA Jump Left ;<br>B\$=B\$+" If Y>RB Jump Up ; • 111 111 1011 1011 1011 1021 1021 1021 1021 1021 1021 OS-05+"Right:**<br> **BS-05+"** Move 10,0,2<sup>2</sup>; **earns" Jump Start .; • 8 1 , 4 1**  $18 = 28$  $B$=B$+"Down:$ **L e 81 f t : 41 3141+" Aost -10,0,2 ; as=BS+"** Jump Start ;<br>BS=BS+"Up:<br>BS=BS+" Move 0,-10,2 ; **91.814" Jump Start .; • 91.111eDoom: . 1i . " M o Mat On 2 r 0 , Print "YOU ARE REAR!!!! OUR SCORE IS";SCORE Update 1 World's Start** ; \*\* **thanmet 1 To Bob 1 bat 1,A1 Channel 2 To Bob ? hat 2,8\$ Amet On 1 Wait 1bt !Weal Inc SCORE Until, Bob Colt1) Boom**

**That brings us to the end of a very practical column - hopefully in the next issue I should have some exciting news about the future of AMOS.**

## **Save your typing fingers!**

**All of the stuff that I list on this page can also be found on the CoverDisk. To load the programs, first load your copy of AMOS, insert the CoverDisk and move your mouse up to the first item at the top left of the menu,**

**Click with the right button and the word "RUN" should be replaced by "LOAD". Now dick with the left button and a file selector will appear. This is where it gets a bit tricky. Once all of the files** have appeared inside the file selector box,, press the right mouse key and that list will be replaced **with another! This new list is made up from the current devices recognised by your Amiga, including the CoverDisk.**

**All you have to do now is click on the name of the CoverDisk CoverDisk31 - and wait for the files to be listed. Nearly there! The final step is to click on the directory "AMOS", wait for the list of files to appear and then dick on the SelDir box.**

Phew, what an explanation! To cap it all, if you own Easy AMOS it's all different - but that's **another story!**

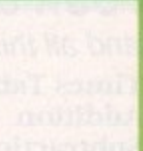

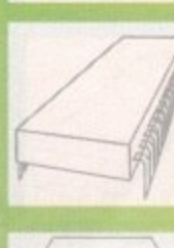

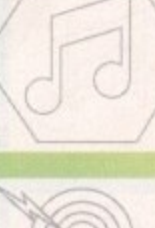

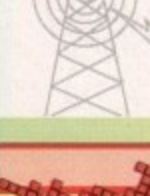

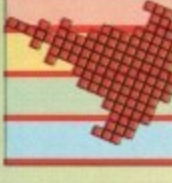

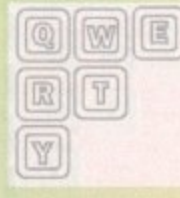

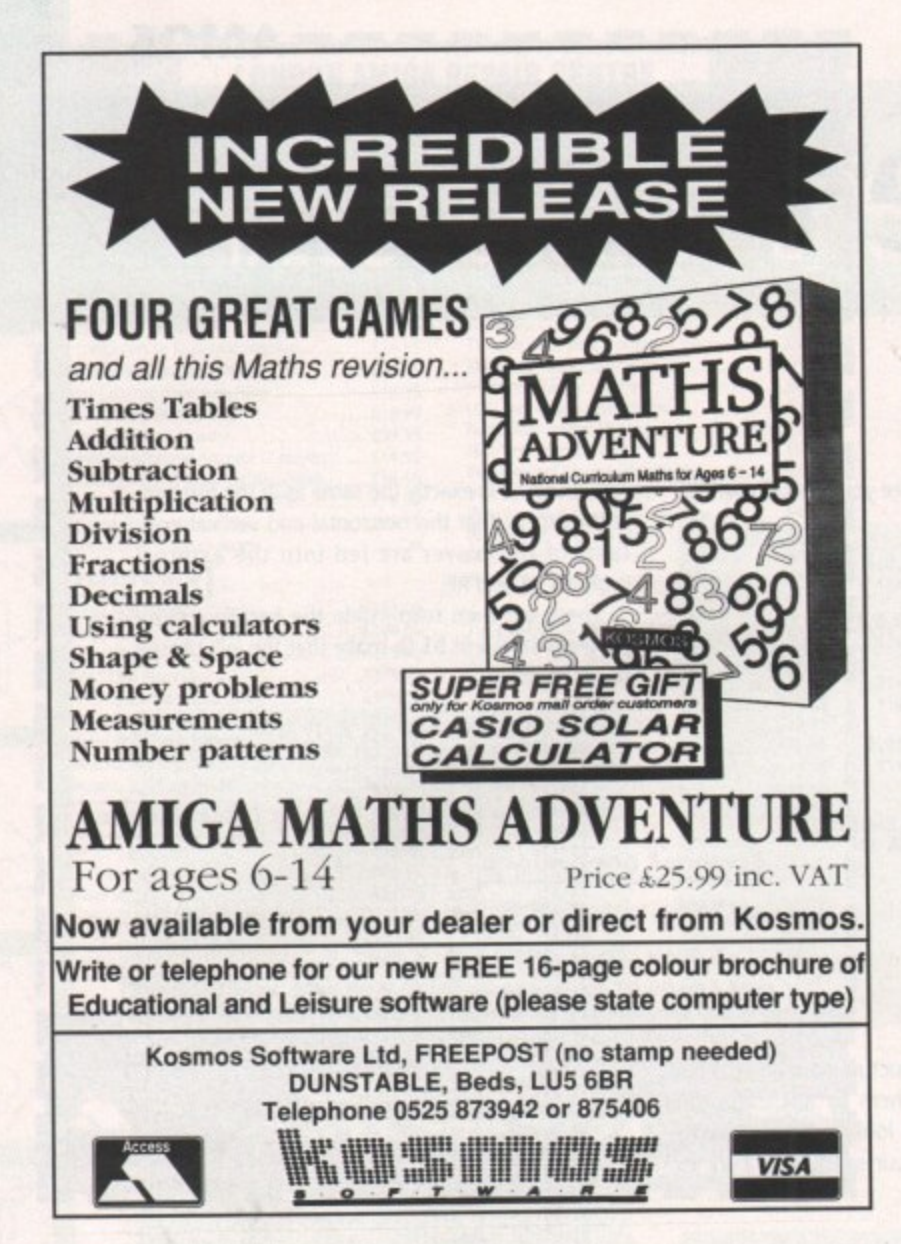

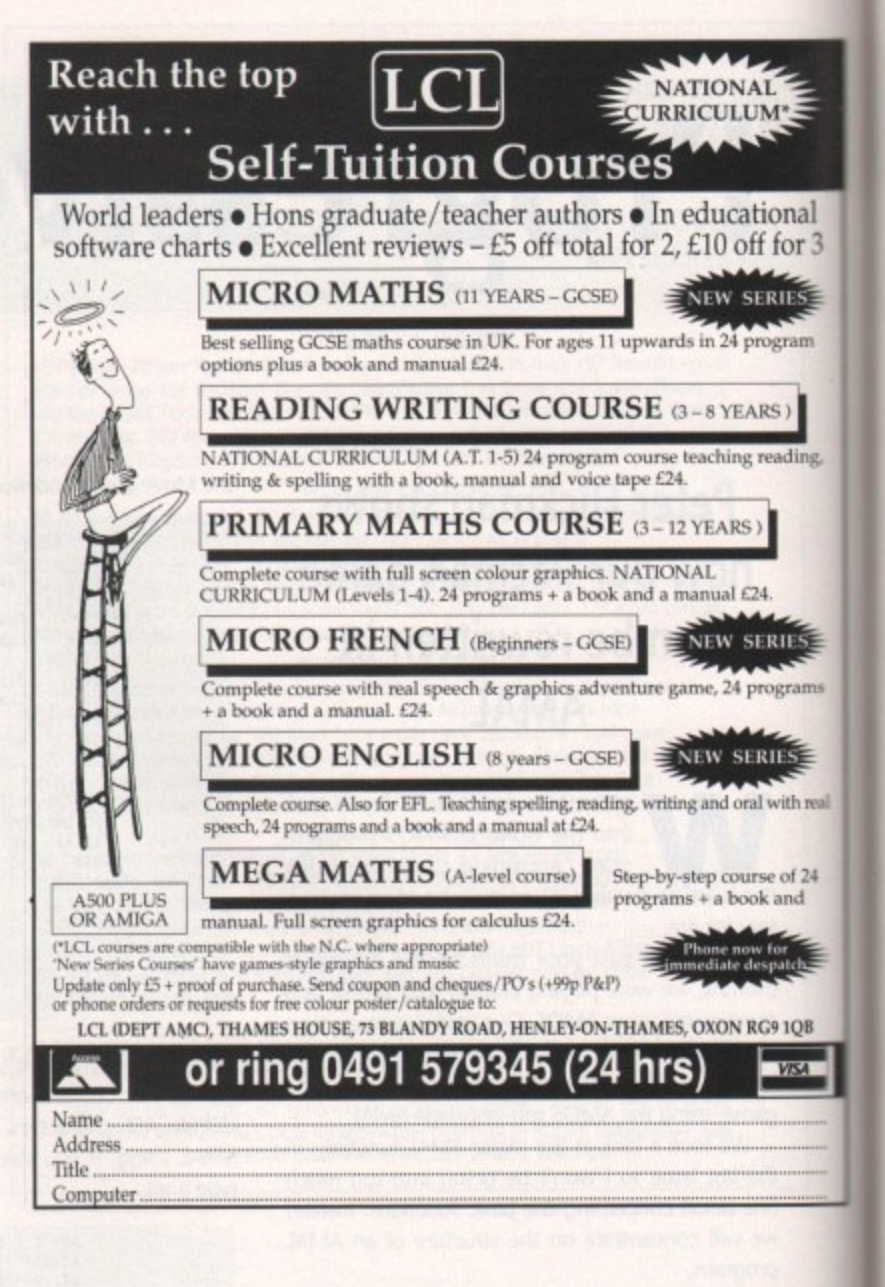

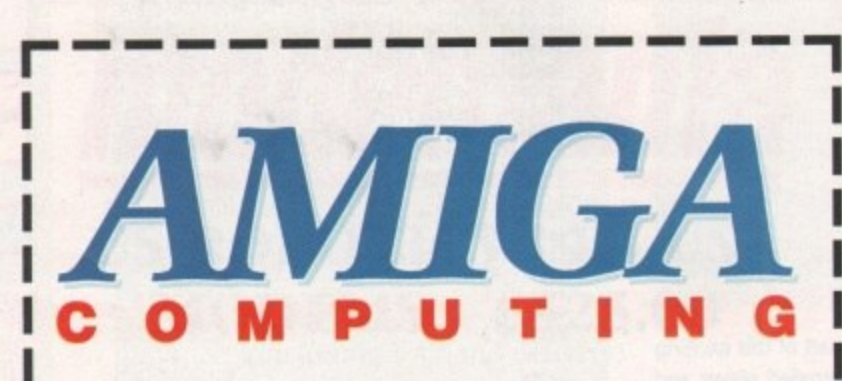

## **NEWSAGENTS ORDER**

Please reserve a copy of Amiga Computing magazine every month until further notice

I will collect I would like it delivered to my home

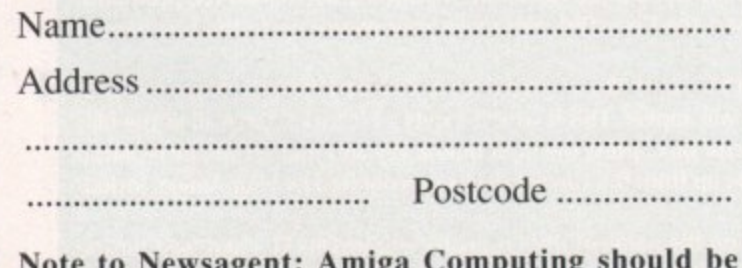

**Note to Newsagent: Amiga Computing should be available from your local wholesaler. If not contact David Wren on 0625 878888.**

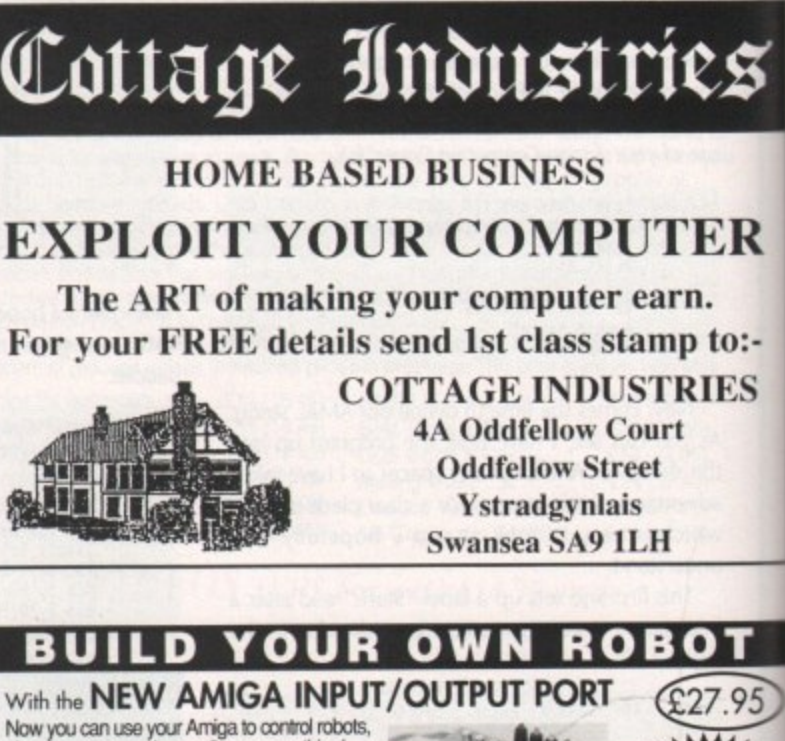

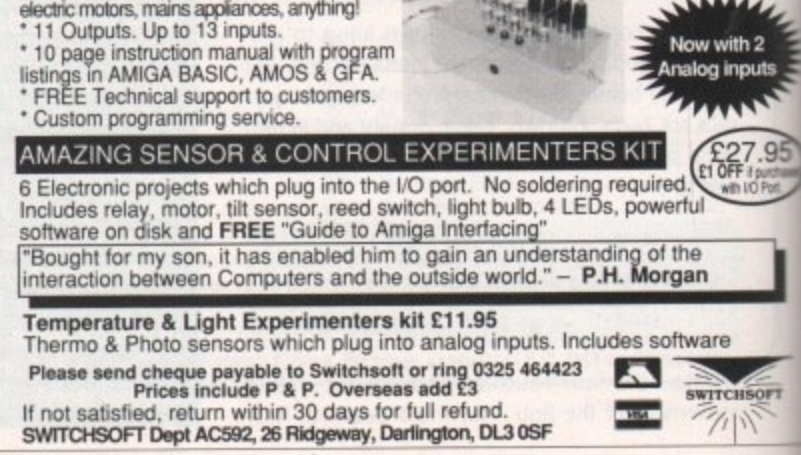

150

**Fancy a**

**Solution** the PageSetter II package – although<br>
just recently I've heard that has<br>
shrunk to only one – so for headings and fancy<br>
titles you need to use every trick up your  $\mathbf{I}$  just recently I've heard that has the PageSetter II package - although shrunk to only one - so for headings and fancy sleeve it you want to avoid paying out for more.

probably the most striking instant change<br>
you can make is to fill characters with a patton.<br>
erm instead of using solid black. This can be<br>
achieved with just a few mouse clicks.<br>
Highlight the text you want to fill with Probably the most striking instant change you can make is to fill characters with a pattern instead of using solid black. This can be achieved with just a few mouse clicks.

menu – this will thicken the letters so the pat-<br>tern stands out more. Leave the text high-<br>lighted and choose Pattern from the Type<br>menu. A requester appears with a range of<br>"dotty" patterns along the top and 16 fancy<br>fil Highlight the text you want to fill with a pattern by dragging the text cursor over it, and then select the Bold style from the Type tern stands out more. Leave the text highlighted and choose Pattern from the Type menu, A requester appears with a range of "dotty" patterns along the top and 16 fancy fill patterns below.

## **Shades of grey**

Select the fill pattern you like best and click on OK. Now click the Null Pointer gadget to see the results. The "dotty" patterns along the top simulate levels of grey, from solid white to almost solid black.

It's a bit like the shades of grey in a 16 colour greyscale image - the solid white pattern is the same as the white colour 15,15,15 on the RGB scale, the next pattern to the right is like 14,14,14 on the RGB scale, and so on across to the pattern on the far right which is

Box Group (1ype 2.411 Dr.m. Proferential

**patterns**

**Ben Pointer looks at some of the ways you can tart up your text in PageSetter II**

like 1,1,1 on the RGB scale. To get solid black (0,0,0) you should select the None button.

The patterns that get printed to your dot matrix printer are similar to those produced by PostScript laser printers for shades of grey, though laser resolution is a bit better, of course.

Sometimes filled text looks a bit silly, especially if the pattern is a sparse one, but you can liven it up by adding an outline to the text - a thin solid black line around the edges of the characters.

Again, this is just a few mouse clicks away. Highlight your text again and select the Outline style from the Type menu. That style gets "added" to the Bold style we selected previously. Select the Null Pointer to see the new look.

If the text still looks a bit

wishy-washy, one further trick we can use is to add a shadow behind it. Yet again, all we need to do is highlight the text and select the Shadow style from the Type menu. It gets added to Bold and Outline, and if you click on

**levels strip**

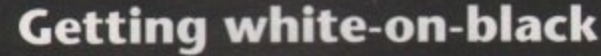

**I get so many letters asking how to get white letters on a black background, or a "wob" as it is known in the trade.**

**it's actually quite simple once you've been let In on the secret. First drag out a fairly large rectangle using the Draw Rectangle tool in the lower hall of the tool box, then select Fill** Pattern from the Draw menu.

The requester that appears looks and acts exactly the same as **the requester we use to fill text. To get a solid black box, click on the black fill pattern, which is top left in the group of 16 patterns below the grey levels strip. Click OK to confirm your choice.**

**The rectangle should turn black. If it doesn't it means you are in wireframe mode - select Wireframe Graphics from the Preferences menu to switch wireframes off. Now drag out a text box on top of the black rectangle, using the Text Box tool in the top half of the tool box. Select the Text tool, click in the text box and select a large point size and the Bold style. Now type a** few letters.

**Drag the cursor over the text to highlight it, select Pattern from the Type menu, click on the solid white colour in the grey levels strip, and click OK. Hit the Null Pointer gadget to see your wob.**

**All you have to do now is adjust the black box to fit neatly around the white text.**

> the Null Pointer gadget you'll see that we have a great 3D look.

> The shadow is added slightly to the right of and below the text, and there's no way of changing that style. If you want a shadow that is to the left and above, you'll have to do it by hand.

> Simply Clone the box that contains the text that is to be shadowed, highlight the text in this new box, change its style to just Bold and the Fill Pattern (from the Type menu) to None.

Now that it's solid black again, use the mouse to position it on top of the patterned text slightly to the left and above it. To stamp the shadow in place behind the patterned text, click the Send to Back gadget (top right of the lower set of gadgets in the tool box). That's it - see you next month.

**White lettering on a black background is achieved by** laying one box on top of another Amiga Computing May 1992

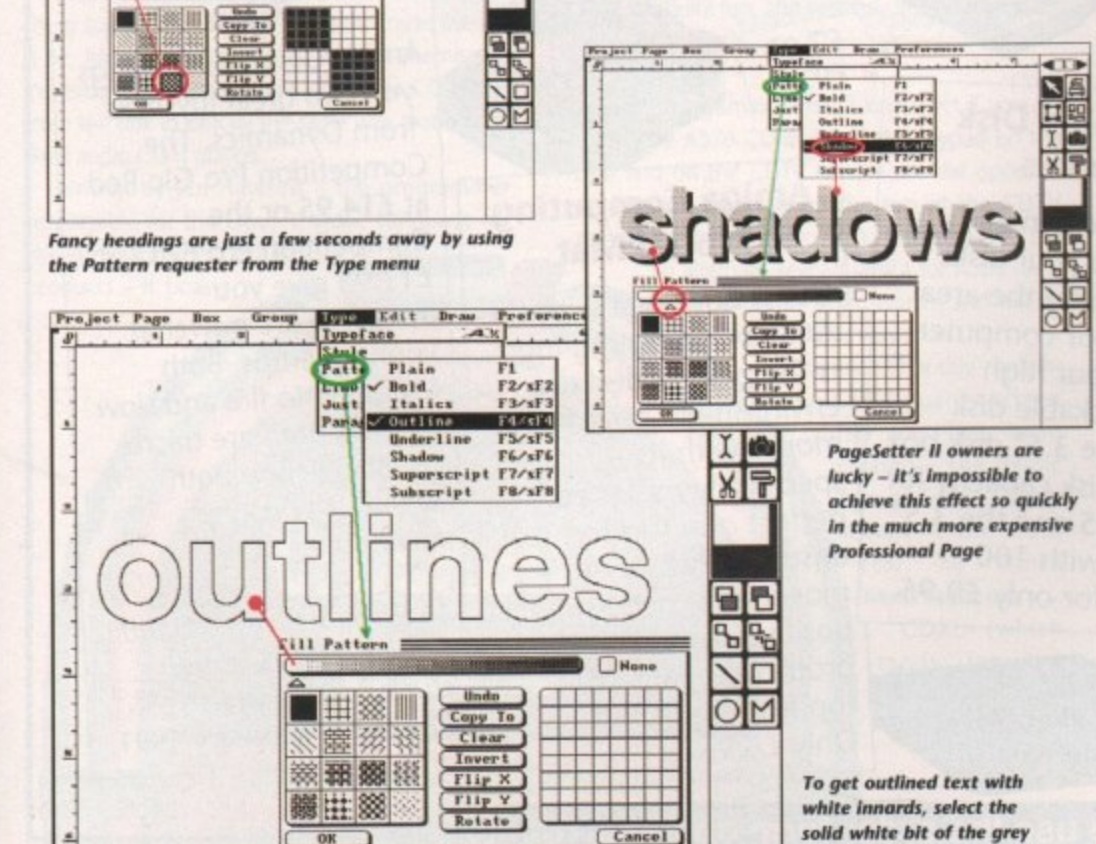

**i**<br>**i**<br><br>**i**<br><br><br><br><br><br><br><br><br><br><br><br><br><br><br><br><br><br><br><br><br>

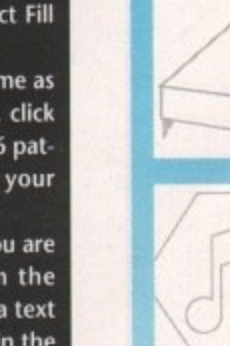

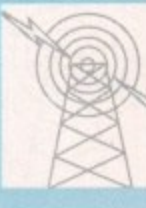

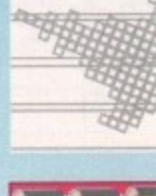

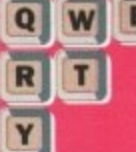

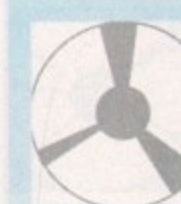

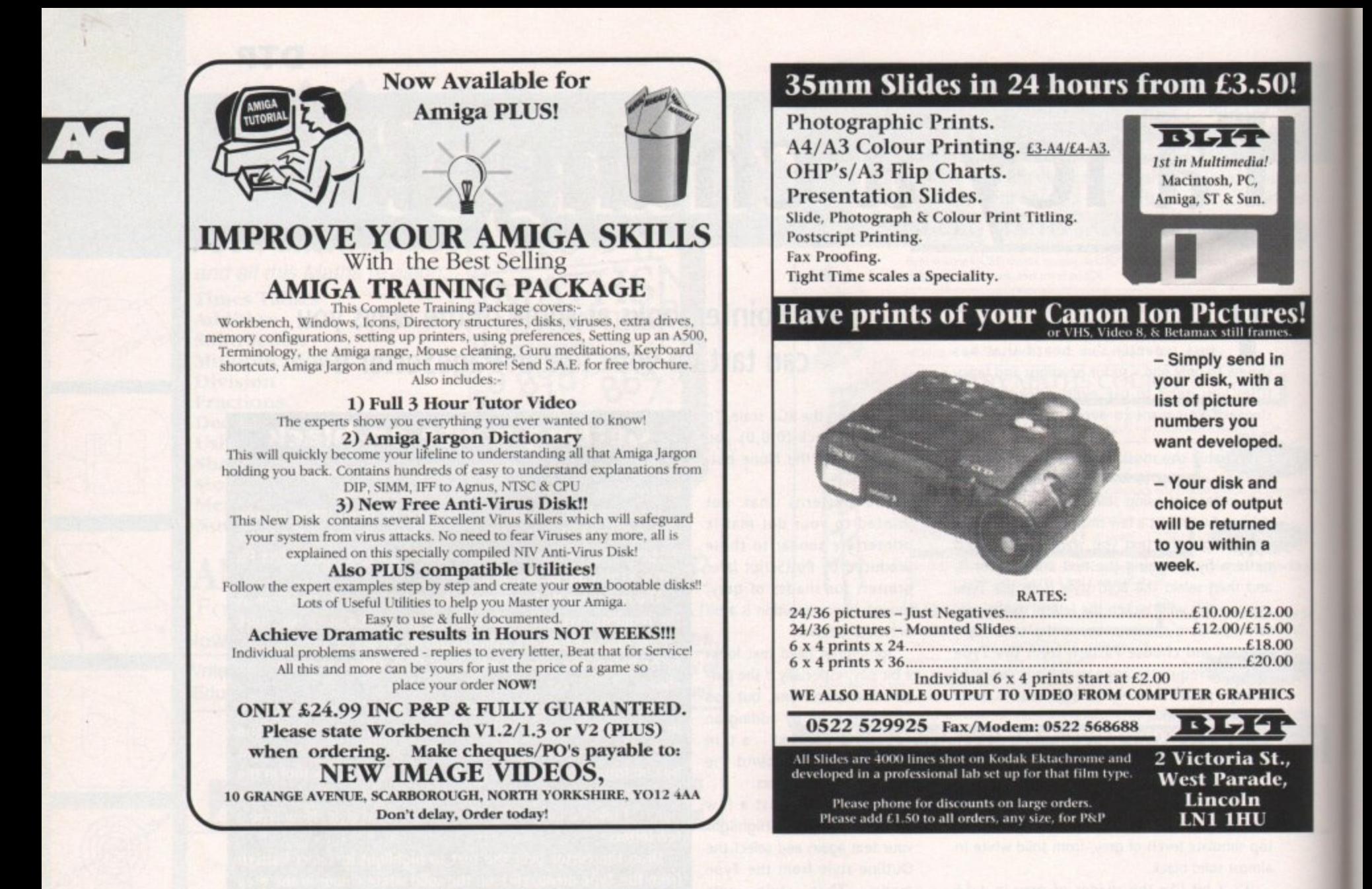

# **Amiga Accessories**

\_  $E$  7.95  $£9.95$ 

 $£13.95$  $213.95$ 

1

## **The Amiga Computing Mouse**

We are able to offer readers of Amiga Computing an elegant high quality mouse from Gasteiner. Normally selling at E26.95 this mouse is an ideal<br>replacement for the sluggish Amiga rodent. sluggish Amiga rodent. And for a limited period it is available at the very special price of only<br>
£17.95.

CODE 9815

£17.95

## **Lockable Disk Boxes**

Prevent accidental damage to your disks while keeping the area around your computer tidy with our high<br>quality lockable disk quality lockable disk boxes. The  $3.5$  disk box with 50 disk capacity for only £7.95 and the 3.5" disk box with 100 capacity for only £9.95.

# **Amiga Computing Mouse Mat**

- - -  $\sum_{\Lambda}$  m o environment for your u .<br>E e ensures smooth movement, gives super a movement, gives super positive control while protecting your table top from scratches. i **Only £4.95. Amiga** Computing logo **is the perfect desktop** mouse with its specifically designed perfect grip surface. It

## **Top Class joysticks ! at Knock Down Prices**

Amiga Computing brings you two great joysticks from Dynamics. The Competition Pro Glo Red **at £14.95 or the** Competition Pro Extra at £13.95 give you awesome fire power at your fingertips. Both feature auto fire and slow motion, both are micro switchable and both include a two year guarantee.

"A favourite with ST and Amiga gamers, tough sturdy and responsive" **ST Action, February 1991.**

h **Please use the order form on page 161**

t

t

152

## **MULTIMEDIA**

# **Schizophrenic add-on**

s reported last month, Commodore have decided that the add-on drive for the A500, previously the A690, will A now be renamed the A570. This has annoyed some in the business who feel the new name will just confuse the public.

o of A690 drives for the A500, and with A690 labels and manuals these could become collectors' t items in years to come! Developers have already started taking delivery

the beginning of April. Commodore are waiting until they have several tens of thousands in European distribution centres before they launch, as they do not want to repeat past mistakes where they have launched a product that was m The A570 is now in production and will ship at then not available for weeks.

been Music Maker, so it is high time that I n reviewed it, especially as some of the graphics code in it was written by me! Despite doing the h , initial work for this way back in November 1990, C o m recently got a copy of this disc. One of the best selling CDTV titles so far has when there were only six CDTVs in the country and all of them NTSC models, I have only

ments affair. Rather than singing along to the d them with your choice of instruments using your infra red controller. Music Maker is a sort of karaoke-with-instruworst songs in the world, you can play along to

## **Illuminated**

It is not nearly as complicated as it seems. The keypad is set up so it is easy to jump from one note to the next, and the keys are illuminated onscreen so you can see what you should be playing.

There are 16 music tracks on the disk, all of them superb rerecordings of classic tracks like Let it Be, Money for Nothing, Crockett's Theme and Yesterday. These tracks are played as CD-Audio from the disk in exactly the same way that a standard audio CD is played.

Written by Jim Hawkins - the programmer responsible for the Opus-1 Music Language for the Amiga among other

products - it boasts

**Commodore's CD-ROM drive gets a rename. Jolyon Ralph reports its re-christening...**

the best Amiga-generated sound I have ever heard. Using all four Amiga channels to play one instrument in stereo with proper reverb and decay, it makes the CDTV sound as good as a professional keyboard.

Once you get bored of playing Money for Nothing on the violin for the fiftieth time, you can settle down with some friends (if you have any left at this point) and play the music quiz. While it seems very simple, almost to the point of being tacky, it is quite fun, and certainly adds to the disc,

## **Warning**

A word of warning - don't buy it yet if you are getting the A570 CD-ROM, as the keypad on the A500 and on the CDTV remote are the opposite way around (the 1 is on the top of the CDTV remote control numeric pad). A version that has

**\**

**Crockett's**

**Theme**

**1**

1111" 1111

an alternate keypad layout for A500 users is currently being written and will be in the shops very soon.

The first CDTV title containing CDXL quarter-screen video has just been released - The Heroic Age of Space Flight: NASA - the 25th Year, by Troika Multimedia, inc.

> CDXL (which stands for the incredibly uninter-

**Use the jukebox in Music Maker to listen to the tracks** 

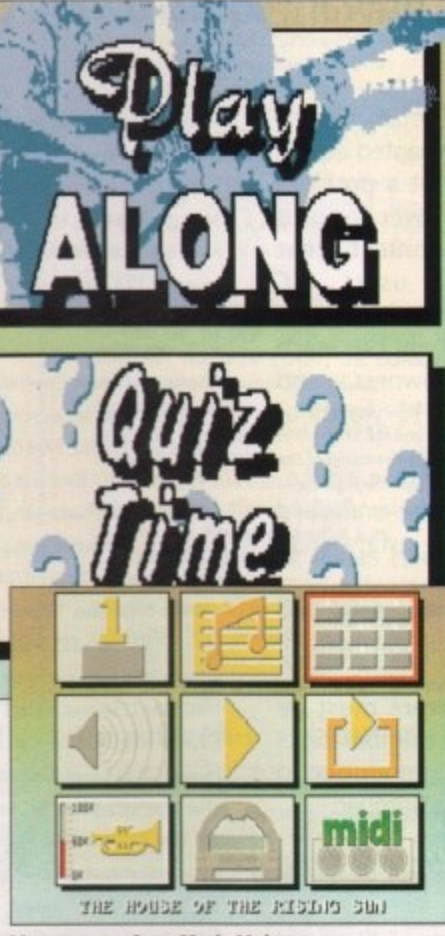

**Menu screens from Music Maker** 

esting Compact Disc Transfer List) is a method CDTV developers can use to get video clips into products. This allows sequences of quarter screen HAM pictures digitised from video, along with a sampled soundtrack, to be played back directly from CD.

This title contains over 50 minutes of video taken from a 1983 NASA documentary. The whole documentary can be viewed, or clips can be viewed in conjunction with a database of information on NASA's aeronautical and space achievements.

It is listed as an educational title. As a History of the US National Aeronautical and Space Administration, its educational uses in Europe may be limited, but the video is quite interesting.

The quality is not bad, but suffers from the limitations of the Amiga Hold and Modify mode. A tiny quarter screen moving picture surrounded with a large black border, although it is the best current technology can offer, doesn't really work that well, It's like watching a video on a tiny Casio LCD television.

Despite this, the product is fun, and it's quite cheap too, listed at 524.95, or around £16. The technology may not improve to the point where you can get Full Motion Video from a CD in the near future. but I expect more titles will start using CDX1. quarter-screen video in more interesting ways.

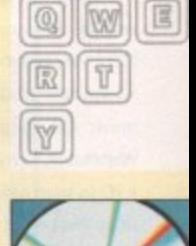

**roi=**

## **Reader Service**

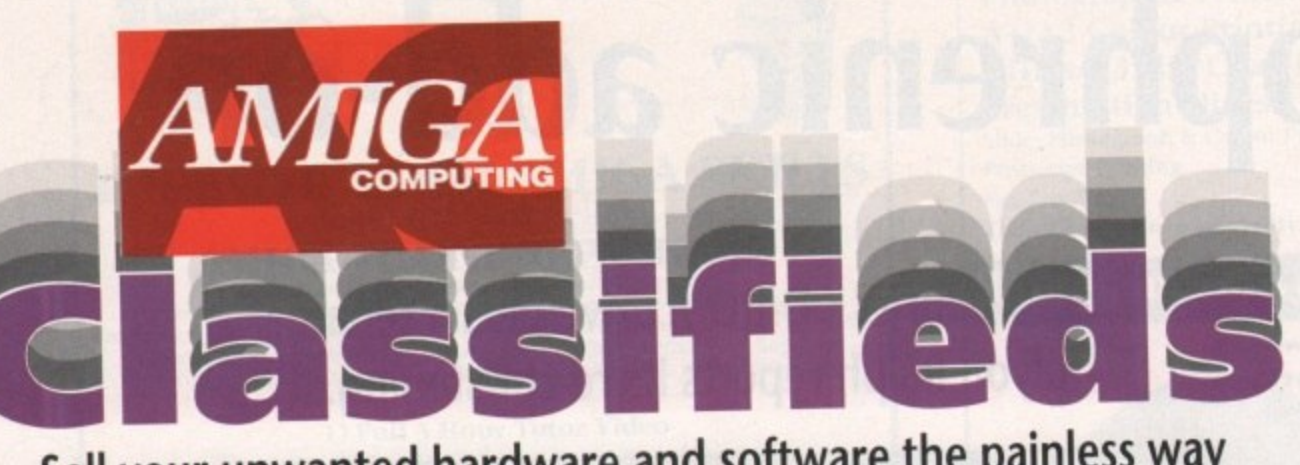

## **Sell your unwanted hardware and software the painless way**

f upgrading your system has left you with some unwanted equipment, if you've got a problem I you can't find the answer to, or if you simply want to contact other like-minded Amiga users, AC g Classifieds are the answer.

over 100,000 Amiga owners - and a as long as your ad is 15 words or less, it's absolutely free! Through our pages you can reach

you'll find our rates offer unrivalled value-for-money – for instance, 35 words costs just £6. Should you want more space,

send it to us with your payment (if applicable). Fill in the form on this page and

boxed and with the original disks and manuals – and remember to include your telephone number! Note that all software must be

e A350 2000 3250 hand • A590 20MB SCSI hard disk 4 months old boxed as

• CBM 1084 monitor for sale asking £180 one good condition Tel: Nick (evens) 0831 533951

a • Amiga group looking to swap with people all over, write to - Hardnoise UK, 21 The Hollies, Shefford, Beds, SG17 5BX, England. Nuff Respect. Send Disks.

• Swap continental circus for anything! Also, ask about music CD bargains! B Goodwin, 6 Peter St, Whitehaven, Cumbria

• PD to swap one tor one. Please send lists and sae to Brian Webbel, 24 West Road. Royal Hospital. Chelsea, London SW3 4RE

l

g A **B** ł. O M P

E

E

1<br>Contacts wanted to swap dapac source 14<br>Road, Broughton, Nr Chester, Clwyd, CH4 058 • Contacts wanted to swap dapac source 14 Beeston

• Amiga contact wanted Leyland Preston area write to Mark, 55 Royal Ave, Leyland, Lancs, PR5 1BX

• Amiga plus contacts Worldwide serious games soneyow LY8 Woodperson Close, South Norwood, SE2S 6IP

• Ultimate utilities disk for beginners and experts £2.50 S.Sweet, 151 Rough Common Road, Canterburg, Kent • Siemens PT88 Ink jet printer £250 Amiga IBM compatible Tel: 081 592 9958 Dagenham

• Wanted Amiga tutor and D Paint videos 0 Plats, 69 White Hall Road, Northwich, 0603 617095

• New unused fatter agnus and kickstart V1.3 ROM unwanted prize £70 Tel: 0785 816639

• SAS c 5.10, plus "Mastering Amiga C" book £145 astra ten star pack £15 0483 576466

• 1500/2000 hard card with 40 MEG Quantum and 2 MFC RAM £260 ono Tel: 021 308 8188

• Roctec external drive £30 vidi amiga £40 publishers

choice £20 all boxed 0268 764842 •For Sale: KCS power PC board for Amiga 500 £140

Tel: Vijay 071 263 8646 • power Computing hall meg. plus clock expansion tor the Amiga A500. Boxed. Complete with fitting instructions and utility disc, because I've fitted the KCS power PC board, tel: with any reasonable offer 0282 618817

• Sale: Platinum scribble! £20 Midwinner £15 Turbo outrun + ghouls'n' ghosts £20 + others Wayne 0372 272891

• Seikosha 51-92 24 pin printer for sale, 2 months old. £180 Tel: 0534 27968 after 5 pm

• ICD adspeed £90, ICD flicker fixer £100, daatascan hand scanner £80, mastersound sampler £20. All VGC DPaint3 £20, BBCEMUL £15, quartet sequencer £20, GBRoute £15. Silent service 2 £15, Lotus 2 £10 + more 0264 150125 Ask tor Tony

·[ A500 GUP SCSI hard drive impact series II inc PSU RAM board and games switch brand new not used har d 1550 Ono 0252 313560 alter 6 pm

• Wanted Mr do run run will swop or buy Irons you Contact Nicki 0923 233312

i m • 1/2 mth upgrade clock £15 Robotot 2 indi 500 25 each Menace £4 0582 861 598 Answerphone leave number

r i • Amiga PD for sale or SWAP. Please send disk for details 37 Cassiobridge Rd, Watford, Herts

• GCSE French tuition micro french boxed as new £10 funschool 2 £8 0983 68866

c • Wycombe male, 26, Interests: Amiga MIDI and others. Write to Andy, 8 Adam Close, High Wycombe

S • CBM64, AR-6, NEW PSU, CZN, Loadsa games, magazines, books and joysticks. Boxed, VGC £175 Davi: 021 552 2618

• Amiga cartoon classics pack, expanded to 1275. Commodore PC1 computer 195 Tel 0242 570261

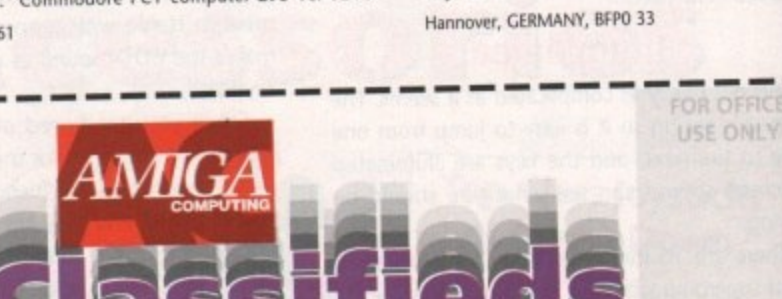

**NAME ADDRESS**

**POSTCODE DAYTIME PHONE** Please include my advertisement in the next available<br>issue of Amiga Computing. I confirm that the advert is sue of Army Company. I company or hardware that not selling illegal copies of software or hardware that address and/or telephone number only if I have ncluded these details within rriy advertisement copy. arn over 18 years of age (applicants under 18 must

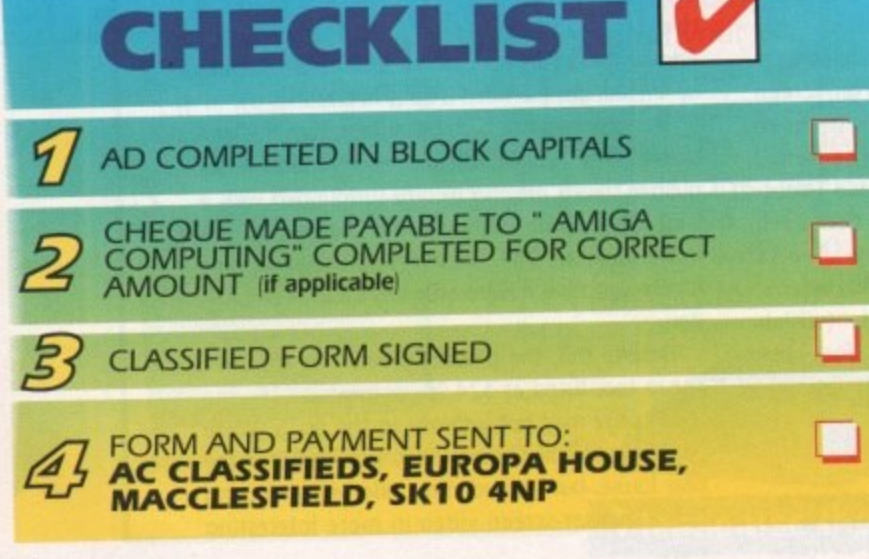

• Amiga Public Domain for sale 100's of titles also one nal games SAE M Daniels, 13 Churton Rd, RHYL, Chent or Tel, 0745 343044 • Birds of Prey, Mercenary three, F19, power mong-

parnocles £15 each Tel: 0422 366978 • Pandaal Datascan with Version 2 software 6 months

old. Boxed as new condition £70 0772 883061

• 25 Bryn Coed Park, RHYL, Clwyd, LL18 4SD Swap Sell Amos 1.2 D.Paint2 F15 II Amiga Mouse

• Swap PPC512 XT Twin disc drives LCD screen + mon itor for Amiga hardware 0846 664614

• A500 1.5 MB trapdoor expansion (internal Gary can nector) Only £55. Call John on 0232 658939

• Amiga contacts wanted 100% Reply Keith H<sub>t</sub>

Westbury Road, Penhill, Swindon, Wilts, SN2 5DA • 2MB A500 £350 to £400. Extra drive and PD Gamm from £5. Phone 0904 624637

• A500 2D/D monitor and printer £500 Gardener Cottage, Advie, Grantown on Spey Tel 08075 284

• PD Software. Send S0p/disk To 44 Milltown St. Warrenpoint, Co Down, For Great Disk Mag

• Pro Video companion with tutorial video taps Package with Manual £30 0952 618113

• Nec 14" Colour Multisync monitor for Amiga PC at Arch' £250 Tel 0565 722518

• Citizen 124D printer Immac COND. IBM Compat. Starter KIT £180 Naila 081 688 1281 9 pm ONLY

• Megademo compiler seeks demos created with RSI demomaker. Contact: Colin, 93 Manchester Road. Wilmslow. Cheshire

• Wanted Amiga contacts send info etc to Darren. 10 Thanet Gardens, Folkestone, 100% Reply

• Amstrad CPC 6128, colour monitor disk drive, many games for £200. Tel 0604 881401

• VXL30 25MHZ + Maths Copro £ 25MHZ. Hardly used. Boxed £300 ono. Tel 0203 680412

• Wanted any software that is related to Star Trek zero any items Star Trek related. QM Stores, BMm

get a parent or guardian to sign below). **SIGNED**

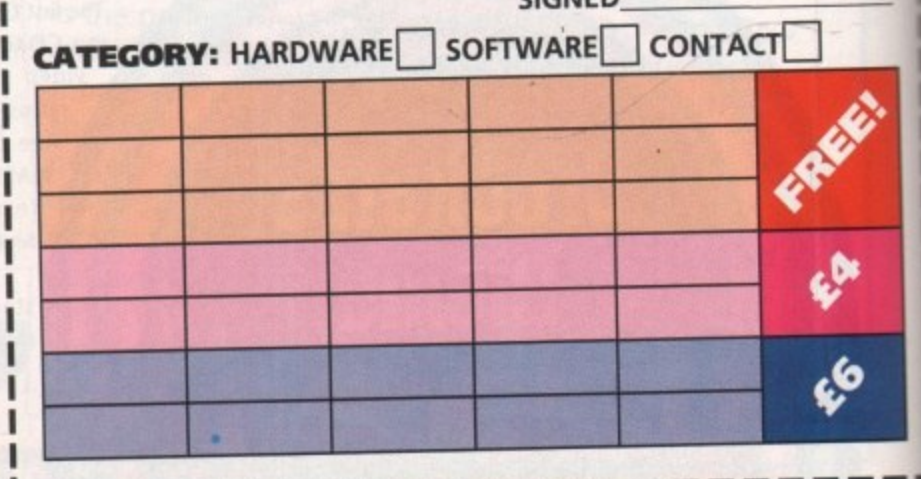

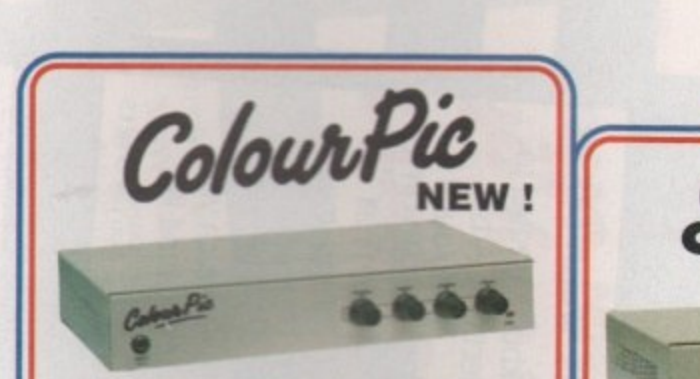

ColourPic is JCL's best selling video digitiser. Grabbing frames from a live video source in 64,000 vibrant colours is simplicity itself. If you have struggled with a colour wheel or splitter and have had to limit your video digitising to static objects or just monochrome, you will find ColourPic pure joy. ColourPic has its own built-in 64,000 colour framestore which is constantly digitising the incoming picture in REAL-TIME. Just press a key to freeze the picture and import it into the Amiga. It couldn't be easier!

NEW! ColourPic has been upgraded to include a S-VHS (Y-C) input and is now shipped with 'Cabaret'<br>our comprehensive 24-bit image processing software in addition to the standard ColourPic software

- ColourPic can capture lo-res, interlace or hi-<br>res images and convert them to HAM, 32 colour, 16 colour and monochrome IFF files.
- ColourPic has RGB, composite and UHF TV outputs from its framestore to drive a second monitor.
- ColourPic works with all Amiga computers, even the A500P.
- ColourPic can be upgraded to ColourPic AniMate.
- ColourPic has comprehensive monochrome image processing tools.
- ColourPic is shipped with Cabaret 24-bit image processing software.

**ColourPic** 

pong

movement of a joystick. Fields from an animation s

AniMate

RRP £499 inc VAT ColourPic AniMate RRP £599 inc VAT

and complete method of producing short sequence colour animated images on an Amiga,<br>the images come from live video such as a camera or a VCR. Simply point a camera at a<br>g object, select ANM RECORD, SEQUENCE and press the

ANIM PLAY options include sequence, single step, mouse scroll, cycle and ping-

pong.<br>Sequences recorded from a VCR may be joined together to produce ANIM files.<br>The interval between recorded fields can be set at any number of fields.<br>The individual fields of an animation may be examined by using the

Fields from an animation sequence may be converted to standard Amiga IFF format<br>and then built into an ANIM format file for replay.

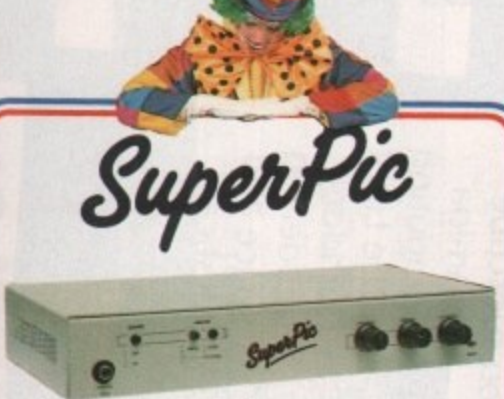

SuperPic is a framegrabber and genlock in one box! It is the perfect answer to anyone who needs all the facilities of real-time colour video digitising and the ability to combine<br>computer generated graphics with a video source. SuperPic has a built-in 64,000 colour framestore which is constantly digitising the incoming video source in real-time. Just press a key to freeze the picture and import it into the Amiga. It just couldn't be easier! The genlock built in to SuperPic has<br>an RGB output for the finest possible results in addition to composite output and provides the Amiga user with a very stable product, ideal for titling

NEW! SuperPic is now shipped with 'Cabaret' our comprehensive 24-bit image processing software in addition to the standard SuperPic software and a three button optical mouse with mat.

- SuperPic can capture lo-res, interlace or hires images and convert them to HAM, 32
- colour, 16 colour and monochrome IFF files.<br>SuperPic can be upgraded to SuperPic AniMate. SuperPic has it's own built-in genlock for
- combining computer generated graphics with a video picture - ideal for titling.
- SuperPic allows you to switch between Amiga display, framestore and video outputs on your standard RGB monitor at the touch of a button. SuperPic is shipped with Cabaret 24-bit image processing software.

**SuperPic SuperPic Animate** 

for ColourPic and SuperPic, adds a whole new

dimension to video digitising - colour animation. The complete<br>AmMate package upgrades the digitiser to 512K RAM using a<br>special RAM expansion card with time marker control logic and includes control software and manual. AniMate provides a

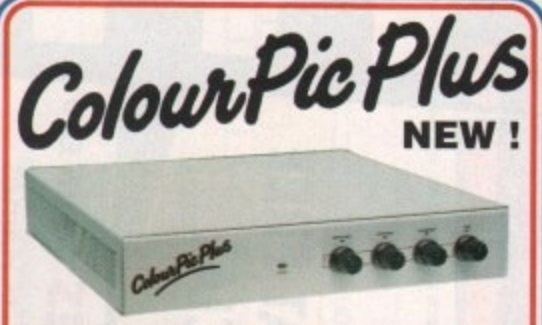

ColourPic Plus, JCL's latest addition to their Amiga realtime colour video digitiser range, brings you the most powerful digitiser available to the Amiga user in its price<br>range. A professional machine engineered to the highest standards and using the latest technology, ColourPic Plus combines all the features present in ColourPic with AniMate as standard and an impressive number of new features and new software

The Impossible? - ColourPic Plus can do it!

Combine a framestore picture in 64,000 colours with text on an Amiga database display - without a genlock!<br>With the optional 'Grabit' software from JCL and a prepared database control language module you can add pictures to your personnel file or parts list. Your database pictures could even be animated!

- ColourPic Plus can capture lo-res, interlace, hi-res or hi-res with interlace images and convert them to HAM, 32 colour, 16 colour and monochrome IFF files.
- ColourPic Plus is shipped with 512K RAM<br>and can be upgraded to 1MB for more animation frames and even higher resolution modes.
- ColourPic Plus can switch between your Amiga display and the 64,000 colour framestore picture at the press of a key.
- ColourPic Plus has S-VHS (Y-C), RGB and composite inputs and provides RGB, composite and UHF TV outputs for an extra monitor if required.
- **ColourPic Plus is shipped with Cabaret Plus** 24-bit image processing software.

RRP £699 inc VAT

RRP £599 inc VAT RRP £699 inc VAT

Cabaret

features.

**CABARET** the image processing package shipped with ColourPic and SuperPic provides image import facilities together with colour and monochrome image processing functions to modify existing pictures. Cabaret has a wide ran enhance pictures and produce interesting effects.

- Cabaret will import and display HAM, EHB, 32, 16, 8 and 4 colour pictures plus<br>Monochrome and Threshold images in normal and overscan modes.
- Cabaret will SAVE and LOAD images in standard IFF format, plus a wide range of other
- Cabaret will SAVE and LOAD images in standard IFF format, plus a wide range of other<br>formats including TARGA and AIM.<br>Cabaret will produce X & Y flips, mirror images, multiple images, magnified parts of an<br>image and contro

**ColourPic Plus** 

- 
- 
- CABARET PLUS software, which needs 3 MByte of memory to make full use of all facilities, has all e features of Cabaret - PLUS
- Extra filters including Uniform, Kuwahara, Posterize, Median and Gamma.<br>New features including Emboss, Dropshadow and Combine.<br>Interlace and hi-res modes AND Save in 24-bit IFF!
- 
- For the user with less than 3 MByte of memory the Cabaret functions may be used without the 'Plus'
	-

Upgrade your ColourPic or SuperPic for £150 inc VAT

ANIM SET options include frame delay and first field hold off.<br>ANIM RECORD options include sequence record and single step record.<br>Select ANIM PLAY CYCLE and the recorded sequence is repeated.

ColourPic, SuperPic and ColourPic Plus are available from selected dealers or direct from JCL

## " GOLD DEALERS AND STOCKISTS!! "

Trilogic<br>253 New Works Road<br>Low Moor<br>Bradford<br>BD12 0QP Tel: 0274 691115

Berks<br>RG3 1HQ<br>Tel: 0734 393615

Reading

Berks

**Computer Care South Ltd**<br>499 Oxford Road

edon Harwood Computers Str 0773 836781

wy. GU1 3DW

lirst Floor<br>Ahite Lion Walk

Videoquip<br>5 Fosse Road South Leicester<br>LE3 OLP<br>Tel: 0533 558818

Silica Systems<br>1–4 The Mews<br>Hatherley Road<br>Sidcup<br>Kent, DA14 4DX<br>Tel: 081 302 8811

Cabaret RRP £29.95 inc VAT Cabaret Plus RRP £89.95 inc VAT

## About our framestore...

All of JCL's video digitisers can grab a frame from a live video. source in 1/25th of a second using a 64,000 colour framestore which is constantly digitising the incoming picture in realtime. The framestore displays a picture of such high quality that you may suspect you are looking at a straight through connection from the video input, but don't be deceived, this is a digital picture, just press the Z key to see it freeze! The framestore's 64,000 colour palette can be used to display previously digitised images stored on a disk as well as show Sculpt (and other) images in a much wider range of colours than the Amiga's HAM mode. The effect is stunning!

For your free show disk of pictures:-Contact Carolyn on 0892 518181.

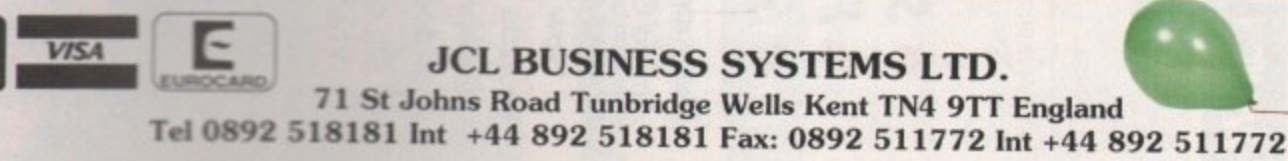

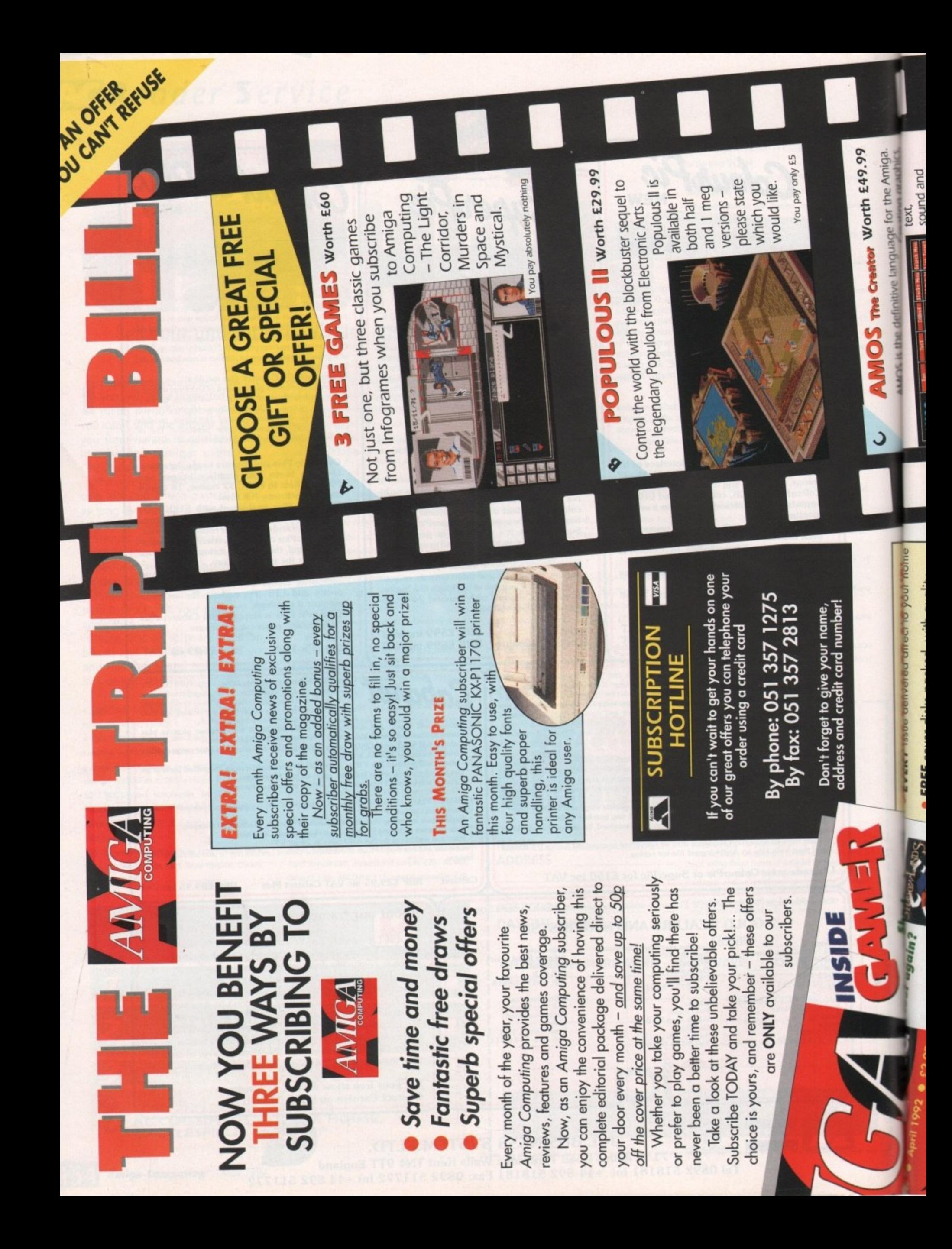

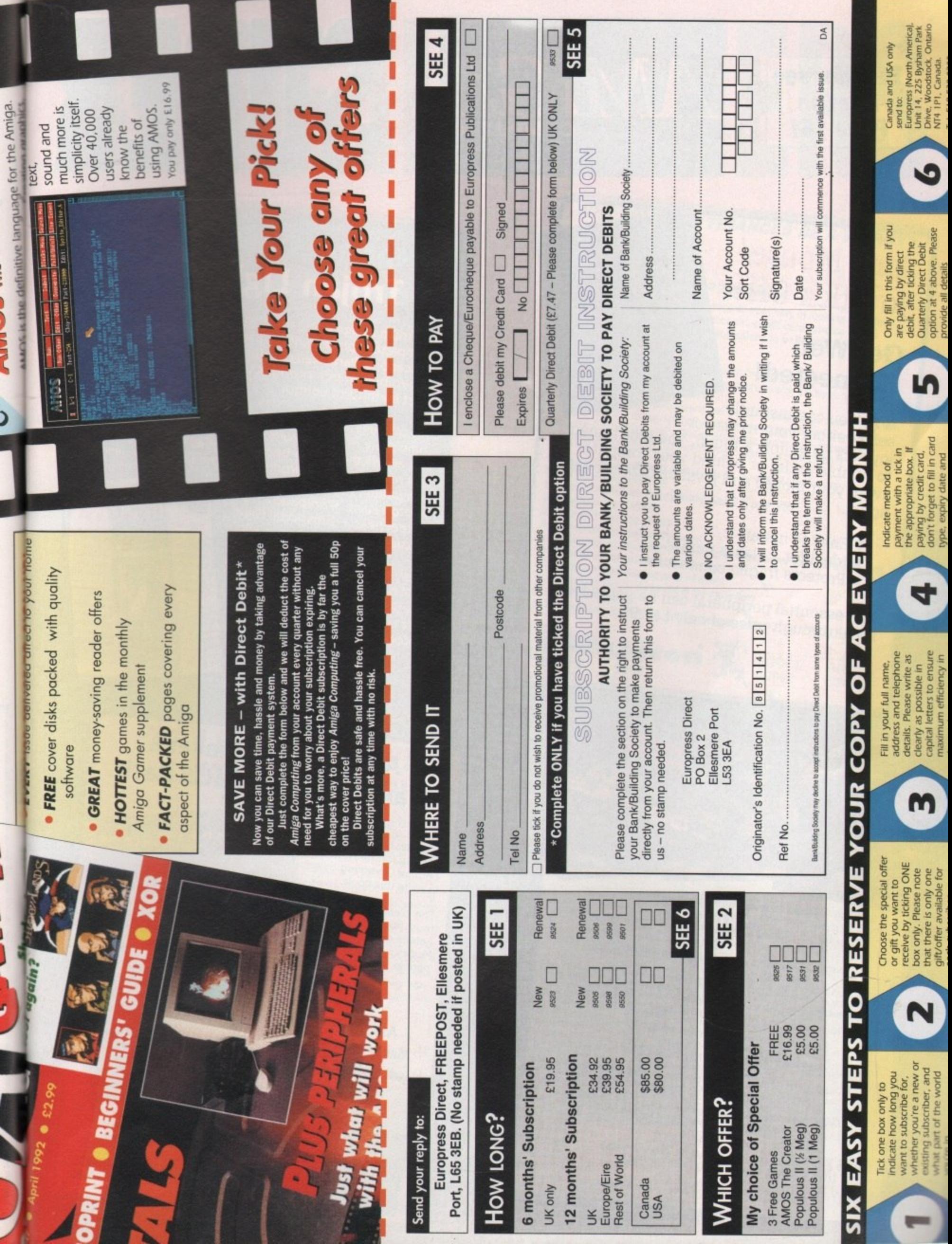

J.

**Contract** 

45

 $\mathbf{r}$ 

**Th** 

L

## **To order see form on Page 161**

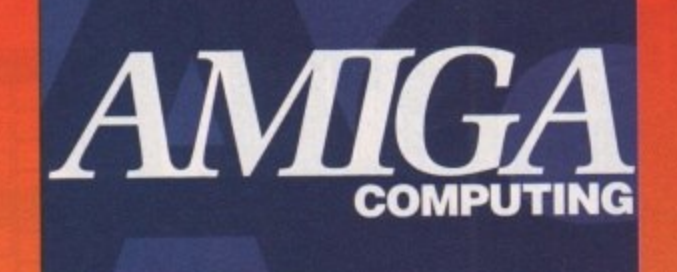

# **Auto Mouse/ joystick Offer**

## **Get Well connected!**

Now you can instantly select either your mouse or joystick by simply a touch. You won't need to tumble under or behind your computer to swap your mouse and joystick cables ever again.

- 
- Easy to install<br>• Ideal for 2 player games • Protects fragile connectors
- 

The essential peripheral can be yours for a breakthrough price of only E17.95.

CODE PRICE<br>9882 £17.95 £17.95

PRICE

£34.99<br>£19.99

£24.99

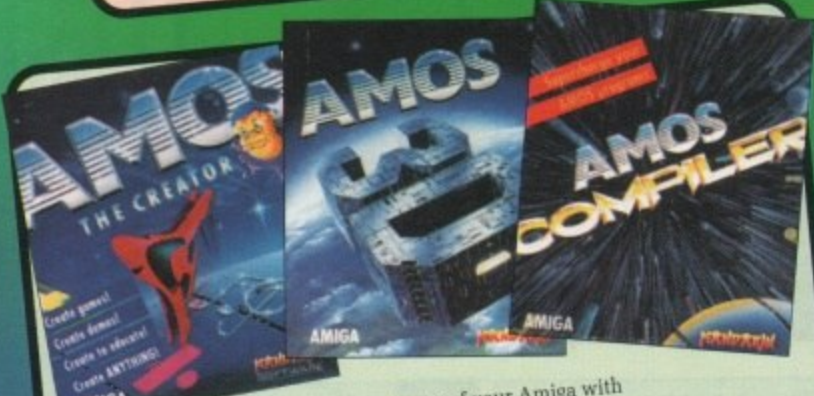

# Exploit the true power of your Amiga with **AMOS**

The Creator AMOS is the definition make the most of their Amiga

AMOS is an extremely commands to directly control the hundreds of special commands to directly control the Arnigation dependent

- lust look at some and control sprites <br>• Define and control sprites
- Directly control the Amazing arcade games<br>• Write amazing arcade games **comp**
- $\bullet$  Turn programs by buying the AMOS compact materials  $\frac{1}{\sqrt{2}}$  code simply by bityitig the Amos compared w pushing the Amos Over 40,000 Amiga enthusiasts are already pushing the Amiga<br>to its limits — and beyond, with AMOS.<br>CODE PRODUCT

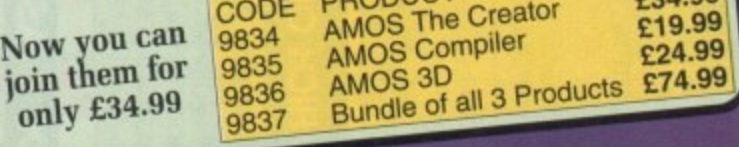

# **Attention All Designers!**<br>Trojan Lightpen

**The Trojan Amiga compatible lightpen can be used as** a complete replacement useful in drawing and applications. Patter provides the user man and designed to the contract of the contract of the contract of the c **the two button pen provides the user with a very direct method of control.**

This package also includes KWIKDRAW - a lightpen<br>compatible drawing program, plus a lightpen driver<br>that allows the pen to be used with most programs **compatible drawing program, plus a lightpen driver** that allows the pen workbench. The ususpendent

that run from Amp<sub>aint</sub> III and IV, **The light property of the lightpen is also** compatible with repeated 1.2/1.3 **Photon Paint, Workbench 1.2/1.3, Sattlechess, Professional Page, Muslc-X and Audiomaster V2.**

**Easy to use, the Trojan lightpen will have you producing designs and drawings that are** far superior to those **produced using a mouse.**

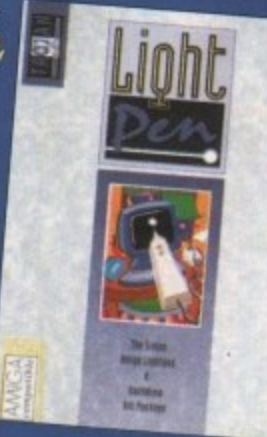

**PRICE** CODE £34.95 9870

# **Amiga Game Maker's Manual - with AMOS Basic**

Stephen is the author of Sigma's best-selling The Game Maker's Manual for the Atari ST - and he's the author of the new AMOS (Amiga Operating System) Manual, so nobody is better placed to write this book.

The creator of AMOS, Francois Lionette, has produced the most powerful games programming system. With it, Amiga games equivalent to such best sellers as Xenon 2 and Blood Money can be produced - it's so straightforward that many people will buy an Amiga simply to run AMOS Basic.

**tal** with Amo **Maker's Manual-**

> s i o

.

D

m p l e

The contents include: Game planning - graphic design, mock-<br>ups and sprites; Shoot-'em-ups -<br>high speed AMOS sprites, fire Amiga Game<br>Amiga Game<br>Amiga Game<br>Amiga Game<br>Amiga Game<br>Amiga Sprites: Shoot-'em-ups - ups and sprites: Shoot-'em-ups -<br>control, collision detection, background animation; Simulations<br>- from simple 3D movement to<br>flight simulators; Role playing characters, scenarios and magic; Adventure games - plans. rooms and commands: Animation,<br>scrolling, sound and 3D; Links<br>assembler. Numerous tested, scrolling, sound and 3D; Links to working programs illustrate<br>the book. the book. CODE

**g886 210.54** 

i

h

1111- Barat Barat Barat Barat Barat Barat Barat Barat Barat Barat Barat Barat Barat Barat Barat Barat Barat B

The WorkstandN

It's no secret that the Amiga is the most powerful home computer of them all. What<br>has remained a mystery for most newcomers is how to make the most of its immense potential. Now Amiga Computing has produced a floppy disk that is packed with everything you need to take the hassle out of harnessing the inbuilt power of your Amiga.

## Many months of research and testing have resulted in

a simple-to-use, single disk replacement for Commodore's Workbench which we're calling The WorkStation.

This indispensable collection of utilities, including some outstanding shareware never before assembled together on one disk, is now available for just £3.50.

## It's too good to miss!

Putting print to paper? The WorkStation disk includes a<br>superb text editor. This powerful package has an<br>unashamedly no-frills approach to producing and<br>formatting professional looking text that would be envied<br>by many of

The WorkStation has a fully

CODE

9814

PRICE

£34.95

configured dynamic measure and configured of the anti-<br>drive which acts the an extra line and was the byen and was the season of the standard<br>was the because it is very flexible<br>Amiga drive because it is very flexible<br>and

Heart of the Workstation is a powerful you<br>heart of the Workstation you use it you<br>package collect space wave viewers and a<br>package of the central your mount sheet fully<br>commands. Instead your and graphic<br>commands. Instead isunds, uncruno<br>just a dick of a n

Got a faulty floopy? when vital drive 9<br>Got a faulty floopy? when the chance<br>damaged. you? now have the chance<br>damaged. you? when the sent is<br>try the sentence of the sent is<br>reduced by this super unity? The ability to design<br>custom icons as standard custom icons as<br>is virtually ur computers in the Amiga's<br>class. The WorkStation<br>turns your Amiga Into a<br>comprehensive design desip

pinny amints: Here is the package you've<br>an waiting for Using northang more than<br>it trusty mount you can now here than<br>the any Amiga streen that runs under<br>the PD game and "edit" thom your<br>it using any popular paint packag

Vorkben

finano,<br>range of graphic tours<br>that can make icon<br>creation child's play. CODE **PRICE** 9958

£3.50

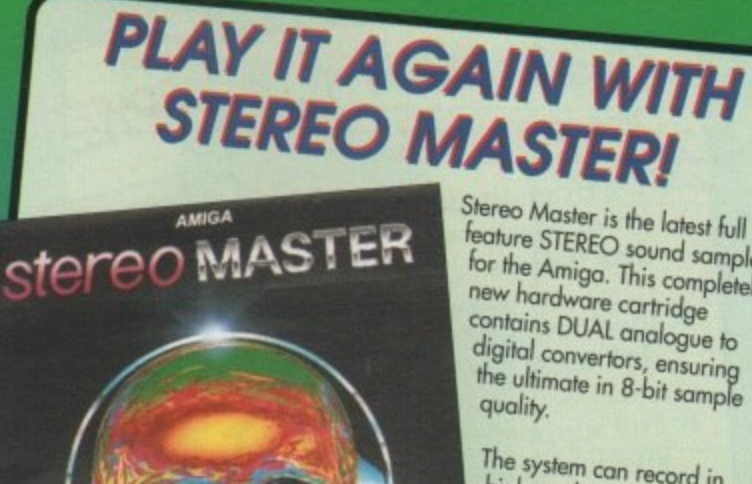

feature STEREO sound sampler for the Amiga. This completely new hardware cartridge contains DUAL analogue to digital convertors, ensuring<br>the ultimate in 8-bit sample

The system can record in high quality stereo from its twin phono input sockets, sampling anything from a portable CD player to live radio!

Stereo Master comes complete with powerful editing and special effects software which allows samples to be loaded in 8, 12 or even 16-bit resolutions.

# WHY LET YOUR FINANCES BE A WORRY? ersonal Finance

**FOR THE AMIGA** Personal Finance Manager provides an easy way of looking after your

bank account, building society account, credit cards and so on. Its WORKBENCH interface allows transactions to be entered or altered as

Full mouse control of PFM's window environment means a really user friendly program. PFM for the Amiga appears and runs exactly the same as our top Automatic Standing Orders means that regular payments are never forgotten,

whilst the graphic display will help you manage your account more effectively. Personal Finance Manager will even attempt to match your statements by automatically identifying transactions that haven't yet been cleared.

- The number of entries is limited only by the size of the memory
- 
- · Full Workbench interface Account entries are automatically placed in date order
- · Selectable date formats
- Automatic standing orders
- 
- Auto balancing against statement
- Graphic analysis including: Balance plot Budget comparison. Spend pie charts
- Graphics are self-scaling to fit windows
- 
- All windows can be displayed at the same time
- · Full multi tasking allows multiple account access
	-

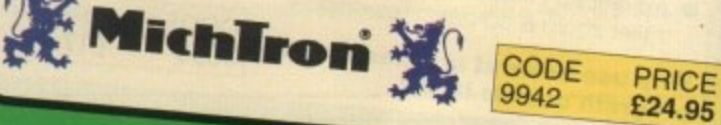

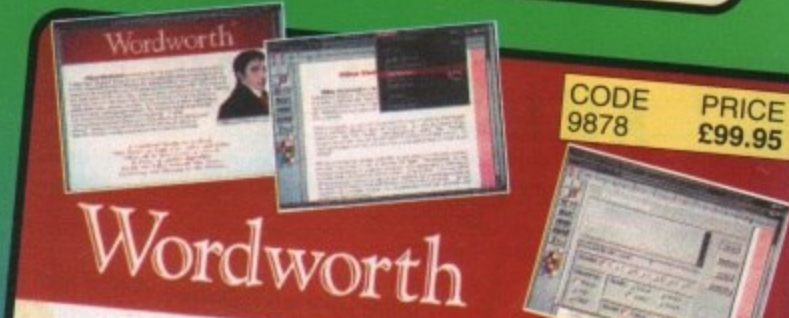

## a writer's dream

acland

WORDWORTH is probably the best value word processor available for your Amiga. Written by UK Company Digita (which means using The English Collins based spell checker and thesaurus) it has all the features of more

- · Human Interface Protocol making operation simple
	- · WYSIWYG display taking advantage of the Amiga's graphic capability
		- · Incorporate and manipulate external pictures from D Paint for example
			- · Mix and match enhanced fonts and symbols, Amiga fonts, colourfonts and your printer's fonts. Postscript compatible

· Mailmerge facilities DIGITA

Dreams become reality with WORDWORTH

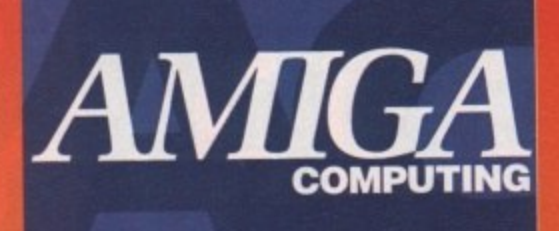

# $3.67$ ,  $1.057$

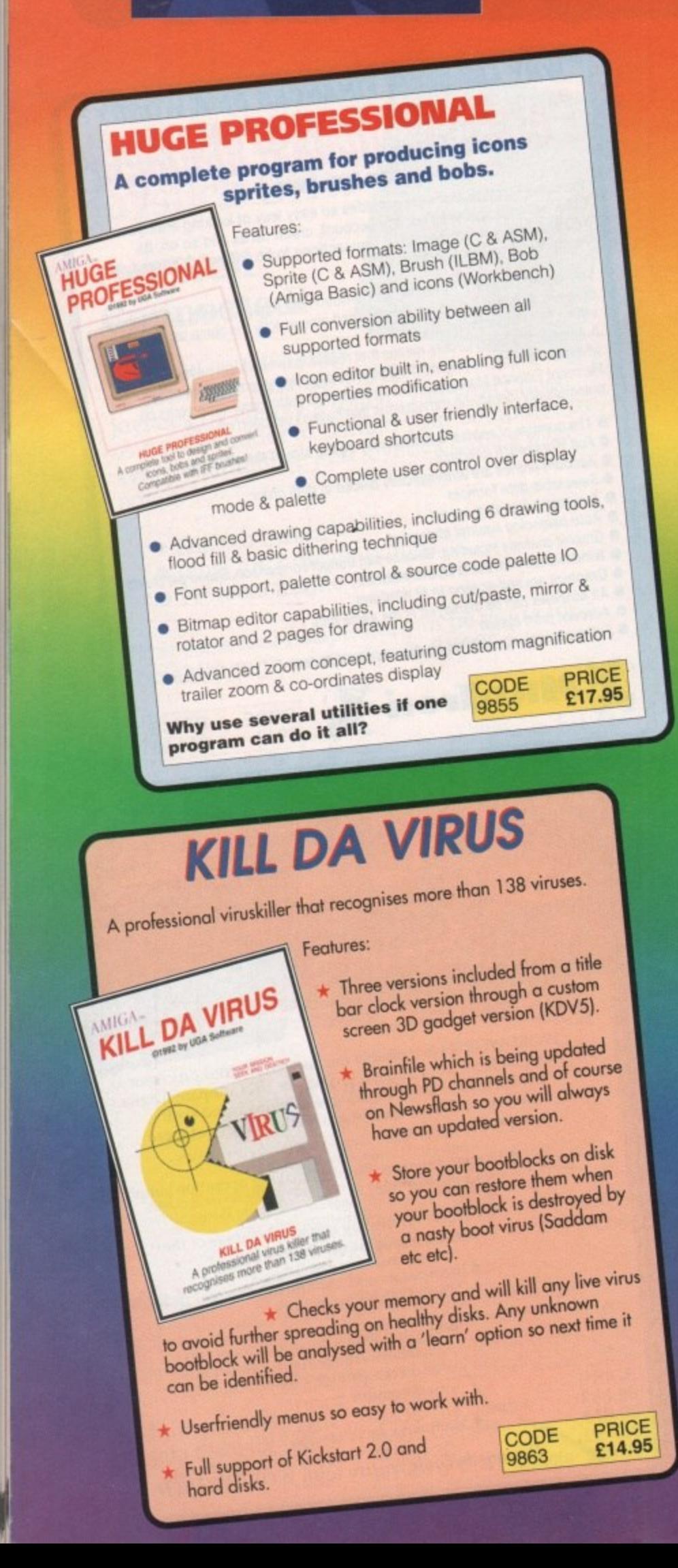

# **POWERPACKER DFESSIONAL V4.0**

Volume punt, one approve comenaige

OWERPACKER uses sophieting rowing a OWERPACKER voor explisit flowing and average of 40% months

WEDDAOK www.cked.programs.load, "a 0 t P OWERPACKed programs load "with the contract of your chates,"

s **OWFROACVER** click of an inne E **UWEN** 

 $\overline{c}$ Doo m MORE A fully-pledor P - PMORE A MALLELL **PMORE A fully-piedned errors for the company** 

interestinguishe so a g o on-screen image to a graphics prints c on-screen im n on-screen in en on-screen image to a graphics printar. We will aptions for string search and sending.<br>Plannike rus

where your animations. s R R Philips your animations.

, s a <sup>10</sup> n P enteration skips. The committee to the printer, including pagination and a

e </mark><br>ilis Decimental intervention of the according to do do graphical subjects.

s **NE** a uw<br>lati Power was a strong by Nico François

#### Features: o t m

r

)

d

a n g s O e h m

a

n d d e

e h m

e e

m o c u % m p D o

W

O

e \$

e s

l

a

h a t i i e s N  $\mathcal{L}$ a y s **Crunch four files 70% smaller!** fles to 70% smaller. With the help of the fight make your itity, which you can ow can even crunch abraries and devices. you

#### h a o w xtra Pov **Hmore** >> Disp  $p_{\text{max}}$ Este Powerpacker

l e h a D u  $\frac{300W}{2}$ the control of the control Psho Par PPshow >> Displays pecked asci files PPanim >> Displays packed IFF pictures **Pressures with 2 new libraries.** nore features and better menus.

- **Crunchiactor even better than version 3.06**
- Detects Data or Command files.
- + Full Arexx Support.
- $\star$  Improved Menus and Colour Table
- \* Special Kickstart 2.0 version Included
	- CODE PRICE<br>9838 S14.95 **9838 \_ \_ E14.95**

POWE-

**ROFESSION** 

**C ke**

## POWERMENU v2.0 AMIGA. POWERMENU Features: <sup>\*</sup> Userfriendly utility to produce your own (hard) cwenter disk menu's **\*** Ideal for floppy and hard<br>disk users disk users VERSION 20 **Bang** A complete menu designer for foreign the formulation and built-in virus killer <sup>\*</sup> Full support of mouse, joystick and keyboard

- p
- k n

CODE

**PRICE** £17.95

i (chipmem on/off, time) included 9862

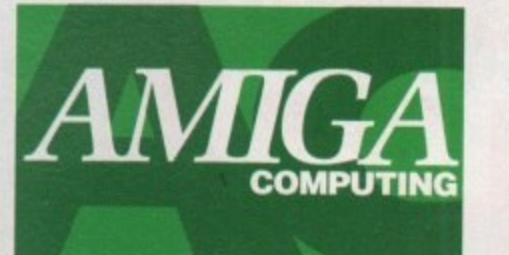

KEI<br>IAL

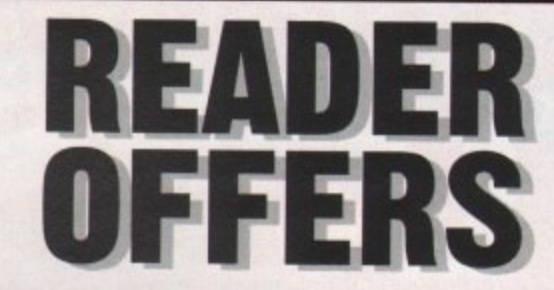

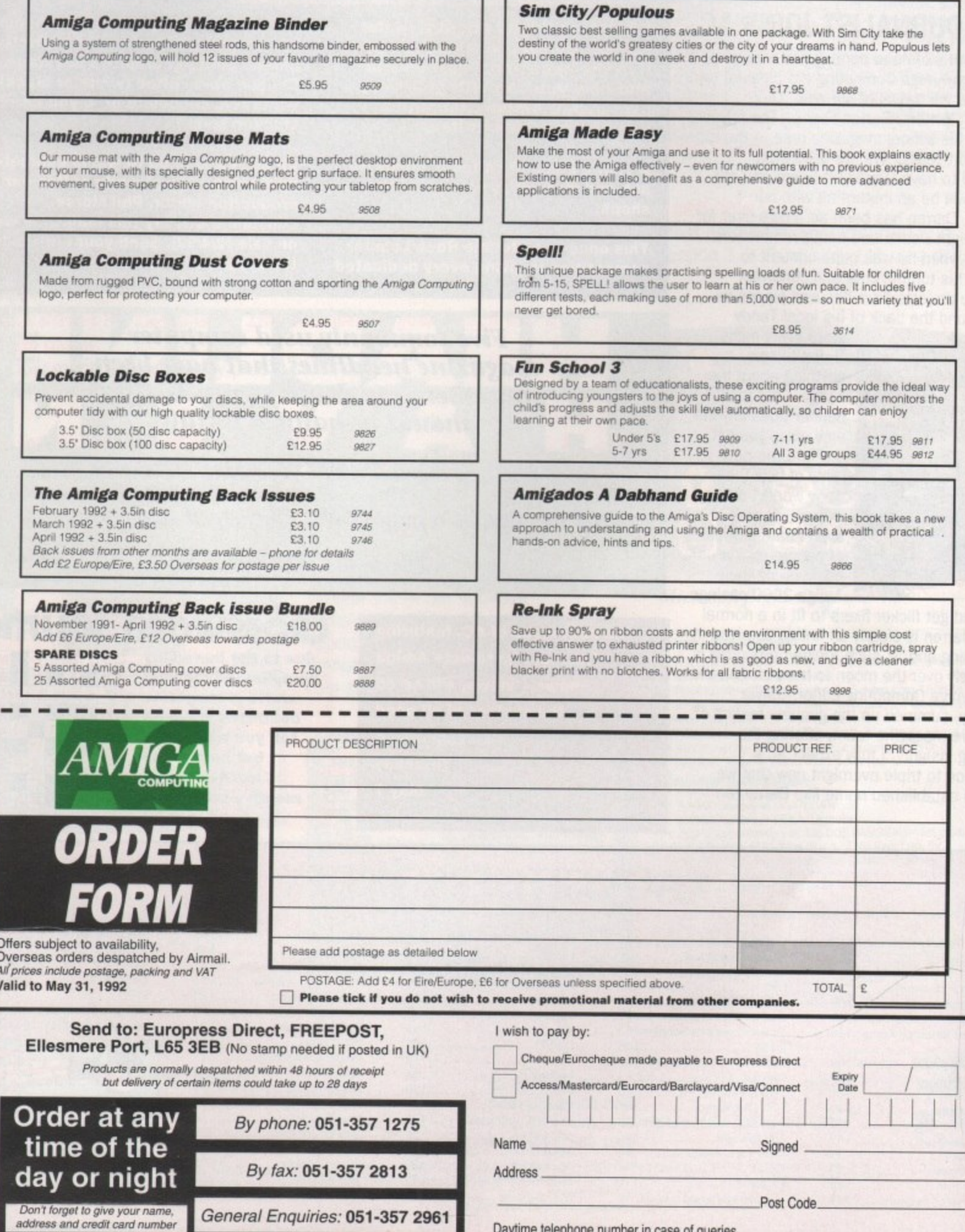

Daytime telephone number in case of queries

AMC<sub>5</sub>

## **ACTrivia** COMPLETE GUIDE TO AMIGA TRIVIA

## **TOP JOURNALIST JOINS AC**

ЮCК

After months of head hunting and weeks of interviews, Amiga Computing are pleased to announce the arrival of our new "Quite Important Writer", Darren Evans. The former editor of his school magazine rose to the top in 26 short years. We are absolutely delighted to have Darren on board and are sure he will be an instant hit with our readers. Darren has been an Amiga user for almost eight weeks and fondly remembers the days when he was quite content to program his tumble drier and construct hardware projects from bits and pieces he found round the back of his local Tandy

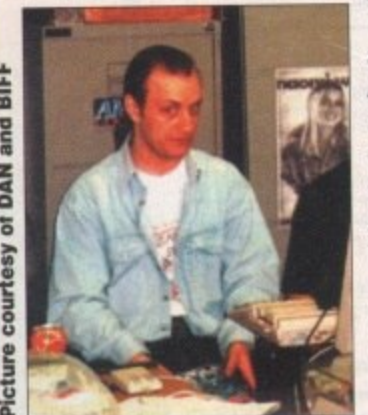

store every night. "I don't know anything about the Amiga - but then neither does anyone else when you get down to the nitty gritty of how the thing works" offers Darren, "I have even heard stories of people hacksawing their Amiga 2000 casings

to try and get flicker fixers to fit in a normal slot!" Darren is clearly an Amiga demigod in the making and as such Amiga Computing is absolutely over the moon to have him on the team. Amiga Computing editor, Stevie Kennedy, summed up the genuine feeling of the entire magazine team, offering the following insight: "I fully expect AC's circulation to triple overnight now that we have an established name like Darren on board."

**YES! you've read about it in the Gamer reviews, you've even seen it in the occasional screen shot... and now you can WIN your very own cup of Amiga Computing vending machine coffee!**

**A subtle blend of caffeine, cigarette ash and steroids is not available in any shops.**

**This once-in.a•lifetime Rock Lobster competition is giving every dedicated** **Amiga Computing reader the chance to win an autographed cup of a strictly limited edition Europress beverage. Choose from coffee (white or black), white tea, chocolate or, if you dare, chicken soup.**

**All you have to do to win is estimate how many cups of white coffee our production editor, Phil Morse, consumed the day this magazine went on sale (214/92). Send your entries to the usual address before 7/5192.**

**T r - F Five commonly used computer<br>magazine headlines that have been<br>hammered to death so much, they should be banned by law**

**ard and fast** (hard drives) • Cracking the shell (CLI etc) **v Al! the world's a page (DTP) The joy of sticks (joysticks)** A blit on the side (graphics)

**o 10k the next issue of AC, featuring m A the most up-to•date Amiga hews + views, will be on**<br> **ble shows of all good o the shelves of all good newsagents on Thursday May 7**

**y**

**s**

**i l**

## **CROSSWORD SOLUTION**

**due to the incredibly complicated (oh yes) world of magazine deadlines we can't tell you who won - but here is the answer to last** month's crossword

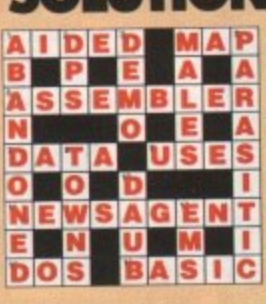

#### **ADVERTISERS' INDEX , u t h**

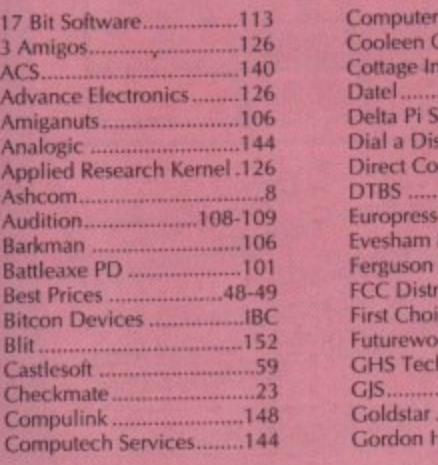

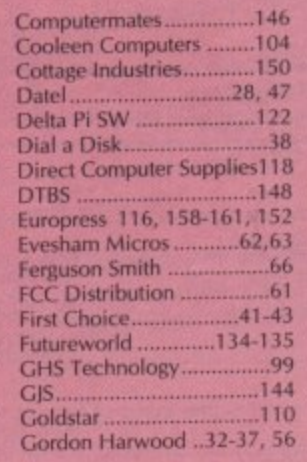

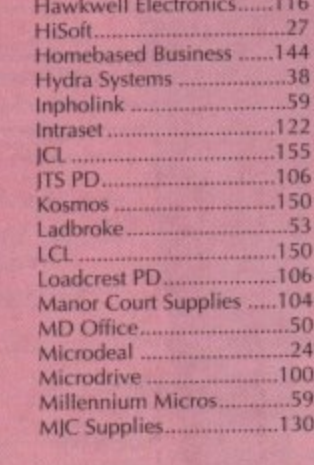

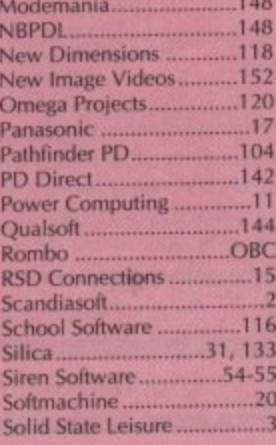

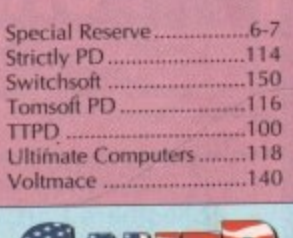

1

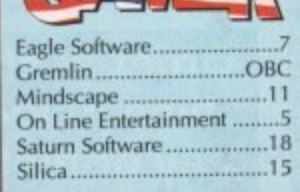

**TO AND THE VIOLENCE** 

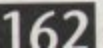

App<sup>1</sup> Ash Aud<br>Bark

Battl Best Bitc **Blit** Cast Che<br>Con

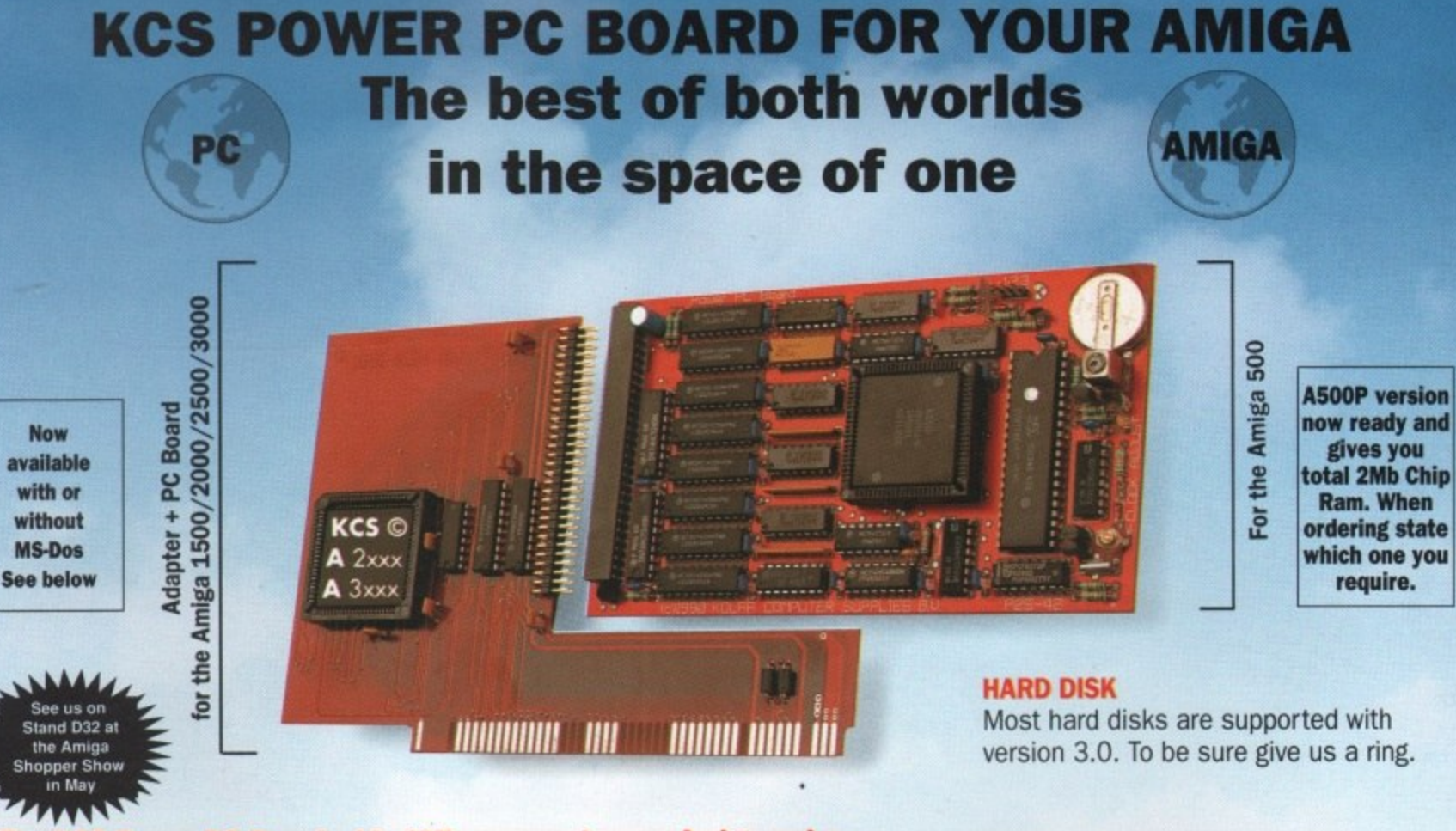

## **p The KCS Power PC Board adds 1Mb memory to your Amiga and a real time clock**

**a** Think how much MS-Dos/GW-Basic/Shell/Dos-Help costs Think how much 1Mb memory plus a clock costs

## **Which leaves the cost of an AMIGA/PC just**<br>For so little outlay the Power PC Board turns your Amiga in

running powerful PC, with no hidden costs. The cheapest PC in the world?!<br>Pun hectarates the professional PC software on your Amiga/PC For so little outlay the Power PC Board turns your Amiga into an up and

## **Run heavyweight professional PC software on your Amiga/PC**

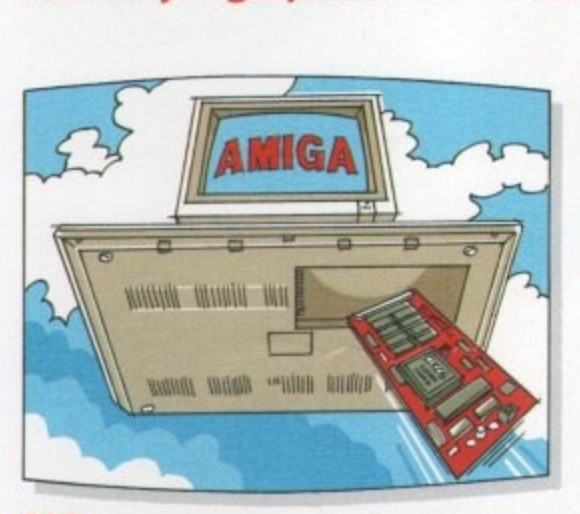

### **EGA**

**M** Both EGA and VGA will work on a standar<br>TV or monitor and in most cases without Will work from the full EGA colour palette Both EGA and VGA will work on a standard using interlace.

### **PRICE**

**Including MS-Dos 4.01/<br>DOS-Help and on-board memory.<br><b>6319 OF** incl. VAT/Corr Including MS-Dos 4.01/ £219.95 incl. VAT/Carr. Excluding MS-Dos, but including on-board memory. £189.95 incl. VAT/Carr. Adaptor for 1500/2000/3000 -

£74.95 incl. VAT/Carr.<br>Available from your local computer shop (If they haven't got Available from your local computer shop Of they haven't got it - Ask them why rt001. Or direct from Bitcon Devices

## **VGA**

Version 3.0 of our software comes with VGA colour and mono chip set you have.

£

£

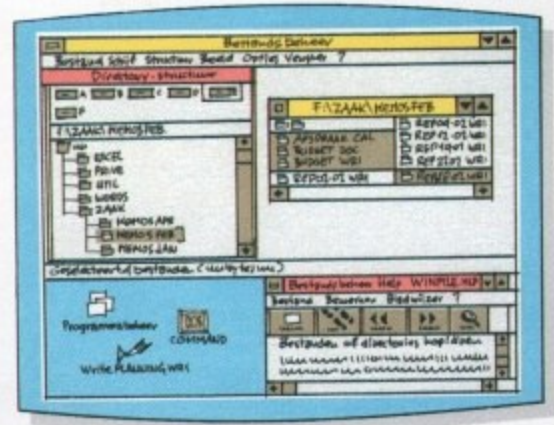

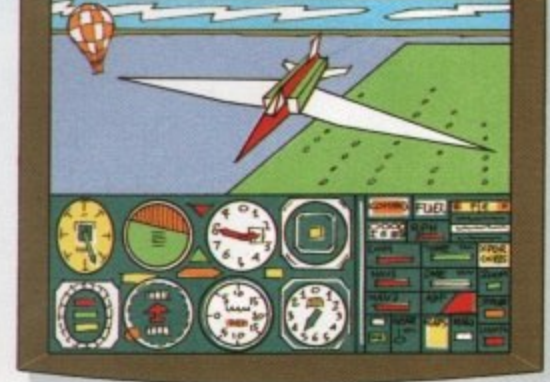

Microsoft flight simulator 4.0

#### **Some extra Goodies:**

- FLICKER FREE FIXER in PC interlace mode, Will work with all Amigas, Software emulated,
- PROCESSOR SPEED can be slowed down from 100% to as low as 16%, so if you have never reached the highest level in a game, now is your chance.
- evel in a game, now is your chance. • KCS PC-MOUSE driver will work with your Amiga mouse. • PAUSE can be activated at any time during a game or program, allowing you to continue at your leisure.

## , , **7nical Specifications:**

- , • L
- g , • Yu4Kb memory in MGA/CGA mode
- r a c e l • begins memory in EGA/VGA mode • ZOOND extra memory ie: MS-DOS RAMDISK (reset proof)
- m normal Amiga use plus real time clock in all modes . l e . .  $\frac{1}{2}$  MD extra FAST Ram plus  $\frac{1}{2}$  and Ram Disk for
- s, • All future upgrades are software driven<br>• Processor speed = 11 MHz
- Video -• Processor speed  $=$  11 MHz

• Disk drive -runs raster than most AT/286 computers

- y a / t • Rttod in seconds and does not invalidate your guarantee • Once fitted forget it - Switch on computer, you have
- t a PC. Reset and you have Amiga again, Amiga. Reset and load PC disk arid m seconds you have
- g · Help-Line and excellent Back-up service<sup>7</sup>

u **BITCON DEVICES LTD.** o c **88 BEWICK ROAD, GATESHEAD, TYNE & WEAR,** n **TEL: (091) 490 1919, RELPLINE: (091) 490 0202** i t **NE8 1RS ENGLAND FAX: (091) 490 1918 - -**

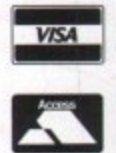

Compatibility is excellent but no-one can guarantee every single program evailable, therefore if your purchase depends on a it **Compatibility is excellent but no-ore can guarartee every wipe program sealable, theretore it your purcnase deperds on a** particular program, prease ask us mist or send in a topy or the program. (With surtable Strict, if to be returned<sub>l</sub>, rise subject to

## a **Wholly developed and produced In the Netherlands**

**d** y o u **Some ol our importers Worldwide:** HI'D (Tel. 09 949 9466, Naolic (Tel) 69 979 7099, <u>Opelli</u>, . Disco ve r I n ? **Donal Belaton I Tel) 31 31 02 73 Earragai 50/1:Ciub 0 1 3520452 kaLatt Computer CrlyiDublin 746250 New Zeaang Pe2aC (Ten 054-82949 All trade 0111:1Lrr.35 welcome. UK and Overseas (PAL only'**

Microsoft windows

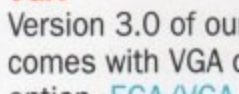

option. EGA/VGA will work on all standard Amigas irrespective of which

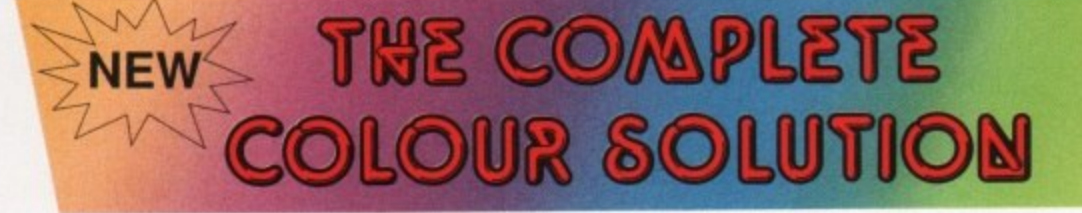

## Vidi ... No 1 in UK & Europe (Leading the way forward)

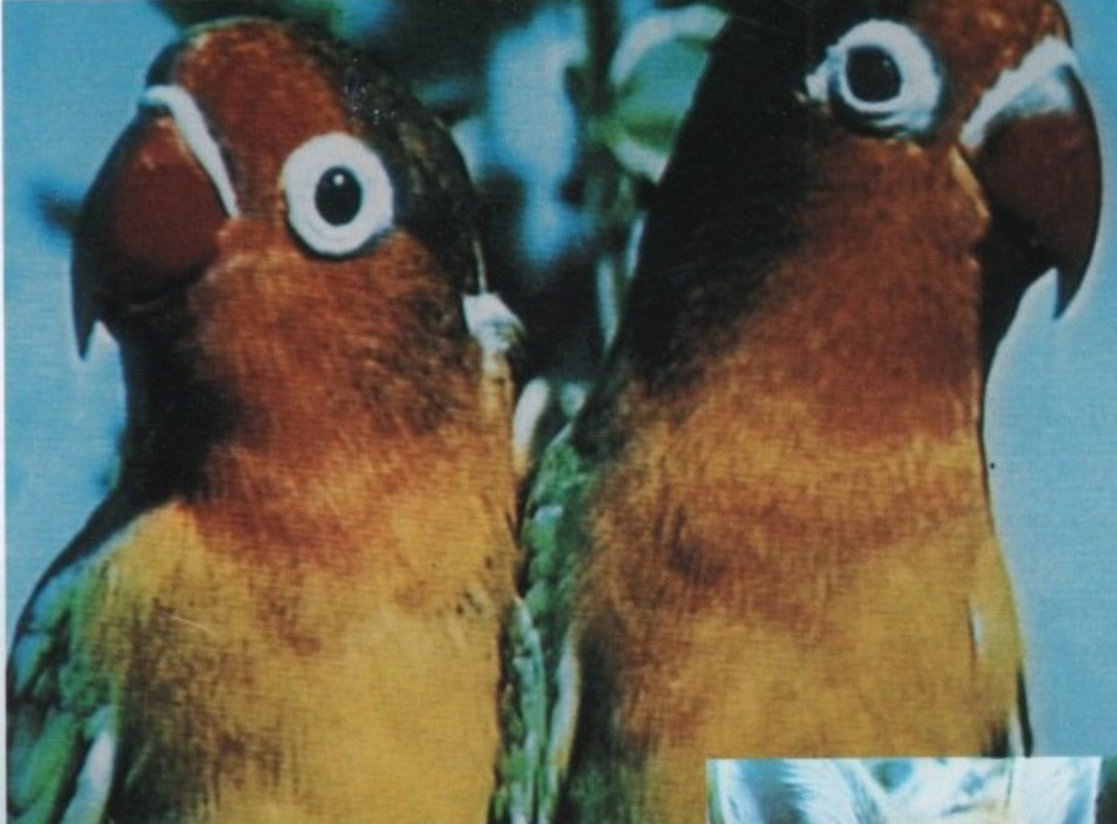

Get the most out of your Amiga by adding:

## **Egjhe Complete Colour Solution"**

The Worlds ultimate creative leisure product for your Amiga. Capture dynamic high resolution images into your Amiga in less than one second.

## **And Look No Filters**

Images can now be grabbed from either colour video camera, home VCR or in fact any still video source, The traditional method of holding three colour filters in front of your video camera is certainly a thing of the past. Because Vidi splits the RGB colours electronically there are no focussing or movement problems experienced by some of our slower competitors. Lighting is also less of an issue as light is not being shut out by lens filters. Put all this together with an already proven Vidi-AmigaNidiChrome combination and achieve what is probably the most consistant and accurate high quality 4096 colour images ever seen on the Amiga.

The colour solution is fully compatible with all Amiga's from a standard A500 to the ultimate A3000 No additional RAM is required to get up and running.

You will see from independant review comments that we are undoubtedly their first choice and that was before the complete solution was launched. If you have just purchased your Amiga and are not sure what to buy next, then just read the comments or send for full review and demo disk.

\* Actual unretouched digitised screenshot\*

## **Features**

- Grab mono images from any video source
- Capture colour images from any still video source.
- Digitise up to 16 mono frames on a lmeg Amiga.
- Animate 16 shade images at different speeds.
- Create windows in both mono & colour. Cut & Paste areas from one frame to another.
- Hardware and software brightness & contrast control,
- Choice of capture resolutions standard & Dynamic interlace.
- Full Palette control.
- Add text or draw within art package.

g s h

monstration disk available for only £1.

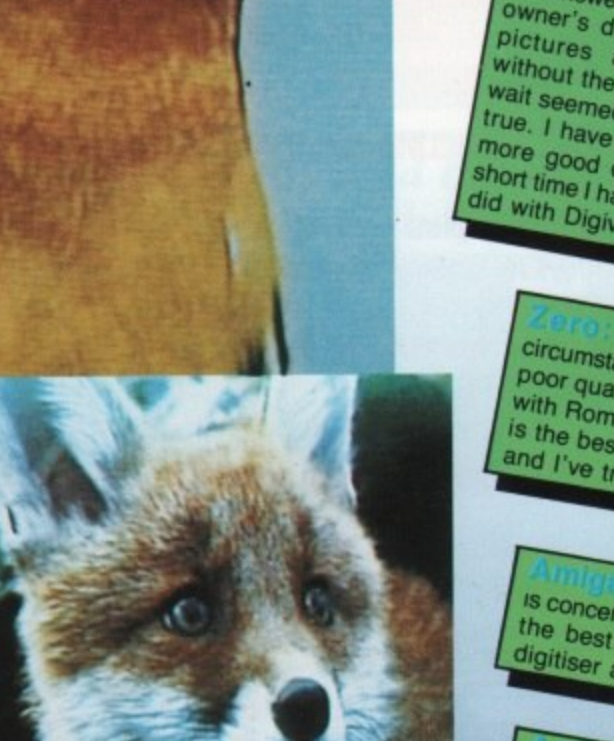

## rechnicolour treatment. Vidi must be **you can't buy for**

When I first saw Vidi In the flesh" as it were, at the CES he answer to prember it look the CES dream if ustrated night to be the answer to a frustrated Digi View owner's dreams - in fact to see wait seemed all omary two screen *ninues* wait seemed almost too good to be true. I have consistently produced Id with Digity had Vidi the In the did wiew. Than I ever

£179

Amiga digitiser has had the

The best

**your Amiga.** 

## $N_{OW}$

es cheap usually normal with  $R_{\text{Ombo}}$  but this is not the means the best dirty? cos Vidit case  $ind \, r_{\vee e}$ and them all. There for the United them all.

Where best results I've seep some of digitize.

#### d i o n  $\frac{1}{1}$ is collest

 $\frac{10}{10}$  C<sub>i</sub> i g a Iready impressed and bring bokit i ONCLUSION: Intelly amazing Imost and Will find Video r camera and with a video ro this is aphics. a passing interaction and a passing interest in

> b r

> n

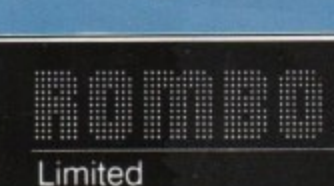

Fairbairn Road, Livingston, EH54 6TS. Tel: 0506-414631 |